**Zukunft Finanzwesen** 

# Handbuch Doppik

nach den Grundlagen des Kirchlichen Gesetzes über das Finanzmanagement in der Evangelischen Landeskirche in Württemberg (Haushaltsordnung – HHO)

Auflage 2.2

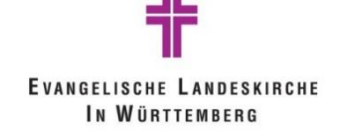

## **Inhaltsverzeichnis**

<span id="page-1-0"></span>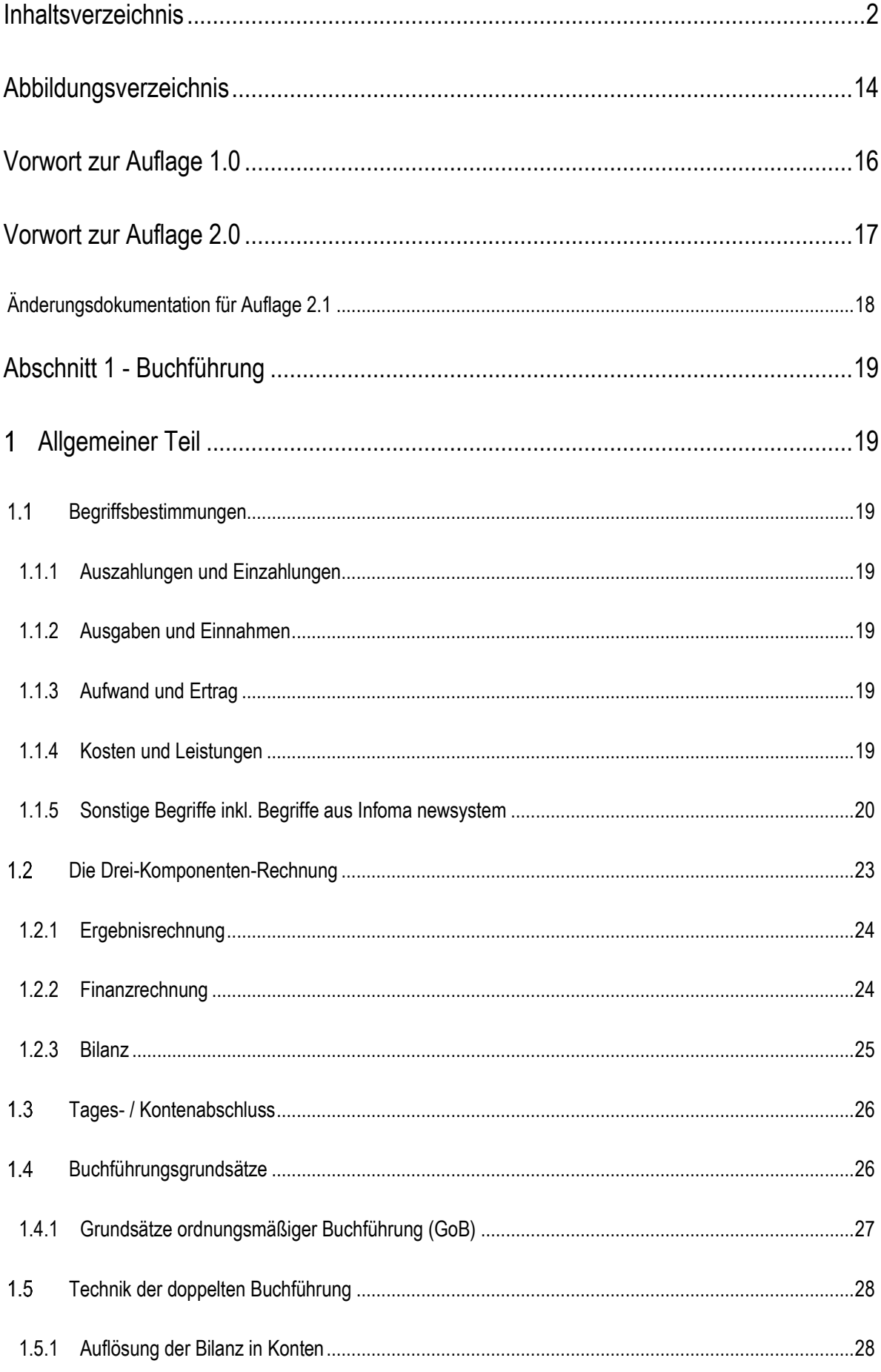

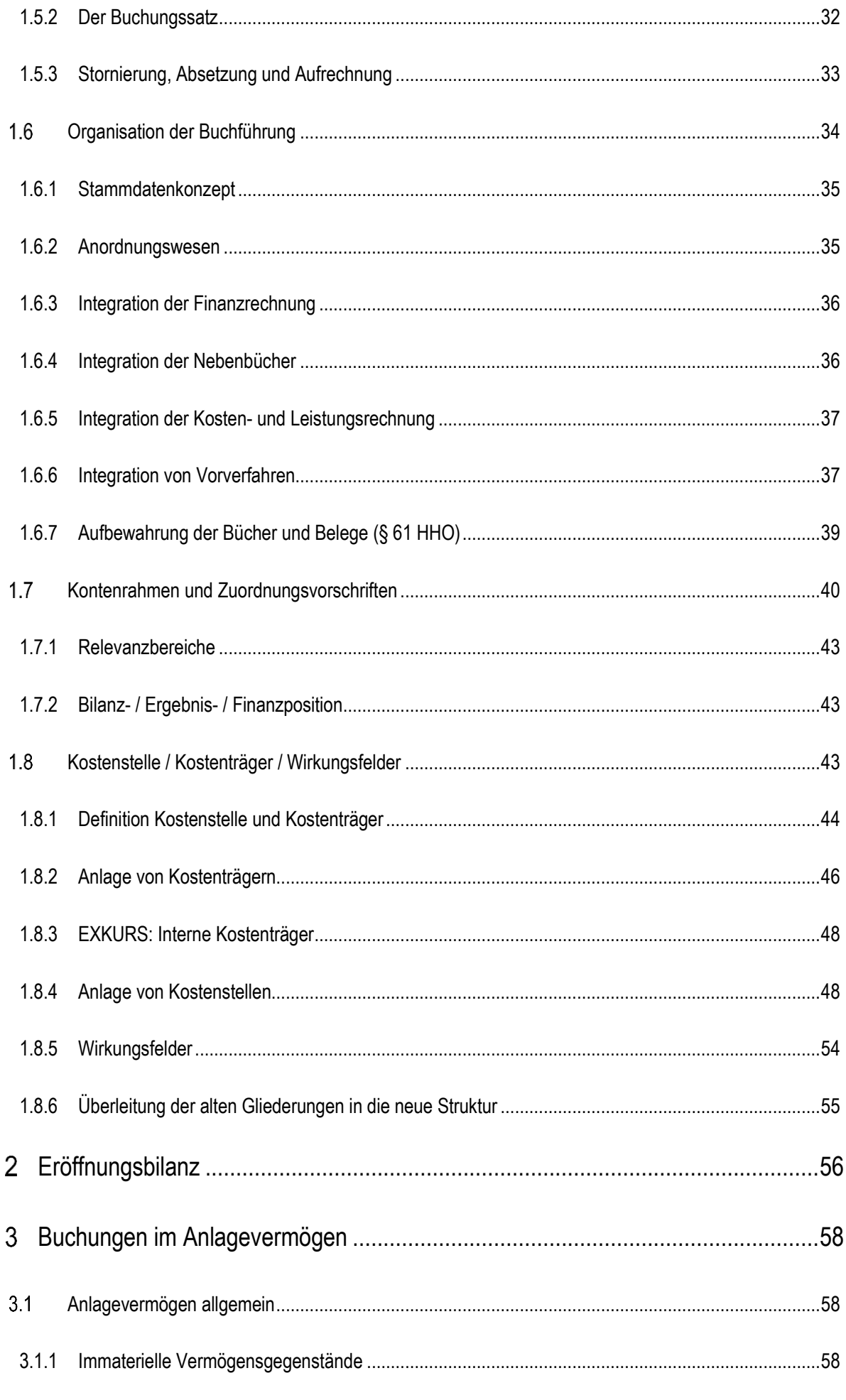

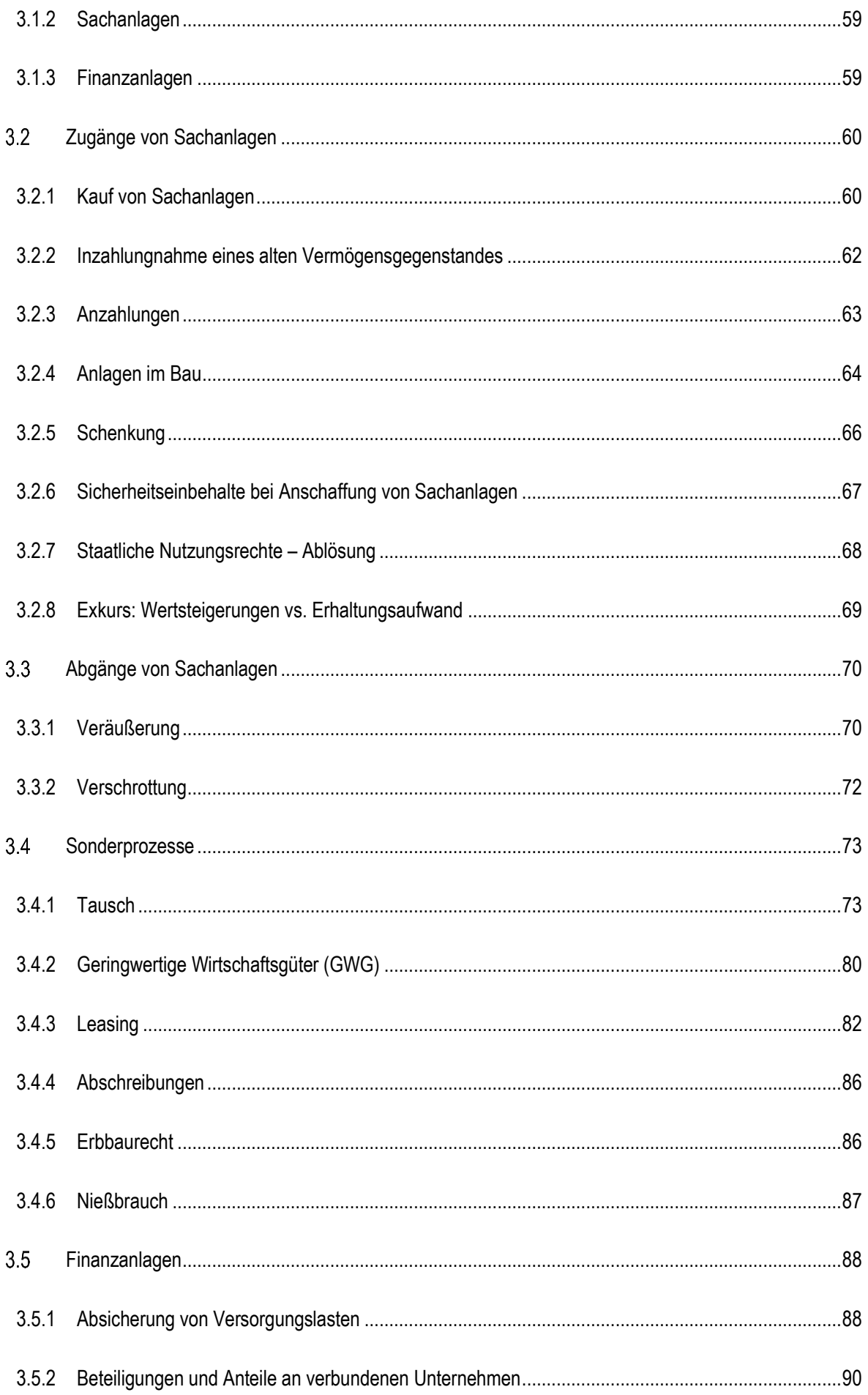

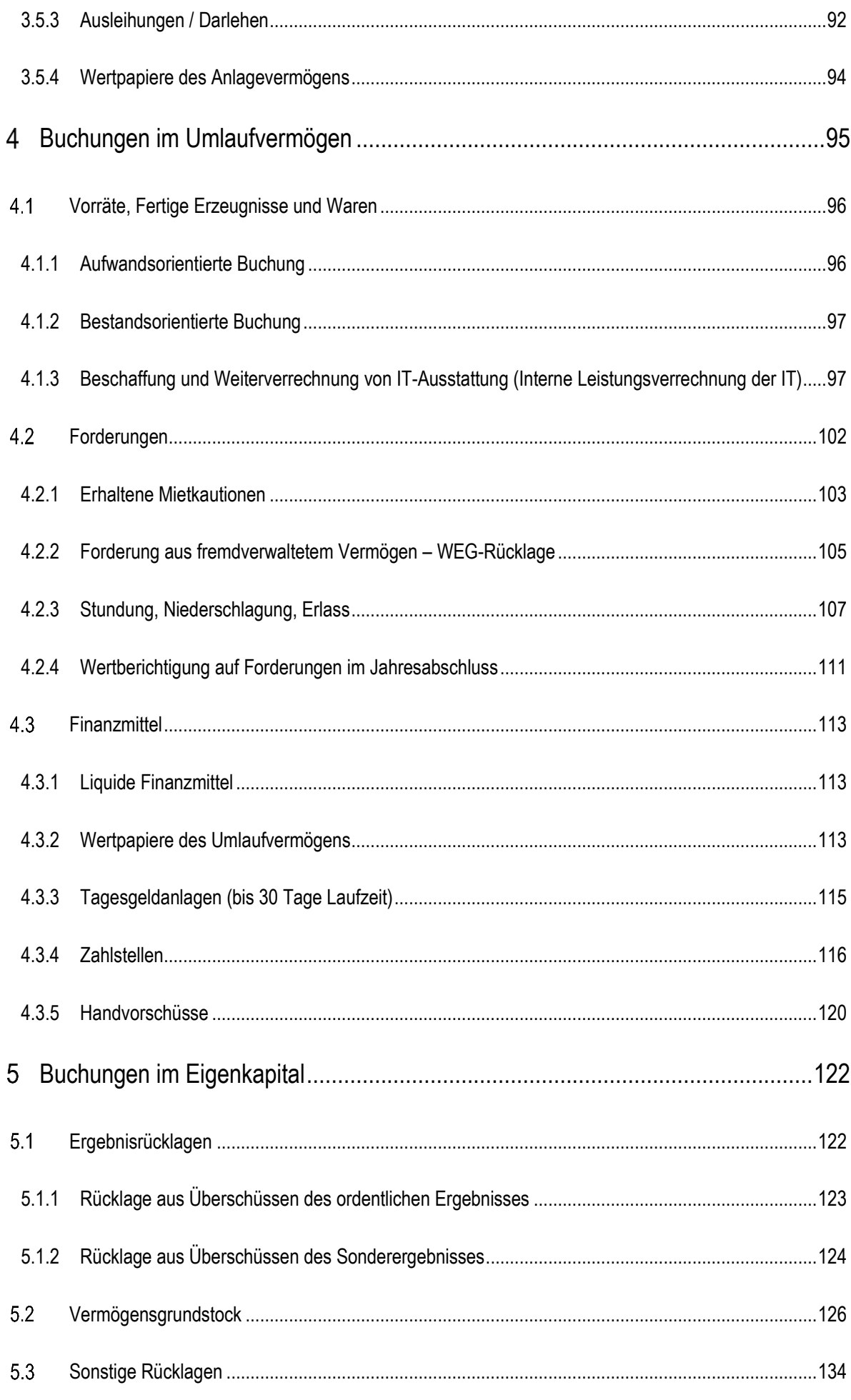

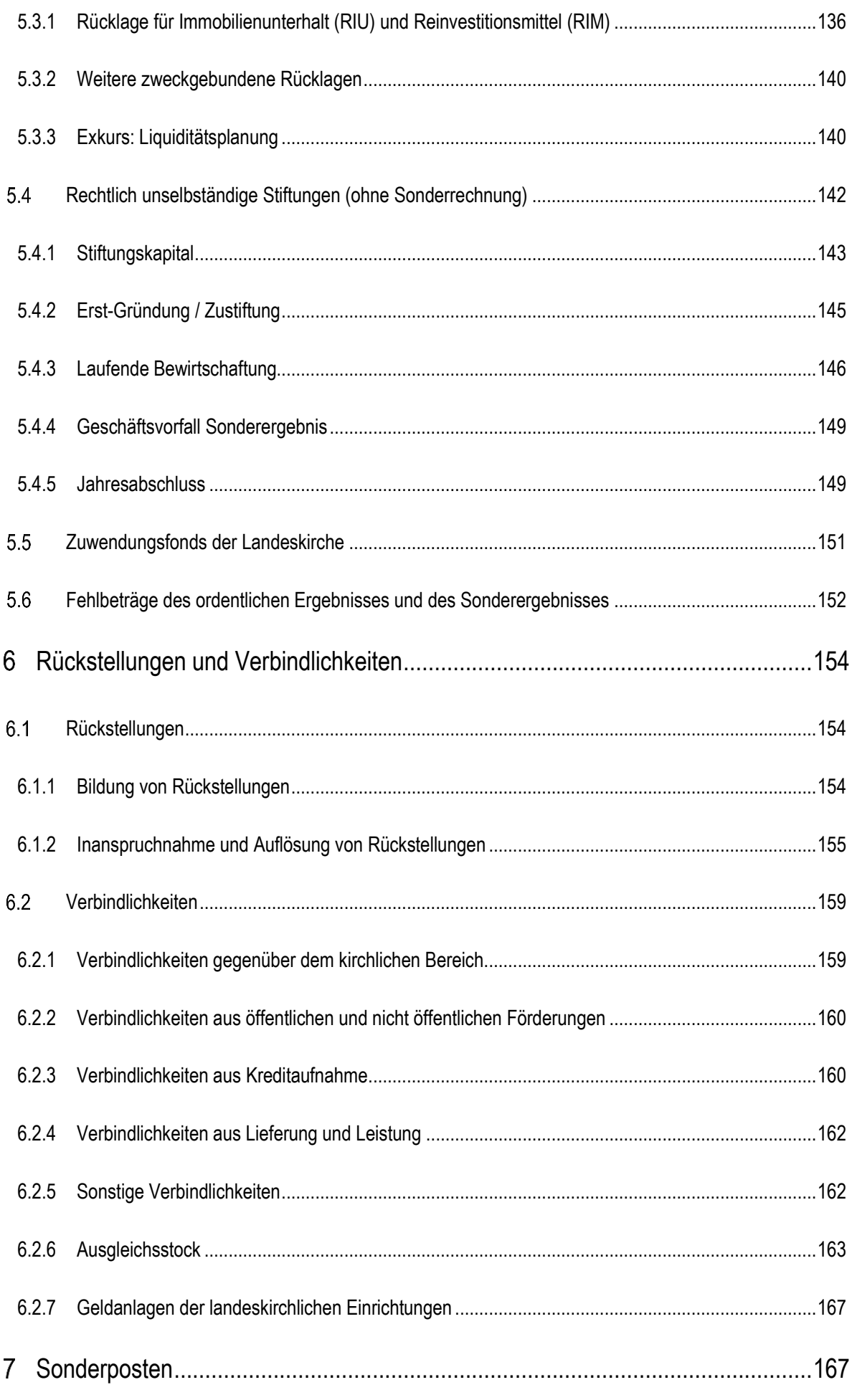

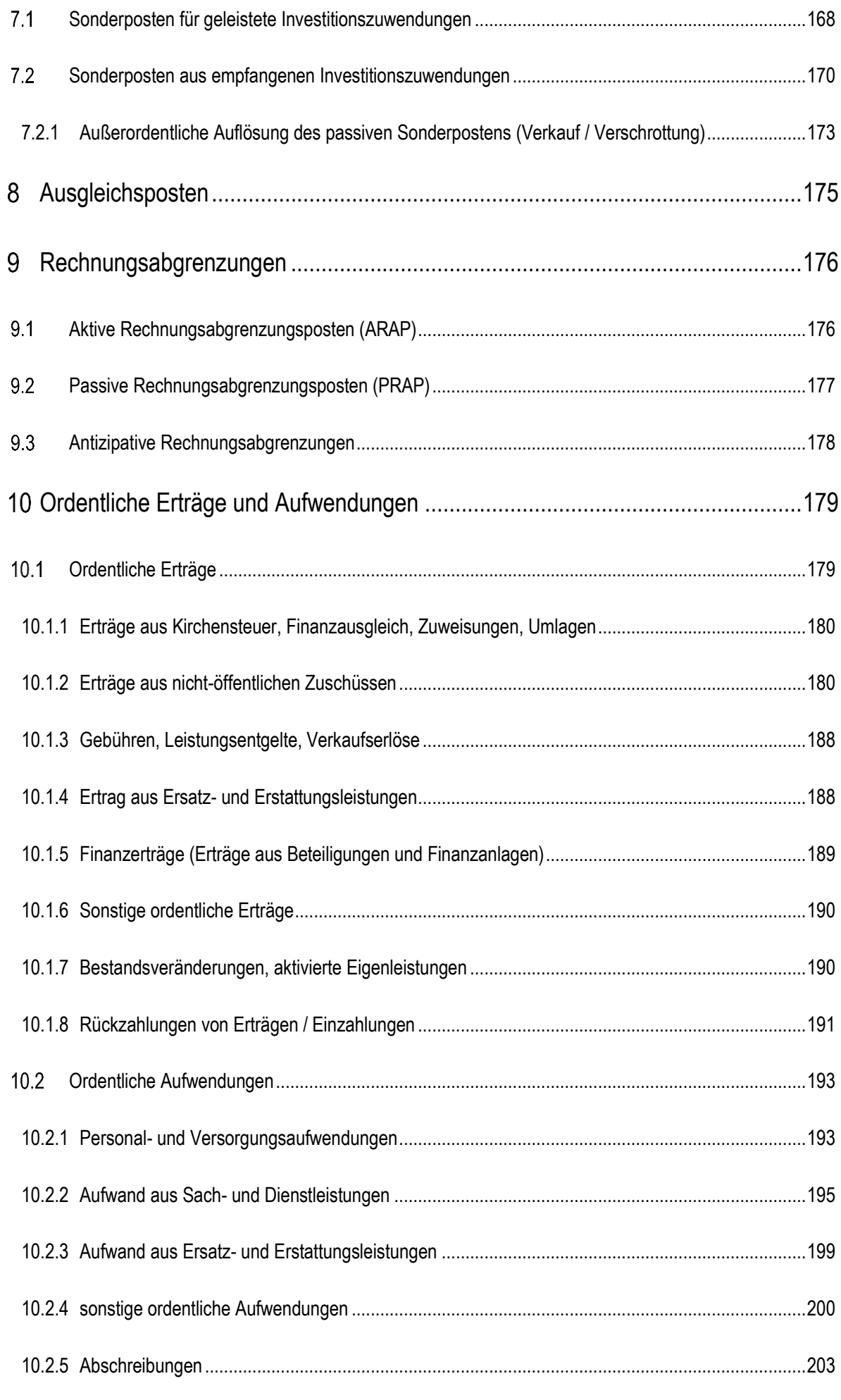

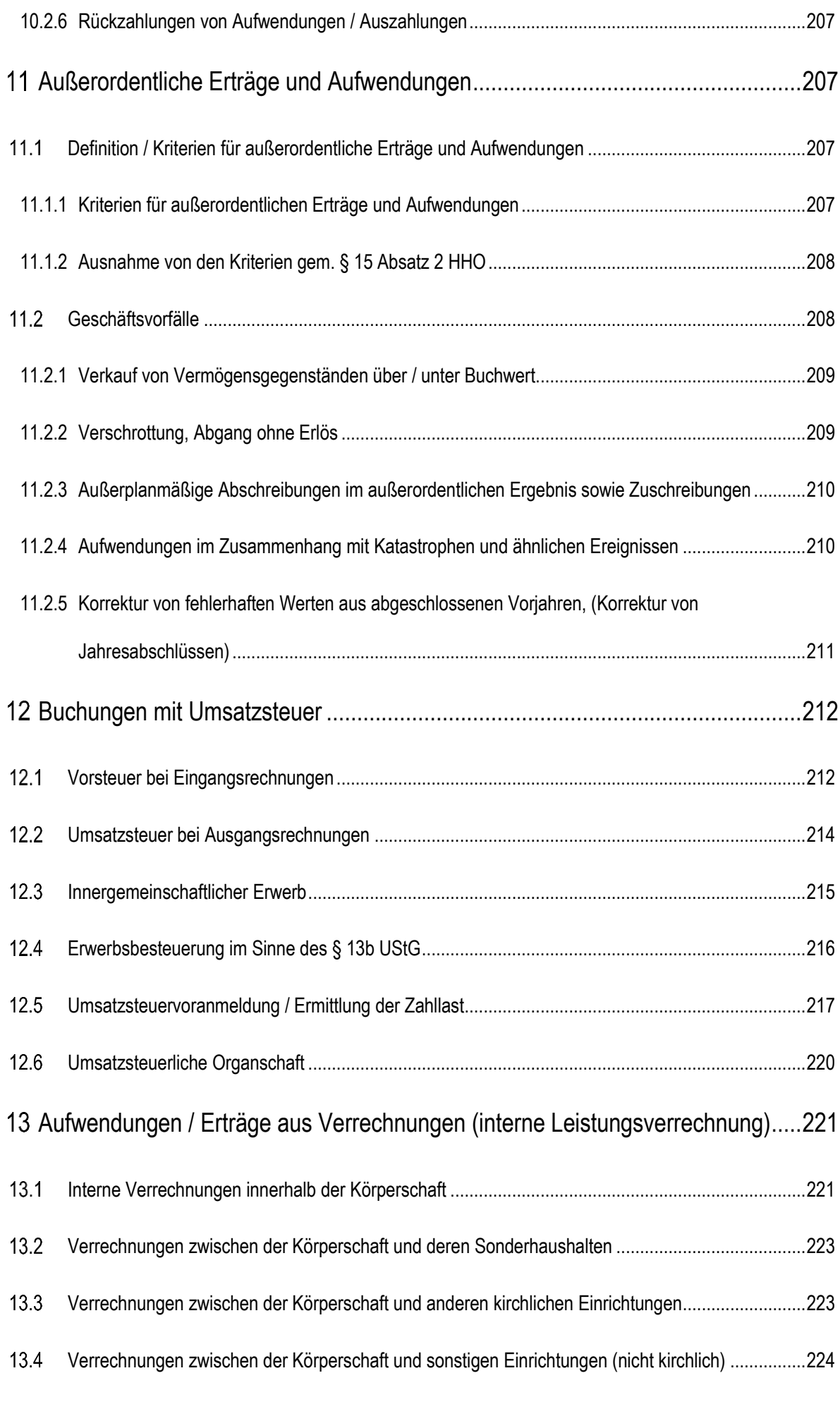

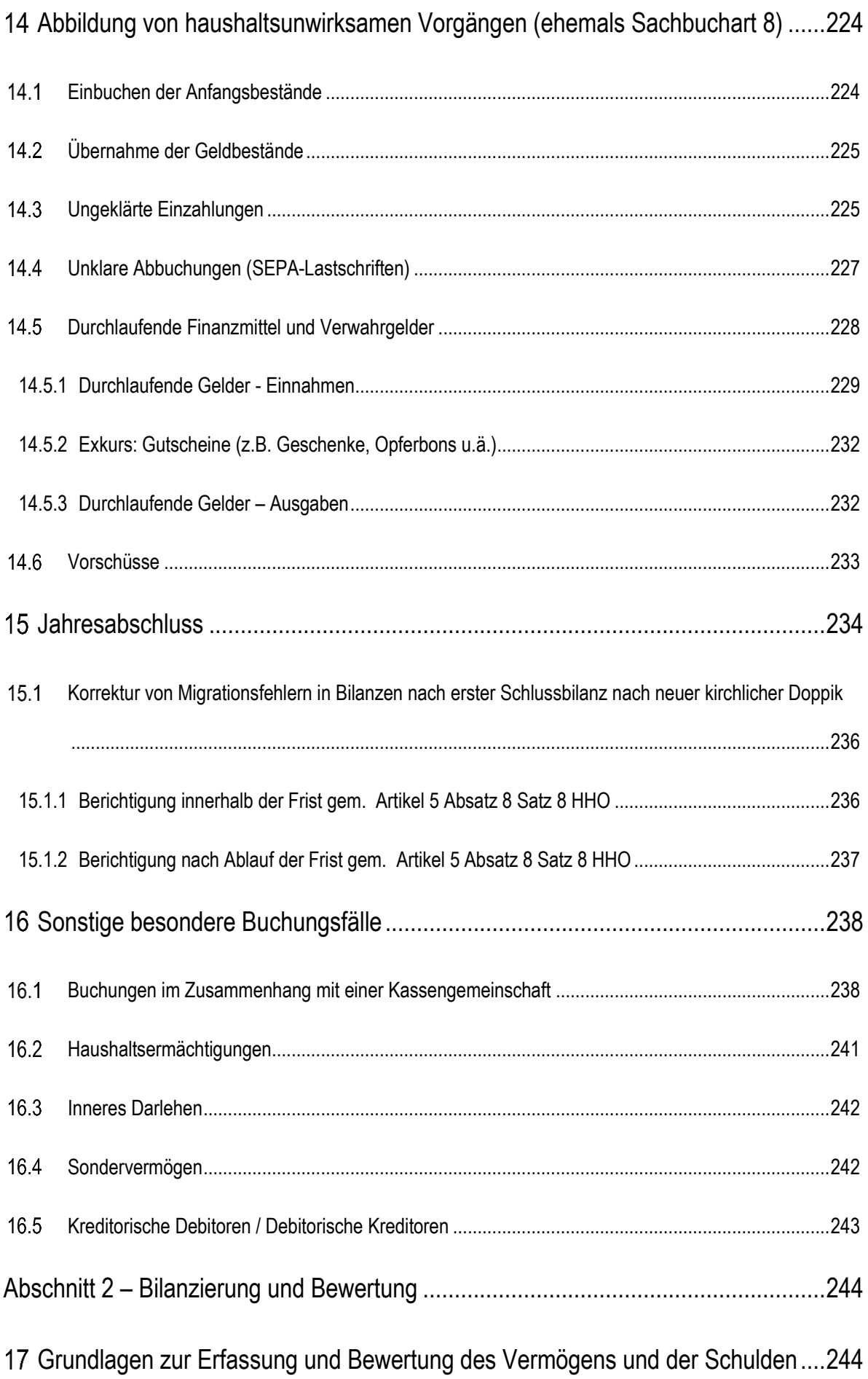

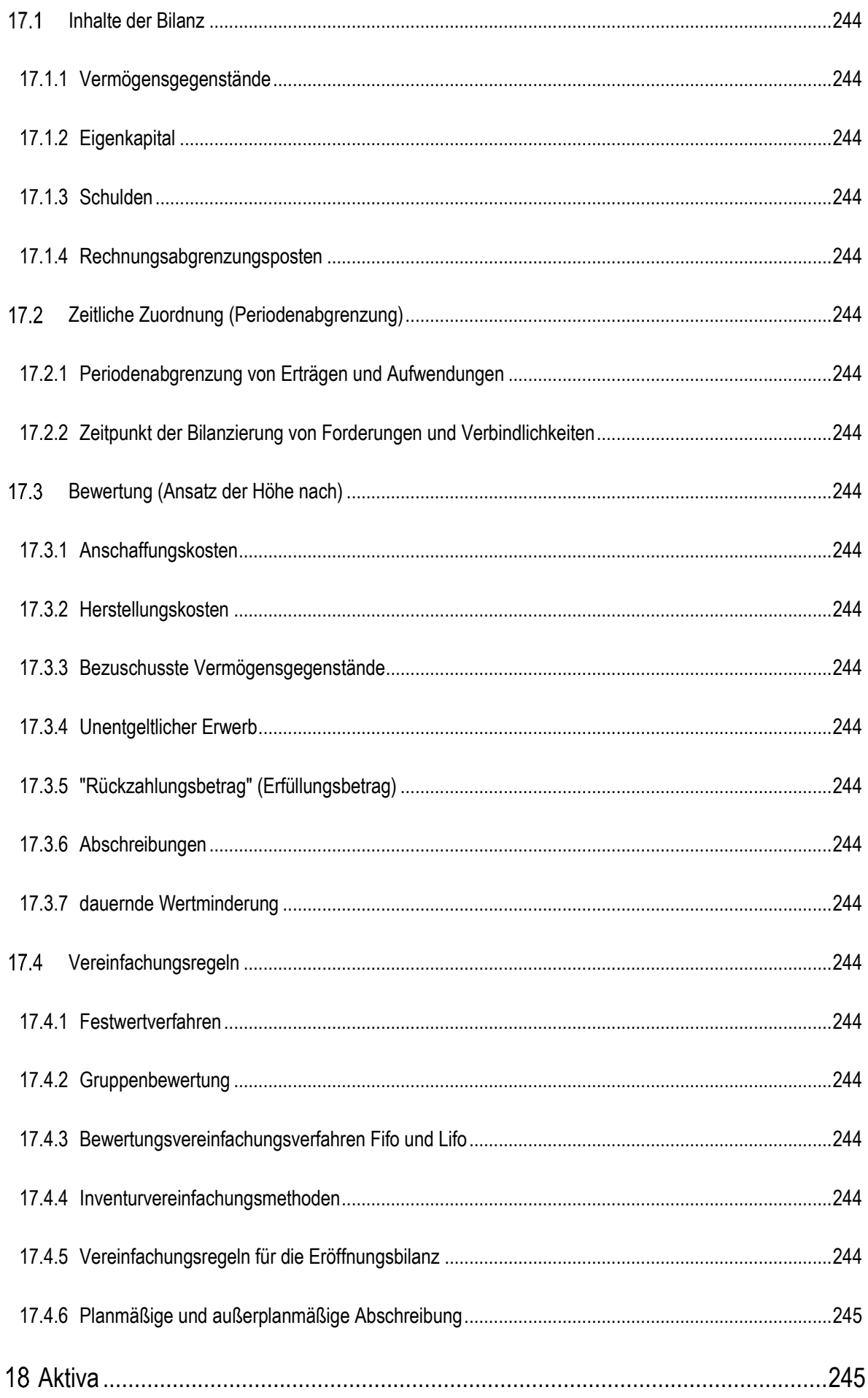

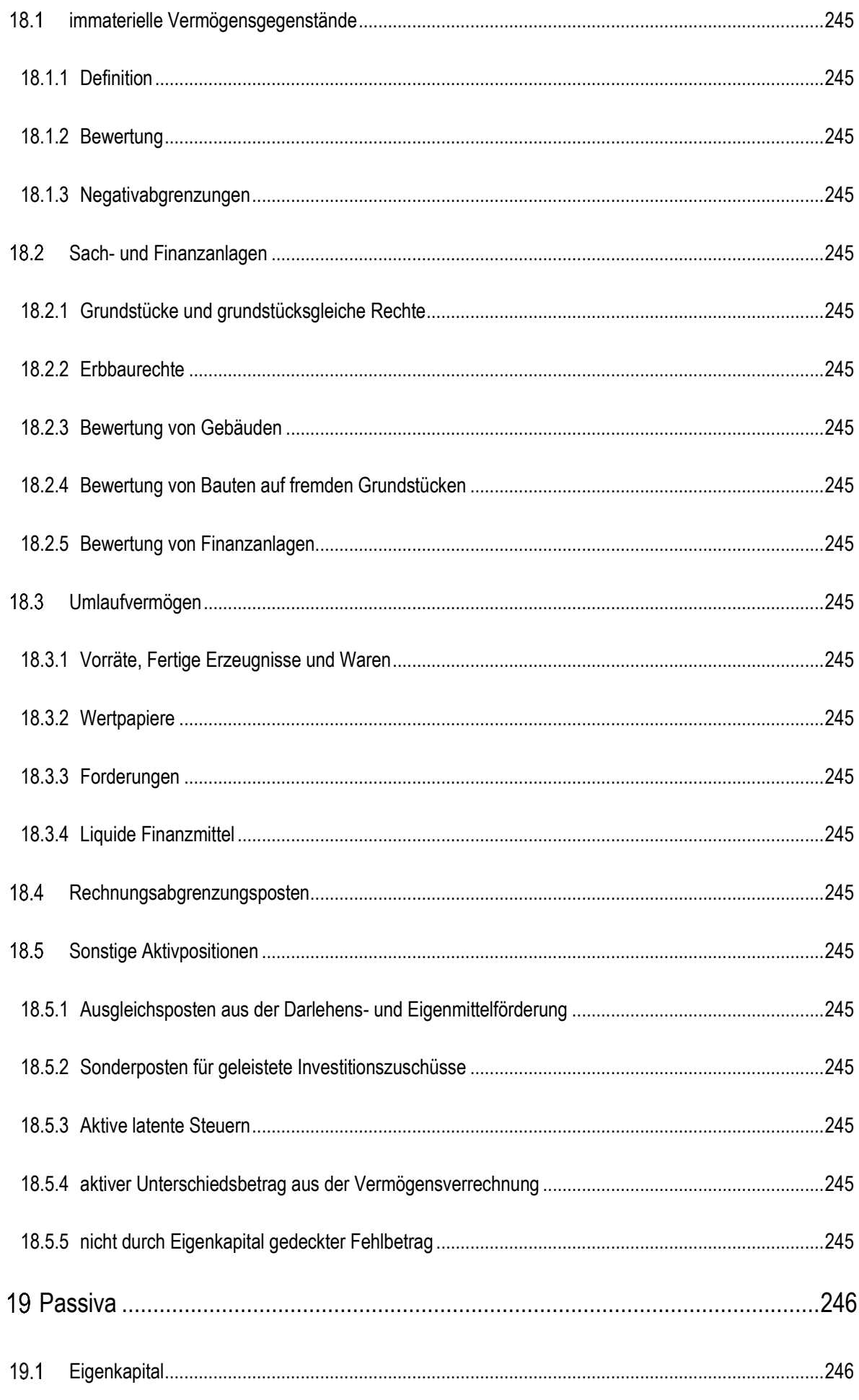

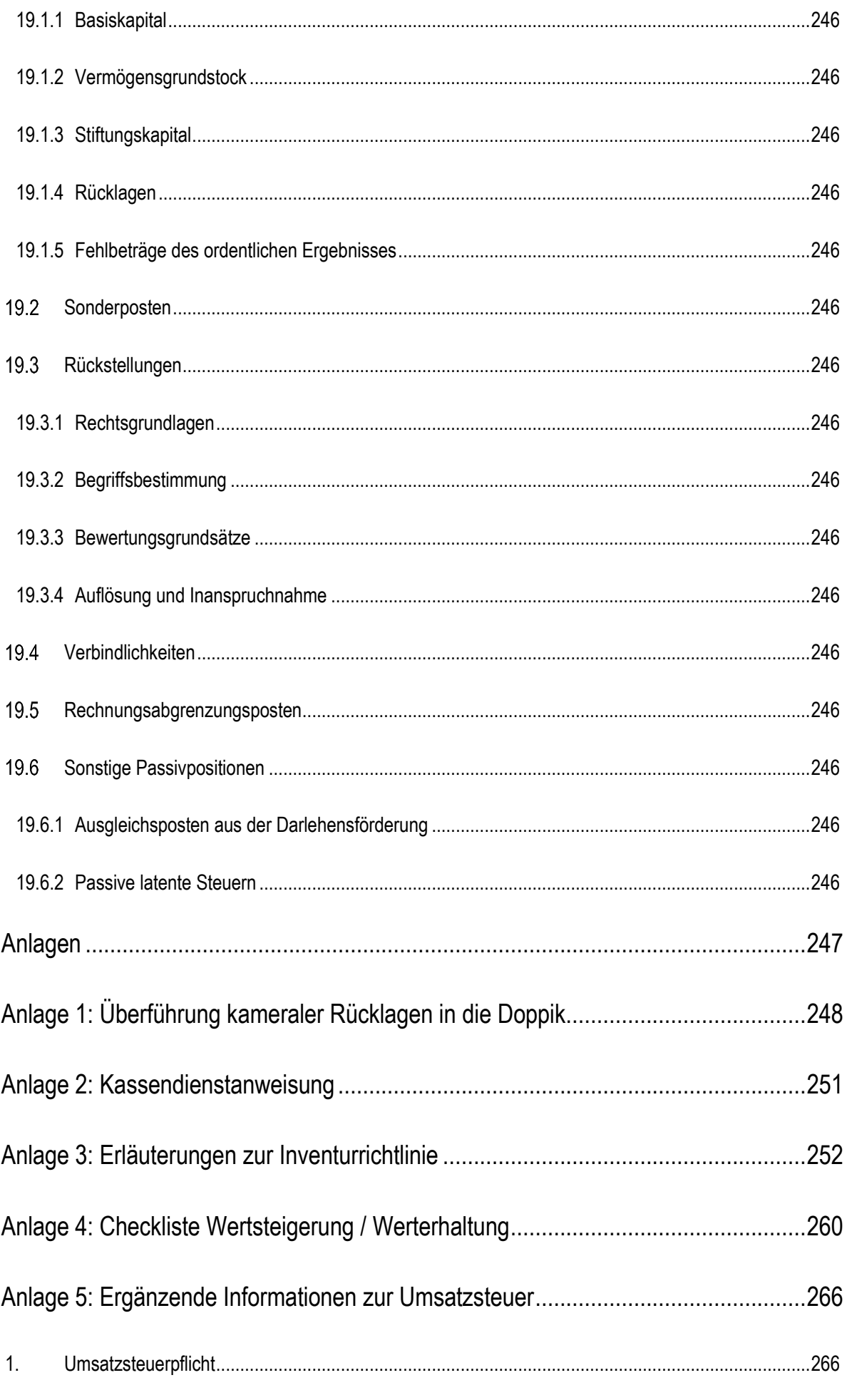

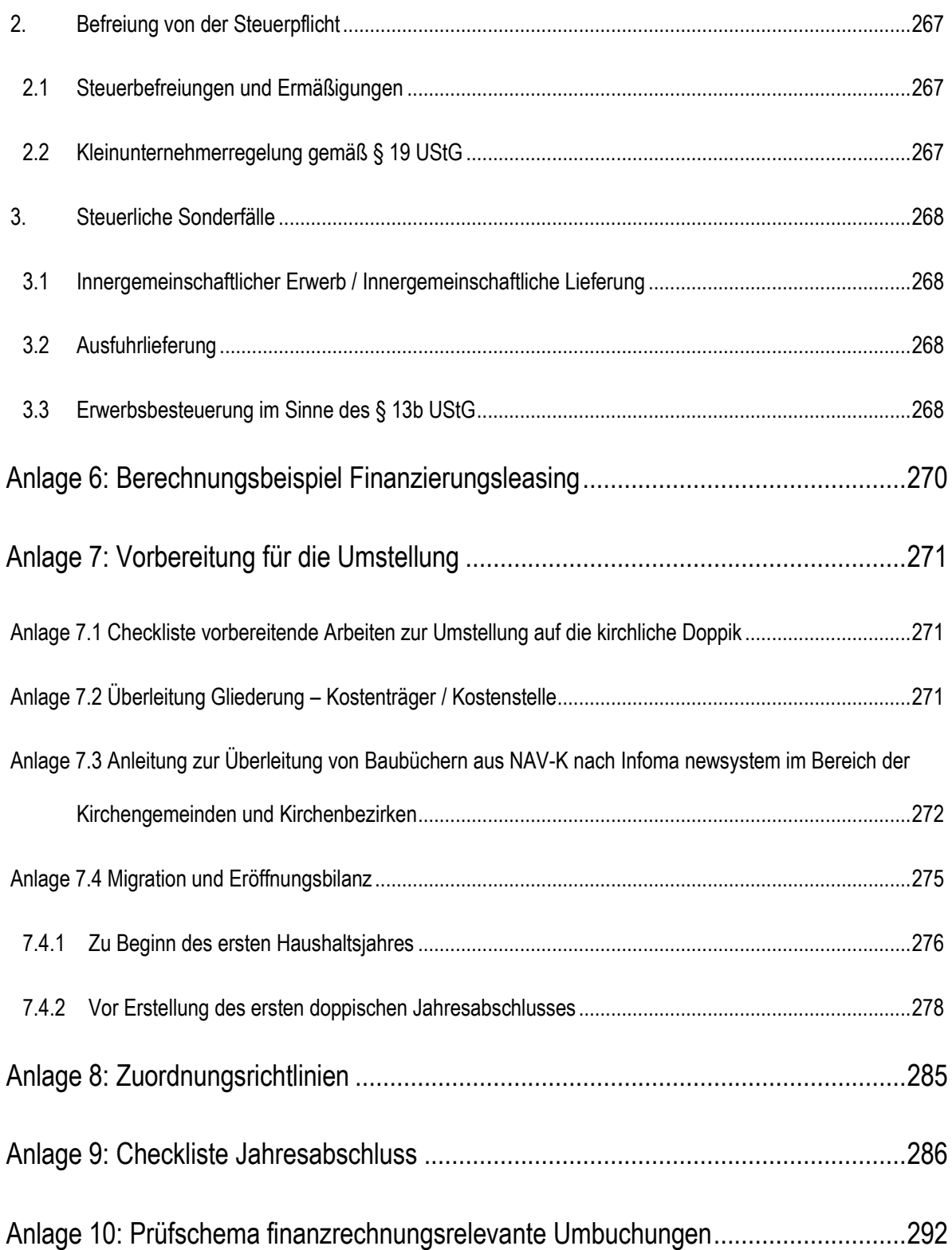

## <span id="page-13-0"></span>**Abbildungsverzeichnis**

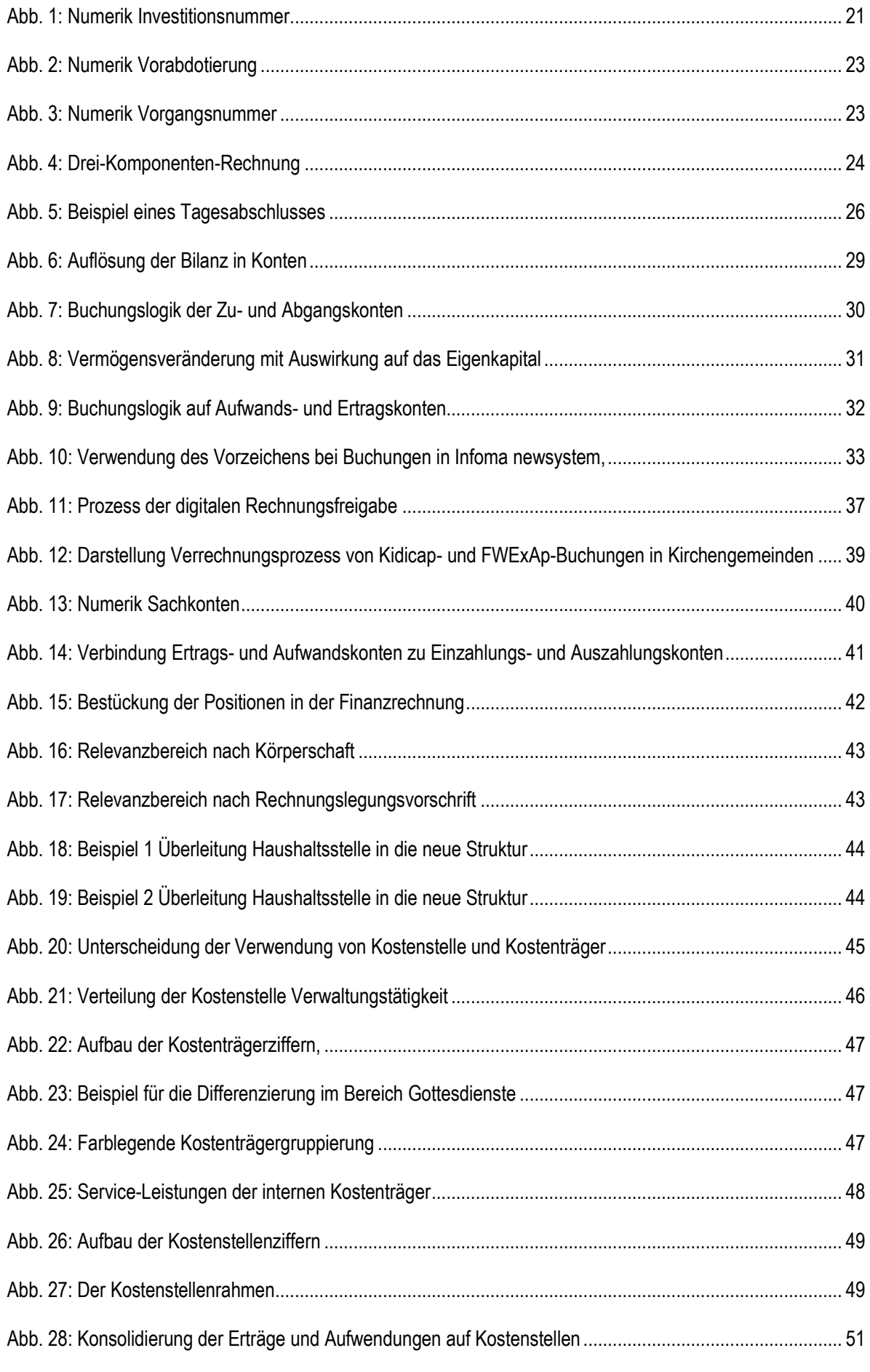

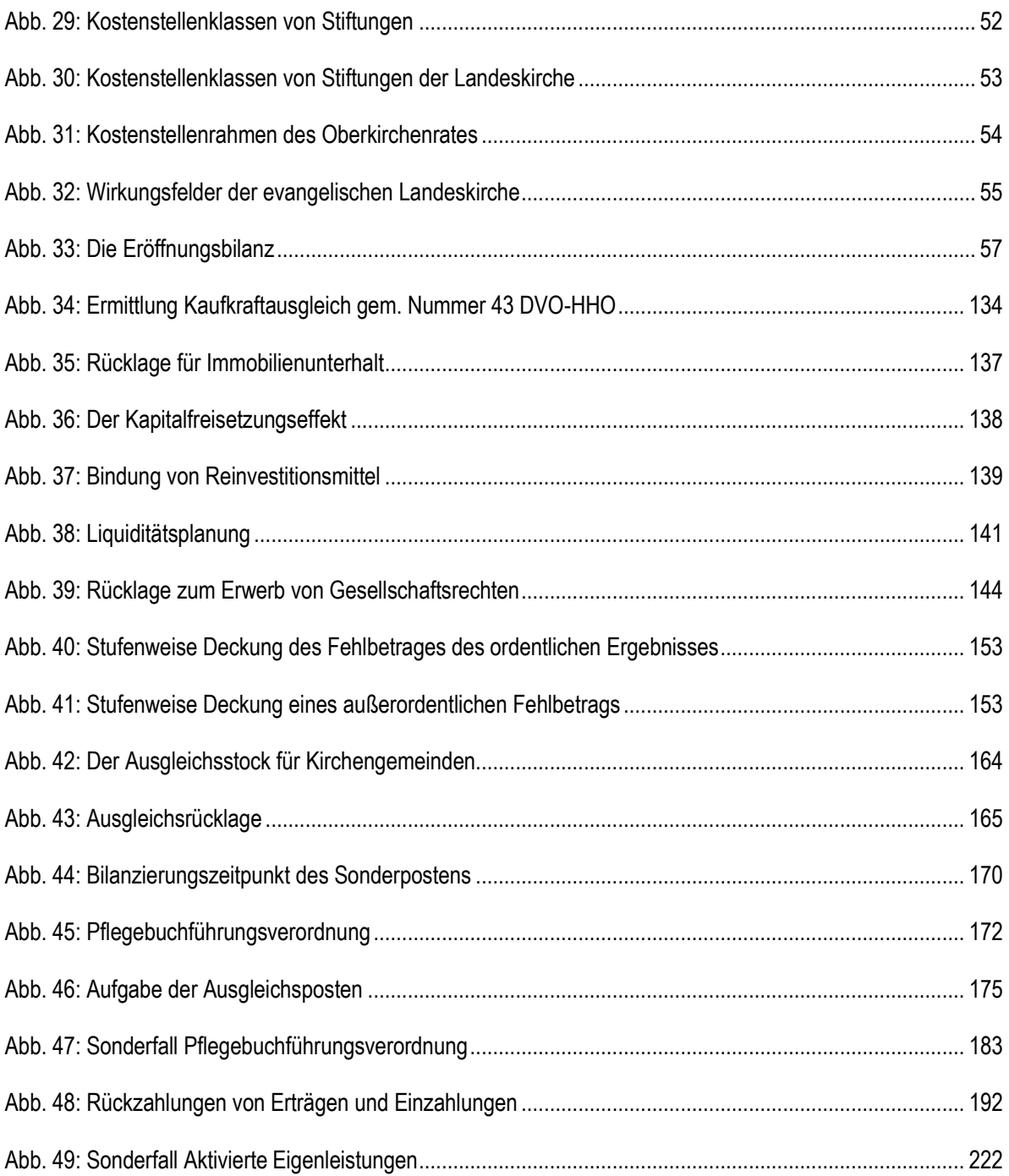

## **Vorwort zur Auflage 1.0**

<span id="page-15-0"></span>Das vorliegende Handbuch Doppik hat zum Ziel, die Themenfelder in der Kirchlichen Doppik ausführlich zu behandeln und eine praktische Arbeitshilfe im Tagesgeschäft für die Anwenderinnen und Anwender darzustellen.

Das Handbuch Doppik wurde vom Projekt Zukunft Finanzwesen unter intensiver Beteiligung einer erfahrenen, kommunalen Praktikerin sowie unter Einbindung der bisherigen Erkenntnisse aus der ersten Pilotierungsphase erarbeitet. Dabei orientiert sich das Handbuch Doppik inhaltlich am "Leitfaden zur Buchführung im Neuen Kommunalen Haushalts- und Rechnungswesen (NKHR) nach den Grundlagen des NKHR in Baden-Württemberg". Dort wo es Übereinstimmungen in der Abbildung der jeweiligen Buchungsprozesse gab, sind diese übernommen bzw. an Beispiele aus der landeskirchlichen Praxis angepasst. Auf eine Einzelnennung der jeweiligen Quellen an den entsprechenden Stellen wird aufgrund der Quellenangabe im Vorwort verzichtet.

Die Abbildung der Buchungsprozesse im Hinblick auf ihre technische Umsetzung wurde und wird an den Stellen vereinfacht bzw. im Überblick erwähnt, wo es für das bessere Verständnis der Buchungen hilfreich ist. Die Stellen im Handbuch, welche auf die technische Umsetzung hinweisen, sind entsprechend gekennzeichnet. Aus Vereinfachungsgründen wird i.d.R. in den dargestellten Buchungsbeispielen nur die Ebene der Konten dargestellt. Die Unterkonten sind an der Stelle angegeben, wo es der Klarstellung im Beispiel dient. In allen Buchungsbeispielen wird auf die Angabe von verschiedenen Buchungsdimensionen wie Anlagen-, Investitions-, Vorgangsnummern, Abgabearten, Kostenstellen oder Kostenträgern aus Gründen der Übersichtlichkeit verzichtet. Ebenso werden im Bereich der Buchungen auf Debitoren und Kreditoren nur die entsprechenden zugeordneten Konten der Hauptbuchhaltung dargestellt.

Aktuell ist zu beachten, dass die vorliegende Fassung des Handbuchs Doppik noch nicht vollständig fertiggestellt ist. Dies ist daran erkennbar, dass einige Kapitel nur Überschriften enthalten und an einigen Stellen noch konkrete Buchungsbeispiele in Erarbeitung sind. In diesen Bereichen wird das vorliegende Handbuch Doppik noch bis zum Ende des Jahres 2020 Überarbeitungen erfahren. Darüber hinaus werden auch aktuelle Erkenntnisse aus den Pilotierungsphasen mit in das Handbuch Doppik integriert. Die Änderungen werden jeweils kenntlich gemacht und in einer neuen Auflagennummer veröffentlicht.

Stuttgart, den 6. Mai 2020

## <span id="page-16-0"></span>**Vorwort zur Auflage 2.0**

Mit der aktuell veröffentlichten Auflage 2.0 unseres Handbuchs Doppik freuen wir uns sehr, Ihnen die finalisiert überarbeiteten Inhalte des 1. Abschnitts "Buchführung" in einer vorerst finalen Version zur Verfügung stellen zu dürfen.

Die Auflage 2.0 enthält diverse Änderungen zu den bereits veröffentlichten Inhalten der Auflage 1.0 und Buchungsbeispielen sowie einige neu veröffentlichte Kapitel bzw. Unterkapitel. Alle Änderungen können Sie der Änderungsdokumentation zur Auflage 2.0 entnehmen.

Bitte beachten Sie, dass die finalisierte Auflage 2.0 des 1. Abschnitts "Buchführung" bereits zahlreiche Verweise auf die Kapitel des 2. Abschnitts enthält, weshalb die vorgesehenen Kapitel für diesen 2. Abschnitt in der aktuellen Auflage nicht entfernt wurden. Sollten sich im Zeitablauf Anpassungen am Handbuch Doppik im 1. Abschnitt zu der nun vorliegenden Auflage 2.0 ergeben, so werden diese gemeinsam mit den Überarbeitungen des 2. Abschnitts veröffentlicht.

Stuttgart, den 1. September 2021

## **Änderungsdokumentation für Auflage 2.2**

<span id="page-17-0"></span>Folgende Ergänzungen sind in das Handbuch Auflage 2.2 aufgenommen worden:

- Kapitel [4.3.4.3](#page-118-0) [Gruppenkassen](#page-118-0) – Aufnahme Hinweis

PZF – 30.09.2023

## <span id="page-18-0"></span>**Abschnitt 1 - Buchführung**

#### <span id="page-18-1"></span>**Allgemeiner Teil**  $\mathbf 1$

#### <span id="page-18-2"></span>**Begriffsbestimmungen**  $1.1$

Im Rechnungswesen werden bestimmte Begriffe verwendet, die mit einer entsprechenden Buchungslogik verbunden sind oder technischer Natur sind. Um eine eindeutige Verwendung derselben zu gewährleisten, werden im Folgenden die wichtigsten Begriffe erläutert:

## <span id="page-18-3"></span>**1.1.1 Auszahlungen und Einzahlungen**

Aus- und Einzahlungen sind Begriffe des Zahlungsverkehrs. Der Saldo aus Aus- und Einzahlungen verändert den Geldbestand. Unter **Auszahlungen** versteht man die Abnahme des Bestands an liquiden Finanzmitteln, unter **Einzahlung** alle Erhöhungen des Bestandes an liquiden Finanzmitteln.

Die **liquiden Finanzmittel** umfassen dabei nur den liquiden Teil der Finanzmittel gem. § 115 Nummer 16 HHO. Folgende Konten der Gruppe "Kassenbestand, Bundesbankguthaben, Guthaben bei Kreditinstituten und Schecks" sind dabei unter den Begriff der liquiden Finanzmittel subsummiert:

→ Kassen, Girokonten, Tagesgeldkonten, Verrechnungs-/Geldtransitkonten.<sup>1</sup>

Aus- und Einzahlungen sind nicht notwendigerweise mit einem Aufwand oder Ertrag verbunden. Aus- und Einzahlungen werden in der Finanzrechnung ausgewiesen.

### <span id="page-18-4"></span>**1.1.2 Ausgaben und Einnahmen**

**Ausgaben** vermindern durch eine Auszahlung, einen Forderungsabgang oder durch das Entstehen einer Verbindlichkeit das Geldvermögen<sup>2</sup>.

**Einnahmen** vermehren durch eine Einzahlung, einen Forderungszugang oder einen Abgang von Verbindlichkeiten das Geldvermögen.

Ausgaben und Einnahmen waren die Größen des kameralen Rechnungswesens (Zahlungen, Forderungen und Verbindlichkeiten wurden nach dem Kassenwirksamkeitsprinzip ausgewiesen).

#### <span id="page-18-5"></span>**1.1.3 Aufwand und Ertrag**

Aufwand und Ertrag stellen die Grundelemente einer periodengerechten Ergebnisrechnung dar. Als **Aufwand** bezeichnet man den in Geld bewerteten Verbrauch von Gütern und Dienstleistungen (Ressourcenverbrauch) eines Haushaltsjahres.

Als **Ertrag** bezeichnet man den in Geld bewerteten Wertezuwachs (Ressourcenaufkommen) eines Haushaltsjahres.

Aufwendungen und Erträge müssen nicht zwangsläufig mit Auszahlungen oder Einzahlungen verbunden sein, sie können zahlungs- und nichtzahlungswirksam sein.

Sie werden in der Ergebnisrechnung gegenübergestellt. Auf diese Weise wird das Periodenergebnis (Ergebnis des Haushaltsjahres) ermittelt. Dieses Ergebnis beeinflusst die Eigenkapitalposition in der Bilanz.

### <span id="page-18-6"></span>**1.1.4 Kosten und Leistungen**

<sup>1</sup> Alle Konten der Kontenuntergruppe 161, 163, 164, 169

<sup>2</sup> Definition Geldvermögen: Geldbestand zuzüglich Forderungsbestand abzüglich Bestand an Verbindlichkeiten

Die Kosten- und Leistungsrechnung erfasst alle Aufwendungen und Erträge, die mit dem eigentlichen Betriebszweck zusammenhängen (sachliche Abgrenzung).

Unter **Kosten** versteht man den in Geld bewerteten Verbrauch von Gütern und Dienstleistungen in einer Periode (Ressourcenverbrauch), der zur Leistungserstellung notwendig ist (= betriebsbedingter Werteverzehr).

Als **Leistungen** bezeichnet man die bewerteten Erlöse die man für Produkte und Leistungen, die im Rahmen der typischen betrieblichen Tätigkeit erbracht wurden, erhält (= betriebsbedingter Ertrag).

### <span id="page-19-0"></span>**1.1.5 Sonstige Begriffe inkl. Begriffe aus Infoma newsystem**

#### **1.1.5.1 Abgabenart**

Die Abgabenart wird zur sachlichen Unterscheidung von Forderungen / Verbindlichkeiten sowie zur Unterscheidung von SEPA-Mandaten und von Mahnmethoden verwendet. Die Abgabenart ist nicht planbar, sie wird nur bei debitorischen Buchungen verwandt.

Die Abgabenart hat insgesamt 4 Zeichen und wird in einer festen Nummerierung vorgegeben. (Eingerichtet sind beispielsweise Abgabenarten für Elternbeiträge, Mieten und Nebenkosten, Mahngebühren.)

In der Kosten- und Leistungsrechnung ist eine Buchung und Auswertung über dieses Kontierungselement nicht möglich.

#### **1.1.5.2 Anlagenbuchungsgruppe**

Über das Feld der Anlagenbuchungsgruppe werden Buchungen in der Anlagenbuchhaltung auf die jeweilige Anlage in die Finanzbuchhaltung integriert. Die Anlagenbuchungsgruppe steuert dabei die Zuordnung der Anlagen auf das korrekte Bilanzkonto im Bereich des Sachanlagevermögens.

#### **1.1.5.3 Belegart**

Die Auswahl der Belegart; z.B. Rechnung, Gutschrift, Zahlung ermöglicht die Erfassung des Belegs und aktiviert in Infoma newsystem gleichzeitig bestimmte Prüfungen bzw. Funktionen. So wird z.B. bei "Zahlung" immer die Finanzrechnung mit gebucht oder bei der Belegart "Rechnung" erfolgt immer eine Prüfung auf die Verwendung des korrekten Vorzeichens für die Debitoren- oder Kreditorenbuchung.

#### **1.1.5.4 Belegdatum**

Das Belegdatum entspricht dem Datum auf dem externen Beleg, d.h. beispielsweise bei Eingangsrechnungen dem Rechnungsdatum des Lieferanten.

#### **1.1.5.5 Belegnummer**

Die Belegnummer wird nach Belegart vom System fortlaufend vergeben und ist den Grundsätzen ordnungsmäßiger Buchführung entsprechend ein eindeutiges Ordnungsmerkmal im Buchungsjournal dar.

#### **1.1.5.6 Buchungsdatum:**

Das Buchungsdatum beschreibt das Datum der Leistungserbringung (z.B. beim Zahlungsausgang das Buchungsdatum laut Kontoauszug oder beim Buchen einer Eingangsrechnung die Zugehörigkeit in die entsprechende Rechnungsperiode).

Es entspricht nicht zwingend dem Belegdatum. Das Buchungsdatum wird zur Periodenabgrenzung genutzt, so wird ein Beleg zum Buchungsdatum 31.12.01 dem Ergebnis des Jahres 01 zugeordnet, selbst wenn der Beleg im Januar des Folgejahres erfasst wird, also im Jahr 02.

*Anmerkung: ist kein Leistungsdatum bei Eingangsrechnungen erkennbar, so kann das Belegdatum genutzt werden.* 

#### **1.1.5.7 Buchungsstelle**

Bei der Buchungsstelle handelt es sich um die Kombination verschiedener Kontierungselemente (wie Sachkonto, Kostenstelle, Kostenträger, Vorgangsnummer, Investitionsnummer, Abgabenart und – nur für die Landeskirche - Vorabdotierung), auf welche die Buchung erfolgt.

#### **1.1.5.8 Gemeindekennziffer**

Eine Gemeindekennziffer (GKZ) bezeichnet die kleinste Buchungseinheit eines Mandanten, für die ein eigener Jahresabschluss erstellt werden kann (z.B. einzelne Kirchengemeinden eines Kirchenbezirks, der Kirchenbezirk stellt dabei einen eigenen Mandanten dar). Eine rechtlich selbständige Einheit muss mindestens als GKZ abgebildet werden. Die Gemeindekennziffer ist ein Pflichtfeld und die Angabe bei der Buchung ermöglicht später diverse Auswertungen z.B. zum Jahresabschluss.

Die Gemeindekennziffer ist bei der ELKW vierstellig.

#### **1.1.5.9 Investitionsnummer**

Das Kontierungselement grenzt Bestands- und Bewegungsdaten mit Auswirkung auf den Haushalt ab, die über die anderen Kontierungselemente nicht abgrenzbar sind.

Dabei gibt es Vorgänge, die auch zur Planung zur Verfügung stehen sollen, wie z.B.

- Differenzierung von Rücklagen nach § 85 Absatz 4 HHO. Bei der Planung von Rücklagenentnahmen und -zuführungen soll auch die Investitionsnummer der jeweiligen Rücklage mitgegeben werden),
- Planung von Maßnahmen (z.B. Baumaßnahmen),

aber auch Vorgänge, die nur in der Bewirtschaftung abgegrenzt werden sollen, die im Vergleich zu den Vorgangsnummern jedoch Auswirkung auf den Haushalt haben, wie z.B.

- Darlehen (Auswirkung auf den Finanzhaushalt)
- Personalkosten (Auswirkung auf den Ergebnishaushalt)
- zweckgebundene Zuwendungen (Auswirkung auf den Ergebnishaushalt)

Die Investitionsnummer ist planbar. Sie kann bei allen Buchungen mitgegeben werden und bietet eine weitere Abgrenzungsmöglichkeit, die allein über die Kostenstelle und Kostenträger nicht möglich wären.

Die Investitionsnummer besitzt insgesamt 10 Zeichen, die sich wie folgt gliedern:

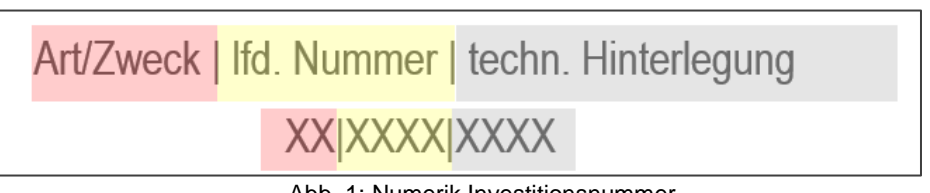

Abb. 1: Numerik Investitionsnummer Quelle: eigene Darstellung Projekt Zukunft Finanzwesen

<span id="page-20-0"></span>Die Angabe "technische Hinterlegung" (in obiger Graphik in grau abgesetzt) stellt immer die die 4-stellige Gemeindekennziffer (GKZ) dar.

(Zur Anlage der Vorgangsnummern bitte die Handreichung "Investitions- und Vorgangsnummern inkl. Anlage" beachten – insbesondere auch zur Vorgabe für die Verwendung der Vorgangsnummern für Baukosten nach DIN 276).)

#### Hinweis für die Landeskirche:

Für MFP-Maßnahmen mit Verbindung zur Anlagenbuchhaltung (investive Maßnahmen) wird zusätzlich zur Vorabdotierung verpflichtend immer auch eine Investitionsnummer angelegt.

#### **1.1.5.10 Sachkontobuchungsgruppe**

Die Sachkontobuchungsgruppen werden in Infoma newsystem im Kontenrahmen den jeweiligen Sachkonten zugeordnet. Damit werden die Gegenbuchungen automatisch auf ein bestimmtes Forderungs- oder Verbindlichkeitskonto gesteuert.

#### **1.1.5.11 Teilwert**

Der Teilwert stellt einen fiktiven Wert für einen Vermögensgegenstand dar und ist dem Steuerrecht entnommen. Gebraucht wird dieser fiktive Wertansatz bei der Bewertung von unentgeltlich erworbenen Vermögensgegenständen. Er wird (vereinfacht) ermittelt unter der Annahme, was ein fiktiver Erwerber des ganzen "Betriebs" im Rahmen des Gesamtkaufpreises für den einzelnen Vermögensgegenstand ansetzen würde (steuerliche Definition). Für die Praxis bedeutet das, dass der Wert des unentgeltlich erworbenen Vermögensgegenstands entweder mittels eines Wertgutachtens oder mit sonstigen hinreichend plausiblen Belegen (z.B. Rechnungsunterlagen über den ehemaligen Kaufpreis, Versicherungswerte, o.ä.) für den Bilanzansatz geschätzt werden muss.

#### **1.1.5.12 Verkehrswert**

Unter "Verkehrswert" ist der wirtschaftliche Wert im Zeitpunkt der Veräußerung zu verstehen. Diesen Wert erhält man bspw. aus Unterlagen des Gutachterausschusses oder aus am Markt in den letzten Jahren tatsächlich erzielten Preisen für vergleichbare Objekte, die um die Besonderheiten des zu betrachtenden Objektes zu korrigieren sind (z. B. Lage, Objekt steht jahrelang auf Verkaufsliste, Altlasten etc.).

#### **1.1.5.13 Vermögensgliederungscode**

Der Vermögensgliederungscode steuert für alle Konten in Infoma newsystem die Zuordnung bzw. den Ausweis an entsprechender Stelle in der Bilanz (Aktiv oder Passiv).

#### **1.1.5.14 Vorabdotierung**

Durch die Vorabdotierung wurden – für die Landeskirche - Überschneidungen im Bereich der Investitionsnummern gelöst, die sich z.B. bei der Planung von Umlagen für MFP-Maßnahmen ergeben haben.

Die Vorabdotierung ist ab dem Jahr 2021 zu verwenden, um die Planung und Buchung von MFP-Maßnahmen abzubilden. Die Vorabdotierung hat insgesamt 10 Zeichen, deren Numerik sich wie folgt zusammensetzt:

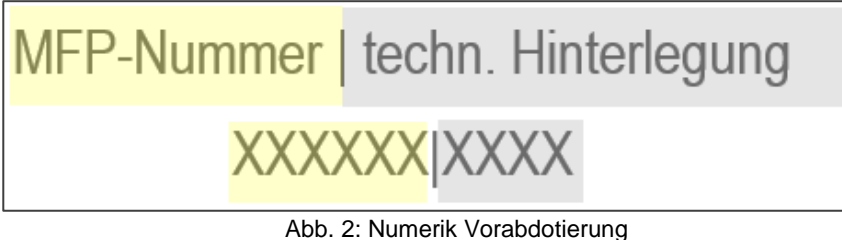

Quelle: eigene Darstellung Projekt Zukunft Finanzwesen

<span id="page-22-1"></span>Die Angabe "technische Hinterlegung" (in obiger Graphik in grau abgesetzt) stellt immer die die 4-stellige Gemeindekennziffer (GKZ) dar.

Bei den Planungen, die den MFP-Maßnahmen zuzuordnen sind, müssen künftig immer die Verpflichtungsermächtigungsnummer und die Vorabdotierungsnummer mitgegeben werden. Bei den Buchungen kann dann nur noch die Vorabdotierung mitgegeben werden, da die Verpflichtungsermächtigung ein reines Planungsinstrument darstellt. Die Vorabdotierung ermöglicht damit den Plan-Ist-Vergleich von MFP-Maßnahmen. Die Verpflichtungsermächtigung und die Vorabdotieren sind in der Numerik identisch.

In der Kosten- und Leistungsrechnung ist eine Buchung und Auswertung über dieses Kontierungselement nicht möglich. Umlagen im Zusammenhang mit MFP-Maßnahmen müssen daher stets über die Finanzbuchhaltung erfolgen

#### **1.1.5.15 Vorgangsnummer**

Die Vorgangsnummer wird verwendet, um

- im Bereich von haushaltsunwirksamen Vorgängen Abgrenzungen vorzunehmen, z.B. im Bereich von durchlaufenden Posten.
- Bewegungen im Umlauf- und Finanzanlagevermögen (Kassengeschäfte, Geldanlagen, …).
- weitere Unterteilungen einer Abgrenzung auf Ebene der Investitionsnummern, welche nicht geplant werden muss (z.B. Baukosten nach DIN 276).

(Zur Anlage der Vorgangsnummern bitte die Handreichung "Investitions- und Vorgangsnummern inkl. Anlage" beachten – insbesondere auch zur Vorgabe für die Verwendung der Vorgangsnummern für Baukosten nach DIN 276).)

Die Vorgangsnummer hat insgesamt 12 Zeichen, deren Numerik sich wie folgt zusammensetzt:

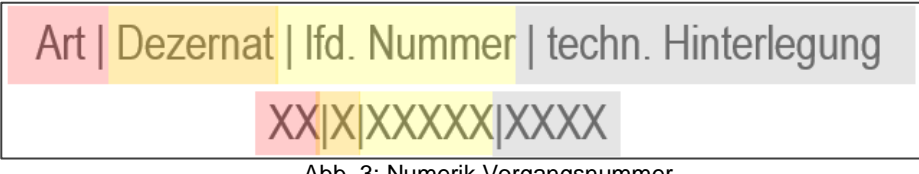

Abb. 3: Numerik Vorgangsnummer Quelle: eigene Darstellung Projekt Zukunft Finanzwesen

<span id="page-22-2"></span>Die Angabe "technische Hinterlegung" (in obiger Graphik in grau abgesetzt) stellt immer die die 4-stellige Gemeindekennziffer (GKZ) dar.

#### <span id="page-22-0"></span>**Die Drei-Komponenten-Rechnung**  $1.2$

Die kameralen Elemente des ordentlichen Haushalts und des Vermögenshaushalts sind in der kirchlichen Doppik auf den Ergebnishaushalt (§15 HHO) und den Finanzhaushalt (§ 16 HHO) übergegangen.

Handbuch Doppik – Evangelische Landeskirche in Württemberg 23

Die jährlichen Planansätze auf Kontenebene bzw. auf Kostenstellen werden systemseitig in die Buchhaltung für die Bewirtschaftung übernommen.

Die Technik der kaufmännischen doppelten Buchführung und der Abschluss der Konten gegen die Bilanz haben auch Geltung in der kirchlichen Doppik.

Zusätzlicher Bestandteil ist die Finanzrechnung. Aus dieser kann unterjährig die Veränderung des Bestandes an liquiden Finanzmitteln abgelesen werden.

Der Endsaldo der Finanzrechnung, also der Endbestand an liquiden Finanzmitteln am Ende des Haushaltsjahres, entspricht den Kontensalden der Kontenuntergruppen 161 Kassen, 163 Kontokorrentguthaben, 164 Tagesgeldkonten und 169 Geldtransit-/Verrechnungskonten. In die Abstimmung des Endbestandes der Finanzrechnung werden alle Konten dieser Kontenuntergruppen einbezogen.

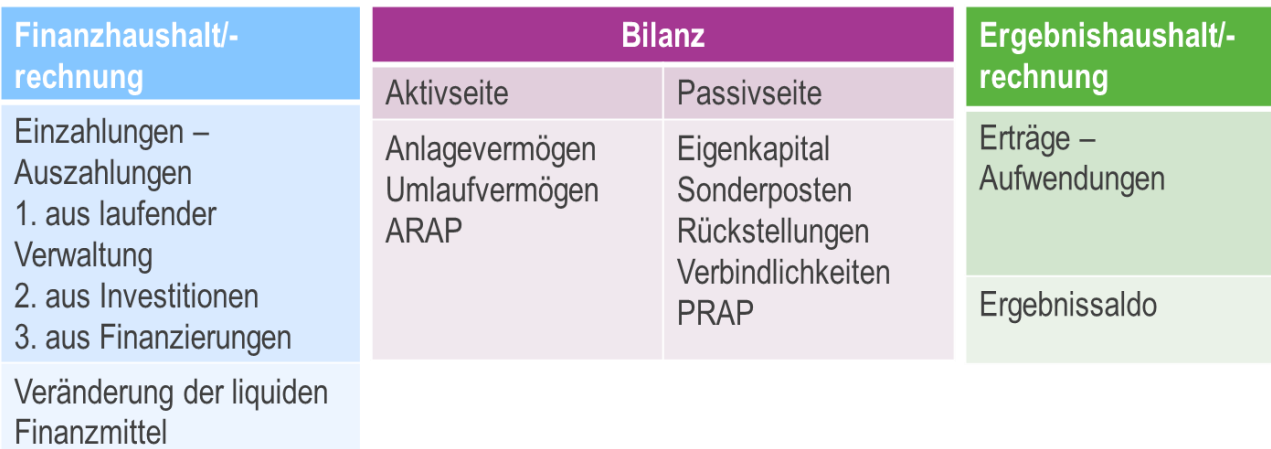

Abb. 4: Drei-Komponenten-Rechnung Quelle: eigene Darstellung Projekt Zukunft Finanzwesen

## <span id="page-23-2"></span><span id="page-23-0"></span>**1.2.1 Ergebnisrechnung**

Die Ergebnisrechnung beinhaltet die ergebniswirksamen Vorgänge (siehe Kapitel [10](#page-178-0) [Ordentliche Erträge und Aufwendungen\)](#page-178-0) der Verwaltungstätigkeit. Sie ist mit der handelsrechtlichen Gewinn- und Verlustrechnung vergleichbar. Sie bildet den Ressourcenverbrauch in einem Haushaltsjahr periodengerecht ab. Um dies zu erreichen, sind die Erträge und Aufwendungen nach dem Verursacherprinzip in dem Jahr zu buchen, dem sie wirtschaftlich zuzuordnen sind.

Der Saldo der Ergebnisrechnung erhöht oder reduziert die Kapitalposition in der Bilanz. Überschüsse sind der Rücklage des ordentlichen Ergebnisses zuzuführen.

Mit den ersten Ertrags- und Aufwandsbuchungen werden die Ertrags- und Aufwandskonten der Ergebnisrechnung (ohne Anfangsbestand) eröffnet. Die entsprechenden Verwaltungs- und Geschäftsvorfälle müssen bis zum Ende des Jahres fortgeschrieben werden. Im Rahmen des Jahresabschlusses wird der Saldo der Ertrags- und Aufwandskonten festgestellt und die Ergebnisrechnung abgeschlossen.

#### <span id="page-23-1"></span>**1.2.2 Finanzrechnung**

Die Finanzrechnung enthält sämtliche Ein- und Auszahlungen einer Rechnungsperiode (alle Zahlungsströme). Sie zeigt die Änderungen des Bestands an liquiden Finanzmitteln. Der Saldo der Finanzrechnung erhöht oder vermindert die Position der liquiden Finanzmittel in der Bilanz.

Die Finanzrechnung wird automatisch bei zahlungswirksamen Vorgängen mitgebucht. Sie wird nicht direkt durch Buchungssätze angesprochen.

Die Finanzrechnung hat vier verschiedene Funktionen

- 1. Darstellung des Geldverbrauchs durch Betrachtung der zahlungswirksamen Aufwendungen und Erträge aus laufender Verwaltungstätigkeit: Die Buchungen in diesem Teil der Finanzrechnung erfolgen automatisch. Alle Ertrags- und Aufwandsbuchungen müssen zwingend 1:1 in die Finanzrechnung übergeleitet werden, sofern mit ihnen eine Ein- oder Auszahlung verbunden ist.
- 2. Darstellung der Investitionstätigkeit durch Betrachtung der Aus- und Einzahlungen für Investitionen: Diese Buchungen erfolgen in der Praxis meist über ein Vor- oder Nebenbuch, z. B. die Anlagenbuchhaltung, und werden daraus in die Finanzrechnung übergeleitet.
- 3. Abwicklung der Finanzierungstätigkeit: Einzahlungen aus der Aufnahme von Krediten für Investitionen und die Tilgung von Krediten (Auszahlungen) werden in diesem Teil der Finanzrechnung gebucht. In der Praxis erfolgen die Buchungen meist über ein Vor- oder Nebenbuch, z. B. die Darlehensverwaltung, und werden daraus in die Finanzrechnung übergeleitet.
- 4. Abwicklung von durchlaufenden Finanzmitteln gemäß § 48 HHO vorläufige Rechnungsvorgänge. Diese Buchungen erfolgen über Bilanzkonten.

Ziel der Finanzrechnung ist es, die Veränderung des Bestandes an Zahlungsmitteln nachzuweisen. Dies erfolgt zahlungsartenscharf nach den jeweiligen Ein- und Auszahlungsarten. Hierfür sieht der Kontenrahmen die Kontenklassen 6 und 7 vor. Dadurch können neben der Höhe auch die entsprechenden Gründe und Ursachen für die Veränderung des Zahlungsmittelbestands differenziert aufgezeigt werden. Die Finanzrechnung wird ganzjährig laufend geführt und nach der direkten Methode dargestellt. Jede zahlungswirksame Buchung in der Ergebnisrechnung oder eine Buchung auf eine Anlage (z. B. bei einer investiven Beschaffung) bewirkt eine Fortschreibung der Finanzrechnungskonten und gleichzeitig der Geldbestandskonten.

Zusätzlich zu zahlungswirksamen Buchungen werden in einzeln benannten Fällen auch Umbuchungen finanzrechnungsrelevant gebucht (siehe hierzu auch [Anlage 10: Prüfschema](#page-291-0)  [finanzrechnungsrelevante Umbuchungen\)](#page-291-0). Dies ist z.B. bei den folgenden Buchungen der Fall:

- verkürzte Zahlwege (siehe Kapitel [1.5.3.2](#page-33-1) [Aufrechnung\)](#page-33-1), Hierunter fallen teilweise auch bisherige kamerale Verrechnungen wie z.B. die Verrechnung von Architektenkosten, die durch den Oberkirchenrat für die Kirchengemeinden bezahlt werden, mit der Auszahlung aus dem Ausgleichsstock.
- Sachverhalte, die im haushaltsunwirksamen Bereich gebucht wurden und aus diesem heraus umgebucht werden (siehe Kapitel [14](#page-223-1) [Abbildung von](#page-223-1)  [haushaltsunwirksamen Vorgängen \(ehemals Sachbuchart 8\).](#page-223-1)
- Korrekturbuchungen zu ursprünglich zahlungswirksamen Buchungen.

#### <span id="page-24-0"></span>**1.2.3 Bilanz**

Die Bilanz beinhaltet wie die kaufmännische Bilanz die Gegenüberstellung von Vermögen (Mittelverwendung) und Kapital (Mittelherkunft). Sie ist in Kontoform aufzustellen.

Während die Ergebnis- und Finanzrechnung "Flussrechnungen" darstellen, handelt es sich bei der Vermögensrechnung um eine Bestandsrechnung.

#### <span id="page-25-0"></span>**Tages- / Kontenabschluss**  $1.3$

Nach § 108 HHO hat Kasse hat für jeden Tag, an dem Zahlungen bewirkt worden sind, den Bestand an Zahlungsmitteln sowie den Bestand auf den für den Zahlungsverkehr bei den Kreditinstituten eingerichteten Konten (Kassenistbestand) zu ermitteln und dem Barkassenbestand und dem Bestand auf den für den Nachweis der Zahlungsmittel eingerichteten Bestandskonten (Kassensollbestand) sowie dem Saldo der Finanzrechnungskonten gegenüberzustellen. Die Ergebnisse sind in das Tagesabschlussprotokoll zu übernehmen und auszudrucken. Die Eintragungen sind vom Kassenverwalter handschriftlich zu unterzeichnen.

In der Finanzrechnung wird der Bestand an Zahlungsmitteln fortgeschrieben. Es ist ggf. erforderlich, dass der Endbestand der Zahlungsmittel aus dem Vorjahr als Anfangsbestand der Zahlungsmittel in die Finanzrechnung des neuen Haushaltsjahres übernommen wird. Beispiel eines Tagesabschlusses:

| <b>GKZ</b> | <b>Bankkonto</b>                                  | <b>Name</b>        | <b>Buchungsbestand</b> |                   |                        |               |                   | Schwebeposten |
|------------|---------------------------------------------------|--------------------|------------------------|-------------------|------------------------|---------------|-------------------|---------------|
|            | <b>BIC/Swift Code</b><br><b>IBAN</b>              | <b>Bilanzkonto</b> | bisher                 | <b>Tagessaldo</b> | <b>Buchungsbestand</b> | Schwebeposten | <b>Kontostand</b> | nach Stichtag |
| 6          | K00114                                            | Kreissparkasse     | 31,668,60              | 0.00              | 31.668.60              | 31.668.60     | 0.00              | 0,00          |
|            | SOLADES1                                          | 16300000           |                        |                   |                        |               |                   |               |
| 6          | K00115                                            | Kreissparkasse     | 450,07                 | 0,00              | 450,07                 | 450,07        | 0,00              | 0,00          |
|            | SOLADES1                                          | 16300000           |                        |                   |                        |               |                   |               |
| -          | Summe für Gemeindenr                              |                    | 3.127.443.22           | $-49.951.23$      | 3.077.491.99           | 3.071.573,92  | 5.918,07          | 0,00          |
| 6          | K00103                                            | Kreissparkasse     | 10,207.70              | $-680.80$         | 9.526.90               | 8,776.90      | 750.00            | 0,00          |
|            | SOLADES1                                          | 16300000           |                        |                   |                        |               |                   |               |
|            | <b>Summe für Gemeindenr</b>                       |                    | 10.207,70              | $-680,80$         | 9.526,90               | 8.776,90      | 750,00            | 0,00          |
|            |                                                   |                    |                        |                   |                        |               |                   |               |
|            | <b>Summe Bankkonten</b>                           |                    | 808.167,11             | $-395.214,53$     | 412.952,58             | 350.657,39    | 62.295,19         | 0,00          |
|            | <b>Summe Finanzrechnung</b>                       |                    |                        |                   | 412.952,58             |               |                   |               |
|            | davon Einzahlungen Finanzrechnung                 |                    |                        |                   | 962.097,42             |               |                   |               |
|            | davon Auszahlungen Finanzrechnung                 |                    |                        |                   | $-549.144.84$          |               |                   |               |
|            | Differenz Summe Bankkonten - Summe Finanzrechnung |                    |                        |                   | 0,00                   |               |                   |               |
|            |                                                   |                    |                        |                   |                        |               |                   |               |
|            |                                                   |                    |                        |                   |                        |               |                   |               |
|            | Aufgestellt:                                      | Gesehen:           |                        |                   | Gesehen:               |               |                   |               |
|            | den 01.03.20                                      | . den              |                        |                   | , den                  |               |                   |               |
|            |                                                   |                    |                        |                   |                        |               |                   |               |
|            |                                                   |                    |                        |                   |                        |               |                   |               |
|            |                                                   |                    |                        |                   |                        |               |                   |               |
|            |                                                   |                    |                        |                   |                        |               |                   |               |
|            | Girosachbearbeiter                                | Kassenleiter       |                        |                   | Kirchenpfleger         |               |                   |               |
|            |                                                   |                    |                        |                   |                        |               |                   |               |

Abb. 5: Beispiel eines Tagesabschlusses Quelle: eigene Darstellung Projekt Zukunft Finanzwesen

<span id="page-25-2"></span>Anstelle des Tagesabschlusses sind Abschlüsse für einen anderen Zeitraum, längstens für einen Monat (Monatsabschluss), möglich.

Unstimmigkeiten beim Abgleichen sind unverzüglich aufzuklären. Wird ein Kassenfehlbetrag nicht sofort ersetzt, ist er vorläufig als durchlaufende Auszahlung zu behandeln<sup>3</sup>. Wird die Unstimmigkeit nicht innerhalb von sechs Monaten aufgeklärt, ist der Fehlbetrag, bei Aufstellung des Jahresabschlusses, als Aufwand zu verbuchen.

Ein Kassenüberschuss ist analog zu behandeln. Folglich wird nach sechs Monaten der unaufgeklärte Kassenüberschuss, beim Erstellen des Jahresabschlusses, als Ertrag vereinnahmt.

#### <span id="page-25-1"></span>**Buchführungsgrundsätze** 1.4

In § 57 HHO ist die Buchführung geregelt. Demnach sind die Bücher entsprechend § 9 HHO explizit nach den Grundsätzen ordnungsmäßiger Buchführung und Bilanzierung (kirchliche Doppik) zu führen.

<sup>3</sup> Vgl. § 48 Absatz 1 HHO

Handbuch Doppik – Evangelische Landeskirche in Württemberg 26

Der Begriff der "Grundsätze ordnungsmäßiger Buchführung" stammt aus dem Handelsrecht. Dort bezeichnet er eine Reihe von Regelungen, teils als unbestimmter Rechtsbegriff und teils in Paragrafen im HGB verankert, nach denen die Kaufleute ihre Buchhaltung ausrichten müssen. Für das neue doppische Rechnungswesen der evangelischen Landeskirche Württemberg wurden diese allgemein anerkannten Regeln über das Führen der Handelsbücher und das Erstellen des Jahresabschlusses teilweise in die neue Haushaltsordnung übernommen.

## <span id="page-26-0"></span>**1.4.1 Grundsätze ordnungsmäßiger Buchführung (GoB)**

Als Ausfluss des Grundsatzes der *Klarheit und Übersichtlichkeit* (Nachprüfbarkeit) soll die Buchführung so beschaffen sein, dass sie einem sachverständigen Dritten innerhalb angemessener Zeit einen Überblick über die Geschäftsvorfälle, ihre Entstehung und Abwicklung und die Lage der rechnungslegenden Einheit vermitteln. Sämtliche Buchungen müssen aufgrund der Belege jederzeit nachprüfbar sein ("keine Buchung ohne Beleg", Belegprinzip). Der Zusammenhang zwischen Geschäftsvorfall, Beleg und Konto ist im Hauptbuch zu belegen. Die Grundsätze der *Vollständigkeit* sowie formellen und materiellen *Richtigkeit* verlangen, dass keine Geschäftsvorfälle weggelassen, hinzugefügt oder anders dargestellt werden, als sie sich tatsächlich abgespielt haben. Konten dürfen nicht auf falsche oder erdichtete Namen geführt werden. Die Belege sollen fortlaufend nummeriert sein. Der ursprüngliche Buchungsinhalt darf nicht unleserlich gemacht werden. Änderungen und Korrekturen müssen gekennzeichnet werden und jederzeit nachvollziehbar sein.

Der Grundsatz der *rechtzeitigen und geordneten Buchung* verlangt, dass die Buchungen innerhalb einer angemessenen Frist in ihrer zeitlichen Reihenfolge vorgenommen werden. Kasseneinnahmen und -ausgaben sollen i.d.R. täglich festgehalten werden. Eine Offene-Posten-Buchhaltung ermöglicht zu jedem Stichtag einen Überblick über die bestehenden Forderungen und Schulden auf Geschäftspartner-/Personenkontenebene.

Diese Grundsätze wurden an verschiedenen Stellen der HHO normiert.

Einzelne besonderes wichtige Grundsätze werden im Folgenden erläutert:

#### **1.4.1.1 Saldierungsverbot (§ 67 Absatz 2 HHO)**

Posten der Aktivseite dürfen nicht mit Posten der Passivseite, Aufwendungen nicht mit Erträgen, Einzahlungen nicht mit Auszahlungen, Grundstücksrechte nicht mit Grundstückslasten verrechnet werden, soweit in dieser Verordnung nichts anderes bestimmt ist.

#### **1.4.1.2 Periodengerechte Abgrenzung (§§ 23, 68, 70, 84, 86 HHO)**

Der Grundsatz der Periodenabgrenzung besagt, dass Aufwendungen und Erträge unabhängig vom Zeitpunkt der entsprechenden Ein- und Auszahlung im Jahresabschluss desjenigen Rechnungsjahres zu berücksichtigen sind, dem sie wirtschaftlich zuzurechnen sind. Um diese periodengerechte Erfolgsermittlung zu erreichen, sind Abgrenzungen erforderlich:

- 1. Erträge und Aufwendungen, die wirtschaftlich in das abzuschließende Rechnungsjahr gehören, werden als sonstige Forderungen bzw. sonstige Verbindlichkeiten im Rechnungsjahr erfasst [\(9.3](#page-177-0) [Antizipative Rechnungsabgrenzungen.](#page-177-0)
- 2. Als aktive und passive Rechnungsabgrenzungsposten (ARAP und PRAP) sind diejenigen Aufwendungen und Erträge auszuweisen, die bereits gebucht und gezahlt wurden (Ein- / Auszahlung), obwohl sie einem Folgejahr zuzurechnen sind [\(9](#page-175-0) [Rechnungsabgrenzungen\)](#page-175-0).
- 3. Ebenfalls zu einer periodengerechten Abgrenzung gehört die Bildung von Rückstellungen. Rückstellungen für Aufwendungen, die zwar dem Grunde nach bekannt

sind und für die auch eine Drittverpflichtung besteht, deren Höhe und Fälligkeit aber noch nicht feststehen, sind bereits im Abschlussjahr anzusetzen [\(6.1](#page-153-1) [Rückstellungen\)](#page-153-1).

4. Abschreibung von Investitionen sowie die Auflösung von Sonderposten über die betriebsgewöhnliche Nutzungsdauer [\(3.4.4](#page-85-0) [Abschreibungen\)](#page-85-0).

#### **1.4.1.3 Kassenwirksamkeitsprinzip**

In die Finanzrechnung sind nach dem Kassenwirksamkeitsprinzip alle Aus- und Einzahlungen aufzunehmen, die im Haushaltsjahr tatsächlich eingehen oder ausbezahlt werden, unabhängig davon, wann diese Zahlungen wirtschaftlich verursacht werden. Das Haushaltsjahr entspricht nach § 4 HHO dem Kalenderjahr.

Nach dem Abschlusstag für kassenwirksame Buchungen dürfen nur noch Abschlussbuchungen nach § 115 Nr. 1 HHO vorgenommen werden.

Demnach dürfen Einzahlungen und Auszahlungen von Dritten oder an Dritte einschließlich der Sondervermögen mit Sonderrechnung nach dem Abschlusstag nicht mehr vollzogen werden.

#### **1.4.1.4 Bücher und Belege**

Infolge der beschriebenen GoBs sind die in § 59 HHO genannten Bücher verbindlich einzurichten.

Neben dem Hauptbuch (sachliche Ordnung; enthält die für die Aufstellung der Ergebnisrechnung, der Finanzrechnung und der Bilanz erforderlichen Sachkonten) ist das Journal (zeitliche Ordnung) vorzuhalten. Darüber hinaus können Vor- und Nebenbücher geführt werden, deren Ergebnisse zeitnah in das Journal und das Hauptbuch zu übernehmen sind (spätestens bis zum Jahresabschluss).

Weiterhin wird bei Kirchengemeinden, Kirchenbezirken und kirchlichen Verbänden ein Vortragsbuch geführt, in dem nach der Ordnung der Haushaltsstellen die Rechtsverhältnisse verzeichnet sind, die die Haushaltsführung der Kirchengemeinden und Kirchenbezirke über einen längeren Zeitraum als zwei Jahre beeinflussen.

#### <span id="page-27-0"></span>**Technik der doppelten Buchführung**  $1.5$

### <span id="page-27-1"></span>**1.5.1 Auflösung der Bilanz in Konten**

#### <span id="page-27-2"></span>**1.5.1.1 Bestandskonten**

Jeder Geschäftsvorfall in der Doppik verändert immer mindestens zwei Bilanzpositionen.

Da es nicht ökonomisch wäre, sämtliche Veränderungen der Aktiv- und Passivpositionen ständig direkt in der Bilanz vorzunehmen, wird für jede Bilanzposition eine Einzelrechnung geführt.

Die Einzelrechnung findet jeweils auf einem so genannten Konto statt. Die Form des Kontos entspricht der Form der Bilanz. Es hat damit zwei Seiten, bei denen der Anfangsbestand und die Zugänge auf der einen Seite stehen und die Abgänge auf der anderen Seite. Der Endbestand ergibt sich dabei durch Saldierung der beiden Seiten. Der Saldo wird zum Ausgleich auf der kleineren der beiden Seiten eingesetzt.

Die Konten der Aktiv- und Passivpositionen heißen **Bestandskonten**, weil sie die Bestände aus der Bilanz aufnehmen. Man unterscheidet nach den beiden Seiten der Bilanz **aktive** Bestandskonten und **passive** Bestandskonten.

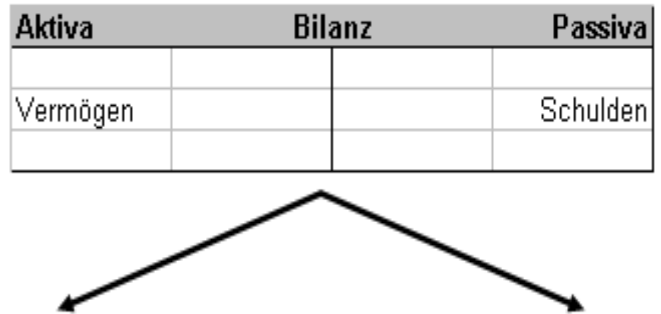

| Soll           | <b>Aktivkonto A</b> | <b>Haben</b>          | Soll                    | Passivkonto A | Haben          |
|----------------|---------------------|-----------------------|-------------------------|---------------|----------------|
| Anfangsbestand |                     | Abgänge               | Abgänge                 |               | Anfangsbestand |
| Zugänge        |                     | Enbestand (Sollsaldo) | Endbestand (Habensaldo) |               | Zugänge        |
| Soll           | Aktivkonto B        | Haben                 | Soll                    | Passivkonto B | Haben          |
| Anfangsbestand |                     | Abgänge               | Abgänge                 |               | Anfangsbestand |
| Zugänge        |                     | Enbestand (Sollsaldo) | Endbestand (Habensaldo) |               | Zugänge        |
| Soll           | Aktivkonto C        | Haben:                | Soll                    | Passivkonto C | Haben:         |
|                |                     |                       |                         |               |                |

Abb. 6: Auflösung der Bilanz in Konten Quelle: eigene Darstellung Projekt Zukunft Finanzwesen

<span id="page-28-0"></span>Damit jeder Buchung mindestens zwei Konten angesprochen werden, spricht man in der Praxis von "doppelter" Buchführung: Jeder Geschäftsvorgang wird in zweifacher Weise erfasst – auf einem Konto und einem Gegenkonto. Die Darstellung eines solchen Kontos hat die Form eines "T", deshalb spricht man auch von "T-Konten". Diese Konten heißen Bestandskonten, weil sie die Bestände aus der Bilanz aufnehmen. Man unterscheidet nach den beiden Seiten der Bilanz aktive Bestandskonten und passive Bestandskonten.

Bei den aus der linken Seite der Bilanz herrührenden **aktiven Bestandskonten** stehen die **Anfangsbestände und die Zugänge** auf der linken Seite des Kontos (**Sollseite**). Daher müssen die Abgänge auf der rechten Seite des Kontos stehen (im Haben)

Entsprechend stehen die **Anfangsbestände und die Zugänge bei den passiven Bestandskonten** auf der rechten Seite des Kontos (**Habenseite**). Die Abgänge werden damit auf der linken Seite dieser Konten geführt (Sollseite).

In Infoma newsystem werden alle Buchungen im Soll ohne Vorzeichen in den Buchungsmasken eingegeben bzw. in den Auswertungen dargestellt. Die Buchungen im Haben werden mit Vorzeichen "Minus" gebucht bzw. in den Auswertungen dargestellt.

#### **1.5.1.2 Zu- und Abgangskonten als Unterkonten zu den Bestandskonten**

Diese Konten stellen ausschließlich systemtechnische Elemente dar. Sie werden verwendet, um eine automatische Buchung auf den Finanzrechnungskonten zu ermöglichen. Zu den Bestandskonten sind dementsprechend immer dann Zu- und Abgangskonten angelegt, wenn auf den Konten finanzrechnungsrelevante Sachverhalte gebucht werden. Die Bestandskonten sind in dem Fall für eine direkte Buchung gesperrt. Die Buchungslogik ist wie folgt:

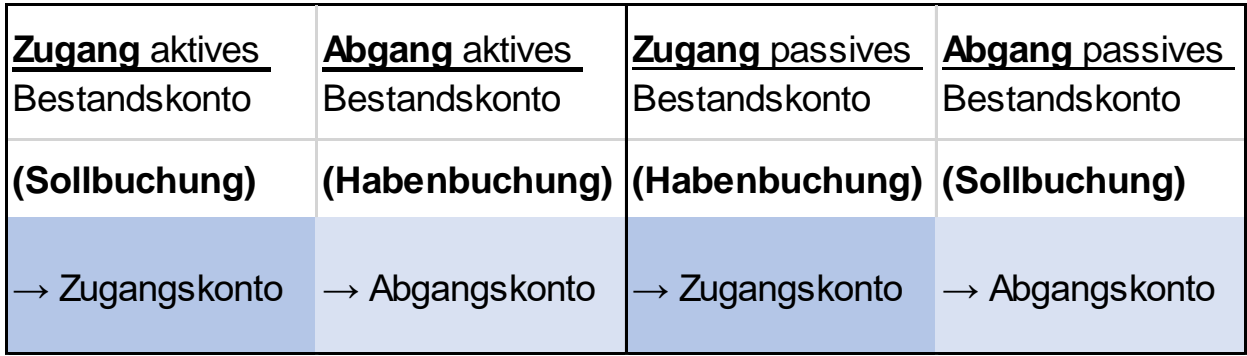

Abb. 7: Buchungslogik der Zu- und Abgangskonten Quelle: eigene Darstellung Projekt Zukunft Finanzwesen

<span id="page-29-0"></span>Werden die Zu- und Abgangskonten zusammen mit der Belegart "Zahlung" ausgewählt, hat das zur Folge, dass die entsprechenden Konten der Finanzrechnung mit bebucht werden. (Immer wenn ein Konto für liquide Finanzmittel bebucht wird, ist zwingend die Belegart "Zahlung" zu verwenden).

#### **1.5.1.3 Ergebniskonten**

Bei den meisten der täglich anfallenden Geschäftsvorfälle handelt es sich um Vermögensänderungen, die das Eigenkapital verändern. Oftmals handelt es sich um solche Vorgänge, die dem früheren ordentlichen Haushalt zugeordnet wurden. Eine Zunahme nennt man Kapitalpositionsmehrung, eine Abnahme Kapitalpositionsminderung.

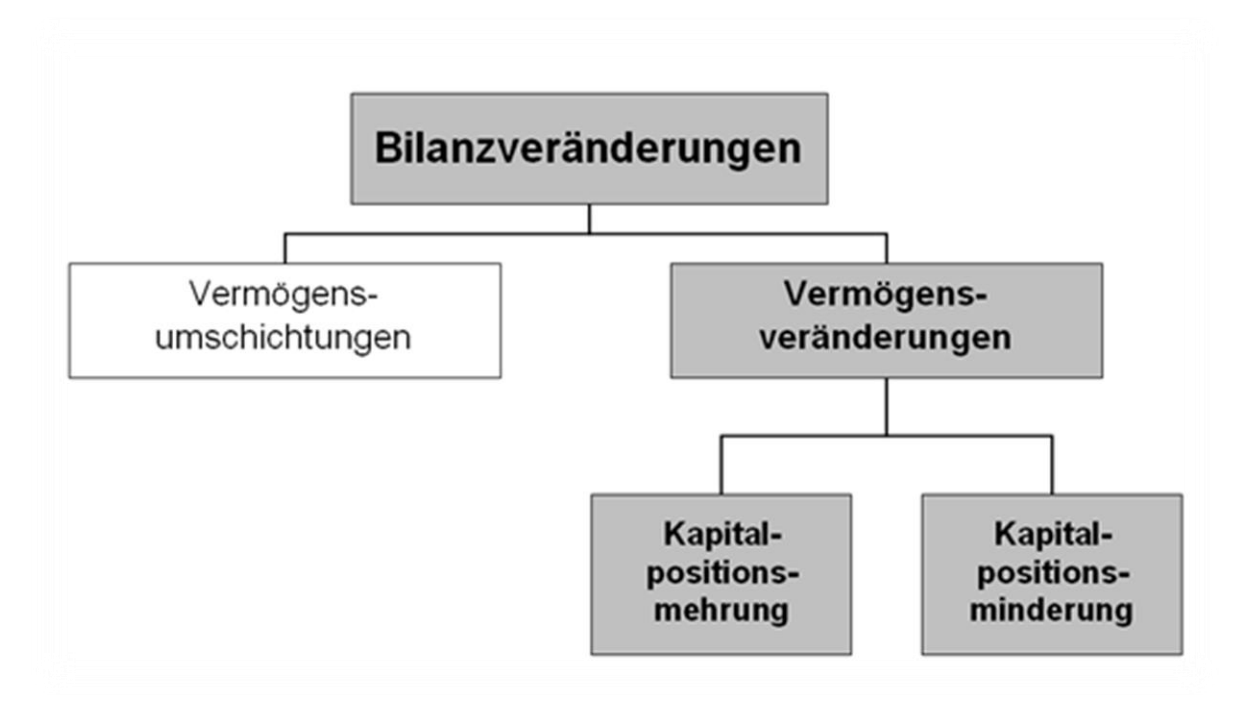

Abb. 8: Vermögensveränderung mit Auswirkung auf das Eigenkapital Quelle: eigene Darstellung Projekt Zukunft Finanzwesen

<span id="page-30-0"></span>Aufwands- und Ertragskonten werden am Jahresende über das Eigenkapitalkonto abgeschlossen, sie haben – im Gegensatz zu Bestandskonten – keinen Anfangsbestand.

Geschäftsvorfälle, die das **Eigenkapital mindern**, werden als **Aufwand** bezeichnet, Geschäftsvorfälle, die das **Eigenkapital mehren**, sind **Erträge.**

Aufwendungen und Erträge sind der **Buchungsstoff des Ergebnishaushalts bzw. der Ergebnisrechnung.** Dabei gilt es zu beachten, dass nicht jeder Aufwand gleichzeitig eine Auszahlung sein muss und nicht jeder Ertrag gleichzeitig eine Einzahlung. Während sich also viele Geschäftsvorfälle gleichzeitig in der Ergebnisrechnung und der Finanzrechnung niederschlagen, muss dies nicht in jedem Fall gelten.

Im Laufe eines Haushaltsjahres gibt es unzählige Geschäftsvorfälle, die das Eigenkapital der Gemeinde verändern. Die permanente Verbuchung von Erträgen und Aufwendungen auf dem Eigenkapitalskonto würde aber gegen den Grundsatz der Klarheit und Übersichtlichkeit verstoßen. Aus diesem Grund gibt es neben dem Eigenkapitalkonto das Ergebnisrechnungskonto. Das Ergebnisrechnungskonto ist dem Eigenkapitalkonto nachgebildet. Daher müssen die ergebniswirksamen **Eigenkapitalmehrungen (Erträge)** im **Haben** stehen und die ergebniswirksamen **Eigenkapitalminderungen (Aufwendungen)** im **Soll**.

Sind die Erträge größer als die Aufwendungen, so ergibt sich ein Überschuss (Gewinn), sind die Aufwendungen größer als die Erträge, so ergibt sich ein Fehlbetrag (Verlust).

Die Ergebnisrechnung ist wiederum in Konten zu zerlegen. Welche Konten dies im Einzelnen sind, ergibt sich aus den Vorgaben des einheitlichen Kontenrahmens (Anlage 2 zu Nr.4 DVO) Generell gilt aber, dass Ertragskonten mit einer 4 beginnen und Aufwandskonten mit einer 5.

Durch die Zerlegung in die einzelnen Konten ist es möglich, die Quellen des Ergebnisses aufzuzeigen. Für jede Ertrags- und Aufwandsart gibt es separate Konten der Ergebnisrechnung. Diese erfassen die Erträge und Aufwendungen während des Haushaltsjahres

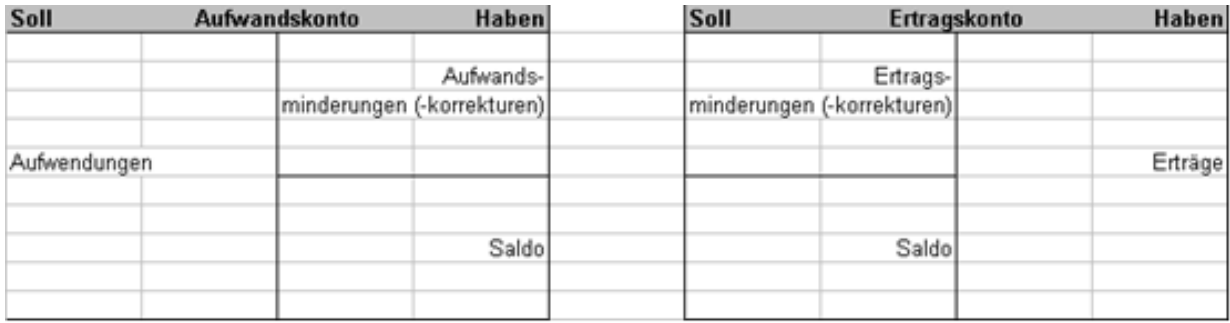

Abb. 9: Buchungslogik auf Aufwands- und Ertragskonten Quelle: eigene Darstellung Projekt Zukunft Finanzwesen

<span id="page-31-1"></span>Zur korrekten Verwendung der Vorzeichen in den Buchungsmasken siehe Ausführungen zur Technik in Infoma newsystem unter Kapitel [1.5.1.1](#page-27-2) [Bestandskonten.](#page-27-2)

#### **1.5.1.4 Zahlungskonten**

In der Drei-Komponenten-Rechnung wird nicht nur das Passivkonto Eigenkapital über die Konten der Ergebnisrechnung weiter differenziert, sondern auch die Aktivkonten der Kontengruppe 16, die zu den liquiden Finanzmitteln zählen (siehe Ausführungen in Kapitel [1.2](#page-22-0) [Die Drei-Komponenten-Rechnung\)](#page-22-0). Hier erfolgt die Differenzierung durch Auszahlungs- und Einzahlungskonten.

Im Laufe eines Haushaltsjahres gibt es unzählige Geschäftsvorfälle, die die liquiden Finanzmittel verändern. Die permanente Verbuchung von Einzahlungen und Auszahlungen auf den Geldbestandskonten der Aktivseite (Bank, Kasse, Geldtransitkonten) würde dazu führen, dass nur schwer ausreichende Erkenntnisse über die Gründe der Liquiditätsveränderung zu gewinnen wären.

Aus diesem Grund gibt es ein neben den Geldbestandskonten der Aktivseite das Finanzrechnungskonto. Das Finanzrechnungskonto ist dabei den Geldbestandskonten der Aktivseite nachgebildet. Daher müssen die **Einzahlungen im Soll** (Kontenklasse 6) stehen und die **Auszahlungen im Haben** (Kontenklasse 7).

#### <span id="page-31-0"></span>**1.5.2 Der Buchungssatz**

Da jeder Geschäftsfall mindestens zwei Konten (Doppelbuchung) berührt, muss mindestens ein Konto im Soll und mindestens ein Konto im Haben bebucht werden.

Der Buchungssatz gibt die Konten an, auf denen im Soll bzw. Haben zu buchen ist. Er nennt zuerst das Konto, das im Soll bebucht wird und danach das Konto mit der Habenbuchung. Beide Konten werden durch das Wort "an" verbunden.

#### Einfacher Buchungssatz:

Der Buchungssatz gibt die Sachkonten an, auf denen gebucht werden soll. Er nennt zuerst das Konto, das im Soll gebucht werden wird, danach das Konto mit der Habenbuchung. Beide Konten werden durch das Wort "an" verbunden.

Bsp.: Kauf eines PKW auf Rechnung, Preis: 25.000 Euro

*KFZ an Verbindlichkeiten aus L/L 25.000*

#### Zusammengesetzter Buchungssatz:

Wenn durch einen Geschäftsvorfall mehr als zwei Konten betroffen sind, wird ein zusammengesetzter Buchungssatz gebildet. Auch dabei muss die Summe der Sollbuchungen gleich der Summe der Habenbuchungen sein.

Bsp.: Ausgleich einer Lieferantenverbindlichkeit unter Inanspruchnahme von Skonto

*Verbindlichkeit L/L 25.000 an Bank 24.250*

*erhaltene Skonti 750*

Buchungen in Infoma newsystem mit Vorzeichen:

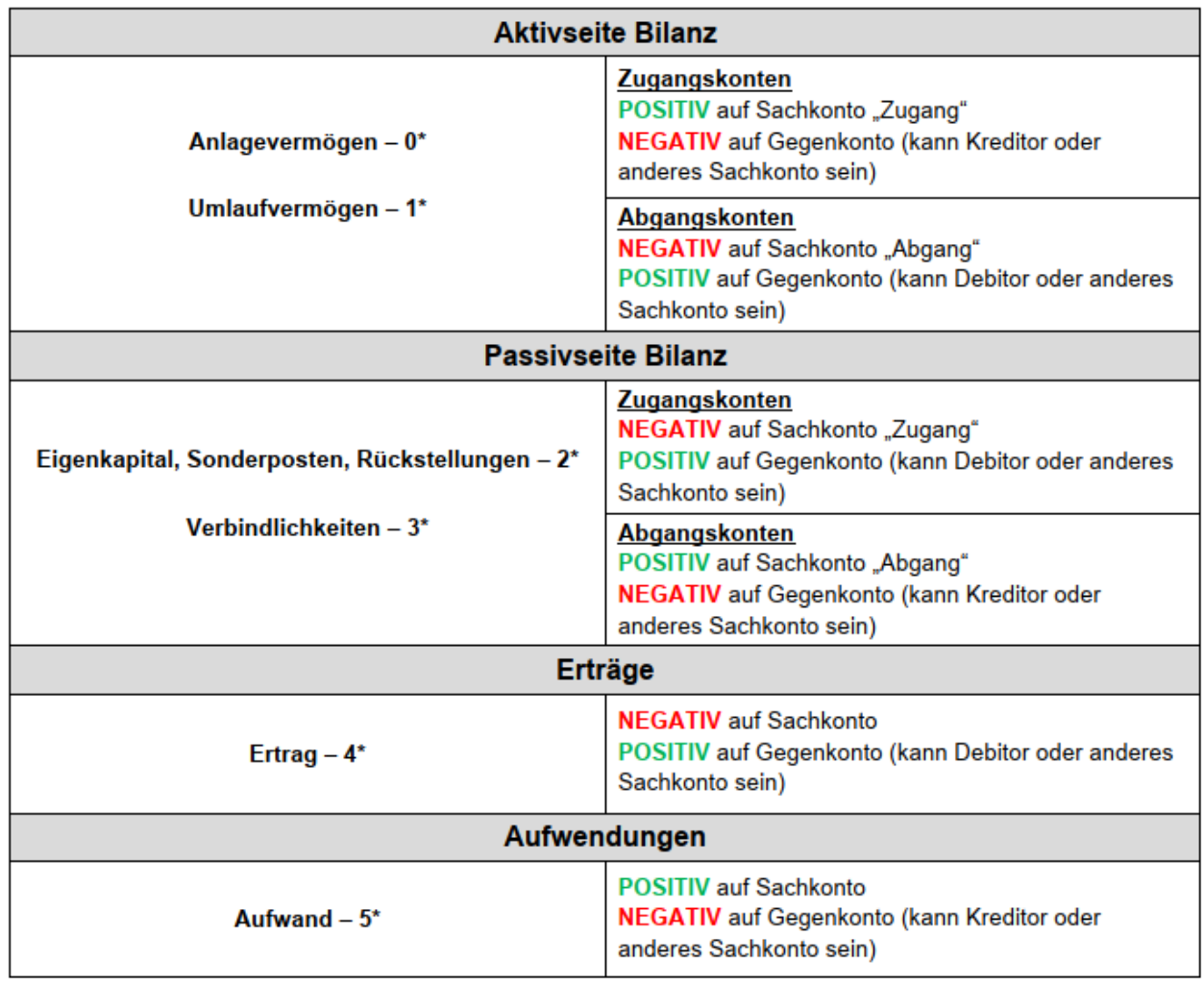

Quelle: Schulungsunterlagen Axians Infoma: BUCHUNGS - KONSTELLATIONEN – VORZEICHEN - Infoma newsystem kirche

<span id="page-32-1"></span>Abb. 10: Verwendung des Vorzeichens bei Buchungen in Infoma newsystem, Quelle: Schulungsunterlagen Axians Infoma: BUCHUNGS - KONSTELLATIONEN – VORZEICHEN – Infoma newsystem kirche

### <span id="page-32-0"></span>**1.5.3 Stornierung, Absetzung und Aufrechnung**

#### **1.5.3.1 Stornierung und Absetzung**

Die **Stornierung** von Buchungen erfolgt durch eine Umkehr der ursprünglichen Buchung. Dies ist nur zulässig solange der Jahresabschluss noch nicht aufgestellt ist.

Nach § 51 HHO sind Korrekturen (**Absetzungen**), wenn sie im selben Jahr erfolgen wie die ursprüngliche Buchung, von den Erträgen bzw. Aufwendungen abzusetzen. Das gilt auch für die Buchung der daraus resultierenden Rückzahlungen.

Korrekturen, die nicht das laufende Haushaltsjahr, sondern Fälle aus Vorjahr(en) betreffen, dürfen nicht vom Ertrag bzw. Aufwand abgesetzt werden. Die Korrektur von Forderungen oder Einzahlungen ist gegen ein Aufwandskonto (Aufwand aus Vorjahr/-en) zu buchen. Die Korrektur von Verbindlichkeiten oder Auszahlungen erfolgt dementsprechend gegen ein Ertragskonto (Ertrag aus Vorjahr /-en).

Von dieser Regel ausgenommen sind periodisch wiederkehrende Aufwendungen und Auszahlungen wie z. B. Mieten oder Energiekosten. (siehe hierzu auch Kapitel [10.1.8](#page-190-0) [Rückzahlungen von Erträgen](#page-190-0) / Einzahlungen und [10.2.6](#page-206-0) [Rückzahlungen von Aufwendungen](#page-206-0) / [Auszahlungen.](#page-206-0)

Für die buchungstechnische Abbildung einer Absetzung ergeben sich zwei Möglichkeiten:

Variante 1: Absetzung durch Umkehrbuchung

Variante 2: Absetzung durch Buchung mit negativen Beträgen

### <span id="page-33-1"></span>**1.5.3.2 Aufrechnung**

Nach § 105 HHO soll die Kasse soweit rechtlich zulässig, Ansprüche des oder der Empfangsberechtigten gegen eigene Ansprüche aufrechnen. **Aufrechnung** bedeutet grundsätzlich die Verrechnung zweier sich gegenüberstehender gleichartiger Forderungen. Verrechnungen sind "Zahlungen", die durch Ausgleich zwischen Einnahmen und Ausgaben bewirkt werden, ohne dass sich die Höhe des Kassensollbestandes verändert.

Eine Verrechnung im Wege der Aufrechnung liegt demnach vor, wenn Verbindlichkeiten mit Forderungen aufgerechnet werden; dabei können sowohl die Kasse als auch der Zahlungsempfänger die Aufrechnung erklären.

Da es sich um die verkürzte Form von zwei im Geschäftsverkehr getrennten Vorgängen handelt, sind die Finanzrechnungskonten entsprechend fortzuschreiben, siehe u.a. Buchungsbeispiel in Kapitel [3.2.2](#page-61-0) [Inzahlungnahme eines alten Vermögensgegenstandes.](#page-61-0)

Die Finanzrechnung muss in den Fällen des abgekürzten Zahlweges so abgebildet werden, als würden die Zahlungen jeweils ungemindert – also ohne Aufrechnung – vorgenommen. So ist sichergestellt, dass die Konten der Finanzrechnung korrekt ausgewiesen werden bzw. die richtigen Positionen der Finanzrechnung bestückt sind.

#### <span id="page-33-0"></span>**Organisation der Buchführung** 1.6

Der praktische Vollzug des Haushaltsplans obliegt den Kirchenpflegerinnen und Kirchenpflegern der Kirchengemeinden bzw. den Bewirtschaftern im Oberkirchenrat.

Aufgrund der organisatorischen Unterschiede zwischen Kirchengemeinden auf der einen Seite und dem Oberkirchenrat auf der anderen Seite sind einige buchhalterische Prozesse jeweils differenziert abzubilden.

Grundsätzlich ist die Buchführung gemäß § 92 Absatz 1 HHO Aufgabe der Kasse.

In den Kirchengemeinden bzw. in der Fläche fallen die Aufgaben der Kasse und des Bewirtschafters oftmals auf eine Person (wenn die jeweilige Organisationseinheit mit nur einer Person besetzt ist), wohingegen im Oberkirchenrat eine personelle Trennung zwischen Kasse und Bewirtschaftung erfolgt. Daher bedeutet es für den Oberkirchenrat, dass die Anordnung

und der Vollzug zwei Vorgänge darstellen (Anordnung durch den Bewirtschafter, Zahlung durch die Kasse.

Sofern an eine andere Stelle Buchführungsgeschäfte übertragen werden ist § 94 HHO zu beachten.

#### <span id="page-34-0"></span>**1.6.1 Stammdatenkonzept**

Die Stammdatenpflege erfolgt in Infoma newsystem dezentral. In Abhängigkeit von der Struktur der Organisationseinheit sind damit unterschiedliche Freigabeverfahren möglich.

Die Neuanlage und Veränderung von Stammdaten ist über Berechtigungen im ERP-System hinterlegt. Diese sind einerseits transaktionsbezogen und andererseits bezogen auf das Datenfeld (bspw. Kassengemeinschaft, Mandant, Konto, Kostenstelle etc.). Die Trennung von Berechtigungen zur Einsicht und Anlage von kreditorischen und debitorischen Personen- bzw. Geschäftspartnerkonten ist möglich.

#### <span id="page-34-1"></span>**1.6.2 Anordnungswesen**

Das Anordnungswesen bezeichnet die Gesamtheit aller Maßnahmen der Verwaltung einer Körperschaft des öffentlichen Rechts, durch die der **Haushaltsplan ausgeführt**, der **Zahlungsverkehr abgewickelt** und **Wertgegenstände verwahrt** werden. Basis des Anordnungswesens ist der Grundsatz der Trennung von Anordnung und Vollzug. Jeder Anspruch und jede Zahlungsverpflichtung sind auf **ihren Grund und ihre Höhe** zu prüfen. Die **sachliche und rechnerische Feststellung** beinhaltet die schriftliche Bescheinigung der Richtigkeit der Anordnung (Erstunterschrift). Die Inhalte der Prüfung der sachlichen und rechnerischen Richtigkeit der Anordnung ergeben sich aus Nummer 73 DVO-HHO.

Die Kassenanordnung wird von der **anordnungsberechtigten Stelle** mit Zweitunterschrift unterzeichnet (Mittelbewirtschaftung). Die Kasse hat diese Anordnung auszuführen.

Kassenanordnungen sind Auszahlungs- und Annahmeanordnungen (=Zahlungsanordnungen), Buchungsanordnungen oder Einlieferungs- und Auslieferungsanordnungen.

Im Fall einer Zahlungsanordnung ist die **sachliche und rechnerische Feststellung vor Erteilung** der Anordnung zu treffen. Innerhalb der Landeskirche im engeren Sinn liegt ein Bewirtschafter-Plan vor, der die Verantwortlichen mit der zeichnungsberechtigten Betragshöhe festlegt (siehe auch Verfügung des Vorstands vom 17. April 2019 / Allgemeine Regeln für die Zusammenarbeit und die Abläufe im Oberkirchenrat /VIII. [Az 12 \(elk-wue.de\).](https://www.service.elk-wue.de/index.php?eID=dumpFile&t=f&f=23063&token=95c701ea5a951e4f4dc27dfdd0ff7eaefbe61cf3) Für die Kirchengemeinden ist die Bewirtschaftungsbefugnis in der Kassendienstanweisung geregelt.

Der Kassenanordnung ist eine **Budgetprüfung** vorangestellt, die sich innerhalb der Landeskirche in Bezug auf die prozessuale Darstellung in den Kirchengemeinden und im OKR unterscheidet. Grundsätzlich muss bereits im Bestellvorgang eine Budgetprüfung erfolgen. Die Mittelprüfung wird innerhalb der Anwender des Vollsystems von Infoma newsystem technisch unterstützt.

Für die Landeskirche im engeren Sinn erfolgt die Mittelprüfung auf die gemäß § 6 HHO gebildeten Budgets. Ein Budget stellt dabei eine Verbindung der Plandarstellung von Aufwendungen und Erträgen entsprechend der verantwortlichen Organisationseinheiten dar. Im Rahmen eines Budgets können gemäß § 6 Absatz 2 Nummer 1 HHO in nicht erheblichem Umfang Ansätze für Aufwendungen veranschlagt werden, die nicht nach den einzelnen Planansätzen sondern **zusätzlich für das gesamte Budget** verwendet werden. Budgets ermöglichen damit die **Abgrenzung von Verantwortungsbereichen über Kostenstellen- und Kostenträgerebenen hinaus**.

Mit der Einführung der kirchlichen Doppik ergeben sich Im Vergleich zur erweiterten Kameralistik bei der Abwicklung der laufenden Geschäftsvorfälle bei den dezentral Anordnungsberechtigten keine höheren Anforderungen.

Das Grundverständnis für die Buchungsvorgänge neben der rein technischen Abbildung in Infoma newsystem (z.B. richtige Kontierung – siehe Zuordnungsrichtlinien, Abbildung in der Finanzrechnung, Anwendung der neuen Kontierungselemente siehe Kapitel [1.7](#page-39-0) [Kontenrahmen](#page-39-0)  [und Zuordnungsvorschriften](#page-39-0) und Kapitel [1.8](#page-42-2) [Kostenstelle / Kostenträger](#page-42-2) / Wirkungsfelder) wird im Rahmen dieses Handbuchs sowie über Handreichungen im Dienstleistungsportal vermittelt.

Für weitere Informationen wird auf die HHO verwiesen, die in den §§ 98 bis 102 grundsätzliche Anforderungen an das Anordnungswesen und an die Anordnungsbefugten regelt.

## <span id="page-35-0"></span>**1.6.3 Integration der Finanzrechnung**

Die Finanzrechnung wird als integrative Verbundrechnung bei jedem ein- und auszahlungswirksamen Vorgang mitgebucht. Sie stellt damit eine Untergliederung der liquiden Finanzmittel in die verschiedenen Einzahlungs- und Auszahlungsarten gemäß Kontenrahmen dar. Da es sich bei den liquiden Finanzmitteln um aktive Bestandskonten handelt, erfolgt eine Buchung in der Finanzrechnung entsprechend der Logik des aktiven Bestandskontos (Zugang = Sollbuchung, Abgang = Habenbuchung). Die Buchung erfolgt zeitgleich mit der Veränderung des Bestands in der Bilanz.

Am nachfolgenden Beispiel zum Abgang bei den liquiden Finanzmitteln wird der Vorgang in der Finanzrechnung deutlich:

Gleichzeitig mit einer Bestandsreduzierung auf dem Bankkonto, um eine Verbindlichkeit auszugleichen, erfolgt eine Buchung in der Finanzrechnung auf dem entsprechenden Finanzrechnungskonto (die Nummernsystematik ergibt sich aus dem jeweiligen Sollkonto der Ergebnisrechnung). D. h. es handelt sich hierbei nicht um einen zusammengesetzten Buchungssatz, sondern es wird zeitgleich doppelt auf zwei Konten im HABEN gebucht, nämlich einmal in der Finanzrechnung und einmal in der Bilanz, während dabei nur eine Buchung im SOLL, nämlich in der Bilanz auf dem Verbindlichkeitskonto stattfindet.

### <span id="page-35-1"></span>**1.6.4 Integration der Nebenbücher**

Die Anlagenbuchhaltung ist systemseitig als integrierte Nebenbuchhaltung eingerichtet. Dabei gibt es für die Erfassung der Zugänge in der Anlagenbuchhaltung zwei Möglichkeiten:

#### - **Integrierte Anlagenbuchhaltung mit Direktaktivierung:**

Bei Beschluss über die Anschaffung (oder zu einem noch früheren Zeitpunkt z.B. im Rahmen des Planungsprozesses) wird als erster Schritt die Anlage angelegt und ist dann bei Rechnungseingang zu bebuchen.

Beim Anlegen/Erfassen einer Anlage in Infoma newsystem werden sämtliche Parameter gesetzt, damit bei einer einzelnen Rechnungsbuchung der Arbeitsaufwand soweit minimiert wird, dass bei einer Buchung lediglich die Anlagennummer und die Periodenzuordnung referenziert werden muss. Beim Anlegen/Erfassen einer Anlage muss der Anlagewert (Anschaffungskosten) noch nicht definiert werden, d.h. dass die Anlage bereits vor dem Rechnungseingang angelegt werden kann. Das Anlegen der Anlage ist außerdem Voraussetzung, um die spätere Rechnung der Anlage zuzuordnen bzw. die Anschaffung in der Anlagenbuchhaltung einpflegen zu können.
## - **Buchung über Anlagenverrechnungskonten**

Bei Rechnungseingang wird die Anlage auf ein Sammelkonto gebucht und von anderer Stelle (z.B. kirchliche Verwaltungsstelle) in die Anlagenbuchhaltung übernommen. Der Rechnungsbetrag wird in diesem Fall umgebucht.

Die Anlagenverrechnungskonten sind vor Erstellen des Jahresabschlusses zu bereinigen, d.h. die Buchungen müssen über die jeweilige Anlage den bilanziellen Sachkonto im Anlagevermögen zugeordnet werden (Prozess siehe auch Kapite[l 3.2.1](#page-59-0) Kauf [von Sachanlagen\)](#page-59-0).

## **1.6.5 Integration der Kosten- und Leistungsrechnung**

Die Kosten- und Leistungsrechnung ist im Hauptbuch der Finanzbuchhaltung integriert. Jede Buchung auf Ergebniskonten erfordert zwingend die Angabe einer Kostenstelle **und** eines Kostenträgers (siehe Kapitel [1.8](#page-42-0) [Kostenstelle / Kostenträger](#page-42-0) / Wirkungsfelder).

## **1.6.6 Integration von Vorverfahren**

Folgende Vorverfahren sind über eine Schnittstellenstruktur an Infoma newsystem angebunden:

Im Bereich der Landeskirche

**FWExAp** 

Ablauf der FWExAp-Buchungen:

- o Über die Anwendung FWExAp werden diverse Verrechnungen von Personalkosten und Kirchensteuerzuweisungen vorgenommen.
- o Sollte der Personalkostenbedarf höher sein als die Zuweisungen, so wird der überschießende Teil über das Konto der Geldvermittlungsstelle verrechnet. Alle Einzüge und Überweisungen erfolgen über das Girokonto der Kirchengemeinde.
- o Die Verrechnung der Personalkosten erfolgt durch die IT des Finanzwesens zusammen mit der Kasse des Oberkirchenrates.
- o Der Kontoauszug aus FWExAp, welcher nach der Verrechnung versandt wird, ist manuell über ein Buchblatt in Infoma newsystem zu buchen (Schaubild zur Buchung siehe unten – Kirchengemeinden und diakonische Einrichtungen).

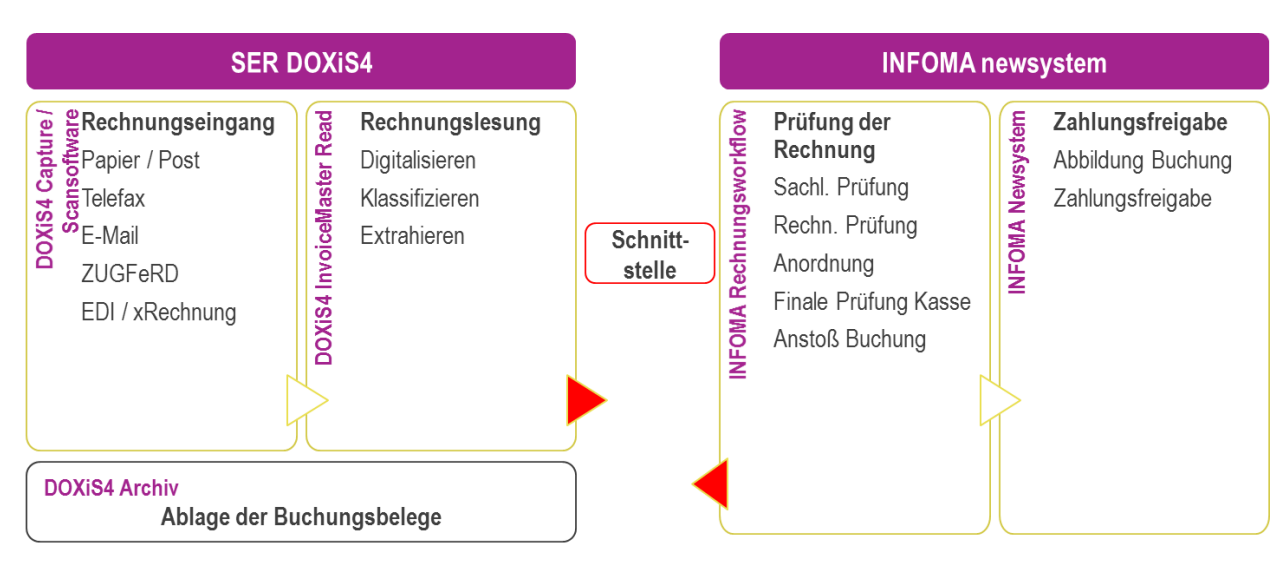

- DOXIS (Rechnungsworkflow)

Abb. 11: Prozess der digitalen Rechnungsfreigabe Quelle: internes Dokument aus Referat 7.4, Präsentation Kollegium vom 30. März 2021 Für die Kirchengemeinden und diakonischen Einrichtungen

- Die Anbindung verschiedener variabler Buchungsschnittstellen über Standarddatensatzaufbau (z.B. Leistungsabrechnungssysteme aus dem diakonischen Bereich wie Vivendi, Swing, o.ä.)
- KIDICAP
	- Ablauf der Kidicap-Buchungen:
	- o Die Gehälter werden vom Oberkirchenrat ausbezahlt. Die entsprechenden Personalfälle werden über die ZGAST gepflegt.
	- o Die Personalaufwandsbuchungen werden über eine Schnittstellendatei durch die IT des Finanzwesens in die entsprechenden Mandanten eingelesen. Die Aufwandsbuchungen liegen dann in einem Buchblatt zur endgültigen Verbuchung durch die dafür zuständigen Mitarbeiter bereit.
	- o Über das Buchblatt werden die Personalaufwendungen in Infoma newsystem auf den Sachkonten eingebucht.

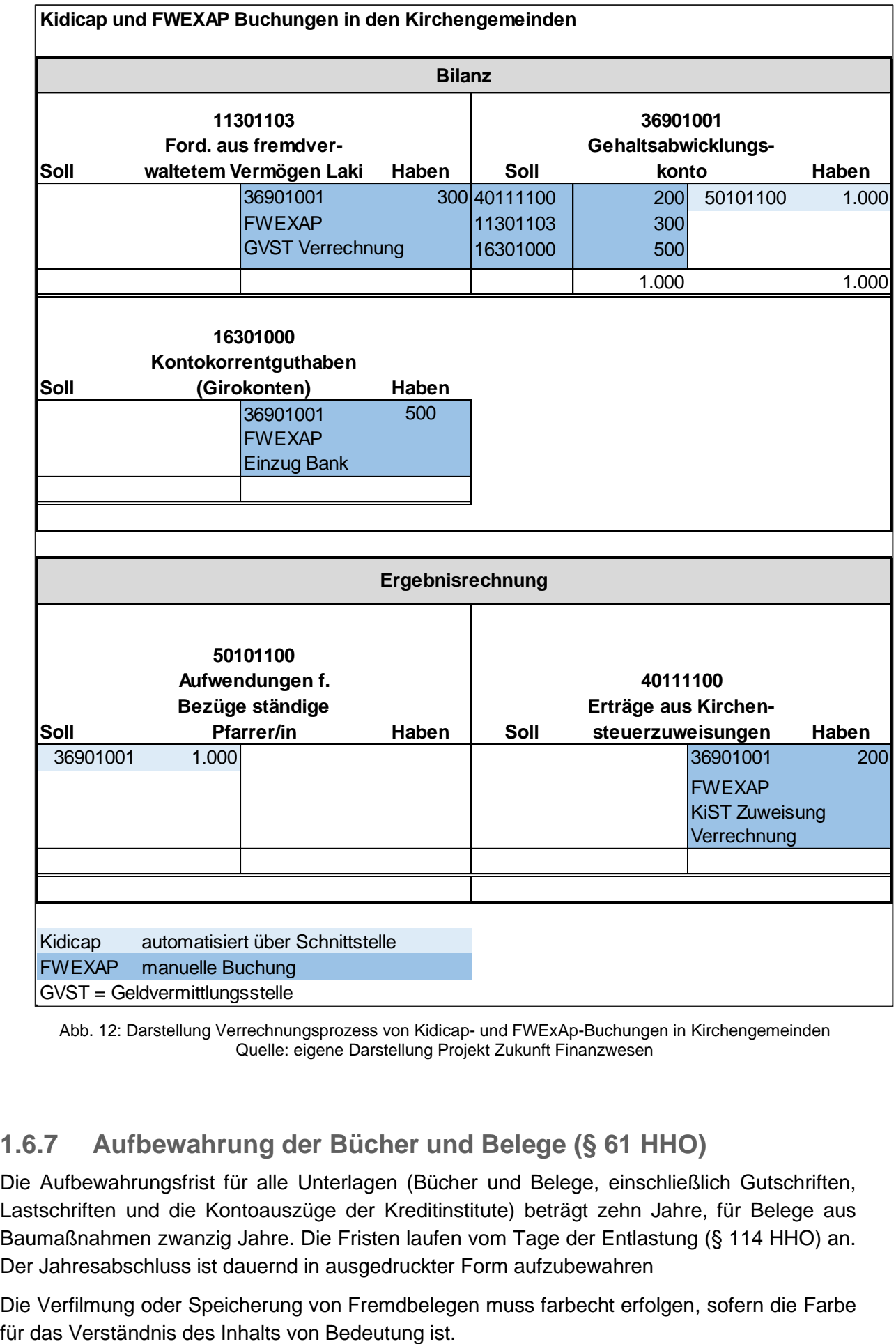

Abb. 12: Darstellung Verrechnungsprozess von Kidicap- und FWExAp-Buchungen in Kirchengemeinden Quelle: eigene Darstellung Projekt Zukunft Finanzwesen

# **1.6.7 Aufbewahrung der Bücher und Belege (§ 61 HHO)**

Die Aufbewahrungsfrist für alle Unterlagen (Bücher und Belege, einschließlich Gutschriften, Lastschriften und die Kontoauszüge der Kreditinstitute) beträgt zehn Jahre, für Belege aus Baumaßnahmen zwanzig Jahre. Die Fristen laufen vom Tage der Entlastung (§ 114 HHO) an. Der Jahresabschluss ist dauernd in ausgedruckter Form aufzubewahren

Die Verfilmung oder Speicherung von Fremdbelegen muss farbecht erfolgen, sofern die Farbe

Nach Abschluss der Prüfung, frühestens nach Ablauf von drei Jahren seit Beginn der Aufbewahrungsfrist, können die Bücher, Inventare und Belege auf Bild- oder Datenträgern aufbewahrt werden, wenn sichergestellt ist, dass der Inhalt der Bild- oder Datenträger mit den Originalen übereinstimmt und jederzeit lesbar gemacht werden kann. Der Oberkirchenrat kann zulassen, dass der Inhalt von Büchern und Belegen vor Ablauf der genannten Frist auf Bildoder Datenträger übernommen wird, wenn sichergestellt ist, dass die Daten innerhalb der Frist jederzeit in ausgedruckter Form lesbar gemacht werden können.

Werden automatisierte Verfahren, in denen Bücher gespeichert sind, geändert oder abgelöst, muss die maschinelle Auswertung der gespeicherten Daten innerhalb der Aufbewahrungsfristen auch mit den geänderten oder neuen Verfahren oder durch ein anderes Verfahren gewährleistet sein.

#### **Kontenrahmen und Zuordnungsvorschriften**  $1.7$

In der Anlage 2 zur DVO-HHO wird ein einheitlicher Musterkontenrahmen für die gesamte Landeskirche Württemberg vorgeschrieben. Da sich der Kontenrahmen zum Zeitpunkt der Verabschiedung der DVO noch im Fluss befand, wurde dieser nur **bis zur Ebene der Kontenuntergruppe als Anlage in der Durchführungsverordnung** festgeschrieben. Die **darunter liegenden Ebenen** sind **ebenfalls verbindlich**, unterliegen jedoch aufgrund sich ändernder Bedürfnisse und Anforderungen einem stärkeren Wandel als die obersten drei Ebenen.

Der Musterkontenrahmen für die Doppik enthält daher in der ausführlichen Version alle Sachkonten (bisher: Gruppierung und Unterkonto), welche für die Anwendenden der HHO zur Verfügung stehen. Die **Sachkontonummer** (bisher: Gruppierung & Unterkonto) setzt sich aus insgesamt **8 Stellen** zusammen. Dabei lässt sich aus der Ziffernabfolge **die Zuordnung zu den einzelnen Ebenen** des Musterkontenrahmens erkennen:

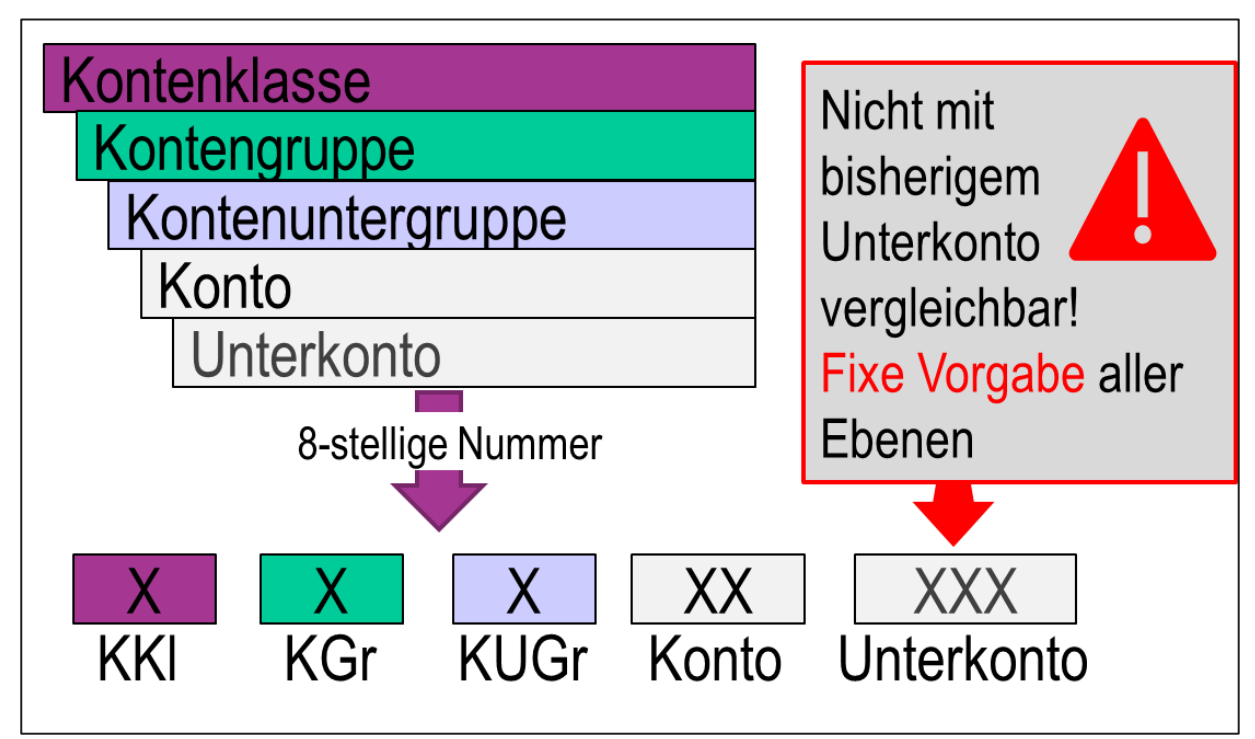

Abb. 13: Numerik Sachkonten Quelle: eigene Darstellung Projekt Zukunft Finanzwesen

Der Musterkontenrahmen ist grundsätzlich in **Kontenklassen**, **Kontengruppen**, **Kontenuntergruppen** und **Konten** unterteilt.

**An einigen Stellen** erfolgt eine tiefergehende **Unterteilung in Unterkonten**. Im Vergleich zum kameralen Gruppierungsplan besteht im doppischen Musterkontenrahmen **keine** Möglichkeit mehr für **individuelle Unterteilungen**. Diese waren im kameralen System in Form der Unterkonten oft für Sachverhalte genutzt worden, die in der Doppik in Form von Adressen (z.B. unterschiedliche Mieter, Kindergartenbeitragszahler), Kostenstellen oder Kostenträgern darzustellen sind.

Über die erste Ziffer des Sachkontos ist ersichtlich, um welche Kontenklasse es sich handelt. Die Kontenklassen **0 bis 3** bilden die **Bilanzkonten**, die Kontenklassen **4 und 5** die Konten der **Ergebnisrechnung** (Erträge und Aufwendungen), die Kontenklassen **6 und 7** die Konten der **Finanzrechnung** (Ein- und Auszahlungen) sowie die Kontenklasse **8** die Konten für **Abschlussbuchungen** ab. Die Kontenklasse **9** wird für eine kontenmäßige Darstellung der **Kosten- und Leistungsrechnung** (KLR) genutzt.

**Die Ergebniskonten unterscheiden** sich dabei **von den zugehörigen Finanzkonten** nur **über die erste Ziffer**. Den Ergebniskonten, die zu einem Zahlungsfluss führen, wurden die korrespondierenden Finanzkonten durch Austausch der ersten Ziffer zugeordnet (rot umrandet). Im Gegenzug wurden den Ergebniskonten, die zu keinem Zahlungsfluss führen, diejenigen Finanzkonten gegenübergestellt, die zu keiner Veränderung in der Ergebnisrechnung/dem Ergebnishaushalt führen (blau umrandet):

|   | Erträge                                               | 6 | Einzahlungen                                           |
|---|-------------------------------------------------------|---|--------------------------------------------------------|
|   | 40 Ertr. aus KiSt, Finanzausgl., Zuweisungen, Umlagen |   | 60 Einz. aus KiSt, Finanzausgl., Zuweisungen, Umlagen  |
|   | 41 Ertr. aus öffentlichen Zuwendungen                 |   | Einz. aus öffentlichen Zuwendungen<br>61               |
|   | 42 Ertr. aus nicht-öffentlichen Zuwendungen           |   | 62 Einz. aus nicht-öffentlichen Zuwendungen            |
|   | 43 Ertr. aus Gebühren, Leistungsentg., Verkaufserlöse |   | 63 Einz. aus Gebühren, Leistungsentg. Verkaufserl.     |
|   | 44 Ertr. aus Ersatz- und Erstattungsleistungen        |   | 64 Einzahlungen aus Ersatz- und Erstattungsleistungen  |
|   | 45 Ertr. aus Beteiligungen und Finanzanlagen          |   | Einzahlungen aus Beteiligungen und Finanzanlagen<br>65 |
|   | 46 Sonstige ordentliche Erträge                       |   | 66 Sonstige ordentliche Einzahlungen                   |
|   | 47 Bestandsveränderungen, aktivierte Eigenleistungen  |   | 67 Einzahlungen aus Investitionstätigkeit              |
|   | 48 Außerordentliche Erträge                           |   | 68 Einzahlungen aus Finanzierungstätigkeit             |
|   | 49 Ertr. aus internen Leistungen                      |   | 69 Haushaltsunwirksame Einzahlungen                    |
|   |                                                       |   |                                                        |
| 5 | Aufwendungen                                          |   | Auszahlungen                                           |
|   | 50 Personalaufwendungen                               |   | 70 Personalauszahlungen                                |
|   | 51 Versorgungsaufwand                                 |   | 71 Versorgungsauszahlungen                             |
|   | 52 Aufw. für Sach- und Dienstleistungen               |   | 72 Auszahlungen für Sach- und Dienstleistungen         |
|   | 53 Aufw. aus KiSt, Finanzausgl., Zuweisungen, Umlagen |   | 73 Ausz. für KiSt, Finanzausgl., Zuweisungen, Umlagen  |
|   | 54 Zuwend.aufw. an öff./n.-öff. Bereich, Weiterleit.  |   | 74 Zuwendungsausz, an den öff, und nicht-öff, Bereich  |
|   | 55 Aufwendungen aus Ersatz- und Erstattungsleistungen |   | 75 Auszahlungen aus Ersatz- und Erstattungsleistungen  |
|   | 56 Sonstige ordentliche Aufwendungen                  |   | 76 Sonstige ordentliche Auszahlungen                   |
|   | 57 Abschreibungen                                     |   | 77 Auszahlungen aus Investitionstätigkeit              |
|   | 58 Außerordentliche Aufwendungen                      |   | 78 Auszahlungen aus Finanzierungstätigkeit             |

Abb. 14: Verbindung Ertrags- und Aufwandskonten zu Einzahlungs- und Auszahlungskonten Quelle: eigene Darstellung Projekt Zukunft Finanzwesen

Buchungen und Planansätze sind entweder auf den Konten oder, wenn vorhanden, den Unterkonten möglich. Die **Kontenklassen**, **Kontengruppen** und **Kontenuntergruppen** sind lediglich **Verdichtungsebenen**, auf denen **keine Buchungen** stattfinden können.

Unterkonten differenzieren den Inhalt des übergeordneten Kontos (Beispiel: Aktiva, Anlagevermögen, Betriebs- und Geschäftsausstattung in Wohngebäuden –> Mobiliar, hauswirtschaftliches Inventar, sonstige Einrichtung und Ausstattung). Das **übergeordnete**  **Konto** stellt dann ebenfalls ein **Verdichtungskonto** dar und kann damit nicht direkt in der Buchung angesprochen werden. Dort wo der Kontenrahmen Unterkonten ausweist, sind diese **verbindlich zu verwenden**. In diesem Fall ist eine Buchung nur auf Kontenebene nicht möglich.

Die **Finanzrechnungskonten** stellen dabei eine **Besonderheit** dar. Diese können bei der Planung und Buchung **nicht direkt angesprochen** werden, sondern ergeben sich immer durch die **Planung und Buchung auf Ergebnis-, Bilanz- und Abschlusskonten**.

Der in der obigen Abbildung **rot umrandete Bereich** der Ein- und Auszahlungen ergibt sich im Wesentlichen aus den Planungen und Buchungen auf den **Ergebniskonten**, die in der Abbildung links gegenübergestellt werden.

Der **blau umrandete Bereich** ergibt sich durch die Planung und Buchung auf den **Zu- und Abgangskonten** im Bereich der Bilanzkonten.

Die **Abschlusskonten** werden für die Planung und Buchung der **nachrichtlichen Positionen** in den Mustern zum Ergebnis- und Finanzhaushalt beziehungsweise der Ergebnis- und Finanzrechnung benötigt.

Folgende Abbildung soll dies nochmals am Beispiel der Positionen in der Finanzrechnung veranschaulichen:

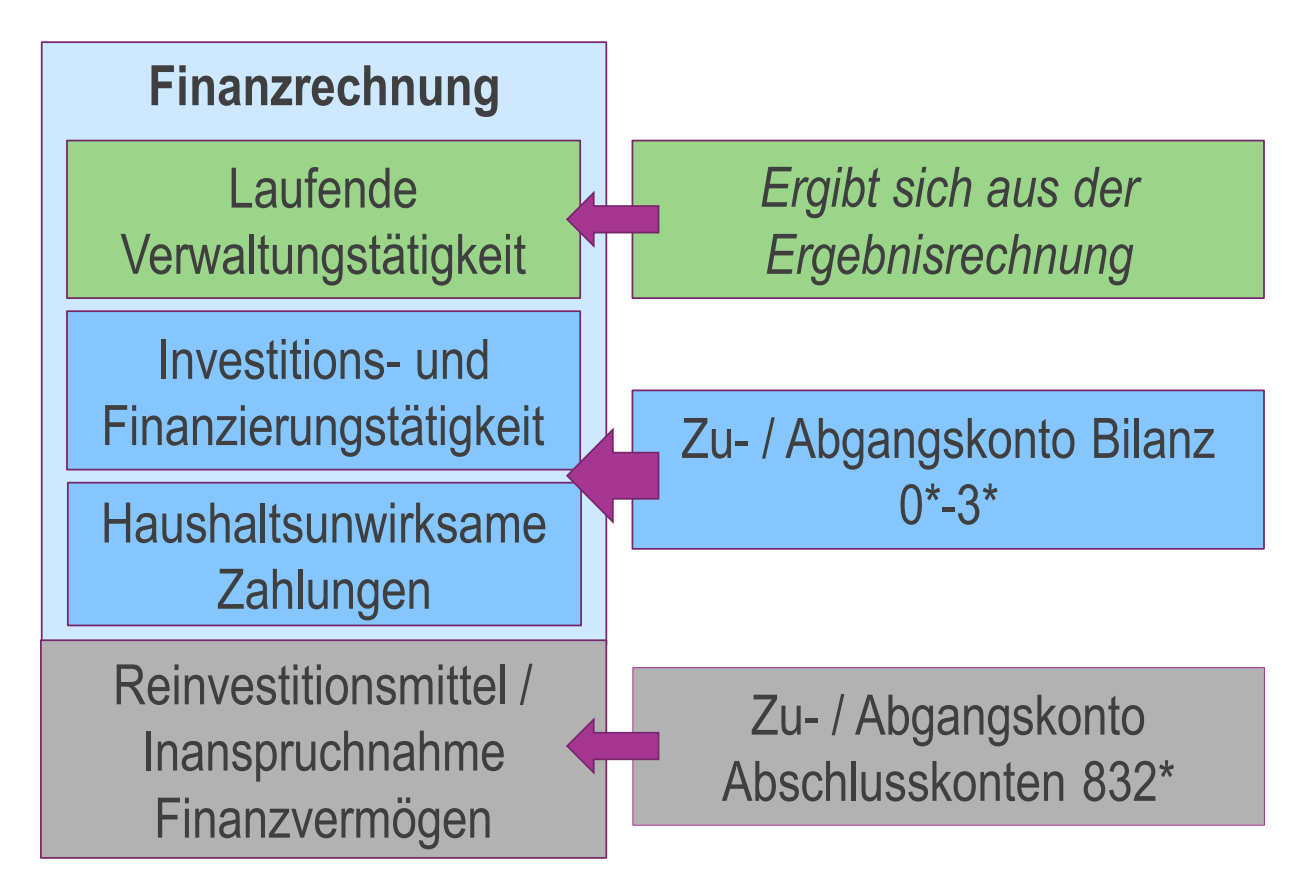

Abb. 15: Bestückung der Positionen in der Finanzrechnung Quelle: eigene Darstellung Projekt Zukunft Finanzwesen

Für die Zuordnung von Geschäftsvorfällen auf die entsprechenden Konten wird auf die Zuordnungsvorschrift zum Kontenrahmen in [Anlage 8: Zuordnungsrichtlinien](#page-284-0) zu diesem Handbuch verwiesen.

# **1.7.1 Relevanzbereiche**

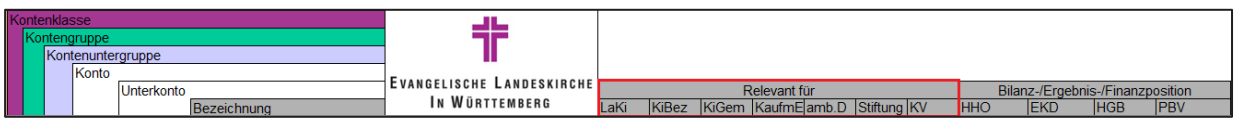

Abb. 16: Relevanzbereich nach Körperschaft Quelle: eigene Darstellung Projekt Zukunft Finanzwesen

Da mit dem Musterkontenrahmen die Bedarfe sämtlicher HHO-Anwendenden abgedeckt werden, ist der Rahmen in Summe sehr umfangreich. Aus diesem Grund wurde der Kontenrahmen mit einem Relevanzbereich versehen. Dieser zeigt an, für welche Gruppe von **Körperschaften** die Konten standardmäßig **zur Verfügung stehen** werden. Durch eine entsprechende technische Einrichtung werden in der Software daher nur die Konten angezeigt, die für den jeweiligen Benutzer beziehungsweise die jeweilige Benutzerin **relevant sind**. Der Kontenrahmen wir so auf die **Konten reduziert**, die für die jeweiligen Körperschaften benötigt werden.

# **1.7.2 Bilanz- / Ergebnis- / Finanzposition**

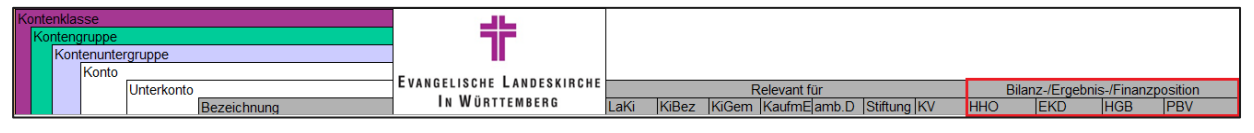

Abb. 17: Relevanzbereich nach Rechnungslegungsvorschrift Quelle: eigene Darstellung Projekt Zukunft Finanzwesen

Mit Hilfe der letzten Spalten im Kontenrahmen erfolgt eine **Zuordnung der einzelnen Konten zu den gängigen Mustern** der Bilanz sowie (falls vorhanden) der Ergebnis- und Finanzrechnung, welche von der HHO, der EKD, dem HGB (Handelsgesetzbuch) und der PBV (Pflegebuchführungsverordnung) vorgegeben sind. Dadurch ist es systemtechnisch möglich, **unterschiedliche Berichtsanforderungen** zu bedienen.

#### <span id="page-42-0"></span>1.8 **Kostenstelle / Kostenträger / Wirkungsfelder**

Zusätzlich zu den im Musterkontenrahmen vorgeschriebenen Sachkonten muss bei jeder Planung und Buchung **sowohl eine Kostenstelle als auch ein Kostenträger** mitgegeben werden. Diese beiden neuen Elemente **ersetzen die bisherige Gliederung** und die darunter vorgenommenen Unterteilungen in **Objekte**.

Darüber hinaus wurden bestimmte Sachverhalte bisher auf Gruppierungs- bzw. Unterkontenebene abgebildet, welche in der Doppik auf Sachkontoebene abzubilden sind.

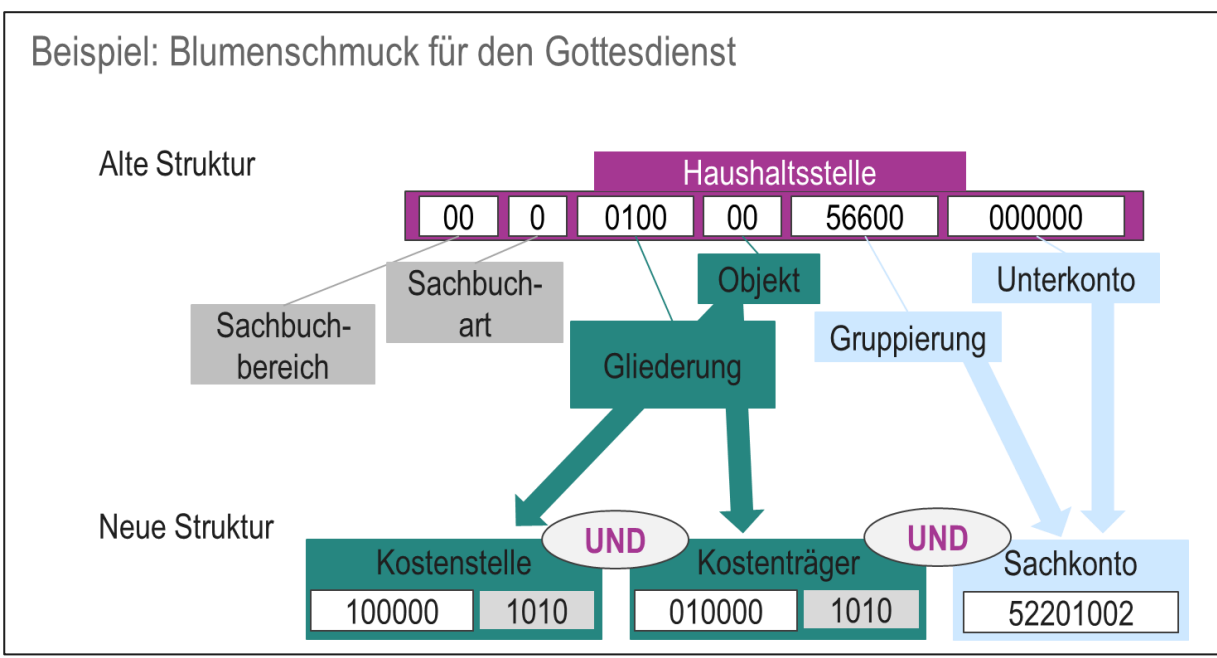

Abb. 18: Beispiel 1 Überleitung Haushaltsstelle in die neue Struktur Quelle: eigene Darstellung Projekt Zukunft Finanzwesen

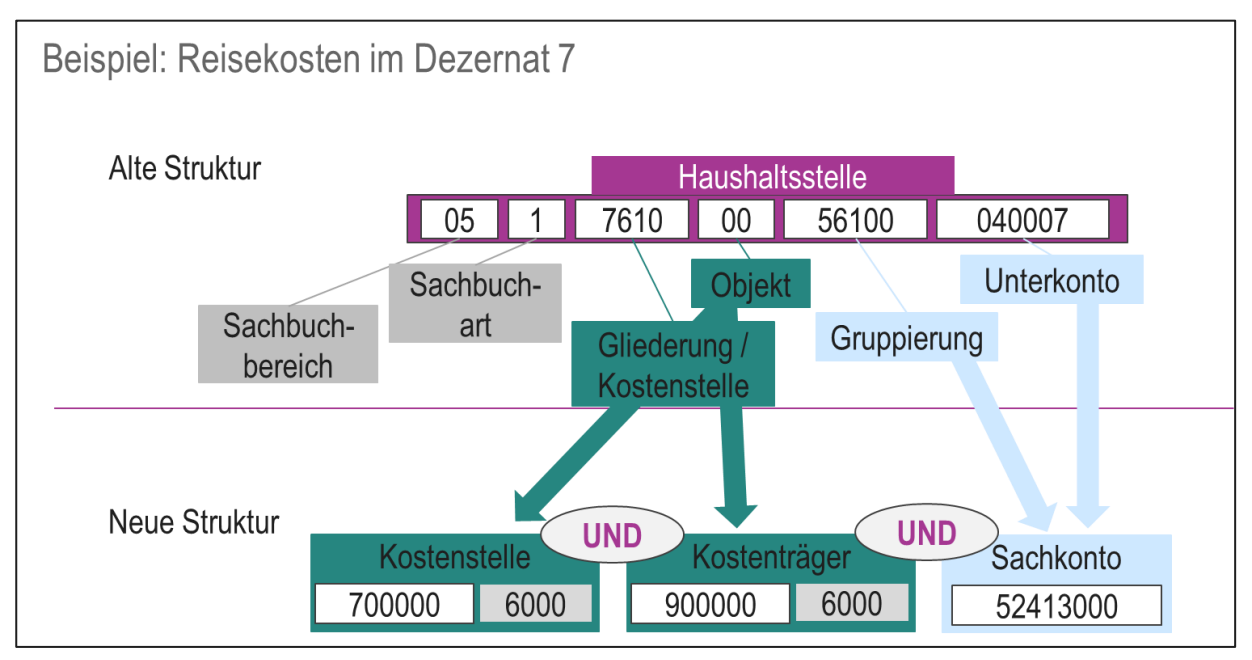

Abb. 19: Beispiel 2 Überleitung Haushaltsstelle in die neue Struktur Quelle: eigene Darstellung Projekt Zukunft Finanzwesen

# **1.8.1 Definition Kostenstelle und Kostenträger**

Für die Abgrenzung von Kostenstellen und Kostenträgern ist eine klare Unterscheidung der beiden Elemente notwendig.

**Kostenstellen** beantworten die Frage "**Wo** fallen Kosten an?". Wichtig ist bei der Zuordnung der Kostenstelle **nicht die räumliche Abgrenzung** der Kosten, sondern die **organisatorische Zuordnung** der Geschäftsvorfälle nach dem **Verursachungsprinzip**. Wird beispielsweise eine Veranstaltung in einem Kirchengebäude durchgeführt, so ist nicht die Frage nach dem Ort der Veranstaltung (Kostenstelle des Gebäudes) entscheidend, sondern die Frage nach der organisatorischen Einheit, welche diese Veranstaltung durchführt und damit die Kosten der

Veranstaltung verursacht. Bei der Entscheidung, auf welche Kostenstelle gebucht und geplant werden muss, ist daher stets die Frage zu beantworten "In welchem Arbeitsbereich sind die Kosten angefallen?".

Praktische Beispiele für Kostenstellen in den Kirchengemeinden sind Arbeitsbereiche wie das **Pfarramt** oder die Kirchenpflege. In der Landeskirche sind dies beispielsweise die **Dezernate** und darunter hängende organisatorische Einheiten. Darüber hinaus werden Kostenstellen immer für Immobilien und Grundstücke sowie für unselbstständige Einheiten wie Kindertageseinrichtungen und Stiftungen gebildet.

Der **Kostenträger** bildet eine leistungsbezogene Sicht auf die Geschäftsvorfälle einer Körperschaft ab. Ein Kostenträger beantwortet daher stets die Frage "**Wofür** fallen Kosten an?". Er zeigt damit an, wie die **kirchliche Arbeit nach außen wirkt** und wofür die Kirchensteuermittel in der Landeskirche eingesetzt werden. Sie sind durch die in Anlage 1 zur DVO-HHO vorgegebenen **Wirkungsfelder** (siehe Kapitel [1.8.5](#page-53-0) [Wirkungsfelder\)](#page-53-0) über die gesamte Landeskirche in Württemberg hinweg einheitlich geregelt und lassen sich daher auch auf dieser Ebene auswerten.

Praktische Fälle für Kostenträger sind sämtliche in der Kirchengemeinde gegenüber den Gemeindegliedern erbrachten Leistungen (z.B. Gottesdienst, Kinderkirche, Jungschar, …). In der Landeskirche sind dies beispielsweise die verschiedenen **Seelsorgedienste** und die Entwicklungsarbeit.

Folgende Abbildung soll den **Unterschied zwischen Kostenstelle und Kostenträger** nochmals grafisch verdeutlichen:

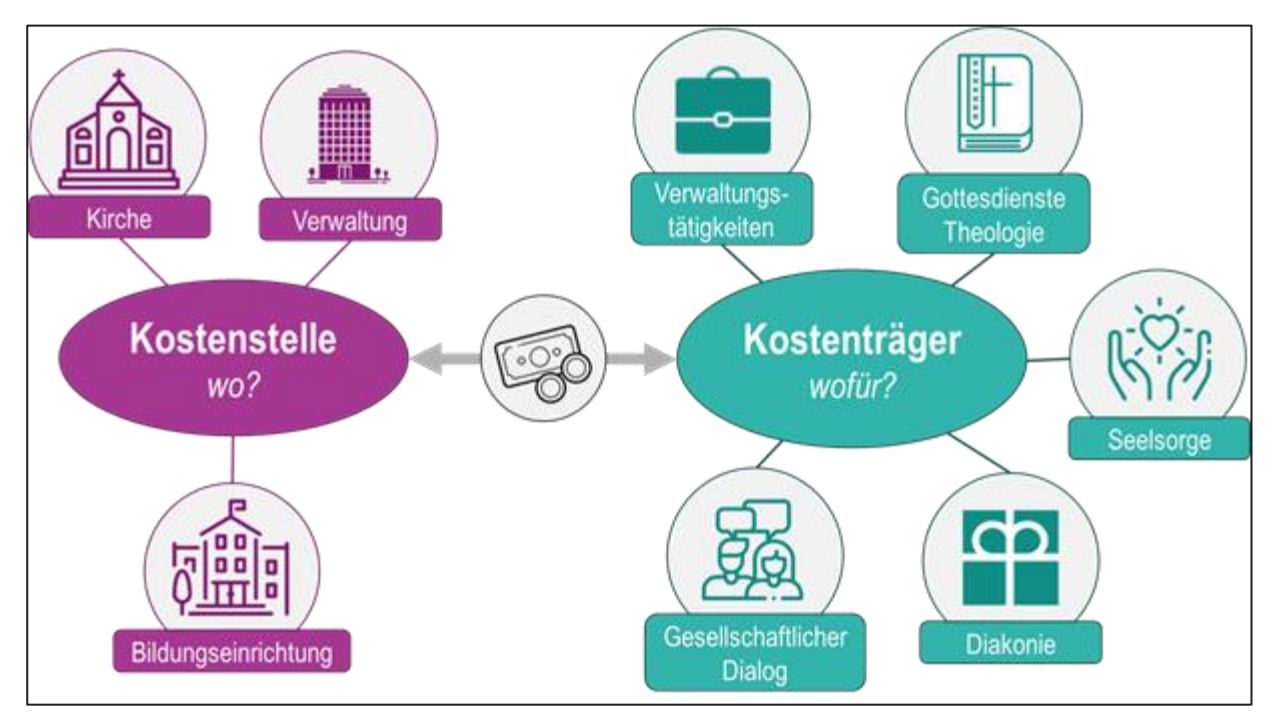

Abb. 20: Unterscheidung der Verwendung von Kostenstelle und Kostenträger Quelle: eigene Darstellung Projekt Zukunft Finanzwesen

Ist eine eindeutige Zuordnung zu einem Kostenträger nicht möglich, so wird ein **Kostenträger-Sammler** namens **"Allgemeine Verwaltungstätigkeiten"** bebucht. Dieser wird vor allem in stark durch Verwaltungstätigkeiten geprägten Arbeitsbereichen, wie zum Beispiel der

Finanzwirtschaft, der am häufigsten verwendete Kostenträger sein. Hierbei darf jedoch nie vergessen werden, dass sämtliche Verwaltungseinheiten als Dienstleister für die anderen Kostenträger tätig werden und die notwendigen Rahmenbedingungen für diese schaffen. Daher ist es auch möglich, die auf dem Kostenträger-Sammler erfassten Kosten im Rahmen einer Kosten- und Leistungsrechnung auf die anderen Kostenträger zu verteilen:

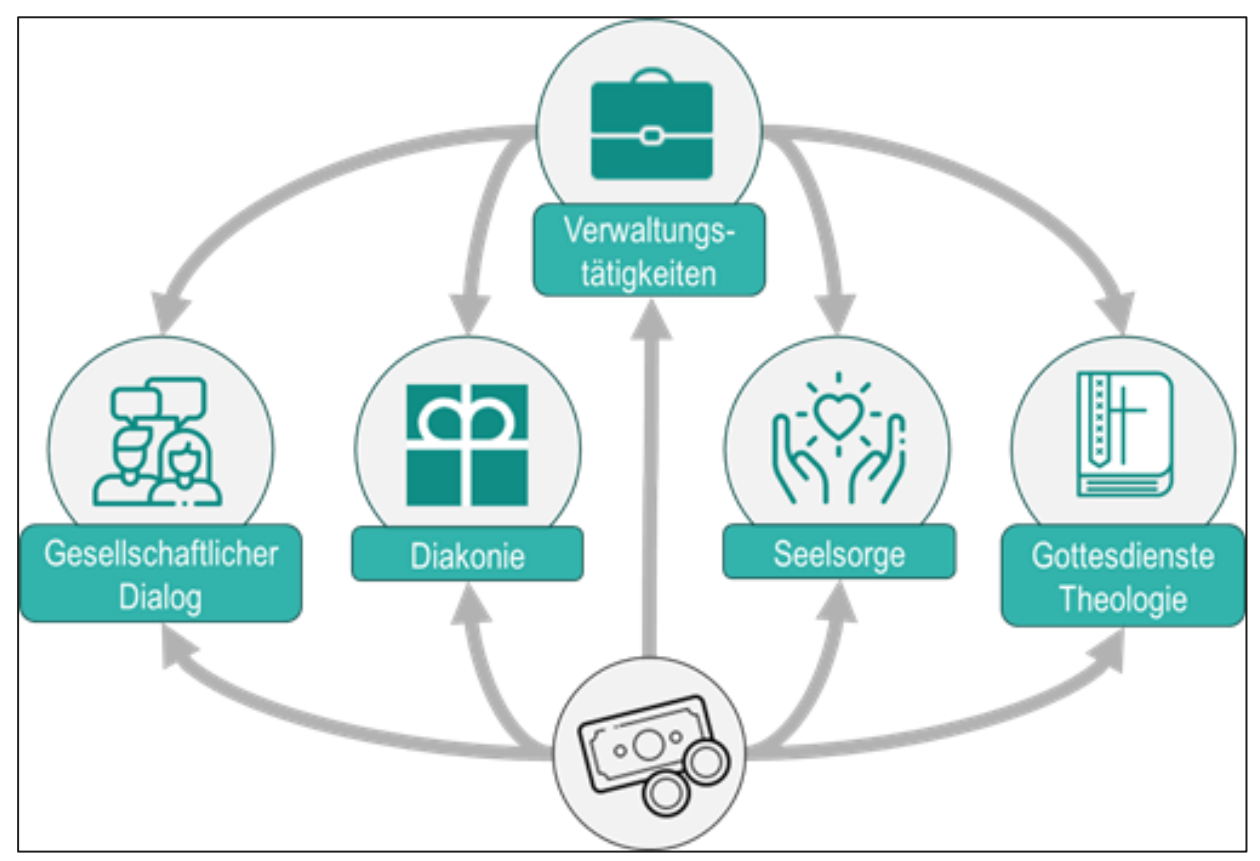

Abb. 21: Verteilung der Kostenstelle Verwaltungstätigkeit Quelle: eigene Darstellung Projekt Zukunft Finanzwesen

Die Durchführung einer **Kosten- und Leistungsrechnung** ist gemäß § 32 Absatz 1 HHO **nicht verpflichtend**. Jedoch kann nur mit Hilfe der Umverteilung des Kostenträger-Sammlers eine **präzise Zuordnung der Kosten** zu den einzelnen Kostenträgern erfolgen. Findet keine Weiterverteilung der auf dem Kostenträger "Allgemeine Verwaltungstätigkeit" gesammelten Kosten statt, so wird dieser Kostenträger stets einen verhältnismäßig hohen Anteil an den Gesamtkosten einnehmen. Darüber hinaus bleibt bei dieser separaten Darstellung des Kostenträger-Sammlers außer Acht gelassen, dass sämtliche in der Verwaltung anfallenden Kosten zur Schaffung der notwendigen Rahmenbedingungen für die Erbringung der Leistungen in den konkreten Kostenträgern notwendig sind. Für eine **verursachungsgerechte Darstellung** der Kosten ist eine Kosten- und Leistungsrechnung daher unabdingbar.

## **1.8.2 Anlage von Kostenträgern**

Der Kostenträger besteht aus **10 Stellen**. Die letzten **4 Ziffern** entsprechen der **Gemeindekennziffer** und werden in der Software **automatisch aufgefüllt**. Tatsächlich anzugeben sind daher nur 6 Ziffern, wovon die ersten **3 Ziffern** bereits durch die Nummerierung der **Kostenträgergruppen** vorgegeben sind:

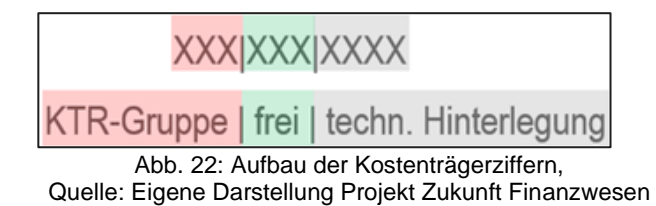

Diese Vorgabe erleichtert die spätere Zuordnung der Kostenträger zu den zugehörigen Kostenträgergruppen-Ebenen, welche der **Anlage 1 zur DVO-HHO** zu entnehmen sind.

Hierbei gilt, dass **nur die Ebenen zu bedienen** sind, die auch in der jeweiligen Körperschaft **vorhanden sind**. Ist dies der Fall, so muss mindestens ein Kostenträger unterhalb der entsprechenden Gruppe eingerichtet werden. Dieser sollte grundsätzlich immer die Nummerierung "000" im freien Teil der Kostenträgernumerik erhalten.

Sollen darüberhinausgehende**, tiefere Unterscheidungen** unterhalb der Gruppe vorgenommen werden, so sollte von "001" hochgezählt werden oder eine eigene Nummernlogik verwendet werden. Dabei ist es auch möglich, zusätzlich zu dieser tieferen Unterscheidung einen allgemeinen Kostenträger für diese Gruppe anzulegen, der analog zur Kostenträgergruppe benannt wird und entsprechend die Nummerierung "000" erhält.

Beispiel für die Differenzierung im Bereich Gottesdienste:

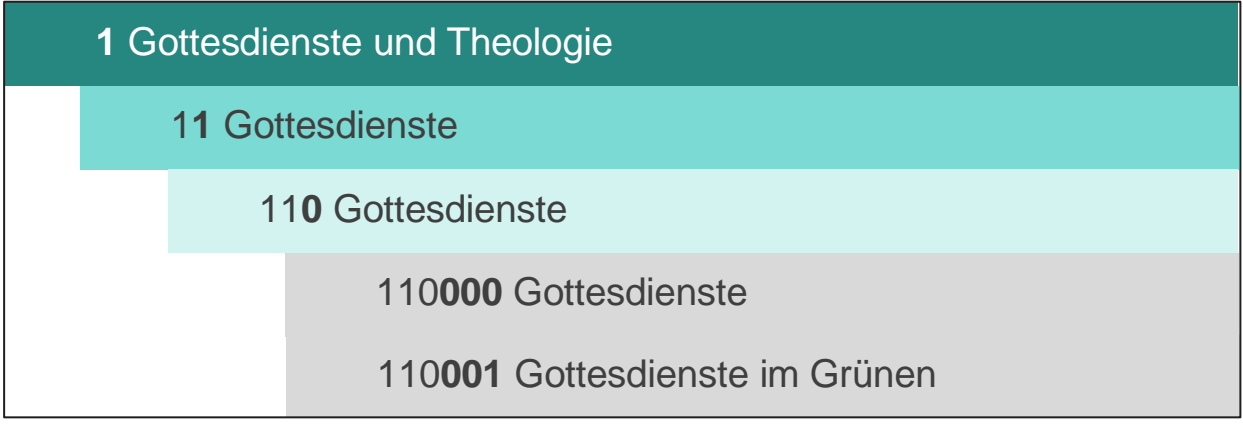

Abb. 23: Beispiel für die Differenzierung im Bereich Gottesdienste Quelle: Eigene Darstellung Projekt Zukunft Finanzwesen

### **Legende**

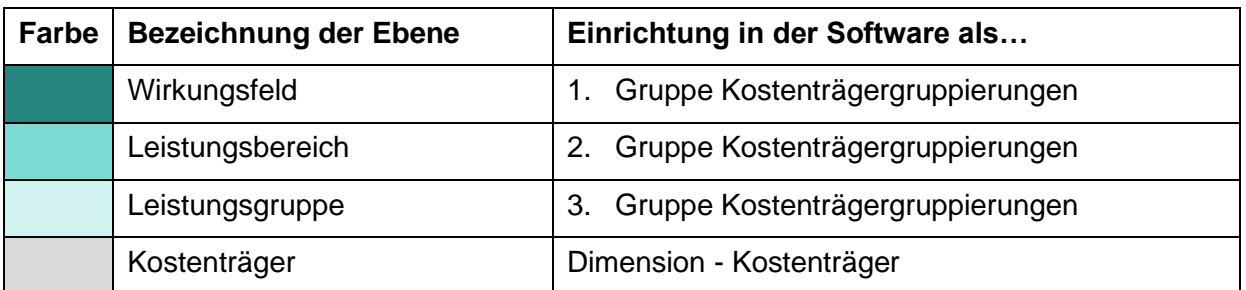

Abb. 24: Farblegende Kostenträgergruppierung

Quelle: Eigene Darstellung Projekt Zukunft Finanzwesen

Diese **weiteren Unterscheidungen** sind **in allen Bereichen außer beim Kostenträger-Sammler** "Allgemeine Verwaltungstätigkeiten" erlaubt. Hier erfolgt eine Differenzierung bereits

über die konkrete Angabe der Kostenstelle. Eine weitere Unterteilung ist daher für diesen Bereich nicht vorgesehen.

# **1.8.3 EXKURS: Interne Kostenträger**

Ein Sonderfall des Kostenträgers stellen sogenannte interne Kostenträger dar. Diese werden benötigt, wenn es in der Körperschaft interne "Service-Kostenstellen" gibt, die für andere Kostenstellen Dienstleistungen erbringen. Diese internen Service-Kostenstellen bieten häufig verschiedene **Leistungen** an, die im Gegensatz zu den anderen Kostenträgern **nicht nach außen** wirken. Um diese Leistungen daher klar von den außenwirksamen Leistungsbereichen abzugrenzen, wurde der **Nummernbereich 0** für diese Kostenträger vorgesehen.

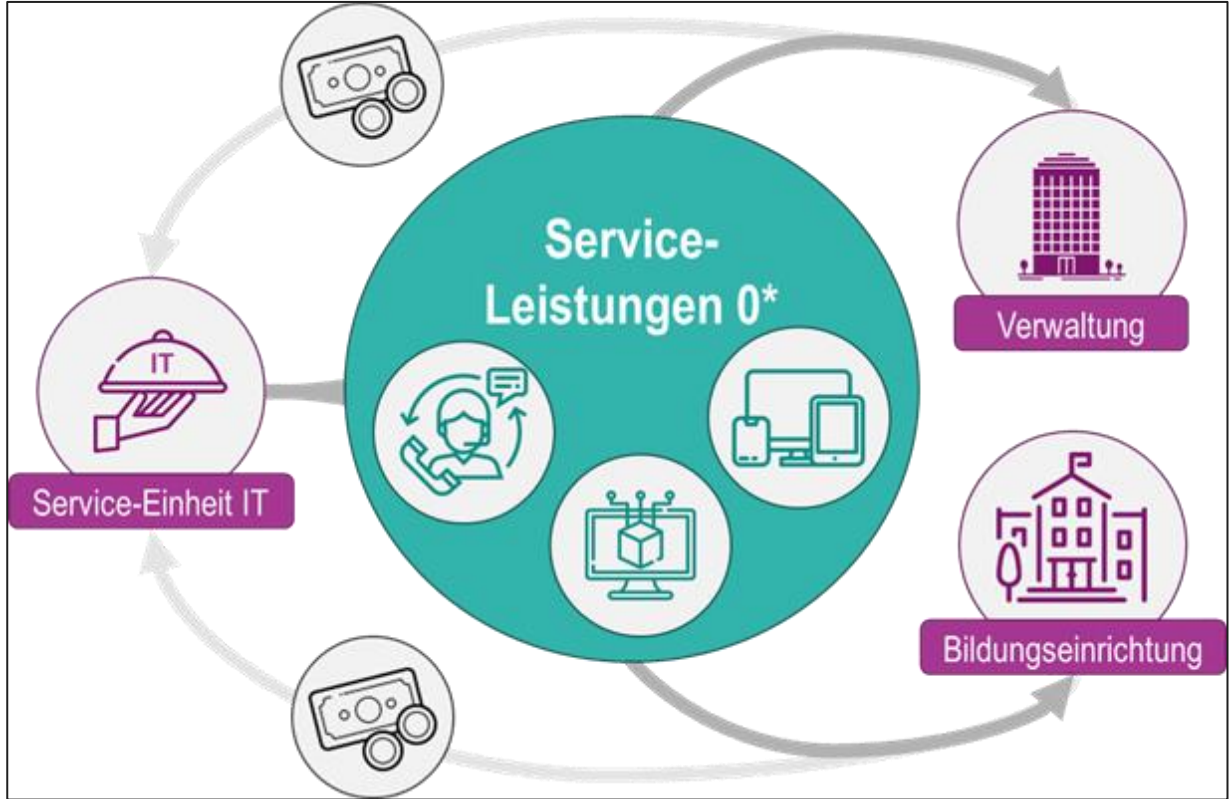

Abb. 25: Service-Leistungen der internen Kostenträger Quelle: Eigene Darstellung Projekt Zukunft Finanzwesen

Im Idealfall **gleichen sich** die **Aufwendungen** der internen Kostenträger (entstanden durch die Leistungserbringung) durch erhaltene **Erträge** aus Umlagen bis zum Zeitpunkt des Rechnungsabschlusses **vollständig aus**. Für den Fall, dass interne Leistungen noch nicht vollständig auf die entsprechenden Kostenstellen verrechnet werden konnten, werden die internen Kostenträger dem Wirkungsfeld "Allgemeine Verwaltungstätigkeiten" **zugeordnet**. Wichtig ist jedoch zu betonen, dass diese dennoch **keine Untergliederung des Wirkungsfeldes** darstellen. Es handelt sich bei diesen Kostenträgern um einen in sich abgegrenzten Bereich, der jedoch im Falle einer Unausgeglichenheit noch am ehesten der Allgemeinen Veraltungstätigkeit zugeordnet werden kann.

## **1.8.4 Anlage von Kostenstellen**

Der Kostenstelle besteht analog zum Kostenträger aus 6 bzw. 10 Ziffern, wovon erneut die **ersten drei Ziffern** für die logische Zuordnung zu den **Kostenstellengruppen** reserviert sind:

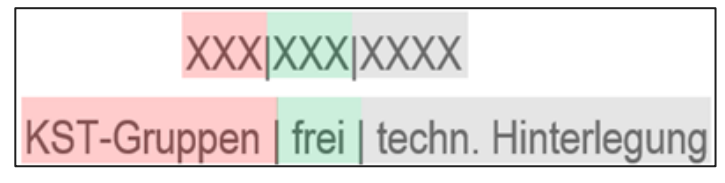

Abb. 26: Aufbau der Kostenstellenziffern Quelle: Eigene Darstellung Projekt Zukunft Finanzwesen

Diese Vorgabe erleichtert die spätere Zuordnung der Kostenstellen zu den zugehörigen Kostenstellengruppen-Ebenen.

Analog zu den Kostenträgern gilt auch für die Kostenstellen, dass **jeder Kostenstellengruppe mindestens eine Kostenstelle** zugeordnet werden muss. Dabei gilt auch hier, dass allgemeine Kostenstellen, die entsprechend der Kostenstellengruppe bezeichnet wurden mit "000" im freien Teil der Kostenstelle zu nummerieren sind. Gibt es mehrere Kostenstellen, so sind die **weiteren Differenzierungen** auch hier mit "001" beginnend zu nummerieren.

Dabei sind ist der **Kostenstellenrahmen** gemäß Kapitel [1.8.4.1](#page-48-0) [Kostenstellenrahmen](#page-48-0)  [Kirchengemeinden](#page-48-0) beziehungsweise [1.8.4.2](#page-50-0) [Kostenstellenrahmen Landeskirche](#page-50-0) zu beachten.

## <span id="page-48-0"></span>**1.8.4.1 Kostenstellenrahmen Kirchengemeinden**

Der Kostenstellenrahmen wird für die **Kirchengemeinden** über die **Anlage 1 zur DVO-HHO** vorgegeben. Er enthält im Wesentlichen folgende **vier Bereiche**, auf die in diesem Kapitel kurz eingegangen werden soll:

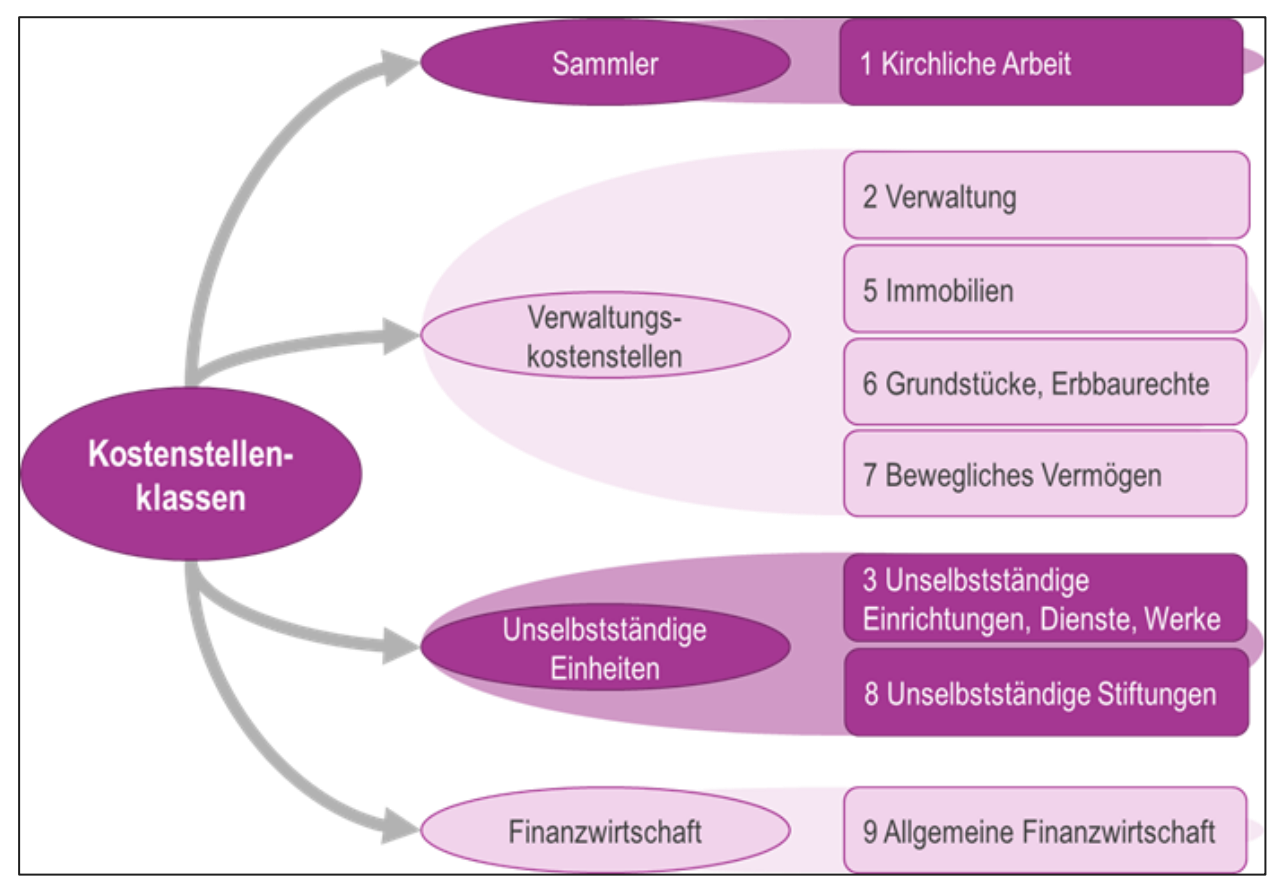

Abb. 27: Der Kostenstellenrahmen

Quelle: Eigene Darstellung Projekt Zukunft Finanzwesen

Der sogenannte Kostenstellen-Sammler "Kirchliche Arbeit" wurde analog zum Kostenträger-Sammler "Allgemeine Verwaltungstätigkeiten" für sämtliche Buchungsvorfälle eingerichtet, bei denen die Kosten zwar einem **exakten Kostenträger aber keiner exakten Kostenstelle** zugeordnet werden können. Ein Beispiel hierfür ist die parallel zum Gottesdienst angebotene Kinderkirche, welche von ehrenamtlichen Mitarbeitenden durchgeführt wird. Die ehrenamtlichen Mitarbeitenden bilden keine eigene organisatorische Einheit in der Kirchengemeinde. Die verursachende Stelle kann daher in diesem Fall nicht klar ermittelt werden, wodurch eine Zuordnung zum Kostenstellen-Sammler notwendig wird.

Dies ist im Falle der **Verwaltungskostenstellen** einfacher zu beantworten. Hier kann klar angegeben werden, in welcher organisatorischen Einheit beziehungsweise in welchem Gebäude oder auf welchem Grundstück Kosten angefallen sind. Dort sind auch die bereits im kameralen System gängigen Kostenstellen für das Pfarramt, die Kirchenpflege (=Allgemeine Verwaltung) und die Kirchengebäude bzw. Gemeindehäuser enthalten.

Etwas mehr Erläuterungen bedarf der Kostenstellen-Bereich der **unselbstständigen Einheiten**. Dieser wurde eingerichtet, um von der eigentlichen Verwaltung losgelöste unselbstständige Einheiten wie beispielsweise Diakoniestationen oder Nachbarschaftshilfen darzustellen.

Für diese Einheiten kann es sinnvoll sein, neben der für jede rechtlich selbstständige Körperschaft eingerichteten Gemeindekennziffer (wie z.B. für die einzelnen Teilkirchengemeinden einer Gesamtkirchengemeinde) weitere Gemeindekennziffern zu bilden. Maßgeblich für die Entscheidung der **Einrichtung einer eigenen Gemeindekennziffer für rechtlich unselbstständige Einheiten** ist die:

- Notwendigkeit eines eigenen Haushaltsplans und/oder Jahresabschlusses aufgrund
	- o eines eigenen Gremiums (z.B. Bezirksjugendwerke) oder
	- o von der HHO abweichenden rechtlichen Verpflichtungen bei der Aufstellung des Jahresabschlusses (z.B. Anwendung der Pflegebuchführungsverordnung bei Diakoniestationen)
- Notwendigkeit der klaren Abgrenzung des Vermögens (z.B. Stiftungen)

Sind eine oder mehrere dieser Bedingungen zutreffend, so ist für die unselbstständige Einheit eine eigene Gemeindekennziffer zu bilden. In diesem Fall werden **sämtliche dort anfallenden Erträge und Aufwendungen** im Rahmen der **Konsolidierung** auf eine **Kostenstelle** im Bereich der Träger-Einheit konsolidiert. Handelt es sich bei der Gemeindekennziffer um einen Sonderhaushalt, so ist auf dieser Kostenstelle lediglich die **Zu- oder Ablieferung** an den Sonderhaushalt zu buchen.

Wurde hingegen **keine eigene Gemeindekennziffer** für die unselbstständige Einheit eingerichtet, so werden sämtliche Erträge und Aufwendungen direkt **bei der Träger-Einheit** auf der vorgesehenen **Kostenstelle** beziehungsweise den vorgesehenen Kostenstellen erfasst.

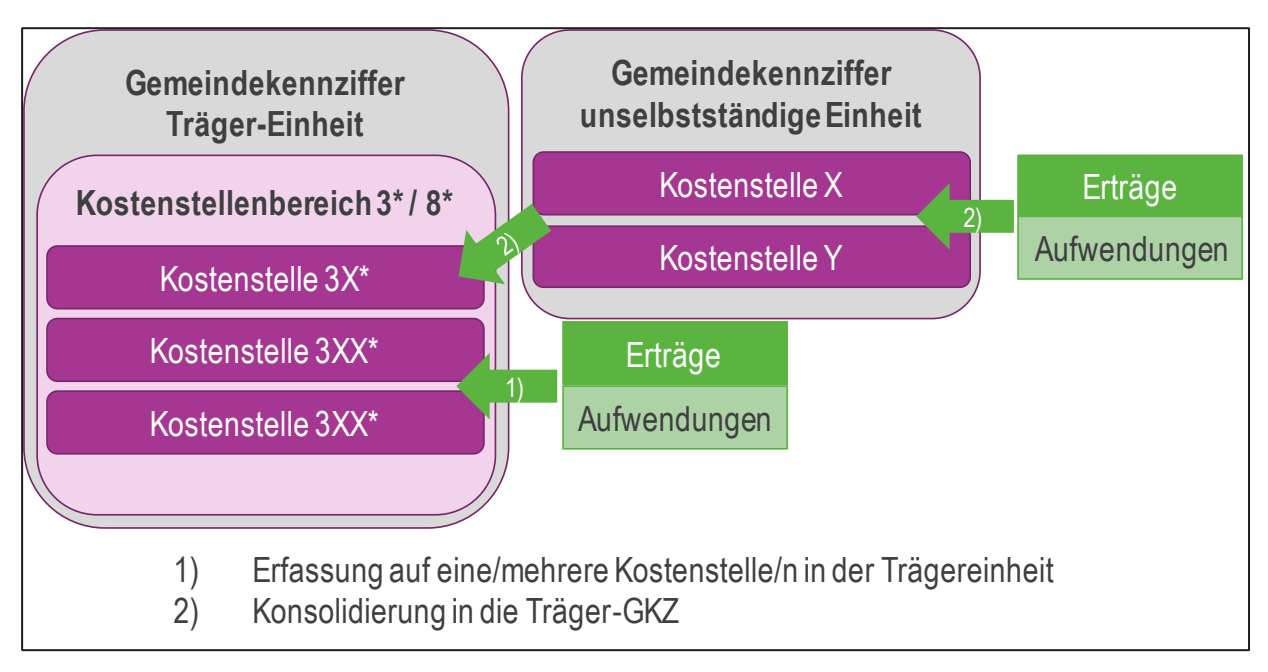

Abb. 28: Konsolidierung der Erträge und Aufwendungen auf Kostenstellen Quelle: Eigene Darstellung Projekt Zukunft Finanzwesen

Der letzte Bereich der Kostenstellen-Klassen stellt die **Allgemeine Finanzwirtschaft** dar. In diesem Bereich werden sämtliche finanzwirtschaftliche Vorgänge wie Kauf/Verkauf von Wertpapieren oder Erträge aus Stromerzeugungsanlagen abgebildet. Darüber hinaus werden hier auch die im Rahmen einer Kassengemeinschaft verwalteten Gelder dargestellt.

Hinweis zum Druck der Kostenträger und Kostenstellen im Haushaltsplan und beim Jahresabschluss

Wie bereits zu Beginn des Kapitel 1.8 Kostenstelle / Kostenträger / Wirkungsfelder dargestellt, muss bei jeder Planung und Buchung sowohl eine Kostenstelle als auch ein Kostenträger mitgegeben werden.

Beim Druck des Haushaltsplanes oder des Jahresabschlusses gilt der Grundsatz, dass immer nur der Kostenträger als führendes Element gedruckt wird. Kostenstellen werden nur angedruckt, wenn sie in Verbindung mit einem Kostenträger-Sammler stehen. Damit wird vermieden, dass Werte doppelt über den Kostenträger und die Kostenstelle gedruckt werden.

Programmtechnisch besteht aber auch die Möglichkeit, je Teilhaushalt eine Kombination aus Kostenträger und Kostenstelle zu drucken. Dies ist immer dann sinnvoll, wenn

- a) einem Kostenträger mehrere Kostenstellen zugeordnet werden, wie z.B. beim Kostenträger Arbeit in Tageseinrichtungen für Kinder mit den verbundenen Kostenstellen Tageseinrichtung für Kinder A, B, C…oder
- b) dies die Orientierung im Haushaltsplan erleichtert, um einfacher festzustellen welcher Kostenträger mit welcher Kostenstelle verbunden ist.

Mit dieser Druckoption wird auch der konkurrierenden Pflicht der Haushaltsstellenbildung, die sich aus Anlage 1 DVO ergibt (Pflicht-Kostenträger und Pflicht-Kostenstelle) Rechnung getragen.

## <span id="page-50-0"></span>**1.8.4.2 Kostenstellenrahmen Landeskirche**

Bei der Landeskirche weicht die Darstellung der Kostenstellen von denen der Kirchengemeinden zum Teil ab. Hier ist zu unterscheiden, um welche Einheiten der Landeskirche es sich handelt.

## **1.8.4.2.1 Kostenstellenrahmen Stiftungen**

Die **selbstständigen Stiftungen**, die Teil der Kassengemeinschaft sind (Schul-, Seminar- und Pfarreistiftung), sowie **die kleineren unselbstständigen Stiftungen** der Landeskirche haben sich in der Kostenstellenstruktur **an den kirchengemeindlichen Rahmen angelehnt**. Dabei gibt es von Stiftung zu Stiftung Unterschiede in der Nutzung der einzelnen Kostenstellenklassen. Die in der folgenden Grafik durchgestrichenen Kostenstellenklassen wurden jedoch für keine der Stiftungen angelegt:

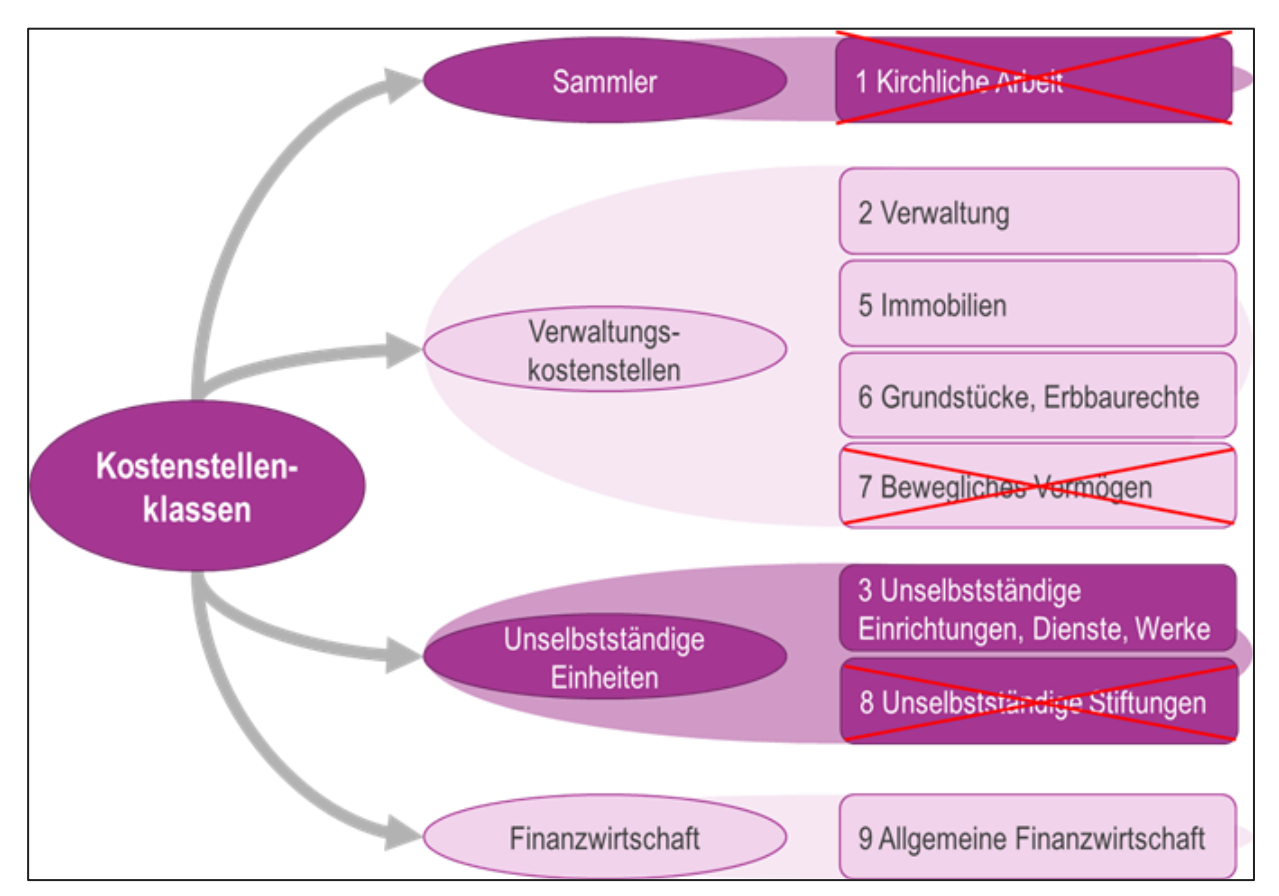

Abb. 29: Kostenstellenklassen von Stiftungen Quelle: Eigene Darstellung Projekt Zukunft Finanzwesen

Dabei haben die **unselbstständigen Stiftungen in Trägerschaft der Landeskirche** meist nur die Kostenstellenklasse **9 "Allgemeine Finanzwirtschaft**", da dort die Verwaltung der Stiftungsgelder erfolgt und keine organisatorischen Einheiten oder Immobilien vorhanden sind. Die Kostenstellenklasse "Kirchliche Arbeit" wurde hier bewusst nicht angelegt, da die Kosten im Falle der Stiftungen immer klar einer Kostenstelle zuordenbar sind und somit der Sammler nicht benötigt wird. Dies stellt eine Ausnahme dar, welche nur für die Kirchengemeinden umgesetzt wurde.

Eine Ausnahme von dieser allgemeinen Kostenstellenstruktur der **Stiftungen bildet die Stiftung der Evangelischen Landeskirche in Württemberg**, da diese Stiftung Gelder von Stiftungen in Trägerschaft anderer kirchlicher Körperschaften verwaltet und hier gewisse Ansprüche an eine Kostenstellenstruktur gestellt wurden, die sich in den Kostenstellenrahmen der Kirchengemeinden nur schwierig einbinden ließ. Die Landeskirchenstiftung unterteilt sich daher in folgende drei Bereiche:

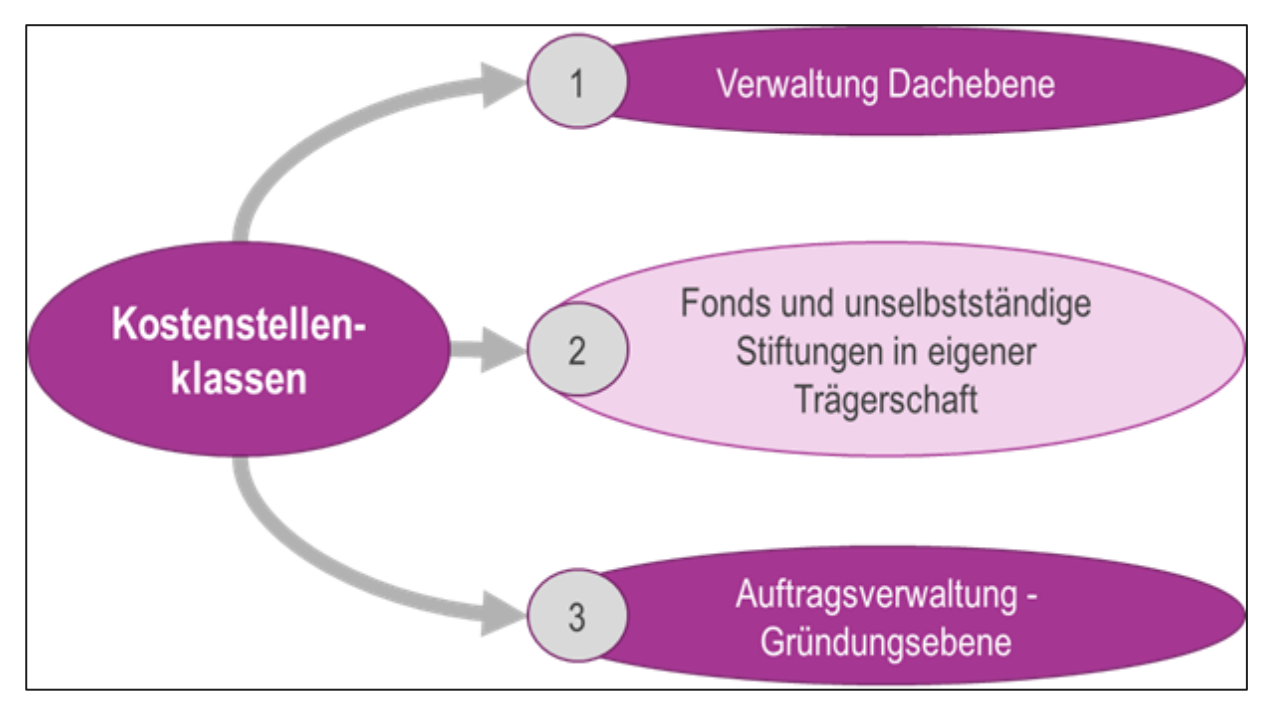

Abb. 30: Kostenstellenklassen von Stiftungen der Landeskirche Quelle: Eigene Darstellung Projekt Zukunft Finanzwesen

In der Kostenstellenklasse **"Verwaltung Dachebene"** befinden sich sämtliche Kostenstellen, welche zur **allgemeinen Verwaltung der Stiftung** benötigt werden. Dazu gehört beispielsweise die Kostenstelle für die Verwaltung und für das Fundraising.

Unter der **zweiten Kostenstellenklasse** werden sämtliche **Fonds und unselbstständigen Stiftungen** in Trägerschaft der Stiftung abgebildet. Diese erhalten im System eine **eigene Gemeindekennziffer**. Analog zu dem Kostenstellenbereich der unselbstständigen Einheiten in den Landeskirchen (Kostenstellenklassen 3 und 8) werden diese Kostenstellen dazu genutzt, die in den Fonds und unselbstständigen Stiftungen anfallenden Erträge und Aufwendungen im Rahmen der **Konsolidierung** auf der jeweils für die einzelnen Fonds und Stiftungen eingerichteten Kostenstellen darzustellen.

Die **dritte Kostenstellenklasse** beschäftigt sich im Gegenzug nicht mit den eigenen Stiftungen, sondern mit der **Auftragsverwaltung** von Stiftungsgeldern in Trägerschaft anderer kirchlicher Körperschaften. Dabei wurde für jede Stiftung in fremder Trägerschaft eine Kostenstelle eingerichtet, um die Bestände des verwalteten Stiftungsvermögens jederzeit auswerten zu können.

## **1.8.4.2.2 Kostenstellenrahmen Oberkirchenrat**

Die Kostenstellenstruktur des Oberkirchenrats wurde an die **Dezernatsstruktur** angepasst. Daher weicht sie stark von den anderen Kostenstellenstrukturen in der Landeskirche ab. Mit der Darstellung der Organisationseinheiten in den jeweiligen Dezernaten kann eine **bessere Steuerung der einzelnen Verantwortungsbereiche** erreicht werden.

In dieser Struktur sind drei Aggregationsebenen zu unterscheiden: Auf der **ersten Aggregationseben**e werden sämtliche **Dezernate** sowie die Diakonie und die Synode mit dem Rechnungsprüfamt dargestellt. Auf der **Ebene darunter** wurden die bisher im kameralen Vorbericht enthaltenen **Aufgabenbereiche** den jeweiligen Dezernaten zugeordnet. Diese

entsprechen in den meisten Fällen der **Referatsstruktur**. Besonders in den inhaltlichen Dezernaten eins bis drei sind die Referate häufig in mehrere Aufgabenbereiche aufgeteilt.

Die **letzte Aggregationsebene** wird im Zentralen Gebäudemanagement (kurz: ZGM) für die Unterscheidung der einzelnen **Gebäudearten** genutzt. In den anderen Referaten bestand hier kein weiterer Unterteilungsbedarf.

Die im neuen Kostenstellenrahmen definierten Kostenstellen wurden diesen Ebenen **aufgrund der aus der alten Gliederung hervorgehenden Zuordnung** zu den Aufgabenbereichen oder aufgrund neuer Erkenntnisse zugeordnet.

Bei den Kostenstellen wurden dabei **für jede Aggregationsebene allgemeine Kostenstellen** eingerichtet, auf denen Kosten, die den kompletten Bereich betreffen gesammelt werden können. Zu erkennen sind diese immer daran, dass diese mit Nullen aufgefüllt wurden:

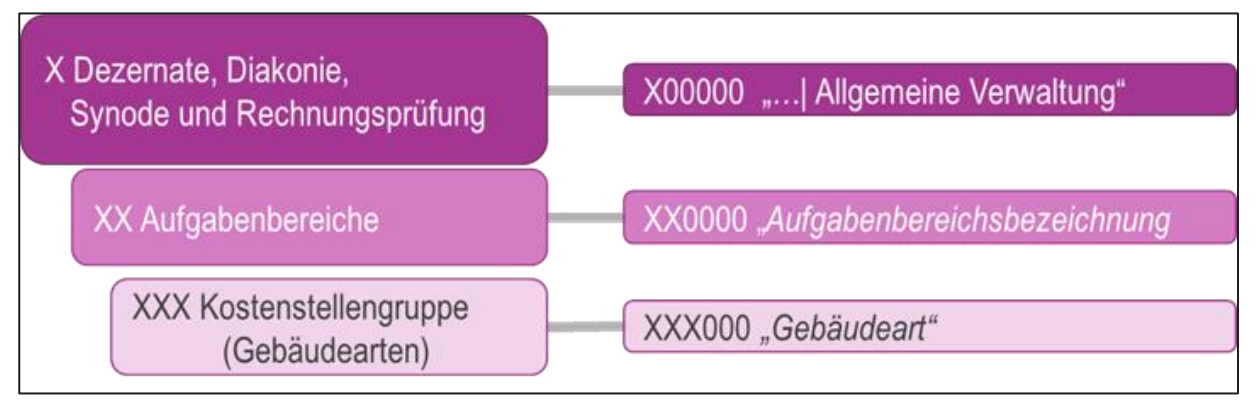

Abb. 31: Kostenstellenrahmen des Oberkirchenrates Quelle: Eigene Darstellung Projekt Zukunft Finanzwesen

Eine weitere Besonderheit in den Kostenstellen lässt sich bei den Kostenstellen mit dem **Zusatz**  "... Aufgaben der Kirchengemeinden", ... Gemeinsame Aufgaben" und ... Kirchensteuern erkennen. Diese wurden eingerichtet, um das **bisher über Rechtsträ**ger abgebildete **Finanzströmediagramm** im landeskirchlichen Haushalt auch weiterhin abbilden zu können. Die Kostenstellen wurden dabei immer eingerichtet, wenn Kostenträger von unterschiedlichen Rechtsträgern bedient wurden. Über diese Kostenstellen kann damit auch künftig sichergestellt werden, dass den alten Rechtsträgern zuzuordnenden Sachverhalte auf den Kostenträgern separierbar sind. Die alte Rechtsträgerlogik konnte damit in den Kostenstellen aufgelöst werden.

# <span id="page-53-0"></span>**1.8.5 Wirkungsfelder**

Die **erste Ziffer des Kostenträgers** ordnet jede Buchung eindeutig einem **Wirkungsfeld** zu (siehe oben). Mit den Wirkungsfeldern wird eine einheitliche Darstellungsebene außenwirksamer kirchlicher Arbeit erreicht. Sie dienen damit als **oberste Berichtsebene** in der Kommunikation nach außen und bilden **einheitlich** über alle Körperschaften der Landeskirche Württemberg hinweg kirchliche Arbeit ab.

Als neue Auswertungsmöglichkeit hilft sie den einzelnen Körperschaften ihre kirchlichen Angebote **außenwirksam darzustellen** und bietet die Möglichkeit zur **Reflexion der eigenen Schwerpunktsetzung**. Durch die **Einheitlichkeit über die gesamte Landeskirche** hinweg bieten sie den einzelnen Körperschaften darüber hinaus Vergleichs- und Durchschnittswerte die

zur **Steuerung und Optimierung** des eigenen Profils dienen können und ermöglichen die Auswertung kirchlicher Arbeit über die gesamte Landeskirche Württemberg hinweg.

Folgende Wirkungsfelder wurden festgelegt (die sich weiter in Leistungsbereiche und Leistungsgruppen aufsplitten lassen):

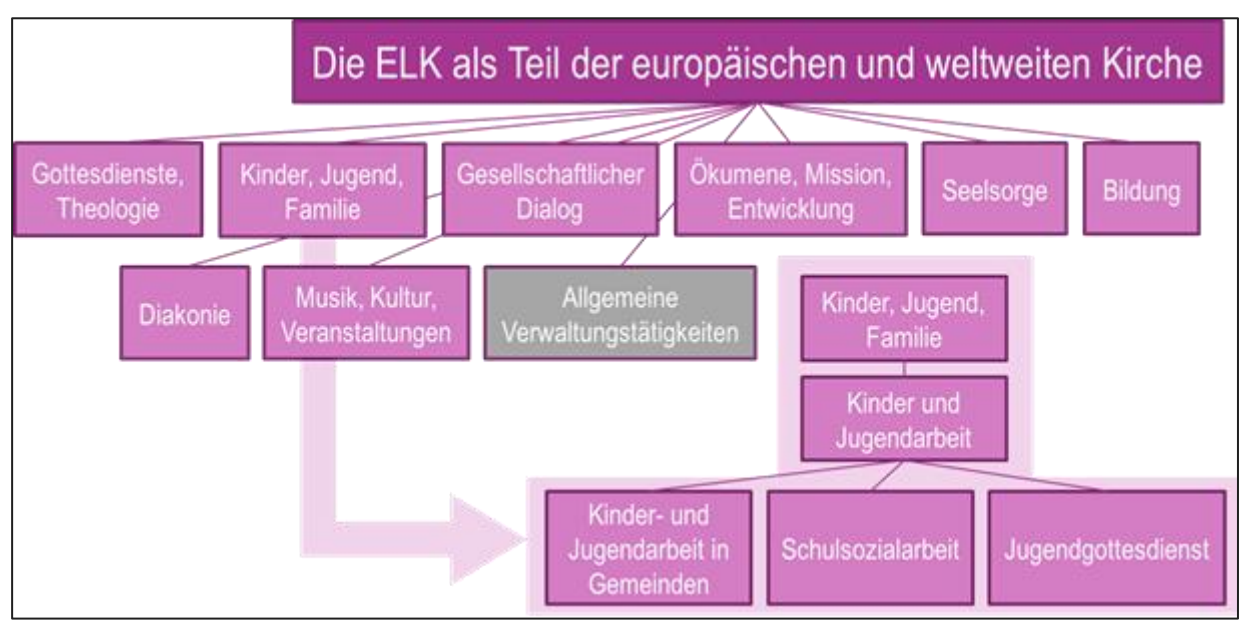

Abb. 32: Wirkungsfelder der evangelischen Landeskirche Quelle: Eigene Darstellung Projekt Zukunft Finanzwesen

Das Wirkungsfeld allgemeine Verwaltungstätigkeit stellt dabei den Sammel-Kostenträger dar, welcher für sämtliche Geschäftsvorfälle genutzt werden kann, bei denen eine klare Zuordnung zu einem bestimmten Kostenträger und damit zu einem bestimmten Wirkungsfeld nicht möglich ist.

# **1.8.6 Überleitung der alten Gliederungen in die neue Struktur**

**Bisher** erfolgte die Kontierung in Form einer sich aus **mehreren Elementen zusammensetzenden Haushaltsstelle**. Diese musste auch in dieser Kombination angelegt werden. Im neuen System sind die verschiedenen **Kontierungselemente**, die man bei Planung und Buchung angibt, **unabhängig voneinander** angelegt. Dadurch kann **bei jeder Planung und Buchung eine neue Kombination** entstehen.

Im Finanz- und Rechnungswesen der neuen kirchlichen Doppik soll die bisherige "**Gliederung**" (vier Ziffern) und das "**Objekt**" (zwei Ziffern) durch die **Kostenstelle** beziehungsweise den **Kostenträger** ersetzt werden (insgesamt sechs Ziffern). Dabei hat sich **keine Änderung der Ziffernanzahl** ergeben. Die bisherige **Gruppierung** wird gemeinsam mit dem **Unterkonto** als **Sachkonto** zusammengefasst. Hier stehen in Zukunft **statt** den bisherigen **11 Ziffern 8** zur Verfügung. Hinzu kommen **weitere Kontierungselemente** wie z.B. Abgabenart, Vorgangs- und Investitionsnummer (siehe Kapite[l 1.1.5](#page-19-0) Sonstige Begriffe inkl. [Begriffe aus Infoma newsystem\)](#page-19-0).

Details zur Überleitung der alten Gliederung auf die neue Struktur finden sich in [Anlage 7.2](#page-270-0)  Überleitung Gliederung – [Kostenträger / Kostenstelle.](#page-270-0)

### $\overline{2}$ **Eröffnungsbilanz**

Nach Migration von der Kameralistik auf die neue kirchliche Doppik wird einmalig eine Eröffnungsbilanz erstellt. Die Eröffnungsbilanzbuchungen dienen der Eröffnung der Bestandskonten in Infoma newsystem. Die Anfangsbestände der Eröffnungsbilanz werden mit Hilfe des Eröffnungsbilanzkontos auf die aktiven und passiven Bestandskonten übertragen. In den Folgejahren wird systemseitig keine Eröffnungsbilanz mehr erstellt.

Mit der Eröffnung eines neuen Haushaltsjahres werden automatisch die Saldovorträge auf den Bestandskonten eingebucht.

Zur Migration und Erstellung der Eröffnungsbilanz nach Migration siehe Anlage 7.4 Migration [und Eröffnungsbilanz.](#page-274-0)

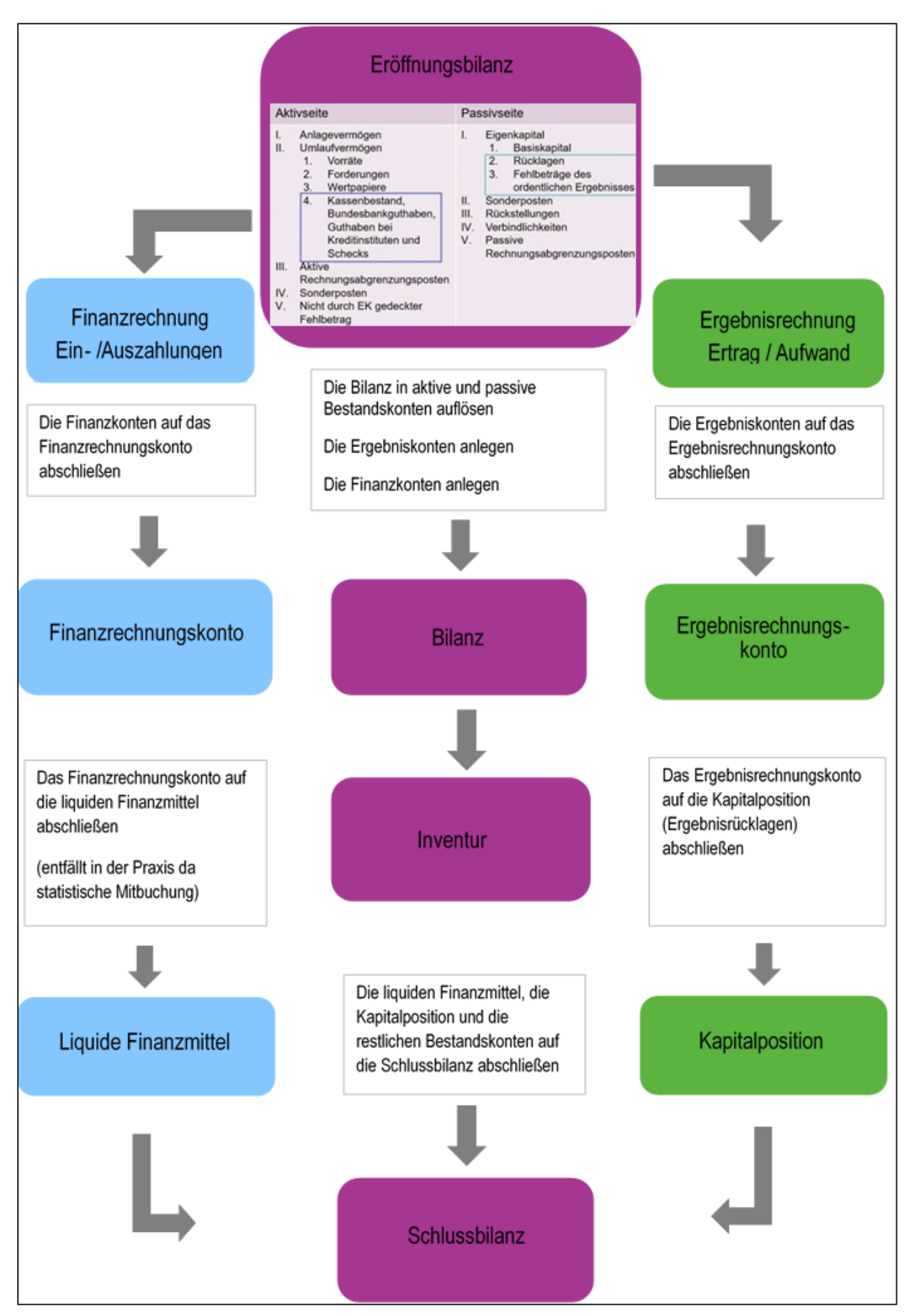

Abb. 33: Die Eröffnungsbilanz Quelle: Eigene Darstellung Projekt Zukunft Finanzwesen

### $3<sup>1</sup>$ **Buchungen im Anlagevermögen**

#### **Anlagevermögen allgemein**  $3.1$

Im Anlagevermögen in der Bilanz sind alle selbständig **verwertbaren und bewertbaren** Vermögensgegenstände, die sich im wirtschaftlichen Eigentum der Kirche befinden aufzunehmen (Aktivierungsgrundsatz). Unter **Verwertung** wird dabei die Veräußerung, die entgeltliche Nutzungsüberlassung sowie der bedingte Verzicht verstanden.

Vermögensgegenstände sind definiert als Güter, die Nutzungspotenziale (**wirtschaftliche Werte)** des Bilanzierenden darstellen. Zu den Vermögensgegenständen gehören nicht nur **Gegenstände** im Sinn des BGB (Sachen und Rechte), sondern **auch Güter, die keine Sachen und Rechte sind** (z.B. rechtlich ungeschützte Erfindungen).

Zum **Anlage**vermögen gehören nur die Vermögensgegenstände die bestimmt sind, **dauernd dem Geschäftsbetrieb zu dienen** (z.B.: Grundstücke, langfristige Geldanlagen, Büromöbel).

Zur Definition von Vermögensgegenständen sowie den Tatbestandsmerkmalen, die für den Ansatz eines Vermögensgegenstandes in der Bilanz vorliegen müssen, wird auf Abschnitt 2 verwiesen - Kapitel [17.1.1](#page-243-0) [Vermögensgegenstände.](#page-243-0)

Das Anlagevermögen ist entsprechend der Vorgabe in § 80 Absatz 3 I HHO untergliedert.

# **3.1.1 Immaterielle Vermögensgegenstände**

Unter den **immateriellen Vermögensgegenständen** sind alle werthaltigen, abgrenzbaren und unkörperlichen Vermögensgegenstände zu verstehen, die nicht Sachen i. S. v. § 90 BGB sind. Sie müssen einzeln existent sein und selbstständig bewertet werden können. Allen immateriellen Vermögensgegenständen ist gemeinsam, dass sie physisch nicht existent sind, ggf. jedoch durch einen körperlichen Träger (z. B. CDs) vermittelt werden.

Zu den immateriellen Vermögensgegenständen gehören insbesondere:

- Selbst geschaffene immaterielle Vermögensgegenstände
- Entgeltlich erworbene Lizenzen und sonstige Nutzungsrechte
- Geringwertige Wirtschaftsgüter Software (GWG Software)
- Geleistete Anzahlungen auf immaterielle Vermögensgegenstände

Gem. § 67 Absatz 3 HHO darf für immaterielle Vermögensgegenstände, die **nicht entgeltlich erworben** wurden, ein Aktivposten **nicht** angesetzt werden. Eine Ausnahmegenehmigung dazu gibt es gemäß Nr. 47 DVO-HHO nur für Anwender, die an andere Gesetze als an die HHO gebunden sind.

Käuflich erworbene Software wir unter den Konten "Entgeltlich erworbene Lizenzen und sonstige Nutzungsrechte" gebucht. Liegt der Anschaffungswert von Software unter 800 Euro netto wird die Software als Trivialprogramm gem. Nr. 41 DVO-HHO behandelt und auf das Konto für GWG Software gebucht. Diese sogenannte Trivialsoftware wird gemäß Nr. 42 DVO-HHO im Jahr der Anschaffung voll abgeschrieben und im ordentlichen Aufwand ausgewiesen. Sammelposten dürfen nicht gebildet werden.

Selbst geschaffenen Marken, Drucktitel oder Verlagsrechte dürfen nicht als immaterielle Vermögensgegenstände aufgenommen werden.

## **3.1.2 Sachanlagen**

Unter **Sachanlagen** versteht man die materielle Komponente des Anlagevermögens (Aktivseite der Bilanz), die bewegliche (z. B. Büromöbel) und unbewegliche Vermögensgegenstände (z. B. Grundstücke, Gebäude) umfasst. Sachanlagen umfassen alle Vermögensgegenstände bzw. Vermögenswerte des Anlagevermögens mit physischer Substanz, die ungeachtet der juristischen Eigentumsverhältnisse, im wirtschaftlichen Eigentum des Unternehmens sind und die das Unternehmen langfristig nutzen will.

Für weitere Ausführungen zu Inhalt und Bewertung von Sachanlagen wird auf Abschnitt 2 dieses Handbuchs verwiesen (Kapitel [18.2](#page-244-0) Sach- [und Finanzanlagen\)](#page-244-0).

Zu den Sachanlagen gehören

- Bebaute Grundstücke und grundstücksgleiche Rechte
- Grundstücke, grundstücksgleiche Rechte ohne (eigene) Gebäude
- Bauten auf fremden Grundstücken, Um- und Einbauten in fremde Gebäude
- Technische Anlagen und Maschinen
- Betriebs- und Geschäftsausstattung, Einrichtung und Ausstattung
- Anlagen im Bau, Anzahlungen auf Anlagen, Anlagenverrechnungskonto

## **3.1.3 Finanzanlagen**

Die Finanz**anlagen** (Bilanzposition Finanzanlagen des Anlagevermögens) sind - neben den Bilanzpositionen Forderungen, Wertpapiere und Kassenbestand, Bundesbankguthaben, Guthaben bei Kreditinstituten und Schecks des Umlaufvermögens ein Teil des Finanzvermögens (siehe auch § 115 Nummer 17 HHO).

**Finanzanlagen** sind Teil des Anlagevermögens, d.h. unter den Finanzanlagen sind nur solche Wertpapiere oder ähnliches auszuweisen, die längerfristig (>1 Jahr) gehalten werden sollen (**Behalteabsicht im Zeitpunkt der Anschaffung** ist entscheidend bzw. die Verwendung im Rahmen der Aufgabenerfüllung der kirchlichen Körperschaft).

Für weitere Ausführungen zu Inhalt und Bewertung von Finanzanlagevermögen wird auf Kapitel [3.5](#page-87-0) [Finanzanlagen](#page-87-0) sowie auf Abschnitt 2 dieses Handbuchs verwiesen (Kapitel [18.2](#page-244-0) [Sach-](#page-244-0) und [Finanzanlagen\)](#page-244-0).

Zu den Finanzanlagen gehören

- Absicherung von Versorgungslasten
- Anteile an verbundenen Unternehmen
- Beteiligungen
- Ausleihungen an verbundene Unternehmen
- Ausleihungen an Unternehmen, mit denen ein Beteiligungsverhältnis besteht
- Darlehen an den kirchlichen Bereich
- Sonstige Ausleihungen (z.B. Grundpfandrechte, langfristige Darlehen)
- Wertpapiere des Anlagevermögens (z.B. Aktien, Investmentanteile, festverzinsliche Wertpapiere)
- Sonstige Finanzanlagen

#### $3.2$ **Zugänge von Sachanlagen**

Zur Organisation der Anlagenbuchhaltung wird an dieser Stelle auf Kapitel [1.6.4](#page-35-0) [Integration der](#page-35-0)  [Nebenbücher](#page-35-0) sowie auf die technische Schulungsunterlage verwiesen.

Auswirkungen von Buchungen bei den Sachanlagen, die den Vermögensgrundstock betreffen werden im Kapitel [5.2](#page-125-0) [Vermögensgrundstock](#page-125-0) beschrieben.

## <span id="page-59-0"></span>**3.2.1 Kauf von Sachanlagen**

Gemäß § 16 Satz 1 Nummer 5 HHO münden Auszahlungen aus Investitionstätigkeit in einen Kauf von Sachanlagen. Der Kauf von Vermögen wird im Finanzhaushalt geplant und in der Finanzrechnung gebucht.

Unter **Kauf (Anschaffung**) versteht man den entgeltlichen Erwerb eines Vermögensgegenstandes von einem Dritten. Anschaffungen sind mit den Anschaffungskosten auf den betreffenden Anlagekonten zu buchen (= zu aktivieren). Anschaffungskosten sind dabei gem. § 65 HHO die Aufwendungen, die geleistet werden, um einen Vermögensgegenstand zu erwerben und ihn in einen betriebsbereiten Zustand zu versetzen, soweit sie dem Vermögensgegenstand einzeln zugeordnet werden können.

Herstellungskosten sind gem. § 65 Absatz 3 HHO die Aufwendungen, die durch den Verbrauch von Gütern und die Inanspruchnahme von Dienstleistungen für die Herstellung eines Vermögensgegenstandes, seine Erweiterung oder über seinen ursprünglichen Zustand hinausgehende wesentliche Verbesserung entstehen.

Zu den Anschaffungskosten gehören auch die Nebenkosten (z.B. Grunderwerbsteuer, Notarkosten, Provisionen, Fracht, Montage, usw.) sowie die nachträglichen Anschaffungskosten. Minderungen des Anschaffungspreises (z.B. Skonto, Rabatt, usw.) sind abzusetzen.

Zu den nachträglichen Anschaffungskosten zählen Kosten, die zwar nach Abschluss des eigentlichen Anschaffungsvorganges entstehen, aber trotzdem die Voraussetzungen des Begriffs der Anschaffungskosten erfüllen.

Beispiele für nachträgliche Anschaffungskosten können z.B. sein:

- nachträgliche Erhöhung der vertraglichen Leistung (z.B. durch den Einbau eines Zusatzgerätes)
- nachträgliche Erschließungskosten

Zu weiteren Beispielen siehe auch [Anlage 4: Checkliste Wertsteigerung / Werterhaltung](#page-259-0)

Die abziehbare Vorsteuer (siehe Kapitel [12.1](#page-211-0) [Vorsteuer bei Eingangsrechnungen\)](#page-211-0) gehört weder zu den Anschaffungs- noch zu den Herstellungskosten.

Das **Anlagenverrechnungskonto** kann verwendet werden, wenn der Rechnungseingang zunächst noch ohne Zuordnung in der Anlagenbuchhaltung erfasst werden soll:

*Verrechnungskonto an Kreditor (Verbindlichkeiten aus Lieferungen und Leistungen)*

Die Gegenbuchung erfolgt dann mit der Erfassung in der Anlagenbuchhaltung (z.B. Büromöbel):

*Mobiliar und Beleuchtungskörper an Verrechnungskonto.*

Vor Erstellen des Jahresabschlusses müssen die Anlagenverrechnungskonten bereinigt werden, d.h. dass alle Buchungen auf den Verrechnungskonten jeweils einer Anlage in der Anlagenbuchhaltung zugeordnet und darauf umgebucht werden müssen. (Der Buchungsprozess dazu ist in den technischen Schulungsunterlagen beschrieben.)

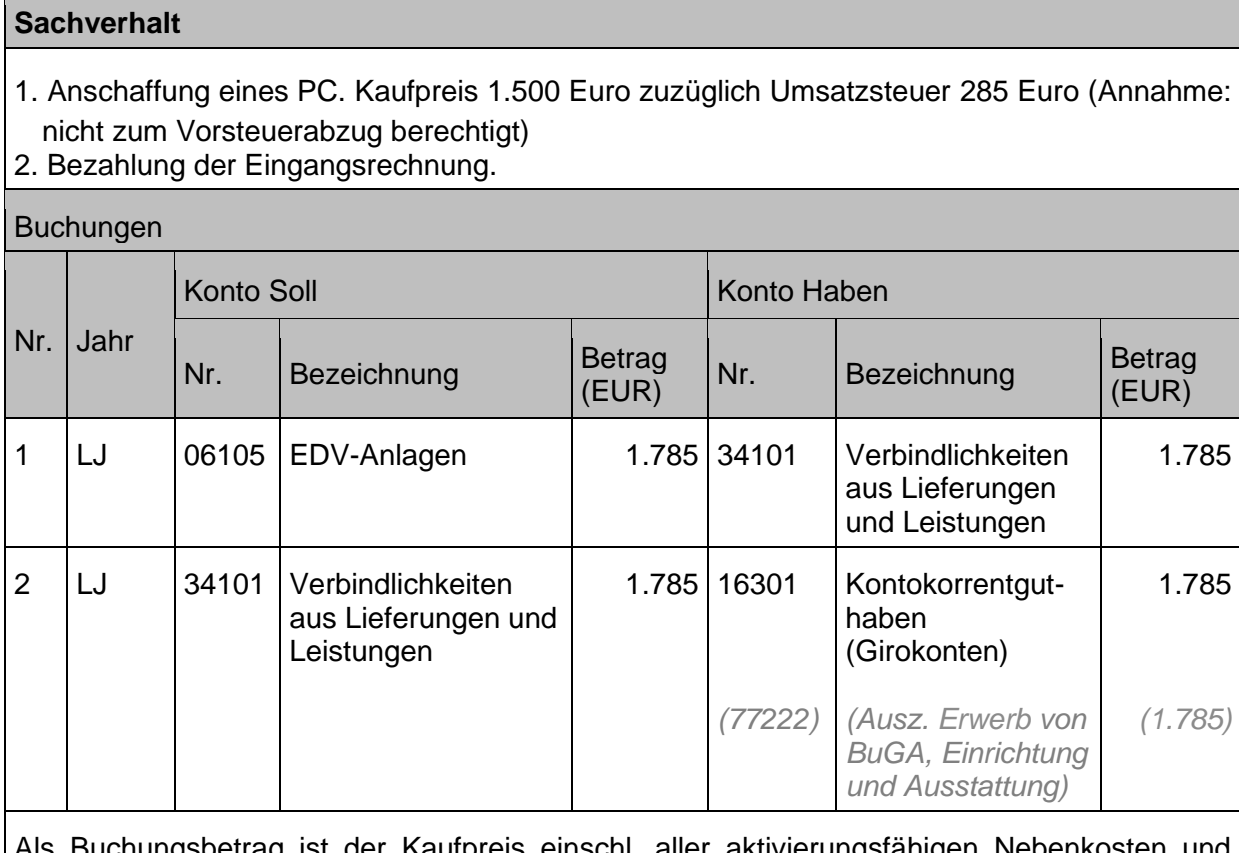

uchungsbetrag ist der Kaufpreis einschl. aller aktivierungsfähigen Nebenkosten abzüglich. Kostenminderungen anzusetzen.

Hinweis für Anschaffungsvorgänge bei der Landeskirche:

- Der landeskirchliche Prozess zur Anschaffung von Anlagevermögen sieht folgende Schritte vor:
	- 1. Die Rechnung für ein Anlagegut geht beim Bewirtschafter ein.
	- 2. Die Rechnung wird im Rahmen des KAW-DOXiS-Workflows an Referat 7.1 geschickt mit Nennung der Kostenstelle und des Kostenträgers (ggf auch Investitionsnummer und Vorabdotierung) über die Kommentarfunktion, da diese in der Anlage hinterlegt werden (zur Verbuchung der anfallenden Abschreibung ist es notwendig, die Kostenstelle zu benennen, an der die Anlage genutzt wird).
	- 3. Referat 7.1 legt die Anlage in Infoma newsystem an und teilt dem Bewirtschafter die Anlagennummer innerhalb des Workflows in der Antwort/Rückmeldung mit (die Zuordnung zu dem Sachkonto in der Anlagenbuchhaltung übernimmt Referat 7.1)
	- 4. Anstelle des Sachkontos wird dann vom Bewirtschafter in der Einkaufsrechnung die Anlagenummer bebucht.
	- 5. Der Workflow läuft weiter an die Kasse.

# **3.2.2 Inzahlungnahme eines alten Vermögensgegenstandes**

Bei der Inzahlungnahme handelt es sich um **zwei unterschiedliche Rechtsgeschäfte** (Verkauf des alten, Kauf des neuen Vermögensgegenstands), die buchhalterisch getrennt abgebildet werden müssen. Sofern es sich nur um **ein** Rechtsgeschäft handelt, sind die Grundsätze des Tausches (siehe Kapitel [3.4.1](#page-72-0) [Tausch\)](#page-72-0) anzuwenden.

## **Sachverhalt**

Beim Kauf eines KFZ wird ein gebrauchtes KFZ beim Autohändler in Zahlung gegeben.

- 1. Kaufpreis des neuen KFZ: 24.000 Euro,
- der Händler verrechnet direkt den Wert des alten KFZ
- 2. Der fiktiver Verkaufswert des alten PKW beträgt 4.500 Euro,
- a) Restbuchwert nach Abzug der anteiligen Abschreibung im Verkaufsjahr 3.100 Euro (= Inzahlungnahme über Restbuchwert)
- b) Restbuchwert nach Abzug der anteiligen Abschreibung im Verkaufsjahr 5.500 Euro (= Inzahlungnahme unter Restbuchwert)
- 3. Buchung der Inzahlungnahme des alten Fahrzeugs
- 4. Bezahlung der Fahrzeugrechnung

### Buchungen

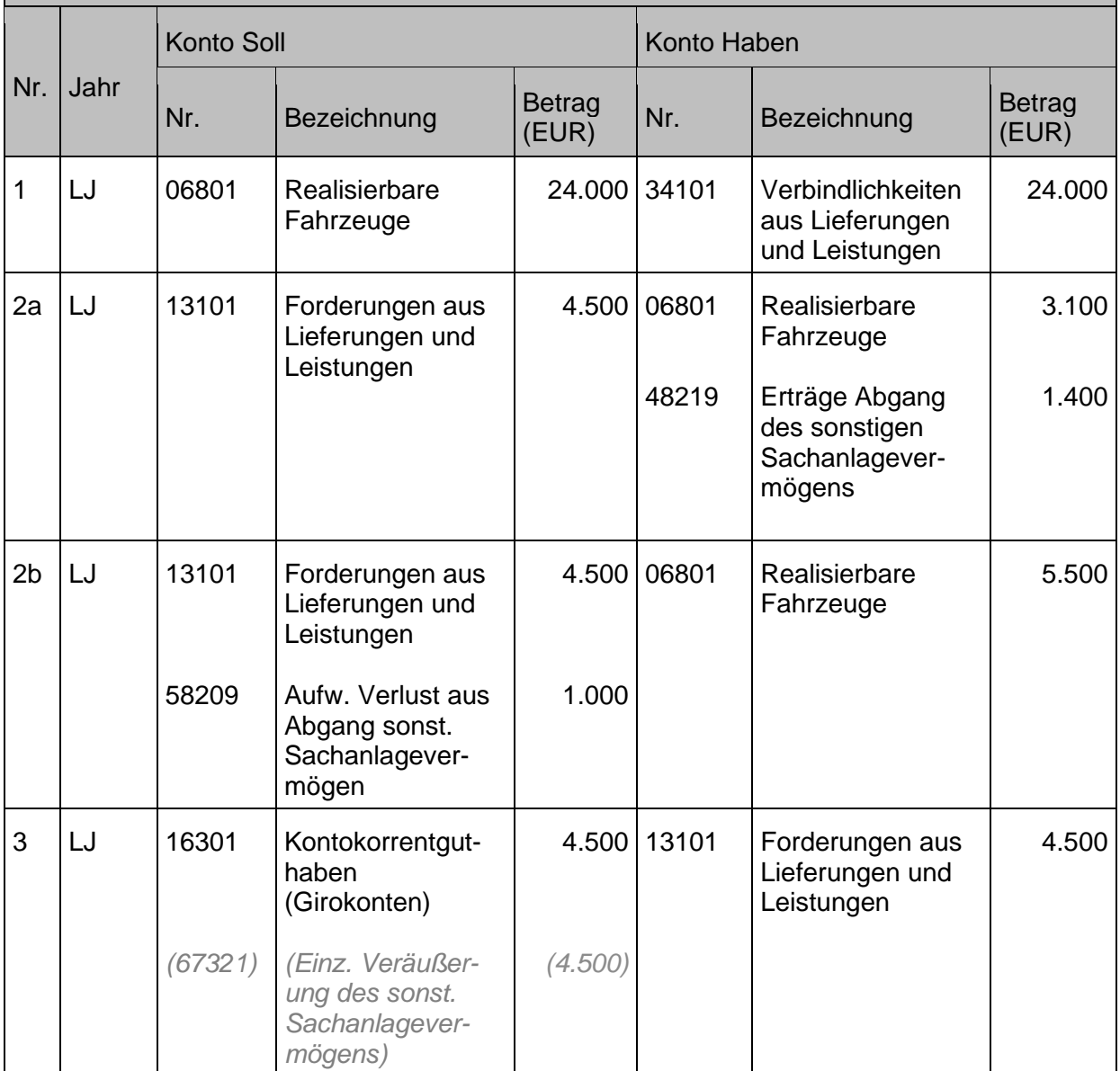

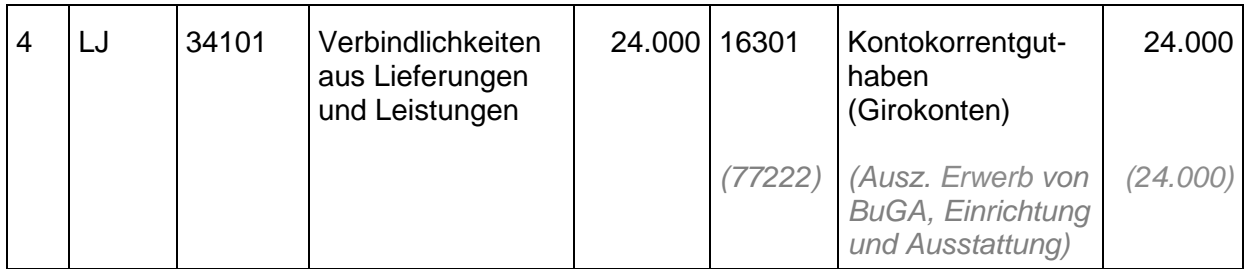

Die Geschäftsprozesse Ziffer 3 und 4 können vor Auszahlung gegeneinander aufgerechnet werden (siehe auch Kapitel [1.5.3](#page-32-0) [Stornierung, Absetzung und Aufrechnung\)](#page-32-0). Es handelt sich bei der Inzahlungnahme um ein Beispiel für einen abgekürzten Zahlweg durch Aufrechnung (Darstellung in der Finanzrechnung erfolgt unsaldiert).

# **3.2.3 Anzahlungen**

Geleistete Anzahlungen auf Anlagen werden in der Bilanz als Sachanlagen ausgewiesen. Sie stellen Vorleistungen von schwebenden Geschäften dar.

Geleistete Anzahlungen entstehen, wenn bereits eine (Teil-)Zahlung geleistet wurde, die Lieferung aber noch aussteht. Es entsteht eine Forderung gegenüber dem Lieferanten. Diese wird auf ein eigenes Anzahlungskonto gebucht. (Es ist unbedingt darauf zu achten, eine entsprechende Sicherheitsleistung (z.B. Vorauszahlungsbürgschaft) vertraglich zu vereinbaren.)

Der Ausweis einer **Verbindlichkeit** aus der **Anforderung einer Anzahlung** ist für schwebende Rechtsgeschäfte **nicht zulässig**. Deshalb ist beim Jahresabschluss darauf zu achten, dass Anordnung und Zahlung im gleichen Haushaltsjahr erfolgen.

Nach wirtschaftlichem Eigentumsübergang des Anlagegutes ist eine Umbuchung (Aktivierung) auf die endgültige Bilanzposition erforderlich. Erst mit Aktivierung dürfen Abschreibungen erfolgen.

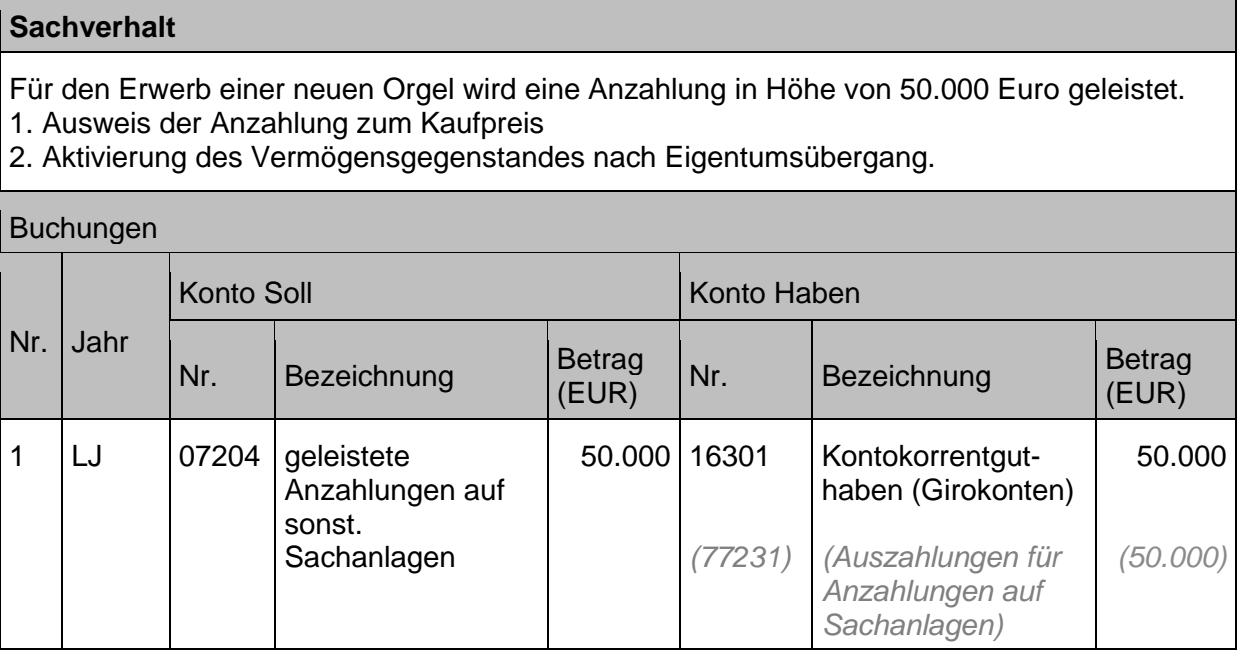

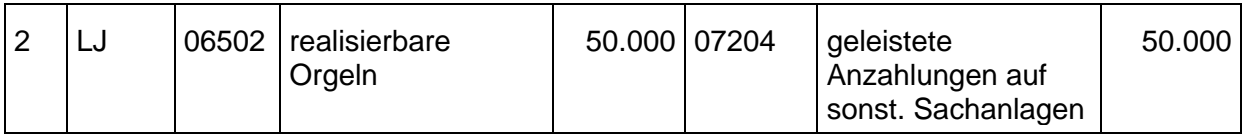

# **3.2.4 Anlagen im Bau**

Als Anlagen im Bau sind zu aktivierende Aufwendungen anzusetzen, die für Investitionen (in Gebäude, sonstige Bauten, Maschinen, sonstige Sachanlagen) bis zum Bilanzstichtag vorgenommen wurden, ohne dass die Anlagen endgültig fertiggestellt sind. Es erfolgt keine Abschreibung. Erst bei Fertigstellung des Vermögensgegenstandes wird der Wert auf das entsprechende Aktivkonto umgebucht und ab diesem Zeitpunkt abgeschrieben.

Sofern sich die investive Maßnahme über einen längeren Zeitraum erstreckt und im Jahresabschluss an "Anlagen im Bau" abgerechnet wird, ist auch in diesem Kontext die Zuordnung der auf den Investitionsnummern abgebildeten Einzelmaßnahmen und Einzelbuchungen zu überprüfen.

Nach endgültiger Fertigstellung bzw. sobald die Anlage genutzt werden **kann** (nicht: tatsächliche Nutzung!), muss zwingend eine Umbuchung erfolgen von Anlagen im Bau auf das Anlagenkonto. Mit dem Zeitpunkt der **Nutzbarkeit** beginnt die Abschreibungsdauer zu laufen.

**Planungsleistungen für Investitionsprojekte**, die nicht mehr zur Realisierung vorgesehen sind, können nicht als Vermögensgegenstände aktiviert werden. Werden ursprünglich noch zu realisierende Planungsleistungen, die als Anlagen im Bau aktiviert wurden, nachträglich nicht realisiert, sind diese vergeblichen Planungsleistungen aufwandswirksam auszubuchen (Konto 58999 sonstige außerordentliche Aufwendungen).

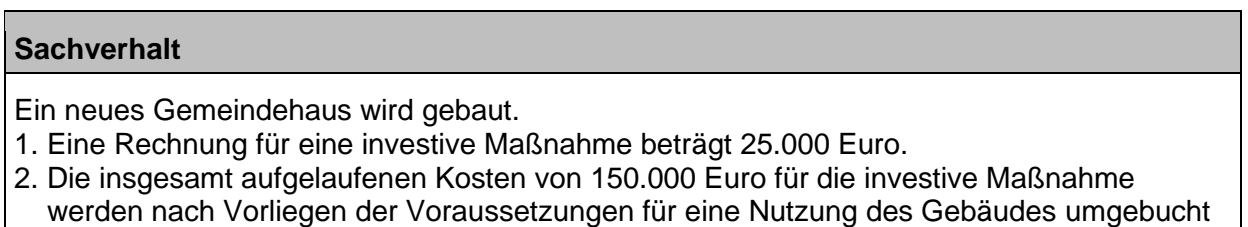

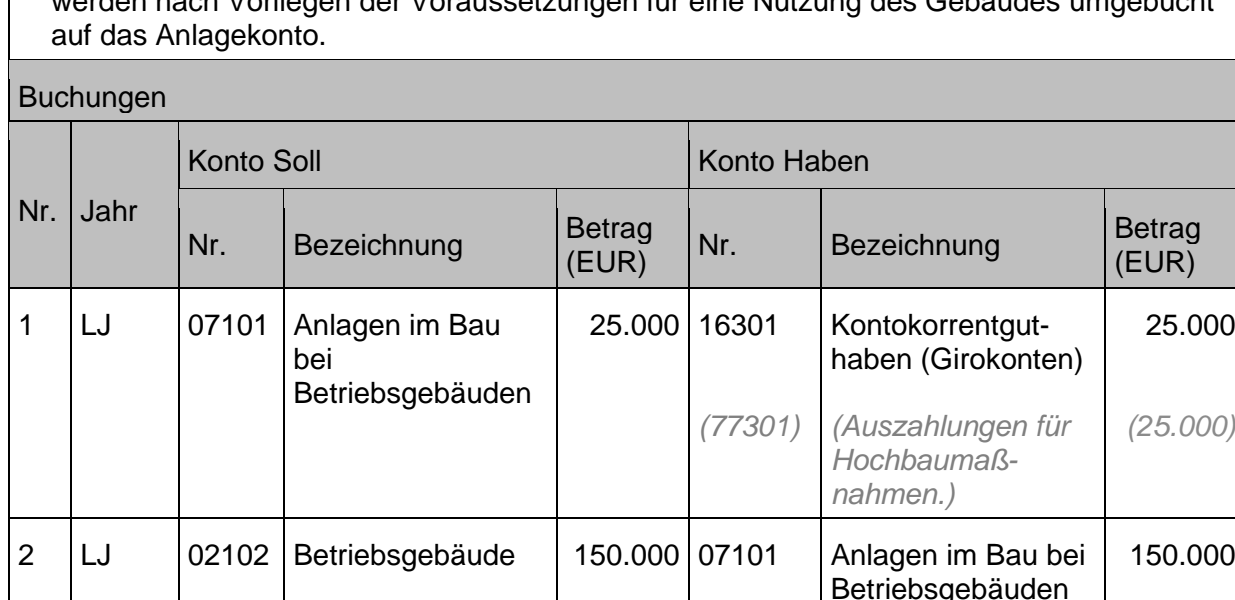

Stehen bei Investitionsmaßnahmen nach dem Zeitpunkt der Fertigstellung (im abzuschließenden Jahr) zum 31.12. noch Schlussrechnungen (zur endgültigen Abrechnung der Investitionsmaßnahme) aus, sind diese noch ausstehenden Rechnungen in wesentlichem Umfang zu schätzen, als Anschaffungs- und Herstellungskosten zu aktivieren und als Sonstige Verbindlichkeit zu passivieren (reine Sachkontenbuchung ohne Finanzrechnung).

Unwesentliche Beträge können dagegen als nachträgliche Anschaffungs- und Herstellungskosten bei Rechnungseingang aktiviert werden. Die Abschreibung erfolgt dann über die zu diesem Zeitpunkt noch gegebene Restnutzungsdauer.

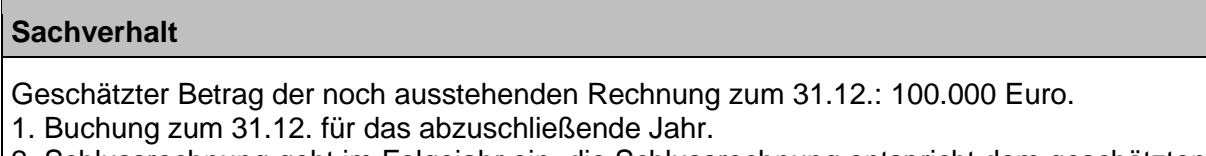

- 2. Schlussrechnung geht im Folgejahr ein, die Schlussrechnung entspricht dem geschätzten Betrag
	- a) Rechnungseingang im Folgejahr
	- b) Zahlung der Verbindlichkeit 100.000 Euro
- 3) Schlussrechnung geht im Folgejahr ein und beträgt 120.000 Euro
	- a) Rechnungseingang im Folgejahr
	- b) Buchung des Mehrbetrages 20.000 Euro
	- c) Zahlung der Verbindlichkeit 120.000 Euro
- 4. Schlussrechnung geht im Folgejahr ein und beträgt 70.000
	- a) Rechnungseingang im Folgejahr
	- b) Korrektur des geschätzten Betrages auf den niedrigeren Rechnungsbetrag um 30.000 Euro
	- c) Zahlung der Schlussrechnung mit kleinerem Betrag 70.000 Euro

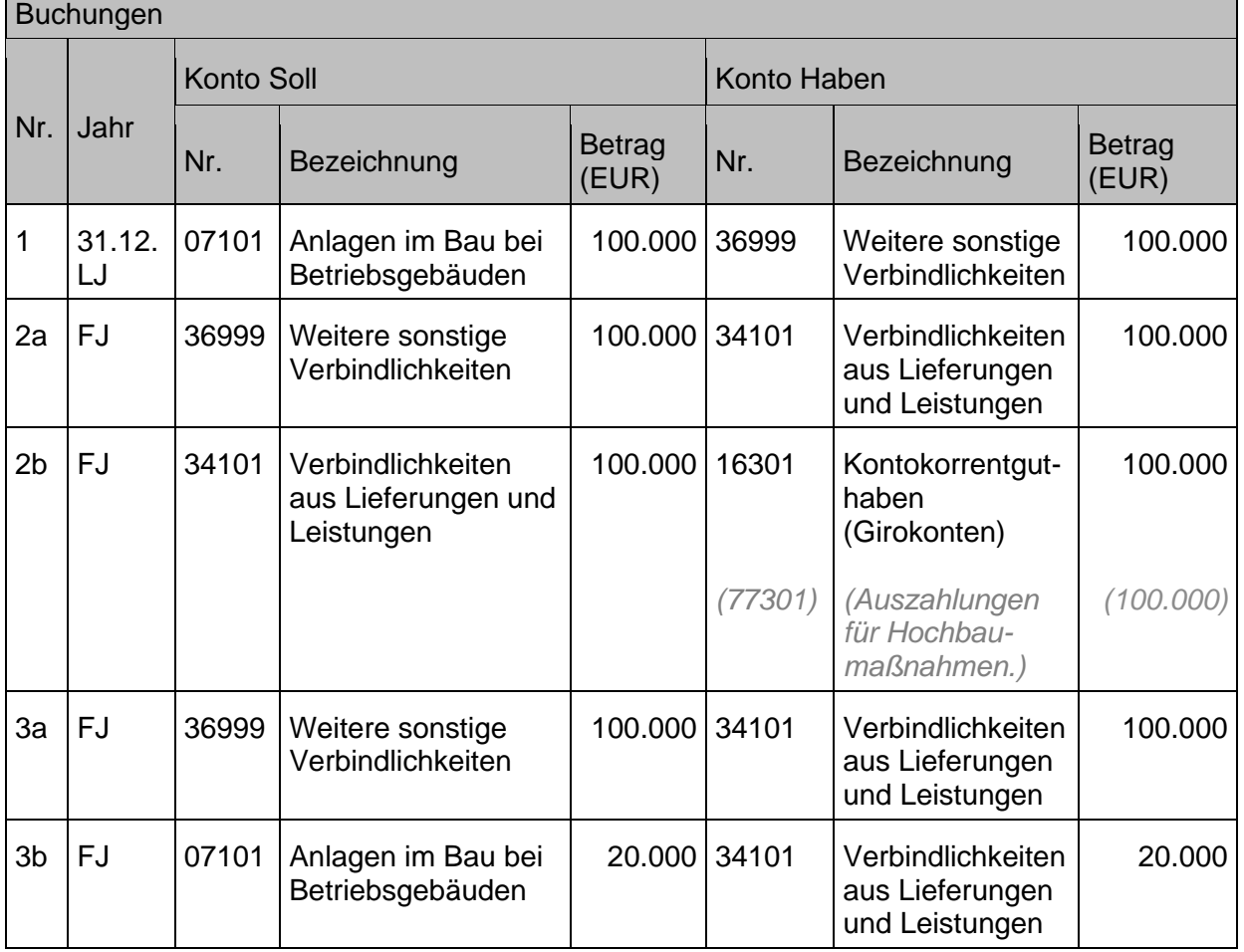

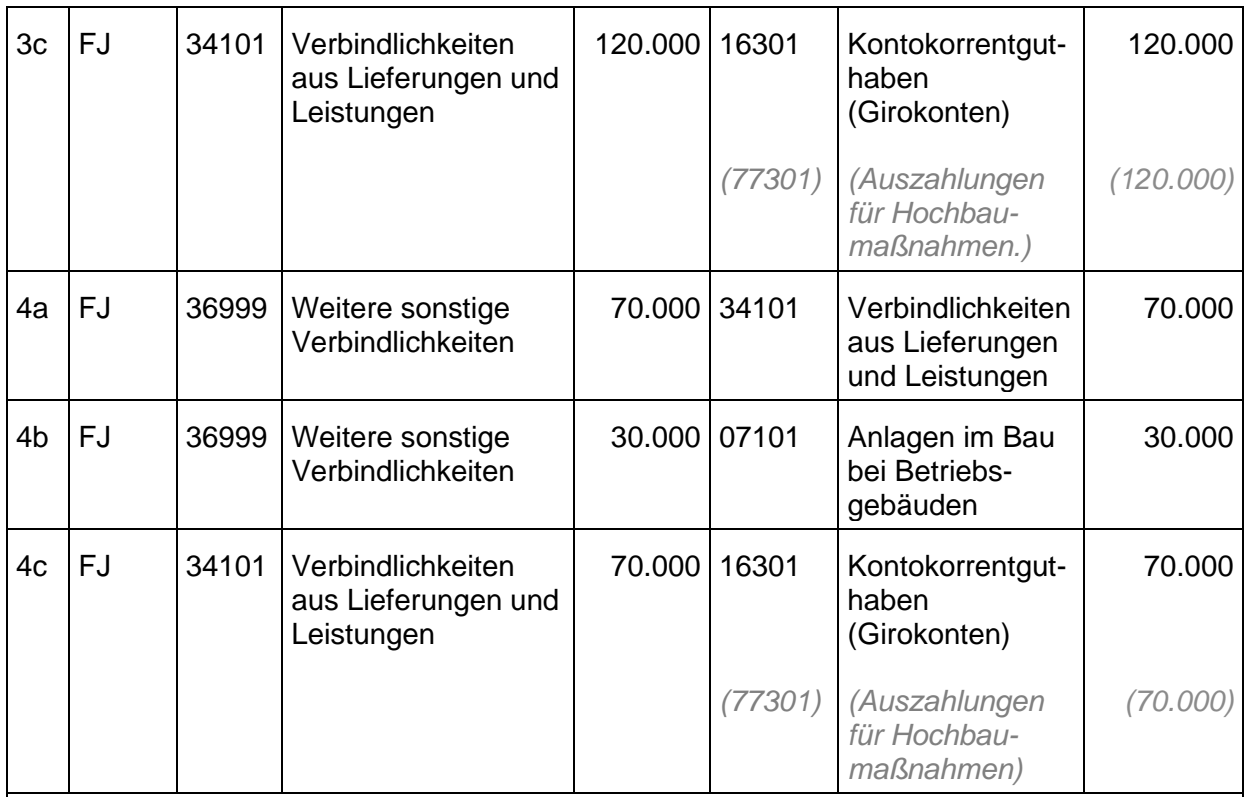

Zu 1: reine Sachkontenbuchung – nicht finanzrechnungsrelevant

Zu 3: Der Betrag, der den ursprünglich geschätzten Rechnungsbetrag übersteigt, wird als nachträgliche Anschaffungskosten behandelt. Dieser Betrag wird über die dann jeweils noch gegebene Restnutzungsdauer abgeschrieben (sofern die Anlage bereits nutzbar ist und infolgedessen auch abgeschrieben wird). Die Buchung der Aktivierung sollte nach Möglichkeit technisch rückwirkend zum 01.01. erfolgen, damit die Abschreibungsberechnung korrekt in der Ergebnisrechnung dargestellt wird.

Zu 4: Für den Betrag, der den ursprünglich geschätzten Rechnungsbetrag unterschreitet, waren die ursprünglich geschätzten Anschaffungs- und Herstellungskosten und damit die bereits aufgelaufenen Abschreibungen (sofern die Anlage bereits nutzbar ist und infolgedessen auch abgeschrieben wurde) zu hoch. Daher hat in diesem Falle eine Wertkorrektur zu erfolgen (=nachträgliche Anschaffungskostenminderung). Die Buchung der Korrektur der Aktivierung sollte nach Möglichkeit technisch rückwirkend zum 01.01. erfolgen, damit die Abschreibungsberechnung korrekt in der Ergebnisrechnung dargestellt wird.

# **3.2.5 Schenkung**

Gemäß § 67 Absatz 1 HHO sind alle Vermögensgegenstände in der Bilanz auszuweisen, auch wenn keine Anschaffungs- oder Herstellungskosten entstanden sind, ebenso die dazugehörigen Sonderposten, Rückstellungen und Verbindlichkeiten. § 67 Absatz 2 HHO verbietet eine Aufrechnung der Aktivseite mit der Passivseite der Bilanz.

Die Höhe der (fiktiven) Anschaffungskosten eines unentgeltlich erworbenen Vermögensgegenstandes richtet sich nach dem Teilwert desselben im Anschaffungszeitpunkt. Als Gegenkonto bei der Verbuchung des Zugangs eines unentgeltlich erworbenen Vermögensgegenstandes kommt regelmäßig nur ein Passivkonto infrage, Sonderposten für Investitionszuschüsse (25999 Sonstige Sonderposten).

Alle abnutzbaren Vermögensgegenstände, also auch unentgeltlich erworbene, werden gemäß § 70 HHO abgeschrieben. Die passiven Sonderposten werden analog über die betriebsgewöhnliche Nutzungsdauer des korrespondierenden Vermögensgegenstandes aufgelöst. So wird der Abschreibungsaufwand in den Folgejahren neutralisiert durch die ertragswirksame Auflösung des Sonderposten.

Bei einer späteren Veräußerung sind sowohl die Restbuchwerte auf der Aktivseite als auch die Sonderposten auf der Passivseite zu korrigieren.

Bezüglich der buchhalterischen Behandlung der Sonderposten siehe auch Kapitel [7.2](#page-169-0) [Sonderposten aus empfangenen Investitionszuwendungen.](#page-169-0)

Liegt eine Schenkung in den Vermögensgrundstock vor (Voraussetzungen gemäß § 71 HHO) erfolgt die Buchung entsprechend den Ausführungen in Kapitel [5.2](#page-125-0) [Vermögensgrundstock.](#page-125-0)

### **Sachverhalt**

1. Ein Kirchengemeindeglied schenkt der Kirchengemeinde ein Gebäude zum Zweck der Verwendung in der Jugendarbeit.

Geschätzter Wert des Gebäudes (Eintrag Spendenbescheinigung): 250.000 Euro.

2. Ein Kirchengemeindeglied schenkt der Kirchengemeinde Geld (100.000 Euro) zum Zweck der Investition in ein Gebäude für die Jugendarbeit.

### Buchungen

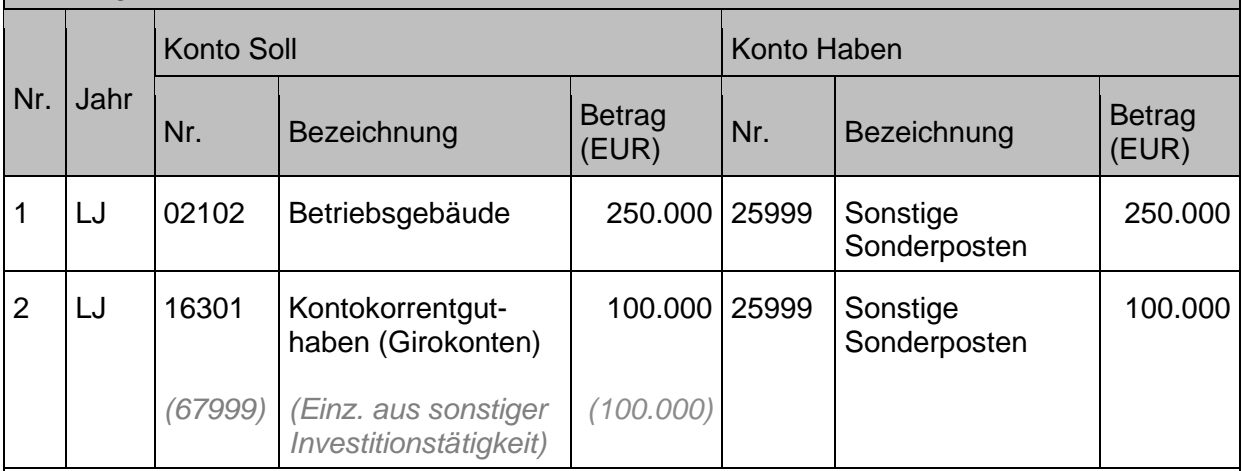

Als Folge der Buchung unter 2. wird bei Anschaffung des Gebäudes ein Sachvermögenszugang für die zweckentsprechende Verwendung der Geldspende gebucht und der Sonstige Sonderposten wird auf das Konto Sonderposten aus erhaltenen Investitionszuschüssen umgebucht (siehe dazu auch Ausführungen unter Kapitel [7.2](#page-169-0) [Sonderposten aus empfangenen Investitionszuwendungen](#page-169-0) und [10.1.2.1](#page-181-0) [Opfer, Geld-](#page-181-0) und [Sachspenden.](#page-181-0)

# **3.2.6 Sicherheitseinbehalte bei Anschaffung von Sachanlagen**

Sicherheitseinbehalte des Bauherren gehören zu den Anschaffungs- oder Herstellungskosten und sind auf dasselbe Konto zu buchen, wie die Anschaffung selber. Sie sind daher nicht bei der Aktivierung des Vermögensgegenstandes abzusetzen. Nur tatsächliche Preisermäßigungen (z. B. Boni, Skonti, aber auch Abschläge aufgrund von Mängeln, die über den Preis reguliert werden) sind bei der Aktivierung wertmindernd zu berücksichtigen. Stellt sich zu einem späteren Zeitpunkt heraus, dass der Sicherheitseinbehalt nicht oder nicht in voller Höhe ausgezahlt wird, ist eine entsprechende außerplanmäßige Abschreibung (siehe Kapitel [11.2.3](#page-209-0) [Außerplanmäßige](#page-209-0) [Abschreibungen im außerordentlichen](#page-209-0) Ergebnis sowie Zuschreibungen) auf den Vermögensgegenstand vorzunehmen.

Die Verbindlichkeit aus Lieferungen und Leistungen gegenüber dem Kreditor wird in Höhe des um den Sicherheitseinbehalt verminderten Betrages sowie durch eine Umbuchung auf ein Konto für durchlaufende Gelder ausgeglichen.

Zur buchhalterischen Abbildung der Sicherheitseinbehalte siehe auch Kapitel [14.5.1](#page-228-0) [Durchlaufende](#page-228-0) Gelder - Einnahmen.

# **3.2.7 Staatliche Nutzungsrechte – Ablösung**

In den Kirchengemeinden sind Gebäude im Bestand, die sich im Eigentum der Kommune befinden und über ein staatliches Nutzungsrecht den Kirchengemeinden zur Verfügung stehen. Es bestehen Verpflichtungen seitens der Kommune, für die Erhaltungsarbeiten am Gebäude einzustehen, wobei sich die Kirchengemeinden verpflichtet haben, hier einen Anteil an den Erhaltungsaufwendungen zu tragen.

In der Zukunft werden diese staatlichen Nutzungsrechte nach und nach abgelöst werden, wobei die Kommune diese Gebäude auf die Kirchengemeinden überträgt und dieses Nutzungsrecht ablöst.

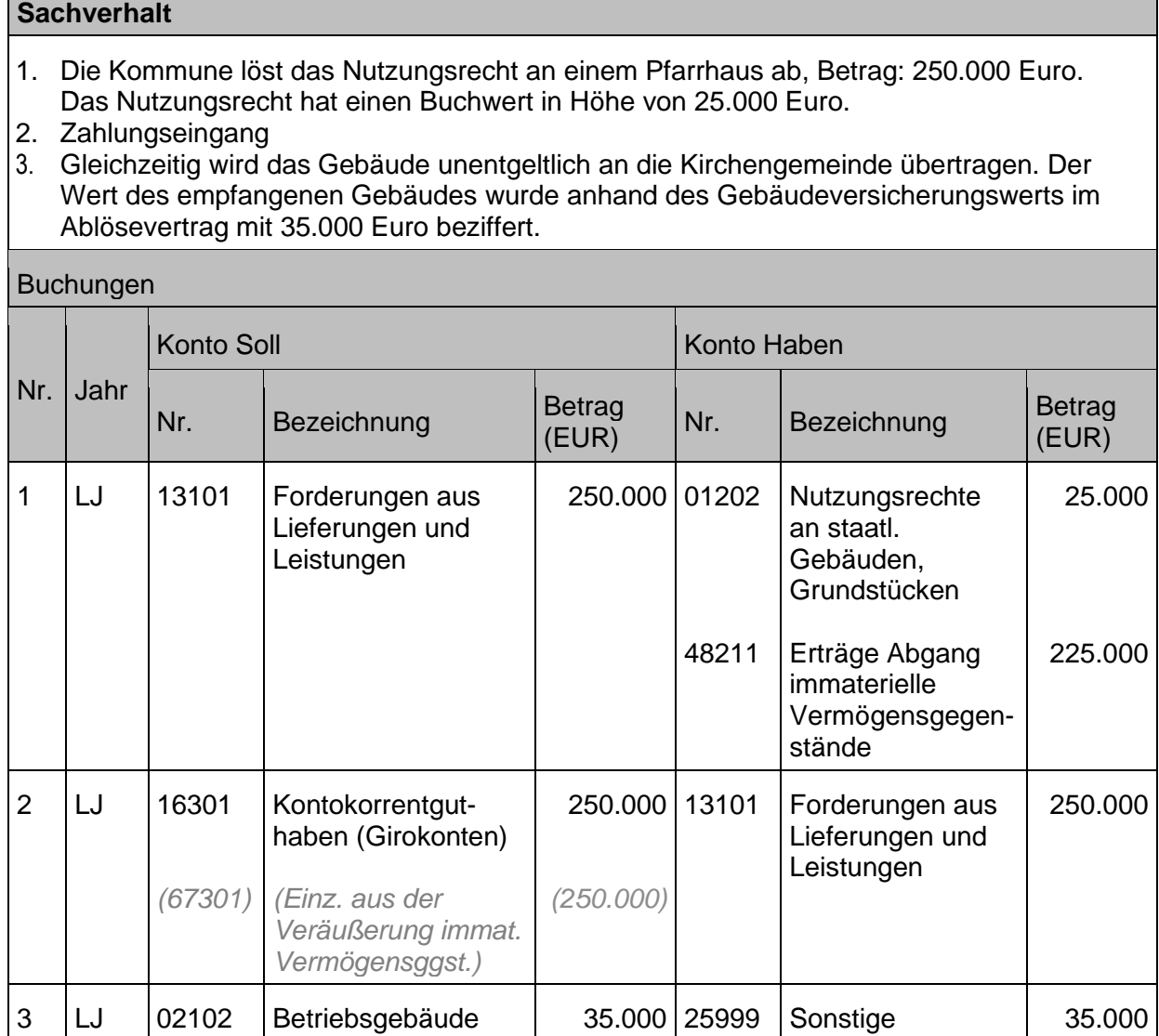

**Sonderposten** 

# **3.2.8 Exkurs: Wertsteigerungen vs. Erhaltungsaufwand**

Unter die Zugänge bei den Sachanlagen fallen auch nachträgliche Anschaffungs- bzw. Herstellungsvorgänge zu bereits vorhandenen Vermögensgegenständen. Hierbei sind die – zu aktivierenden - wertsteigernden Maßnahmen von den werterhaltenden – im ordentlichen Aufwand auszuweisenden - Maßnahmen zu unterscheiden.

Gemäß § 115 Nummer 44 HHO wird dazu ausgeführt, dass wertsteigernde Maßnahmen bei einem bereits vorhandenen Vermögensgegenstand eine Verbesserung über den ursprünglichen Zustand hinaus bewirken. Insbesondere erfolgt dies durch Modernisierungen und Sanierungen, sodass der Vermögensgegenstand insgesamt einem höheren Standard als zuvor entspricht. Der Gebrauchswert im Ganzen wird erhöht.

Die DVO-HHO ergänzt hierzu noch Konstellationen, die **isoliert betrachtet Erhaltungsaufwand** darstellen, jedoch durch das **Zusammentreffen bestimmter Tatbestandsmerkmale wie Wertsteigerungen behandelt** werden und damit zu aktivieren sind.

Darunter fallen folgende Sachverhalte:

- Anschaffungsnaher Aufwand:
	- Erhaltungsaufwand und Schönheitsreparaturen, die 15 % der Gebäudeanschaffungskosten oder -herstellungskosten innerhalb von 3 Jahren nach Anschaffung oder Herstellung übersteigen
	- Instandsetzungsarbeiten, die unter Verwendung von noch nutzbaren Teilen eines voll verschlissenen Gebäudes ein neues Gebäude herstellen.
	- Einzelne, ihrer Art nach werterhaltende Maßnahmen, die in engem räumlichem, zeitlichem und sachlichem Zusammenhang zu einer wertsteigernden Maßnahme stehen, sodass sie in ihrer Gesamtheit ein einheitliches Bauvorhaben bilden.
	- Erhaltungsaufwendungen in mindestens zwei der vier Ausstattungsbereiche (Heizungsinstallation, Sanitärinstallation, Elektroinstallation, Fenster), die gemeinsam zu einer Standarderhöhung und zusätzlich zu einer Erweiterung des Gebäudes führen.
	- Erhaltungsaufwendungen in mindestens drei von vier Ausstattungsbereichen (Heizungsinstallation, Sanitärinstallation, Elektroinstallation, Fenster), die gemeinsam zu einer Standarderhöhung führen.

Für die praktische Anwendung der Differenzierung zwischen Werterhaltung und Wertsteigerung bei verbundenen Maßnahmen ist gemäß Nummer 38 DVO-HHO zu § 65 Absatz 2 und 3 HHO folgende Vorgehensweise anzuwenden:

Sind die wertsteigernden Maßnahmen mit werterhaltenden Maßnahmen verbunden, so ist entsprechend der Schätzung nach § 28 Absatz 2 Satz 2 HHO eine Aufteilung der Aufwendungen vorzunehmen. Nach Abschluss der Baumaßnahme ist diese Aufteilung zu überprüfen und gegebenenfalls die Aktivierung und Abschreibung zu berichtigen. Eine Überprüfung und Anpassung der Schätzung nach § 28 Absatz 2 Satz 2 HHO ist auch während der Dauer der Baumaßnahme erforderlich, sofern erkennbar ist, dass die ursprüngliche Aufteilung der Schätzung den tatsächlichen Verhältnissen nicht mehr entspricht.

Erläuternde Ausführungen zu diesen Kriterien sind zusammen mit praktischen Beispielen in der "Checkliste Wertsteigerung" festgehalten. Die Checkliste ist als Anhang diesem Handbuch beigelegt [\(Anlage 4: Checkliste Wertsteigerung / Werterhaltung\)](#page-259-0).

#### $3.3<sub>2</sub>$ **Abgänge von Sachanlagen**

# **3.3.1 Veräußerung**

Unter Veräußerung versteht man die entgeltliche Übertragung des wirtschaftlichen Eigentums an einem Vermögensgegenstand.

Gemäß § 66 Abs 3 HHO dürfen Vermögensgegenstände **nicht unter ihrem Verkehrswert** (siehe Kapitel [1.1.5.12](#page-21-0) [Verkehrswert\)](#page-21-0) veräußert werden. Ausnahmen können im Haushaltsplan zugelassen werden. Der Verkehrswert entspricht insoweit nicht dem Restbuchwert der zu veräußernden Vermögensgegenstände. Sollte der Restbuchwert höher sein als der Verkehrswert, wäre ggfs. im Vorfeld der Veräußerung eine dauernde Wertminderung nach § 70 Absatz 3 Satz 1 HHO zu prüfen und der Restbuchwert im Rahmen einer außerplanmäßigen Abschreibung auf den niedrigeren Wert abzuschreiben (siehe Kapitel [11.2.3](#page-209-0) [Außerplanmäßige](#page-209-0) [Abschreibungen im außerordentlichen](#page-209-0) Ergebnis sowie Zuschreibungen).

Die Veräußerung von Sachanlagen ist i.d.R. umsatzsteuerbar und, wenn kein Steuerbefreiungstatbestand vorliegt, umsatzsteuerpflichtig. Zur Umsatzsteuerpflicht bzw. Buchungen mit Umsatzsteuer wird an dieser Stelle auf das Kapitel [12](#page-211-1) [Buchungen mit](#page-211-1)  [Umsatzsteuer](#page-211-1) verwiesen.

Wird ein Vermögensgegenstand vor Ende der Nutzungsdauer durch eine Investition ersetzt, so wird der Restbuchwert systemseitig als außerordentlicher Aufwand aus Anlagenabgang ausgewiesen und erhöht damit nicht die Reinvestitionsmittel. Im Übrigen wird an dieser Stelle auf das Kapitel [5.3.1.2](#page-137-0) [Reinvestitionsmittel \(RIM\)](#page-137-0) verwiesen.

Der Buchwert des ausscheidenden Vermögensgegenstandes stimmt nur selten mit dem erzielten Nettoverkaufspreis überein. Ist der Nettoverkaufspreis höher als der Buchwert stellt dies einen außerordentlichen Ertrag dar, ist der Nettoverkaufspreis niedriger als der Buchwert stellt dies einen außerordentlichen Aufwand dar. Für weitere Ausführungen zu außerordentlichen Erträgen und Aufwendungen wird auf Kapitel [11](#page-206-0) [Außerordentliche Erträge](#page-206-0)  [und Aufwendungen](#page-206-0) verwiesen.

Vermögensgegenstände scheiden in der Regel während des Geschäftsjahres aus. In diesem Fall ist die Abschreibung noch zeitanteilig einschließlich bis zum Monat des wirtschaftlichen Eigentumsübergangs vorzunehmen. Nur so ist der Restbuchwert zum Abgangszeitpunkt und damit die Ergebnisauswirkung (Ertrag oder Aufwand) aus dem Anlagenabgang genau zu ermitteln.

Die Erlöse bzw. die Aufwendungen aus der Veräußerung werden saldiert mit dem Restbuchwert nach der Nettomethode gebucht. Das heißt, es wird nur der Ertrag oder Verlust aus dem Abgang gebucht.

(Ertrag = Erlös ./. Restbuchwert, Verlust = Restbuchwert ./. Erlös).

Erfolgte die Finanzierung der Anschaffung des Vermögensgegenstandes mithilfe einer Zuwendung, so wird der dazugehörige Sonderposten bei Verkauf ebenfalls aufgelöst.

Siehe hierzu nähere Ausführungen unter Kapitel [7.2](#page-169-0) [Sonderposten aus empfangenen](#page-169-0)  [Investitionszuwendungen.](#page-169-0)

## **Sachverhalt**

Veräußerung über Buchwert:

Verkauf eines Dienstfahrzeugs für 8.000 Euro, der Restbuchwert zum Verkaufszeitpunkt beträgt nach Abzug der anteiligen Jahres-Abschreibung 7.500 Euro. 1.Buchung der Forderung und des Abgangs der Sachanlage

2.Buchung des Zahlungseingangs

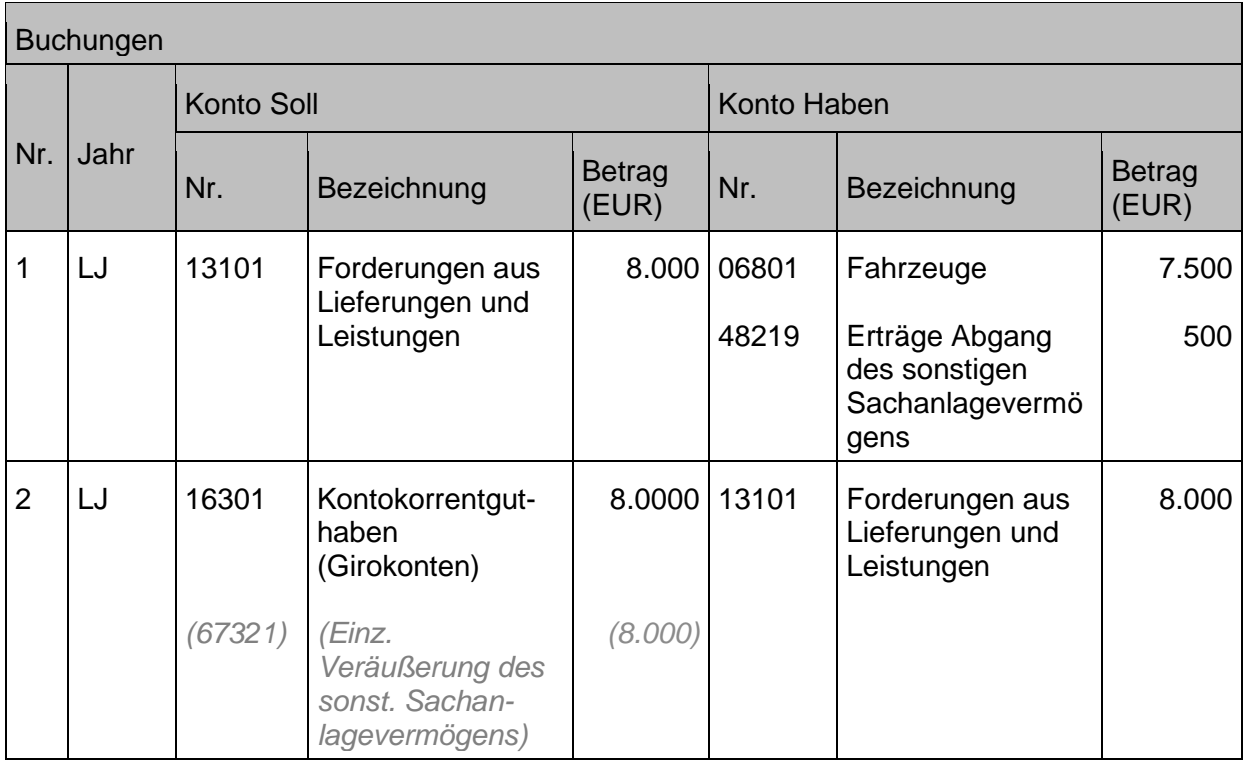

## **Sachverhalt**

Veräußerung unter Buchwert:

Verkauf eines Dienstfahrzeugs für 6.000 Euro, der Restbuchwert zum Verkaufszeitpunkt beträgt nach Abzug der anteiligen Jahres-Abschreibung 7.500 Euro.

- 1. Buchung der Forderung und des Abgangs der Sachanlage
- 2. Buchung des Zahlungseingangs

### Buchungen

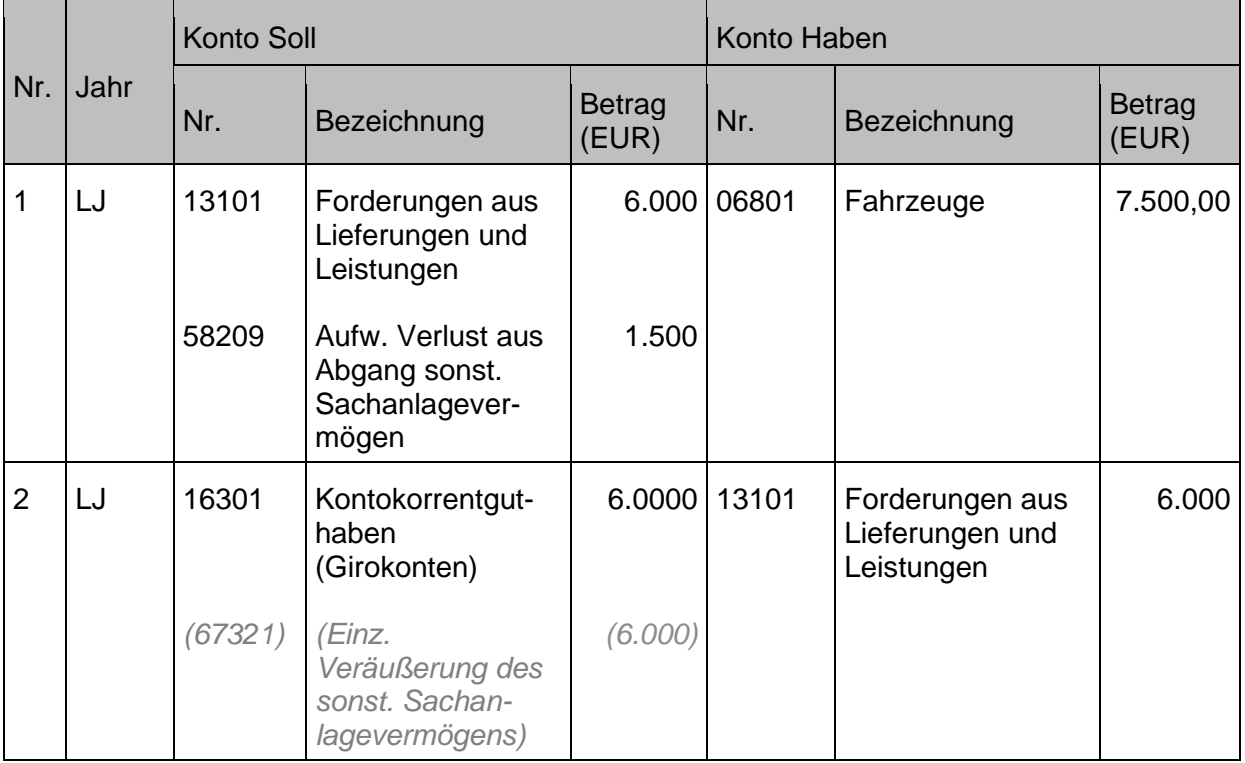

Liegt eine Veräußerung von Anlagevermögen aus dem Vermögensgrundstock heraus vor (Voraussetzungen gemäß § 71 HHO) erfolgt die Buchung entsprechend den Ausführungen in Kapitel [5.2](#page-125-0) [Vermögensgrundstock](#page-125-0)

# **3.3.2 Verschrottung**

Scheidet ein Anlagegut mit Restbuchwert während des Geschäftsjahres ohne Verkaufserlös aus (Verschrottung, Untergang) z.B. Totalschaden eines Fahrzeugs in Folge eines Unfalls, erfolgt die Ausbuchung des Anlagegutes als außerordentlicher Aufwand über die Kontenart 582 " Aufwand für Verlust aus Abgang von Gegenständen des Anlagevermögens" .

Zur Behandlung von Abbruchkosten von Gebäuden wird unterschieden, ob das Gebäude bereits im Bestand der Körperschaft war oder ob es sich um einen Kauf mit Abbruchabsicht handelt.

## Zuordnung bei Gebäuden **im Altbestand**

- 1. Nur Abbruch (keine Bauabsicht)
	- → Darstellung im ordentlichen Aufwand (Konto 52601100 Aufw. Instandh./Instands. Grundstücke)

oder

2. Schaffung neuer Vermögensgegenstände (Bauabsicht innerhalb der nächsten zehn Jahre)

→ Zuordnung zum neuen (ggf. bedeutendsten) Vermögensgegenstand

Hinweis: Wenn die Abbruchkosten höher sind als der Wert der neuen Investition, werden die Abbruchkosten als ordentlicher Aufwand ausgewiesen.

## Zuordnung bei **Neuzugang von Gebäuden**:

Definition Neuzugang: Zugang erfolgte innerhalb der letzten zehn Jahre mit der Zielsetzung eines Abbruchs des Gebäudes.

- 1. Nur Abbruch
- **→** Zuordnung zum Grundstückswert

## oder

2. Schaffung neuer Vermögensgegenstand

➔ Zuordnung zum neuen (ggf. bedeutendsten) Vermögensgegenstand

Hinweis: Wenn die Abbruchkosten höher sind als der Wert der neuen Investition, werden die Abbruchkosten dem Grundstück zugeordnet.

Weitere Ausführungen siehe Kapitel [18.2.3](#page-244-1) [Bewertung von Gebäuden.](#page-244-1)

Wurde für das zu verschrottende Anlagegut eine Investitionszuweisung gewährt, ist der entsprechende Sonderposten ebenfalls auszubuchen. Die Ausbuchung des Sonderpostens und auch ein eventueller Schadensersatz werden analog den Abschreibungen als außerordentlicher Ertrag gebucht.

Bei Schadensfällen, die einen **außergewöhnlich hohen Vermögensverlust** verursachen (z. B. ein Gemeindehaus brennt ab, der Vermögensabgang beläuft sich auf 1 Million Euro), ist es erforderlich, dass ein etwaiger Schadensersatz für eine evtl. Neuinvestition zur Verfügung steht. Dies ist dadurch gegeben, dass der einmalige Schadensersatz das Sonderergebnis erheblich verbessert und das Sonderergebnis im Rahmen der Regelungen zum Haushaltsausgleich für
Investitionen herangezogen werden kann. Die Einzahlung des Schadensersatzes wird in der Finanzrechnung als investive Einzahlung gebucht.

### **Sachverhalt**

Teilabgang eines Anbaus am Gemeindehaus aufgrund eines Brandes; Restbuchwert des Gebäudeteils 200.000 Euro, Versicherungsleistung 180.000 Euro 1. Buchung des Teilabgangs

2. Buchung der Versicherungsleistung

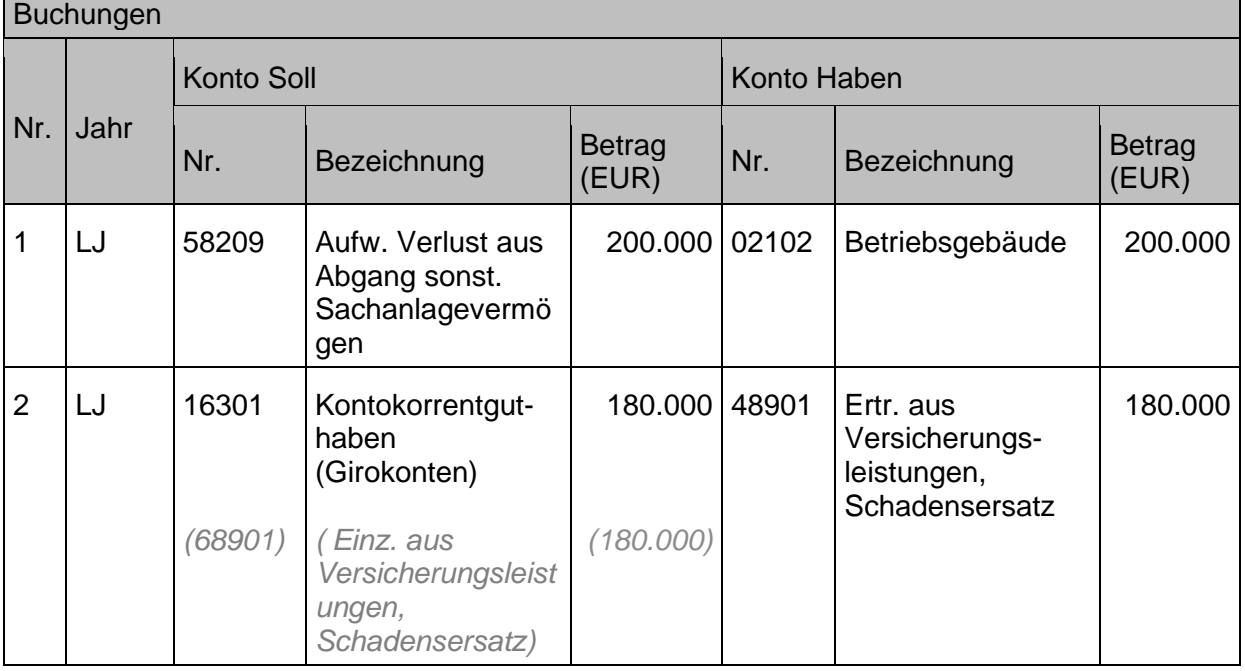

Sofern für den untergegangenen Vermögensgegenstand noch zugeordnete Sonderposten vorhanden sind, sind diese wie folgt zu behandeln:

a) Sofern keine Rückzahlungsverpflichtung besteht, ist der bestehende Sonderposten dem neuen Vermögensgegenstand zuzuordnen. Die Auflösungszeiten sind entsprechend anzupassen.

b) Bei einer Rückzahlungsverpflichtung bzw. wenn keine Ersatzinvestition getätigt wird, ist der Sonderposten entsprechend aufzulösen.

Nähere Ausführung dazu siehe Kapitel [7.2](#page-169-0) [Sonderposten aus empfangenen](#page-169-0)  [Investitionszuwendungen.](#page-169-0)

#### **Sonderprozesse**  $3.4$

## **3.4.1 Tausch**

Ein Tauschgeschäft liegt grundsätzlich immer dann vor, wenn die Aufwendungen für die Anschaffung nicht in einem Kaufpreis, sondern in der Hingabe eines anderen (bewertbaren) Vermögensgegenstandes bestehen und es sich insoweit um **ein einzelnes Rechtsgeschäft** handelt. Bei zwei getrennten Rechtsgeschäften wird auf den Geschäftsprozess der Inzahlungnahme, siehe Kapitel [3.2.2](#page-61-0) [Inzahlungnahme eines alten Vermögensgegenstandes,](#page-61-0) verwiesen.

Bei der Buchung von Tauschgeschäften gibt es zwei Varianten, die in Anlehnung an die kommunalen Regelungen beide zulässig sind:

1. Der Tausch wird zum **Buchwert** vorgenommen. Dies bedeutet, dass der Wert des erhaltenen Grundstücks im Buchwert des hingegebenen Grundstücks besteht. Dabei handelt es sich um einen ergebnisneutralen Aktivtausch.

2. Der Tausch erfolgt zum **[Verkehrswert](#page-21-0)**. Hier besteht der Wert des neuen Grundstücks im Verkehrswert des alten Grundstücks. Da dieser im Normalfall über dem Buchwert liegt, werden stille Reserven realisiert. Dadurch entstehen Erträge aus Vermögensveräußerung, die als außerordentliche Erträge in den Haushaltsausgleich einbezogen werden können.

Die Auswahl der Variante sollte im Hinblick auf die Bilanzstetigkeit dauerhaft angewandt werden.

## **3.4.1.1 Tausch zu Buchwerten**

Tausch gleichwertiger Vermögensgegenstände (in der Praxis ein seltener Fall)

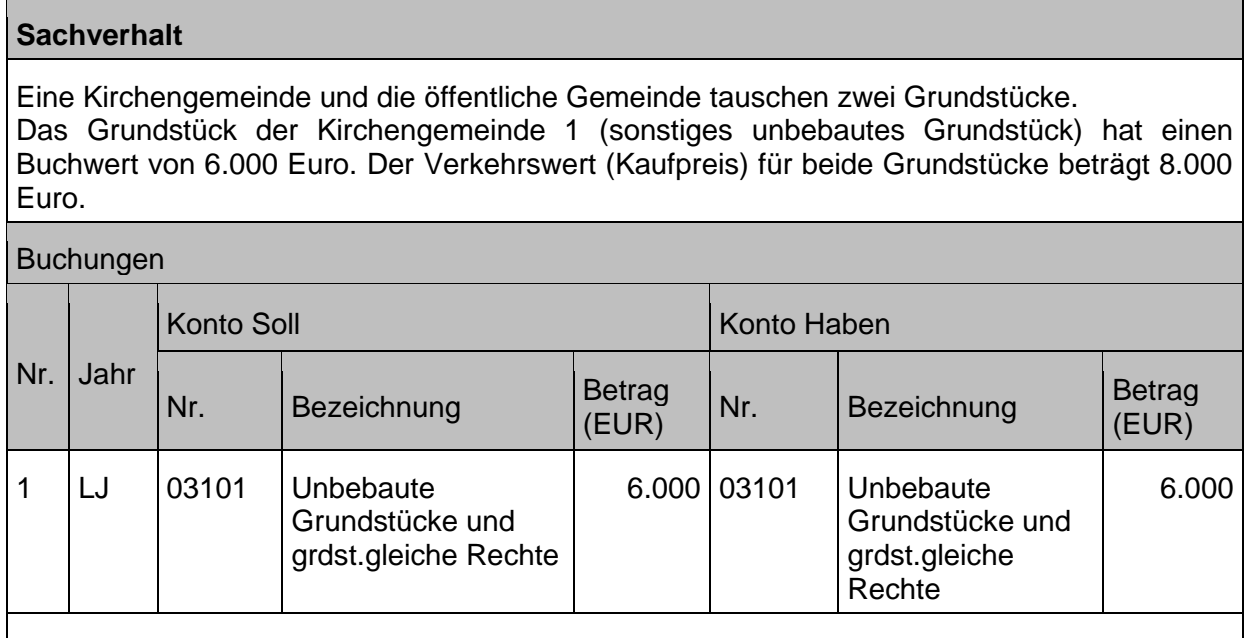

Das alte Grundstück mit 6.000 Euro geht in Abgang. Da nur dieses Grundstück für den Erwerb aufgewendet werden musste, geht auch das neue Grundstück ungeachtet des Verkehrswertes mit diesem Wert in die Bilanz ein. Die Buchung in der Anlagenbuchhaltung (kein finanzrechnungsrelevanter Vorgang) ist im Anlagenverzeichnis in den Spalten "Abgang" und "Zugang" darzustellen, nicht in der Spalte "Umbuchung.

(Die Buchung erfolgt zwar über das gleiche Sachkonto, wird am systemseitig über das Nebenbuch der Anlagenbuchhaltung direkt auf den Anlagen gebucht.)

## Tausch mit Zuzahlung durch den Empfänger (Erhaltener Vermögensgegenstand ist im Verkehrswert höher; **Zuzahlung max. in Höhe des Buchwerts des hingegebenen Vermögensgegenstandes**)

Werden Vermögensgegenstände getauscht, deren Verkehrswerte nicht übereinstimmen, kann es zu Zuzahlungen kommen. Wird neben der Hingabe eines eigenen Vermögensgegenstandes noch eine Zuzahlung zum Erhalt des neuen Vermögensgegenstandes erbracht, so stellt die **Zuzahlung Anschaffungskosten** dar und muss aktiviert werden.

Eine Kirchengemeinde und die öffentliche Gemeinde tauschen zwei Grundstücke. Das Grundstück der Kirchengemeinde (sonstiges unbebautes Grundstück) hat einen Buchwert von 6.000 Euro, sein Verkehrswert beträgt derzeit 8.000 Euro. Das erhaltene Grundstück hat einen Verkehrswert von 9.000 Euro.

Die Kirchengemeinde erbringt eine Zuzahlung in Höhe von 1.000 Euro.

1. Übertrag des Buchwerts auf das neue Grundstück

- 2. Buchung der Verbindlichkeit / Zugang Sachanlagen (nur Zuzahlungsbetrag)
- 3. Auszahlung des Zuzahlungsbetrags

Buchungen

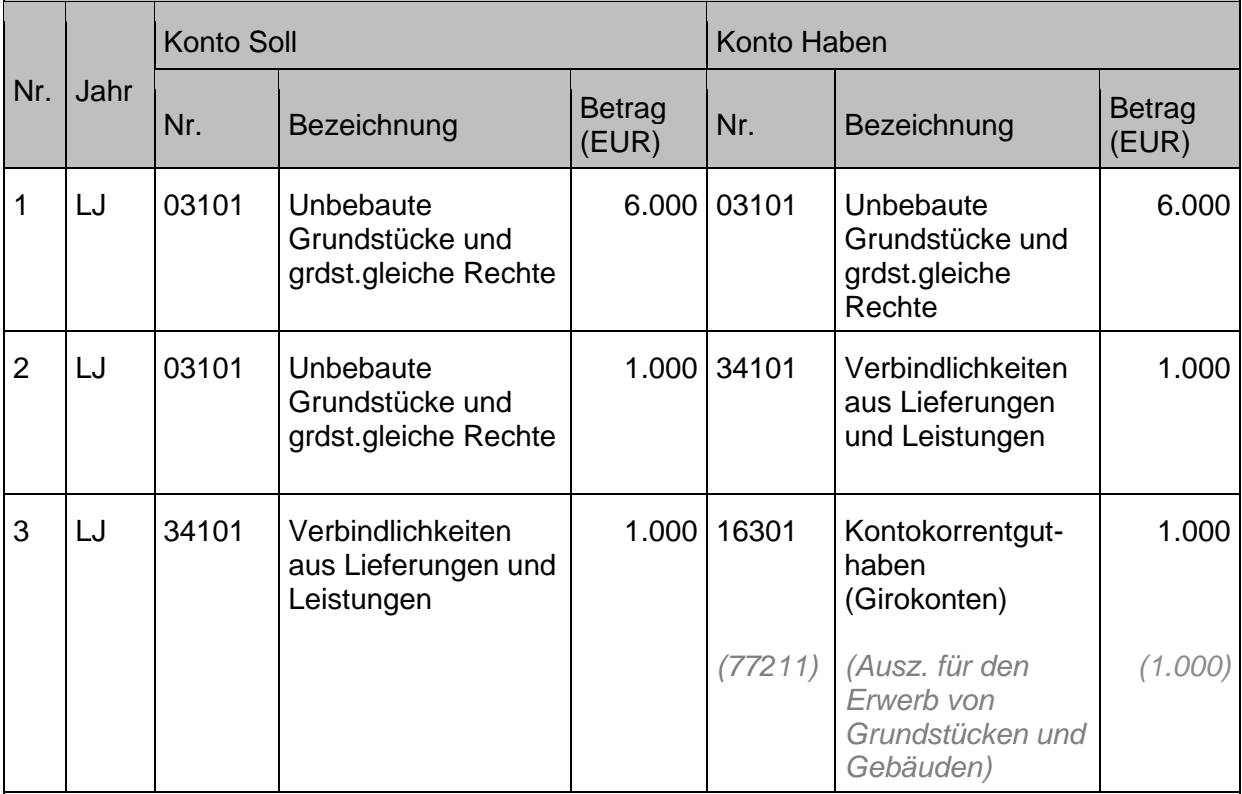

Nur der Zuzahlungsbetrag darf über den Finanzhaushalt abgewickelt werden. Die Buchung in der Anlagenbuchhaltung in Höhe von 6.000 Euro (kein finanzrechnungsrelevanter Vorgang) ist im Anlagenverzeichnis in den Spalten "Abgang" und "Zugang" darzustellen, nicht in der Spalte "Umbuchung. Ebenso ist der Zahlungsbetrag in Höhe von 1.000 Euro in der Spalte "Zugang" darzustellen.

(Die Buchung des Zugangs erfolgt zwar über das gleiche Sachkonto, wird aber systemseitig über das Nebenbuch der Anlagenbuchhaltung direkt auf den jeweiligen Anlagen gebucht.)

Tausch mit Erhalt einer Zuzahlung (Hingegebener Vermögensgegenstand ist im Verkehrswert höher)

Erhält die Körperschaft eine **Zuzahlung**, weil der Verkehrswert ihres Vermögensgegenstandes höher liegt, so wird diese als investive **Einzahlung** aus der Veräußerung von Anlagevermögen vereinnahmt.

Eine Kirchengemeinde und die öffentliche Gemeinde tauschen zwei Grundstücke. Das Grundstück der Kirchengemeinde (sonstiges unbebautes Grundstück) hat einen Buchwert von 6.000 Euro, sein Verkehrswert beträgt derzeit 9.000 Euro. Das erhaltene Grundstück hat einen Verkehrswert von 8.000 Euro.

Die Kirchengemeinde erhält eine Zuzahlung in Höhe von 1.000 Euro.

- 1. Übertrag des Buchwerts auf das neue Grundstück und Buchung der Forderung aus der Zuzahlung für das eingetauschte Grundstück.
- 2. Einzahlung des Zuzahlungsbetrags

### Buchungen

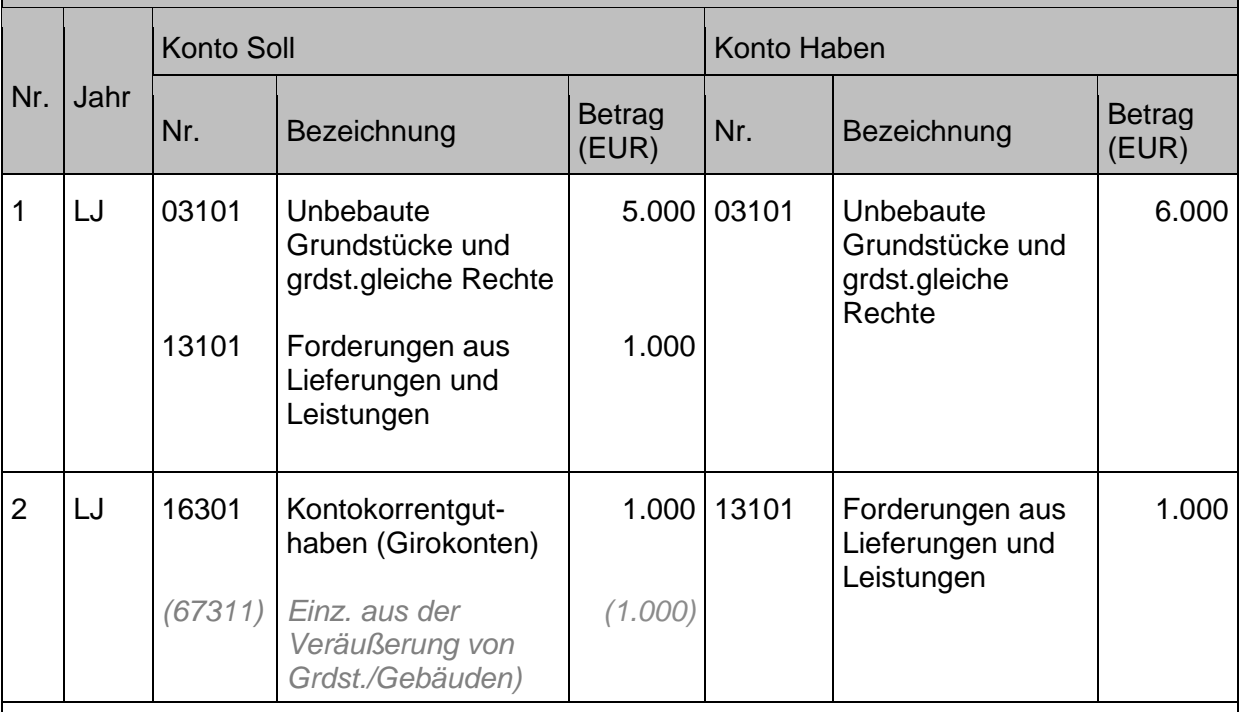

Nur der Zuzahlungsbetrag darf über den Finanzhaushalt abgewickelt werden.

Die Buchung in der Anlagenbuchhaltung in Höhe von 5.000 Euro (kein finanzrechnungsrelevanter Vorgang) ist im Anlagenverzeichnis in den Spalten "Abgang" und "Zugang" darzustellen, nicht in der Spalte "Umbuchung". Ebenso ist mit dem erhaltenen Zahlungsbetrag in Höhe von 1.000 Euro zu verfahren, da sich durch diesen der Buchwert der bilanzierten Grundstücke in der Anlagenbuchhaltung vermindert. Auf diese Weise werden die ursprünglichen bestehenden stillen Reserven berücksichtigt, da sich bei einer späteren Veräußerung des eingetauschten Grundstücks zum Verkaufspreis von 8.000 Euro wieder ein außerordentlicher Ertrag von 3.000 Euro ergeben würde.

(Die Buchung des Zugangs erfolgt zwar über das gleiche Sachkonto, wird am systemseitig über das Nebenbuch der Anlagenbuchhaltung direkt auf den jeweiligen Anlagen gebucht.)

## Tausch mit Erhalt einer Zuzahlung (Hingegebener Vermögensgegenstand ist im Verkehrswert höher, **Zuzahlung mehr als Buchwert des hingegebenen Vermögensgegenstands)**

Erhält die Körperschaft eine **Zuzahlung**, weil der Verkehrswert ihres Vermögensgegenstandes höher liegt, und ist die erhaltene Zuzahlung höher als der Buchwert ihres Vermögensgegenstands, so wird der gesamte Betrag als investive **Einzahlung** aus der Veräußerung von Grundstücken vereinnahmt und der den Buchwert übersteigende Betrag als **außerordentlicher Ertrag** gebucht.

### **Sachverhalt**

Eine Kirchengemeinde und die öffentliche Gemeinde tauschen zwei Grundstücke.

Das Grundstück der Kirchengemeinde (sonstiges unbebautes Grundstück) hat einen Buchwert von 6.000 Euro, sein Verkehrswert beträgt derzeit 19.000 Euro.

Das erhaltene Grundstück hat einen Verkehrswert von 8.000 Euro.

Die Kirchengemeinde erhält eine Zuzahlung in Höhe von 11.000 Euro.

1. Übertrag bzw. Fortschreibung des Buchwerts auf das neue Grundstück (Buchwert 0), inkl. der Aufdeckung der stillen Reserve als außerordentlicher Ertrag und Einbuchung der Forderung1. 2. Einzahlung des Zuzahlungsbetrags

Buchungen

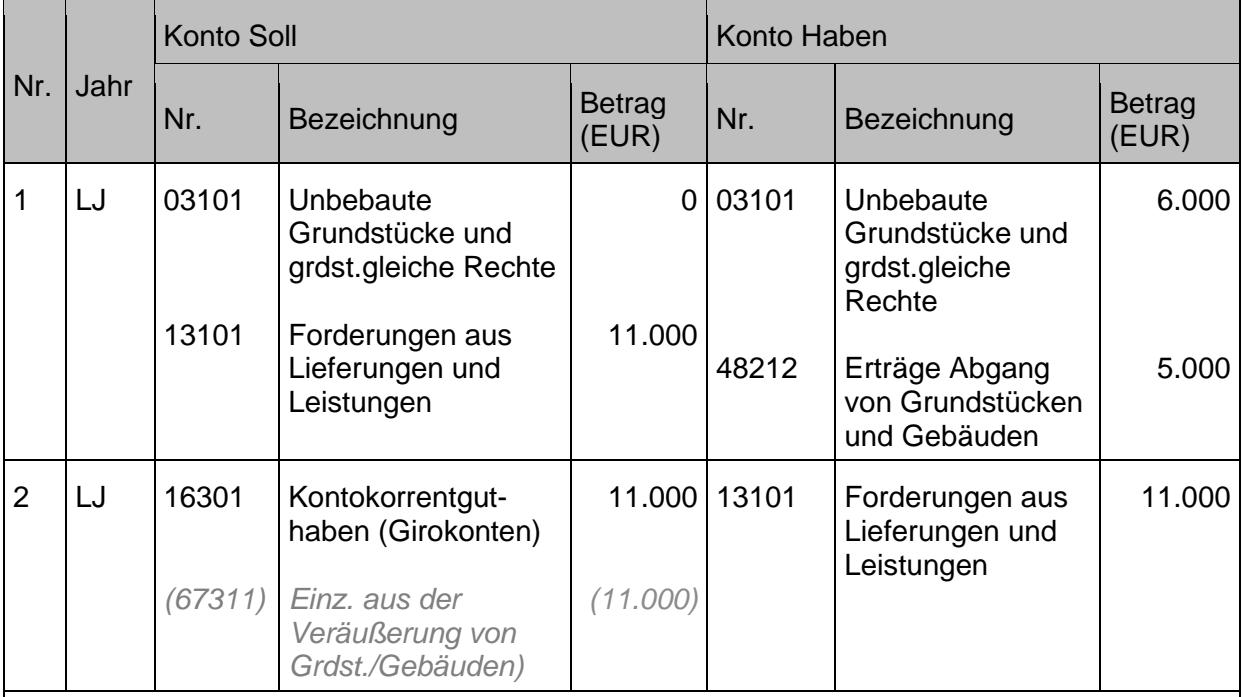

Nur der Zuzahlungsbetrag darf über den Finanzhaushalt abgewickelt werden.

Zu 1: Nachdem beim abgegebenen Grundstück lediglich ein Buchwert von 6.000 Euro vorhanden ist, entsteht durch die Zuzahlung von 11.000 Euro an die Gemeinde (als Differenz der Verkehrswerte) ein außerordentlicher Ertrag von 5.000 Euro (Aufdeckung stiller Reserven). Der neue Vermögensgegenstand ist mit 0 Euro in der Anlagenbuchhaltung auszuweisen und dient der "Rettung" der weiteren stillen Reserven von 8.000 Euro (insgesamt liegen 13.000 Euro an stillen Reserven vor (19.000 Euro Verkehrswert abzüglich 6.000 Euro Buchwert des abgegebenen Grundstücks); hiervon wurden bereits 5.000 Euro aufgedeckt, sodass weitere 8.000 Euro an stillen Reserven vorhanden sind, die bei einer Veräußerung des eingetauschten Grundstücks zum Verkaufspreis von 8.000 Euro aufgedeckt würden, weil der neue BW des neuen Grundstücks 0 Euro beträgt).

## **3.4.1.2 Tausch zu Verkehrswerten**

Die **beiden Geschäftsvorfälle der Tauschverträge werden wie separate Kaufverträge**  behandelt, wobei lediglich der Zuzahlungsbetrag **über den Finanzhaushalt** abgewickelt wird. Darüber hinaus erfolgt eine **Aufdeckung stiller Reserven** (analog normaler Kaufverträge) und einer **Abbildung dieser im Sonderergebnis.**

Tausch gleichwertiger Vermögensgegenstände (in der Praxis ein seltener Fall)

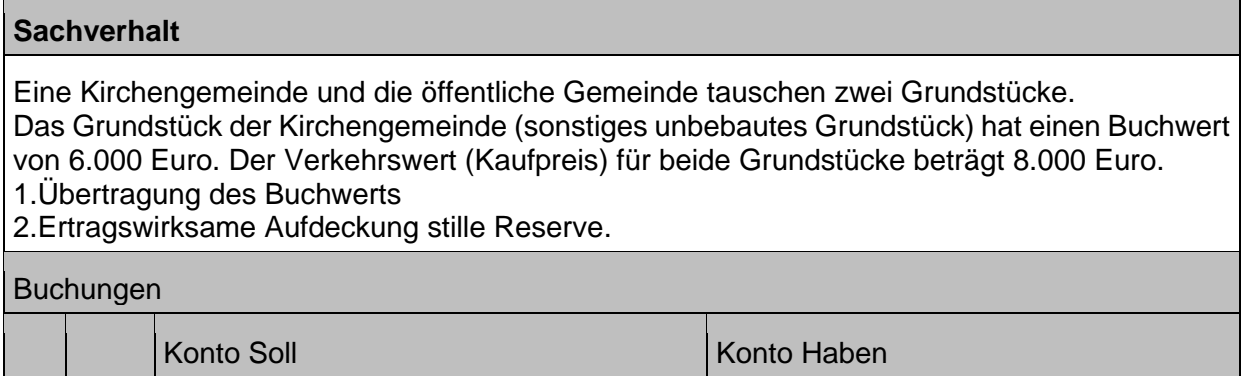

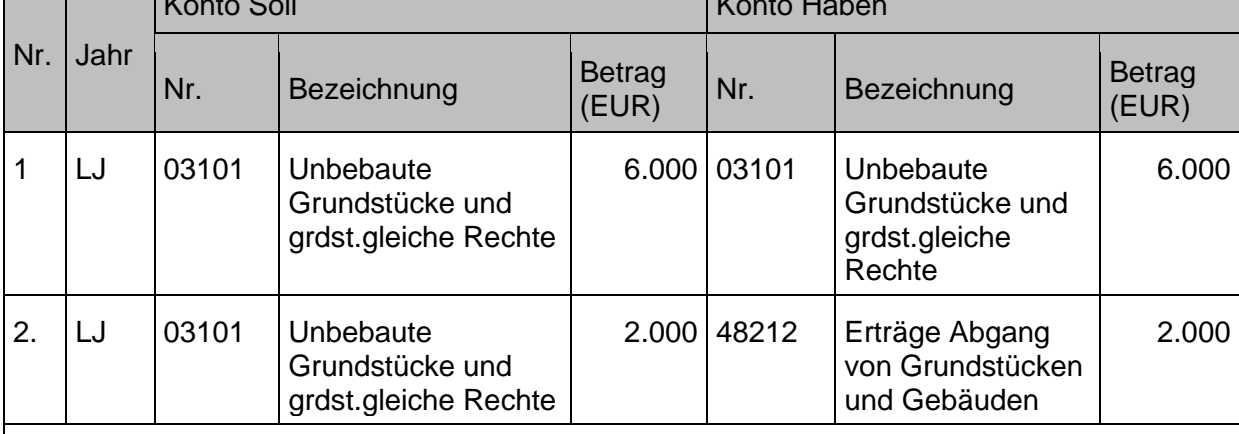

Die Buchung in der Anlagenbuchhaltung (kein finanzrechnungsrelevanter Vorgang) ist im Anlagenverzeichnis in den Spalten "Abgang" und "Zugang" darzustellen, nicht in der Spalte "Umbuchung".

(Die Buchung erfolgt zwar über das gleiche Sachkonto, wird am systemseitig über das Nebenbuch der Anlagenbuchhaltung direkt auf den Anlagen gebucht.)

Eine Kirchengemeinde und die öffentliche Gemeinde tauschen zwei Grundstücke.

Das Grundstück der Kirchengemeinde (sonstiges unbebautes Grundstück) hat einen Buchwert von 6.000 Euro, sein Verkehrswert beträgt derzeit 8.000 Euro.

Das erhaltene Grundstück hat einen Verkehrswert von 9.000 Euro.

Die Gemeinde erbringt eine Zuzahlung in Höhe von 1.000 Euro.

- 1. Übertrag des Buchwerts auf das neue Grundstück
- 2. Ertragswirksame Aufdeckung stille Reserve
- 3. Buchung der Verbindlichkeit/ Zugang Sachanlagen (in Höhe d. Zuzahlungsbetrages)
- 4. Auszahlung des Zuzahlungsbetrags

### Buchungen

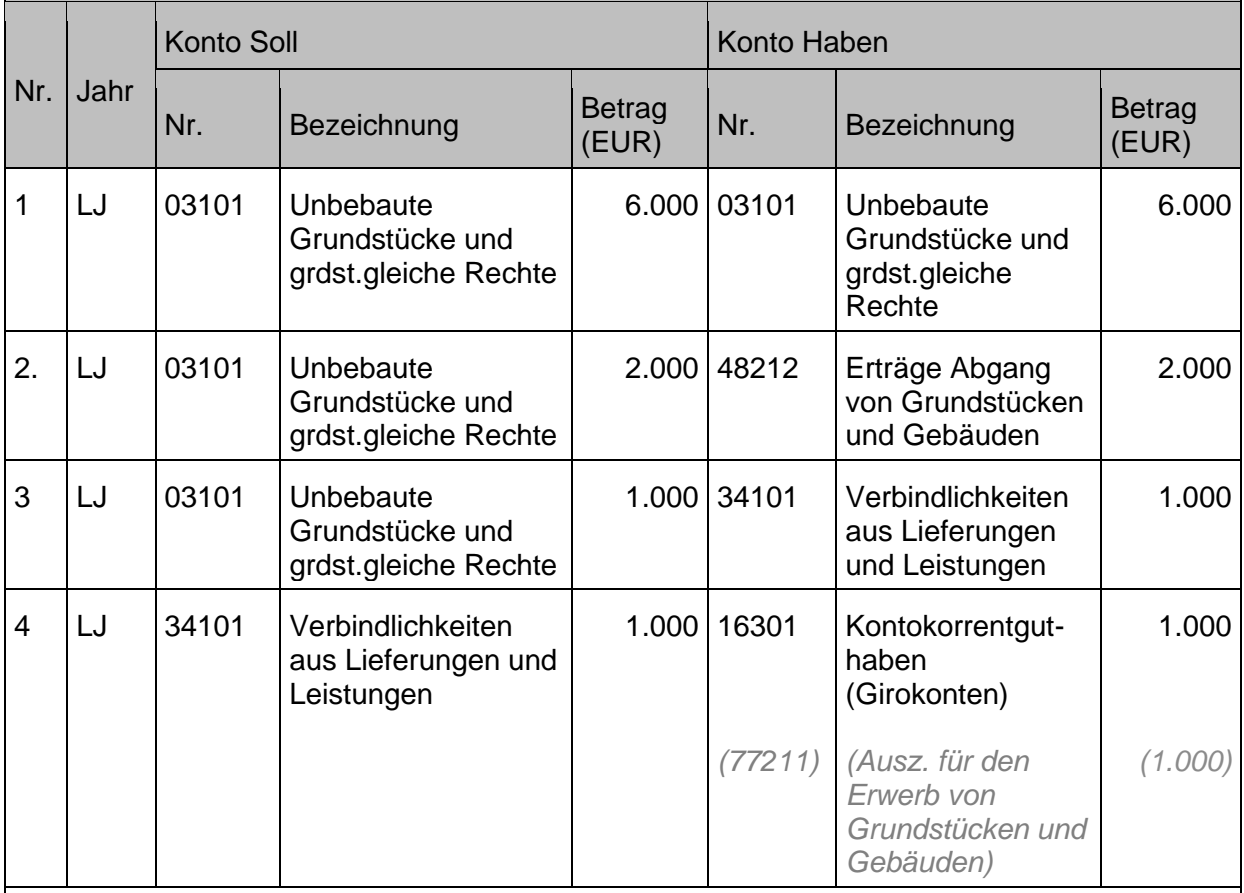

Nur der Zuzahlungsbetrag darf über den Finanzhaushalt abgewickelt werden.

Die Buchung in der Anlagenbuchhaltung (kein finanzrechnungsrelevanter Vorgang) ist im Anlagenverzeichnis in den Spalten "Abgang" und "Zugang" darzustellen, nicht in der Spalte "Umbuchung".

(Die Buchung des Zugangs erfolgt zwar über das gleiche Sachkonto, wird am systemseitig über das Nebenbuch der Anlagenbuchhaltung direkt auf den Anlagen gebucht.)

## Tausch mit Zuzahlung (Hingegebenes Grundstück im Wert höher)

Erhält die Gemeinde eine **Zuzahlung**, weil der Verkehrswert ihres Grundstückes höher liegt, so wird diese als **Einzahlung** aus der Veräußerung von Grundstücken vereinnahmt und als **außerordentlicher Ertrag** gebucht.

Eine Kirchengemeinde und die öffentliche Gemeinde tauschen zwei Grundstücke. Das Grundstück der Kirchengemeinde (sonstiges unbebautes Grundstück) hat einen Buchwert von 6.000 Euro, sein Verkehrswert beträgt derzeit 9.000 Euro. Das erhaltene Grundstück hat einen Verkehrswert von 8.000 Euro. Die Gemeinde erhält eine Zuzahlung in Höhe von 1.000 Euro.

- 1. Übertrag des Buchwerts auf das neue Grundstück
- 2. Ertragswirksame Aufdeckung stille Reserve
- 3. Buchung der Forderung als außerordentliche Erträge
- 4. Einzahlung des Zuzahlungsbetrags

### Buchungen

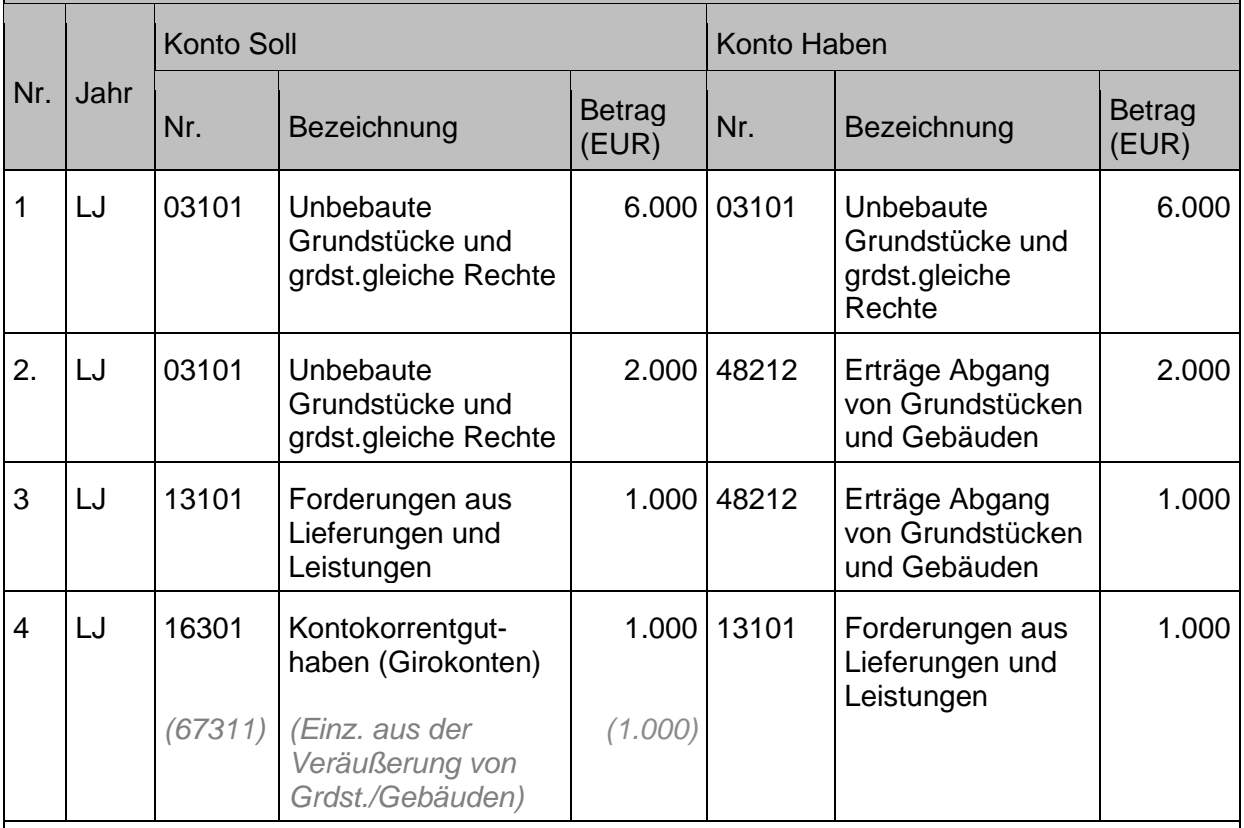

Nur der Zuzahlungsbetrag darf über den Finanzhaushalt abgewickelt werden.

Die Buchung in der Anlagenbuchhaltung (kein finanzrechnungsrelevanter Vorgang) ist im Anlagenverzeichnis in den Spalten "Abgang" und "Zugang" darzustellen, nicht in der Spalte "Umbuchung".

(Die Buchung des Zugangs erfolgt zwar über das gleiche Sachkonto, wird am systemseitig über das Nebenbuch der Anlagenbuchhaltung direkt auf den Anlagen gebucht.)

# **3.4.2 Geringwertige Wirtschaftsgüter (GWG)**

Geringwertige Wirtschaftsgüter (GWG) sind bewegliche Vermögensgegenstände, deren Anschaffungs- und Herstellungskosten vermindert um den darin enthaltenen Vorsteuerbetrag den Wert von 800 Euro nicht übersteigen.

Voraussetzung für die Bewertung als geringwertiges Wirtschaftsgut ist die selbständige Nutzungsfähigkeit. Dies liegt beispielsweise bei einer Tastatur für den Laptop nicht vor, da diese nur zusammen mit dem Laptop nutzbar ist. Für Drucker gilt i.d.R. wenn sie zusätzlich zur Druckfunktion auch als Kopierer genutzt werden können, sind sie selbständig nutzbar.

Trivialprogramme gelten als abnutzbare bewegliche und selbständig nutzbare Wirtschaftsgüter. Computerprogramme, deren Anschaffungskosten nicht mehr als 800 Euro betragen, sind wie Trivialprogramme zu behandeln.

Geringwertige Wirtschaftsgüter müssen im Jahr ihrer Anschaffung voll abgeschrieben werden, es entfällt damit die Abschreibung über die betriebsgewöhnliche Nutzungsdauer. Von Vorteil ist eine Aufnahme in die Anlagenbuchhaltung aus den folgenden Gründen:

- 1. Eine Aufnahme in die Anlagenbuchhaltung empfiehlt sich da die Abschreibungen ansonsten nicht automatisch über die Software vorgenommen werden können, sondern manuell gebucht werden müssen.
- 2. Darüber hinaus sind die GWG nur systemseitig im Anlagenspiegel enthalten, wenn sie auch in der Anlagenbuchhaltung geführt werden. Eine Aufnahme in den Anlagenspiegel sieht § 81 Absatz 1 Nummer 1 HHO zwingend vor. Die GWG können im systemseitig erstellten Anlagenspiegel ergänzt werden, jedoch nur am Ende des Berichts.
- 3. Bei erfolgter Aufnahme aller geringwertiger Wirtschaftsgüter in die Anlagenbuchhaltung können diese den Bestandslisten für die Durchführung einer körperlichen Bestandsaufnahme (siehe Inventurrichtlinie Anlage 8 DVO-HHO i.V.m. [Anlage 3:](#page-251-0)  [Erläuterungen zur Inventurrichtlinie](#page-251-0) als Anlage zu diesem Handbuch) zur Bestandsabgleichung "SOLL - IST" entnommen werden.

Eine Direktbuchung auf die Sachkonten für die GWG in der Finanzbuchhaltung ist nicht vorgesehen.

Aus Vereinfachungsgründen ist es möglich, alle GWG eines Geschäftsjahres gesammelt über eine einzige Anlage in der Anlagenbuchhaltung zu erfassen und diese dann gesammelt mit den übrigen Anlagen über die Anlagenbuchhaltung in den automatische Abschreibungslauf am Jahresende einzubeziehen.

Die Vorgehensweise bei der Buchung eines Zugangs bzw. Abgangs entspricht den Ausführungen in Kapitel [3.2](#page-59-0) [Zugänge von](#page-59-0) Sachanlagen bzw. [3.3](#page-69-0) [Abgänge von Sachanlagen.](#page-69-0)

Buchungen

- 1. Kauf eines Rollcontainers für 350 Euro, d. h. unterhalb der Wertgrenze nach § 70 Absatz 2 HHO i.V.m. Nr. 42 DVO-HHO
- 2. Zahlung des Kaufpreises.
- 3. Veräußerung des Rollcontainers für 310 Euro.
- 4. Erhalt der Zahlung.
- 5. Buchung der Abschreibung gesamt für alle GwG am Jahresende (Buchwert 15.980 Euro).

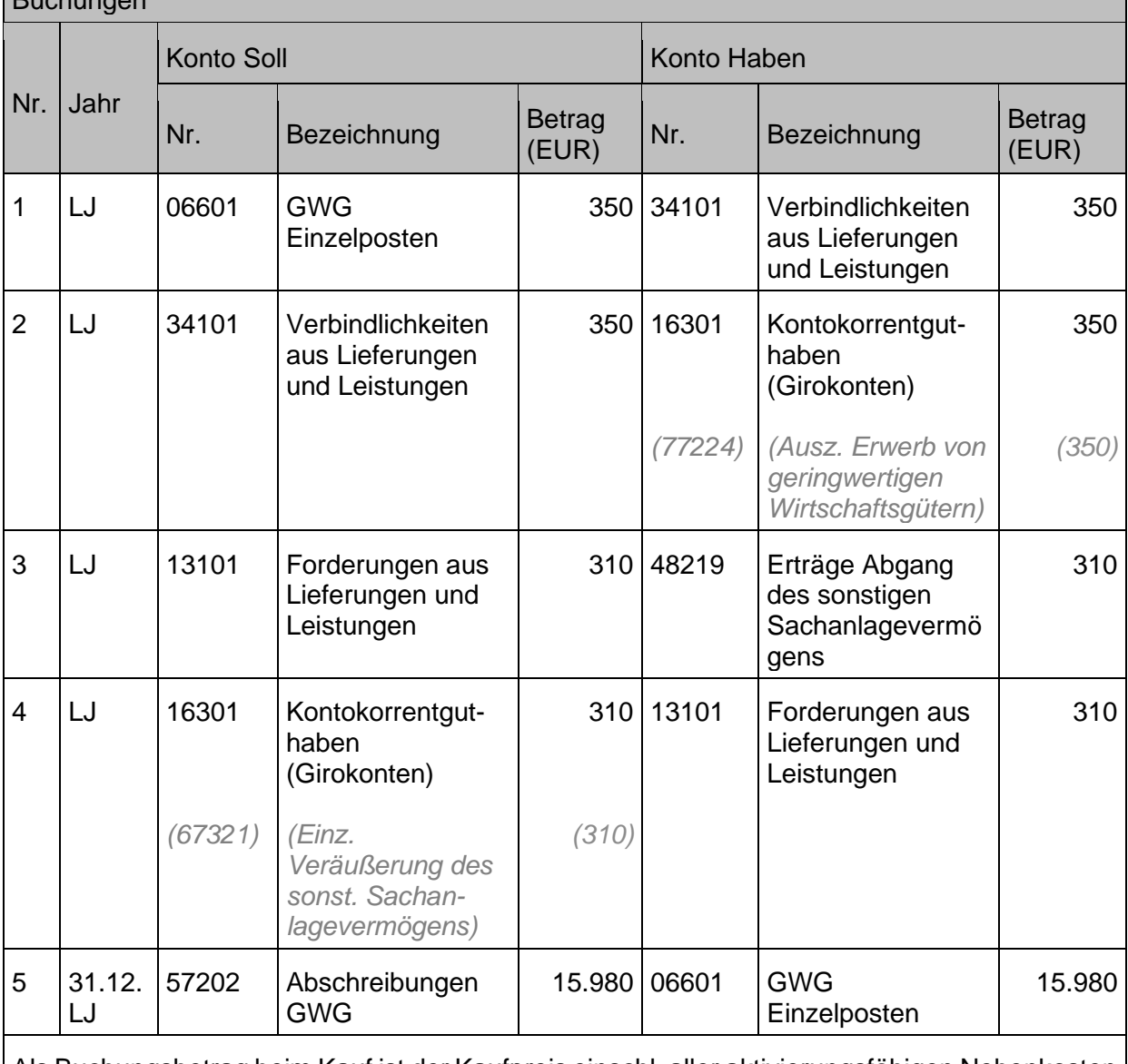

Als Buchungsbetrag beim Kauf ist der Kaufpreis einschl. aller aktivierungsfähigen Nebenkosten und abzüglich. Kostenminderungen anzusetzen.

# **3.4.3 Leasing**

Eine einheitliche und eindeutige Definition des Begriffs "Leasing" gibt es nicht. Im zivilrechtlichen Sinn handelt es sich um einen Nutzungsüberlassungsvertrag oder einen atypischen Mietvertrag. Im Allgemeinen setzt man Leasing als eine Finanzierungsalternative ein, bei der das Leasingobjekt vom Leasinggeber beschafft und finanziert wird und einem Leasingnehmer gegen Zahlung eines vereinbarten Leasingentgelts zur Nutzung überlassen wird.

Ausschlaggebend für die Buchungen im Rahmen eines Leasingvertrages ist die Frage nach der Bilanzierung des Leasinggegenstandes: Muss der Gegenstand beim Leasinggeber (Operatives Leasing) oder beim Leasingnehmer (Finanzierungsleasing) bilanziert werden? Generell gilt, dass ein Leasinggegenstand vom wirtschaftlichen Eigentümer zu bilanzieren ist. Die wirtschaftliche Zurechnung hängt von der Art des Leasings und der Ausgestaltung des Leasingvertrags ab.

Es gibt verschiedene **Ausprägungsarten** von Leasingverträgen, die man unter den folgenden beiden Leasingarten zusammenfassen kann.

## **3.4.3.1 Operatives Leasing**

Der Hersteller / Leasinggeber stellt den Leasinggegenstand zur Verfügung und trägt auch das Investitionsrisiko. Eine feste (Mindest-)Laufzeit ist in der Regel nicht vereinbart und somit besteht ein beiderseitiges jederzeitiges Kündigungsrecht.

Das operative Leasing ist die Leasingform, die einem Mietvertrag weitgehend ähnlich ist, aber um mietuntypische Dienstleistungen erweitert werden kann. Wesentliche Merkmale können insbesondere sein:

- Keine feste Grundmietzeit und somit jederzeitiges Kündigungsrecht innerhalb der Kündigungsfrist oder sehr kurze Grundmietzeit, innerhalb deren aber eine Vertragskündigung nicht gestattet ist
- Der Leasinggeber trägt das volle Investitionsrisiko
- Zusätzliche Dienstleistungen wie Wartung und Reparatur trägt der Leasinggeber

Die bilanzielle Zurechnung und Aktivierung erfolgt beim Leasinggeber. Dieser schreibt die Leasing-Objekte über die betriebsgewöhnliche Nutzungsdauer ab Der Leasingnehmer bucht die Leasing-Raten als Aufwand.

## **Sachverhalt**

Eine Kirchengemeinde least im Rahmen des operativen Leasings einen PKW. Die Jahresrate beträgt 5.000 Euro.

## Buchungen

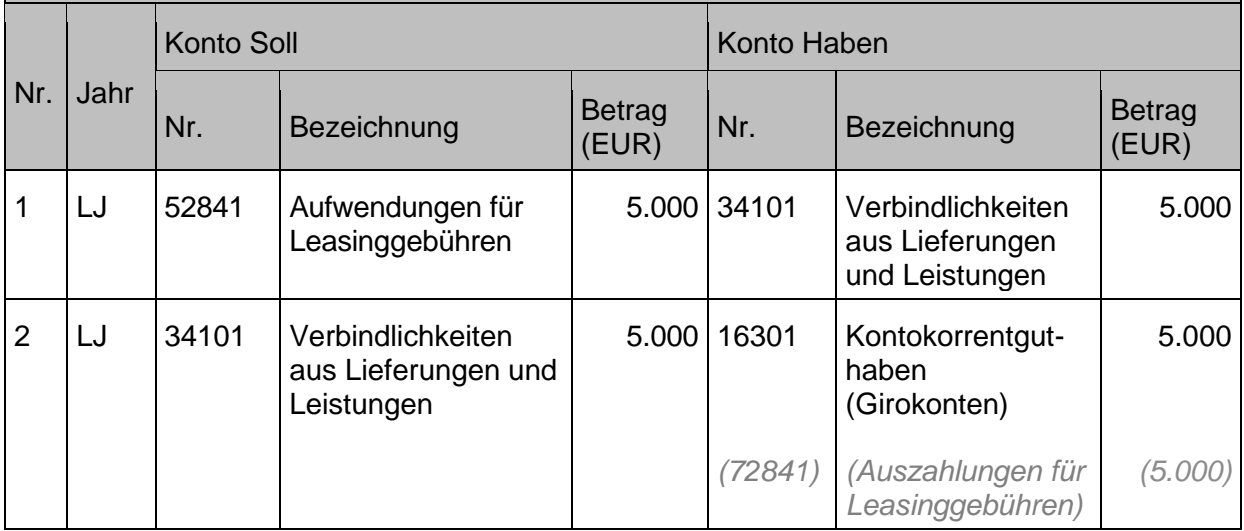

## **3.4.3.2 Finanzierungsleasing:**

Finanzierungsleasing erfolgt durch spezielle Leasinggesellschaften für eine bestimmte, unkündbare Grundmietzeit. In dieser Zeit trägt der Leasingnehmer das Investitionsrisiko. Die Vertragsgestaltung hat zur Folge, dass die Amortisation und Finanzierung des Vermögensgegenstandes in Form der Leasingraten auf den Leasingnehmer übergeht. Der Leasinggeber finanziert die Anschaffung vor und trägt ggf. das Kreditrisiko.

Merkmale des Finanzierungsleasings sind unter anderem:

- Der Vermögensgegenstand wird gegen eine feste Leasingrate für eine bestimmte Grundmietzeit überlassen
- Während der Grundmietzeit kann der Vertrag nicht gekündigt werden
- Der Leasingnehmer muss die objektbezogenen Risiken tragen (z. B. Zerstörung, Diebstahl)

Die bilanzielle Zurechnung und Aktivierung erfolgt in der Regel beim Leasingnehmer. Dieser schreibt die Leasingobjekte über die betriebsgewöhnliche Nutzungsdauer ab.

### **Behandlung von Sonderzahlungen beim Finanzierungsleasing**

Unter einer Leasingsonderzahlung versteht man eine zu Vertragsbeginn geleistete Einmalzahlung, die zu einer Verringerung der folgenden Leasingraten führt. Sie werden als aktiver Rechnungsabgrenzungsposten (Anzahlung) beim Leasingnehmer in die Bilanz aufgenommen. Die Auflösung erfolgt linear über die Laufzeit des Leasingvertrags.

### **Beispiel für die Zuordnung als Finanzierungsleasing:**

Die Leasing GmbH vermietet einen Drucker (Anschaffungswert 8.000 Euro) im Rahmen eines Leasingvertrages an eine Diakonische Bezirksstelle, für 1.800 Euro / Jahr für eine Grundmietzeit von 5 Jahren. Nach der vereinbarten Grundmietzeit von 5 Jahren wird vertraglich eine Kaufoption zum Erwerb des Druckers in Höhe von 500 Euro eingeräumt.

Der Vermögensgegenstand ist aufgrund der vertraglichen Ausgestaltung beim Leasingnehmer zu bilanzieren; es wird eine Nutzungsdauer von 8 Jahren angenommen.

Es handelt sich bei diesem Fall um ein Finanzierungsleasing eines mobilen Gegenstandes. Der Leasinggeber amortisiert seinen Kaufpreis über die Leasingraten voll. Der Restbuchwert nach 5 Jahren beträgt 3.000 Euro und somit bestimmt der geringere Kaufpreis die Bilanzierungspflicht beim Leasingnehmer.

Die jährlichen Tilgungsraten werden aufgeteilt in einen Zins- und einen Tilgungsanteil. Der Vermögensgegenstand wird gegen ein Verbindlichkeitenkonto aus Finanzierungsleasing gebucht. Dieses wird sukzessive ausgeglichen durch den Tilgungsanteil in den jährlichen Leasingraten. Der Zinsanteil der Leasingrate wird im Zinsaufwand (ordentlicher Aufwand) gebucht. Außerdem erfolgt jährlich die Buchung der Abschreibung des Vermögensgegenstandes entsprechend der Nutzungsdauer.

Ein Berechnungsbeispiel zur Aufteilung der Leasingraten in den Zins- und Tilgungsanteil ist diesem Handbuch als Anlage beigefügt (siehe [Anlage 6: Berechnungsbeispiel](#page-269-0)  [Finanzierungsleasing\)](#page-269-0).

Die Leasing GmbH vermietet einen Drucker (Anschaffungswert 8.000 Euro) im Rahmen eines Leasingvertrages an eine Diakonische Bezirksstelle, die jährliche Leasingrate beträgt 1.800 Euro für eine Grundmietzeit von 5 Jahren.

Nach der vereinbarten Grundmietzeit von 5 Jahren wird vertraglich eine Kaufoption zum Erwerb des Druckers in Höhe von 500 Euro eingeräumt.

Der Vermögensgegenstand ist aufgrund der vertraglichen Ausgestaltung beim Leasingnehmer zu bilanzieren; es wird eine Nutzungsdauer von 8 Jahren angenommen.

Der Restbuchwert nach 5 Jahren beträgt 3.000 Euro.

1.Aktivierung des Vermögensgegenstandes beim Leasingnehmer.

2.Abschreibung für komplettes Geschäftsjahr bei Nutzungsdauer von 8 Jahren

Buchung der gesplitteten Leasingraten über 5 Jahre:

3a. Umbuchung Tilgungsanteil auf Verbindlichkeiten ggü. dem Leasinggeber

3b. Auszahlung des Tilgungsanteils der Leasingrate

3c. Auszahlung des Zinsanteils der Leasingrate

Kaufoption – eigentlicher Erwerb des Vermögensgegenstandes – nach Ablauf Leasingdauer: 4.Vollständiger Erwerb des Vermögensgegenstandes

Buchungen

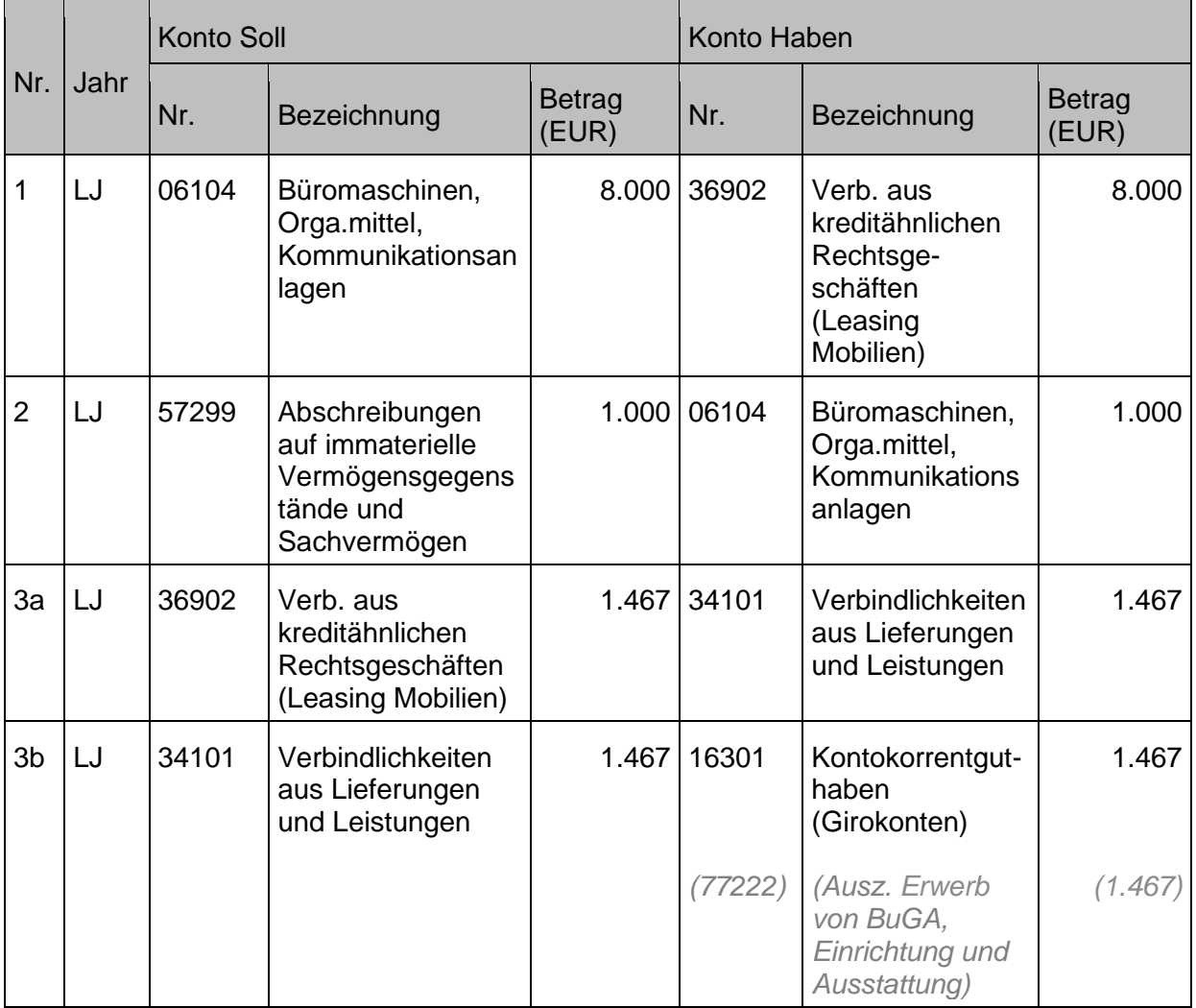

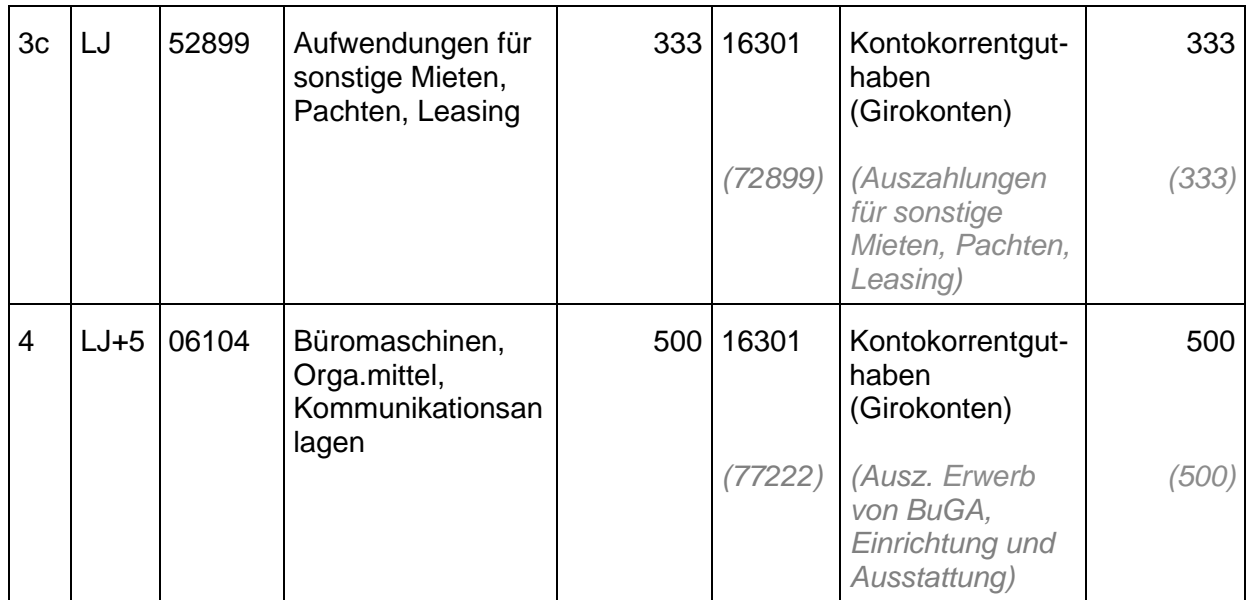

Anmerkungen: Nach Übernahme des Vermögensgegenstandes müssen die Abschreibungen auf der Grundlage der fortgeschriebenen Anschaffungs- und Herstellungskosten und der Restnutzungsdauer angepasst werden.

Hinweis: Die Umbuchung unter 3a ist notwendig, um die Überweisung an den Leasinggeber (Kreditor) in den automatischen Zahllauf einbeziehen zu können.

# **3.4.4 Abschreibungen**

Für weitere Ausführungen wird auf Kapitel [10.2.5](#page-202-0) [Abschreibungen](#page-202-0) verwiesen.

# **3.4.5 Erbbaurecht**

Als Erbbaurecht wird das Recht bezeichnet, i.d.R. gegen Zahlung eines regelmäßigen Entgelts, auf einem Grundstück ein Bauwerk zu errichten oder zu unterhalten.

Mit der **Einräumung des Erbbaurechts** für ein bereits bebautes Grundstück, geht das zivilrechtliche und wirtschaftliche Eigentum an dem Gebäude auf den Erbbauberechtigten über. Entsprechend ist in diesem Fall für das Gebäude ein Kaufpreis an den Erbbauverpflichteten zu entrichten. Der Grundstückseigentümer muss die Veräußerung des Gebäudes in der Buchhaltung erfassen und das für die Einräumung des Erbbaurechts vereinbarte Entgelt aufteilen auf das Gebäude (inkl. etwaiger Veräußerungsgewinn) und die Einräumung des "eigentlichen" Erbbaurechts.

Mit **Beendigung des Erbbaurechts** geht das Eigentum an dem Gebäude vom Erbbauberechtigten wieder auf den Erbbauverpflichteten über. Zahlt der Grundstückseigentümer für den Übergang eine Entschädigung an den Erbbauberechtigten, muss er diese Verpflichtung bei Beendigung des Erbbaurechts passivieren. In gleicher Höhe muss er die Anschaffungskosten des Gebäudes aktivieren.

Erfolgt eine vertraglich vereinbarte entschädigungslose Rückübertragung des Gebäudes, ist in der Höhe des voraussichtlichen Gebäudewerts zum Zeitpunkt der Rückübertragung ein zusätzliches Nutzungsentgelt zu sehen, für das beim Abschluss des Erbbaurechtsvertrags ein passiver Rechnungsabgrenzungsposten gebildet werden muss. Parallel muss in gleicher Höhe

ein Übertragungsanspruch (sonstiger Vermögensgegenstand) aktiviert werden. Während der Laufzeit des Erbbaurechts ist der passive Rechnungsabgrenzungsposten planmäßig linear aufzulösen. Zum Übertragungszeitpunkt ist dann das Gebäude zu aktivieren und der aktivierte Übertragungsanspruch gegenzubuchen.

## **Sachverhalt**

Eine Kirchengemeinde verkauft im Erbbaurecht ein Grundstück und Gebäude. Der Buchwert des Gebäudes beträgt 100.000 Euro.

- 1. a) Buchung des Abgangs des Gebäudes, da der Erbbauberechtigte Eigentümer des Gebäudes wird.
- b) Ausgleich der offenen Forderung.
- 2. Buchung der jährlichen Erbbauzinsen.

### Buchungen

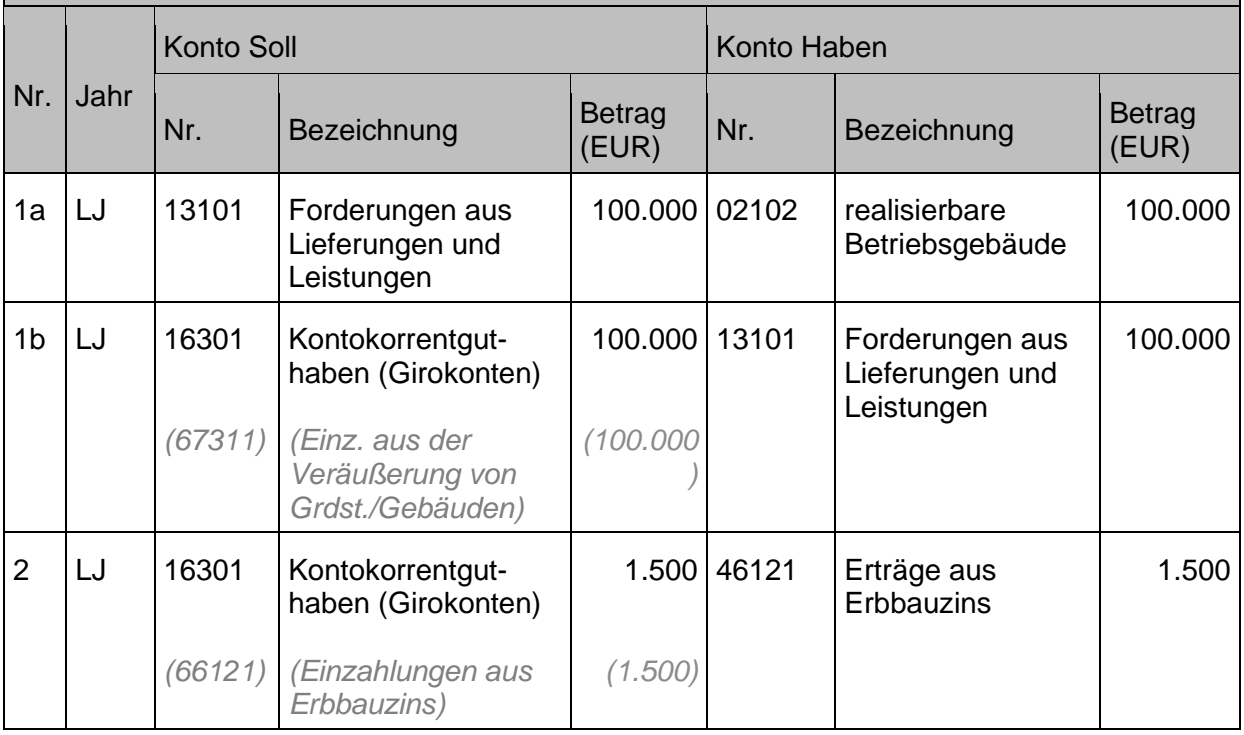

## **3.4.6 Nießbrauch<sup>4</sup>**

**Nießbrauch** ist ein Nutzungsrecht, das ein Eigentümer einer Sache einem Dritten (Nießbraucher) einräumt. Der Nießbraucher erhält damit ein nicht veräußerbares Recht an fremdem Eigentum, er kann die Sache nutzen und auch Einkünfte damit erzielen.

Die häufigste Form des Nießbrauchs ist das Nießbrauchrecht am Grundvermögen. Der Nießbraucher kann ein Grundstück/Gebäude selbst nutzen oder es vermieten bzw. verpachten.

Bilanzierung und Bewertung des belasteten Vermögensgegenstands:

## **a) Bilanzierung beim Eigentümer:**

Ein mit einem Nießbrauchrecht belasteter Vermögensgegenstand ist grundsätzlich dem zivilrechtlichen Eigentümer zuzuordnen.

### Handbuch Doppik – Evangelische Landeskirche in Württemberg 87

<sup>4</sup> (Rechtsgrundlage §1030 BGB)

Eine Zuordnung zum Nießbraucher erfolgt nur, wenn die Rechte des Nießbrauchberechtigten stark ausgestaltet sind, sodass wirtschaftliches Eigentum begründet werden kann. Dies liegt vor, wenn

- o der Nießbraucher im Innenverhältnis für eigene Rechnung über den Gegenstand verfügen kann oder
- o die Dauer des Nießbrauchrechts so angelegt ist, dass der Gegenstand dann wirtschaftlich verbraucht/abgenutzt ist.

## **b) Bewertung beim Eigentümer:**

Beim Eigentümer des belasteten Vermögensgegenstandes kommt es durch den im Grundbuch als dingliche Last eingetragenen Nießbrauch zu einer **Wertminderung am Grundstück/Gebäude**.

## **c) Bilanzierung beim Nießbraucher**:

Beim Nießbraucher ergibt sich durch den Nießbrauch ein dingliches Recht und damit ein als immaterieller Vermögensgegenstand **zu bilanzierendes Nutzungsrecht.**

## **d) Bewertung beim Nießbraucher**:

Die Bewertung des Nießbrauchsrechts erfolgt zum Kapitalwert (Jahreswert gem. §15 Abs.3 BewG x Vervielfältiger gem. §13 Abs.1 BewG = Kapitalwert)

Zusammenfassung für den Kauf einer Immobilie mit einem im Grundbuch eingetragenen Nießbrauchrecht:

Der Käufer

- zahlt einen reduzierten Kaufpreis
- wird neuer Eigentümer
- muss die Bewirtschaftungskosten der Immobilie tragen
- kann die Immobilie erst nach Ablauf des Nießbrauchrechts frei nutzen

Der Verkäufer

- kann die Immobilie weiterhin uneingeschränkt nutzen
- kann die Immobilie vermieten
- kann die Immobilie **nicht** beleihen oder verkaufen

### $3.5$ **Finanzanlagen**

Als Finanz**anlagen** werden Unternehmensanteile bzw. langfristige Geldanlagen bilanziert, die dazu geeignet sind – ebenso wie in der Definition für die Sachanlagen – langfristig den Inhabern der Anteile / Anlagen, also der Landeskirche, den Kirchengemeinden und kirchlichen Einrichtungen zu dienen.

# **3.5.1 Absicherung von Versorgungslasten**

Für die Landeskirche ergeben sich die Versorgungs- und damit Ruhegehaltsverpflichtungen für Pfarrerinnen und Pfarrer nach § 37 Absatz 1 Pfarrergesetz, für Kirchenbeamtinnen und Kirchenbeamte sind Versorgungs- und damit auch Ruhegehaltsansprüche in § 35 Absatz 1 Kirchenbeamtengesetz (KBG) der EKD begründet. Diese Verpflichtung ist über eine Rückstellung für Pensions- und Beihilfeverpflichtungen gemäß § 86 Absatz 1 Nummer 3 HHO abzubilden (siehe Kapitel [6.1](#page-153-0) und [19.3](#page-245-0) [Rückstellungen\)](#page-153-0).

Zur Absicherung der **Versorgungsverpflichtungen für Pfarrer/-innen** werden zur Deckung der gebildeten Rückstellungen und zu deren Finanzierung Gelder in die rechtlich selbständige Stiftung "Ev. Versorgungsfonds" eingebracht. Dieser Versorgungsfonds sichert die

Aufwendungen aus den Pensions- und Beihilfezahlungen der evangelischen Landeskirche für die Versorgung der Pfarrer/-innen und ihrer Hinterbliebenen,

Zusätzlich wird Deckungsvermögen für die Pensionsansprüche der Pfarrer/-innen bei der ERK (ev. Ruhegehaltskasse) aufgebaut. Dazu werden jährlich Beiträge an diese überwiesen.

Zur Absicherung der **Versorgungsverpflichtungen für Beamte/-innen** werden zur Deckung der gebildeten Rückstellungen und zu deren Finanzierung Gelder in die rechtlich selbständige Evangelische Versorgungsstiftung Württemberg (EVS) eingebracht. Das Stiftungsvermögen der EVS ist in die Bereiche der Landeskirche und Kirchengemeinden getrennt.

Zusätzlich wird Deckungsvermögen für die Pensionsansprüche der Beamte/-innen beim KVBW (kommunaler Versorgungsverband Baden-Württemberg) aufgebaut. Dies geschieht über eine laufende Umlagezahlung an den KVBW, der das Deckungsvermögen für die Verpflichtung aufbaut.

Die unterjährigen Beitragszahlungen an die ERK sowie die Umlagezahlungen an den KVBW werden als Aufwand in der Ergebnisrechnung gebucht (siehe Kapitel [10.2.1](#page-192-0) [Personal-](#page-192-0) und [Versorgungsaufwendungen\)](#page-192-0). Im Rahmen der Pensionszahlungen an die Pfarrerinnen und Pfarrer im Ruhestand werden von der ERK an die Landeskirche anteilige Auszahlungen geleistet zum Ausgleich der Zahlungen der Landeskirche an die Versorgungsempfänger. Diese Auszahlungen der ERK werden bei der ELKW ertragswirksam vereinnahmt.

Die Aktivposition "**Absicherung von Versorgungslasten**" wird für den Teil des Deckungsvermögens bei der ERK jährlich an die Aufstellung der wirtschaftlich zurechenbaren Anteile am Deckungsvermögen der ERK angepasst.

Ausgewiesen wird aktivseitig unter der Position "Absicherung von Versorgungslasten" der **wirtschaftlich zurechenbare Anteil der Landeskirche** am bei der **ERK** vorhandenen Vermögen für Pensionsverpflichtungen sowie der Anteil der evangelischen Landeskirche am Kapital der **rechtlich selbständigen Stiftung des Ev. Versorgungsfonds** und **der rechtlich selbständigen Stiftung Evangelische Versorgungsstiftung**.

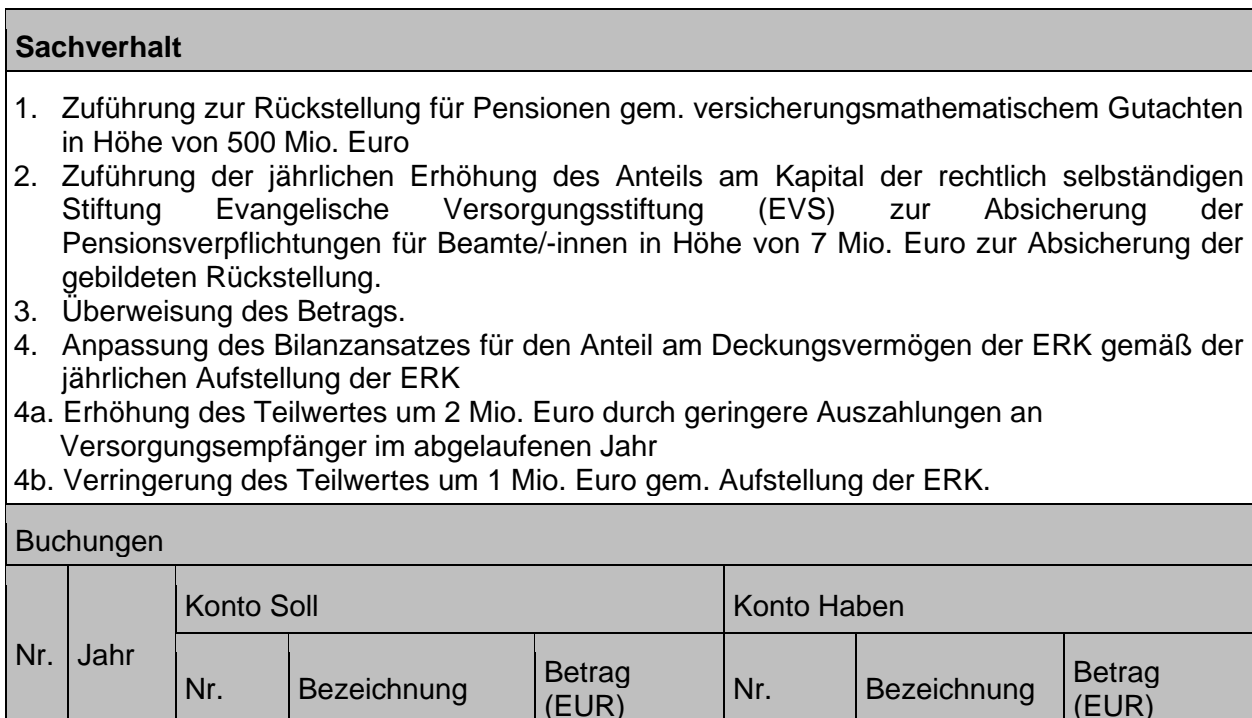

(EUR)

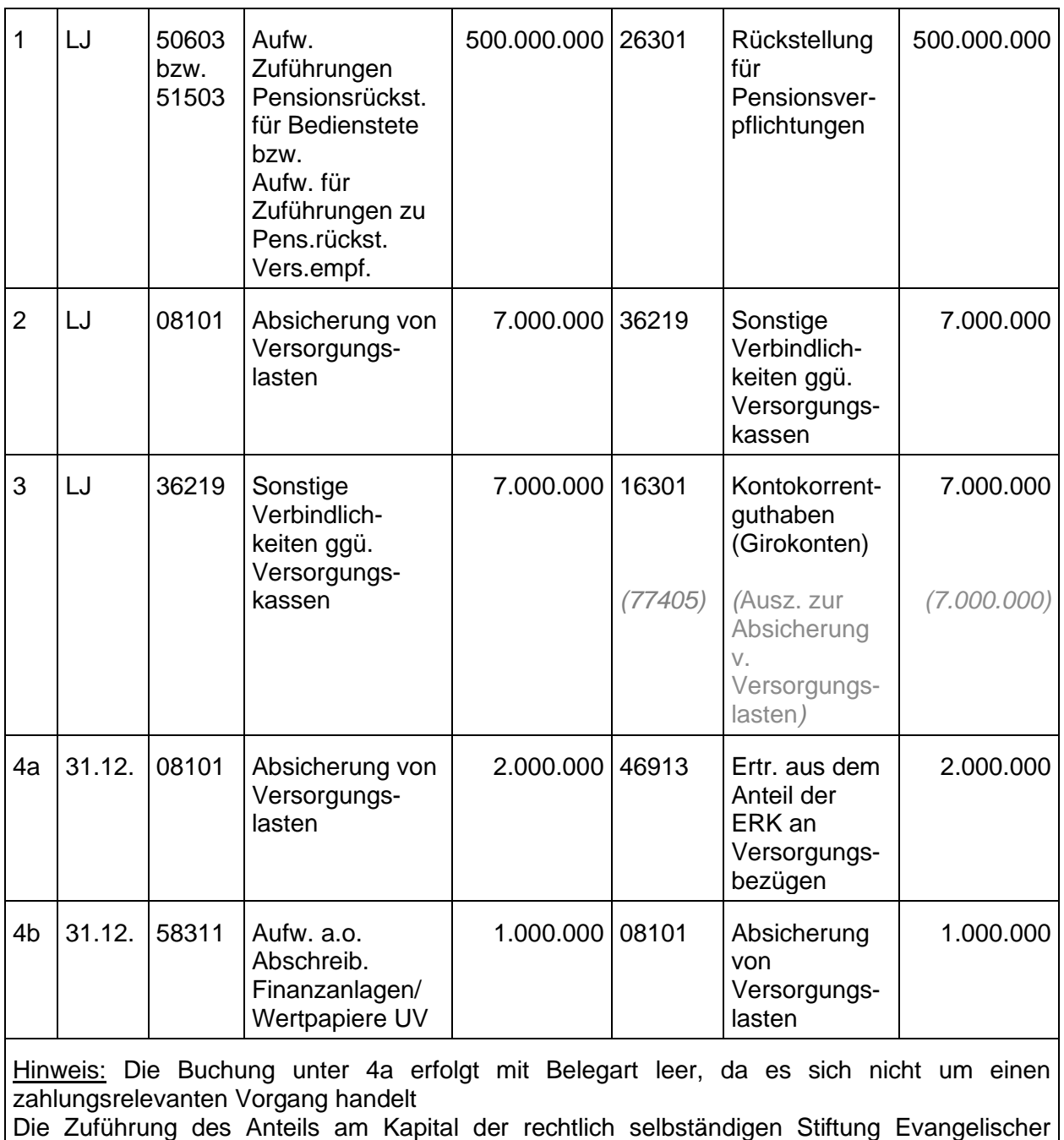

Versorgungsfonds erfolgt gemäß dem dargestellten Beispiel unter Nummer 1 bis 3.

# **3.5.2 Beteiligungen und Anteile an verbundenen Unternehmen**

Eine Beteiligung (Überbegriff) gemäß § 74 HHO liegt vor, wenn kirchliche Körperschaften und kirchliche öffentlich-rechtliche Stiftungen Anteile an einem rechtlich selbständigen Unternehmen mit der Absicht erwerben, einen **dauerhaften Einfluss** auf die Betriebsführung des Unternehmens auszuüben. Damit erfüllt die Beteiligung den Zweck, dem eigenen Auftrag der Landeskirche, den Kirchengemeinden, etc. durch die Herstellung einer dauernden Verbindung zu dienen.

Kirchliche Körperschaften und kirchliche öffentlich-rechtliche Stiftungen sollen sich gem. § 74 Absatz 1 HHO an der Gründung eines Unternehmens in einer Rechtsform des privaten Rechts oder an einem bestehenden Unternehmen in einer solchen Rechtform nur beteiligen, wenn folgende Voraussetzungen vorliegen:

- für die Beteiligung ein berechtigtes kirchliches Interesse vorliegt und sich der angestrebte Zweck nicht besser und wirtschaftlicher auf andere Weise erreichen lässt,
- sowohl die Einzahlungsverpflichtung als auch die Haftung auf einen bestimmten Betrag begrenzt ist,
- die kirchlichen Belange im Aufsichtsrat oder einem entsprechenden Überwachungsorgan angemessen vertreten sind,
- gewährleistet ist, dass der Jahresabschluss entsprechend den gesetzlichen Vorschriften aufgestellt und geprüft wird und
- die vorgesehenen Prüfungsformen vorgesehen und der kirchlichen Körperschaft oder kirchlichen öffentlich-rechtlichen Stiftung die dort genannten Prüfungsbefugnisse eingeräumt werden.

Art und Umfang der wirtschaftlichen Betätigung des Unternehmens müssen in einem angemessenen Verhältnis zur Leistungsfähigkeit der kirchlichen Körperschaft stehen.

Beteiligungen werden mit den Anschaffungskosten bilanziert. Es erfolgt keine planmäßige Abschreibung.

Eine Beteiligung kann entweder durch eine Bareinlage (monetär) oder durch eine Sacheinlage (Einlageobjekt) erfolgen. Zu den Anschaffungskosten zählen auch die Anschaffungsnebenkosten (z.B. Maklerprovision, Bankprovision, Beurkundungs- und Eintragungsgebühren).

Beteiligungen werden nur bei voraussichtlich dauerhafter Wertminderung außerplanmäßig abgeschrieben (siehe Kapitel [11.2.3](#page-209-0) Außerplanmäßige [Abschreibungen im außerordentlichen](#page-209-0) [Ergebnis sowie Zuschreibungen\)](#page-209-0).

Die Buchung von Erträgen aus Beteiligungen wird im Kapitel [10.1.5](#page-188-0) [Finanzerträge \(Erträge aus](#page-188-0)  [Beteiligungen und Finanzanlagen\)\)](#page-188-0) dargestellt.

Eine Beteiligung gilt als **Anteil an einem verbundenen Unternehmen**, wenn die Landeskirche, Kirchengemeinde oder kirchliche Einrichtung einen beherrschenden Einfluss (in der Regel mehr als 50% der Stimmrechte oder durch vertragliche Regelung) auf das Unternehmen hat.

Bei Anteilen an einem Unternehmen ohne beherrschenden Einfluss auf das Unternehmen liegt eine **sonstige Beteiligung** vor.

Die Buchungen wurden beispielhaft für sonstige Beteiligungen dargestellt.

- 1. Erwerb von sonstigen Anteilsrechten an einer Gesellschaft für Solarstromanlagen, Anschaffungskosten 30.000 Euro.
- 2. Verkauf von 10 % der durch die Landeskirche gehaltenen Anteile für 4.000 Euro.
- 3. Die Beteiligung (Buchwert 27.000 Euro) ist nur noch 25.000 Euro wert. Eine dauernde Wertminderung von 2.000 Euro liegt vor.

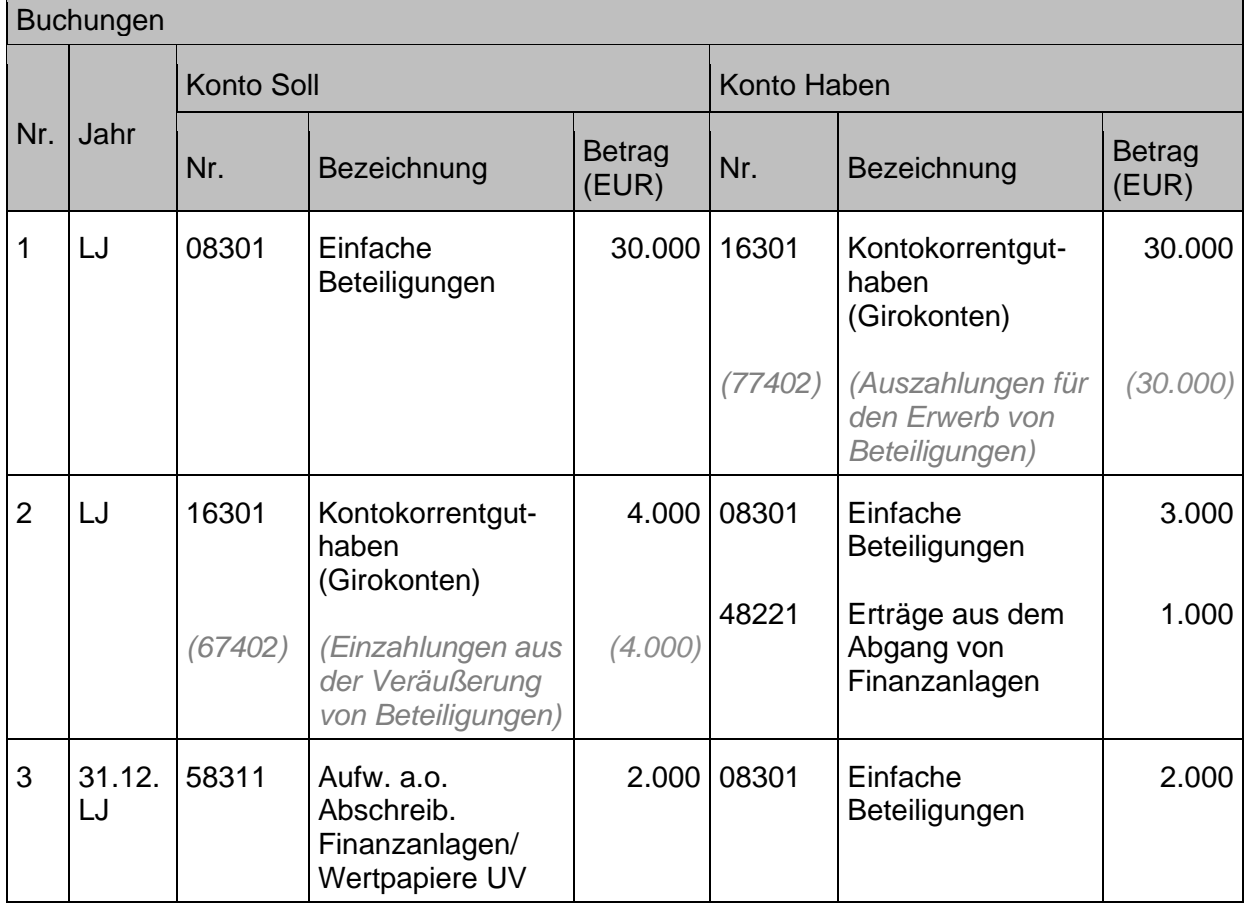

Für die Investition in Beteiligungen gilt das Rundschreiben AZ 73.30 Nr. 19/8 "Beteiligung von evangelischen Kirchengemeinden an Oikocredit" wonach das Kapital für diesen Erwerb von Genossenschaftsanteilen dauerhaft vorhanden sein muss. Diese Bindung wird über die Bildung einer zweckgebundenen Rücklage dargestellt. Die Bildung der Rücklage erfolgt im Rahmen des Jahresabschlusses zu Lasten der freien Rücklage.

# **3.5.3 Ausleihungen / Darlehen**

Bei einer Ausleihung handelt es sich privatrechtlich um ein Darlehen und somit um einen schuldrechtlichen Vertrag, bei dem ein Darlehensgeber einem Darlehensnehmer Geld vorübergehend zur Nutzung überlässt. Der Darlehensnehmer ist bei Fälligkeit des Darlehens verpflichtet, dem Darlehensgeber den Nennbetrag der Geldschuld bzw. eine gleichwertige Sache wieder auszuhändigen. Das Darlehen selbst muss entgeltlich sein gem. § 90 HHO und darf nur gegen eine entsprechende Sicherheit gewährt werden.

Eine Ausleihung wird definiert als Finanzforderung mit einer Mindestlaufzeit von einem Jahr, die durch Hingabe von Kapital erworben wird. Ausleihungen dienen zur Finanzierung von

Investitionen Dritter im Rahmen der kirchlichen Aufgabenerfüllung, d.h. sie müssen im Zusammenhang mit der dauerhaften Aufgabenerfüllung stehen. Sind die Ausleihungen und Darlehen als Finanzanlagen bilanziert, so setzt dies eine langfristige Behalteabsicht bzw. den Zweck der Aufgabenerfüllung der kirchlichen Körperschaft zu dienen voraus. Es kommt nicht auf die tatsächliche Laufzeit des Darlehens bzw. der Ausleihung an, sondern nur auf die ursprüngliche Absicht.

Für die Ausleihungen und Darlehen finden sich die Konten im Bereich 084xx Ausleihungen an verbundene Unternehmen, 085xx Ausleihungen an Unternehmen, mit denen ein Beteiligungsverhältnis besteht, 086xx Darlehen an den kirchlichen Bereich und 087xx Sonstige Ausleihungen.

Die Buchungen wurden beispielhaft für Darlehen an den kirchlichen Bereich dargestellt.

### **Sachverhalt**

Die Landeskirche gewährt der Kirchengemeinde X eine verzinste Ausleihung für die sukzessive Erweiterung des Gemeindehauses der Kirchengemeinde (Wertsteigerung des Gebäudes), die sich über mehrere Jahre erstreckt. Vereinbart ist eine Einmalrückzahlung am Ende der Bauzeit.

- 1. Auszahlung der Ausleihung
- 2. Zinserträge für die Ausleihung (Jahreszins)
- 3. Tilgung der Ausleihung am Ende der Bauzeit.

### Buchungen

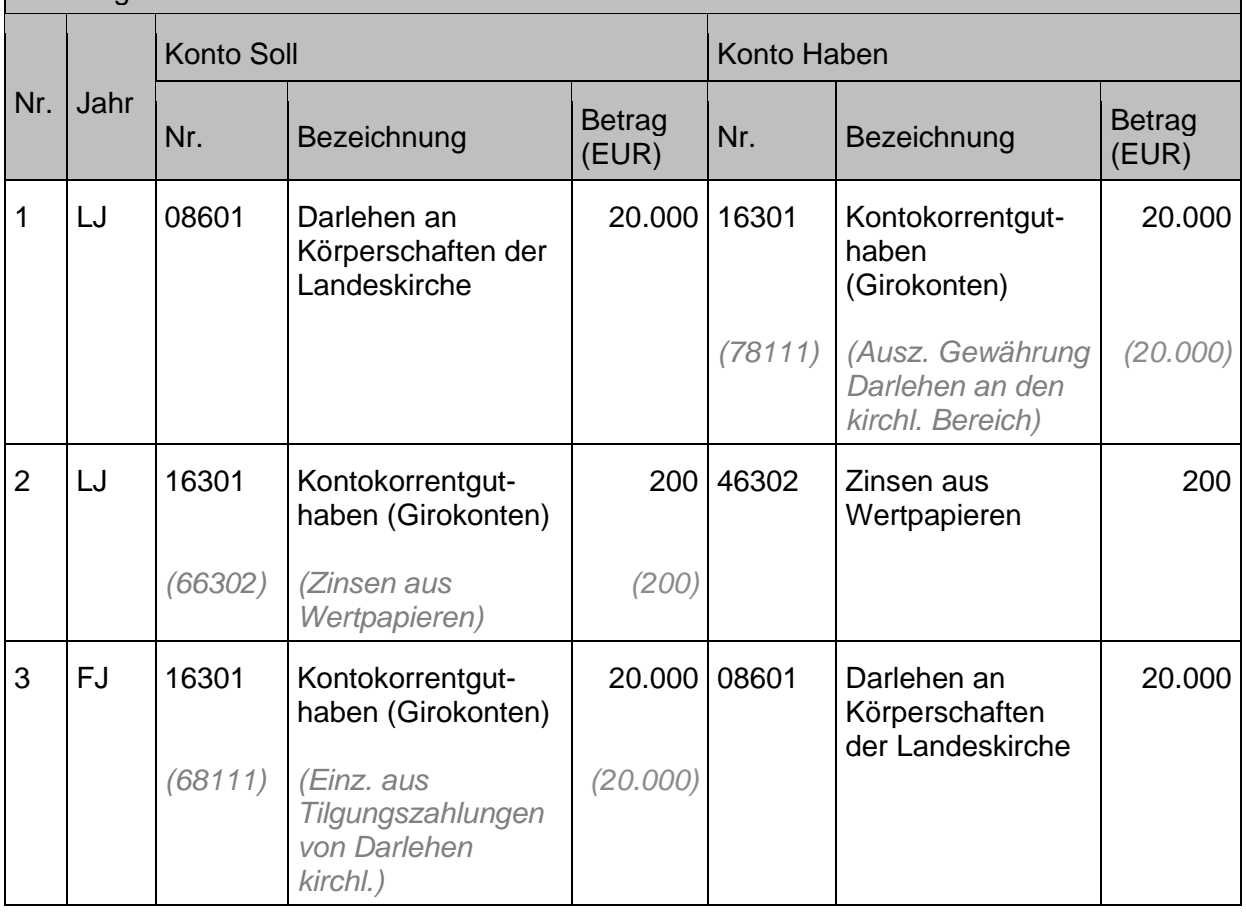

## **3.5.3.1 Ausleihungen an verbundene Unternehmen und an Unternehmen, mit denen ein Beteiligungsverhältnis besteht**

Hier werden solche Ausleihungen und Darlehen geführt, die an Unternehmen ausgegeben wurden, mit denen ein Beteiligungsverhältnis besteht oder die per Definition zu den verbundenen Unternehmen zählen (Anteilsbesitz mehr als 50% der Stimmrechte).

## **3.5.3.2 Darlehen an den kirchlichen Bereich**

Alle Ausleihungen an Einrichtungen aus dem kirchlichen Bereich bzw. an Kirchengemeinden werden in dieser Position bilanziert.

## **3.5.3.3 Sonstige Ausleihungen**

Hier werden alle sonstigen Ausleihungen und Darlehen geführt, die weder an den kirchlichen Bereich ausgeliehen wurden noch an Beteiligungsunternehmen oder verbundene Unternehmen.

# **3.5.4 Wertpapiere des Anlagevermögens**

Verfügt eine Körperschaft über ausreichend freie Liquidität, die sie in der nächsten Zeit nicht zur Aufgabenerfüllung benötigt, kann sie dieses Geld – unter Beachtung der Vorgaben nach § 91 HHO – auch in Wertpapieren anlegen. Diese Art der Geldanlage ist - auch buchungstechnisch - von der kurzfristigen Anlage von Kassenmitteln zu unterscheiden, die im Umlaufvermögen geführt werden und in Kapitel [4.3.2](#page-112-0) [Wertpapiere des Umlaufvermögens](#page-112-0) beschrieben wird.

## **Sachverhalt**

Festverzinsliche Wertpapiere mit Stückzinsen:

Erwerb einer 2,5% Anleihe mit einem Nennbetrag von 100.000 Euro zu 95 % am 01.08. (mit langfristiger Behalteabsicht!).

Zinstermine sind jeweils der 01.04. und 01.10. Der Kaufpreis beträgt somit 95.000 Euro. zzgl. Bankprovision 1% (950 Euro) sowie 0,1% Maklercourtage (95 Euro). Zusätzlich fallen Stückzinsen für die Zeit vom 01.04 bis 31.07. an (833 Euro).

- 1. Erwerb der Anleihe mit Anschaffungskosten von 96.045 Euro.
- 2. Gleichzeitig müssen Stückzinsen in Höhe von 833 Euro bezahlt werden.
- 3. Eingang der Zinszahlung am 01.10. von 1.250 Euro.
- 4. Verkauf der Anleihe (entgegen der ursprünglichen Behalteabsicht) im Folgejahr zum 01.04. zu 102 % = 102.000 Euro

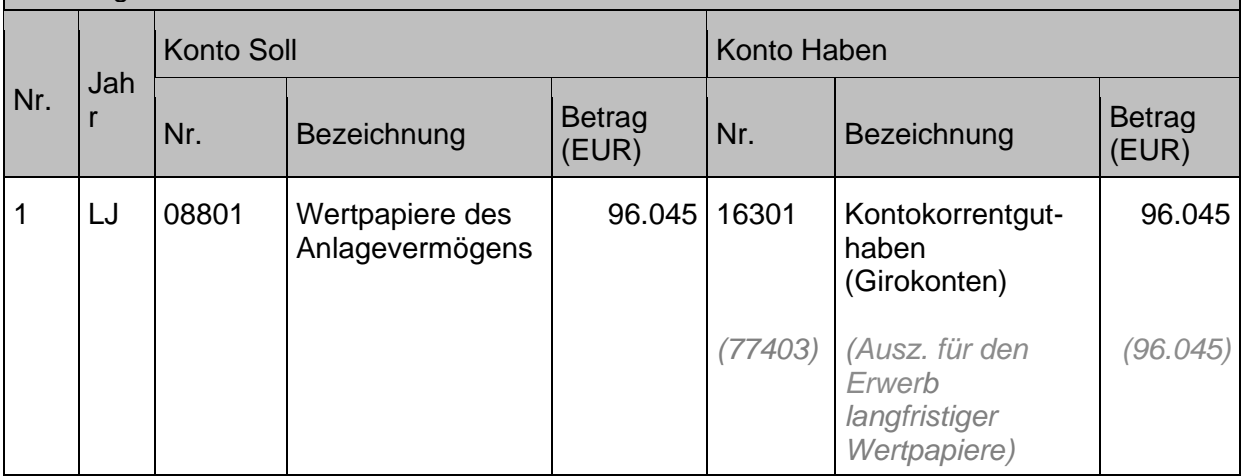

## **Buchungen**

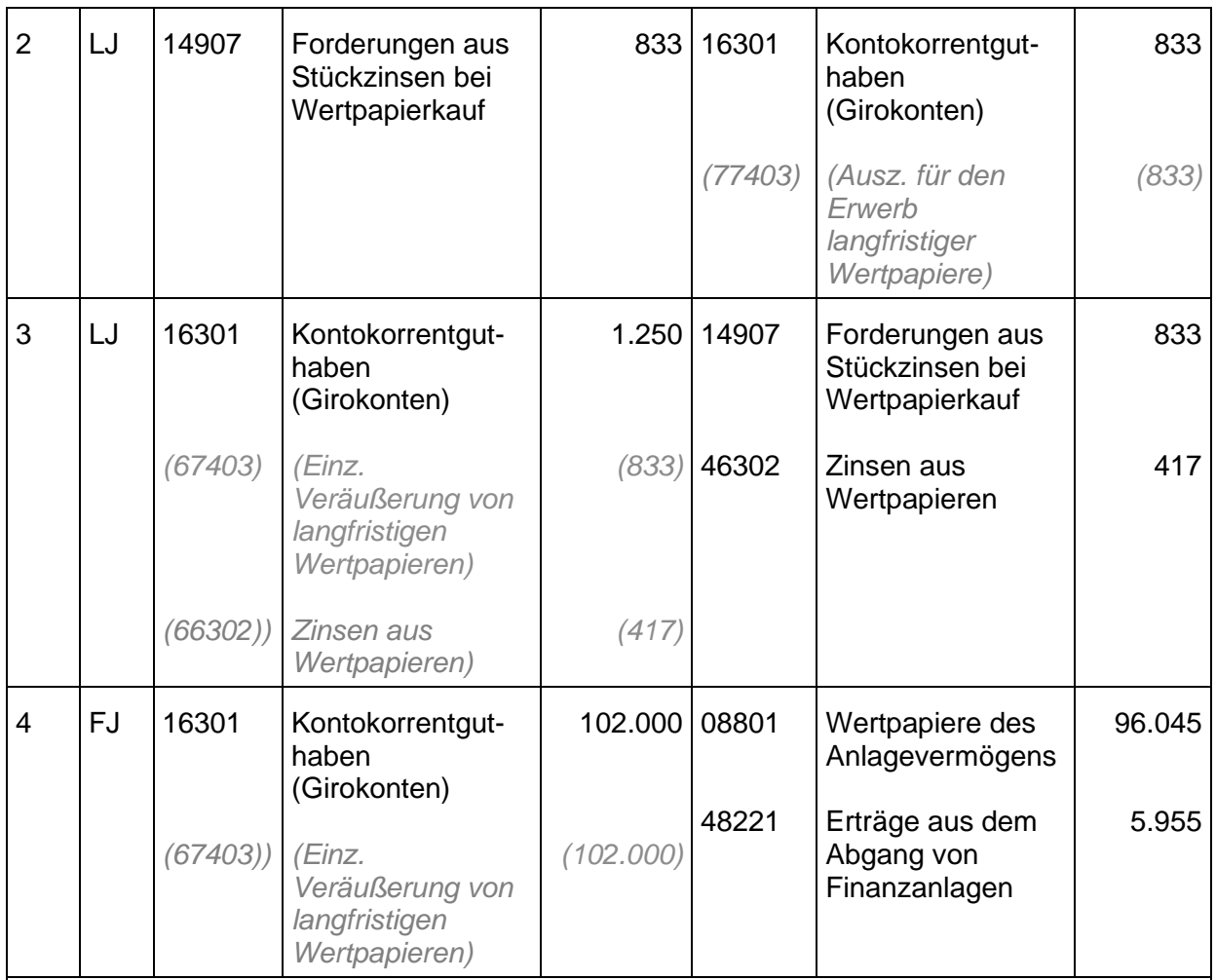

Zu 1: Wertpapiere sind gemäß § 65 Absatz 2 Satz 1 HHO mit den Anschaffungskosten zu aktivieren. Dazu zählen gemäß § 65 Absatz 2 Satz 2 HHO auch die Anschaffungsnebenkosten, also sämtliche Kosten, die aufgewendet werden müssen, um die Wertpapiere zu erwerben (z. B. Bankprovision, Maklergebühr, Courtage, Gebühren; vgl. Leitfaden zur Bilanzierung).

Zu 2: Unter Stückzinsen werden die Zinsen verstanden, die für die Zeit seit dem Beginn des Zinszahlungszeitraums bis zur Veräußerung anfallen. Sie stehen dem Vorbesitzer (Verkäufer) zu. Da der Käufer beim nächsten Zinstermin die kompletten Zinsen für den gesamten Zinszahlungszeitraum erhält, werden ihm die Stückzinsen neben den o.g. Anschaffungsnebenkosten in Rechnung gestellt. Die Stückzinsen sind weder Anschaffungsnebenkosten noch Zinsaufwendungen, sondern eine Zinsforderung, die beim nächsten Zinstermin beglichen wird (siehe 3.).

Zu 3: Die zahlungswirksame Buchung gleicht die unter 2. gebildete Forderung aus (haushaltswirksam) und stellt mit dem Restbetrag einen Zinsertrag dar (haushaltswirksam).

Zu 4: Der Veräußerungsgewinn stellt einen außerordentlichen Ertrag aus der Veräußerung von Finanzvermögen dar.

### **Buchungen im Umlaufvermögen**  $\blacktriangle$

Zum Umlaufvermögen gehören die Vermögensgegenstände, die dazu bestimmt sind, nicht dauerhaft dem Geschäftsbetrieb zu dienen. Dazu gehören alle Vermögensgegenstände, die zur Veräußerung, Verarbeitung oder zum Verbrauch angeschafft worden sind. Hierzu zählen auch Vorräte wie beispielsweise die EDV-Ausstattung, die die IT angeschafft hat und die zur Weiterveräußerung innerhalb der Landeskirche bestimmt sind.

#### **Vorräte, Fertige Erzeugnisse und Waren**  $4.1$

Zu den Vorräten zählen grundsätzlich alle Roh-, Hilfs- und Betriebsstoffe. Konkret sind dies z.B. Heizstoffe oder Lebensmittel, aber auch Waren wie alle Vermögensgegenstände, die aufgrund ihrer geplanten Verwendung zur Veräußerung und nicht zum dauerhaften Verbleib im Geschäftsbetrieb dem Umlaufvermögen zugeordnet werden.

Vorräte sind Vermögensgegenstände wie Rohstoffe (Hauptbestandteil eines Erzeugnisses), Hilfsstoffe (Nebenbestandteil eines Erzeugnisses) und Betriebsstoffe (z.B. Heizöl), die nicht dauerhaft dem Geschäftsbetrieb dienen.

Vorräte werden verbraucht; sie sind nicht abnutzbar. Sie sind daher nicht planmäßig abzuschreiben (vgl. § 70 Absatz 1 HHO).

Die Bewertung der Vorräte erfolgt zu den Anschaffungs- oder Herstellungskosten. Es gelten die allgemeinen Vereinfachungsmöglichkeiten (siehe Kapitel [17.4](#page-243-0) [Vereinfachungsregeln\)](#page-243-0).

Unter den Vorräten werden z.B. bilanziert:

- Brennstoffe (Heizöl, Pellets, usw.)
- zentrale größere Papiervorräte
- Gegenstände, die zum Weiterverkauf vorgesehen sind (z.B. Kirchenführer, Fertige Erzeugnisse / Waren wie z.B. Beschaffung von IT-Ausstattung zum Weiterverkauf innerhalb der Landeskirche)

Die Vorräte sind individuell und nach örtlicher Beurteilung entsprechend dem Grundsatz der Wesentlichkeit aufzunehmen. D.h. Vermögensgegenstände mit Anschaffungskosten unter 250 Euro netto werden grundsätzlich direkt als Aufwand gebucht (z.B. Büromaterial, Verbrauchsmaterial, usw.).

# **4.1.1 Aufwandsorientierte Buchung**

Die Anschaffung wird direkt in den Aufwand gebucht. Eine Lagerbuchführung bzw. eine Bestandsbuchung auf dem jeweiligen Vorratskonto findet unterhalb des Jahres nicht statt. Erst zum Jahresabschluss wird der Vorratsbestand im Rahmen der Inventur ermittelt und gegen das jeweilige Aufwandskonto korrigiert.

Diese Vorgehensweise eignet sich z.B. für die Vorratshaltung in der Kantine.

- 1. Anschaffung von Heizöl 50.000 Euro
- 2. Bezahlung der Eingangsrechnung
- 3. Jahresabschluss / Inventur
	- a) Anfangsbestand 10.000 Euro / Endbestand Inventur 8.000 Euro
	- b) Anfangsbestand 10.000 Euro / Endbestand Inventur 14.000 Euro

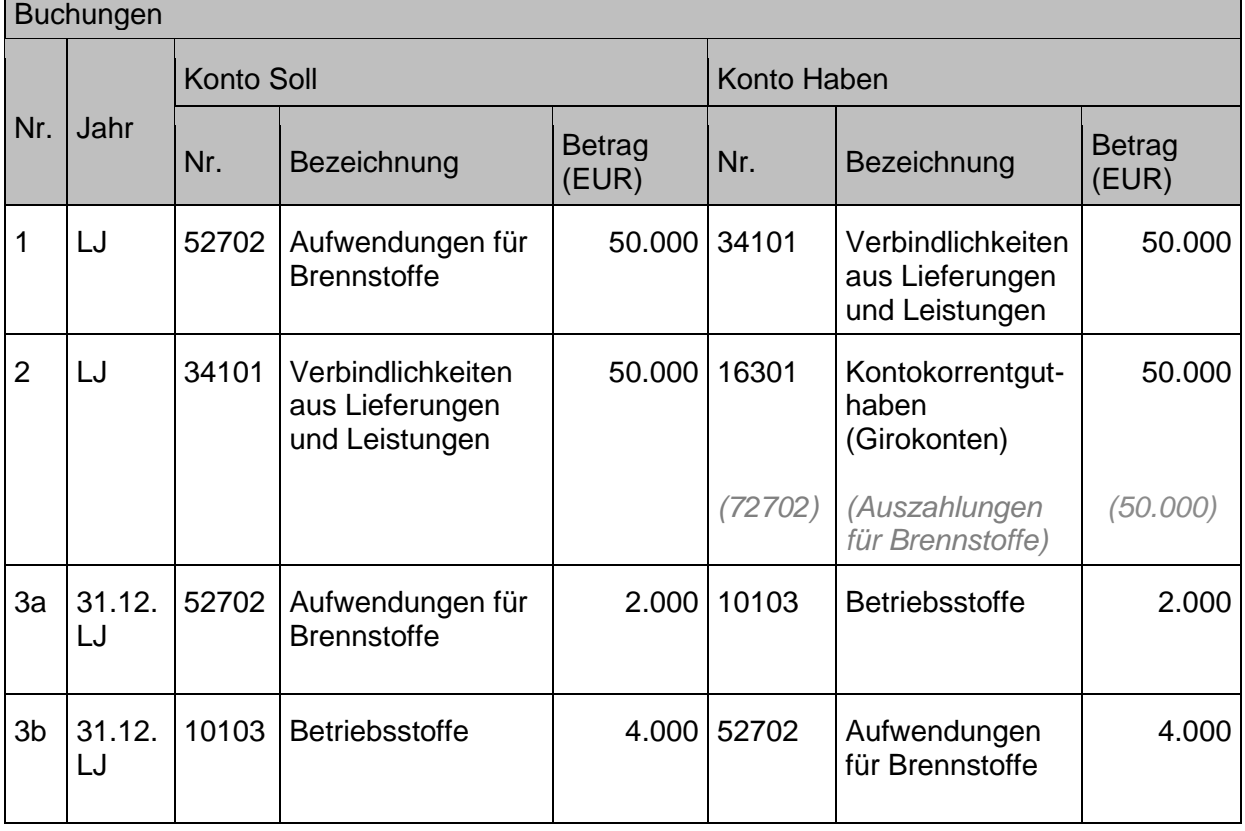

# **4.1.2 Bestandsorientierte Buchung**

Die Anschaffung wird direkt auf das entsprechende Bilanzkonto in die Aktiva gebucht. Der Verbrauch wird jeweils bei Lagerentnahme gegen das Bestandskonto gebucht.

Im Bereich der Landeskirche ist aus Ermangelung einer Material- und Lagerbuchhaltung die bestandsorientierte Buchung nicht möglich.

# **4.1.3 Beschaffung und Weiterverrechnung von IT-Ausstattung (Interne Leistungsverrechnung der IT)**

Das Referat Informationstechnologie der Landeskirche erbringt regelmäßig Dienstleistungen für die restlichen selbständigen und unselbständigen Einheiten der Landeskirche. Neben der Bereitstellung einer Software-Umgebung beinhaltet die Dienstleistung hauptsächlich die Anschaffung von Ausstattung im Bereich der Informationstechnologie für die Mitarbeitenden der Landeskirche.

In dem Zusammenhang handelt es sich bei Kauf von EDV-Hardware im Budget des Referats für Informationstechnologie nicht um die Anschaffung von Anlagevermögen für eigene Zwecke der IT, sondern um Einkäufe, die im Umlaufvermögen auf den Warenkonten darzustellen sind.

Bei den Buchungsvorgängen in diesem Bereich ist zu beachten, dass im Zusammenhang mit der Dienstleistung berechnete und zu aktivierende Pauschalen (z.B. Installationspauschale) nicht über die Konten der internen Verrechnung gebucht werden können (siehe Kapitel [13.1](#page-220-0) [Interne Verrechnungen innerhalb der Körperschaft\)](#page-220-0), da sich die dort verwendeten Konten 49xxx und 59xxx ausgleichen müssen. Die IT muss aus diesem Grund für die Zuordnung der Einnahme für den IT-Bereich auf das Sachkonto 47201\* zurückgreifen; die Dienstleistung ist beim Empfänger mit dem Wirtschaftsgut als eine Einheit zu aktivieren.

Prozessuale Darstellung für die IT-Verrechnungen innerhalb des Oberkirchenrates:

- 1. Das Referat 7.4 erstellt Rechnungen an ein Budget.
- 2. In einem dafür vorgesehenen Buchblatt (mit Mehrstufiger Belegverarbeitung) wird im Referat 7.4 die Einnahmekontierung erfasst. Dabei wird bei der Externen Belegnummer die Rechnungsnummer der IT eingetragen.
- 3. Das Buchblatt wird dann über den DOXIS Workflow an den Bewirtschafter/das Budget übergeben.
- 4. Der Bewirtschafter gibt direkt im Buchblatt die Ausgabenkontierung ein. (Die Adresse für den Kreditor als Gegenkonto ist dieselbe wie die des Debitors, bereits von Referat 7.4 im Buchblatt mit der Einnahmekontierung erfasst wurde.)
- 5. Danach wird das Buchblatt und der DOXIS Workflow an die Kasse übergeben. Dem DOXIS Workflow ist das Freigabejournal aus Infoma newsystem beizulegen.
- 6. In der Kasse wird das Buchblatt geprüft und gebucht oder an den Bewirtschafter zurückgegeben.
- 7. Nachdem das Buchblatt gebucht wurde, kann der automatisierte Aufrechnungslauf verwendet werden.

## **Sachverhalt**

- 1. Anschaffung eines Notebooks für 1.119 Euro brutto für einen Bewirtschafter / ein Budget. Zusätzlich werden noch 2 Laptop-Taschen für jeweils 19 Euro und 5 USB-Mäuse für je 9 Euro angeschafft.
- 2. Begleichung der Rechnung des Kreditors.
- 3. Für den internen Weiterverkauf des Notebooks berechnet die IT 1.119 Euro und zusätzlich eine Installationspauschale in Höhe von 200 Euro für die Installation des Notebooks.
- 4. Erfassung der Eingangsrechnung der IT für den Zugang des Notebooks inkl. der Installationspauschale (= Anschaffungsnebenkosten) vom Bewirtschafter des jeweiligen Budgets.
- 5. Aufrechnung in der Kasse zwischen der Ausgabeanordnung an den internen Kreditor und der Einnahmeanordnung für den internen Debitor.

Interne Verrechnung der Zubehörteile:

6. Die Weitergabe des Zubehörs wie Tasche und USB-Maus an den Bewirtschafter / das Budget in Höhe von 28 Euro wird im Zuge der internen Verrechnung gebucht.

Buchungen

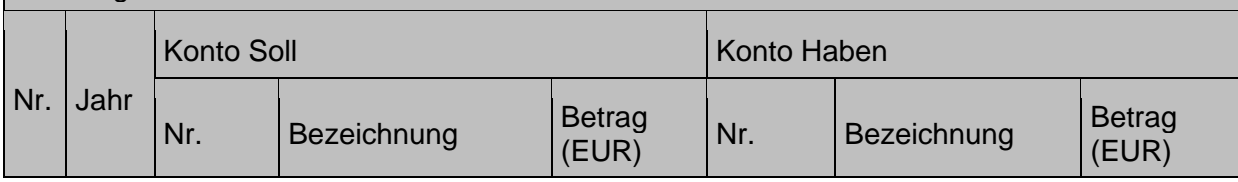

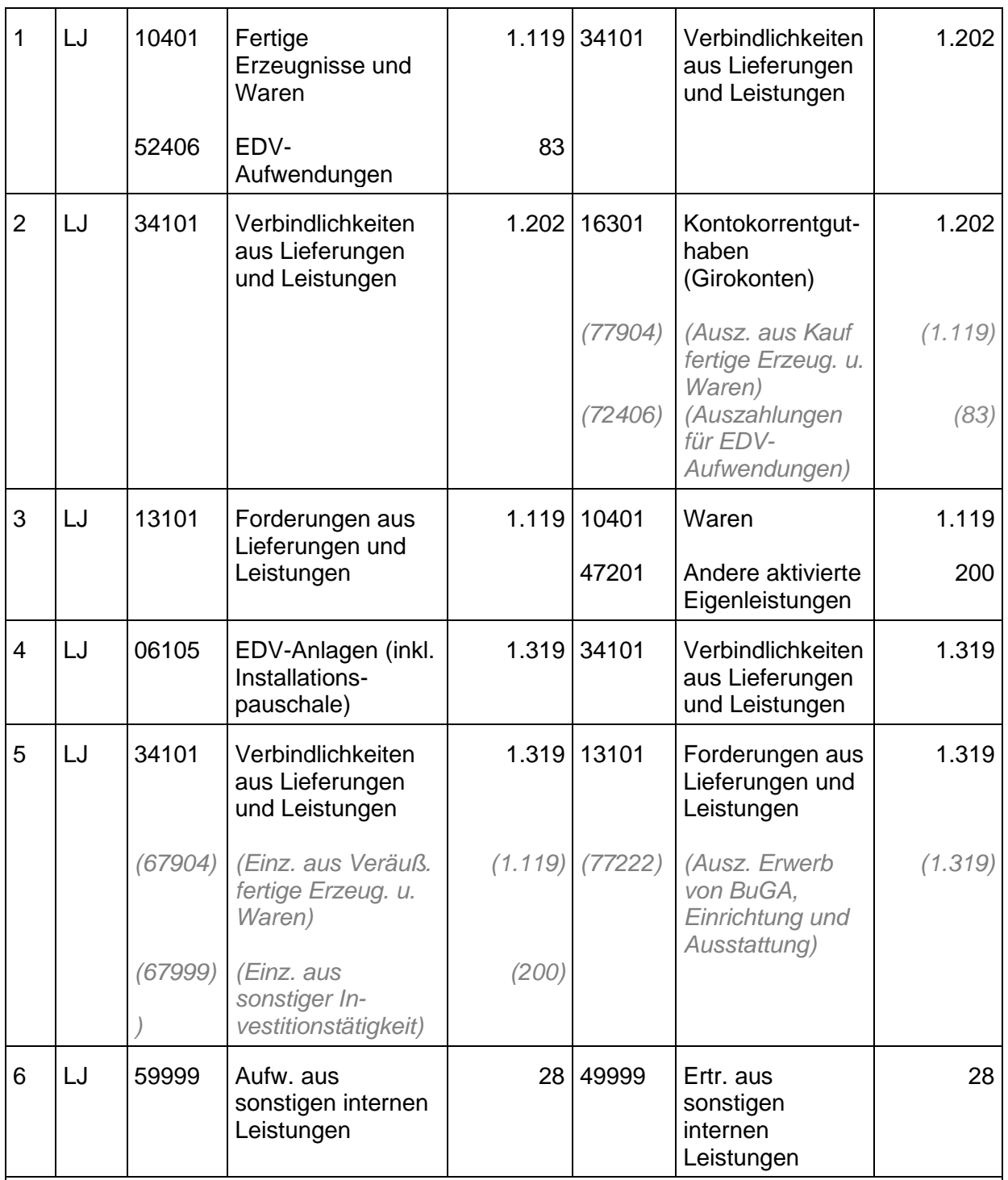

Um den automatischen Aufrechnungslauf nutzen zu können, wird pro Budget ein Debitor/Kreditor angelegt. Die Aufrechnung unter 5. wird mit Buchungsart Zahlung erfasst, sodass die Finanzrechnungskonten ebenfalls angesprochen werden

## **Hinweis:**

Interne Verrechnungen von Aufwendungen, die nicht zu aktivierungsfähigen Eigenleistungen führen (z.B. Verrechnung von Lizenzgebühren), können nur dann über die Konten 49xxx und 59xxx gebucht werden, wenn die internen Debitoren und Kreditoren nicht im Zuge eines Aufrechnungslaufes ausgeglichen werden sollen. (Für die Nutzung des Aufrechnungslaufes müssen Finanzrechnungskonten an den beteiligten Sachkonten hinterlegt sein.)

Zu Buchung unter 6. siehe auch Kapitel [13.1](#page-220-0) [Interne Verrechnungen innerhalb der](#page-220-0)  [Körperschaft.](#page-220-0)

Der Aufwand für die Anschaffung des Zubehörs (Anschaffungskosten < 250 Euro) bleibt im Budget des Referats IT, die **Entlastung / der Ausgleich** erfolgt über die Konten der internen Verrechnungen. Die **Belastung des empfangenden Referats** erfolgt über die Konten der internen Verrechnungen.

1. Jede Rechnung wird über ein einzelnes Buchblatt abgerechnet, ggf. werden mehrere Buchblätter pro Budget angelegt, so dass gleichzeitig mehrere Rechnungen in den Umlauf gegeben werden können.

2. Die Rechnungsnummer (z.B. IT2021-00456) ist als "Externe Belegnr." zu verwenden. Dies ist über die Funktion "F8" Feld kopieren leicht umzusetzen.

3. Die Übergabe an die Kasse soll erst dann möglich sein, wenn sich das Buchblatt bezogen auf den debitorischen und kreditorischen Vorgang ausgleicht. Es erfolgt eine entsprechende Hinweismeldung.

- 1. Anschaffung eines Notebooks für 1.119 Euro brutto für eine Einrichtung der Landeskirche (z.B. eine Kirchengemeinde). Zusätzlich werden noch 2 Laptop-Taschen für jeweils 19 Euro und 5 USB-Mäuse für je 9 Euro angeschafft.
- 2. Begleichung der Rechnung des Kreditors.
- 3. Für den Weiterverkauf des Notebooks inkl. einer Tasche und einer USB-Maus berechnet die IT 1.147 Euro und zusätzlich eine Installationspauschale in Höhe von 200 Euro für die Installation des Notebooks.
- 4. Zahlungseingang bei der IT für die Verkaufsrechnung.

### Buchungen

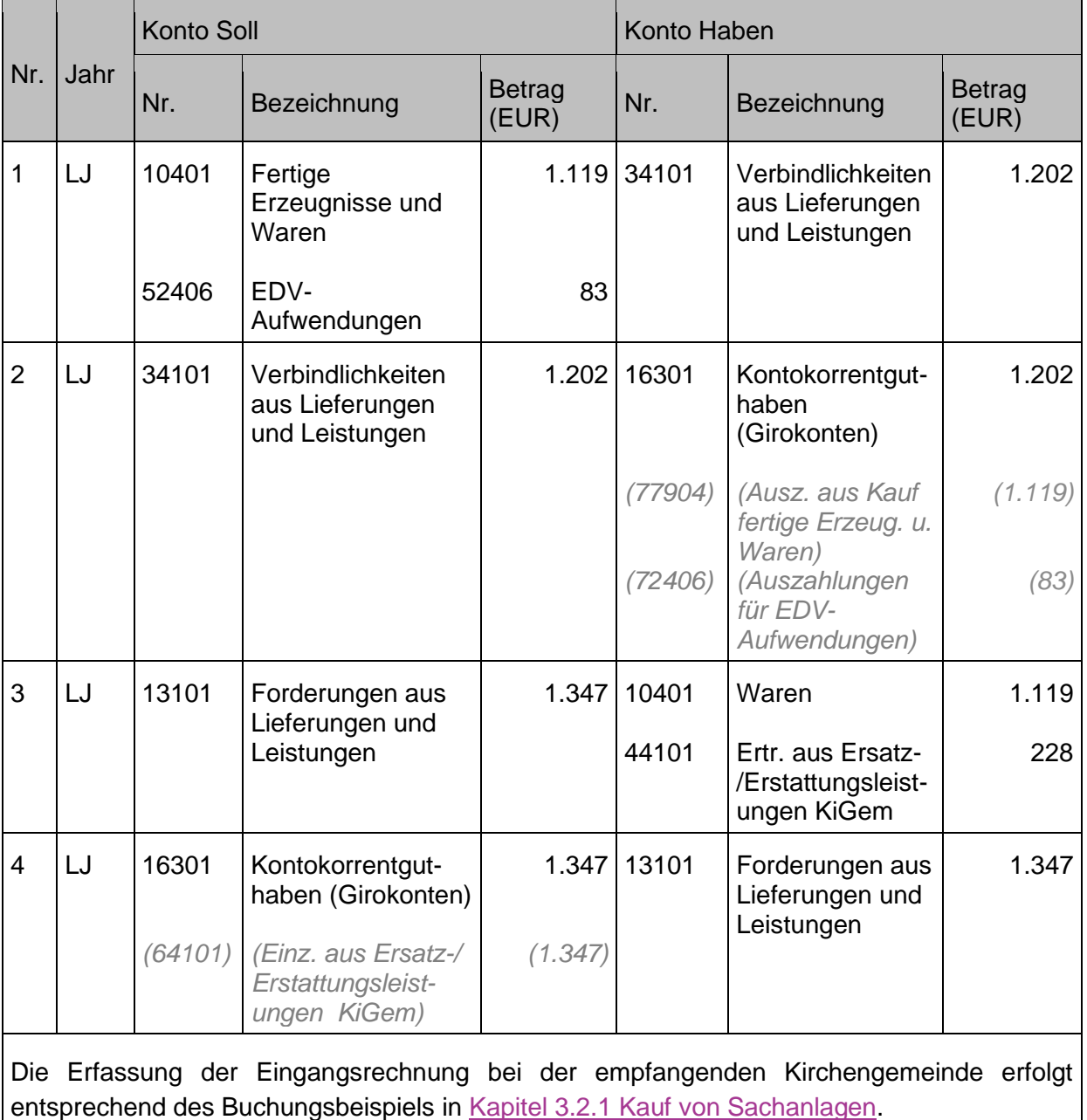

### $4.2$ **Forderungen**

Unter Forderungen werden die Zahlungsverpflichtungen von Dritten gegenüber einer kirchlichen Körperschaft oder Stiftung verstanden (Vgl.§115 Nr.18 HHO).

Forderungen entstehen immer dann, wenn die zu Grunde liegenden Leistungen erbracht wurden bzw. in Anspruch genommen wurden und der jeweilige Anspruch auf die Gegenleistung entstanden ist. Dies kann aus den Regelungen über Erträge und Aufwendungen des § 68 Absatz 1 Nr. 3 HHO abgeleitet werden. Nach dem dort genannten Realisationsprinzip gelten Erträge grundsätzlich dann als realisiert, wenn bei Leistungen der Leistungsteil erbracht wurde und damit nach den öffentlich-rechtlichen oder privatrechtlichen Rechtsgrundlagen der Anspruch auf die Gegenleistung besteht oder im Falle von Abgaben mit Bescheiddatum.

Auf den Zeitpunkt von Zahlungen kommt es hierbei nicht an (vgl. auch § 68 Absatz 1 Nr. 4 HHO).

Liegt zwischen Leistungserbringung und Zahlung ein Jahreswechsel, so ist ggf. eine Rechnungsabgrenzung (siehe auch Kapitel [9](#page-175-0) [Rechnungsabgrenzungen\)](#page-175-0) vorzunehmen. Dies gilt natürlich auch dann, wenn vorschüssige Zahlungen erfolgen.

§ 38 Absatz 1 HHO legt fest, dass alle Erträge, Einzahlungen und Forderungen rechtzeitig und vollständig zum Fälligkeitstermin zu erfassen und zu erheben sind. Sofern keine Frist gesetzt, sind sie so bald als möglich einzuziehen. Ihr Eingang ist zu überwachen.

Grundsätzlich sind die Vorschriften über die Überwachung der Einnahmen lediglich an die doppischen Begriffe "Erträge, Einzahlungen und Forderungen" angepasst worden (siehe auch Regelungen im Kapitel [4.2.3](#page-106-0) [Stundung, Niederschlagung, Erlass\)](#page-106-0).

Bei einer ordnungsgemäßen wirklichkeitsgetreuen Bewertung dürfen Forderungen nur in der Höhe ausgewiesen werden, in der nach realistischer Betrachtung der Gesamtumstände mit einem Zahlungseingang tatsächlich gerechnet werden kann. Liegen Anhaltspunkte vor, nach denen der Zahlungseingang ungewiss ist oder ganz oder teilweise ein Zahlungsausfall droht, ist der jeweilige Wert der Forderung entsprechend zu bereinigen (sog. Einzelwertberichtigung siehe auch Kapitel [4.2.4](#page-110-0) [Wertberichtigung auf Forderungen](#page-110-0) im Jahresabschluss). Ein darüber hinaus bestehendes allgemeines Ausfallrisiko, das einzelnen Ansprüchen nicht zugeordnet werden kann, ist durch eine pauschale Berichtigung eines Forderungsbestands zu berücksichtigen (sog. Pauschalwertberichtigung).

Die Frage der Werthaltigkeit der Forderungen stellt sich nicht nur anlässlich der Aufstellung des Jahresabschlusses, sondern laufend, sobald eine Forderung trotz Fälligkeit nicht beglichen wird. In diesen Fällen ist die ausstehende Zahlung zwangsweise einzuziehen oder ggf. zeitnah eine Verwaltungsentscheidung über das weitere Vorgehen herbeizuführen. Es wurde nunmehr in § 92 Abs 1 Satz 2 HHO klargestellt, dass der Kasse neben den dort genannten Aufgaben auch die Mahnung, Beitreibung und Einleitung der Zwangsvollstreckung (zwangsweise Einziehung) obliegen. Das ergibt sich zwangsläufig aus dem fundamentalen Grundsatz der Trennung von Anordnung und Vollzug. Von der zwangsweisen Einziehung der Ansprüche kann nur abgesehen werden, wenn zu erkennen ist, dass eine Stundung, Niederschlagung oder ein Erlass (siehe auch Kapitel [4.2.3](#page-106-0) [Stundung, Niederschlagung, Erlass\)](#page-106-0) in Betracht kommt. In diesen Fällen hat sie unverzüglich die Entscheidung der zuständigen Stelle herbeizuführen Diese Entscheidung ist auch für die nachfolgende bilanzielle Behandlung im Jahresabschluss von Belang. Ein zeitnahes Forderungsmanagement durch die Kasse erleichtert demnach die Jahresabschlussarbeiten.

Forderungen werden über Adressen (Debitoren und Kreditoren) gebucht, die zugeordneten Forderungskonten sind in Infoma newsystem hinterlegt. Diese werden über verschiedene Tabellen automatisch abgeleitet.

# **4.2.1 Erhaltene Mietkautionen**

Unter dem Begriff der Mietkaution ist eine klassische [Sicherheitsleistung](https://www.juraforum.de/lexikon/sicherheitsleistung-baurecht) zu verstehen. Die Mietkaution dient zur Sicherung des Vermieters für den Fall, dass der [Mieter](https://www.juraforum.de/lexikon/mieter) seine mietvertraglichen Verpflichtungen nicht erfüllt, insbesondere die Miete nicht zahlt. Die Mietkaution basiert auf einer besonderen Verabredung zwischen [Vermieter](https://www.juraforum.de/lexikon/vermieter) und Mieter, die im schriftlichen [Mietvertrag](https://www.juraforum.de/rechtsberatung/mietvertrag-pruefen.html) enthalten sein kann.

Sofern der Mieter dem Vermieter für die [Erfüllung](https://www.juraforum.de/lexikon/erfuellung) seiner Pflichten Sicherheit zu leisten hat, so darf diese gem. [§ 551 Absatz](https://www.juraforum.de/gesetze/bgb/551-begrenzung-und-anlage-von-mietsicherheiten) 1 BGB höchstens das Dreifache der auf einen Monat entfallenen Miete ohne die als Pauschale oder als Vorauszahlung ausgewiesenen [Betriebskosten](https://www.juraforum.de/lexikon/betriebskosten) betragen. Der Mieter ist in diesem Zusammenhang grundsätzlich zur [Ratenzahlung](https://www.juraforum.de/muster-vorlagen/antrag-auf-stundung-oder-ratenzahlung) (drei Monatsraten) berechtigt.

Gem. § 551 Absatz 3 Satz 1 [BGB](https://www.juraforum.de/gesetze/bgb/) hat der Vermieter eine ihm als Sicherheit überlassene Geldsumme bei einem Kreditinstitut zu dem für Spareinlagen mit dreimonatige[r Kündigungsfrist](https://www.juraforum.de/lexikon/kuendigungsfrist) üblichen Zinssatz anzulegen. Die [Anlage](https://www.juraforum.de/lexikon/anlage) muss getrennt vom [Vermögen](https://www.juraforum.de/lexikon/vermoegen) des Vermieters erfolgen, wobei die Erträge dem Mieter zustehen.

Eine Führung der Mietkaution im Kassenbestand der Kirchengemeinde ist aufgrund § 551 Absatz 3 BGB somit nicht möglich. Bezüglich der Anlage bei einem Kreditinstitut gibt es zwei Varianten:

## Variante 1: Anlage eines Mietkautionssparbuches durch den Mieter (Kontoinhaber) und Verwahrung des Sparbuches beim Vermieter

Die Kaution bezahlt der Mieter. Dazu legt er auf seinen Namen ein Kautionssparbuch an. Für den Vermieter wird ein Zugriffspassus eingetragen. Das Sparbuch ist entsprechend der einschlägigen Vorschriften vom Vermieter zu verwahren. Sofern die Kasse entsprechend §92 Absatz 1 Nr. 3 HHO für die Verwahrung zuständig ist, muss die Annahme des Sparbuchs mittels einer Einlieferungsanordnung gemäß §98 Abs 1 Nr. 3 HHO erfolgen.

Für diesen Vorgang sind **keine Buchungen** im Rechnungswesen erforderlich. Es erfolgt auch kein Ausweis in der Bilanz.

Wird die Kaution **in Raten bezahlt**, wird das Sparbuch mit der ersten Rate vom **Mieter** angelegt und beim Vermieter zur Aufbewahrung abgeliefert. Die Buchung erfolgt in diesem Fall analog dem unten dargestellten Beispiel (Variante 2). Die übrigen Raten zahlt der Mieter analog § 551 Absatz 2 BGB an den Vermieter, der den Betrag auf das Sparbuch einzahlt.

Nach Beendigung des Mietverhältnisses wird der Anteil aus dem Kautionssparbuch an den Mieter ausbezahlt, den der Vermieter nicht für Außenstände aufgrund des Mietverhältnisses benötigt.

## Variante 2: Anlage eines Mietkautionssparbuches durch den Vermieter (Kontoinhaber) und Verwahrung des Sparbuches bei der Kirchengemeinde

Die Kaution bezahlt der Mieter an den Vermieter. Dieser legt das Geld auf einem Kautionssparbuch (ggfs. auch in Form eines Kautionssammelsparbuchs) an, Inhaber ist der Vermieter. Das Sparbuch wird nach den Vorschriften aufbewahrt.

In der Bilanz erfolgt der Ausweis auf der Aktivseite bei Konto 16601 Sparguthaben Mietkautionen und auf der Passivseite bei 36904 Mietkaution bei Vermietung Die Zinsen sind jährlich zu buchen.

Nach Beendigung des Mietverhältnisses wird der Anteil aus dem Kautionssparbuch an den Mieter ausbezahlt, den die Kirchengemeinde nicht für Außenstände aufgrund des Mietverhältnisses benötigt.

Die Unterscheidung der einzelnen Mietkautionen erfolgt über Vorgangsnummern (siehe auch Kapitel [1.1.5.15](#page-22-0) [Vorgangsnummer\)](#page-22-0).

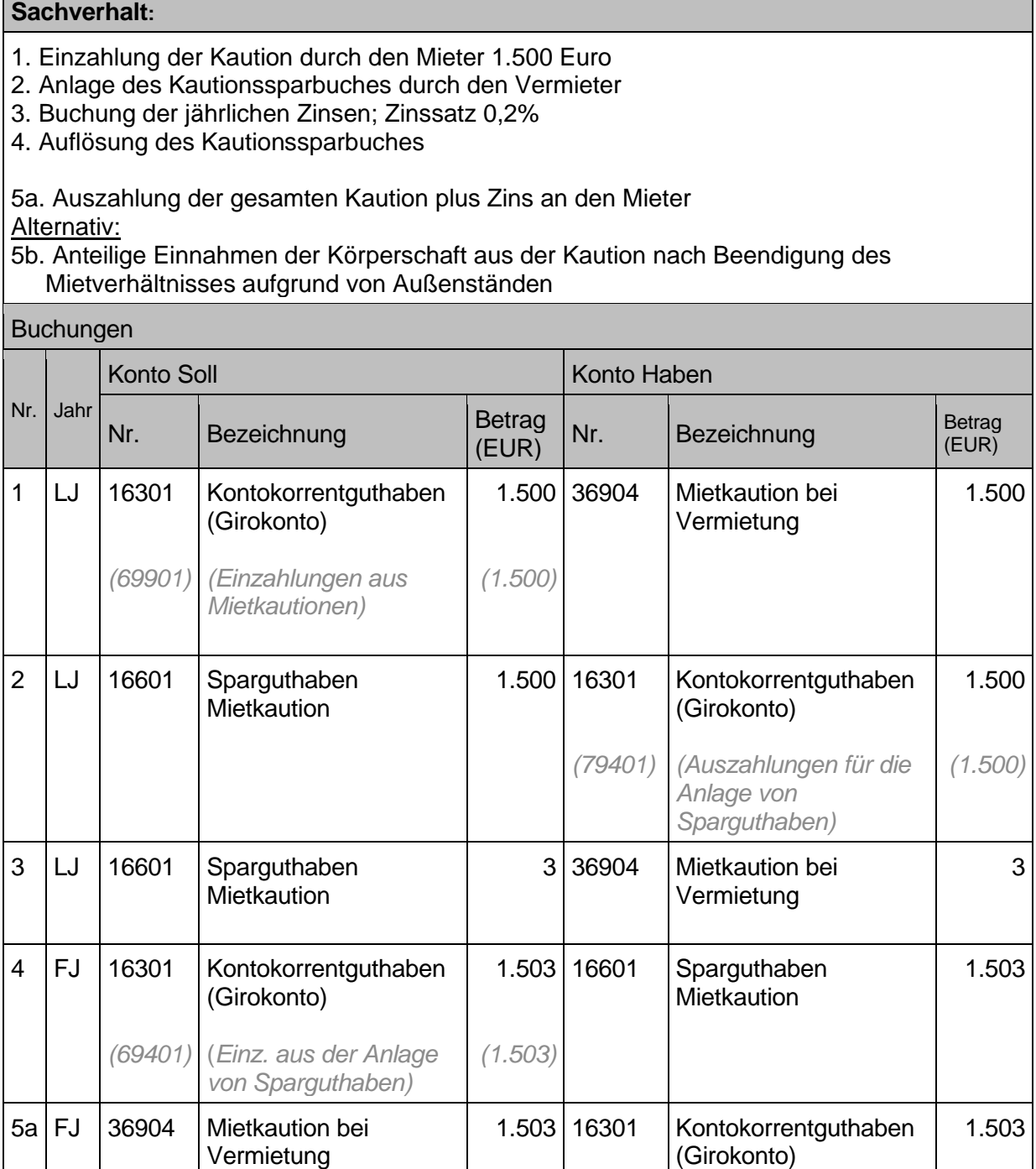

*(79901)*

*(Auszahlungen aus Mietkautionen)*

*(1.503)*

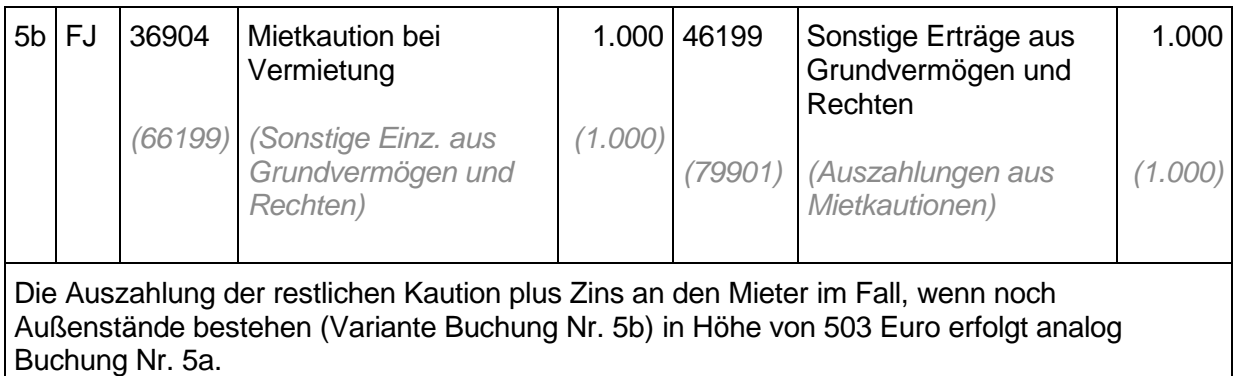

# **4.2.2 Forderung aus fremdverwaltetem Vermögen – WEG-Rücklage**

Der Verwalter einer Eigentümergemeinschaft fordert in der Regel jährlich auf der Grundlage eines gemeinsam beschlossenen Wirtschaftsplanes von allen Anteilseignern einen bestimmten Betrag für die Rücklage an. Dieser Betrag stellt für die Körperschaft (z.B. die Kirchengemeinde) eine Forderung gegenüber dem WEG-Verwalter dar. Wenn die Eigentümer beschließen, eine Instandsetzung/Sanierung am Gebäude vorzunehmen, dann wird das Geld aus der Rücklage entnommen. Bei einem Verkauf des Gebäudeanteils geht die Rücklage meist an den neuen Eigentümer über. Die bisherigen Eigentümer erhalten die Rücklage zurück bzw. ist der Betrag im Verkaufspreis enthalten. Bei der Buchung des Verkaufs wird die Rücklage ausgebucht.

 $\overline{B}$ 

- 1. Die Kirchengemeinde überweist den in der Abrechnung ausgewiesenen Betrag für die Rücklage für künftige Sanierungen an die WEG.
- 2. Nach Mitteilung der WEG-Verwaltung wird im Laufe des Jahres ein Teil der Rücklage für eine Sanierung im Treppenhaus des Gebäudes verwendet.
- 3. Im Folgejahr wird das Gebäude verkauft (Restbuchwert der Wohnung 80.000, anteiliger Verkaufspreis 96.500), die nicht verbrauchte WEG-Rücklage wird mit dem Verkaufspreis zusammen überwiesen.
- 4. Zahlungseingang des Verkaufspreises.

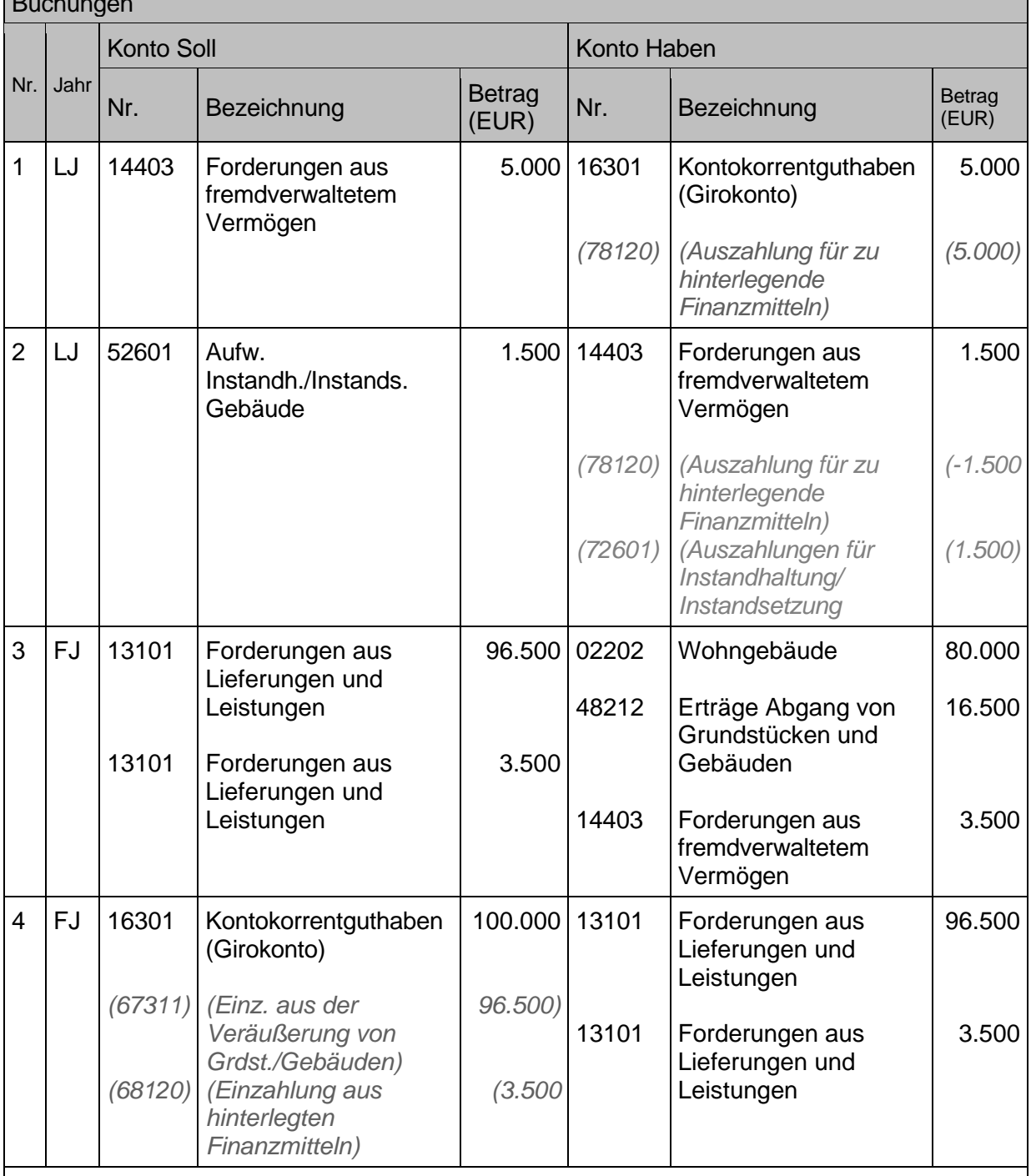

Die Buchung unter 2. stellt einen verkürzten Zahlweg dar. Siehe hierzu auch Kapitel [1.5.3](#page-32-0) [Stornierung, Absetzung und Aufrechnung.](#page-32-0) Diese Buchung wird in Infoma newsystem als Einkaufsrechnung kreditorisch erfasst und mit dem debitorischen Forderungssaldo aus der Rücklage aufgerechnet.

# <span id="page-106-0"></span>**4.2.3 Stundung, Niederschlagung, Erlass**

Die haushaltsrechtliche Behandlung von Ansprüchen der Kirche hat sich in der kirchlichen Doppik gegenüber der kameralen Haushaltsführung nicht grundlegend geändert, mit Ausnahme der Behandlung von Niederschlagungen. Während in der Kameralistik alle (unbefristet und befristet) niedergeschlagenen Ansprüche in den Büchern wieder in Abgang zu nehmen sind, dürfen in der kirchlichen Doppik nur die unbefristet niedergeschlagenen Ansprüche abgeschrieben und nicht mehr in den Debitorenkonten nachgewiesen werden. Ansonsten sind die Vorschriften über die Überwachung der Einnahmen lediglich an die doppischen Begriffe "Erträge, Einzahlungen und Forderungen" angepasst und die Regelungen über die Stundung, Niederschlagung und Erlass von Ansprüchen unverändert übernommen worden (§ 55 HHO). Grundsätzlich zuständig für Stundung, Niederschlagung und Erlass sind die Bewirtschaftungsbefugten im Einvernehmen mit der oder dem Beauftragten für den Haushalt, soweit deren oder dessen Befugnisse nicht auf andere Personen übertragen wurden. Die kassenführende Stelle ist unverzüglich, bei Stundung und Erlass mindestens gleichzeitig mit der Benachrichtigung des oder der Zahlungspflichtigen schriftlich zu informieren!

Der Kasse selbst obliegt nach § 92 Abs 1 Satz 2 HHO neben der Festsetzung auch die Entscheidung über Stundung, Niederschlagung und der Erlass von Mahngebühren, Vollstreckungskosten und Nebenforderungen (Zinsen und Säumniszuschläge).

## **4.2.3.1 Stundung**

Bei einer Stundung handelt es sich um das Aufschieben von Zahlungsterminen. Eine Stundung lässt den gebuchten Ertrag und die Forderung unberührt. Bei der Stundung muss beim Debitor ein neuer Fälligkeitstermin erfasst werden (vgl. § 55 Absatz1 Nr. 1 i.V.m. §115 Nr. 38 HHO).

Forderungen dürfen nur bei einer vorliegenden erheblichen Härte und nur dann, wenn der Anspruch als solcher nicht gefährdet ist gewährt werden. Eine erhebliche Härte für den Schuldner ist anzunehmen, wenn sich dieser auf Grund ungünstiger wirtschaftlicher Verhältnisse vorübergehend in ernsthaften Zahlungsschwierigkeiten befindet oder im Falle der sofortigen Einziehung in diese geraten würde. Allerdings darf eine Stundung dann nicht gewährt werden, wenn der Forderungsausfall bereits erkennbar ist.

Sofern Ratenzahlung vereinbart, kann bei der Erfassung der Stundung entweder ein fester Ratenbetrag oder eine bestimmte Anzahl an Raten festgelegt werden.

Der Buchungssatz bleibt hierbei derselbe.

## **4.2.3.2 Niederschlagung und Erlass**

Forderungen dürfen nur dann niedergeschlagen werden, wenn feststeht, dass die Einziehung keinen Erfolg haben wird, oder wenn die Kosten der Einziehung außer Verhältnis zur Höhe des Anspruchs stehen. Auf die Forderung selbst wird dabei nicht verzichtet (vgl. 115 Nr. 30 HHO). Grundsätzlich kann zwischen einer befristeten (Forderung ist ausfallgefährdet) und einer unbefristeten Niederschlagung (Forderung ist uneinbringlich) unterschieden werden. Befristet darf niedergeschlagen werden, wenn die Einziehung der Forderung wegen der wirtschaftlichen Verhältnisse des Schuldners **vorübergehend** keinen Erfolg verspricht. Unbefristet darf nur niedergeschlagen werden, wenn die Einziehung der Forderung wegen der wirtschaftlichen Verhältnisse des Schuldners **dauerhaft** keinen Erfolg verspricht. Dies liegt insbesondere bei

mehrmaligen erfolglosen Vollstreckungsversuchen vor. Es kann ebenfalls dann unbefristet niedergeschlagen werden, wenn der geforderte Betrag kleiner ist als die Vollstreckungskosten.

Als Maßnahme mit den weitreichendsten Folgen können Forderungen ganz oder zum Teil erlassen werden, wenn die Einziehung nach Lage des einzelnen Falles für den Schuldner eine unzumutbare Härte bedeuten würde oder wenn dem Einzug ein überwiegendes kirchliches Interesse entgegensteht. Das gleiche gilt für die Rückzahlung oder die Anrechnung von geleisteten Beträgen. Eine unzumutbare Härte ist anzunehmen, wenn sich der Schuldner in einer unverschuldeten wirtschaftlichen Notlage befindet und die Weiterverfolgung des Anspruchs voraussichtlich zu einer Existenzgefährdung führen würde. Nach § 115 Nr. 13 HHO wird dabei gänzlich auf den Anspruch verzichtet.

Sowohl die unbefristet niedergeschlagene wie auch die erlassene Forderung bezeichnen wir als uneinbringlich

### Befristete Niederschlagung

Anders als bei einer gänzlich uneinbringlichen Forderung ist diese Art der Niederschlagung zeitlich zu befristen, die weitere Zahlungsüberwachung sicherzustellen und der Eintritt der Verjährung zu vermeiden. Zeitlich befristet niedergeschlagene Forderungen sind buchhalterisch zwar auf den Debitoren-/Personenkonten nicht abzuschreiben bzw. auszubuchen, gleichwohl aber für den Bilanzausweis durch eine Einzelwertberichtigung zu bereinigen. Dabei ist jeweils eine Einschätzung über die Höhe des später zu erwartenden Forderungseingangs vorzunehmen. Liegen Anhaltspunkte vor, nach denen nur ein teilweiser Zahlungseingang realistisch erscheint, ist die Differenz zum vollen Anspruch auf einem Wertberichtigungskonto darzustellen. Befristet niedergeschlagene Forderungen sind zu überwachen; Hilfsmittel dazu kann z.B. eine Niederschlagungsliste sein.

### **Sachverhalt**

Es sind Mietforderungen in Höhe von 1.000 Euro fällig. Jedoch wird angezweifelt, dass die Forderung in voller Höhe beglichen werden kann.

Mit einem Forderungsausfall in Höhe von 500 Euro wird gerechnet. Im laufenden Haushaltsjahr gehen 500 Euro auf das Girokonto ein.

Im Folgejahr stellt sich heraus, dass die Restforderung uneinbringlich ist (Variante 4) bzw. es geht noch eine Restzahlung ein und der Differenzbetrag ist uneinbringlich (Variante 5a – 5c).

- 1. Einbuchung der gesamten Mietforderung in Höhe von 1.000 Euro
- 2. Forderungsausfall in Höhe von 500 Euro
- 3. Mietforderung in Höhe von 500 Euro wird überwiesen
- 4. Im Folgejahr wird der Rest uneinbringlich
- 5. Im Folgejahr geht eine weitere Zahlung ein und der Rest wird uneinbringlich
	- a) Geldeingang einer weiteren Zahlung in Höhe von 200 Euro des Schuldners
	- b) Reduzierung der Wertberichtigung um 200 Euro
	- c) Restzahlung in Höhe von 300 Euro wird uneinbringlich

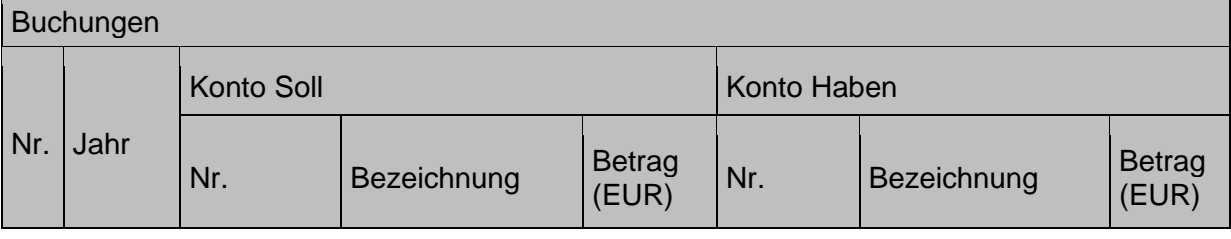
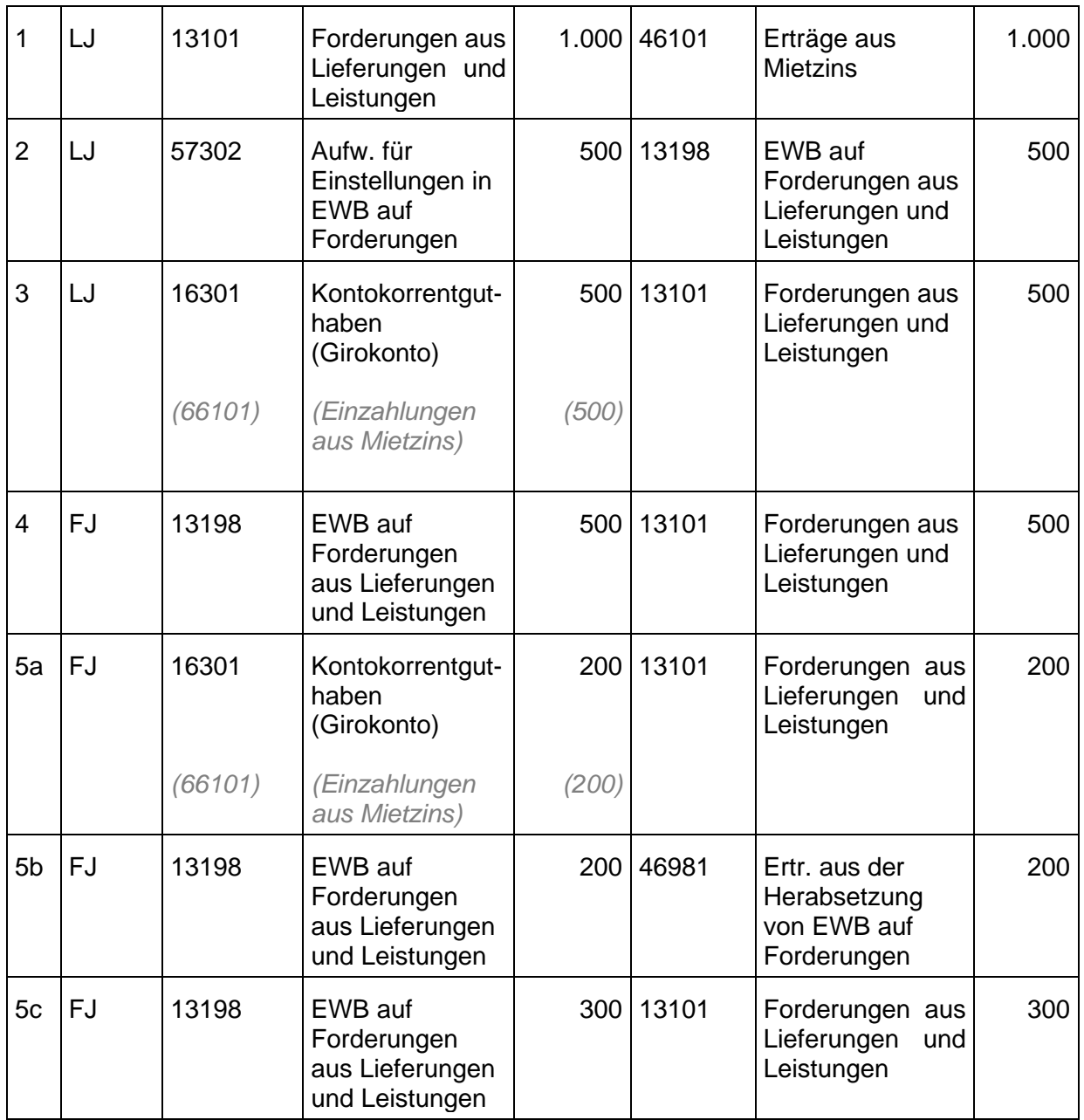

## Unbefristete Niederschlagung und Erlass

Nach erfolgter Verwaltungsentscheidung durch Verfügung einer unbefristeten Niederschlagung oder eines Erlasses ist die entsprechende Buchungsanordnung (§ 98 Absatz 1 Nr. 2 HHO) umzusetzen. Dies ist Voraussetzung und Grundlage der Ausbuchung der Forderungen aus den Debitorenkonten. In Konsequenz werden die betreffenden Forderungen nicht mehr in der Bilanz ausgewiesen.

Die Buchung in der Ergebnisrechnung (Abschreibungsbuchung Konto 57302) muss auf die Kostenstelle bzw. den Kostenträger der ursprünglichen Buchung erfolgen (siehe auch Kapitel [1.8](#page-42-0) [Kostenstelle / Kostenträger](#page-42-0) / Wirkungsfelder).

Erlass und Niederschlagung sind buchhalterisch gleich abzuwickeln. In beiden Fällen bleibt der ursprünglich gebuchte Ertrag unberührt.

### **Sachverhalt**

Es sind Kindergartenbeiträge in Höhe von 550 Euro fällig. Die Forderung ist jedoch uneinbringlich und wird daher erlassen/unbefristet niedergeschlagen.

- 1. Einbuchung der gesamten Forderung in Höhe von 550 Euro.
- 2. Die Forderung ist uneinbringlich

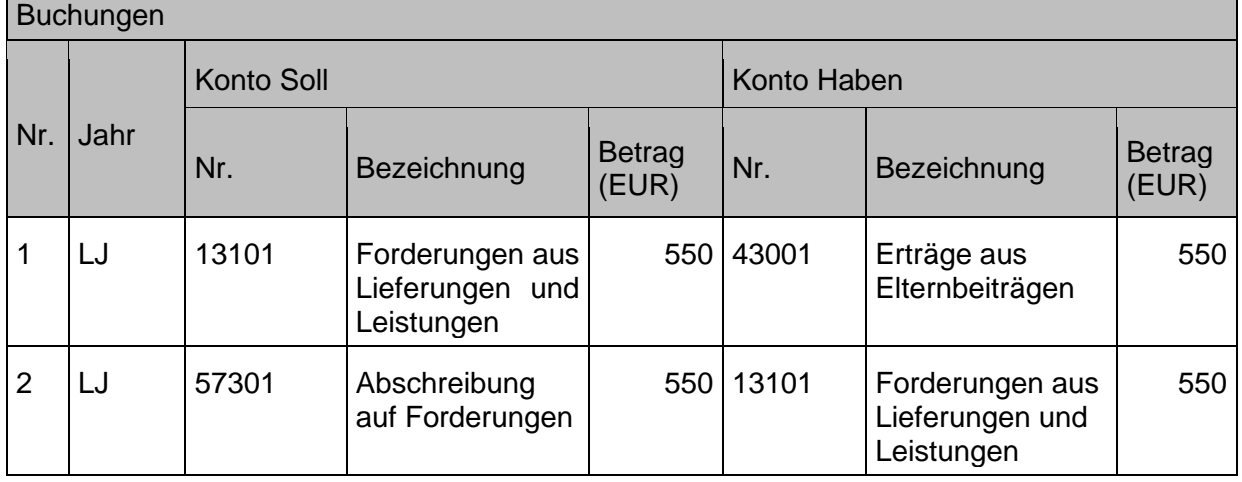

Wenn wider Erwarten eine Zahlung auf eine unbefristet niedergeschlagene Forderung in einem Folgejahr eingeht, so ist diese durch eine Ertragsbuchung zu vereinnahmen.

Von den im vorigen Beispiel niedergeschlagenen 550,-Euro werden – wider Erwarten – 250,- Euro bezahlt.

- 1. Zahlungseingang im Jahr der Niederschlagung
	- a) Niederschlagung wird storniert
	- b) Zahlungseingang über 250,-Euro
- 2. Zahlungseingang im Folgejahr
	- a) Der niedergeschlagene Betrag wird auf dem ursprünglichen Forderungs-/ Ertragskonto neu eingebucht
	- b) Zahlungseingang über 250,-Euro

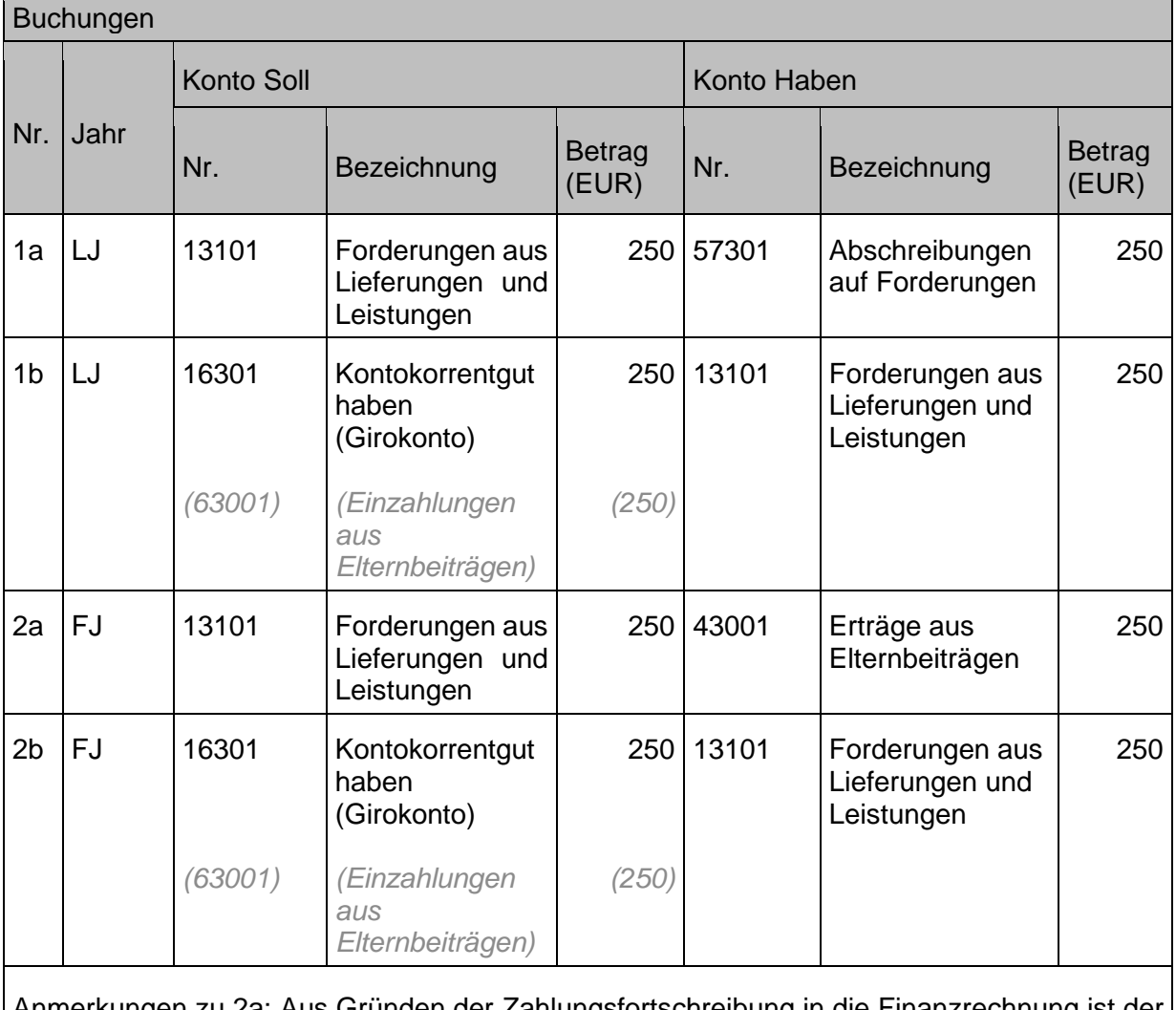

Anmerkungen zu 2a: Aus Gründen der Zahlungsfortschreibung in die Finanzrechnung ist der Betrag wieder auf dem ursprünglichen Ertragskonto zu vereinnahmen.

# **4.2.4 Wertberichtigung auf Forderungen im Jahresabschluss**

Entsprechend den rechtlichen Grundlagen zum Jahresabschluss (§65 Abs.1, § 68 Abs.1 Nr.2 HHO) sind die Forderungen zum Jahresende genau zu verzeichnen und im Rechnungswesen einzeln zu dokumentieren.

Bei einem kontinuierlichen, unterjährigen Forderungsmanagement erfolgt eine fortlaufende und zeitnahe Bewertung und Bereinigung der Einzelforderungen durch die haushaltsrechtlichen Möglichkeiten von Stundung, Niederschlagung und Erlass. Somit sollten am Jahresende i.d.R. nur noch werthaltige Forderungen im Bestand sein, sodass sich die Bildung einer Einzelwertberichtigung erübrigt.

Trotzdem sind mit Blick auf die Grundsätze der Einzel- und wirklichkeitsgetreuen Bewertung im Bedarfsfall Einzelwertberichtigungen auf Forderungen im Rahmen der Jahresabschlusstätigkeiten vorzunehmen, wenn es die zweifelhafte Zahlungsfähigkeit eines Schuldners erfordert.

Alle Forderungen werden dazu hinsichtlich ihrer Bonität (ihres wirtschaftlichen Wertes) unterteilt in

- einwandfreie Forderungen
- zweifelhafte Forderungen
- uneinbringliche Forderungen.

Eine einwandfreie Forderung liegt vor, wenn davon auszugehen ist, dass der Schuldner bei Fälligkeit zahlt.

Eine zweifelhafte Forderung liegt vor, wenn der künftige Zahlungseingang unsicher ist, z.B. weil der Schuldner seine Zahlungen weitgehend eingestellt hat. Für diese Forderungen werden auf den Einzelfall jeweils **Einzelwertberichtigungen** gebildet.

### **Einzelwertberichtigungen (= indirekte Abschreibung)**

Ein geschätzter Forderungsverlust wird aus Gründen der Klarheit und Übersichtlichkeit nicht direkt, sondern indirekt abgeschrieben. Das heißt, es wird in der vermuteten Höhe des Ausfalls eine Einzelwertberichtigung auf einem Aktivkonto im Haben als Korrektur zum Forderungsbestand gebucht.

### **Pauschalwertberichtigung**

Die Pauschalwertberichtigung setzt aufgrund der Erfahrung der Vergangenheit eine Pauschale als Korrektur auf den Forderungsbestand an, die das allgemeine Ausfallrisiko von Forderungen wiedergibt. Pauschalwertberichtigung sind im Geltungsbereich der Haushaltsordnung nicht zulässig.

Uneinbringlich wird eine Forderung, wenn endgültig feststeht, dass die Forderung vom Schuldner nicht beglichen wird. Diese Forderungen sind in voller Höhe aufwandswirksam abzuschreiben. Wenn zuvor keine Einzelwertberichtigung auf diese konkrete Forderung gebildet wurde, handelt es sich um eine Direktabschreibung, die in der Rechnungsperiode der Feststellung der Uneinbringlichkeit aufwandswirksam wird. Wurde zunächst eine Einzelwertberichtigung gebildet, so war diese Bildung bereits aufwandswirksam und die Buchung der Abschreibung erfolgt – zumindest in Höhe der gebildeten Einzelwertberichtigung – aufwandsneutral (= Verbrauch der Einzelwertberichtigung).

(Hinweis für die Umsatzsteuer:

Bei einer uneinbringlichen Forderung kann, die bereits bei der Einbuchung der Forderung abgeführte Umsatzsteuer vom Finanzamt zurückgefordert werden.)

Eine Forderung in Höhe von 750 EUR kann voraussichtlich nur in Höhe von 250 EUR realisiert werden.

- 1. Einbuchung der EWB in Höhe von 500 EUR
- 2. Im Folgejahr steht fest, dass die Forderung in voller Höhe uneinbringlich ist.
	- a) Verbrauch der EWB in Höhe von 500 EUR aufwands**un**wirksam
	- b) Ausbuchung der Restforderung in Höhe von 250 EUR aufwandswirksam

## Buchungen

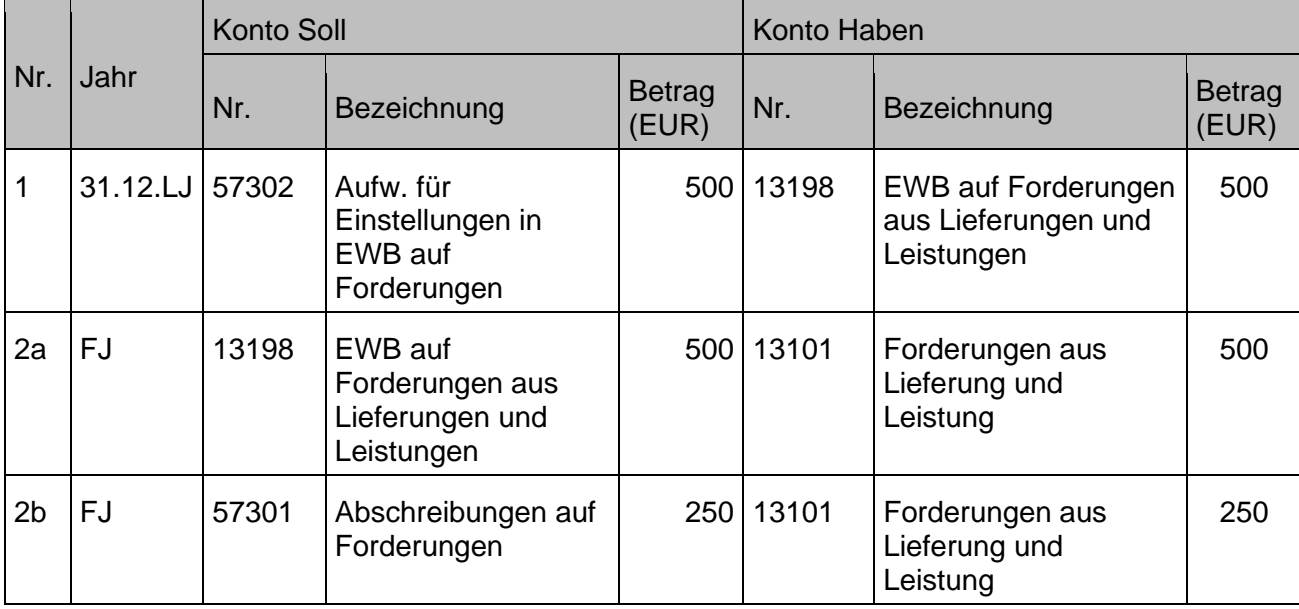

#### $4.3$ **Finanzmittel**

Die Finanzmittel werden in §115 HHO unter der Nummer 16 definiert. Sie umfassen die Bilanzpositionen Wertpapiere des Umlaufvermögens und den Kassenbestand. Des Weiteren das Bundesbankguthaben und die Guthaben bei Kreditinstituten sowie Schecks.

# **4.3.1 Liquide Finanzmittel**

Liquide Finanzmittel umfassen Geldmittel, die zur sofortigen Zahlung bereitstehen. Dazu zählen Bargeld, Bankguthaben und Schecks. Diese entsprechen der Kontenuntergruppe 161,163, 164 und 169 (Siehe Kapitel [1.1](#page-18-0) [Begriffsbestimmungen\)](#page-18-0).

# **4.3.2 Wertpapiere des Umlaufvermögens**

Wertpapiere des Umlaufvermögens sind Wertpapiere, die dazu bestimmt sind, dem Geschäftsbetrieb nur vorübergehend zu dienen (im Gegensatz zu den Wertpapieren, die dem Anlagevermögen zugeordnet werden, siehe Kapitel [3.5.4](#page-93-0) [Wertpapiere des Anlagevermögens\)](#page-93-0).

 $B<sub>u</sub>$ chungen

Wertpapieranlage unterjährig

- 1. Wertpapieranlage von 1.000.000 Euro bei einer Bank, die Laufzeit beträgt 3 Monate mit einer Verzinsung von 0,2 p.a.
- 2. Die unter 1 beschriebene Geldanlage ist fällig. Das Geld fließt mit Zinsen auf das Konto zurück.
- 3. Aus einer anderen Anlage werden Zinsen in Höhe von 250 Euro vereinnahmt.

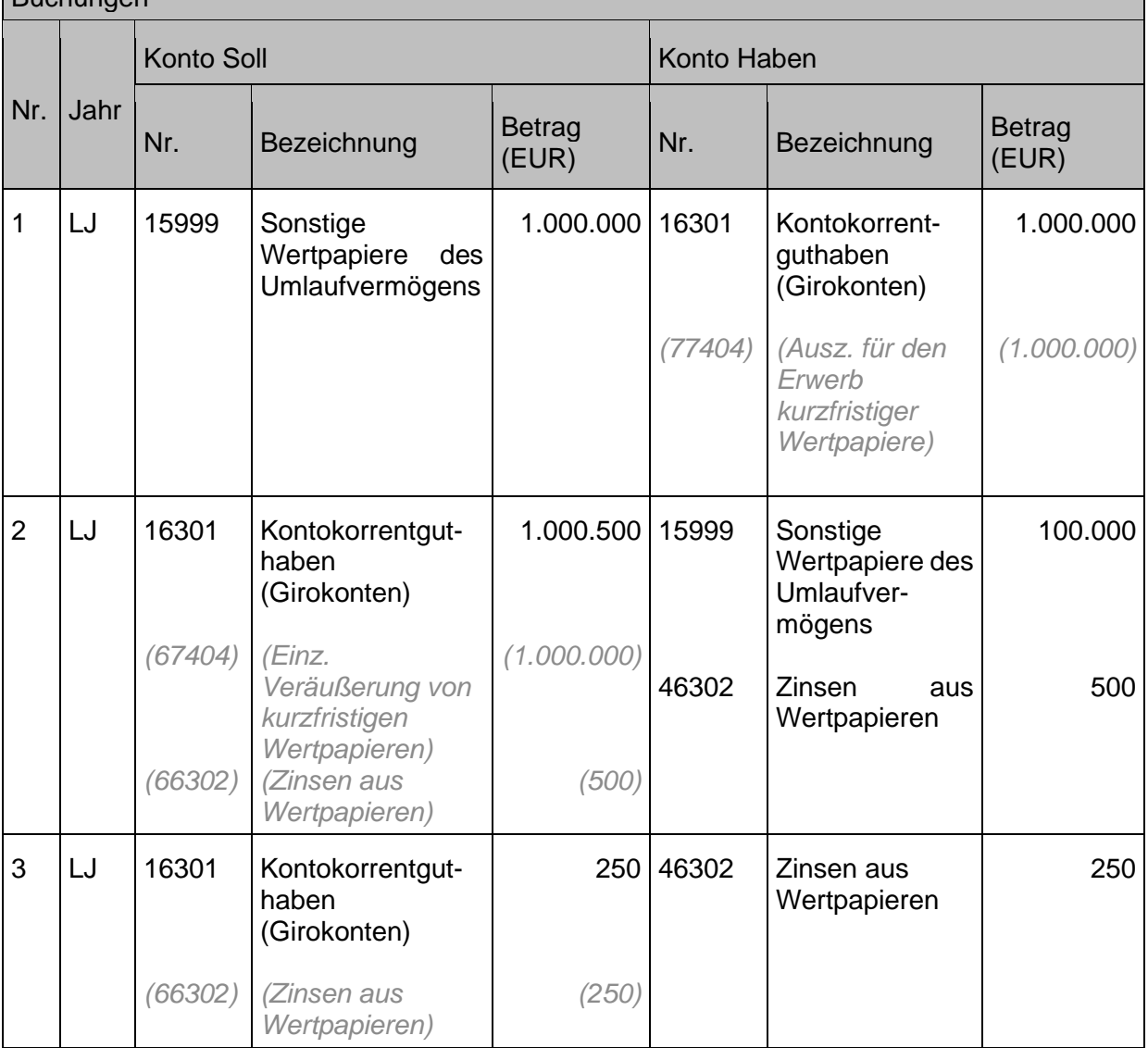

## **4.3.2.1 Wertberichtigung auf Wertpapiere des Umlaufvermögens**

Wertpapier im Umlaufvermögen sind nach dem strengen Niederstwertprinzip zu bewerten (siehe hierzu auch Kapitel [17.3](#page-243-0) [Bewertung \(Ansatz der Höhe nach\).](#page-243-0) Zum Bilanzstichtag werden daher die Anschaffungskosten dem Tageswert (aktuellen Marktwert) gegenübergestellt. Liegt der Tageswert unterhalb der Anschaffungskosten, sind die Wertpapiere auf diesen niedrigeren Tageswert abzuschreiben.

Ein Wertpapier wird am 1. Juni des laufenden Jahres gekauft. Die Anschaffungskosten betragen 3.000 Euro. Zum Stichtag 31.12. liegt der aktuelle Marktwert dieses Wertpapiers des Umlaufvermögens bei 2.000 Euro und damit 1.000 Euro unter den Anschaffungskosten.

- 1. Das Wertpapier ist zum Stichtag 31.12. auf den niedrigeren beizulegenden Wert, also auf den Marktwert, der zum Stichtag dem Wertpapier beizulegen ist, in Höhe von 2.000 Euro abzuschreiben.
- 2. Am 5. März des Folgejahres wird das Wertpapier verkauft. Der Verkaufswert beträgt zu diesem Zeitpunkt 3.100 Euro.

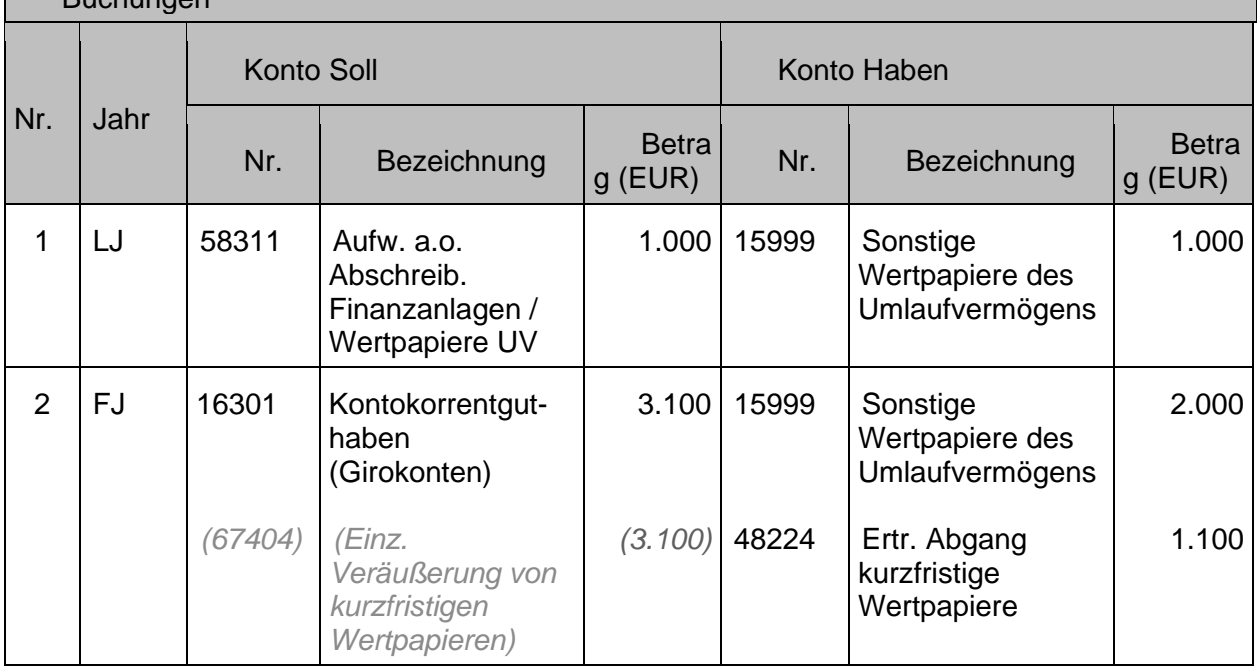

Buchungen

# **4.3.3 Tagesgeldanlagen (bis 30 Tage Laufzeit)**

Bei einer Tagesgeldanlage handelt es sich um eine Sichteinlage. Die Tagesgelder werden unter dem Konto 16401 gebucht. Um die Bestände inhaltlich trennen zu können, werden diese über Vorgangsnummern differenziert.

Anlage von Tagesgeld

1. 10.000 Euro werden für 2 Tage als Tagesgeld angelegt

2. a) 10.000 Euro fließen wieder auf das Girokonto zurück.

b) Gleichzeitig werden 5 Euro Zinsen direkt dem Girokonto gutgeschrieben

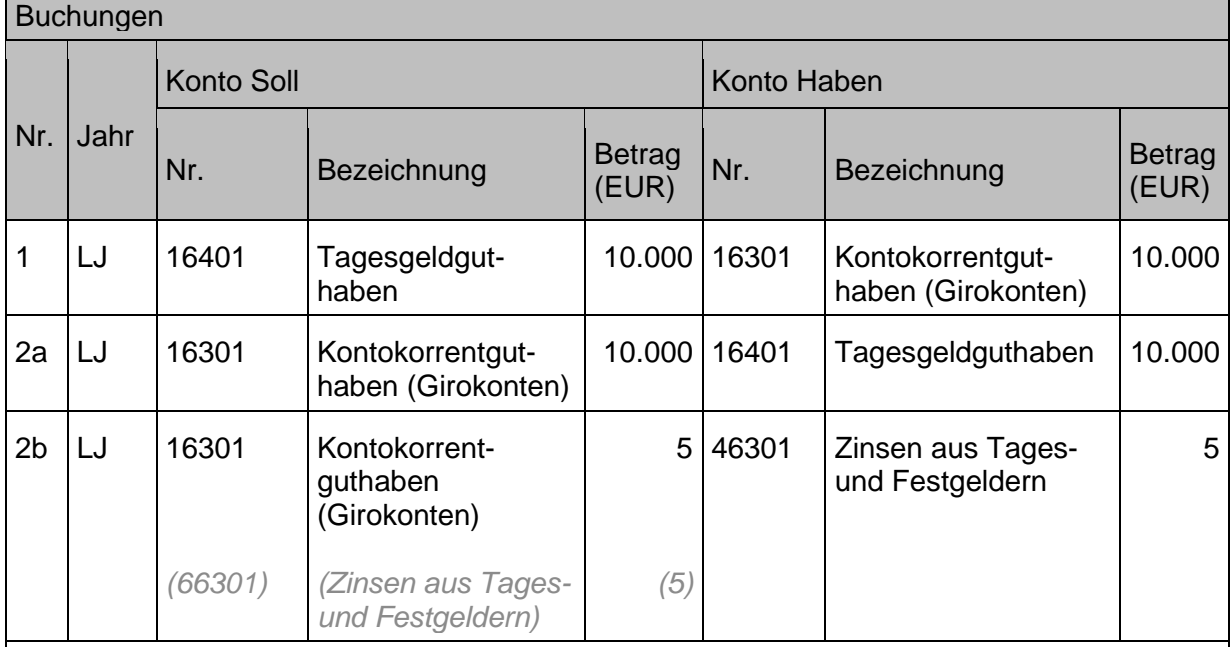

Durch die Tagesgeldanlage wird der Zahlungsmittelbestand als solcher nicht geändert, deshalb darf die Finanzrechnung bei diesen Buchungen nicht angesprochen werden. Nur für die Zinsgutschrift ist die Finanzrechnung mitzuführen.

# <span id="page-115-0"></span>**4.3.4 Zahlstellen**

Für die Erledigung von Kassengeschäften können Zahlstellen als Teile der Einheitskasse eingerichtet werden. Zahlstellen sind besondere Organisationseinheiten, die anstatt der Kasse Ein- und Auszahlungen tätigen. Für Zahlstellen gelten demnach grundsätzlich dieselben Vorschriften wie für die Kasse als solche. Nach § 95 Absatz 1 HHO können der zahlstellenführenden Stelle einzelne oder alle Aufgaben der Kasse übertragen werden. Diese Aufgaben werden in § 92 Absatz 1 der HHO dargestellt.

Die Einrichtung von Zahlstellen ist durch die Kassendienstanweisung zu regeln, diese kann der [Anlage 2: Kassendienstanweisung](#page-250-0) entnommen werden.

Die Zahlstellen werden unter dem Sachkonto 16102 "Zahlstellen" oder als "technische" Bankkonten geführt

Die Verantwortung für die Zahlstelle liegt beim zuständigen Zahlstellenverantwortlichen. Die Abrechnung der Zahlstelle und die Auszahlungen der Abschläge werden vom zuständigen Bewirtschafter angewiesen.

Grundsätzlich unterstehen Zahlstellen als Teile der Einheitskasse der fachlichen Aufsicht der Kasse. Sofern die Kassensicherheit gewährleistet ist, kann die Aufsicht im Rahmen der Kassendienstanweisung auch einer anderen Stelle übertragen werden.

In der Kassendienstanweisung des OKR vom 22.06.2010 wurde in § 4 Absatz 2 die Aufsicht den jeweiligen Bewirtschaftern bzw. den Haushaltsverantwortlichen der landeskirchlichen Einrichtungen übertragen.

Wird der Zahlstelle ein oft als "Wechselgeldvorschuss" bezeichneter Betrag zur Verfügung gestellt, dann ist dieser Wechselgeldbestand – und nur dieser - als Bestand der Zahlstelle (Bar oder Giro) unter Kassenbestand, Bankguthaben, sonstige Geldanlagen (Kontengruppe 16) auszuweisen und wird im Gegensatz zum Handvorschuss im Tagesabschluss der Kasse dargestellt.

Vorhandene Bestände werden nicht maschinell übernommen, sondern müssen manuell übernommen werden (siehe [Anlage 7.4 Migration und Eröffnungsbilanz\)](#page-274-0). Bei Einrichtung neuer Zahlstellen wird in der Regel der erstmalige "Wechselgeldbestand" vom Kassenbestand der Barkasse (oder per Barscheck/Auszahlung aus dem Girobestand der Kirchengemeinde) an den Kassenbestand der Zahlstelle (Umbuchung innerhalb der Kontengruppe 16 ohne Fortschreibung der Finanzrechnung) übertragen.

Es empfiehlt sich, auch für mehrere Zahlstellen nur ein technisches Bankkonto anzulegen. Diese werden über Vorgangsnummern abgegrenzt. Dadurch wird der Tagesabschluss übersichtlich gehalten, da nur ein Bankkonto dargestellt wird und folglich nicht durch die einzelnen Zahlstellenkonten aufgebauscht.

Zudem muss der Wechselgeldbestand pro Zahlstelle zwingend in einem Zahlstellenverzeichnis geführt werden. Die summierten Wechselgeldbestände müssen mit dem Betrag des Girokontos der Zahlstellen im Tagesabschluss übereinstimmen. Hier ist es ausreichend den aktuellen Stand des Bankkontos der Zahlstellen mit dem Bestand des Zahlstellenverzeichnisses abzugleichen. Der Wechselgeldbestand einer Zahlstelle ändert sich nur, wenn sich an der Zahlstelle etwas grundsätzlich ändert.

Beim Übergang vom kameralen Rechnungswesen auf das neue Rechnungswesen sollten die Einnahmen der Zahlstelle vollständig bei der Kasse abgeliefert bzw. auf das Girokonto eingezahlt werden, so dass nur noch die Wechselgeldbestände vorhanden sind.

Hat eine Kasse mehrere Zahlstellen, werden diese über Vorgangsnummern unterschieden. Der Vorgang wird als ZSXXXXXXGKZ (XXXXXX ist eine laufende Nummer) angelegt.

Bei den Buchungen ist sicherzustellen, dass auch immer die Vorgangsnummer erfasst wird (auf den Ertrags- und Aufwandskonten nicht notwendig, nur auf den Bestands-, Zu- und Abgangskonten).

Dabei ist zu beachten, dass zweizeilig gebucht werden muss, weil sich die Buchung sonst auf der Vorgangsnummer neutralisiert und die Veränderung nicht nachvollzogen wird.

## **4.3.4.1 Zahlstelle ohne Direktbuchung im Finanzwesen (Hauptbuch) - Regelfall**

Hier werden die Ein- und Auszahlungen zunächst in einem separat zu führenden Kassenbuch (Nebenbuch) aufgelistet. Bei Erreichen eines bestimmten Betrags oder zum festgelegten Stichtag wird die Zahlstelle abgerechnet und die Differenz zum Wechselgeldvorschuss abgeschöpft oder ausgeglichen. Im Rahmen der Abrechnung werden die im Kassenbuch dokumentierten Vorgänge entsprechend der zutreffenden Kontierung summarisch oder einzeln in das Hauptbuch übertragen. Die Abrechnung ist mindestens jährlich, spätestens zum 31.12. vorzunehmen; ansonsten kann keine periodengerechte Zuordnung gewährleistet werden.

1. Die Zahlstelle des Pfarramtssekretariat der Kirchengemeinde erhält einen Anfangsbestand von 500 €.

Die Kirchengemeinde verkauft einen Kirchenführer für 8 Euro, sowie 2 Kalender zu je 10 Euro. Außerdem wird noch eine Auskunft aus dem Kirchenregister benötigt, Die Gebühr über 30 Euro wird direkt bar bezahlt.

*2.* Alle Einnahmen werden **zum Abrechnungstag** auf dem Girokonto der Kirchengemeinde eingezahlt.

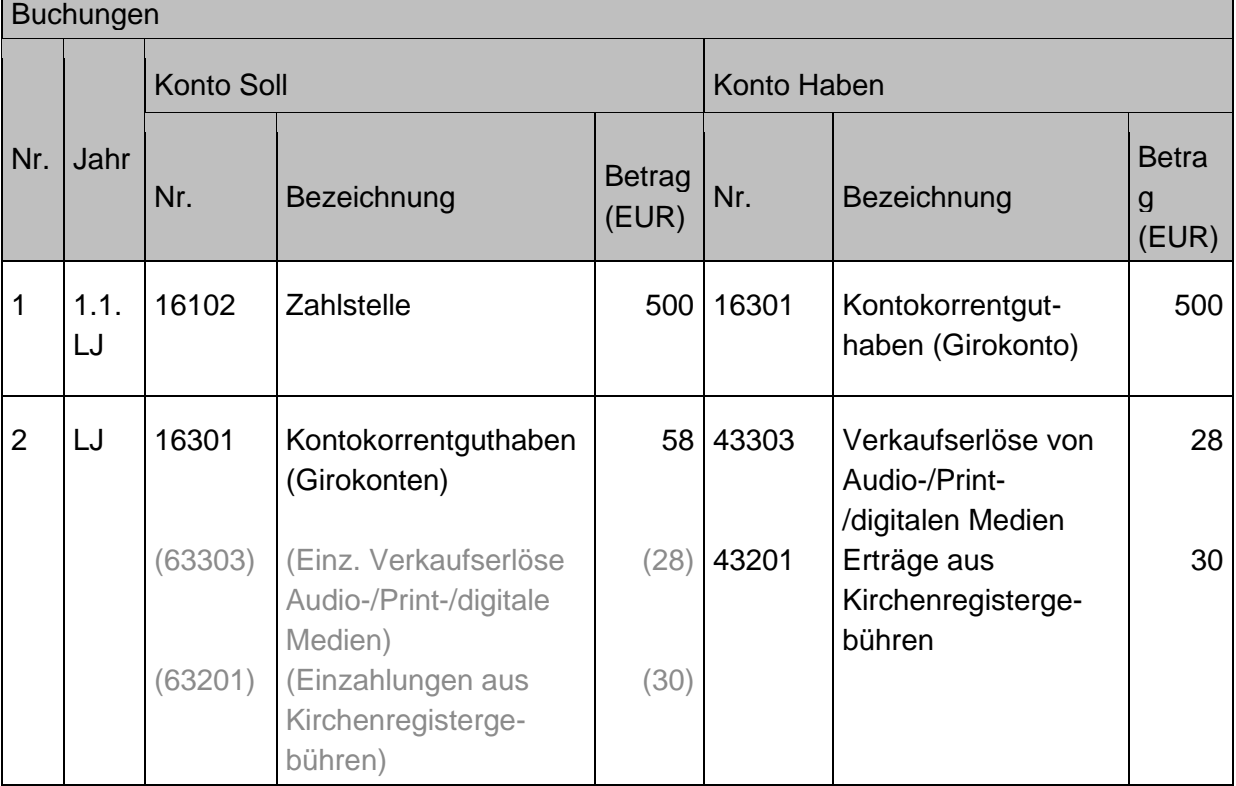

## **4.3.4.2 Zahlstelle mit direkter Buchung im Finanzwesen - Ausnahmefall**

Unter Beachtung der kassenrechtlichen Vorschriften können die Buchungen bei dieser Form der Zahlstelle direkt über das Hauptbuch der Kasse abgewickelt werden. Je nach Vorgang werden die Ergebnis-, die Finanzkonten und die Bilanzkonten (z. B. Liquide Mittel) direkt angesprochen.

Werden beispielsweise 10 Euro bar einbezahlt und wurde von Seiten der Zahlstelle die Finanzrechnung und die Bilanz (Liquide Mittel) bereits fortgeschrieben, so muss im Tagesabschluss der Hauptkasse unter der Position der Zahlstelle eine entsprechende Dokumentation der Bareinzahlung erfolgen. Wird die Zahlstelle abgerechnet, erfolgt nur noch eine bilanzielle Umbuchung zwischen den jeweiligen Bestandskonten der liquiden Mittel der Zahlstelle und der Hauptkasse.

- 1. Die Zahlstelle des Pfarramtssekretariat der Kirchengemeinde erhält einen Anfangsbestand von 500 €.
- 2. Die Kirchengemeinde verkauft einen Kirchenführer für 8 Euro, sowie 2 Kalender zu je 10 Euro. Außerdem wird noch eine Auskunft aus dem Kirchenregister benötigt, Die Gebühr über 30 Euro wird direkt bar bezahlt.
- *3.* Alle Einnahmen werden zum Abrechnungstag auf dem Girokonto der Kirchengemeinde eingezahlt.

## Buchungen

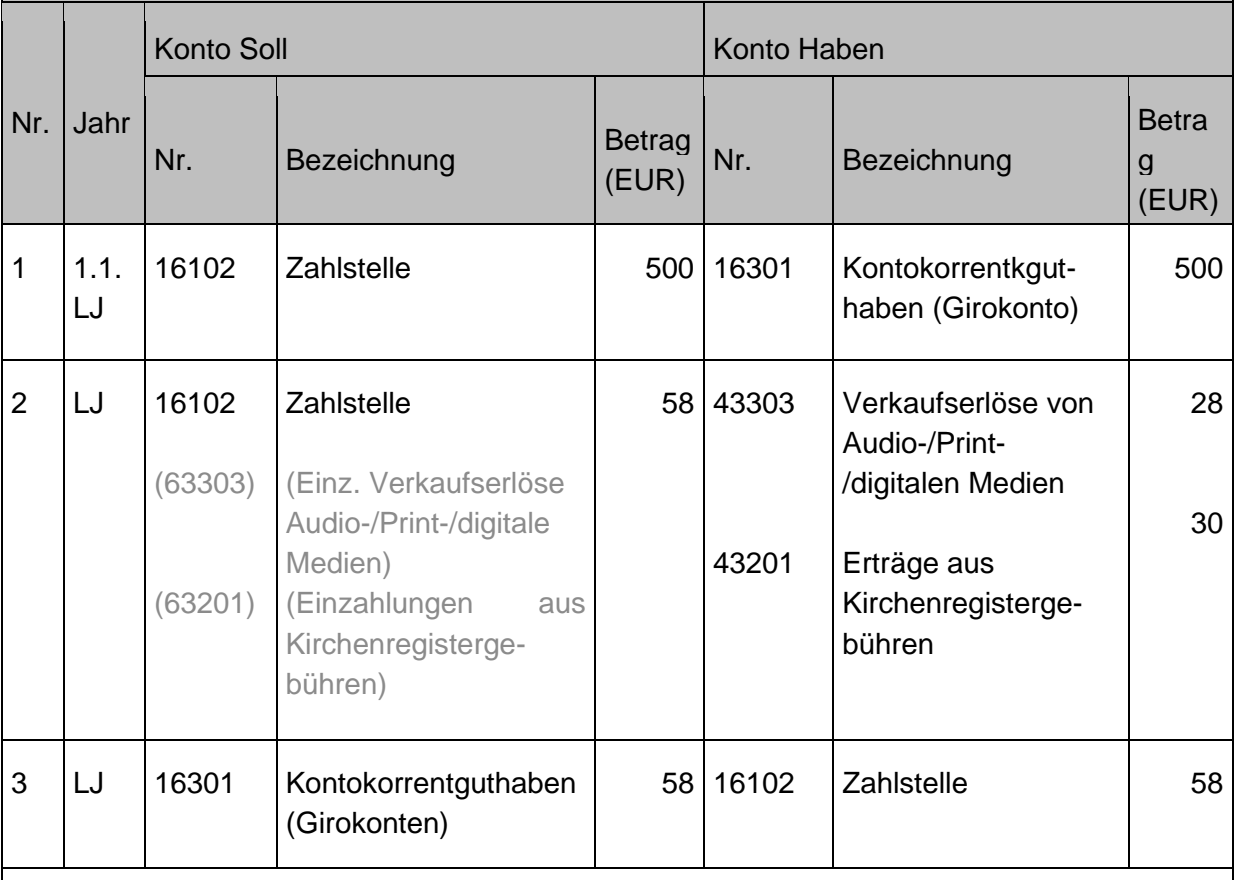

Die Finanzrechnung wird hier bei Buchung 3 nicht mehr angesprochen. Die Einzahlung wurde schon bei der Buchung des Verkaufs gebucht.

## **4.3.4.3 Gruppenkassen**

Mit Blick auf die Umsatzsteuer und weiteren rechtlichen Regelungen kann die bisherige Praxis der Gruppen und Kreise nicht wie bisher umgesetzt erfolgen. Darüber hinaus fehlt es an einer rechtlichen Grundlage in der Haushaltsordnung zur Führung von Gruppenkassen.

Die verfügbaren Mittel für die Gruppen und Kreise werden künftig über Kontierungselemente abgebildet.

# **4.3.5 Handvorschüsse**

Nach § 95 Absatz 2 HHO können zur Leistung geringfügiger Barauszahlungen - die regelmäßig anfallen oder als Wechselgeld, einzelnen Dienststellen oder einzelnen Personen Handvorschüsse gewährt werden.

Die Einrichtung von Handvorschüssen ist in der Kassendienstanweisung zu regeln. Für Handvorschüsse sind der regelmäßige Abrechnungstermin und die verantwortliche Person festzuhalten.

Dauerhaft eingerichtete Handvorschüsse werden unter dem Konto 16201 geführt.. Der Handvorschuss wird nicht im Tagesabschluss dargestellt.

Hat eine Kasse mehrere Handvorschüsse, werden diese über Vorgangsnummern abgegrenzt. Der Vorgang wird als HVXXXXXXGKZ (XXXXXX ist eine laufende Nummer) angelegt. Über Handvorschüsse dürfen nur Auszahlungen und keine Einzahlungen abgewickelt werden. Sofern Einzahlungen von Dritten angenommen werden sollen, muss eine Zahlstelle eingerichtet werden (Siehe Kapitel [4.3.4](#page-115-0) [Zahlstellen\)](#page-115-0).

Bei den Buchungen ist sicherzustellen, dass auch immer die Vorgangsnummer erfasst wird.

Bezüglich der Aufsicht über die Handvorschüsse gelten die Regelungen unter [4.3.4](#page-115-0) [Zahlstellen.](#page-115-0) Je Handvorschuss ist eine Vorgangsnummer zu erstellen. Durch die Vorgangsnummern können die verschiedenen Handvorschüssen getrennt werden.

Dabei ist zu beachten, dass zweizeilig gebucht werden muss, weil sich die Buchung sonst auf der Vorgangsnummer neutralisiert und die Veränderung nicht nachvollzogen wird.

Es wird aus dem Haushalt eine Auszahlungsanordnung erstellt, es folgt eine Barauszahlung an die Person, die den Handvorschuss führt.

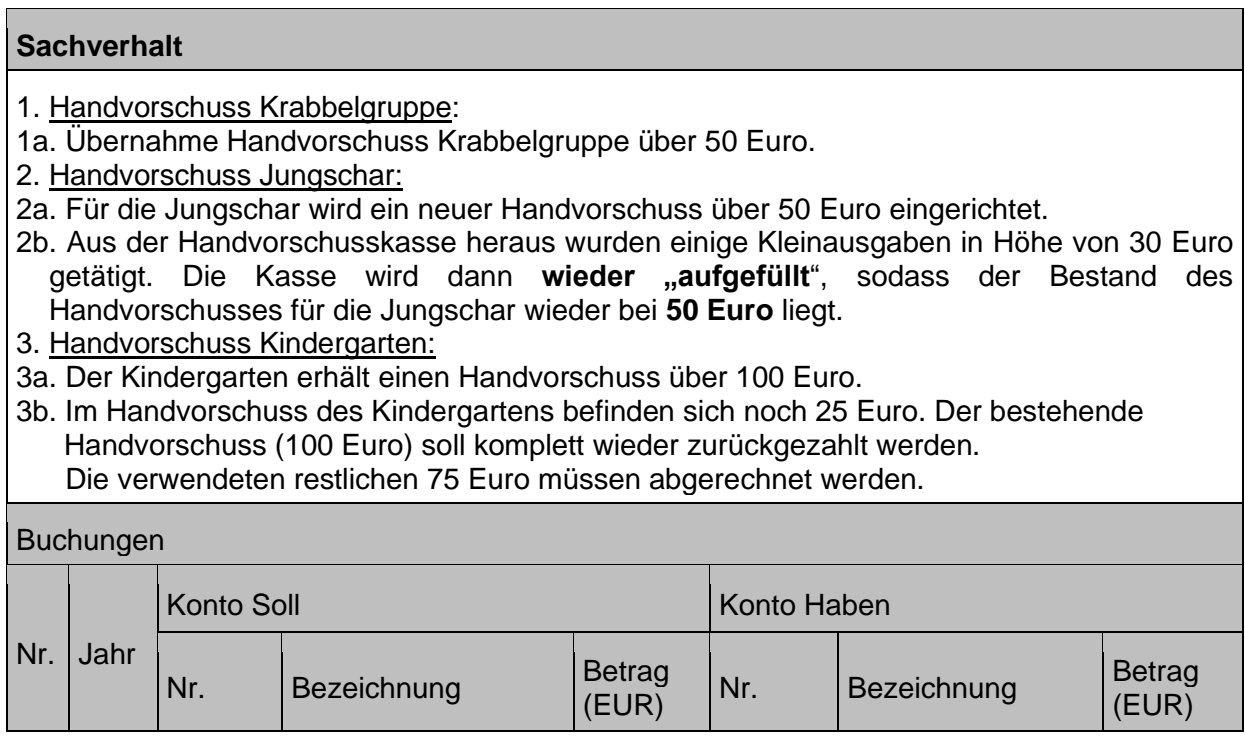

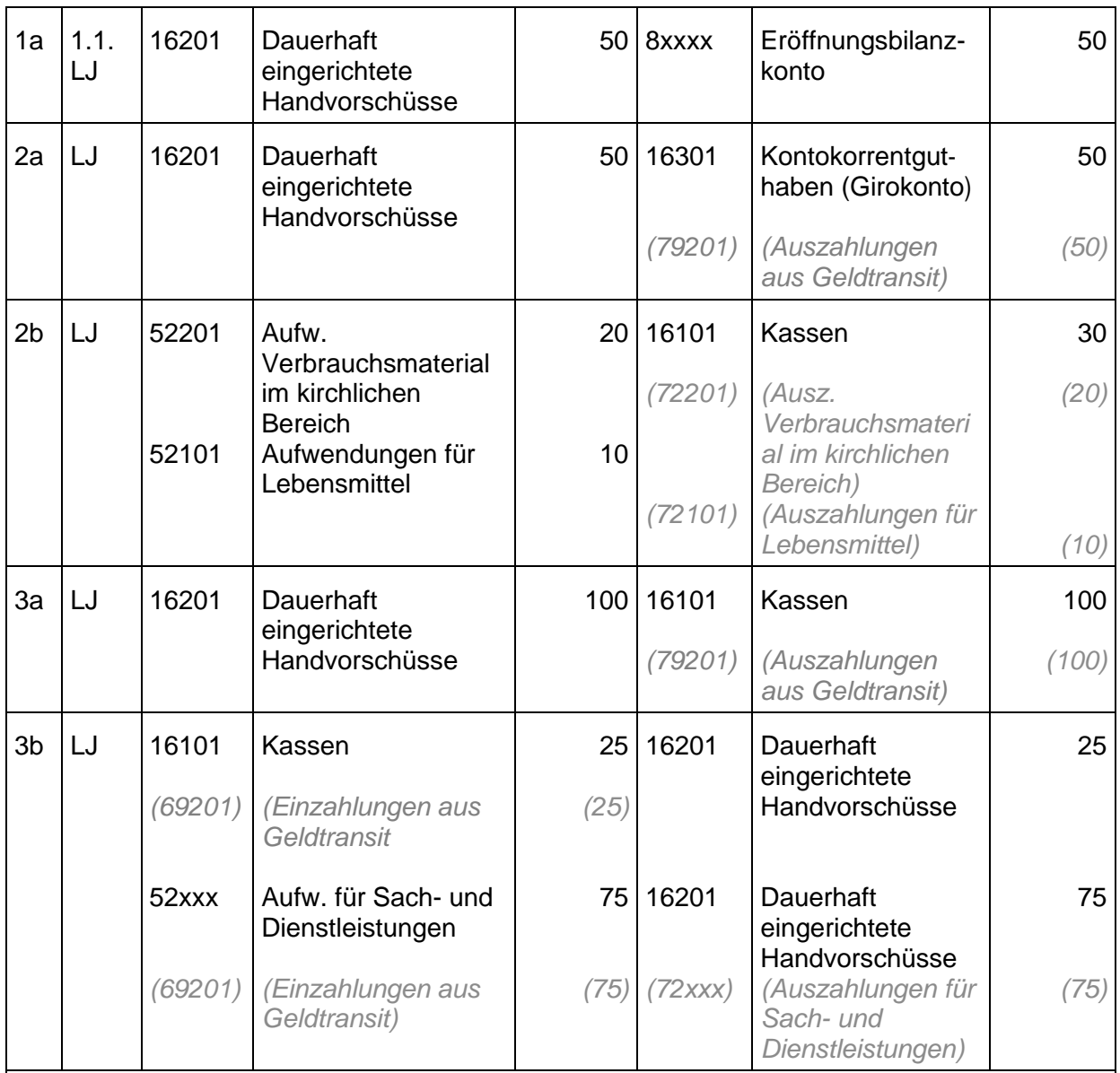

Zu 1a: Bei der Übernahme der Bestände in die Eröffnungsbilanz erfolgt keine Fortschreibung der Buchung in die Finanzrechnung (das Geld wurde bereits zu einem früheren Zeitpunkt ausbezahlt).

Zu 2a: Die Auszahlung des Handvorschusses muss in der Finanzrechnung fortgeschrieben werden, weil die Kirchengemeinde mit der Übergabe des Vorschusses keinen Zugriff mehr auf das Geld hat und das Konto 16201 aus diesem Grund auch nicht im Tagesabschluss enthalten sein darf.

Zu 2b: Auszahlungen aus dem Handvorschuss werden zunächst nicht im Finanzwesen gebucht. Die Belege werden lediglich für die folgende Abrechnung (Auffüllen der Handkasse) gesammelt und in einem – ggf. manuell zu führenden – Kassenbuch festgehalten. Die Handvorschüsse werden in zeitlich vorgegeben Abständen abgerechnet und wieder auf den Buchbestand aufgefüllt.

#### 5 **Buchungen im Eigenkapital**

Das Eigenkapital der kirchlichen Doppik ist nicht mit dem kaufmännischen Eigenkapital gleich zu setzen. Es umfasst folgende Positionen:

- Basiskapital
- Rücklagen (siehe Kapitel 5.1 [Ergebnisrücklagen](#page-121-0) und [5.3](#page-133-0) [Sonstige Rücklagen\)](#page-133-0)
- Vermögensgrundstock (siehe Kapitel [5.2\)](#page-125-0)
- Stiftungskapital (siehe Kapitel [5.4\)](#page-141-0) und Fondskapital (siehe Kapitel [5.5\)](#page-150-0)
- Fehlbeträge des ordentlichen Ergebnisses (siehe Kapitel [5.6\)](#page-151-0)

Das Basiskapital ist die frei verfügbare Restgröße im Eigenkapital, welche sich aus der Differenz zwischen Vermögen und Abgrenzungsposten der Aktivseite sowie Vermögensgrundstock, Stiftungskapital, Rücklagen, Sonderposten, Rückstellungen, Verbindlichkeiten und Rechnungsabgrenzungsposten der Passivseite ergibt (vgl. § 115 Nr.7 HHO)

#### <span id="page-121-0"></span>**Ergebnisrücklagen**  $5.1$

Die Ergebnisrücklagen sind **Bestandteil des Eigenkapitals** und werden analog zu den kaufmännischen Rücklagen **aus Überschüssen aus der Ergebnisrechnung** gebildet, bzw. dienen bei einem negativen Ergebnis zum **Ausgleich eines Fehlbetrages**. Die Entnahmen aus oder die Zuführungen zu den Ergebnisrücklagen werden **nachrichtlich** im Ergebnishaushalt bzw. der –rechnung aufgeführt.

Gemäß **§ 85 Absatz 1 HHO** sind die Ergebnisrücklagen in eine **Rücklage aus Überschüssen des ordentlichen Ergebnisses** (siehe Kapitel [5.1.1](#page-122-0) [Rücklage aus Überschüssen des](#page-122-0)  [ordentlichen Ergebnisses\)](#page-122-0) und in eine **Rücklage aus Überschüssen des Sonderergebnisses** (siehe Kapitel [5.1.2](#page-123-0) [Rücklage aus Überschüssen des Sonderergebnisses\)](#page-123-0) zu trennen.

Gemeinsam mit der in Absatz 2 und 3 benannten **Rücklage für Immobilienunterhalt** (siehe Kapitel [5.3.1](#page-135-0) Rücklage [für Immobilienunterhalt \(RIU\) und Reinvestitionsmittel \(RIM\)](#page-135-0) bilden diese beiden Ergebnisrücklagen die **Pflichtrücklagen** in der kirchlichen Doppik.

**Weitere Rücklagen** können gemäß § 85 Absatz 4 HHO **für bestimmte Zwecke** gebildet werden (siehe Kapitel [5.3.2](#page-139-0) [Weitere zweckgebundene Rücklagen\)](#page-139-0).

Darüber hinaus **regelt § 85 Absatz 5 HHO**, dass die Landeskirche im Haushaltsgesetz festlegen kann, dass für die Kirchengemeinden, Kirchenbezirke und kirchlichen Verbände aus dem Kirchensteueraufkommen eine **Rücklage bei der Landeskirche** gebildet werden kann.

Wie auch bei den kaufmännischen Rücklagen kann bei den Rücklagen der kirchlichen Doppik **nicht gleichzeitig eine Liquiditätsdeckung** unterstellt werden (vgl. Kapitel [1.1](#page-18-0) [Begriffsbestimmungen\)](#page-18-0). Vielmehr wird in der Doppik das Vorhandensein liquider Mittel über eine Liquiditätsplanung im Rahmen des aufgestellten Haushalts sichergestellt.

Eine Buchung innerhalb der verschiedenen Rücklagen erfolgt immer über eine Entnahme aus / Zuführung in die Rücklage des ordentlichen Ergebnisses.

Zur Buchung einer möglichen Verrechnung von verbleibenden Fehlbeträgen mit dem Basiskapital siehe auch Kapitel [5.6](#page-151-0) [Fehlbeträge des ordentlichen Ergebnisses](#page-151-0) und des [Sonderergebnisses.](#page-151-0)

Ein Überschuss oder Fehlbetrag des Gesamtergebnisses (ordentliches und außerordentliches Ergebnis) wird im Rahmen der Nullstellung zunächst als Jahresüberschuss/-fehlbetrag des ordentlichen Ergebnisses bzw. des Sonderergebnisses gebucht.

# <span id="page-122-0"></span>**5.1.1 Rücklage aus Überschüssen des ordentlichen Ergebnisses**

Die Veränderung der Rücklage aus Überschüssen des ordentlichen Ergebnisses ergibt sich aus dem **Saldo der ordentlichen Erträge und der ordentlichen Aufwendungen**, d.h. aus denen, die durch die **gewöhnliche Verwaltungstätigkeit** entstehen (siehe Kapitel [10](#page-178-0) [Ordentliche](#page-178-0)  [Erträge und Aufwendungen\)](#page-178-0).

Gibt es höhere ordentliche Erträge als Aufwendungen, ergibt sich ein Jahresüberschuss, der die Rücklage des ordentlichen Ergebnisses erhöht. Sind hingegen die ordentlichen Aufwendungen höher als die ordentlichen Erträge, ergibt sich ein Jahresfehlbetrag, der durch die Entnahme aus der Rücklage ausgeglichen wird. .

Buchungen Nullstellung und Rücklagen / Fehlbetragsabdeckung - 3-Stufen-Modell § 78 HHO 1. Über die Nullstellung über alle Aufwands- und Ertragskonten wird das Gesamtergebnis ermittelt und als Jahresüberschuss /Jahresfehlbetrag des ordentlichen Ergebnisses oder des Sonderergebnisses gebucht.

2. Durch eine Filterung bei der Nullstellung auf die Vermögensgliederungscodes kann sichergestellt werden, dass das ordentliche Ergebnis in den Jahresüberschuss / Jahresfehlbetrag des ordentlichen Ergebnisses fließt und das Sonderergebnis auf die entsprechenden Konten des Sonderergebnisses gebucht wird. 3. Ein Jahresüberschuss wird dann der entsprechenden Ergebnisrücklage zugeführt, ein Jahresfehlbetrag wird durch die Entnahme aus der entsprechenden Ergebnisrücklage ausgeglichen.

4. Wenn Die Rücklage des ordentlichen Ergebnisses nicht ausreicht, erfolgt eine manuelle Umbuchung aus der Rücklage des Sonderergebnisses.

5. Wenn die Rücklagen nicht ausreichen zur Deckung eines Fehlbetrages erfolgt die Verrechnung mit dem Basiskapital (nach 2 Jahren beim ordentlichen Ergebnis, sofort beim Sonderergebnis).

## **Sachverhalt**

Im Rahmen der Nullstellung erfolgt die Feststellung des ordentlichen Jahresergebnisses. Je nachdem, ob es sich um einen Jahresüberschuss oder einen Jahresfehlbetrag handelt, erfolgt eine Zuführung zu / Entnahme aus der Rücklage aus Überschüssen des ordentlichen Ergebnisses.

- 1a) Die Nullstellung der Ergebniskonten führt zu einem Jahresüberschuss von 50.000 Euro.
- 1b) Zuführung des Jahresüberschuss von 50.000 Euro in die Rücklage des ordentlichen Ergebnisses.
- 2) Die Nullstellung führt zu einem Jahresfehlbetrag von 30.000 Euro.
- 3) Die Rücklage reicht aus, um den Jahresfehlbetrag auszugleichen. Aus der Rücklage des ordentlichen Ergebnisses werden 30.000 Euro entnommen, um den Jahresfehlbetrag auszugleichen.
- 4) Es ist keine Rücklage des ordentlichen Ergebnisses vorhanden, um den Fehlbetrag auszugleichen. Die Rücklage des Sonderergebnisses wird in Höhe von 20.000 Euro verwendet zum Ausgleich des Fehlbetrags aus 2).

5a) Der restliche Fehlbetrag in Höhe von 10.000 Euro wird auf Verlustvortrag umgebucht, bleibt dort stehen und

5b) wird nach 2 Jahren ohne Ausgleich mit dem Basiskapital verrechnet.

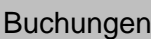

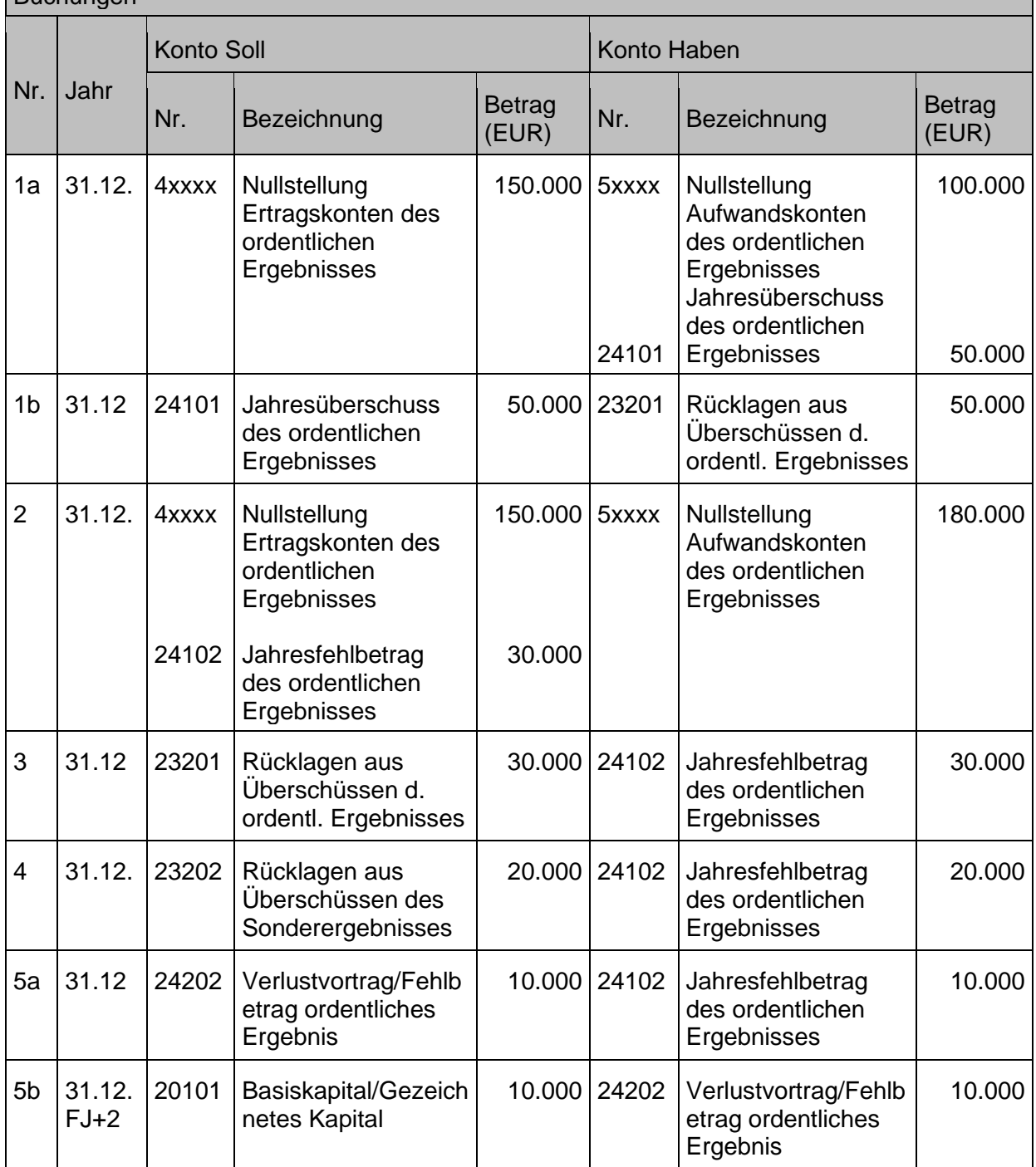

# <span id="page-123-0"></span>**5.1.2 Rücklage aus Überschüssen des Sonderergebnisses**

Die Veränderung der Rücklage aus Überschüssen des Sonderergebnisses ergibt sich aus dem **Saldo aus außerordentlichen Erträgen und außerordentlichen Aufwendungen**, also dem Sonderergebnis. Außerordentliche Erträge und Aufwendungen sind Erträge oder Aufwendungen, die **außerhalb der gewöhnlichen Verwaltungstätigkeit** anfallen (siehe Kapitel [11.1](#page-206-0) [Definition / Kriterien für außerordentliche Erträge und Aufwendungen\)](#page-206-0). Sind die außerordentlichen Aufwendungen höher als die außerordentlichen Erträge und liegt damit ein

Jahresfehlbetrag des Sonderergebnisses vor, wird dieser durch die Entnahme aus der Rücklage des Sonderergebnisses ausgeglichen bzw. gemindert. Ist das Gegenteil der Fall und es ergibt sich ein Jahresüberschuss des Sonderergebnisses, findet eine Zuführung zur Rücklage statt.

## **Sachverhalt**

Im Rahmen der Nullstellung erfolgt die Feststellung des Sonderergebnisses. Je nachdem, ob es sich um einen Jahresüberschuss oder einen Jahresfehlbetrag handelt, erfolgt eine Zuführung zu / Entnahme aus der Rücklage aus Überschüssen des Sonderergebnisses. 1a) Die Nullstellung der Ergebniskonten führt zu einem Jahresüberschuss von 50.000 Euro. 1b) Zuführung des Jahresüberschuss von 50.000 Euro in die Ergebnisrücklage des Sonderergebnisses.

2a) Die Nullstellung der Ergebniskonten des Sonderergebnis führt zu einem Jahresfehlbetrag von 20.000 Euro.

2b) Die Ergebnisrücklage des Sonderergebnisses reicht aus, um den Jahresfehlbetrag auszugleichen. Aus der Rücklage des ordentlichen Ergebnisses werden 20.000 Euro entnommen, um den Jahresfehlbetrag auszugleichen.

2c) Die Ergebnisrücklage des Sonderergebnisses reicht nicht aus, um den Jahresfehlbetrag auszugleichen. Der Fehlbetrag in Höhe von 20.000 Euro wird ohne Ausgleich (sofort, da ein Vortrag nicht möglich ist beim Fehlbetrag des Sonderergebnis) mit dem Basiskapital verrechnet.

Buchungen

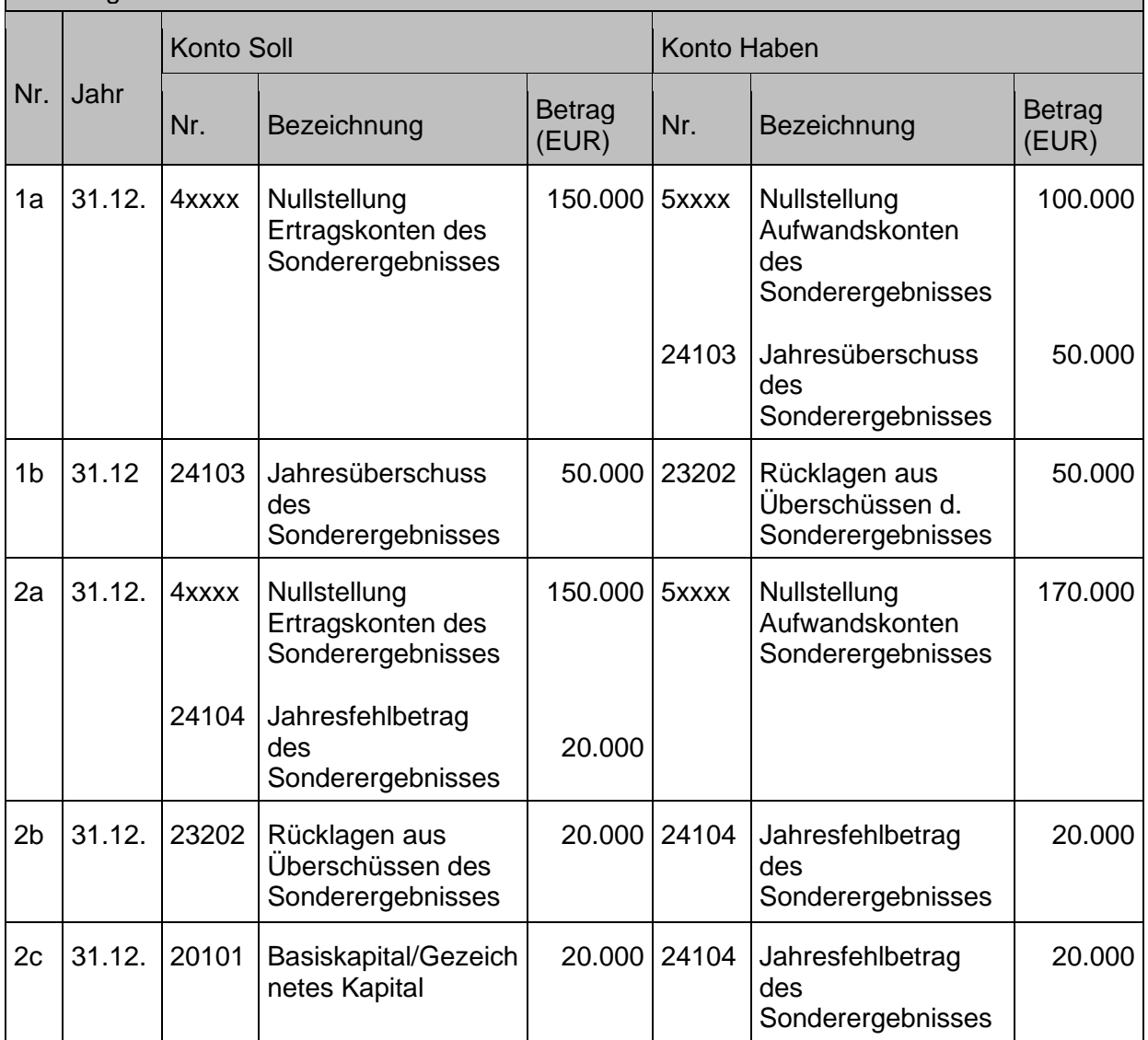

#### <span id="page-125-0"></span> $5.2$ **Vermögensgrundstock**

Gemäß § 71 Absatz 1 HHO wird als Vermögensgrundstock das **Vermögen** der Landeskirche und der Kirchengemeinden ausgewiesen, das **in seinem Bestand erhalten** werden soll, um mit seinem Ertrag oder durch seine Nutzung zur Deckung des allgemeinen Bedarfs beizutragen*.*

Es werden dabei **nur die Grundstücke und Gebäude** der Körperschaft im Vermögensgrundstock ausgewiesen. Die Finanzanlagen und auch das bewegliche Sachanlagevermögen ebenso wie die immateriellen Vermögensgegenstände werden nicht dem Vermögensgrundstock zugeordnet.

Die Zuordnung von Vermögen zum Vermögensgrundstock als das kirchliche Vermögen, das "in seinem Bestand erhalten werden soll, um mit seinem Ertrag oder durch seine Nutzung zur Deckung des allgemeinen Bedarfs beizutragen", trifft i.d.R. auf die Vermögensgegenstände zu, die dauerhaft im Vermögen der Kirchengemeinen bzw. der Landeskirche gehalten werden sollen und nicht regelmäßig ersetzt werden. Dies trifft überwiegend nur auf die Grundstücke und Gebäude zu. In diesem Zusammenhang sind dann auch die Wohngebäude im Bestand der Kirchengemeinden bzw. der Landeskirche dem Vermögensgrundstock zuzuordnen unabhängig von ihrer Nutzungsart als Wohnimmobilie zunächst "nicht dem kirchlichen Zweck dienend". Entscheidend ist tatsächlich die Definition als "dauerhaft im Vermögen verbleibend".

**Sachspenden** ohne eine konkrete Zweckbestimmung müssen gem. § 71 Absatz 2 Nummer 2 HHO ebenfalls dem Vermögensgrundstock zugeordnet werden

Rechtlich selbständige und unselbständige Stiftungen sind dabei von der Pflicht zur Bildung eines Vermögensgrundstocks ausgenommen. Das Vermögen der Stiftungen ist über den Stiftungszweck bzw. die Stiftungssatzung in seiner zweckentsprechenden Verwendung gebunden, sodass es keiner zusätzlichen Bindung über den Vermögensgrundstock bedarf.

Beim Kauf von Sachanlagen kann der Sachvermögensgrundstock entweder zu Lasten des Geldvermögensgrundstocks oder zu Lasten der Ergebnisrücklagen bzw. des Basiskapitals gebildet werden. Ist eine reine **Finanzierung aus dem Geldvermögensgrundstock nicht möglich**, so muss **eine passivseitige Umbuchung aus den Ergebnisrücklagen / dem Basiskapital** in den Vermögensgrundstock erfolgen.

Im Ausweis in der Bilanz erfolgt **keine Trennung von Geld- und Sachvermögensgrundstock** über einen Einzelkontennachweis. Dies hat den Vorteil, dass Bewegungen (z.B. Abschreibungen) zwischen Geld- und Sachvermögensgrundstock buchhalterisch nicht nachvollzogen werden müssen.

Werden beim Verkauf von Grundstücken, die zum Vermögensgrundstock gehören, gegenüber dem nach den Vorschriften der HHO angesetzten oder fortgeschriebenen Bilanzwert, Mehroder Mindererlöse erzielt, so ist der bilanzielle Wert des Vermögensgrundstockes zu berichtigen.

Das heißt, dass die erzielten **außerordentlichen Erträge und außerordentlichen Aufwendungen beim Verkauf von Sachanlagen**, das dem Vermögensgrundstock zugeordnet ist, die Höhe des **Vermögensgrundstock korrigieren**, also gegen diesen zu buchen sind.

Zur Ermittlung der Höhe des Sachvermögensgrundstocks kann eine **Auswertung über die Eigenmittelanteile der Vermögensgegenstände** mit Kennzeichnung der Zugehörigkeit zum

Vermögensgrundstock erfolgen. (Siehe hierzu auch die Ausführungen im Handbuch zu Infoma newsystem - technischer Leitfaden – Bestückung der Anlagenbuchungsgruppe.)

Der **Sachvermögensgrundstock** besteht damit nur **in Höhe des Eigenmittelanteils**, die Zuschüsse werden den passiven Sonderposten aus Investitionszuschüssen zugeordnet.

Abschreibungen werden nur in der Anlagenbuchhaltung für die aktivseitig ausgewiesenen Vermögensgegenstände buchhalterisch nachvollzogen. **Der Sachvermögensgrundstock wird nicht durch eine aktive Buchung abgeschrieben**, da die Gegenbuchung im Geldvermögensgrundstock nachvollzogen wird, sodass per Saldo die Bilanzposition Vermögensgrundstock hierdurch keine Veränderung erfährt.

Es erfolgt also keine Buchung, tatsächlich verliert der Sachvermögensgrundstock aber an Wert, allerdings zugunsten des Geldvermögensgrundstocks. Die Höhe des **Geldvermögensgrundstocks** wird **rechnerisch ermittelt**.

Buchwert Vermögensgrundstock gesamt

- ./. Buchwert Sachanlagen (mit Kennzeichnung "VG")
- + Buchwert der zugehörigen Sonderposten
- = Buchwert Geldvermögensgrundstock

Die Buchungen im Zusammenhang mit dem Vermögensgrundstock werden gemäß den folgenden Buchungsbeispielen vorgenommen.

Alle Vermögensgegenstände, die dem Sachvermögensgrundstock zugeordnet werden, müssen in der Anlagenbuchhaltung ein entsprechendes Kennzeichen beim Erfassen der Anlage erhalten. Dies erfolgt im Feld Anlagenbuchungsgruppe ("dem Vermögensgrundstock **zugehörend").**

Ein neues Anlagegut, **das dem Vermögensgrundstock zugeordnet wird**, wird angeschafft.

- 1. Anschaffung zum Preis von 250.000 Euro Finanzierung zu 100% aus Eigenmitteln
- 2. Buchung der Anschaffung wie unter 1., Finanzierung zu 80% aus Eigenmitteln, 20% Investitionszuweisung von der Landeskirche
- 3. Buchung der Anschaffung wie unter 1., Finanzierung aus dem Geldvermögensgrundstock nicht möglich, daher Umschichtung aus den Rücklagen

#### Buchungen Nr. Jahr Konto Soll Konto Haben Nr. Bezeichnung  $\left|\begin{array}{cc} \text{Berrag} \\ \text{(EUR)} \end{array}\right|$  $\begin{array}{ccc} \n\text{Nr.} & | \text{Bezeichnung} & | \text{Betrag} \\
\end{array}$ (EUR) 1 LJ 02102 Betriebsgebäude 250.000 34101 Verbindlichkeiten aus Lieferungen und Leistungen 250.000 2  $\vert$  LJ 11101 Ford. aus bew. Förd.mtl. für Inv. innerh. Laki 50.000 25101 SOPO für erhaltene Inv.zuweisungen innerh. Laki 50.000 3 31.12. 23201 Rücklagen aus Überschüssen d. ordentl. Ergebnisses 250.000 22101 Vermögensgrundstock 250.000

In den Fällen 1 und 2 entfällt eine Buchung im Vermögensgrundstock, da die Anschaffung in Höhe des Eigenmittelanteils (100% bei 1. und 80% bei 2.) aus dem Geldvermögensgrundstock erfolgt. Das heißt, dass lediglich eine Umschichtung zwischen den beiden Teilen des Vermögensgrundstocks stattfindet. Die Höhe des Sach- und Geldvermögensgrundstocks wird dann im Einzelnachweis aus den Angaben bei den Sachanlagen (Anlagenbuchungsgruppe) ermittelt.

Nur im Fall 3 muss eine Umbuchung stattfinden, da die Anschaffung nicht aus dem Geldvermögensgrundstock finanziert werden kann, sondern Teile der Rücklage verwendet werden.

## Hinweis:

Die Umbuchung der Ergebnisrücklagen zugunsten des Sachvermögensgrundstocks erfolgt im Rahmen des Jahresabschlusses – nach der Ergebnisfeststellung.

Die Buchung der Entnahme von Mitteln aus dem Vermögensgrundstock (Geldanlage) zur Finanzierung einer Anschaffung (**Umwandlung ertragbringendes in ertragloses Vermögen**) gemäß **§ 71 Absatz 4 HHO** entspricht der oben dargestellten Buchung bei Kauf eines neuen Anlagegutes, das dem Vermögensgrundstock zugeordnet wird.

Eine Schenkung ohne Zweckbestimmung geht ein.

1a. Der Kirchengemeinde wird ein Grundstück im Rahmen einer Schenkung ohne Zweckbestimmung vermacht. Der Teilwert beträgt 100.000 Euro

1b. Das Grundstück wird dem Vermögensgrundstock zugeführt.

2a. Der Kirchengemeinde werden 100.000 Euro im Rahmen einer Schenkung vermacht.

2b. Die Barspende wird dem Vermögensgrundstock zugeführt.

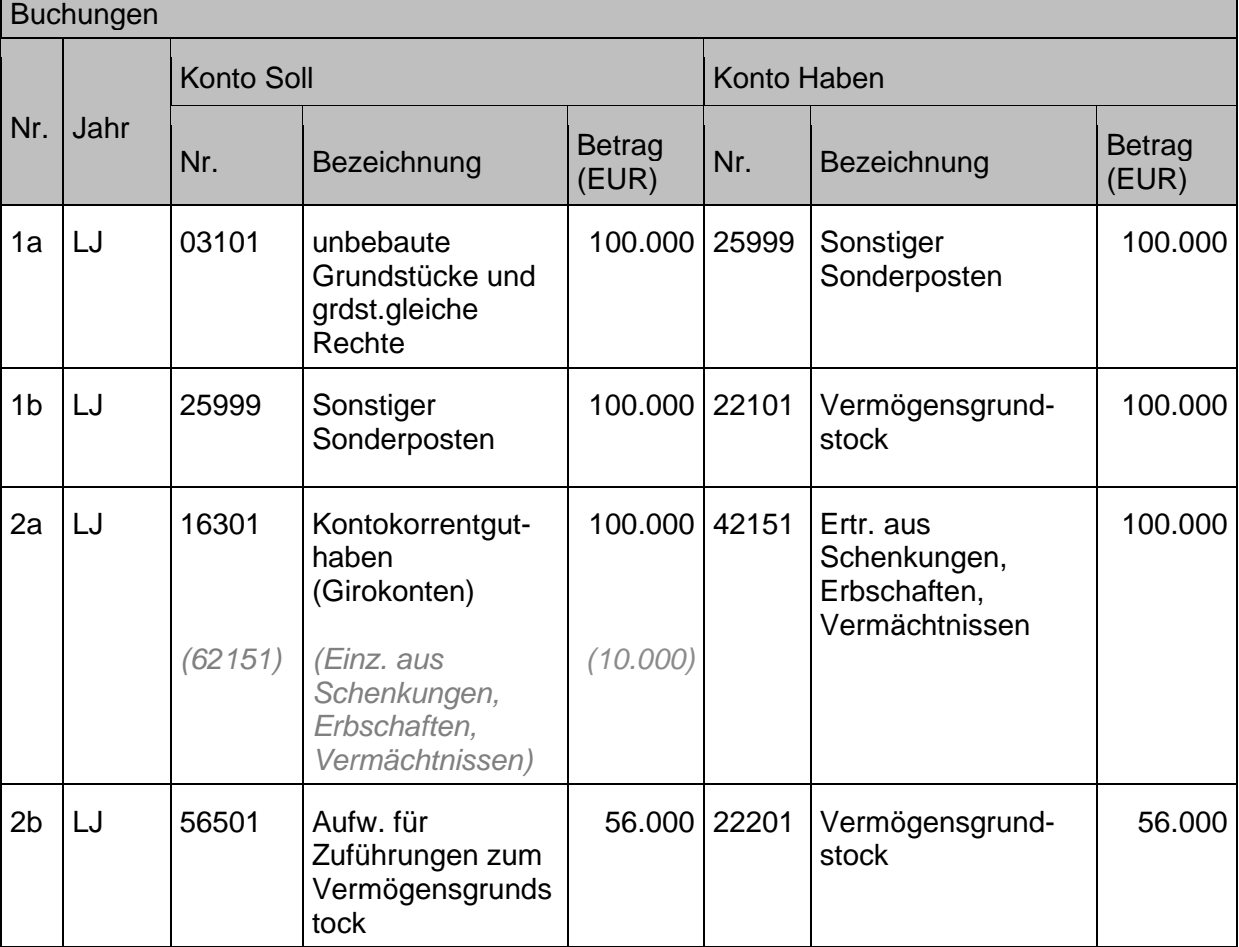

Dem Vermögensgrundstock sind gemäß § 71 Absatz 2 Satz 4 HHO Zuwendungen von Todes wegen (z.B. Nachlässe) und Schenkungen **ohne besondere Zweckbestimmung** zuzuführen (in Höhe von 80% des Wertes, der 30 000 Euro übersteigt, und in voller Höhe des Wertes, der 230 000 Euro übersteigt.

Ein Anlagegut, das dem Vermögensgrundstock zugeordnet war, geht ab bzw. wird verkauft.

- 1. Verkauf eines Gebäudes, das dem Vermögensgrundstock zugeordnet war, Restbuchwert des Gebäudes 100.000 Euro, Verkaufspreis 120.000 Euro.
- 2. **Der Ertrag** aus dem Verkauf des Gebäudes wird dem Vermögensgrundstock zugebucht.

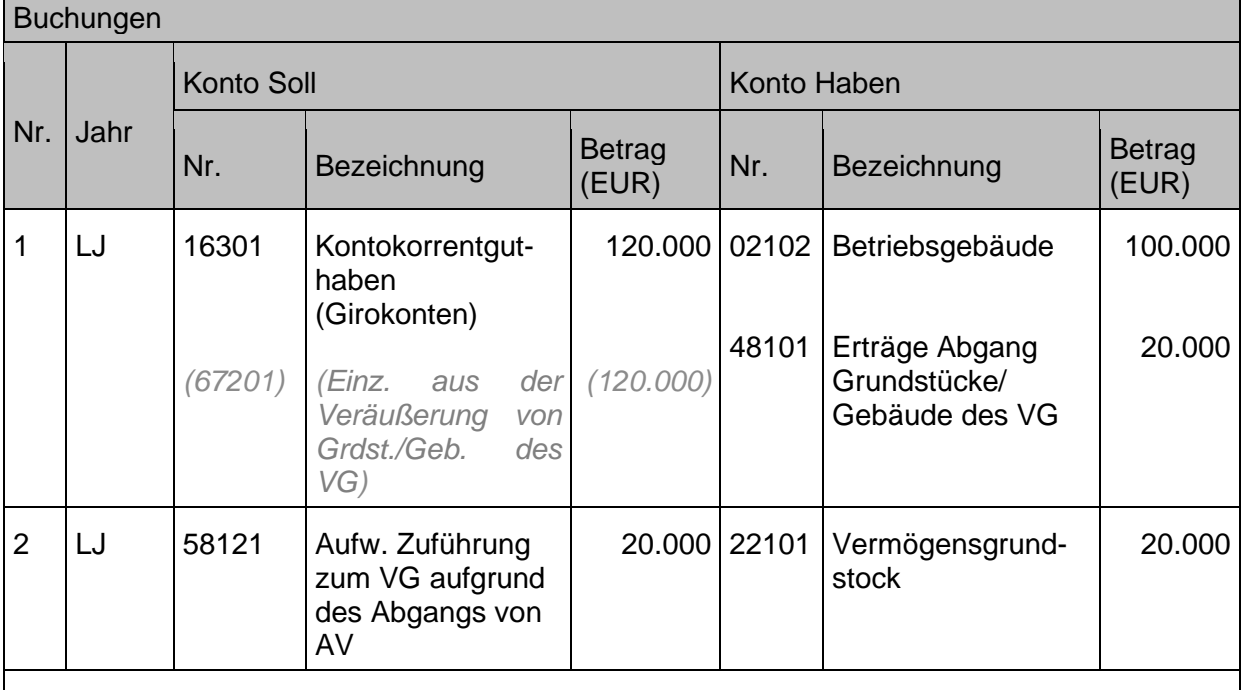

Die Buchung des Verkaufs entspricht der Vorgehensweise wie unter Kapite[l 3.3.1](#page-69-0) [Veräußerung](#page-69-0) beschrieben, daher wird der erste Buchungssatz vereinfacht dargestellt. Neu ist an dieser Stelle die Zuordnung zum Vermögensgrundstock.

Die Behandlung der Rückzahlung etwaiger Zuschüsse an den Zuschussgeber wird in Kapitel [7.2.1](#page-172-0) [Außerordentliche Auflösung des passiven Sonderpostens \(Verkauf / Verschrottung\)](#page-172-0) dargestellt.

Ein Anlagegut, das dem Vermögensgrundstock zugeordnet war, geht ab bzw. wird verkauft.

- 1. Verkauf eines Gebäudes, das dem Vermögensgrundstock zugeordnet war, Restbuchwert des Gebäudes 100.000 Euro, Verkaufspreis 90.000 Euro.
- 2. **Der Verlust** aus dem Verkauf des Gebäudes wird dem Vermögensgrundstock zugebucht

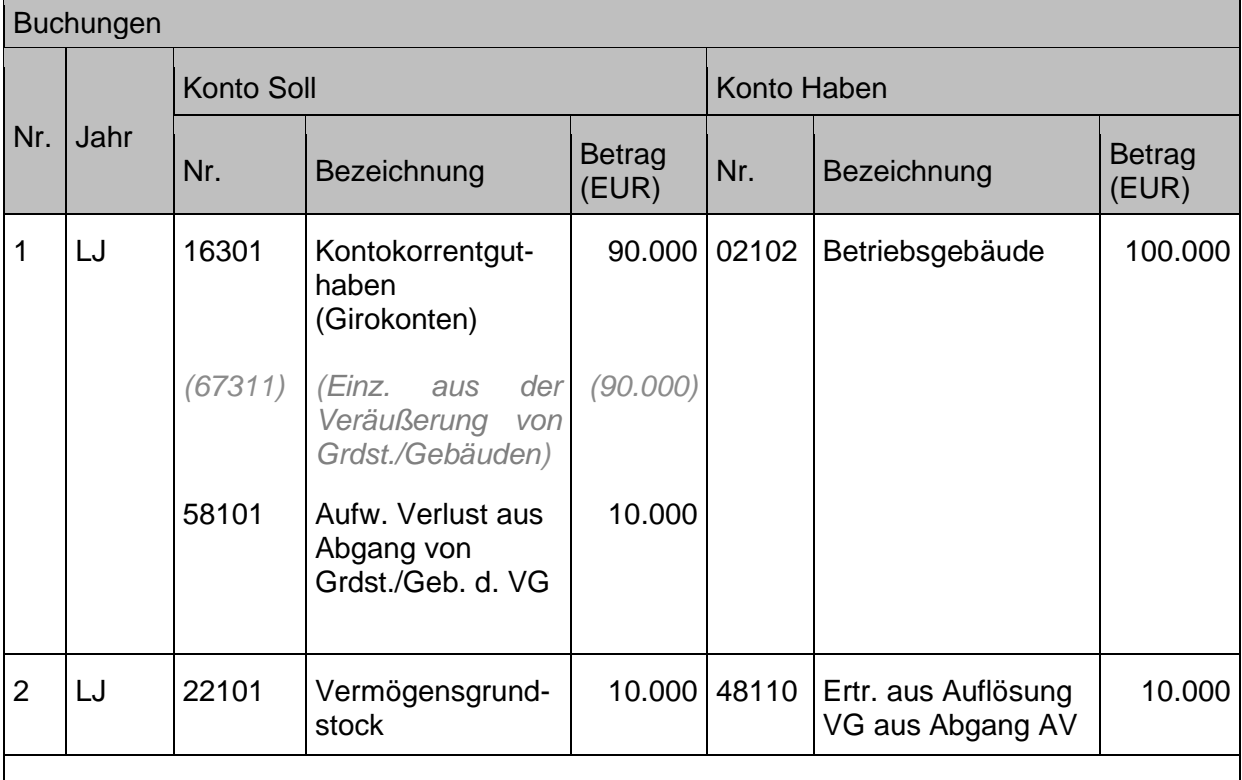

Die Buchung des Verkaufs entspricht der Vorgehensweise wie unter Kapite[l 3.3.1](#page-69-0) [Veräußerung](#page-69-0) Anlagevermögen beschrieben, daher wird der erste Buchungssatz vereinfacht dargestellt. Neu ist an dieser Stelle die Zuordnung zum Vermögensgrundstock.

Die Behandlung der Rückzahlung etwaiger Zuschüsse an den Zuschussgeber wird in Kapitel [7.2.1](#page-172-0) [Außerordentliche Auflösung des passiven Sonderpostens \(Verkauf / Verschrottung\)](#page-172-0) dargestellt.

Mittel werden dem Vermögensgrundstock entnommen gemäß **§ 71 Absatz 3 HHO**.

1. Erfüllung von Verpflichtungen aus einem Stiftungsgeschäft aus Mitteln des Vermögensgrundstocks, 50.000 Euro (i.S. von Zustiftungen)

## Buchungen

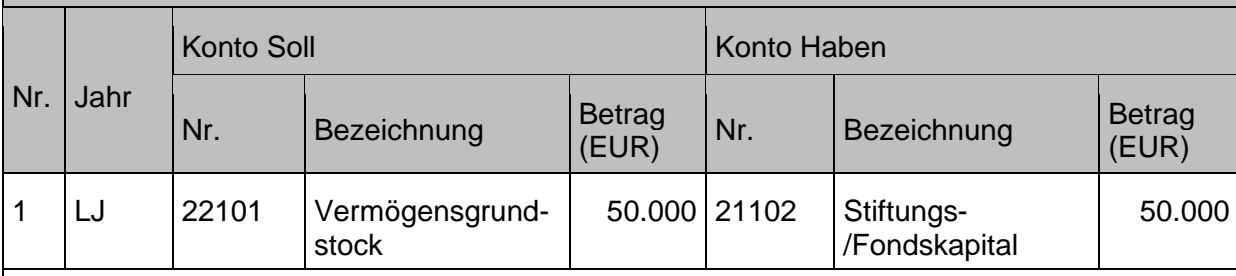

Die weiteren Fallbeispiele gem. § 71 Absatz 3 HHO wie

- Ablösung dinglicher Lasten und unbefristeter und unkündbarer Verpflichtungen gegenüber **Dritten**
- Ausstattung einer rechtlich selbständigen kirchlichen Einrichtung, der kirchliche Aufgaben langfristig übertragen werden

werden nachgereicht.

## **Sachverhalt**

Mittel werden dem Vermögensgrundstock entnommen gemäß **§ 71 Absatz 5 HHO**.

- 1. Für Instandsetzungsmaßnahmen an einem Gebäude im Vermögensgrundstock wird eine Rechnung über 80.000 Euro überwiesen.
- 2. Die Instandhaltungsmaßnahme wird aus dem Vermögensgrundstock im Rahmen der Möglichkeiten gem. § 71 Abs. 5 HHO i.V.m. Nummer 45 DVO-HHO finanziert, d.h. für die Bausumme von 80.000 Euro erfolgt eine Entnahme in Höhe von 10% der Bausumme

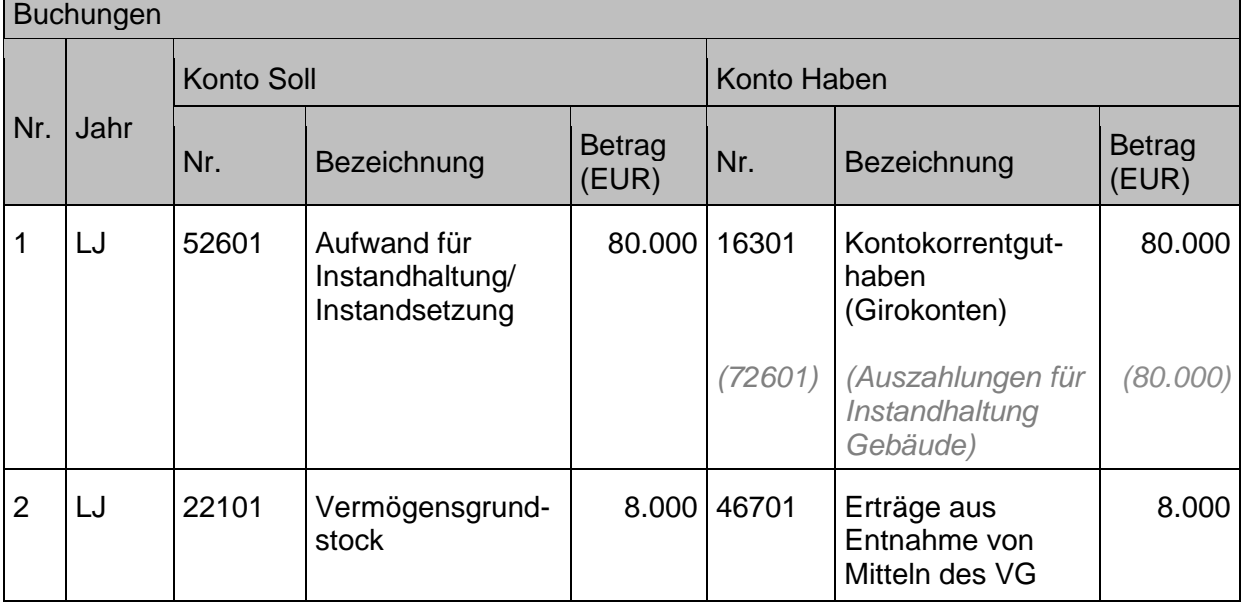

Die Verwendung von Mitteln des Vermögensgrundstocks **gemäß § 71 Absatz 5 HHO** sind für Erhaltungsmaßnahmen an kirchlichen Gebäuden zulässig, wenn es sich um Gebäude handelt, die zum Vermögensgrundstock gehören, die **Instandhaltung oder Renovierung** der Gebäude aus dem **laufenden Haushalt nicht finanziert** werden kann und **ein Konzept vorgelegt** wird, durch das glaubhaft gemacht wird, dass die kirchliche Körperschaft künftig die Bindung von Reinvestitionsmitteln und den Aufbau der Rücklage für Immobilienunterhalt für die verbleibenden Gebäude gewährleisten kann.

## **Sachverhalt**

Der jährliche Ausgleich für den Kaufkraftverlust gem. DVO Nummer 43 zu § 71 HHO wird gebucht.

1. Der Anteil des Geldvermögensgrundstocks (1,7 Mio. Euro) am Gesamtvermögen der Kirchengemeinde beträgt 3,2 %. Der rechnerisch ermittelte anteilige Zinsertrag des Geldvermögensgrundstock am Zinsertrag auf das Gesamtvermögen beträgt 32.200 Euro. Der Kaufkraftausgleich wird mit 1,5% beziffert (gem. den Regelungen in DVO Nummer 43 entsprechend der Inflationsrate des gegenüber dem Planungsjahr zweitvorangegangenen Jahres).

### Buchungen

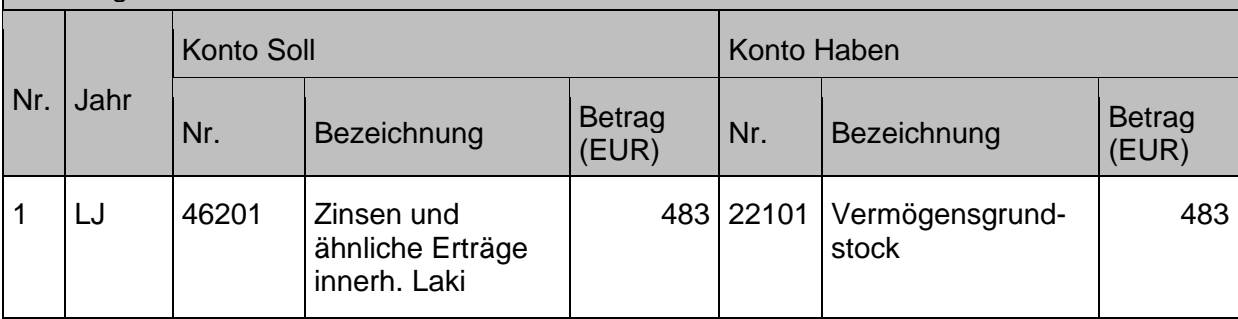

Die Buchung unter 1 ist nicht finanzrechnungsrelevant. Die ursprüngliche Buchung des Gesamt-Zinsertrags erfolgte mit Finanzrechnungskonten. Die Buchung unter 1 ist die Bindung des Zinsertragsanteils für den Kaufkraftausgleich passivseitig im Vermögensgrundstock.

Hinweis: Die Korrektur des Zinsertrags bzw. die Bindung des Anteils für den Kaufkraftausgleich im Vermögensgrundstock führt dazu, dass die zahlungswirksamen Erträge der Ergebnisrechnung bei Abstimmung mit den Einzahlungen aus laufender Verwaltungstätigkeit in der Finanzrechnung um diesen Betrag abweichen.

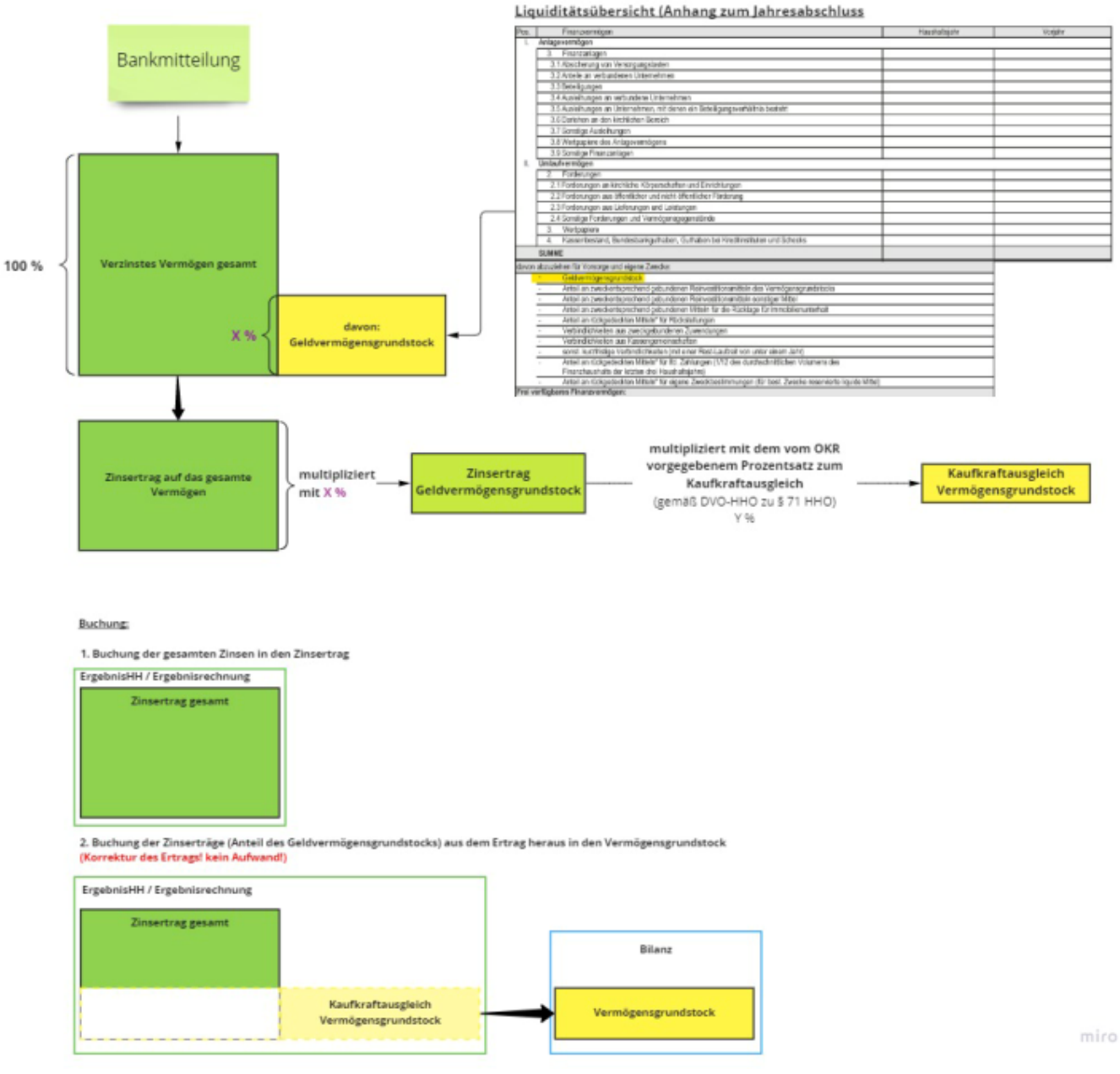

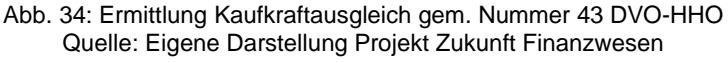

#### <span id="page-133-0"></span> $5.3$ **Sonstige Rücklagen**

Wie bereits in Kapitel [5.1](#page-121-0) [Ergebnisrücklagen](#page-121-0) beschrieben, bestehen gemäß § 85 Absatz 2 bis 5 neben den Ergebnisrücklagen noch weitere Rücklagen. Analog zum Vorgehen in der Haushaltsplanung, können die **Zuführungen aus und Entnahmen zu diesen Rücklagen** gemäß § 26 Absatz 1 HHO **nur über die Ergebnisrücklagen** erfolgen.

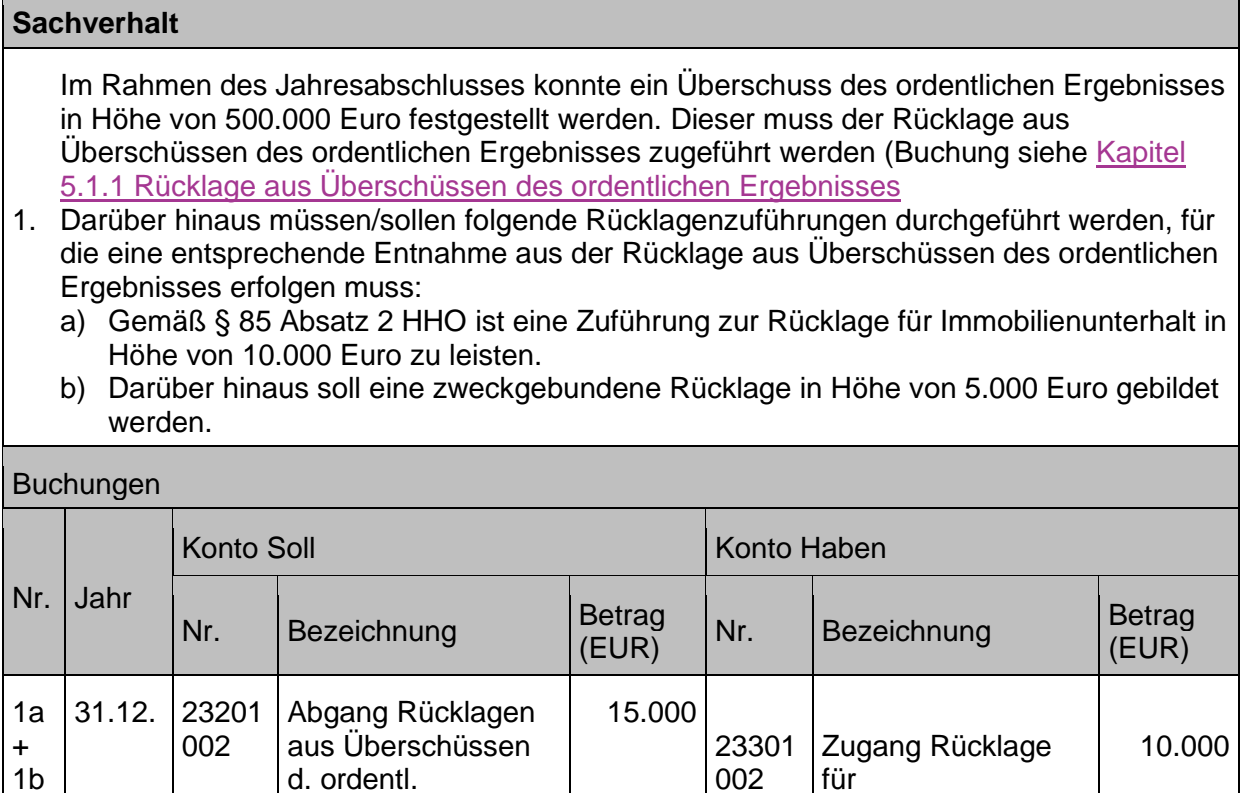

Hinweis: Bei der dargestellten Buchung handelt es sich um einen systemseitig hinterlegten Bericht zum Jahresabschluss, der dann in ein Buchblatt eingestellt wird und gebucht werden

23399 002

Immobilienunterhalt

Zugang weitere zweckgebundene

Rücklagen

Ergebnisses

muss.

 $\blacksquare$ 

5.000

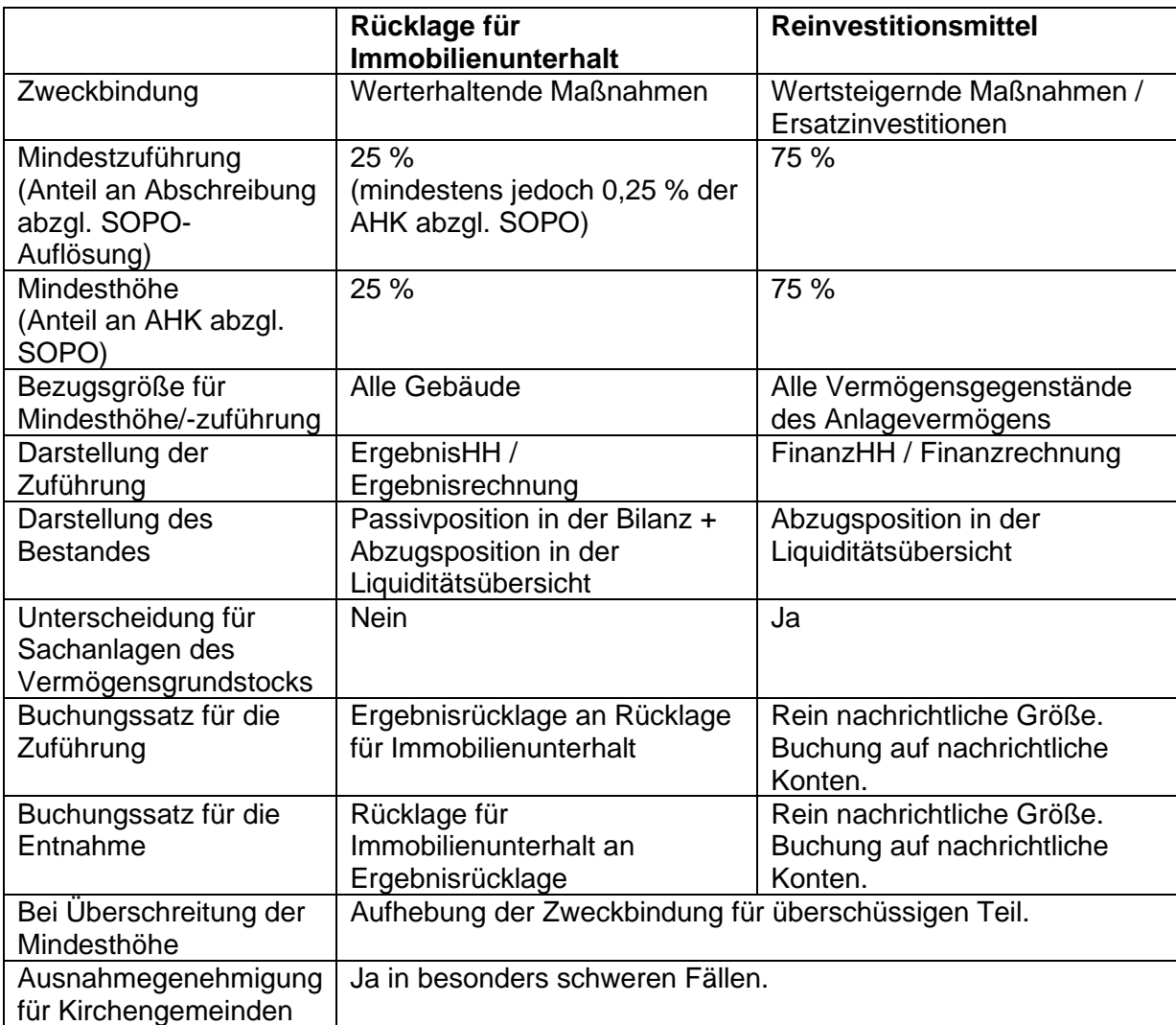

# <span id="page-135-0"></span>**5.3.1 Rücklage für Immobilienunterhalt (RIU) und Reinvestitionsmittel (RIM)**

## **5.3.1.1 Rücklage für Immobilienunterhalt (RIU)**

Die Rücklage für Immobilienunterhalt stellt eine besondere Form der aus der **Ergebnisrücklage** heraus gebildeten Rücklagen dar. Bereits in der alten Haushaltsordnung gab es mit der Substanzerhaltungsrücklage ein Instrument, welches es kirchlichen Körperschaften mit Hilfe einer vorsorglichen Ansammlung von Rücklagenmitteln ermöglichen sollte, auch bei größeren **werterhaltenden Maßnahmen** einen Haushaltsausgleich gewährleisten zu können. Dieses **Vorsorgeprinzip** wurde auch in der kirchlichen Doppik umgesetzt werden, da durch die neuen Regelungen zur Definition von wertsteigernden Maßnahmen in Nummer 78 der DVO-HHO zu § 115 Nummer 44 HHO **viele bisher wertsteigernde Maßnahmen künftig als werterhaltende Maßnahmen** zu behandeln und damit in der Ergebnisrechnung auszugleichen sind. Dies betrifft insbesondere größere Sanierungsmaßnahmen, die zu keiner Standarderhöhung des Gebäudes führen aber vom Volumen her nur schwer im laufenden Haushalt ausgeglichen werden können. Um hier schon im Vorfeld eine Reserve für werterhaltende Maßnahmen vorhalten zu können, regelt **§ 26 Absatz 2 bis 4 HHO** die **Mindestzuführung** und **Mindesthöhe** der Rücklage für Immobilienunterhalt. Diese Rücklage stellt eine gesonderte **Position auf der Passivseite** der Bilanz dar, welche lediglich zum **Ausgleich von werterhaltenden Maßnahmen** in Anspruch genommen werden darf.

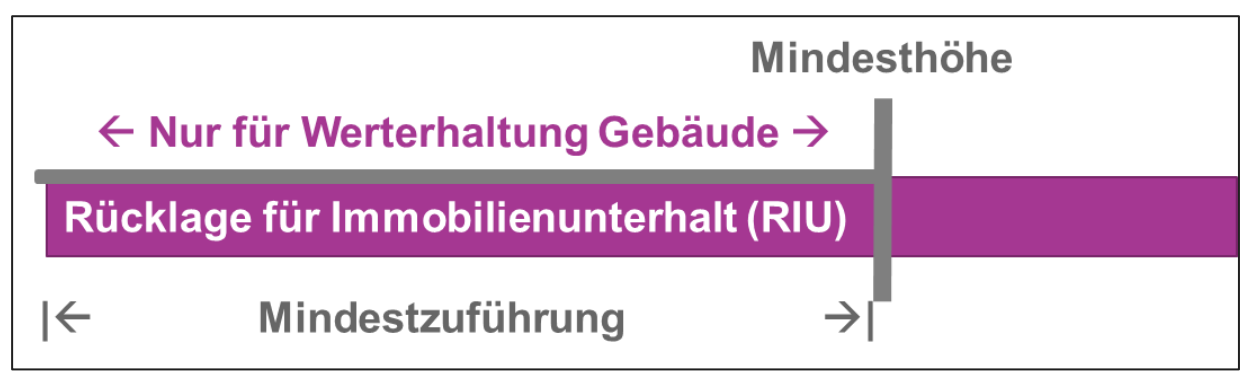

Abb. 35: Rücklage für Immobilienunterhalt Quelle: Eigene Darstellung Projekt Zukunft Finanzwesen

Gemäß Nummer 22 der DVO-HHO zu § 26 Absatz 2 HHO muss der Rücklage für Immobilienunterhalt jährlich mindestens ein Betrag in Höhe von **25 % der Abschreibungen nach § 70 HHO vermindert um die anteilig aufgelösten Sonderposten nach § 67 Absatz 4 HHO aller Gebäude** zugeführt werden. Dies entspricht dem Abschreibungsbetrag aller Gebäude, welcher nach Auflösung der zugehörigen Sonderposten das Ergebnis als Aufwand belastet. Da auch im Falle eines zum größtenteils schon abgeschriebenen aber gerade deshalb erhaltungsaufwendigen Gebäudebestands eine Zuführung zur Rücklage für Immobilienunterhalt erfolgen soll, wurde dort weiter geregelt, dass die Mindestzuführung **in keinem Falle 0,25 % des Eigenmittelanteils aller Gebäude** (Anschaffungs- und Herstellungskosten nach § 65 Absatz 2 und 3 HHO abzüglich der zugehörigen Sonderposten nach § 67 Absatz 4 HHO) **unterschreiten** darf.

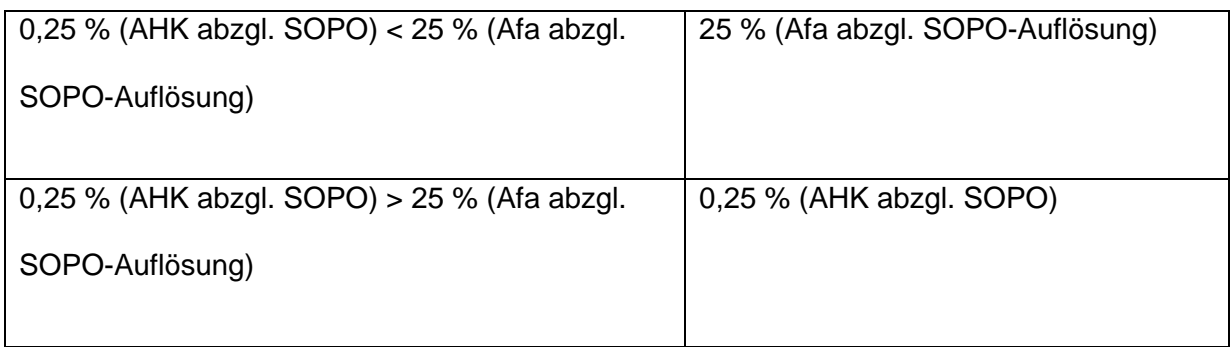

Die **Mindestzuführung** zur Rücklage erfolgt dabei immer durch eine **Entnahme aus der Ergebnisrücklage.**

Ist gemäß § 26 Absatz 2 HHO die in § 85 Absatz 2 HHO vorgeschriebene **Mindesthöhe erreicht**, so muss **keine Zuführung** zur Rücklage für Immobilienunterhalt mehr erfolgen. Die Mindesthöhe beträgt gemäß Nummer 58 der DVO-HHO zu § 85 Absatz 2 HHO 25 % des Eigenmittelanteils aller Gebäude. Werden **über diese Mindesthöhe hinaus** Mittel in der Rücklage für Immobilienunterhalt angesammelt, so wird die **Zweckbindung** für den überschüssigen Teil **aufgehoben**. Auf diese Weise wird es ermöglicht, eine höhere Vorsorge zu treffen, die im Ernstfall jedoch auch zum allgemeinen Ergebnisausgleich herangezogen werden kann.

Wird im Rahmen einer Entnahme aus der Rücklage für Immobilienunterhalt die Mindesthöhe wieder unterschritten, so muss erneut eine Zuführung gemäß § 26 Absatz 2 HHO erfolgen.

Damit im Falle einer größeren werterhaltenden Maßnahme auch die finanziellen Mittel für diese zur Verfügung stehen, muss die in § 85 Absatz 2 HHO vorgeschriebene Mindesthöhe **finanzgedeckt vorgehalten** werden. Dies wird durch eine entsprechende Abzugsposition in der **Liquiditätsübersicht** gemäß § 81 Absatz 1 Nummer 5 gewährleistet. In dieser Übersicht werden sämtliche finanziellen Mittel aufgeschlüsselt auf den entsprechenden Bilanzpositionen aufgeführt und sämtliche im Voraus feststehende finanziellen Bindungen in Abzug gebracht. Auf diese Weise wird der frei verfügbare Anteil des Finanzvermögens sichtbar gemacht.

**Kann eine Kirchengemeinde die Mindestzuführung** zur Rücklage für Immobilienunterhalt im jeweiligen Haushaltsjahr **nicht gewährleisten**, so kann der Haushalt gemäß § 26 Absatz 4 nur mit **Auflagen** genehmigt werden.

# **5.3.1.2 Reinvestitionsmittel (RIM)**

Die Reinvestitionsmittel stellen im Vergleich zur Rücklage für Immobilienunterhalt eine rein **nachrichtliche Größe** dar, die **nicht aktiv gebucht** werden. Sie dienen dazu den durch die zahlungsunwirksamen Abschreibungsaufwendungen **frei gewordenen finanziellen Mittel** für deren ursprünglichen Zweck, nämlich der **Reinvestition** (wertsteigernde Maßnahmen und Ersatzinvestitionen) zu **binden**. Diesen Effekt der frei werdenden Mittel bezeichnet man auch als den **Kapitalfreisetzungseffekt**:

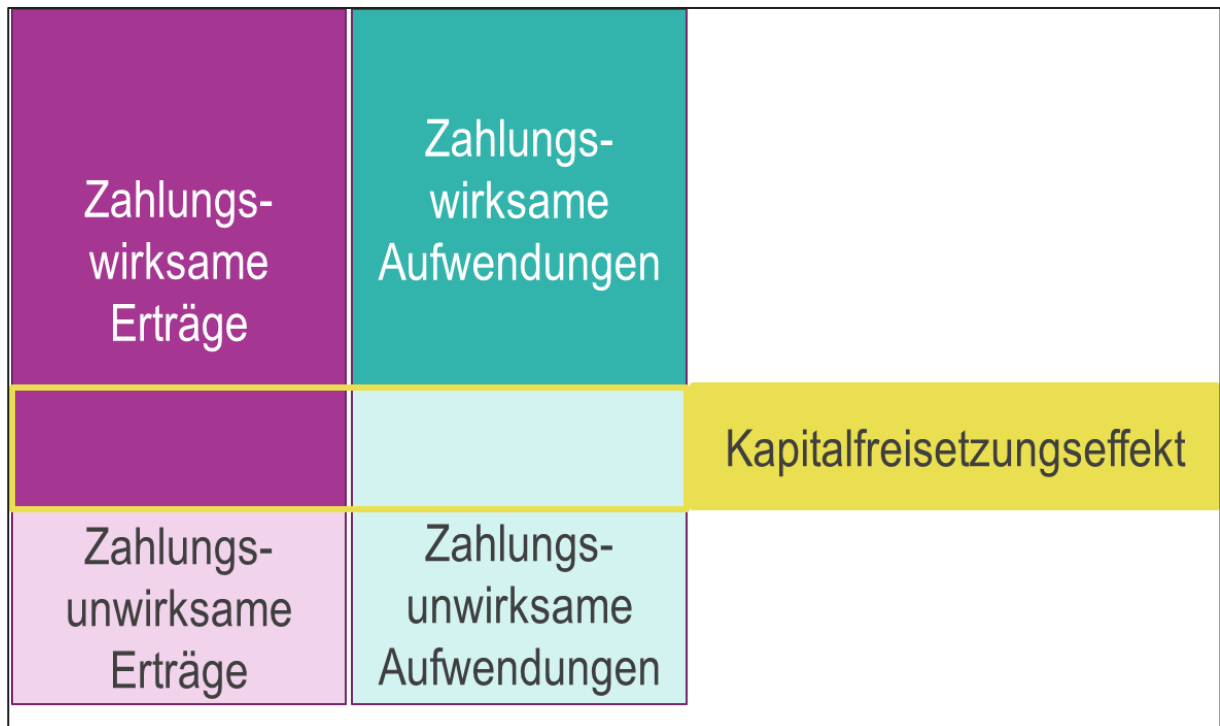

Abb. 36: Der Kapitalfreisetzungseffekt Quelle: Eigene Darstellung Projekt Zukunft Finanzwesen

Die kirchliche Doppik schreibt gemäß Nummer 13 DVO-HHO zu § 19 HHO eine jährliche Bindung von Reinvestitionsmitteln in Höhe von **75 % aller Abschreibungen vermindert um die anteilig aufgelösten Sonderposten** vor. Ähnlich zur RIU muss die Mindestzuführung dabei nur so lange erfolgen, **bis die Mindesthöhe** gemäß Nummer 57 DVO-HHO zu § 83 HHO eine Höhe von 75 % der Eigenmittelanteile aller Sachanlagegüter **erreicht** hat. Im Unterschied zur

RIU bezieht sich der Satz zur Bindung und zur Mindesthöhe hier nicht nur auf die Gebäude, sondern **auf alle Sachanlagegüter**.

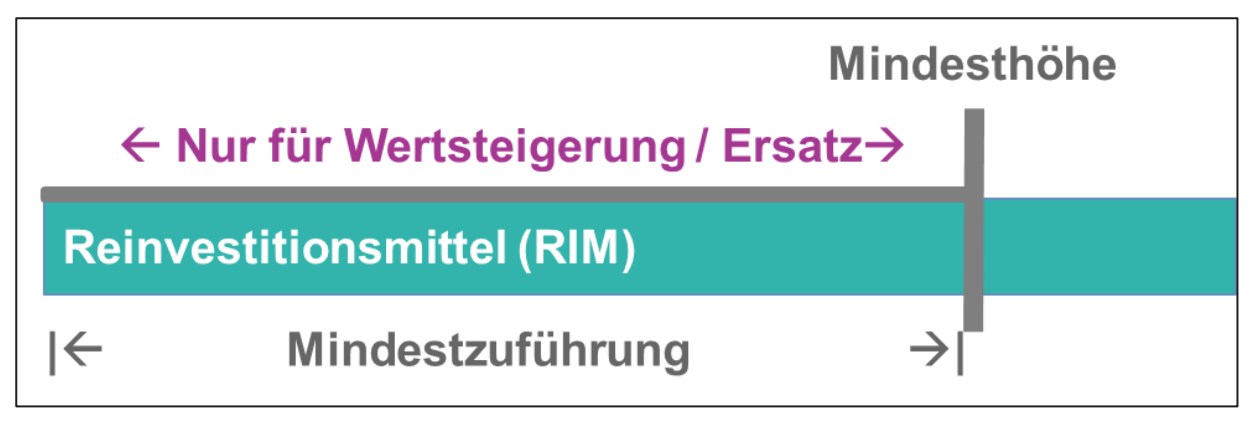

Abb. 37: Bindung von Reinvestitionsmittel Quelle: Eigene Darstellung Projekt Zukunft Finanzwesen

Die Reinvestitionsmittel stellen jedoch lediglich eine **finanzielle Bindung von Mitteln** dar. Der Bestand der Reinvestitionsmittel wird daher nicht als Passivposition in der Bilanz dargestellt, sondern lediglich **im Rahmen der Liquiditätsübersicht** nach § 81 Absatz 1 Nummer 5 HHO vom verfügbaren Finanzvermögen abgezogen. Darüber hinaus werden die Bestände der Reinvestitionsmittel gemäß § 83 Absatz 1 Satz 3 HHO **in die für Sachanlagen des Vermögensgrundstock angesammelten Mittel und die sonstigen Reinvestitionsmittel aufgeteilt**.

Wie bei der Rücklage für Immobilienunterhalt auch führt jedoch eine **Überschreitung der Mindesthöhe** für den überschüssigen Teil zu einem **Wegfall der Zweckbindung**. Die über die Mindesthöhe hinaus angesammelten finanziellen Mittel stehen damit auch für die Finanzierung laufender Auszahlungen oder werterhaltender Maßnahmen zur Verfügung. Wird die Mindesthöhe hier jedoch durch die nachrichtliche Entnahme aus den Reinvestitionsmitteln wieder unterschritten, so muss die Mindestzuführung gemäß § 19 Absatz 1 HHO so lange erfolgen, bis die Mindesthöhe wieder erreicht ist.

Auch für diese Mittel gilt analog zur Rücklage für Immobilienunterhalt **für die Kirchengemeinden eine Ausnahmeregelung** gemäß § 19 Absatz 3 HHO, die in Ausnahmefällen, in denen das Finanzvermögen für eine angemessene Erfüllung der Aufgaben nicht zur Verfügung stehen würde, von der Zuführung zu den Reinvestitionsmitteln befreien kann. Hier gelten die gleichen Regelungen wie für die Ausnahmegenehmigung von der Zuführung zur Rücklage für Immobilienunterhalt.

An den Anlagenbuchungsgruppen sind Einstellungen vorgenommen worden, die kennzeichnen, ob eine Anlagenbuchungsgruppe für die Rücklage Immobilienunterhalt berücksichtigt werden muss oder nicht.

Für die Reinvestitionsmittel sind keine separaten Einrichtungen vorzunehmen, da sich die RIM auf das gesamte Anlagevermögen beziehen. Das System ermittelt die relevanten Beträge anhand der Abschreibungen, ggfs. vermindert um aufgelöste Sonderposten, gemäß der Prozentvorgabe, die sich aus Nr. 13 der DVO ergibt.

Die systemseitige Berechnung der notwendigen Zuführung erfolgt in mehreren Schritten:

- Berechnung der Mindestzuführung auf Basis der Abschreibungen abzgl. SOPO-Auflösungen
- Berechnung der Mindestzuführung auf Basis AHKs abzgl. SOPO (dies gilt nur für die RIU)
- Prüfung, ob die Mindesthöhe bereits erreicht wurde und damit eine Zuführung nicht mehr notwendig ist (Bestandsprüfung auf Sachkonto).

Wurde die Mindesthöhe (Bestand Sachkonto) bereits erreicht, so wird keine Buchung erzeugt. Wurde die Mindesthöhe (Bestand Sachkonto) noch nicht erreicht, wird der berechnete Betrag der Mindestzuführung herangezogen.

Für die Rücklage für Immobilienunterhalt gilt zusätzlich:

Für die Berechnung der Mindestzuführung wird der Betrag aus der Berechnung auf Basis der Abschreibungen abzgl. SOPO-Auflösungen mit dem Betrag aus der Berechnung der AHKs abzgl. SOPO verglichen und grundsätzlich der höhere Betrag angesetzt.

# <span id="page-139-0"></span>**5.3.2 Weitere zweckgebundene Rücklagen**

Weitere zweckgebundene Rücklagen können gemäß **§ 85 Absatz 4 HHO** gebildet werden, müssen aber gemäß Nummer 59 DVO-HHO (außer bei der Landeskirche selbst) **vom Oberkirchenrat genehmigt werden**. Lediglich die **von Bezirkssatzungen vorgeschriebenen Rücklagen** dürfen **ohne gesonderte Genehmigung** durch den Oberkirchenrat rein durch die Genehmigung der Bezirkssatzung gebildet werden. Ein **Ausweis** dieser Rücklagen erfolgt über die Rücklagenübersicht gemäß § 81 Absatz 1 Nr. 3 HHO (Doppik) **als Anhang zur Bilanz** bzw. gemäß § 14 Absatz 3 Nr. 3 als Anlage zum Haushaltsplan.

Bei den zweckgebundenen Rücklagen soll jedoch vermieden werden, dass wie bisher für verschiedenste Vorgänge Rücklagen gebildet werden. Da auch die zweckgebundenen Rücklagen gemäß § 26 Absatz 1 HHO **durch eine Entnahme aus den Ergebnisrücklagen gebildet** werden, führt eine Zuführung zu einer weiteren Rücklage immer zu einer **Reduzierung der Ergebnisrücklagen**. Jede Bildung einer zweckgebundenen Rücklage **schränkt damit die Möglichkeit des flexiblen Ausgleichs von Ergebnisschwankungen ein**.

Daher sollte der tatsächliche Charakter der zweckgebundenen Rücklage vor deren Bildung betrachtet werden, um herauszufinden, ob tatsächlich eine Rücklage für diesen Sachverhalt gebildet werden muss oder ob diese Sachverhalte der eigentlichen Intention entsprechend in eine **Rückstellung** (siehe Kapitel [6.1](#page-153-0) [Rückstellungen\)](#page-153-0) oder eine **Verbindlichkeit** (siehe Kapitel [6.2](#page-158-0) [Verbindlichkeiten](#page-158-0) fließen bzw. in der **Liquiditätsplanung** (siehe [5.3.3](#page-139-1) [Exkurs:](#page-139-1)  [Liquiditätsplanung\)](#page-139-1) berücksichtigt werden müssen.

Wie die einzelnen Rücklagen überführt werden, kann der [Anlage 1: Überführung kameraler](#page-247-0)  [Rücklagen in die Doppik](#page-247-0) entnommen werden.

# <span id="page-139-1"></span>**5.3.3 Exkurs: Liquiditätsplanung**

Für bestimmte Vorhaben (Finanzierung einer Personalstelle, Orgelsanierung…) wurden in der Kameralistik oftmals zweckgebundene Rücklagen aus erübrigten Mitteln gebildet. Dies ist zukünftig so nicht mehr möglich. Da diese Mittel im Kassenbestand verfügbar und somit als Liquidität ausgewiesen sind, ist eine Reservierung finanzieller Mittel in der Liquiditätsübersicht möglich. Da die Liquiditätsübersicht jedoch nur im Rahmen des Jahresabschlusses erstellt werden kann und sie damit eine stichtagsbezogene Betrachtung der Liquidität darstellt, muss für den Blick in die zukünftigen Jahre eine Verknüpfung der Liquiditätsübersicht mit dem Finanzhauhalt und der damit verbundenen mittelfristigen Finanzplanung erfolgen.

Die Liquiditätsplanung setzt sich dabei aus Positionen der Liquiditätsübersicht zusammen und ergänzt diese um die Planjahre sowie um eigene Abzugspositionen:

|                                                     |                                                             |                                                   |  | Finanzhaushalt |  |                                 |                                     | Ergebnishaushalt                  |            |                                             |           |  |         |
|-----------------------------------------------------|-------------------------------------------------------------|---------------------------------------------------|--|----------------|--|---------------------------------|-------------------------------------|-----------------------------------|------------|---------------------------------------------|-----------|--|---------|
|                                                     |                                                             |                                                   |  |                |  |                                 |                                     | nachrichtlich: Mittelfristplanung |            |                                             |           |  |         |
|                                                     |                                                             | Liquiditätsübersicht                              |  |                |  | Ansatz<br>Vorjahr <sup>1)</sup> | <b>Ansatz</b><br>Haushalts-<br>jahr |                                   | jahr $+12$ | Haushalts-Haushalts-Haushalts-<br>$jahr +2$ | $jahr +3$ |  |         |
|                                                     |                                                             |                                                   |  |                |  |                                 | Vor-Vorjahr                         |                                   |            | Vorjahr                                     |           |  |         |
|                                                     |                                                             |                                                   |  |                |  |                                 | Ergebnis                            |                                   | Planung    |                                             |           |  |         |
|                                                     | SUMME Finanzvermögen                                        |                                                   |  |                |  |                                 |                                     |                                   |            |                                             |           |  |         |
|                                                     | + Veranschlagte Veränderung des Finanzierungsmittelbestands |                                                   |  |                |  |                                 |                                     |                                   |            |                                             |           |  |         |
|                                                     | zum Ende des Haushaltsjahres                                |                                                   |  |                |  |                                 |                                     |                                   |            |                                             |           |  |         |
|                                                     | SUMME zur Planung vorhandenes Finanzvermögen                |                                                   |  |                |  |                                 |                                     |                                   |            |                                             |           |  |         |
|                                                     | - Abzugsposition 1 Liquiditätsübersicht                     |                                                   |  |                |  |                                 |                                     |                                   |            |                                             |           |  |         |
|                                                     | - Veränderung Abzugsposition 1 Liquiditätsübersicht         |                                                   |  |                |  |                                 |                                     |                                   |            |                                             |           |  | 4 Jahre |
|                                                     | - Abzugsposition 2 Liquiditätsübersicht                     |                                                   |  |                |  |                                 |                                     |                                   |            |                                             |           |  |         |
| - Veränderung Abzugsposition 2 Liquiditätsübersicht |                                                             |                                                   |  |                |  |                                 |                                     |                                   |            |                                             |           |  |         |
|                                                     | SUMME zur Planung freies Finanzvermögen                     |                                                   |  |                |  |                                 |                                     |                                   |            |                                             |           |  |         |
|                                                     |                                                             |                                                   |  |                |  |                                 |                                     |                                   |            |                                             |           |  |         |
|                                                     |                                                             | - reservierte Mittel für die Orgel-Instandhaltung |  |                |  |                                 |                                     |                                   |            |                                             |           |  |         |
|                                                     | - reservierte Mittel für die Kinderkirche                   |                                                   |  |                |  |                                 |                                     |                                   |            |                                             |           |  |         |
|                                                     | - reservierte Mittel für die Instandhaltung der Mietgebäude |                                                   |  |                |  |                                 |                                     |                                   |            |                                             |           |  |         |
|                                                     |                                                             | SUMME nicht verplantes Finanzvermögen             |  |                |  |                                 |                                     |                                   |            |                                             |           |  |         |

Abb. 38: Liquiditätsplanung Quelle: Eigene Darstellung Projekt Zukunft Finanzwesen

Aus der Liquiditätsübersicht lassen sich die helllila markierten Bereiche der Liquiditätsplanung befüllen. Nämlich die Summe des Finanzvermögens des Vor-Vorjahres sowie die verschiedenen Abzugspositionen aus der Liquiditätsübersicht. Die erste Spalte wird damit im oberen Bereich komplett durch die Liquiditätsübersicht befüllt und muss nur noch um die eigenen reservierten Mittel, wie zum Beispiel für die Orgel-Instandhaltung ergänzt werden.

Die weiteren 5 Spalten betrachten die Planungsjahre und ergeben sich damit entweder aus dem Finanzhaushalt oder dem Ergebnishaushalt.

Die Zeile der Veränderung des Finanzierungsmittelbestandes, welche das insgesamt zur Planung vorhandene Finanzvermögen aus der Liquiditätsübersicht für die Planjahre fortschreibt, ergibt sich dabei immer aus dem Finanzhaushalt.

Die Veränderungen der Abzugspositionen aus der Liquiditätsübersicht ergeben sich zum Teil aus dem Ergebnishaushalt und zum Teil aus dem Finanzhaushalt. Manche der Positionen sind darüber hinaus zu schätzen oder eventuell für die Liquiditätsplanung aufgrund der geringen Veränderung vernachlässigbar.

Durch die aus den verschiedenen Quellen geholten Informationen lässt sich dann am Ende die Summe des rechtlich ungebundenen Finanzvermögens (Summe zur Planung freies Finanzvermögen) ermitteln. Von diesem Finanzvermögen können dann noch Mittel für die Kinderkirche oder die Orgel-Instandhaltung abgezogen werden. Auf diese Weise kann gewährleistet werden, dass die Mittel für die bisher in Rücklagen reservierten eigenen Zweckbindungen vorgehalten werden, aber keine Umbuchung aus der Ergebnisrücklage in die zweckgebundene (vom Oberkirchenrat zu genehmigende) Rücklage erfolgen muss. Der Ergebnisausgleich kann damit durch die Entnahme aus der Ergebnisrücklage erfolgen und wird nicht durch die Zweckbindung in weiteren Rücklagen gefährdet. Die Liquiditätsplanung bietet damit die Möglichkeit, Mittel für bestimmte angedachte Zwecke zu "reservieren" und gleichzeitig flexibel auf eine Veränderung der finanziellen Situation und Ergebnisschwankungen reagieren zu können.

### <span id="page-141-0"></span>**Rechtlich unselbständige Stiftungen (ohne**   $5.4$ **Sonderrechnung)**

Rechtlich unselbständige Stiftungen haben eine rechtlich unselbständige Vermögensmasse. Sie sind daher nicht selbst Träger von Rechten und Pflichten, sondern immer einer anderen kirchlichen Körperschaft zugeordnet. Sie können nicht in eigenem Namen handeln. Diese unselbstständigen Stiftungen können auf zwei Arten entstehen:

- durch Vertragsschluss zwischen Stifter und bedachter Körperschaft (Treuhandstiftung)

- durch Schenkung unter einer dauerhaft zu erfüllenden Auflage (Regelfall in der ELKW)

Öffentlich-rechtliche Stiftungen sind qua Rechtsform nicht besteuerbar und damit steuerbefreit. Die Regelungen der Abgabenordnung (§§ 51 ff. AO) finden somit keine verpflichtende Anwendung

Die Anlage 3 zum Haushaltserlass 2018 empfiehlt aber in den dort benannten Fällen eine Orientierung an diesen Regelungen. Insbesondere bei der Rücklagenbildung sind hierbei Besonderheiten zu beachten, auf die in diesem Kapitel noch näher eingegangen wird.

Bei dem Vermögen der rechtlich unselbständigen Stiftungen handelt es sich nach § 73 HHO um Sondervermögen. Dieses ist Bestandteil des Haushaltes und gesondert auszuweisen. Um diesen gesonderten Ausweis jederzeit ermöglichen zu können, haben **sämtliche Stiftungen** unabhängig von ihrer Rechtsform **eine eigene Gemeindekennziffer** erhalten.

Die Stiftungen erhalten damit eine eigene Ergebnis- und Finanzrechnung sowie eine eigene Bilanz, welche nach § 80 HHO gegliedert ist.

Das bedeutet, dass auch bei Verrechnungen zwischen dem Sondervermögen und dem Haushalt der Trägerschaft **keine Abwicklung über die Konten der internen Leistungsverrechnung** erfolgt. Nur durch die Abwicklung der Leistungsbeziehungen zwischen dem Sondervermögen und dem Haushalt im ordentlichen Bereich ist es möglich, zugleich auch die Konten der Finanzrechnung zu bedienen und die Finanzrechnungen sowohl der Trägerschaft als auch der Stiftung korrekt fortzuschreiben.

Im Vergleich zu den anderen kirchlichen Körperschaften wird der "Nettobetrag" des Stiftungsvermögens (Differenz Aktiva ./. Passiva) auf der Passivseite gemäß § 80 Abs. 4 I Nummer 3 HHO bei den Stiftungen nicht als Basiskapital, sondern als Stiftungskapital geführt.

Erträge der Stiftung aus dem Stiftungsvermögen sind entsprechend der Stiftungssatzung für den Stiftungszweck zu verwenden.

Dabei haben die Stiftungen das **Gebot der Verwendung der Mittel für die satzungsmäßigen, begünstigten Zwecke** zu beachten. Die Stiftungen haben außerdem den **Grundsatz der "zeitnahen Mittelverwendung"** i.S.v. §55 Abs. 1 Ziff. 5 Satz 3 Abgabenordnung (AO) zu beachten. Eine zeitnahe Mittelverwendung ist danach gegeben, wenn die Mittel spätestens in den auf den Zufluss folgenden zwei Kalender- oder Wirtschaftsjahre für steuerbegünstigte

satzungsmäßige Zwecke verwendet werden. Ebenso gilt es, einer Mittelansammlung entgegenzuwirken.

Daher sind an die Rücklagenbildung gemäß § 62 Absatz 1 AO bestimmte Vorgaben geknüpft und besondere Rücklagenkonten notwendig.

Der Kontenrahmen sieht für den Nachweis des Eigenkapitals von Stiftungen auf der Passivseite die Kontenart **211 "Stiftungskapital/Fondskapital"** sowie die einzelnen Rücklagenarten gemäß § 62 Absatz 1 AO vor. Alternativ kann bei kleineren Stiftungen auf die Aufteilung der Rücklagen nach der Abgabenordnung verzichtet werden. In diesen Fällen kann das Konto **23213 als Ergebnisrücklage** verwendet werden. Das Kapital muss je Stiftung gesondert nachgewiesen werden.

# **5.4.1 Stiftungskapital**

Das Kapital der Stiftung ist im Fall einer tieferen Gliederung wie folgt abzubilden:

# **21102 Stiftungs-/Fondskapital**

Beim Stiftungskapital handelt es sich zum einen um das Grundstockvermögen der Stiftung, welches bei der Errichtung der Stiftung eingelegt wurde, und zum anderen um etwaige spätere Zustiftungen. Das Stiftungskapital ist in der Regel in voller Höhe zu erhalten und kann nicht ohne Weiteres verbraucht werden, vgl. § 7 Abs. 2 Stiftungsgesetz Baden-Württemberg.

# **23213 Satzungsmäßige Rücklagen (§ 272 Abs. 3 S. 2 HGB)**

Körperschaften können ihre Mittel ganz oder teilweise einer Rücklage zuführen, um ihre steuerbegünstigten satzungsmäßigen Zwecke nachhaltig zu erfüllen.

Ist in der Satzung festgelegt, dass die Stiftungsleistung unter Erhaltung der Kaufkraft auf Dauer sichergestellt sein muss, sind in dieser Rücklage die entsprechenden Mittel aus dem Jahresüberschuss der Stiftung mindestens in Höhe des Inflationsausgleichs zuzuführen.

## **23221 Satzungsmäßige Rücklagen (§ 62 Abs. 1 Nr. 1 AO)**

Körperschaften können ihre Mittel ganz oder teilweise einer Rücklage zuführen, um ihre steuerbegünstigten satzungsmäßigen Zwecke nachhaltig zu erfüllen.

Ist in der Satzung festgelegt, dass die Stiftungsleistung unter Erhaltung der Kaufkraft auf Dauer sichergestellt sein muss, sind in dieser Rücklage die entsprechenden Mittel aus dem Jahresüberschuss der Stiftung mindestens in Höhe des Inflationsausgleichs zuzuführen.

## **23222 Wiederbeschaffungsrücklage (§ 62 Abs. 1 Nr. 2 AO)**

Körperschaften können ihre Mittel ganz oder teilweise einer Rücklage für die beabsichtigte Wiederbeschaffung von Wirtschaftsgütern zuführen, die zur Verwirklichung der steuerbegünstigten, satzungsmäßigen Zwecke erforderlich sind (Rücklage für Wiederbeschaffung). Die Höhe der Zuführung bemisst sich nach der Höhe der regulären Absetzungen für Abnutzung eines zu ersetzenden Wirtschaftsguts. Die Voraussetzungen für eine höhere Zuführung sind nachzuweisen.

## **23223 Freie Rücklagen (§ 62 Abs. 1 Nr. 3 AO)**

Körperschaften können ihre Mittel ganz oder teilweise der freien Rücklage zuführen, jedoch höchstens ein Drittel des Überschusses aus der Vermögensverwaltung und darüber hinaus höchstens 10 Prozent der sonstigen nach § 55 Absatz 1 Nummer 5 AO zeitnah zu

verwendenden Mittel. Ist der Höchstbetrag für die Bildung der freien Rücklage in einem Jahr nicht ausgeschöpft, kann diese unterbliebene Zuführung in den folgenden zwei Jahren nachgeholt werden.

## **23224 Rücklage zum Erwerb von Gesellschaftsrechten**

Körperschaften können ihre Mittel ganz oder teilweise einer Rücklage zum Erwerb von Gesellschaftsrechten zur Erhaltung der prozentualen Beteiligung an Kapitalgesellschaften zuführen, wobei die Höhe dieser Rücklage die Höhe der Rücklage nach Sachkonto 23223 (freie Rücklagen) mindert.

Da die unselbstständigen Stiftungen keine eigene Rechtspersönlichkeit sind und diese vollständig in den Haushalt und die Bilanz zu integrieren sind, müssen sämtliche Positionen der Bilanz der Stiftung in die Trägerkörperschaft konsolidiert werden.

Die Konsolidierung der unselbständigen Stiftungen in die Trägergemeinde erfolgt auf Ebene der Kirchengemeinden durch den GKZ-übergreifenden Jahresabschluss-Druck.

Das Eigenkapital der Stiftung wird dabei gesammelt im Stiftungskapital (Passiva, I.3.) der Trägerkörperschaft abgebildet.

Das Fremdkapital der Stiftung sowie die gesamte Aktivseite werden vollständig in die entsprechenden Positionen der Trägerkörperschaft konsolidiert.

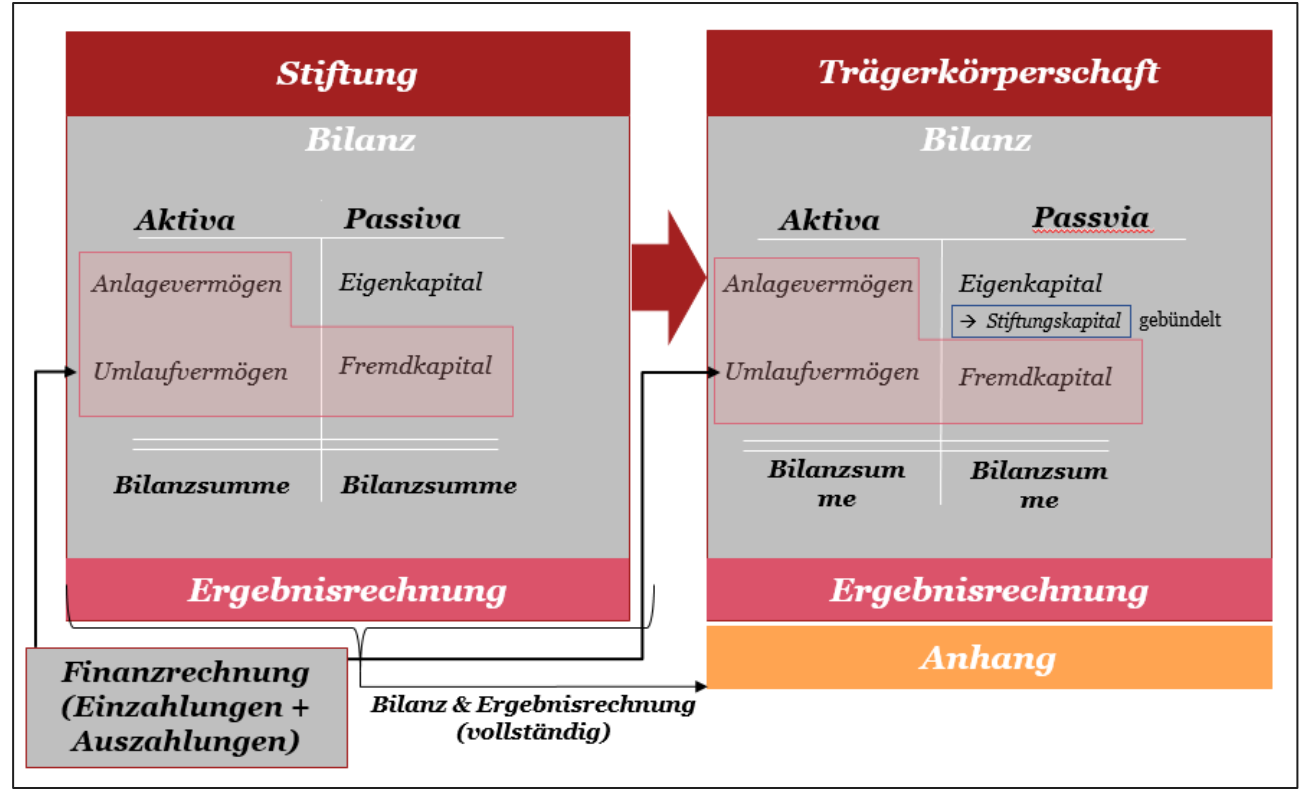

Abb. 39: Rücklage zum Erwerb von Gesellschaftsrechten Quelle: Eigene Darstellung Projekt Zukunft Finanzwesen

Im Folgenden werden alle speziellen Buchungen bei unselbständigen Stiftungen dargestellt. Alle weiteren auch bei Stiftungen notwendigen unterjährigen Buchungen erfolgen nach den
Ausführungen in den anderen Kapiteln dieses Handbuchs, mit der Besonderheit, dass diese gesondert über die entsprechende GKZ nachvollziehbar sein müssen.

Die vorgestellten Buchungsbeispiele innerhalb dieses Kapitels sind immer aus Sicht der Stiftung (GKZ der Stiftung) dargestellt.

Bei den nachfolgend dargestellten Buchungsbeispielen ist nicht von einer Kassengemeinschaft der Trägerkörperschaft und der Stiftung auszugehen.

Sind jedoch Trägerkörperschaft und Stiftung Teil einer gemeinsamen Kassengemeinschaft, so ist für Buchungen zwischen den betreffenden GKZ die Umbuchungsbank und die Belegart "Zahlung" zu verwenden, es findet somit kein Zahlungsstrom über eine echte Bank statt.

# **5.4.2 Erst-Gründung / Zustiftung**

Je nach Art des Stiftungsgegenstandes ist diese auf der Aktivseite auf der entsprechenden Kontierung gegen das Stiftungskapital (z. B. 21102) einzubuchen.

(Beim Träger der Stiftung handelt es sich um eine aufwandswirksame Zuwendung an die Stiftung, da sich der Stifter (in diesem Falle der Träger der Stiftung) durch die Übertragung des Vermögens auf die Stiftung endgültig von seinem Vermögen trennt**.**

#### **Sachverhalt:**

Stiftung in Form von

- 1. Sachvermögen des Anlagevermögens (z. B. Wohngebäude) in Höhe von 250.000 Euro
- 2. Finanzvermögen des Anlagevermögens (z. B. Investmentzertifikat) in Höhe von 150.000 Euro
- 3. Liquidität in Höhe von 200.000 Euro

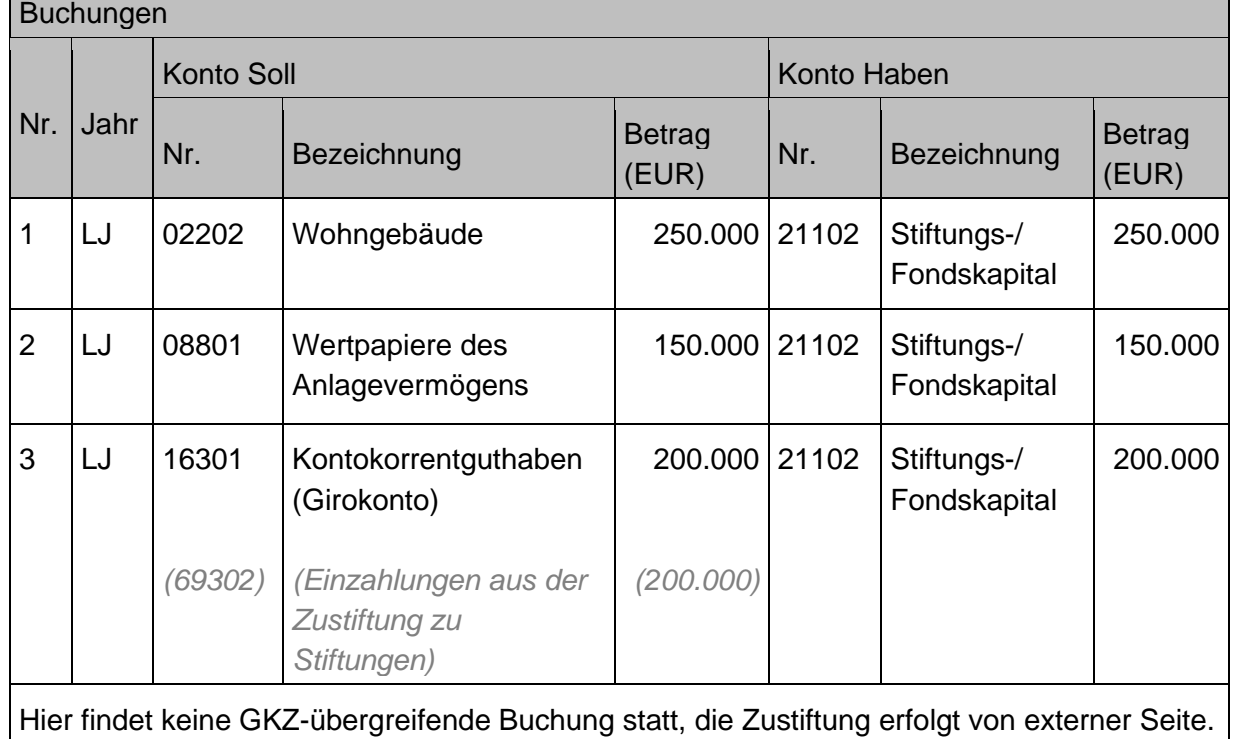

## **Sachverhalt:**

- 1. Stiftung erhält eine allgemeine **Geldspende für laufende Zwecke** (keine Zustiftung, keine Zweckbindung) in Höhe von 10.000 Euro
- 2. Stiftung erhält eine Geldspende von einer Privatperson für **stiftungseigene investive Zwecke** (keine Zustiftung) in Höhe von 10.000 Euro, welche sie direkt verwendet
- 3. Stiftung als **Sondervermögen der jeweiligen Körperschaft** legt Geld (20.000 Euro) in Form einer **langfristigen Geldanlage** an

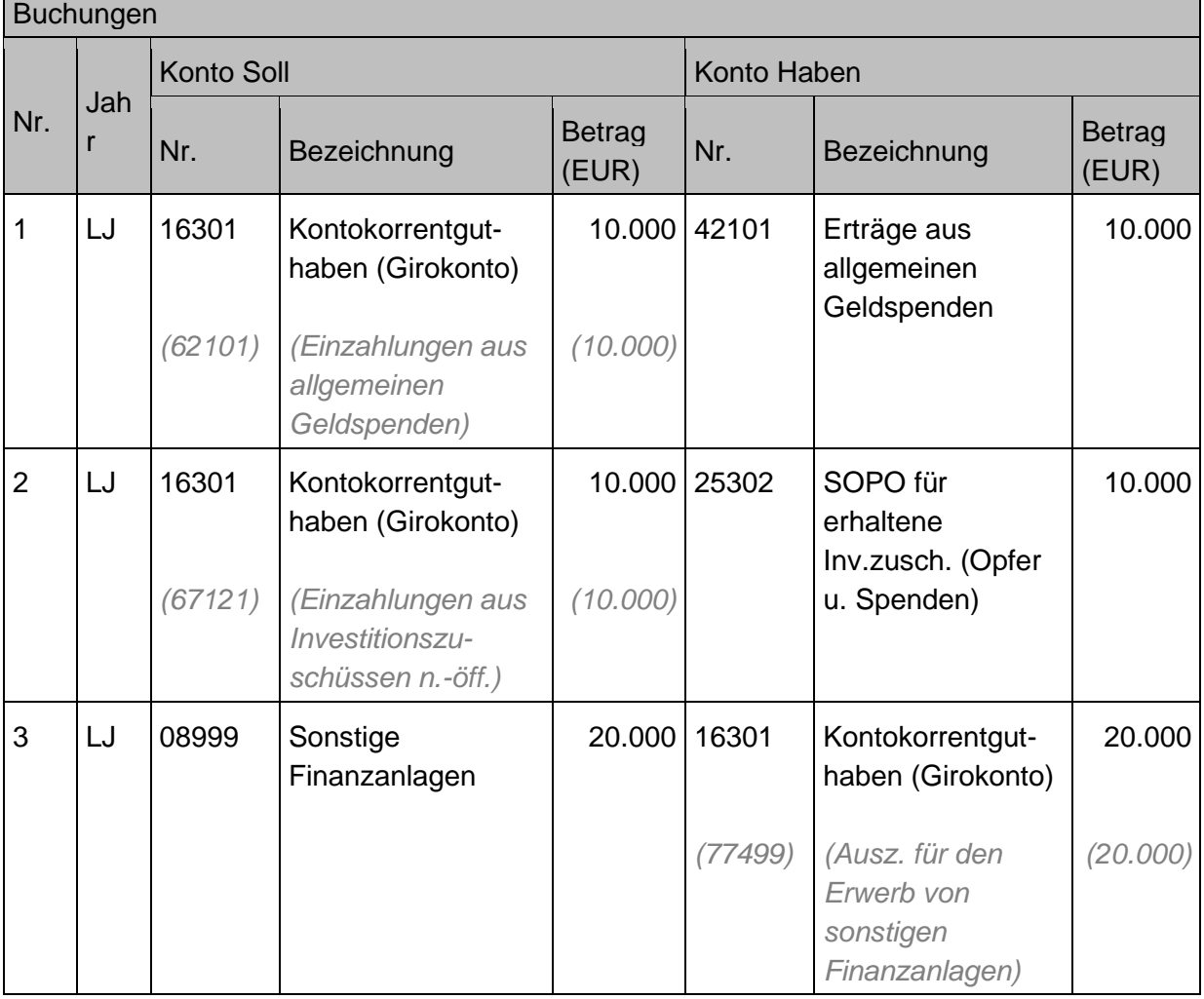

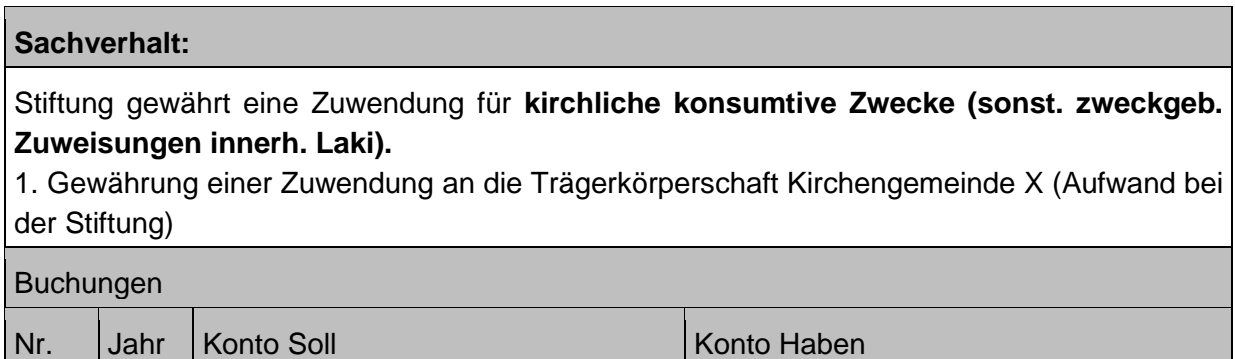

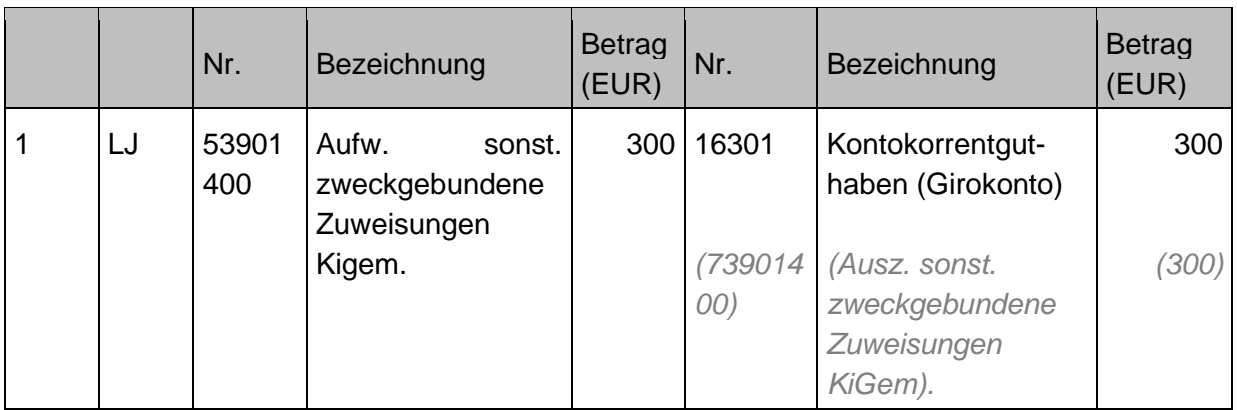

## **Sachverhalt:**

Stiftung gewährt eine **Zuwendung für kirchliche investive Zwecke** an die Trägerkörperschaft

1. Gewährung einer Zuwendung, welche direkt verwendet wird.

2. Zuführung zur Satzungsmäßigen Rücklage (§62 Abs. 1 Nr. 1 AO)

Buchungen aus diesem Sachverhalt zum Jahresabschluss:

3a) Auflösung Sonderposten

3b) Ausgleich des Aufwands aus der Auflösung des Sonderpostens durch Auflösung der satzungsgemäßen Rücklage in gleicher Höhe.

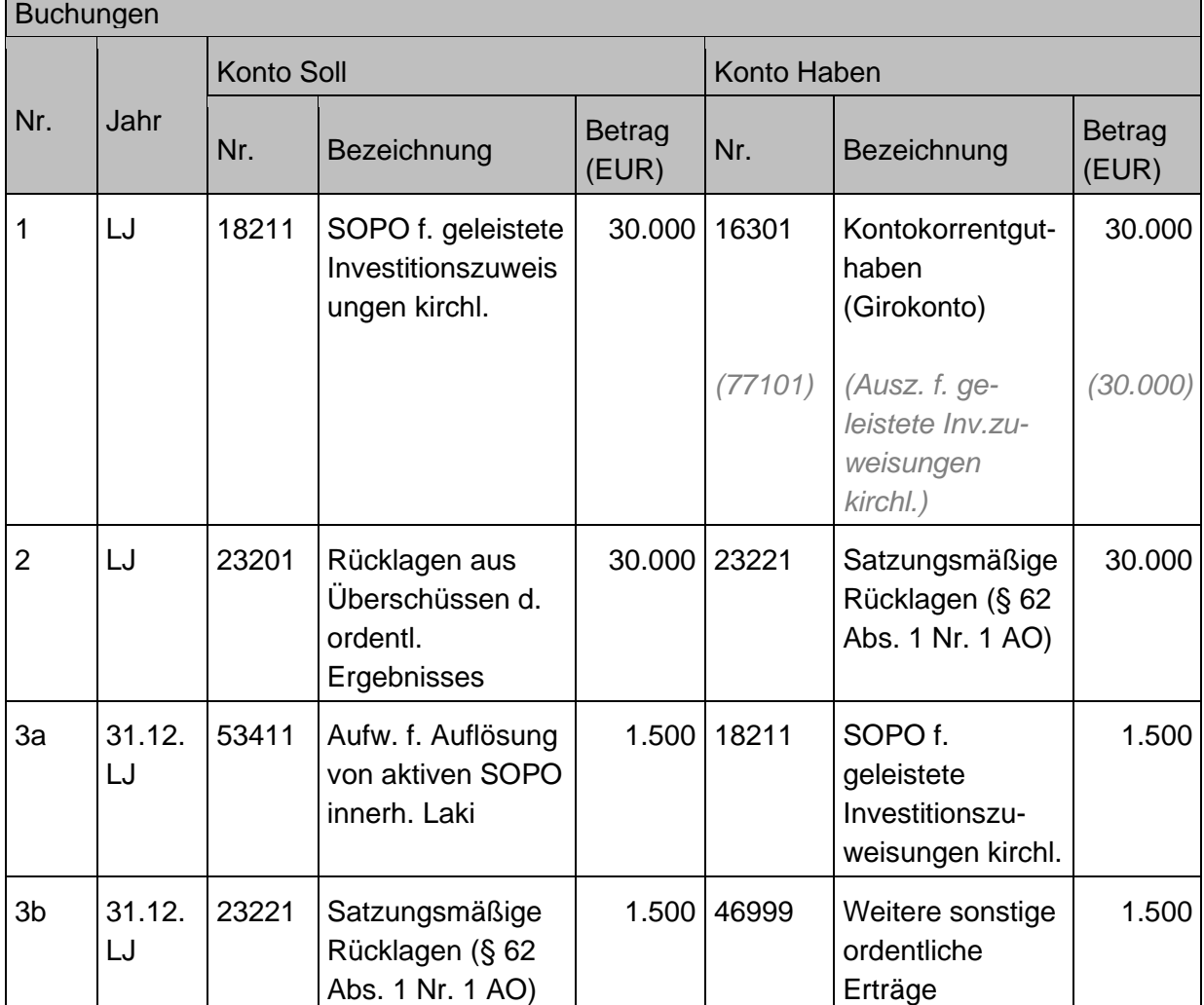

Für weitere Buchungsbeispiele zur Aktivierung, Abschreibung und Bildung von Sonderposten im Rahmen des Anlagevermögens siehe hierzu Kapitel [7.2](#page-169-0) [Sonderposten aus empfangenen](#page-169-0)  [Investitionszuwendungen.](#page-169-0)

#### **Sachverhalt:**

Stiftung gewährt eine **Zuwendung für externe investive Zwecke**

- 1. Gewährung eines Investitionszuschusses an eine Missionsgesellschaft in Höhe von 30.000 Euro
- 2. Zuführung zur Satzungsmäßigen Rücklage (§ 62 Abs. 1 Nr. 1 AO) in gleicher Höhe

Buchungen aus diesem Sachverhalt zum Jahresabschluss:

- 3a. Auflösung Sonderposten
- 3b. Ausgleich des Aufwands aus der Auflösung des Sonderpostens durch Auflösung der satzungsgemäßen Rücklage in gleicher Höhe.

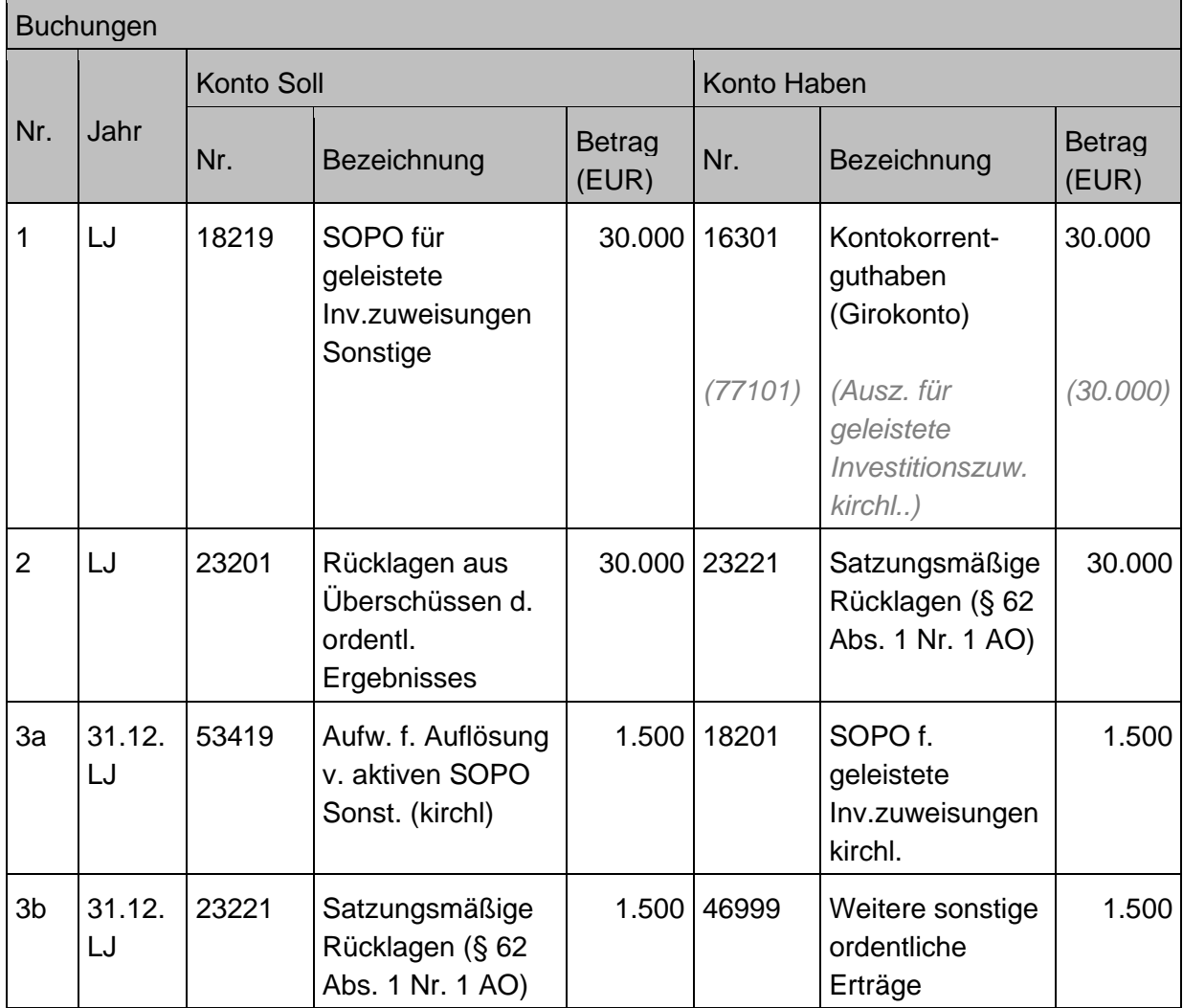

# **5.4.4 Geschäftsvorfall Sonderergebnis**

## **Sachverhalt:**

In eine Stiftung wurden 2 Mio. Euro Wertpapiere eingebracht.

1. Ein Teil (50%) wird mit 240.000 Euro Gewinn veräußert

2. Ein Teil (50%) wird mit einem Verlust von 50.000 Euro veräußert

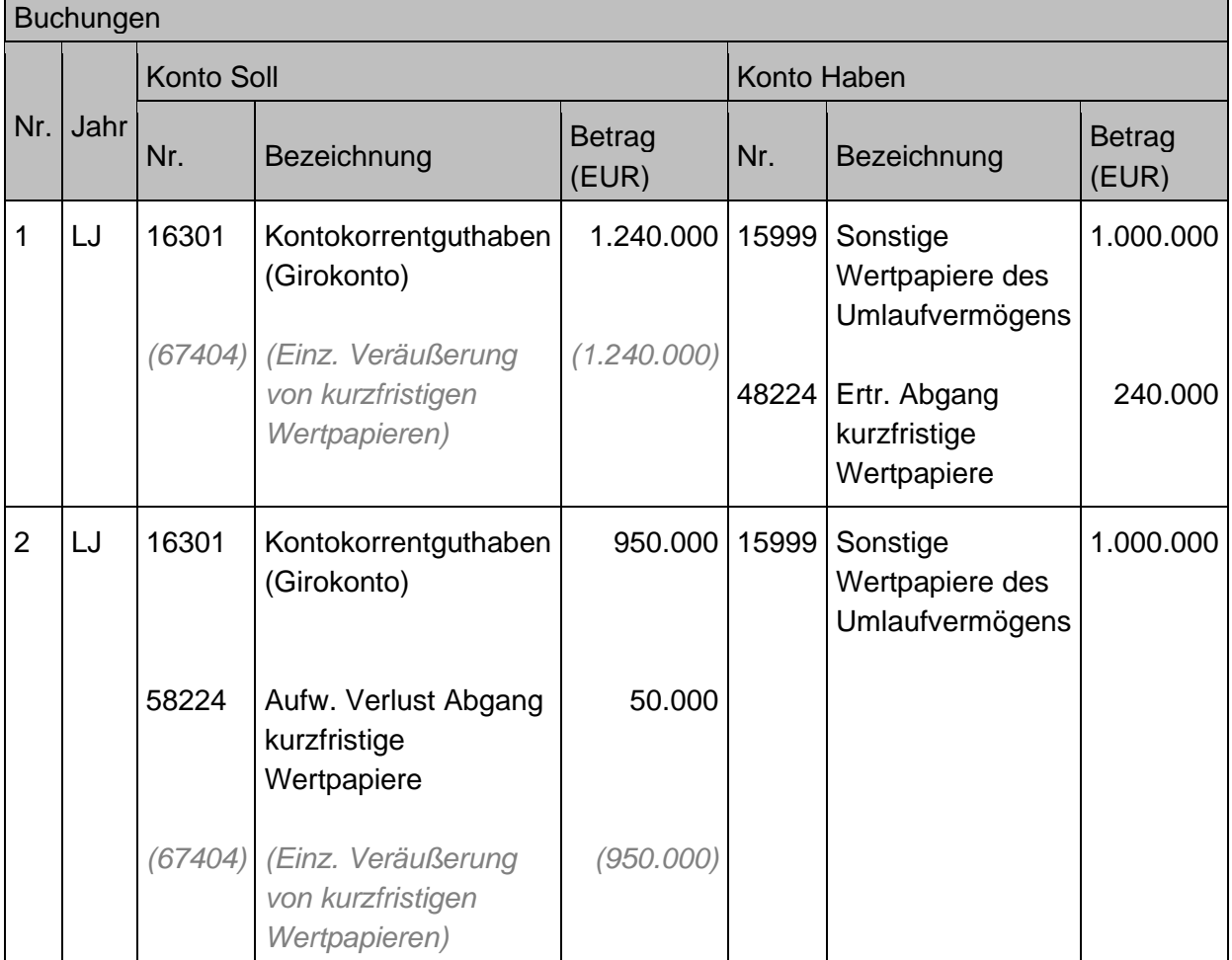

# **5.4.5 Jahresabschluss**

Ist in der Satzung ein **Kaufkraftausgleich** vorgesehen, muss dieser im Rahmen des Jahresabschlusses gebucht werden. Dabei finden die Inflationsraten des vorvergangenen Jahres Anwendung. Maximal erfolgt der Kaufkraftausgleich in Höhe des Ertrags des Berichtsjahres. Der Buchungssatz wäre in diesem Fall:

*23201003 Abg. Rücklagen Überschüsse d. ordentl. Ergebnisses an 23221002 Zug. Satzungsmäßige Rücklage (§ 62 Abs. 1 Nr. 1 AO)*

Der **Abschluss der Ergebniskonten** (technisch: die Kontennullstellung) erfolgt auf die Sachkonten 241\*. Dem Jahresergebnis ist dann noch der Ergebnisvortrag aus dem Vorjahr hinzuzurechnen bzw. abzuziehen. Sofern die Satzung der Stiftung keine Regelung vorsieht, wird durch Beschluss des zuständigen Stiftungsorgans entschieden, ob und in welcher Höhe Entnahmen aus bzw. Einstellungen in die Ergebnisrücklagen erfolgen sollen. Die Einstellung in eine zweckgebundene Ergebnisrücklage ist erst dann möglich, wenn die Zweckbestimmung der Mittel feststeht. Stiftungsmittel, die weder einer bestimmten Verwendung zugeführt werden noch in die Ergebnisrücklagen eingestellt bzw. aus diesen entnommen werden, sind als Ergebnisvortrag in das nächste Wirtschaftsjahr zu übernehmen:

Jahresüberschuss/-fehlbetrag (241\*)

- +/- Ergebnisvortrag aus dem Vorjahr (242\*)
- +/- Einstellungen in die / Entnahmen aus den Ergebnisrücklagen (23201002 / 23201003)
- = Ergebnisvortrag (242\*)

Im Rahmen der Nullstellung der Ergebnisrechnung ist das Zielkonto entsprechend auszuwählen.

#### **Sachverhalt:**

Buchung der Ergebnisverwendung nach dem Beschluss durch das Stiftungsgremium.

- 1) Einstellung des Jahresüberschuss in voller Höhe in die Ergebnisrücklage.
- 2) Es liegt kein Verwendungsbeschluss vor.

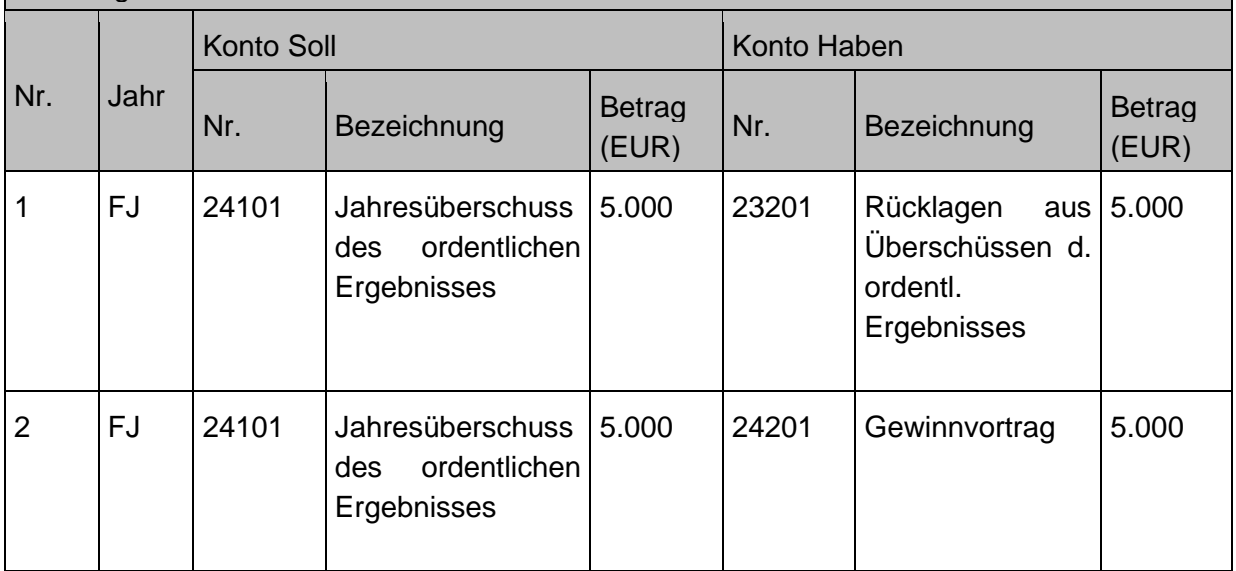

#### **Zuwendungsfonds der Landeskirche** 5.5

Die Haushaltsordnung regelt in § 31, dass ein Zuwendungsfonds gebildet werden kann, wenn zu einem bestimmten Zweck in mehreren Haushaltsjahren durch die Landeskirche Zuwendungen gegeben werden, ohne dass Zeitpunkt und Höhe der einzelnen Zuwendungen bei der Aufstellung des Haushaltsplans absehbar sind. Die Fondsmittel sind aus der laufenden Haushaltswirtschaft ausgeschieden. Rückflüsse und Zinsen fließen dabei dem Fonds zu.

Die Fonds werden innerhalb der Landeskirche verwaltet und von den jeweiligen Steuerungsgruppen bewirtschaftet. Die jeweilige Geschäftsordnung regelt, wofür die Gelder zur Verfügung stehen. Über die Vergabe von Mitteln aus den Fonds entscheiden die entsprechend der Geschäftsordnung eingesetzten Vergabeausschüsse.

(Hinweis: Teilweise wird die **Fondsverwaltung durch das DWW** (Diakonisches Werk Württemberg) unterstützt. Diese Fonds werden beim DWW wie Treuhandvermögen dargestellt. Eine Aufstellung über das Treuhandvermögen geht der Landeskirche regelmäßig zu. Die Anpassung dieses Fondsvermögens an die Aufstellung des DWW erfolgt **nicht entsprechend** den nachfolgenden Ausführungen / Vorgaben für die Buchungen im Rahmen der Zuwendungsfonds, die durch die Landeskirche verwaltet werden. Für diese bisherigen extern geführten Fonds wird eine Forderungsposition geführt (**Forderung aus extern geführten Fonds – Konto 14905**.)

Bis zur Bewilligung einer beantragten Förderung bleibt der Zuschussgeber (die Landeskirche) Eigentümer der Mittel. Bei den in den Zuwendungsfonds zur Verfügung gestellten Mittel handelt es sich um Zuwendungen, die zweckentsprechend erst im Zeitablauf von den Empfängern abgerufen werden. Eine Unterscheidung der Mittel nach konsumtiven und investiven Zwecken erfolgt dabei nicht.

Der Ausweis dieser für den Förderzweck reservierten Mittel erfolgt in einer Position im Eigenkapital.

Die Unterscheidung der einzelnen Fonds erfolgt über entsprechende Investitionsnummern.

## **Sachverhalt**

Die Landeskirche führt dem Nothilfefonds 100.000 Euro zu.

- 1. Zuführung zum Fondskapital (Bildung / Aufstockung von Mitteln im Fonds).
- 2. Überweisung von Mittel in Höhe von 4.000 Euro an einen Empfänger aus dem Fonds Abfluss aus dem Fonds).

#### Buchungen

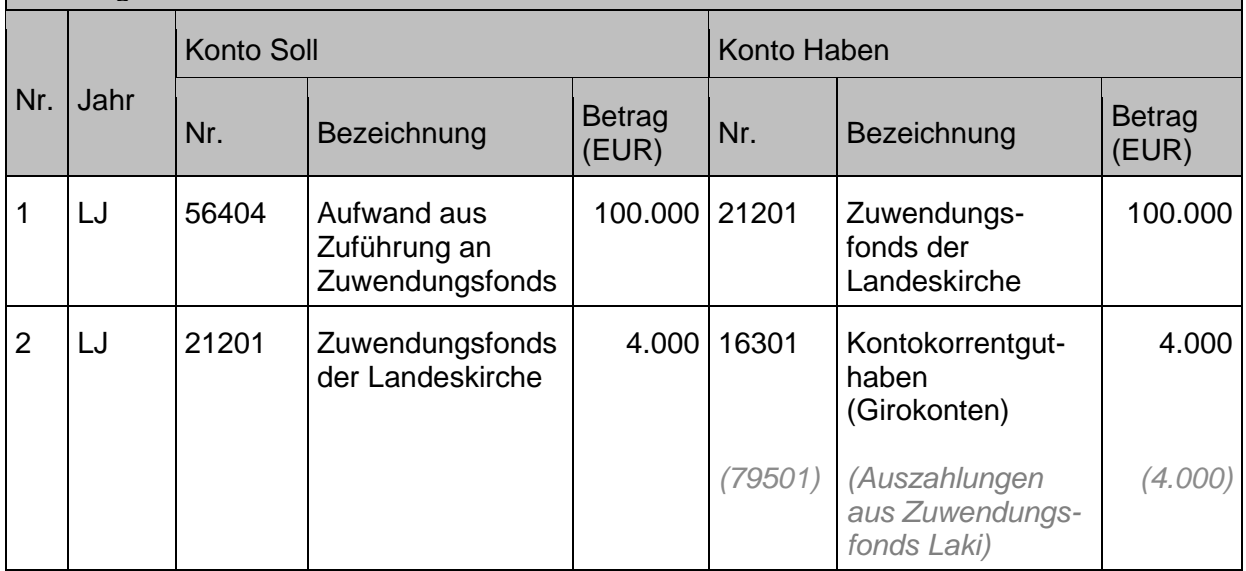

Die Zuführung für Mittel des Zuwendungsfonds erfolgt über ein auszahlungsunwirksames Aufwandskonto, die Auszahlung aus den Zuwendungsfonds erfolgt im haushaltsunwirksamen Bereich, da die Mittel mit Zuführung zum Fonds gemäß § 31 Absatz 2 Satz 1 HHO aus der laufenden Haushaltswirtschaft ausgeschieden sind.

## 5.6 **Fehlbeträge des ordentlichen Ergebnisses und des Sonderergebnisses**

Ein Fehlbetrag ist gemäß § 115 Nummer 15 HHO der "Unterschiedsbetrag, um den die ordentlichen und außerordentlichen Aufwendungen im Ergebnishaushalt oder im Jahresabschluss der Ergebnisrechnung höher sind als die ordentlichen und außerordentlichen Erträge."

Für die **Deckung von Fehlbeträgen beim ordentlichen Ergebnis und beim Sonderergebnis gilt § 77 Absatz 2 und § 78 HHO**. Die Behandlung von Überschüssen und Fehlbeträgen ist entsprechend der Gliederung des Ergebnishaushalts darzustellen.

Fehlbeträgen des ordentlichen Ergebnisses werden entsprechend des Drei-Stufen-Modells des Haushaltsausgleichs behandelt, wonach auch **im Abschluss** ein Ausgleich der Ergebnisrechnung zu erreichen ist.

1. Zunächst sieht die Haushaltsordnung vor, zur **Deckung von Fehlbeträgen des Jahresabschlusses** eine Entnahme aus der Rücklage aus Überschüssen des ordentlichen Ergebnisses zu tätigen (Konten 23201 Rücklage des ordentlichen Ergebnisses).

- 2. Ein **verbleibender Fehlbetrag** ist im Jahresabschluss mit einem Überschuss beim Sonderergebnis (Konto 24103 Jahresüberschuss des Sonderergebnisses) oder durch Entnahme aus der Rücklage aus Überschüssen des Sonderergebnisses (Konto 23202 Rücklage aus Überschüssen des Sonderergebnisses) zu verrechnen.
- 3. Erst danach ist ein **verbleibender Fehlbetrag** (Konto 24202 Verlustvortrag/Fehlbetrag ordentliches Ergebnis) spätestens nach zwei Jahren auf das Basiskapital zu verrechnen. Das Basiskapital darf dabei nicht negativ werden.

Stufenweise Deckung des Fehlbetrags des ordentlichen Ergebnisses:

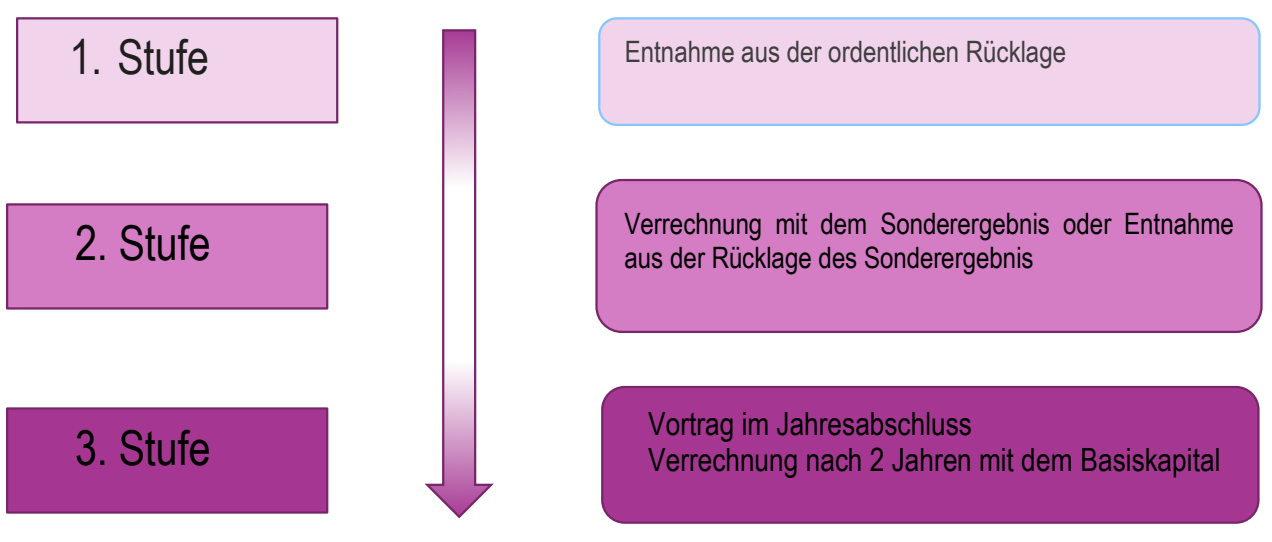

Abb. 40: Stufenweise Deckung des Fehlbetrages des ordentlichen Ergebnisses Quelle: Eigene Darstellung Projekt Zukunft Finanzwesen

Ein **Fehlbetrag beim Sonderergebnis** ist im Jahresabschluss durch Entnahme aus der Rücklage aus Überschüssen des Sonderergebnisses zu verrechnen. Soweit dies nicht möglich ist, ist der Fehlbetrag zu Lasten des Basiskapitals zu verrechnen. In diesem Bereich gibt es keinen Fehlbetragsvortrag.

Stufenweise Deckung eines außerordentlichen Fehlbetrags:

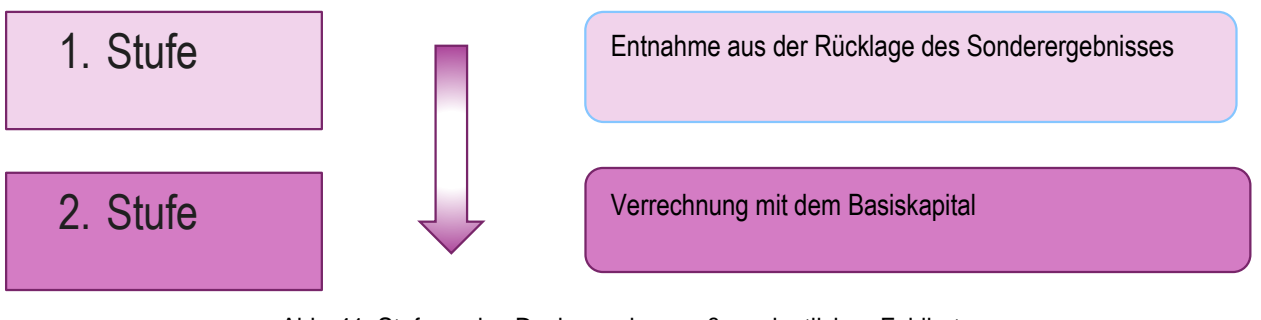

Abb. 41: Stufenweise Deckung eines außerordentlichen Fehlbetrags Quelle: Eigene Darstellung Projekt Zukunft Finanzwesen

Durch diese stufenweise Verwendung von Eigenkapital für den Ausgleich der Ergebnisrechnung werden zunächst die Rücklagen verwendet, danach erfolgt nach zwei Jahren eine Verrechnung mit dem Basiskapital.

Der Haushaltsausgleich (§ 36 HHO) sowie das Erfordernis der Deckung möglicher Fehlbeträge (§ 78 HHO) sind eine der wesentlichsten Vorgaben bei der Haushaltsplanung und der Haushaltsführung. Ohne den nachhaltigen Haushaltsausgleich ist die Erwirtschaftung des Ressourcenverbrauchs nicht gegeben und zudem wird auf lange Sicht die stetige kirchliche Aufgabenerfüllung und die dauerhafte Leistungsfähigkeit gefährdet.

Zur buchhalterischen Darstellung der Fehlbeträge im Jahresabschluss wird auf Kapitel [5.1](#page-121-0) [Ergebnisrücklagen](#page-121-0) verwiesen.

#### 6 **Rückstellungen und Verbindlichkeiten**

#### **Rückstellungen**  $6.1$

Rückstellungen sind Verpflichtungen, die zwar dem Grunde nach, nicht aber der Höhe und/oder der Fälligkeit nach feststehen. Es handelt sich um eine Passivposition der Bilanz und gehört neben den Verbindlichkeiten zum Fremdkapital bzw. den Schulden.

Rückstellungen **sind** gemäß § 86 HHO zu bilden für folgende ungewisse Verbindlichkeiten und unbestimmte Aufwendungen:

- 1. Lohn- und Gehaltszahlungen für Zeiten der Freistellung von der Arbeit im Rahmen von Altersteilzeitarbeit und ähnlichen Maßnahmen,
- 2. drohende Verpflichtungen aus Bürgschaften, Gewährleistungen und anhängigen Gerichtsverfahren
- 3. aus Pensions- und Beihilfeverpflichtungen
- 4. aus Clearingverfahren
- 5. drohende Verluste aus schwebenden Geschäften

Darüber hinaus können weitere Rückstellungen gemäß § 86 Absatz 3 HHO gebildet werden. Für künftige investive Auszahlungen dürfen keine Rückstellungen gebildet werden. Die periodengerechte Zuordnung von Investitionen erfolgt über Abschreibungen.

# **6.1.1 Bildung von Rückstellungen**

Mit der Bildung einer Rückstellung wird der Aufwand für eine in der Zukunft liegende Auszahlung ergebnismindernd und periodengerecht dargestellt. Dies bedeutet eine Buchung des **betreffenden Aufwandskontos** im Soll mit dem (nach vernünftiger kaufmännisch Beurteilung) geschätzten Betrag. Die Gegenbuchung erfolgt auf dem entsprechenden Rückstellungskonto im Haben.

In der Regel wird die Zuführung zu den Rückstellungen im Rahmen der Jahresabschlussarbeiten vorgenommen. Hier sollten alle relevanten Sachverhalte durchgegangen werden, um festzustellen, wo die Bildung einer Rückstellung notwendig ist.

Die Bildung von Rückstellungen ist nicht finanzrechnungsrelevant. Erst mit der Inanspruchnahme der Rückstellungen findet in der Finanzrechnung ein Zahlungsmittelabfluss statt, d.h. spätestens zu diesem Zeitpunkt muss die entsprechende Liquidität vorhanden sein.

## **Sachverhalt**

1. Das Gutachten zur Ermittlung der Versorgungsverpflichtungen wird zum Jahresende vom Gutachter erstellt. Hieraus ergeben sich auch die Verpflichtungen aus Altersteilzeit von Mitarbeitenden. Die Veränderung vom 31.12. des Vorjahres zu diesem Jahr beträgt 100.000 Euro. Diese Erhöhung der Verpflichtung wird der Rückstellung zugeführt.

#### Buchungen

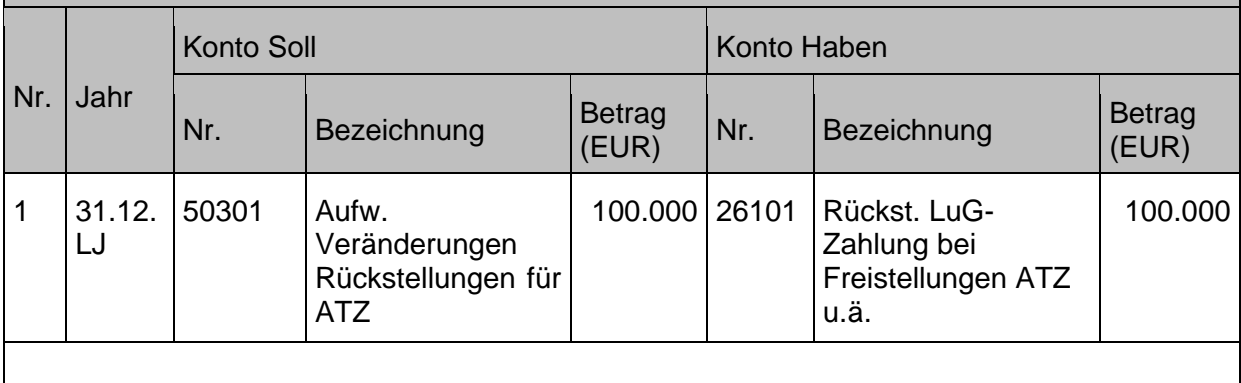

## **Sachverhalt**

- 1. Die Körperschaft wird voraussichtlich im Folgejahr aus einer geleisteten Bürgschaft in Anspruch genommen.
- 2. Für einen arbeitsrechtlichen Prozess werden die im Folgejahr voraussichtlich anfallenden Prozessgebühren als Rückstellung gebucht.

#### Buchungen

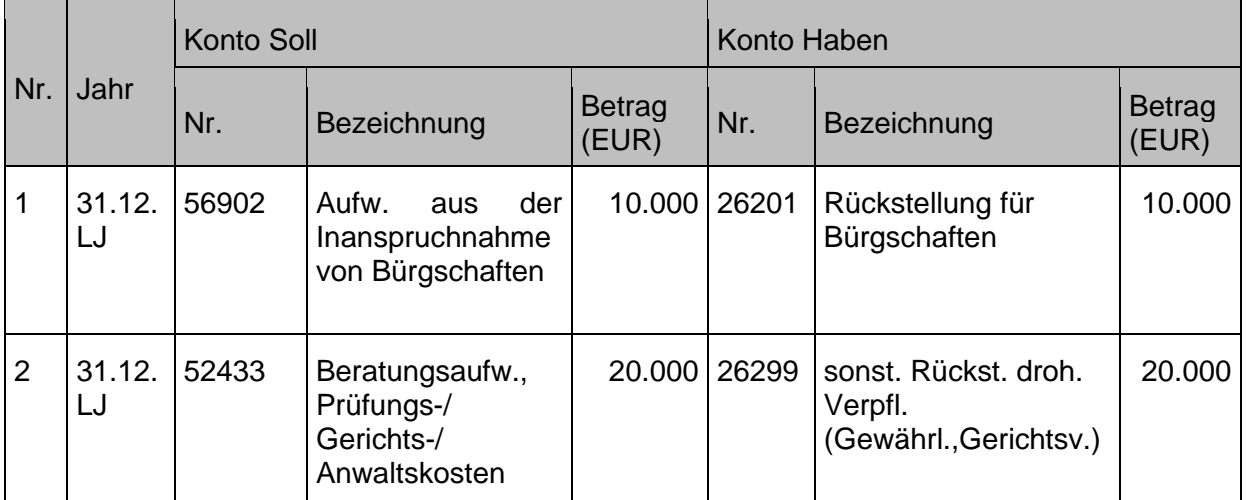

# **6.1.2 Inanspruchnahme und Auflösung von Rückstellungen**

Für die Inanspruchnahme der Rückstellungen gibt es grundsätzlich zwei Möglichkeiten der Buchung, die direkte und die indirekte Methode. Die direkte Methode, bei der das Rückstellungskonto bereits mit der Auszahlungsanordnung bebucht wird, wird programmseitig nicht unterstützt, da hier die Finanzrechnung nicht mitgebucht wird.

#### Indirekte Methode

Bei der indirekten Methode sind zwei Buchungen erforderlich. Im ersten Schritt erfolgt eine Auszahlung über das Aufwandskonto im Soll. Im zweiten Schritt wird das Aufwandskonto im Haben durch Buchung gegen das Rückstellungskonto entlastet. Die Entlastungsbuchung darf aber immer nur maximal in Höhe der Inanspruchnahme der Rückstellung erfolgen. Darüber hinaus vorhandene Rückstellungsbeträge sind ertragswirksam aufzulösen, sofern die Notwendigkeit der Passivierung der Rückstellung nicht mehr besteht.

Buchungssatz:

*Aufwand an Kontokorrentguthaben (Girokonten) Rückstellung an Aufwand*

Durch die kreditorische Aufwandsbuchung mit anschließendem Zahlungsausgleich wird das Finanzrechnungskonto automatisch durch das Softwaresystem fortgeschrieben. In den folgenden Beispielen wird die Inanspruchnahme und Auflösung von Rückstellungen nach der **indirekten Methode** dargestellt.

Da die Bildung von Rückstellungen auf Annahmen beruht, gibt es für die Inanspruchnahme (Rückstellungsgrund ist eingetreten) oder Auflösung (Rückstellungsgrund ist weggefallen oder die Rückstellung wurde zu hoch angesetzt) vier verschiedene Fallgestaltungen:

#### **Sachverhalt**

Die Rückstellungshöhe **entspricht** dem späteren tatsächlichen Rechnungsbetrag:

Es wurden zum 31.12. des Vorjahres Rückstellungen gebildet (Höhe entsprechend des Angebots 20.000 Euro) für eine im Dezember erhaltene Beraterleistung, die Rechnung trifft im Februar des laufenden Haushaltsjahres ein.

Der Rechnungsbetrag entspricht der Höhe der Rückstellung.

1. Die Rechnung wird überwiesen zu Lasten des Aufwandskontos

2. Die Rückstellung wird verbraucht.

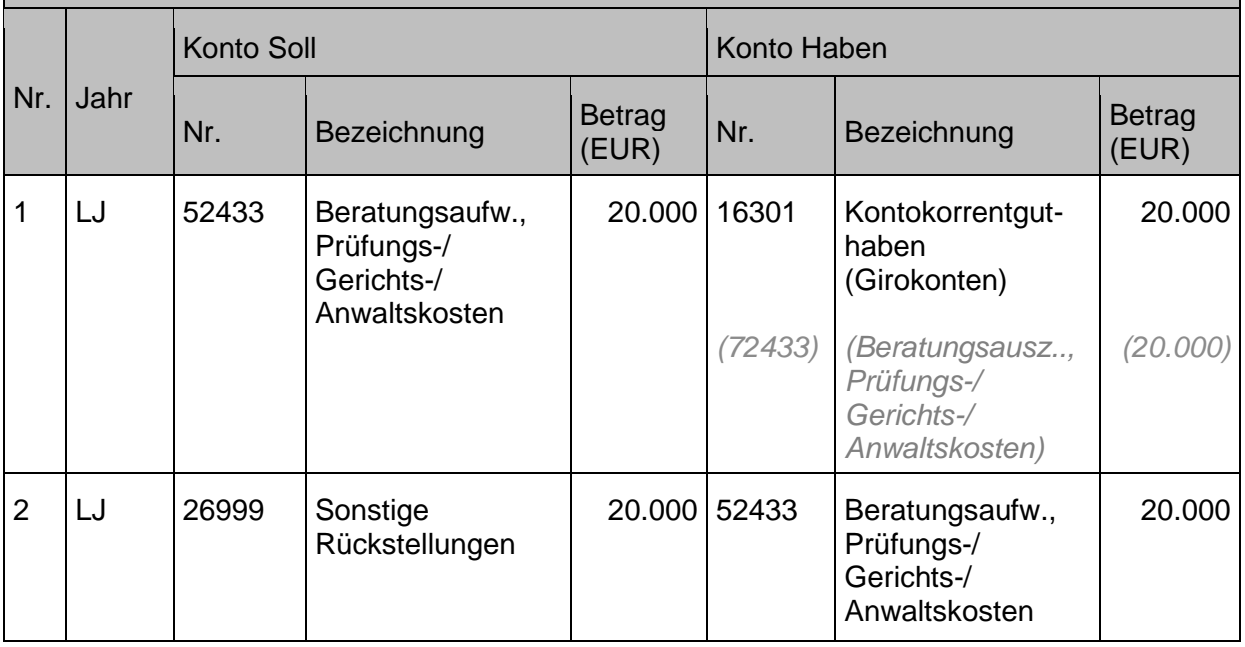

#### **Sachverhalt**

Die Rückstellungshöhe **ist höher** als der tatsächliche Rechnungsbetrag:

Es wurden zum 31.12. des Vorjahres Rückstellungen gebildet (Höhe entsprechend des Angebots 20.000 Euro) für eine im Dezember erhaltene Beraterleistung, die Rechnung trifft im Februar des laufenden Haushaltsjahres ein.

Der Rechnungsbetrag ist kleiner als der Rückstellungsbetrag und lautet auf 18.000 Euro.

- 1. Die Rechnung wird überwiesen zu Lasten des Aufwandskontos
- 2. Die Rückstellung wird verbraucht.
- 3. Der Restbetrag der Rückstellung wird aufgelöst.

#### Buchungen

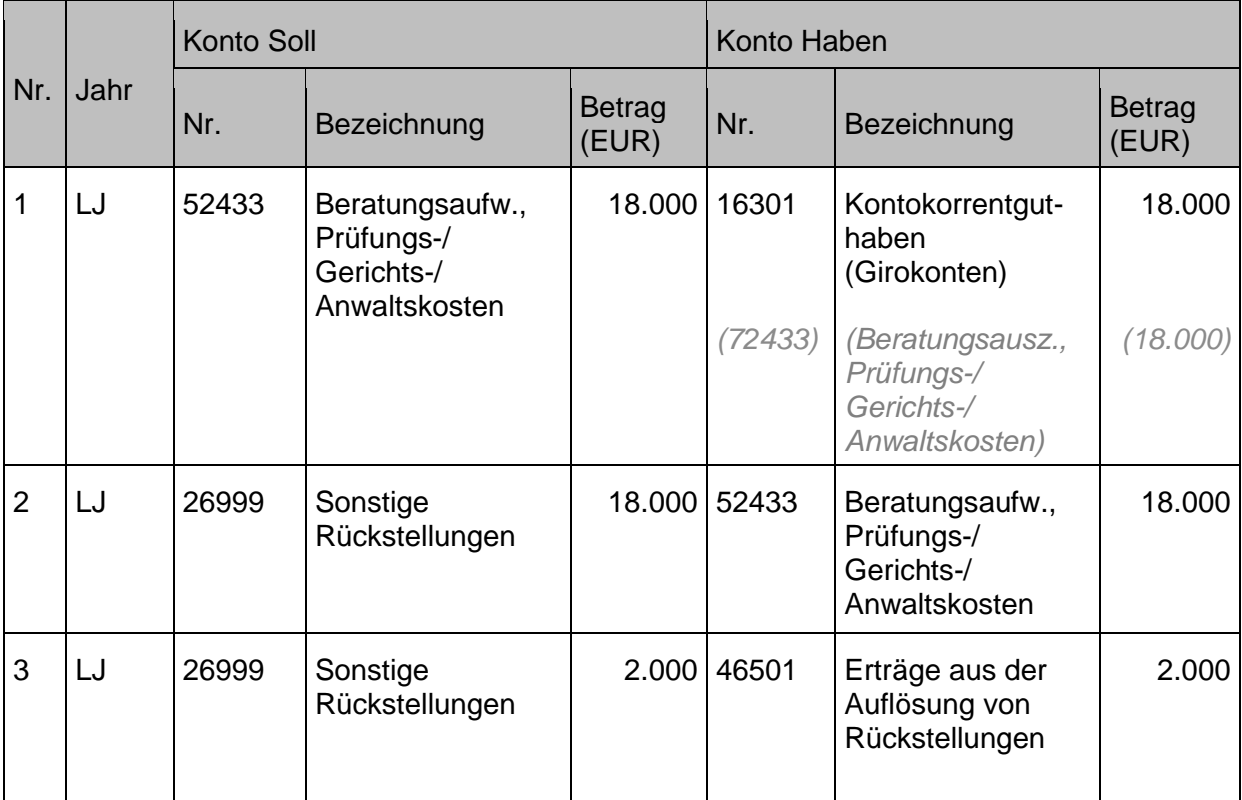

#### **Sachverhalt**

Die Rückstellungshöhe **ist niedriger** als der tatsächliche Rechnungsbetrag:

Es wurden zum 31.12. des Vorjahres Rückstellungen gebildet (Höhe entsprechend des Angebots 20.000 Euro) für eine im Dezember erhaltene Beraterleistung, die Rechnung trifft im Februar des laufenden Haushaltsjahres ein.

Der Rechnungsbetrag ist größer als der Rückstellungsbetrag und lautet auf 25.000 Euro.

- 1. Die Rechnung wird überwiesen zu Lasten des Aufwandskontos
- 2. Die Rückstellung wird verbraucht.

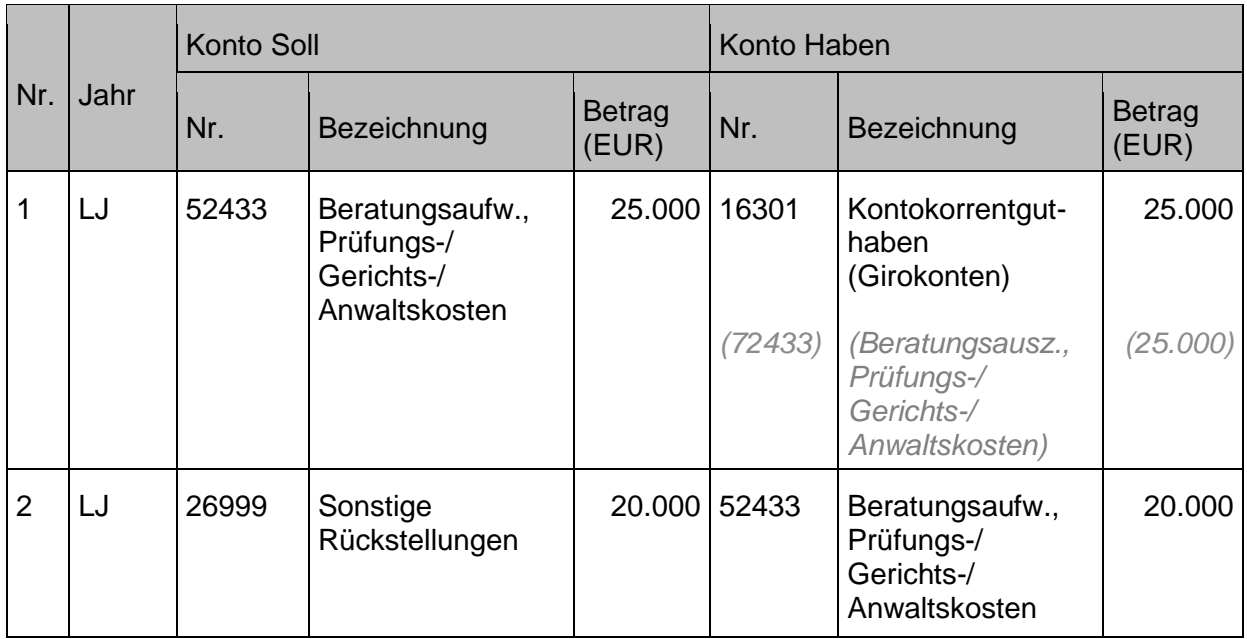

## **Sachverhalt**

Der Rückstellungsgrund ist weggefallen bzw. die Höhe wird aufgrund nachträglicher Kenntnisse herabgesetzt:

Es wurden zum 31.12. des Vorjahres Rückstellungen gebildet (Höhe entsprechend des Angebots 20.000 Euro) für eine im Dezember erhaltene Beraterleistung. Im Februar des Folgejahres wird festgestellt, dass die Rückstellungsbildung falsch war, da die Beratungsleistung nicht (1) / nicht in der im Angebot angegebenen Höhe in Anspruch genommen wurde, sondern nur 50% davon (2).

1. Die Rückstellung wird aufgelöst.

2. Die Rückstellung wird herabgesetzt.

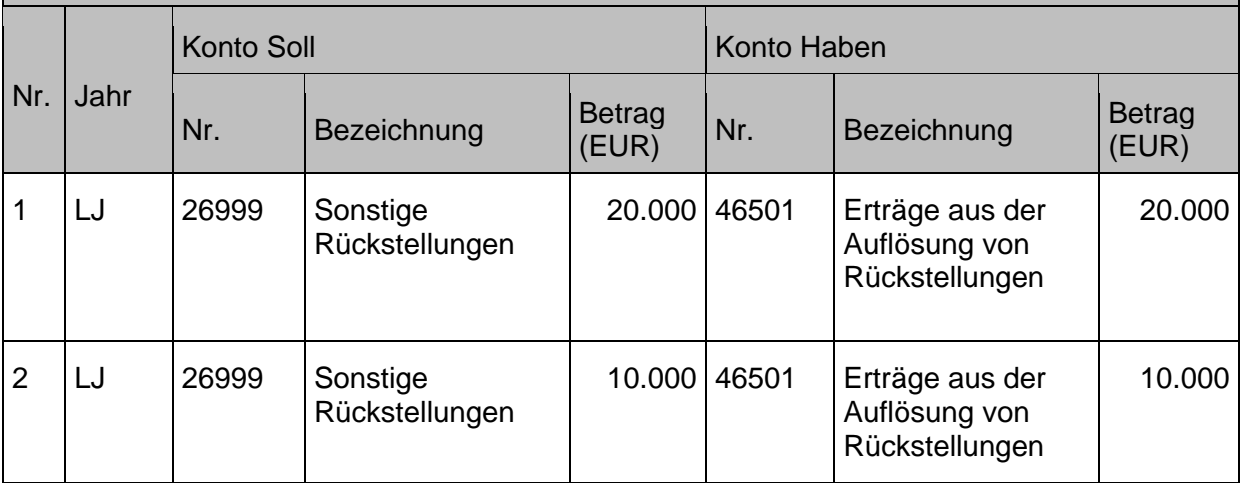

#### $6.2$ **Verbindlichkeiten**

Unter Verbindlichkeiten werden bereits feststehende Zahlungsverpflichtungen gegenüber Dritten verstanden (vgl. § 115 Nr. 42 HHO). Verbindlichkeiten zählen zu den Schulden und sind - im Gegensatz zu Rückstellungen - prinzipiell dem Grunde und der Höhe nach gewiss.

Verbindlichkeiten entstehen immer dann, wenn die zu Grunde liegenden Leistungen erbracht bzw. in Anspruch genommen wurden und der jeweilige Anspruch auf die Gegenleistung entstanden ist. Es handelt sich damit um Verpflichtungen zur Leistungserbringung.

In der Bilanz müssen die Verbindlichkeiten vollständig ausgewiesen und hinreichend aufgegliedert werden (vgl. § 67 Absatz 1 HHO). Die Struktur der Bilanz sieht folgende Untergliederung für die Verbindlichkeiten vor (vgl. § 80 HHO):

- Verbindlichkeiten gegenüber dem kirchlichen Bereich
- Verbindlichkeiten aus öffentlicher und nicht-öffentlicher Förderung
- Verbindlichkeiten aus Kreditaufnahmen
- Verbindlichkeiten aus Lieferungen und Leistungen
- Verb. ggü. Gesellschaftern, verb./beteil. Untern.
- Sonstige Verbindlichkeiten

Dabei sind die Verbindlichkeiten zu ihrem Rückzahlungsbetrag anzusetzen. (Vgl. § 65 Absatz 1 HHO).

Grundsätzlich sind sämtliche Verbindlichkeiten zu passivieren, um dem Grundsatz der Vollständigkeit gerecht zu werden. Spätestens zum Abschlussstichtag sind diese einzeln zu bewerten.

Der Anhang zur Bilanz hat gemäß § 81 Absatz 1 Nummer 8 HHO eine Übersicht über die Verbindlichkeiten aufzunehmen. Anzugeben sind der Gesamtbetrag der Verbindlichkeiten zu Beginn und Ende des Haushaltsjahres, die Restlaufzeit unterteilt in Laufzeiten bis zu einem Jahr, von einem bis fünf Jahren und von mehr als fünf Jahren. Zu weiteren Ausführungen zu bilanziellen und bewertungsrechtlichen Sachverhalten im Zusammenhang mit den Verbindlichkeiten siehe Kapitel [19.4](#page-245-0) [Verbindlichkeiten.](#page-245-0)

Für jedes Darlehen kann eine Investitionsnummer beginnend mit 5 vergeben werden. Je nach Anzahl der abzubildenden Darlehen bietet es sich an, diese Buchungsdimension zur Strukturierung des Darlehensbestandes zu nutzen.

# **6.2.1 Verbindlichkeiten gegenüber dem kirchlichen Bereich**

Diese Verbindlichkeiten finden sich in der Kontengruppe 31 wieder und sind wie folgt gegliedert:

- Verbindlichkeiten aus noch nicht verwendeten Investitionszuweisungen (siehe Kapitel [7.2](#page-169-0) [Sonderposten aus empfangenen Investitionszuwendungen\)](#page-169-0)
- Verbindlichkeiten aus sonstigen zweckgebundenen Mitteln kirchlich Unter diesen Verbindlichkeiten werden u.a. die Zuweisungen aus den Mitteln des Innovationsfonds der Landeskirche oder auch für Personalstellen ausgewiesen.
- Verbindlichkeiten aus Kassengemeinschaften (siehe Kapitel [16.1](#page-237-0) [Buchungen im](#page-237-0)  [Zusammenhang mit einer Kassengemeinschaft](#page-237-0)
- Verbindlichkeiten aus Kreditaufnahme gegenüber kirchlicher Körperschaft Auszuweisen sind hier beispielsweise Darlehensaufnahmen bei der Geldvermittlungsstelle.
- Sonstige Verbindlichkeiten zwischen kirchlichen Körperschaften Ein Beispiel dafür ist die Kirchensteuerverteilung oder Verpflichtungen innerhalb der EKD.

# **6.2.2 Verbindlichkeiten aus öffentlichen und nicht öffentlichen Förderungen**

Diese werden unter den folgenden Positionen ausgewiesen:

- Verbindlichkeiten aus noch nicht verwendeten Investitionszuwendungen Hierunter fallen z.B. Zuschüsse der Kommune an die Kirchengemeinden und Spenden der Gemeindeglieder für Baumaßnahmen (siehe auch Kapitel [10.1.2](#page-179-0) [Erträge aus nicht](#page-179-0)[öffentlichen Zuschüssen](#page-179-0)
- Verbindlichkeiten aus sonstigen zweckgebundenen Mitteln

Zuschüsse der Kommune oder Spenden der Gemeindeglieder für nicht investive Zwecke (z.B. für offene Jugendarbeit)

Zu weiteren Ausführungen siehe auch Kapitel [10.1.2](#page-179-0) Erträge aus nicht-öffentlichen [Zuschüssen.](#page-179-0)

# **6.2.3 Verbindlichkeiten aus Kreditaufnahme**

Hierunter werden alle Sachverhalte subsummiert, die nicht intern bei der Geldvermittlungsstelle abgewickelt werden, sondern bei Kreditinstituten.

## **6.2.3.1 Investitionskredite**

Investitionskredite dürfen nur unter den Voraussetzungen des § 27 HHO aufgenommen werden. Dies bedeutet, dass sie nur eingegangen werden dürfen, wenn eine andere Finanzierung nicht möglich ist oder wirtschaftlich unzweckmäßig wäre. Es handelt sich hierbei um Gesamtdeckungsmittel im Sinne des § 7 HHO. Dabei ist zu beachten, dass die Zins- und Tilgungsverpflichtungen mit der dauernden finanziellen Leistungsfähigkeit im Einklang stehen muss.

Die im Finanzhaushalt geplanten Kredite dürfen gemäß § 44 Absatz 1 HHO auch aufgenommen werden, wenn die Mittel ganz oder teilweise erst in späteren Haushaltsjahren benötigt werden.

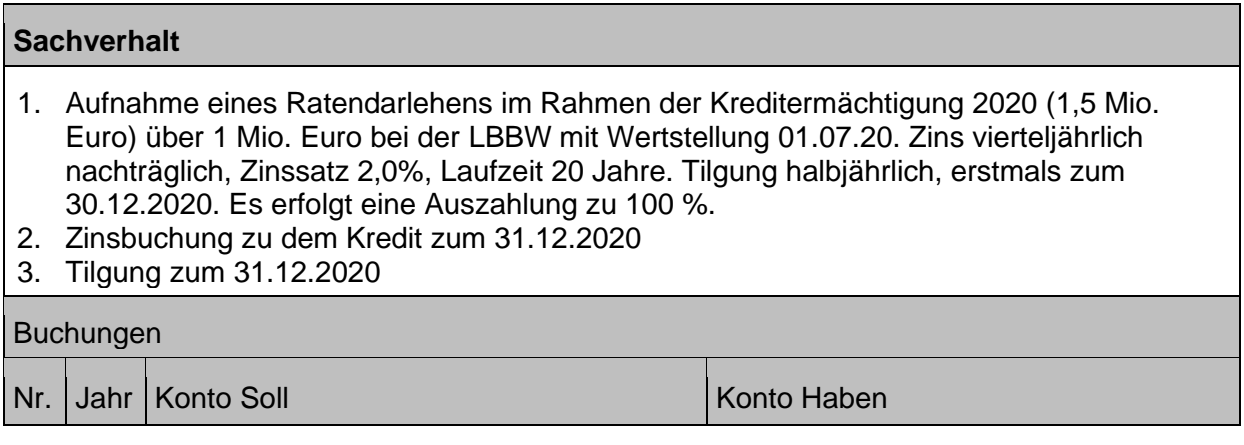

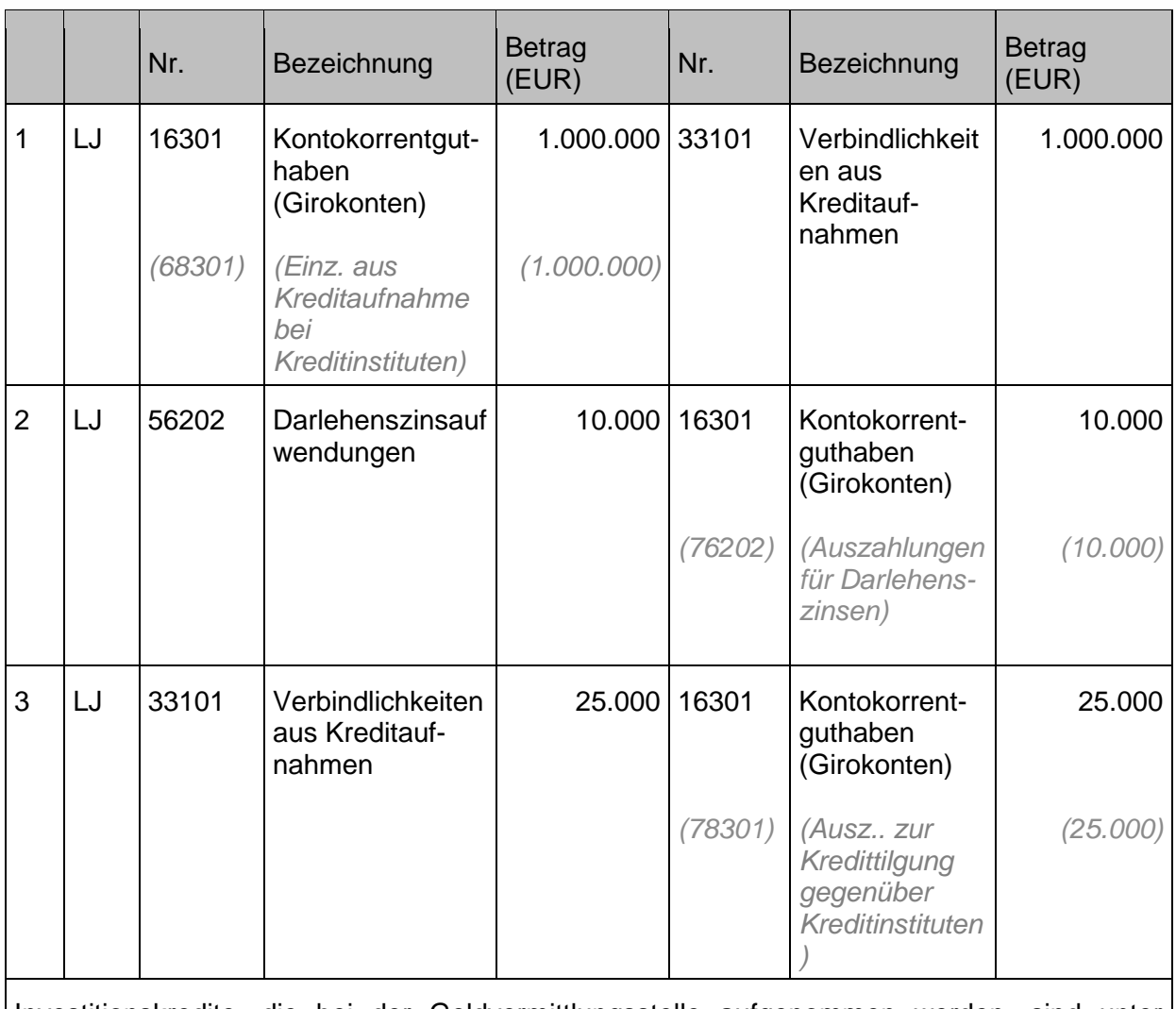

Investitionskredite, die bei der Geldvermittlungsstelle aufgenommen werden, sind unter Kontengruppe 314xx abzubilden.

Ist der Rückzahlungsbetrag einer Verbindlichkeit höher aus der Auszahlungsbetrag, ist das Disagio entweder als aktiver Rechnungsabgrenzungsposten nach § 84 Absatz 3 HHO auf die gesamte Laufzeit bzw. auf die Zinsbindungsdauer der Verbindlichkeit zu verteilen oder als Sofortaufwand zu buchen.

## **6.2.3.2 Liquiditätskredite**

Bei Liquiditätskrediten (Kassenkrediten) handelt es sich gemäß § 115 Nummer 25 HHO um kurzfristige Kredite zur Verstärkung der Finanzmittel.

#### **6.2.3.2.1 Festbetragskassenkredite**

Das Finanzvermögen muss für seine Zwecke rechtzeitig verfügbar sein. Ist dies nach § 89 HHO nicht gegeben, kann zur rechtzeitigen Leistung der Auszahlung ein Kassenkredit aufgenommen werden. Dabei ist gemäß § 44 Absatz 2 HHO der im Haushaltsgesetz der Landeskirche oder Haushaltsplanbeschluss der Körperschaft festgeschriebene Höchstbetrag einzuhalten. Die Aufnahme von Kassenkrediten ist der Kassenaufsicht schriftlich anzuzeigen (vgl. Nr. 27 DVO-HHO).

## **Sachverhalt**

1. Zur Sicherung ihrer Liquidität nimmt eine Kirchengemeinde bei der örtlichen Bank einen Kassenkredit in Höhe von 15.000 Euro auf.

## $B_{\text{L}}$

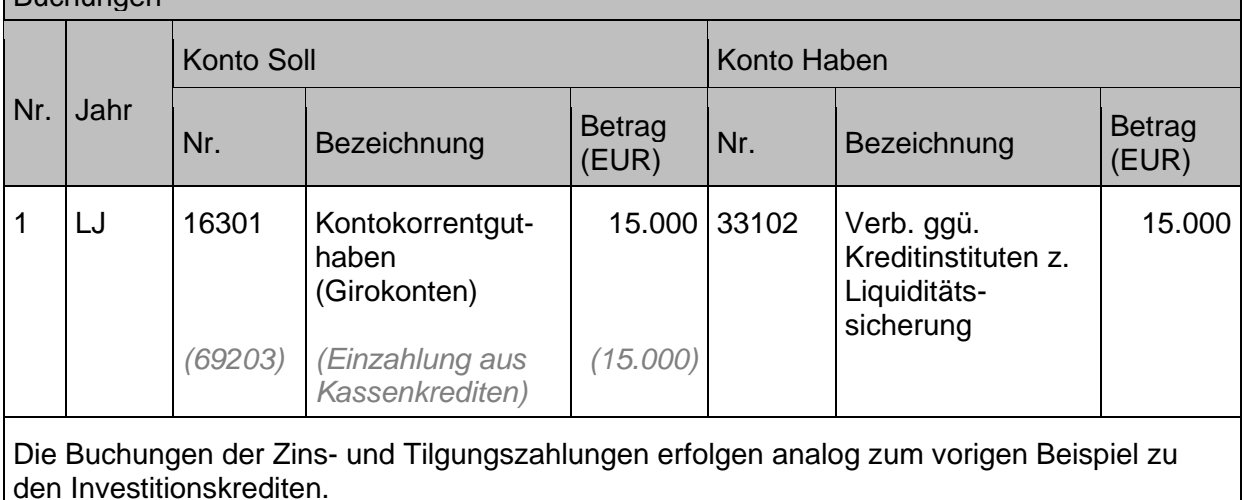

## **6.2.3.2.2 Kontokorrentkredit**

Nach § 75 Absatz 1 Satz 2 u. 3 HHO hat der Jahresabschluss sämtliche Schulden zu enthalten und die tatsächliche Vermögens- und Finanzlage darzustellen. Weist zum Bilanzstichtag das Bankkonto einen negativen Bestand aus wurde im Rahmen eines Kontokorrentkredits über fremde liquide Mittel verfügt. D.h. es wurde zur Begleichung von Zahlungsverpflichtungen fremde Liquidität eingesetzt. Dieser Vorgang stellt eine Verbindlichkeit zur Liquiditätssicherung (§ 44 Absatz 2 HHO) dar, die im Jahresabschluss auf der Passivseite der Bilanz auszuweisen ist.

Im Jahresabschluss haben die liquiden Mittel abzüglich der Handvorschüsse in der Bilanz mit dem Endbestand an Zahlungsmitteln aus der Finanzrechnung übereinzustimmen, weshalb eine Buchung des in Anspruch genommenen Kontokorrentkredites zum 31.12. auch in der Finanzrechnung vorzunehmen ist. Zum 01.01. ist die Buchung wieder umzukehren.

# **6.2.4 Verbindlichkeiten aus Lieferung und Leistung**

Diese Verbindlichkeiten werden in der Kontengruppe 34 dargestellt und nicht weiter unterteilt. Buchungsbeispiel zu den Verbindlichkeiten aus Lieferung und Leistungen finden sich in anderen Kapiteln, wie zum Beispiel in Kapitel [3.2.1](#page-59-0) Kauf [von Sachanlagen.](#page-59-0)

# **6.2.5 Sonstige Verbindlichkeiten**

Die Sachverhalte, die unter den sonstigen Verbindlichkeiten gebucht werden, finden sich an entsprechender Stelle in anderen Kapiteln dieses Handbuches wieder.

Hierunter fallen z.B., Verbindlichkeiten gegenüber Mitarbeitern, Finanzbehörden, im Diakoniebereich gegenüber Patienten/Klienten, Verwahrgeldkonten und erhaltene Anzahlungen.

Außerdem werden hier auch die **kreditähnlichen Rechtsgeschäfte** dargestellt. Bei einem kreditähnlichen Rechtsgeschäft ist das wirtschaftliche Eigentum an dem über das kreditähnliche Rechtsgeschäft beschafften Gegenstand (z. B. Gebäude) ab Vertragsbeginn bzw. Übergang der Gebietskörperschaft zuzurechnen, d. h. der Gegenstand ist zu aktivieren. Gleichzeitig erfolgt die Zahlung erst im Rahmen der vereinbarten Ratenleistung, d. h. es ist eine Verbindlichkeit zu passivieren.

# **6.2.6 Ausgleichsstock**

Die Grundlagen für den Ausgleichsstock finden sich im kirchlichen Gesetz über den Ausgleichsstock für hilfsbedürftige Kirchengemeinden. Dieser dient dem finanziellen Lastenausgleich unter den Kirchengemeinden. Die Verwaltung obliegt dem Oberkirchenrat. Die Mittel für den Ausgleichsstock werden nach näherer Bestimmung des landeskirchlichen Haushaltsgesetzes dem auf die Kirchengemeinden entfallenden Anteil am Ertrag der einheitlichen Kirchensteuer entnommen. Dies wird nachfolgende näher beschrieben:

Der Ausgleichsstock wird bestückt

- nach Verteilung der Kirchensteuer auf die Landeskirche und den Kirchengemeinden
- nach den Vorwegabzügen (siehe Kapitel [10.1.1](#page-179-1) Erträge aus Kirchensteuer, [Finanzausgleich, Zuweisungen, Umlagen\)](#page-179-1).

Neben dem Ausgleichsstock wird auch die Ausgleichsrücklage für die Kirchengemeinden beim Oberkirchenrat geführt (Vergleiche Grundsätze zur Festlegung und Verteilung des Anteils der Kirchengemeinden am Aufkommen der einheitlichen Kirchensteuer (Verteilgrundsätze)).

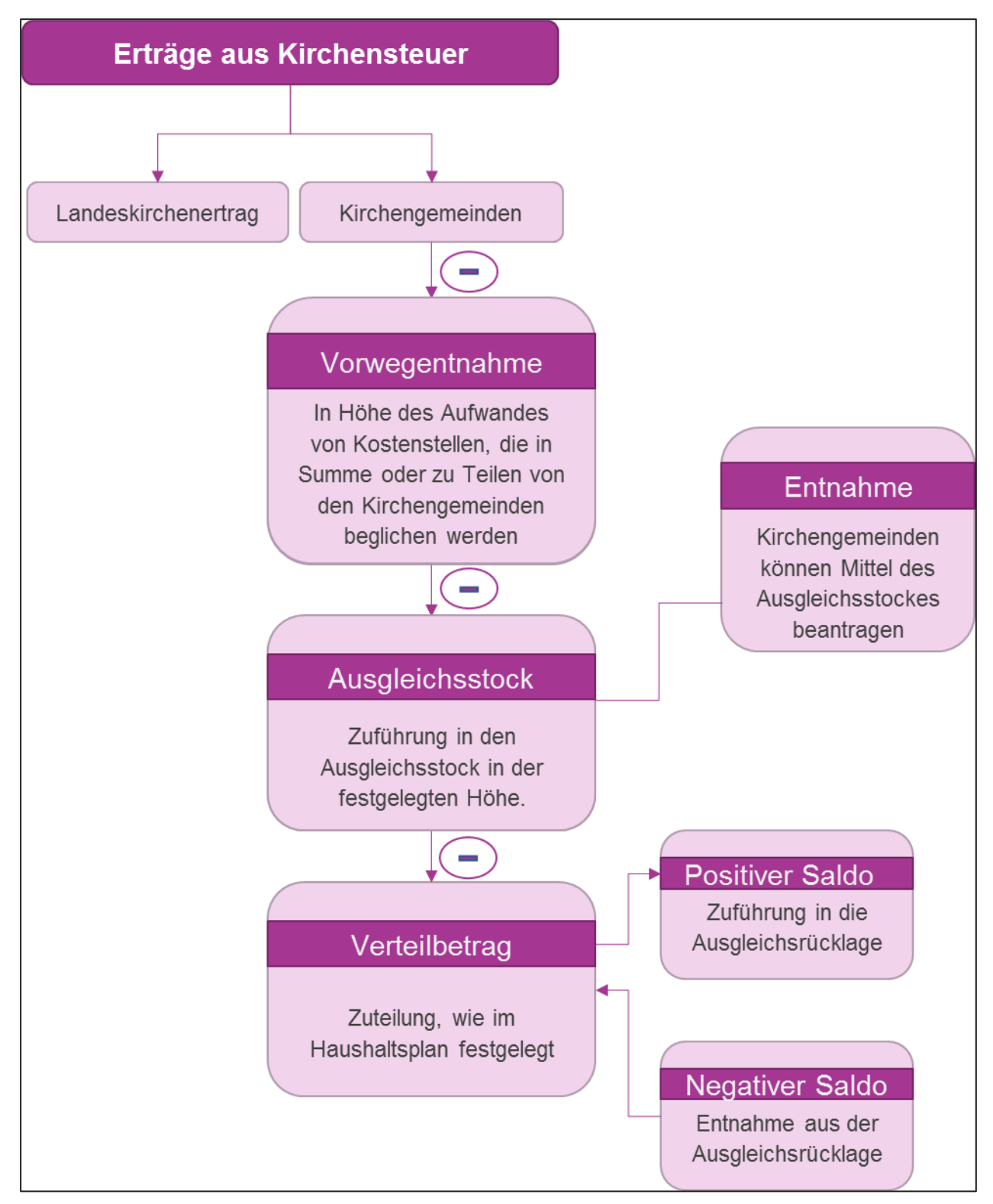

Abb. 42: Der Ausgleichsstock für Kirchengemeinden Quelle: Eigene Darstellung Projekt Zukunft Finanzwesen

Ausgleichsstock und Ausgleichsrücklage sind ähnlich wie der Verteilbetrag der Kirchengemeinden zu sehen, also dem Anteil der Kirchengemeinden an der erhobenen Kirchensteuer (siehe § 1 des kirchlichen Gesetzes über den Ausgleichsstock für hilfsbedürftige Kirchengemeinden). Der einzige Unterschied liegt darin, dass diese Kirchensteuermittel nicht direkt an die Kirchengemeinden weitergeleitet werden, sondern zunächst bei der Landeskirche verbleiben. Für den Ausgleichsstock wird dies durch Abschnitt I der (Verteilgrundsätze) geregelt,

während Abschnitt IV der Verteilgrundsätze besagt, dass auch die gemeinsame Ausgleichsrücklage der Kirchengemeinden durch den Oberkirchenrat verwaltet wird.

Kirchengemeinden, die eine besondere Hilfe benötigen, können eine Zuteilung aus dem Ausgleichsstock beantragen, sofern keine anderen Deckungs- und Finanzierungsmittel zur Verfügung stehen.

Eine Zuteilung wird primär im Zusammenhang mit außerordentlichen Baumaßnahmen gewährt. Außerdem können Kirchengemeinden, die darüber hinaus einer besonderen Hilfe bedürfen, eine Zuteilung aus dem Ausgleichsstock erhalten. Dafür muss die Möglichkeit, eigene Einnahmen zu erzielen entsprechend der Pflicht erfüllt sein und eine strenge Sparsamkeit im Haushalt erfolgen.

Eine Zuteilung aus dem Ausgleichstock muss von der Kirchengemeinde begründet gegenüber dem Kirchenbezirksausschuss eingereicht werden.

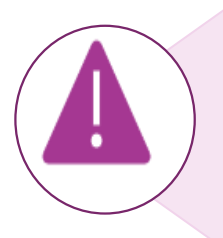

Im Zusammenhang mit dem Thema "Ausgleichsrücklage" ist eine klare Abgrenzung notwendig.

Die **Ausgleichsrücklage** bei den jeweiligen **Kirchengemeinden** gibt es nicht mehr. Diese wurde - wie in Artikel 5 Abs.6 Nr. 5 HHO beschrieben - gemäß § 85 Artikel 1 Absatz 1 in die **Ergebnisrücklage** überführt. Siehe auch [Anlage 1: Überführung kameraler Rücklagen in die Doppik.](#page-247-0)

#### Abb. 43: Ausgleichsrücklage Quelle: Eigene Darstellung Projekt Zukunft Finanzwesen

Die Zuführungen zu und Entnahmen aus dem Ausgleichsstock und der gemeinsamen Ausgleichsrücklage der Kirchengemeinden werden in der Finanzrechnung im haushaltsunwirksamen Bereich dargestellt. Auch die Zinsen werden direkt im haushaltsunwirksamen Bereich gebucht. Im Haushaltsgesetz werden die Zuführungen und Entnahmen sowie die zu erwartenden Zinsen geregelt. Das Haushaltsgesetz legt fest, in welcher prozentualen Höhe, eine Zuweisung in den Ausgleichsstock erfolgt.

Die Ausgleichsrücklage wird analog zum Ausgleichsstock bei der Landeskirche unter der Bilanzposition "VIII. Für andere Körperschaften verwahrte Kirchensteuermittel" ausgewiesen.

#### **Sachverhalt:**

Die Kirchensteuer wird in Höhe von 26.000 Euro durch die LOK festgestellt.

- 1a. Kirchensteuer von der Landesoberkasse (LOK) geht in Höhe von 25.000 Euro ein.
- 1b. Die LOK berechnet die Verwaltungsgebühren in Höhe von 1.000 Euro.

Buchungsvorgänge nach monatlicher Schlussrechnung der LOK (monatliche Buchung):

- 2a. Der Anteil der Landeskirche in Höhe von 13.000 Euro wird aufgeteilt und umgebucht
- 2b. Es wird eine Vorwegentnahmen aus dem Anteil der Kirchengemeinden in Höhe von 2.500 Euro gebucht.
- 2c. Es wird eine Entnahme für den Ausgleichsstock in Höhe von 500 Euro gebucht.
- 2d. Verteilbeträge an die Kirchengemeinden in Höhe von 10.000 Euro.

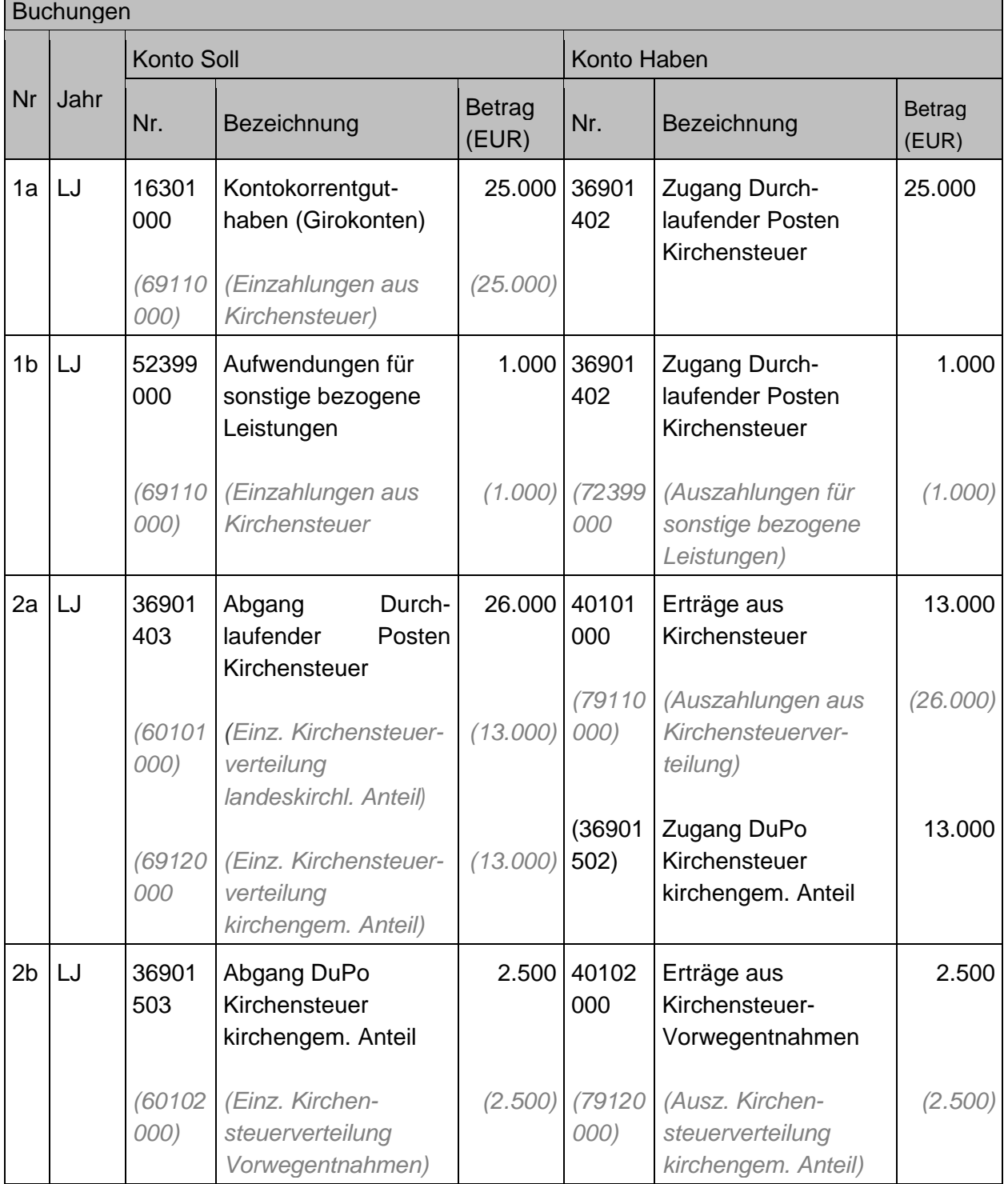

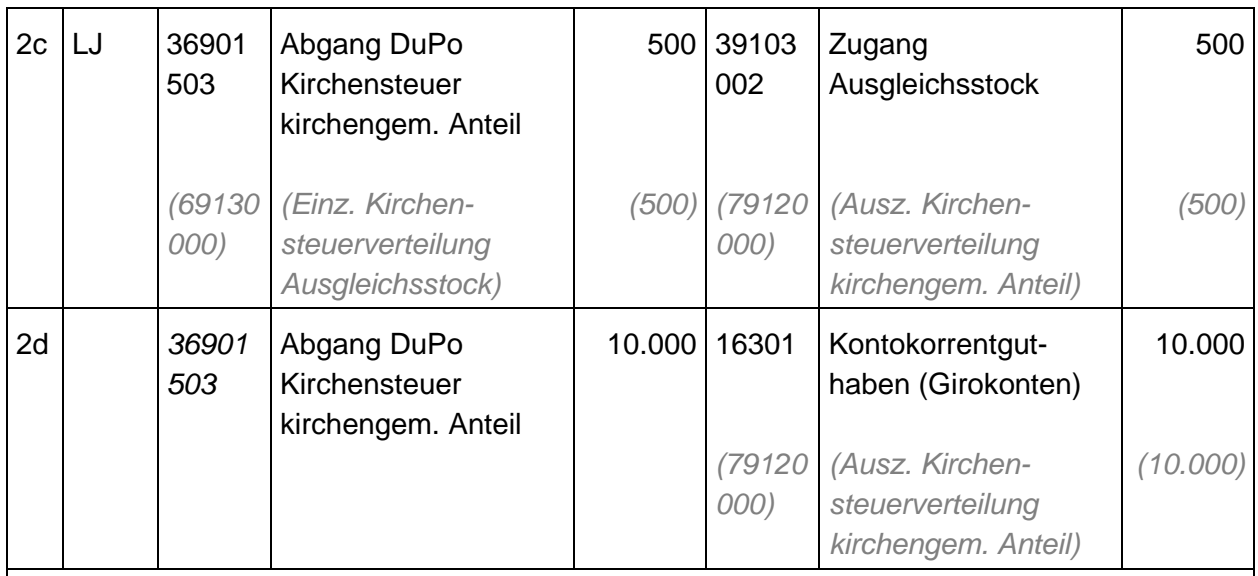

Zur deutlicheren Abgrenzung der einzelnen Buchungsschritte werden die Unterkonten (8-stellig) verwendet. Die Buchungen erfolgen mit den Vorgangsnummern der folgenden Nummernserie AN7000016000- AN7000116000.

Hinweis zu 2d: Die Kreditorenposten werden durch FWExApp in Höhe der den Kirchengemeinden zustehenden Beträge gebildet.

# **6.2.7 Geldanlagen der landeskirchlichen Einrichtungen**

Die Geldanlagen der landeskirchlichen Einrichtungen in der Kasse des Oberkirchenrats werden innerhalb der Kassengemeinschaft abgebildet. Zur Buchung siehe auch Kapitel [16.1](#page-237-0) [Buchungen im Zusammenhang mit einer Kassengemeinschaft.](#page-237-0)

#### 7 **Sonderposten**

Gemäß § 115 Nummer 36 HHO werden Sonderposten in aktivische und passivische Sonderposten unterschieden. § 67 Absatz 4 der HHO regelt die Bilanzierung dieser Sonderposten. Hierbei wird unterschieden zwischen:

- Geleisteten Investitionszuwendungen
- Empfangenen Investitionszuweisungen
- Empfangenen Investitionszuschüssen

Die Aktivierung bzw. Passivierung und der Beginn der Auflösung der Sonderposten sind abhängig vom Vermögensgegenstand, der bezuschusst wird oder für den die kirchliche Körperschaft eine Zuweisung / einen Zuschuss erhält. Das bedeutet, dass die Sonderposten auf der Passivseite als Sonderposten im Bau geführt werden, bis die Fertigstellung des Vermögensgegenstandes erfolgt ist. Erst mit Beginn der Abschreibung des bezuschussten Vermögensgegenstandes kann daher auch eine Auflösung des zugehörigen Sonderpostens erfolgen.

Hinweis Zuschuss zur Anschaffung von Grund und Boden:

Die Sonderposten auf Grundstücke (ohne Gebäude) werden regelmäßig. nicht aufgelöst, bzw. nur wenn das Grundstück aus dem Bestand ausscheidet (bei Verkauf, Untergang). In dem Fall erfolgt eine Zurückführung des anteiligen Sonderpostens entsprechend der unter 7.2.1 beschriebenen Vorgehensweise.

## **Sonderposten für geleistete**   $7.1$ **Investitionszuwendungen**

Gemäß § 67 Absatz 4 Satz 1 HHO sind geleistete Investitionszuwendungen als Sonderposten in der Bilanz auszuweisen und entsprechend dem Zuwendungsverhältnis aufzulösen. Der Bilanzausweis erfolgt gemäß § 80 Absatz 3 HHO auf der Aktivseite der Bilanz. Die Auflösung des Sonderpostens erfolgt in den Aufwand und belastet damit die Ergebnisrechnung jährlich mit dem entsprechenden Auflösungsbetrag.

Sämtliche investive Zuwendungen werden daher im Kontenbereich 182\* "SOPO für geleistete Investitionszuwendungen" dargestellt. Folgende weitergehende Bereichsabgrenzung ist vorzunehmen:

18210000 SOPO für geleistete Inv.zuweisungen kirchl.

18220000 SOPO für geleistete Inv.zuschüsse öff.

18230000 SOPO für geleistete Inv.zuschüsse n.-öff.

Ist die Auszahlung der Zuwendung nicht gleichzeitig mit der Bewilligung erfolgt, so muss bei Bewilligung zunächst als Gegenkonto zum Sonderposten eine Verbindlichkeit aus gewährten Zuwendungen im Kontenbereich 318 (für den kirchlichen Bereich) oder 328 (für den öffentlichen/ nicht-öffentlichen Bereich) gebucht und mit der Auszahlung dann die Verbindlichkeit wieder ausgebucht werden.

#### **Sachverhalt:**

**Darstellung des nachfolgenden Buchungsbeispiels erfolgt aus Sicht der Landeskirche.** Zuweisung der Landeskirche (keine Mittel des Ausgleichsstocks) für den Bau einer Tageseinrichtung für Kinder an eine Kirchengemeinde in Höhe von 25.000 Euro.

Die geleistete Zuweisung wird zum Zeitpunkt der Bewilligung und nach Erfüllung der Bewilligungsauflagen als Sonderposten bilanziert und ab Fertigstellung der Tageseinrichtung für Kinder über den Zeitraum von 25 Jahren aufgelöst.

- 1. Bewilligung der Zuweisung, dessen Bewilligungsauflagen erfüllt sind (noch keine Auszahlung)
- 2. Zahlung der Zuweisung
- 3. Fertigstellung der Tageseinrichtung für Kinder
- 4. Auflösung der Zuweisung über die Zeit der Bindung
- 5. Schließung der Tageseinrichtung für Kinder 2 Jahre vor Ablauf der Bindung
- 6. Rückzahlung des Restbuchwertes der Zuweisung

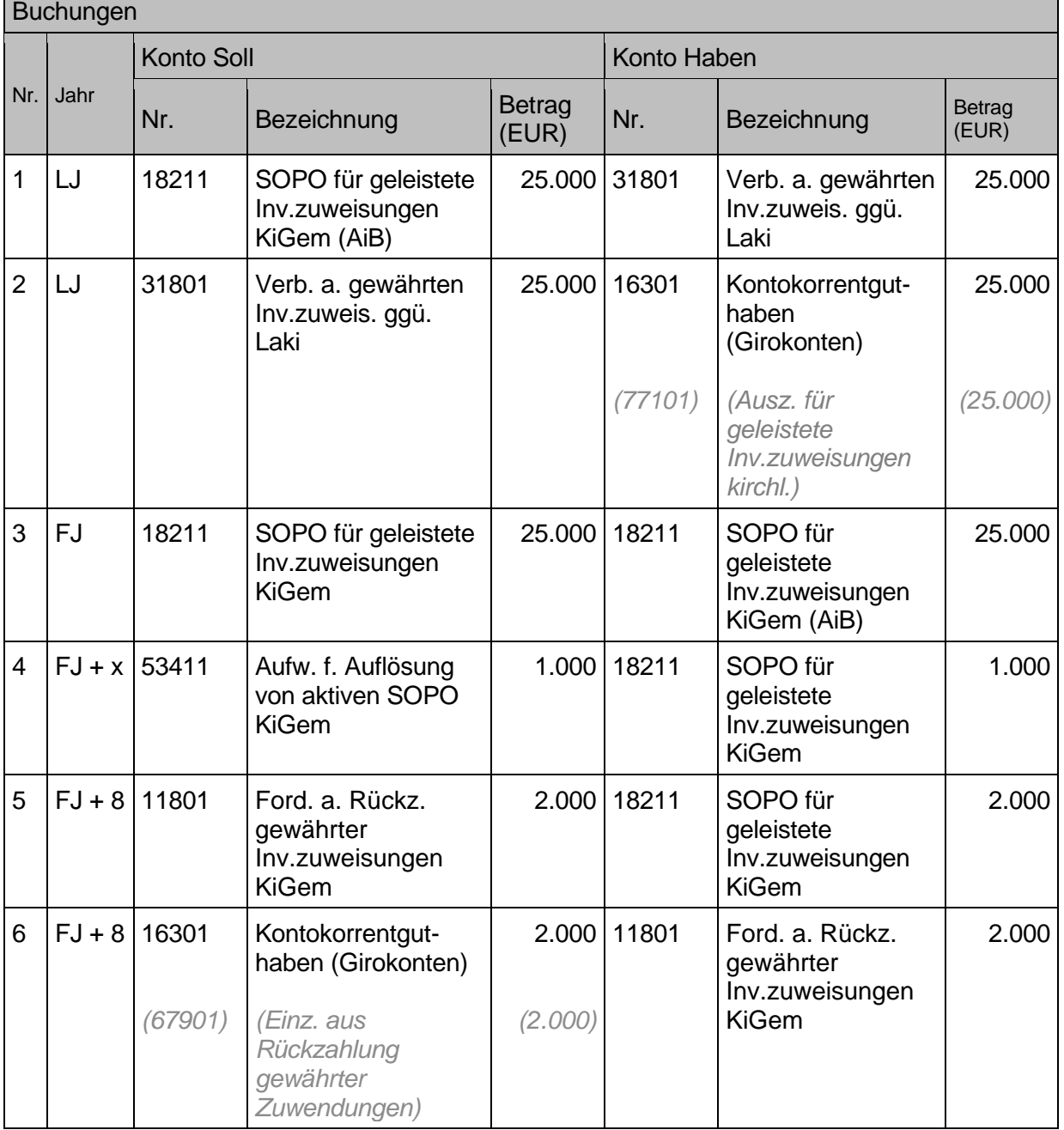

- Zum Bewilligungszeitpunkt ist § 87 HHO "Vorbelastung künftiger Haushaltsjahre" zu beachten, wonach eingegangene Verpflichtungen unter der Bilanz zu vermerken sind.
- Die Verbindlichkeits- und Forderungskonten sowie die zugehörigen Einzahlungs-/ Auszahlungskonten variieren je nach Zuwendungsempfänger.
- Zu Nummer 3: Es erfolgt in der Anlagenbuchhaltung eine Umbuchung des Sonderpostens für eine Anlage im Bau auf den Sonderposten für eine fertiggestellte Anlage, sodass diese Umbuchbuchung des Sonderpostens über dasselbe Sachkonto angestoßen wird. (Im Kontenrahmen wird im Bereich der Sonderposten nicht nach Sonderposten auf Anlagen im Bau und auf fertiggestellte Anlagen unterschieden.)

Der Prozess für die Anlage des Sonderpostens für geleistete Investitionszuwendungen in der Anlagenbuchhaltung erfolgt für die Landeskirche analog zum Prozess für die Anschaffung von Anlagevermögen (siehe Kapitel [3.2.1](#page-59-0) Kauf [von Sachanlagen\)](#page-59-0).

Für die geleisteten Investitionszuwendungen ist in Infoma newsystem eine eigen Nummernserie angelegt (Gxxxx-0001ff).

## <span id="page-169-0"></span> $7.2$ **Sonderposten aus empfangenen Investitionszuwendungen**

Empfangene Investitionszuwendungen werden gemäß § 67 Absatz 4 Satz 2 als Sonderposten in der Bilanz ausgewiesen und entsprechend der voraussichtlichen Nutzungsdauer oder dem entsprechenden Zuwendungsverhältnis in den Ertrag aufgelöst. So ist sichergestellt, dass die Ergebnisrechnung lediglich in Höhe des Eigenanteils an der Anschaffung / Herstellung des Vermögensgegenstandes belastet wird. Im Gegensatz zu den Sonderposten aus geleisteten Investitionszuwendungen erfolgt der Ausweis des Sonderpostens gemäß § 80 Absatz 4 HHO auf der Passivseite der Bilanz unterhalb des Eigenkapitals. Hierbei wird differenziert in:

- Sonderposten für Investitionszuweisungen (aus dem kirchlichen Bereich) Konten 251xx
- Sonderposten für Investitionszuschüsse (außerhalb des kirchlichen Bereichs)
	- o Investitionszuschüsse aus dem öffentlich Bereich Konten 252xx
	- o Investitionszuschüsse aus dem nicht-öffentlichen Bereich allgemein Konten 25301
	- o Investitionszuschüsse aus dem nicht-öffentlichen Bereich für Opfer und Spenden Konten 25302
- Sonderposten für Sonstiges (hierzu gehören sämtliche Sonderposten in Zusammenhang mit unentgeltlichem Erwerb sowie die Sonderposten aus Anlagen im Bau) Konten 25999

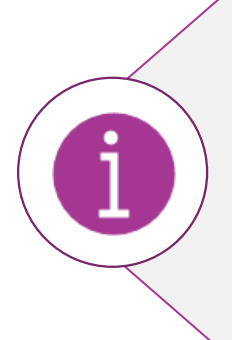

Der Bilanzierungszeitpunkt des Sonderpostens hängt davon ab, wann der Sonderposten rechtlich begründet werden kann, d.h. ab wann der Anspruch besteht. Das ist in der Regel mit der Zusage im Bewilligungsbescheid der Fall, (unabhängig davon, wann der Zufluss kommt). Um hier den Bilanzierungszeitpunkt (und damit auch den Abschreibungs- und Auflösungszeitpunkt) von Anlage und Sonderposten zu synchronisieren, ist es erforderlich, den Bewilligungsbescheid zeitnah weiterzuleiten. Dadurch wird vermieden, dass der Abschreibungsaufwand und der Ertrag aus der Auflösung des Sonderpostens zeitlich auseinander liegen und Verwerfungen in der Ergebnisrechnung entstehen.

> Abb. 44: Bilanzierungszeitpunkt des Sonderpostens Quelle: Eigene Darstellung Projekt Zukunft Finanzwesen

#### **Sachverhalt:**

#### **Die Darstellung des nachfolgenden Buchungsbeispiels erfolgt aus Sicht der Kirchengemeinde**.

Die Kirchengemeinde erhält für den **bereits im Kirchengemeinderat beschlossenen Bau** einer Tageseinrichtung für Kinder von der Landeskirche eine **Zuweisung** in Höhe von 25.000 Euro.

Die empfangene Zuweisung wird zum Zeitpunkt der Bewilligung und nach Erfüllung der Bewilligungsauflagen bis zum tatsächlichen Zahlungseingang als Forderung bilanziert. Nach dem Zahlungseingang und mit Baubeginn wird der Zuschuss bis zur Fertigstellung der Tageseinrichtung für Kinder als Sonderposten im Bau (Bilanzposition "Sonstige Sonderposten") bilanziert. Eine Auflösung dieses Sonderpostens über den Zeitraum von 25 Jahren beginnt erst ab Fertigstellung der Tageseinrichtung für Kinder mit der Umbuchung auf den Sonderposten aus erhaltenen Investitionszuweisungen.

- 1. Bewilligung des Zuschusses, dessen Bewilligungsauflagen erfüllt sind (noch keine Einzahlung)
- 2. Einzahlung des Zuschusses
- 3. Fertigstellung der Tageseinrichtung für Kinder
- 4. Auflösung des Zuschusses über die Zeit der Bindung

#### Buchungen

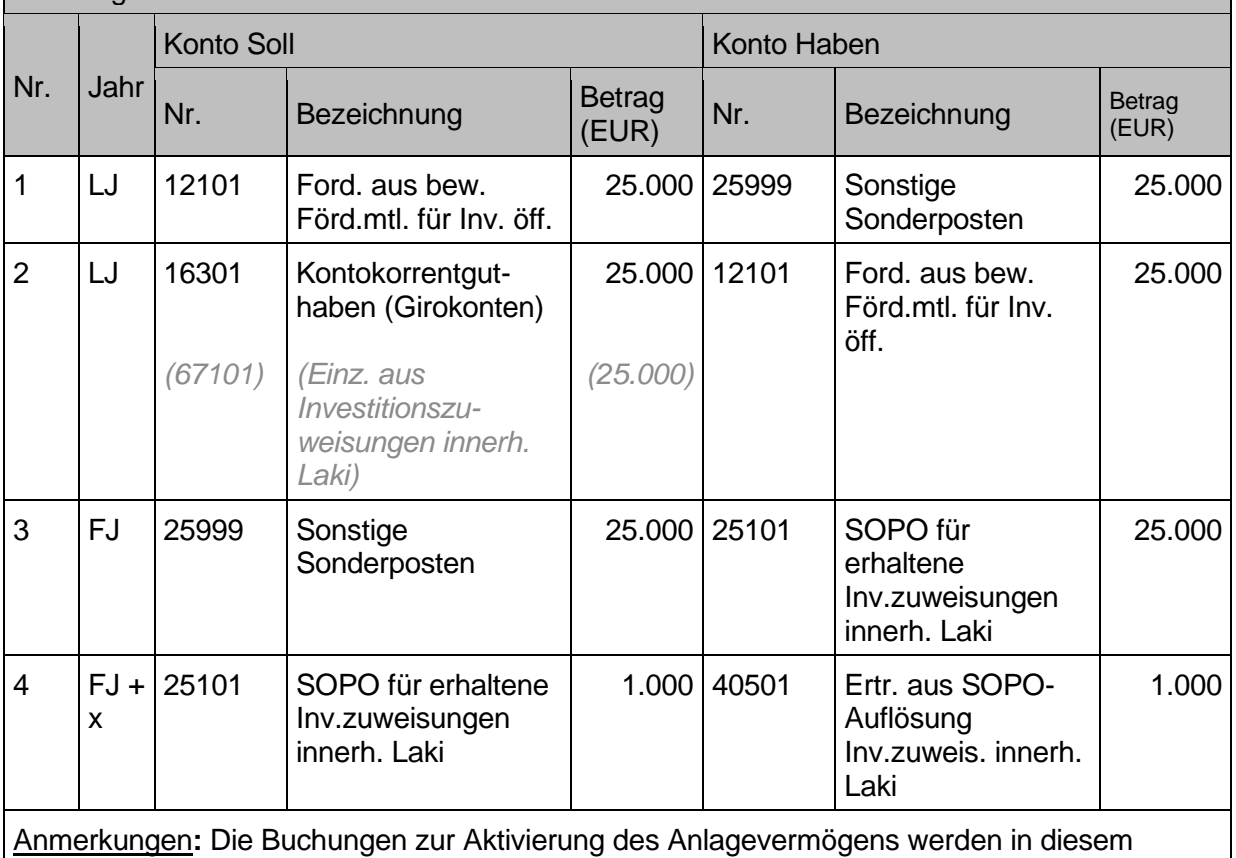

Beispiel nicht berücksichtigt und können dem Kapitel [3.2](#page-59-1) [Zugänge von](#page-59-1) Sachanlagen entnommen werden.

## **Sonderfall: Pflegebuchführungsverordnung (PBV)**

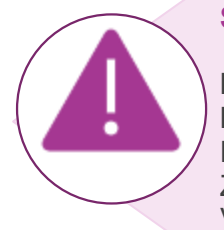

Bei kirchlichen Körperschaften, die die PBV beachten müssen, erfolgt die Buchung der Zuwendung als Ertrag zum Zeitpunkt des Entstehens des Förderanspruches (Bewilligungsbescheid o.ä.). Zusätzlich wird die Zuwendung über ein Aufwandskonto in der Kontenuntergruppe 564 den Verbindlichkeiten zugeführt.

> Abb. 45: Pflegebuchführungsverordnung Quelle: Eigene Darstellung Projekt Zukunft Finanzwesen

#### **Sachverhalt:**

Die Diakoniestation (zur Anwendung der PBV verpflichtet) erhält für den Bau eines neuen Begegnungshauses von der Landeskirche eine Zuweisung in Höhe von 10.000 Euro.

Die empfangene Zuweisung wird zum Zeitpunkt der Bewilligung und nach Erfüllung der Bewilligungsauflagen zunächst als Verbindlichkeit bilanziert. Ab Fertigstellung des Begegnungshauses erfolgt eine Umbuchung in den Sonderposten und eine Auflösung dieses Sonderpostens über den Zeitraum von 10 Jahren.

- 1. Bewilligung des Zuschusses, dessen Bewilligungsauflagen erfüllt sind (noch keine Einzahlung)
- 2. Einzahlung des Zuschusses
- 3. Beginn der Baumaßnahme (z.B. durch Baubeschluss)
- 4. Fertigstellung des Begegnungshauses
- 5. Auflösung des Zuschusses über die Zeit der Bindung

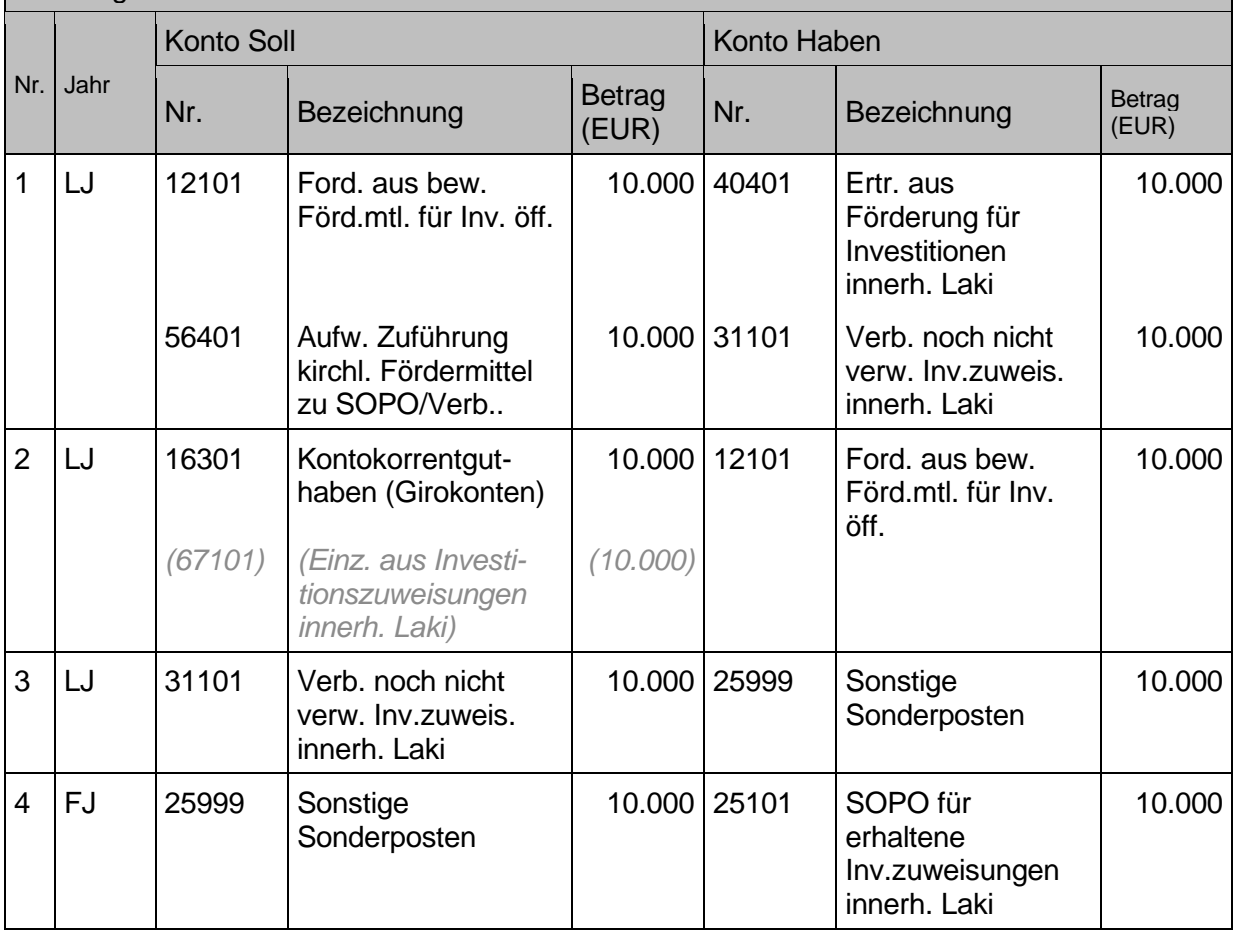

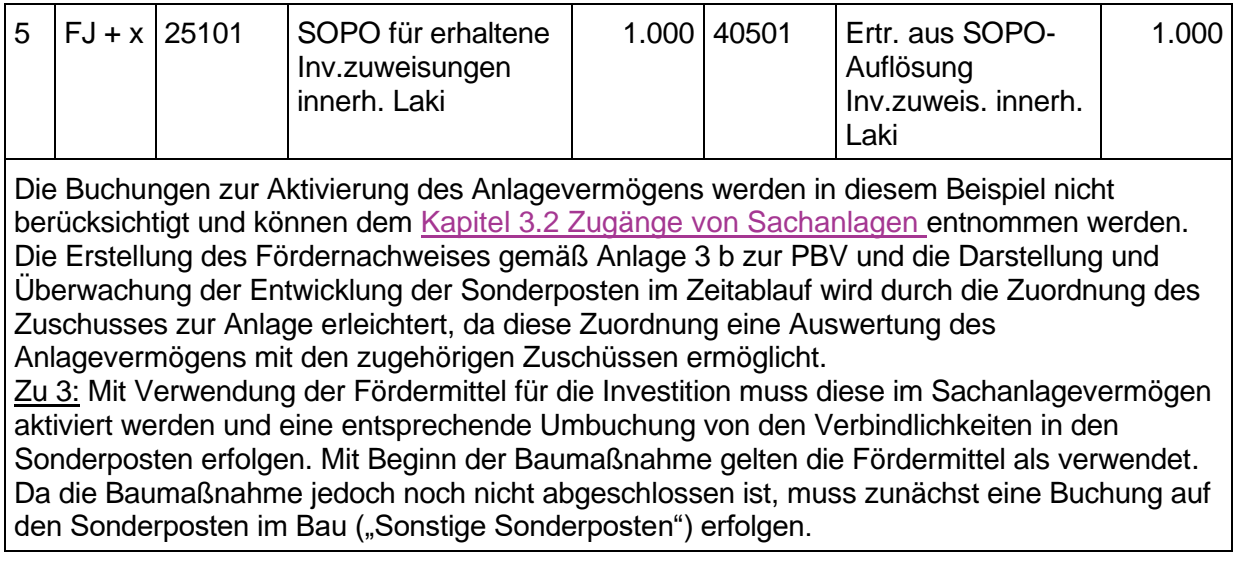

# **7.2.1 Außerordentliche Auflösung des passiven Sonderpostens (Verkauf / Verschrottung)**

Wird der zum Sonderposten gehörende Vermögensgegenstand verkauft oder verschrottet, so muss der Sonderposten außerordentlich aufgelöst werden.

Wenn im Bewilligungsbescheid geregelt ist, dass der Zuschussgeber am Verkaufserlös anteilig partizipiert entsprechend seines Anteils beim Kauf des Vermögensgegenstandes, so kann die Rückzahlungsverpflichtung u.U. höher sein als die ursprüngliche Forderung. Grundsätzlich werden zwei Varianten unterschieden:

Die Rückzahlung des Zuschusses aus dem erzielten Verkaufserlös erfolgt in Höhe des ursprünglichen Anteils gemäß Zuschussbewilligung.

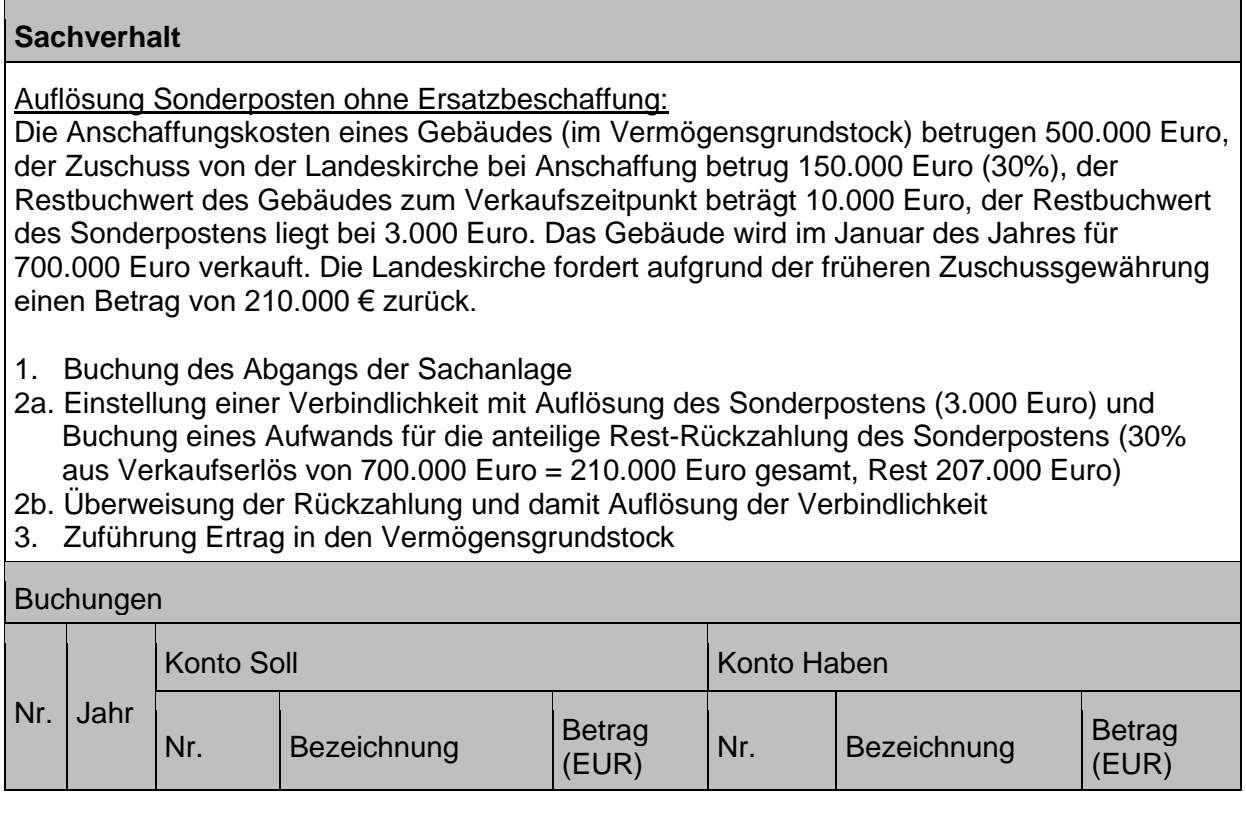

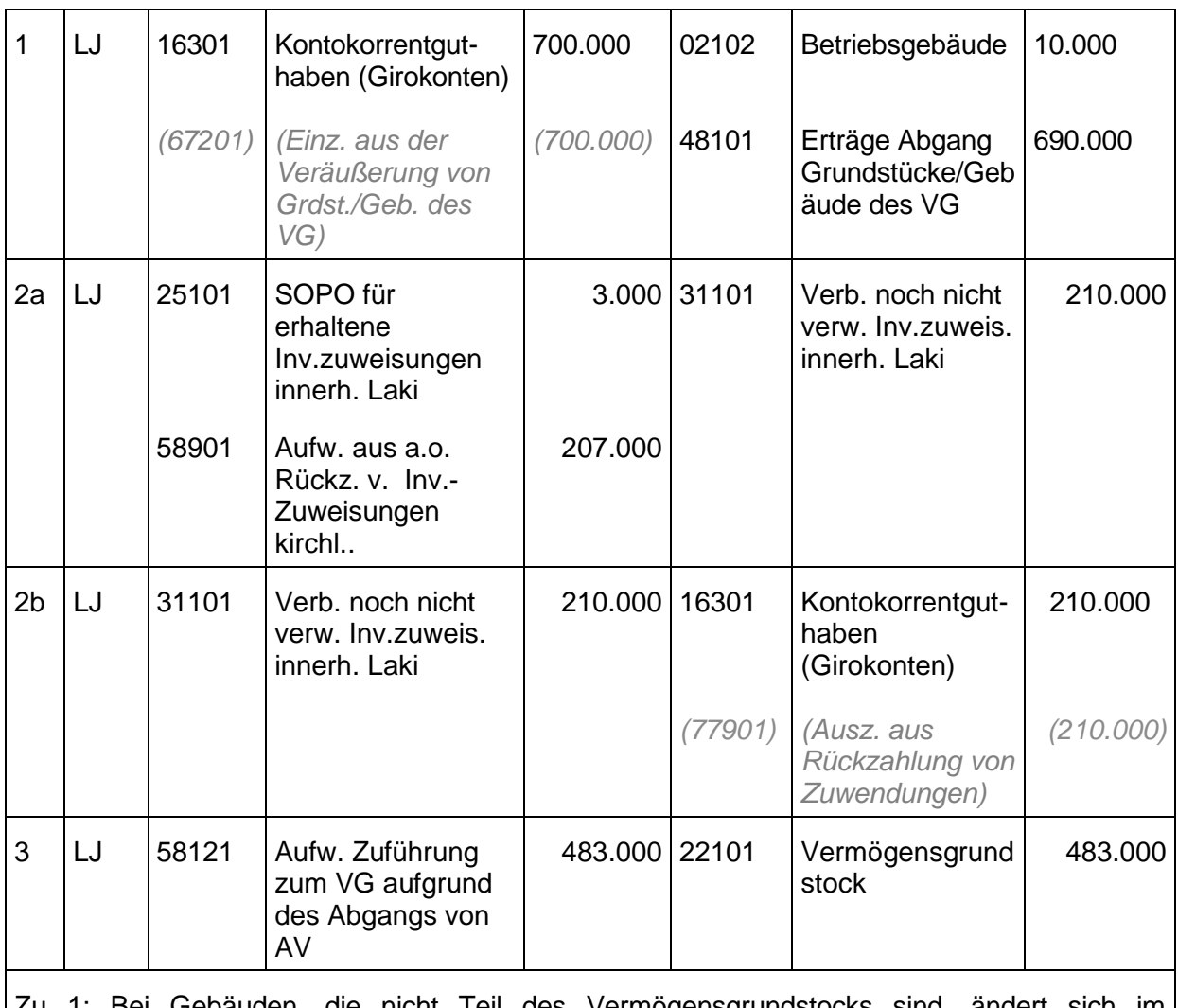

ebäuden, die nicht Teil des Vermögensgrundstocks sind, ändert sich im Buchungssatz lediglich das Ertrags- und damit auch das Einzahlungskonto. Das korrekte Ertragskonto wird bei der Buchung des Anlagenabgangs vom System automatisch angesteuert. Zu 3: Diese Buchung kann entfallen, wenn das Gebäude nicht Teil des Vermögensgrundstocks ist. Siehe auch Kapitel [5.2](#page-125-0) [Vermögensgrundstock.](#page-125-0)

Hinweis zur Buchung bei **Rückzahlung** des anteiligen Zuweisungs-/Zuschussbetrags:

## - **im Jahr des Zahlungseingangs**:

Buchung einer Annahmeabsetzungsanordnung. Es ist darauf zu achten, dass ebenfalls der Sonderposten reduziert wird.

## - **im Folgejahr**:

Buchung einer Auszahlungsanordnung. Es ist darauf zu achten, dass ebenfalls der Sonderposten reduziert wird.

Wird zeitnah ein gleichwertiger Ersatz für den verkauften / verschrotteten Vermögensgegenstand angeschafft, wird die Rückzahlung des Zuschusses trotzdem - wie im obigen Beispiel dargestellt – gebucht. (Sollten Zahlungen miteinander verrechnet bzw. aufgerechnet werden, so handelt es sich lediglich um einen abgekürzten Zahlweg.) Der Sonderposten für die Zuweisung für die Ersatzbeschaffung muss in ungeminderter Höhe gebildet werden, damit Auflösung des Sonderpostens und Abschreibung der Sachanlage kongruent verläuft.

#### **Ausgleichsposten** 8

Die Ausgleichsposten gemäß § 80 Absatz 3 und 4 der HHO sind nur für Körperschaften relevant, die der Pflegebuchführungsverordnung (PBV) unterliegen. § 5 der PBV unterscheidet analog zur HHO in aktive und passive Ausgleichsposten:

- Ausgleichsposten aus der Darlehens- und Eigenmittelförderung (Aktiva § 80 Absatz 3 Nr. III)
- Ausgleichsposten aus Darlehensförderung (Passiva § 80 Absatz 4 Nr. V)

Die Vorschrift in § 5 Absatz 4 der PBV regelt die Bilanzierung von Darlehen, die vor der Zeit der Förderung nach dem PflegeVG zur Anschaffung förderungsfähiger Investitionen aufgenommen wurden und für die Fördermittel zur Finanzierung der Zins- und Tilgungsbeträge gewährt werden.

Entsprechen die **Abschreibungen** auf die geförderten Anlagegüter in ihrer Höhe den **Tilgungsraten** der geförderten Darlehen, so ergeben sich in den Bilanzen **weder aktive noch passive Ausgleichsposten**.

Sind die **Abschreibungen** auf die mit geförderten Darlehen finanzierten Anlagegüter **höher als die Tilgungsanteile** der geförderten Darlehen, so ist in Höhe des Differenzbetrags ein "Ausgleichsposten aus Darlehensförderung" auf der **Aktiv-Seite** der Bilanz einzustellen.

Sind die **Tilgungsbeiträge** der geförderten Darlehen **höher als die Abschreibungen** auf die mit diesen Darlehen finanzierten Anlagegüter, so ist in Höhe des Differenzbetrags ein "Ausgleichsposten aus Darlehensförderung" auf der **Passiv-Seite** der Bilanz einzustellen.

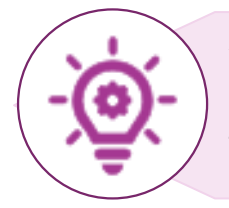

Analog zu den Sonderposten und Zuweisungen zur Finanzierung des Sachanlagevermögens erfüllen die Ausgleichsposten aus Darlehensförderung die Aufgabe, beim Jahresabschluss die Aufwendungen für Abschreibungen durch Auflösung der Ausgleichsposten zu neutralisieren.

> Abb. 46: Aufgabe der Ausgleichsposten Quelle: Eigene Darstellung Projekt Zukunft Finanzwesen

#### 9 **Rechnungsabgrenzungen**

Unter Rechnungsabgrenzung versteht man die korrekte periodische Zuordnung von Aufwendungen und Erträgen. D.h. es werden - i.d.R. im Zuge des Jahresabschlusses – Aufwendungen und Erträge in der Ergebnisrechnung und der Bilanz der richtigen Rechnungsperiode zugeordnet. Bei der Rechnungsabgrenzung unterscheidet man vier Fälle:

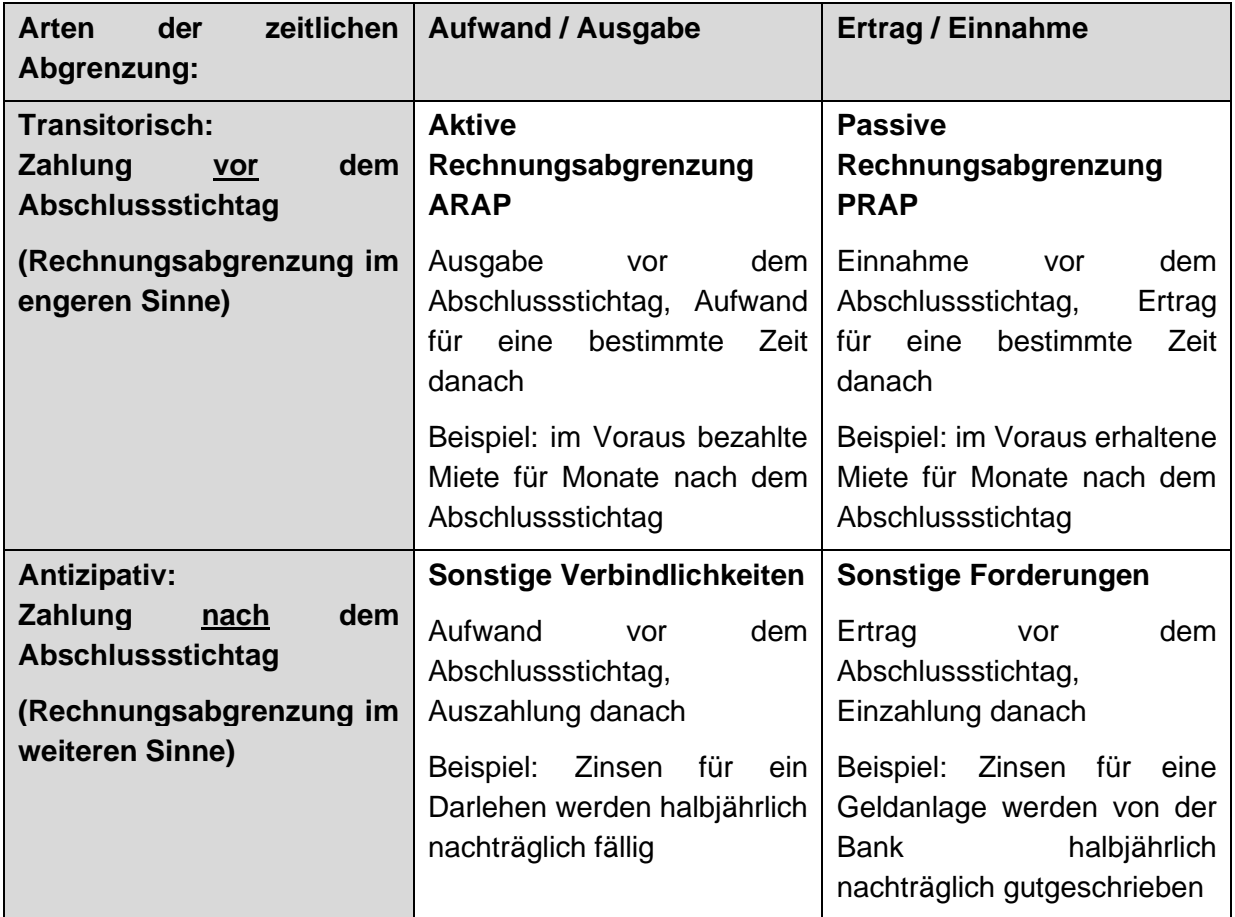

Bei **regelmäßig wiederkehrenden Zahlungen** (empfangene und geleistete), die per Definition abzugrenzen wären, kann gemäß § 84 Absatz 4 HHO auf die Bildung eines Rechnungsabgrenzungspostens - bei nicht wesentlichen Beträgen - **verzichtet werden**. Diese Zahlungen gleichen sich im Jahresverlauf durch ihre regelmäßige (monatliche, quartalsweise, o.ä.) Buchung aus.

#### **Aktive Rechnungsabgrenzungsposten (ARAP)**  $9.1$

Nicht jede Ausgabe in einem Haushaltsjahr stellt gleichzeitig auch einen Aufwand dieses Haushaltsjahres dar. Die Ausgabe kann zum Teil oder ganz Aufwand für ein nachfolgendes Haushaltsjahr sein. Für diese Fälle wird ein aktiver Rechnungsabgrenzungsposten gemäß § 84 HHO gebildet. Dieser stellt eine Leistungsforderung dar.

Die aktive Rechnungsabgrenzung ist grundsätzlich an drei Voraussetzungen gebunden:

- Zahlungsvorgang (Ausgabe) vor dem Abschlussstichtag
- Erfolgswirksamkeit dieses Sachverhalts (=Aufwand) nach dem Abschlussstichtag
- Der Aufwand muss für eine bestimmte Zeit nach dem Abschlussstichtag bestimmt sein.

Als Rechnungsabgrenzungsposten auf der Aktivseite dürfen auch die als Aufwand berücksichtigte Umsatzsteuer auf Anzahlungen (§ 84 Absatz 1 S. 2) sowie der Unterschiedsbetrag zwischen Rückzahlungsbetrag und Auszahlungsbetrag einer Schuld (Disagio, § 84 Absatz 3 HHO) ausgewiesen werden.

#### **Sachverhalt**

Die einmalige Miete in Höhe von 1.500 Euro für angemietete Büroräume vom 1.12.01 bis 28.02.02 wird lt. Vertrag im Voraus bezahlt.

- 1. Buchung der Miete
- 2. Überweisung der Miete
- 3. Bildung der Rechnungsabgrenzung im Rahmen der Jahresabschlussarbeiten (1.000 Euro für 2 Monate im Jahr 02)
- 4. Rückbuchung des ARAP im Januar, der Aufwand wird in die richtige Periode gebucht, der ARAP wird aufgelöst.

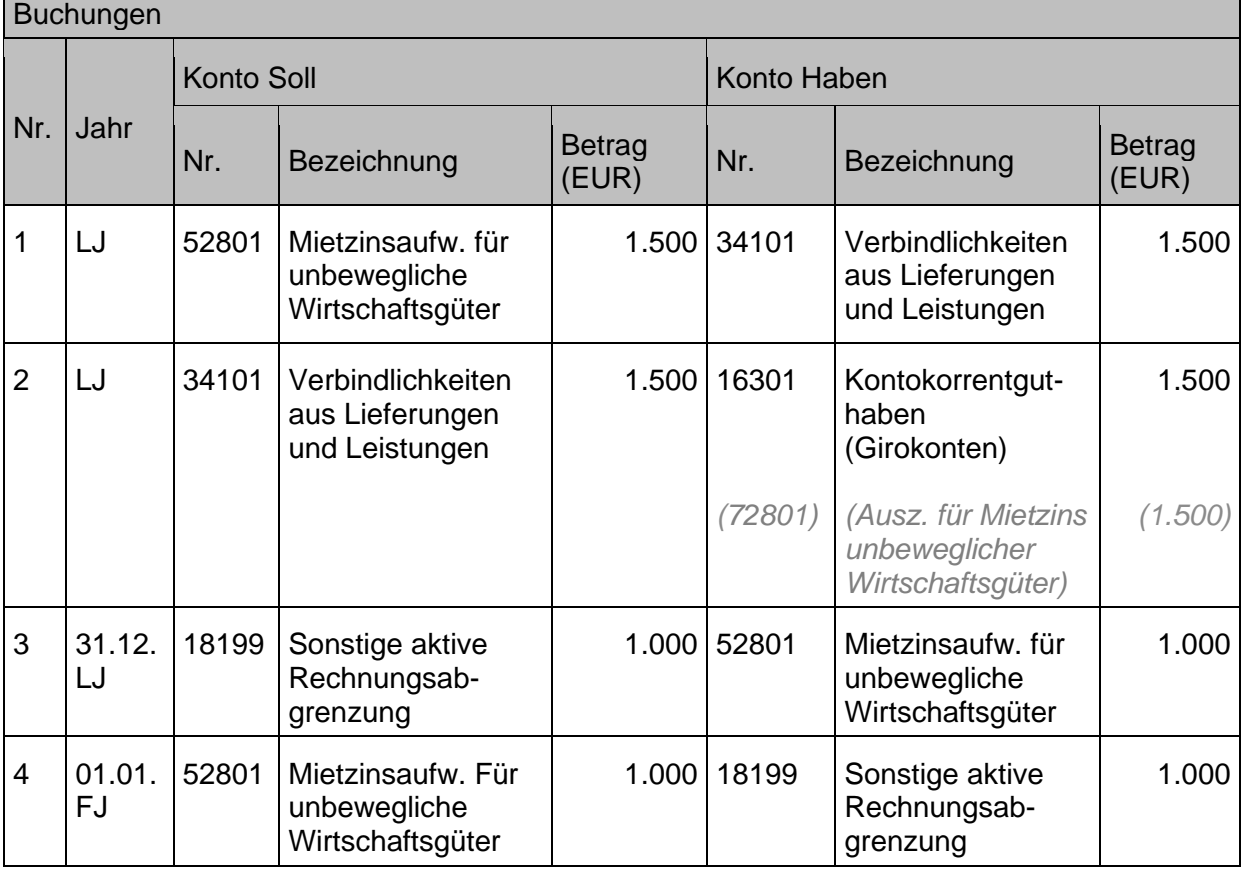

#### $9.2$ **Passive Rechnungsabgrenzungsposten (PRAP)**

Nicht jede Einnahme eines Haushaltsjahres stellt gleichzeitig auch einen Ertrag dieses Haushaltsjahres dar. Die Einnahme kann zum Teil oder ganz Ertrag für ein nachfolgendes Haushaltsjahr sein. Für diese Fälle wird ein passiver Rechnungsabgrenzungsposten gemäß § 84 HHO gebildet. Dieser stellt eine Leistungsverbindlichkeit dar.

Die passive Rechnungsabgrenzung ist ebenfalls an drei Voraussetzungen gebunden:

- Zahlungsvorgang (Einnahme) vor dem Abschlussstichtag
- Erfolgswirksamkeit dieses Sachverhalts (=Ertrag) nach dem Abschlussstichtag
- Der Ertrag muss für eine bestimmte Zeit nach dem Abschlussstichtag bestimmt sein.

## **Sachverhalt**

Die Kirchengemeinde hat am 15.12.01 von einem Mieter des Gemeindehauses 500 Euro im Voraus erhalten. Die Vermietung findet tatsächlich erst im Februar statt.

- 1. Buchung der Miete
- 2. Zahlungseingang der Miete
- 3. Bildung der Rechnungsabgrenzung im Rahmen der Jahresabschlussarbeiten (500 Euro für Jahr 02)
- 4. Rückbuchung des PRAP im Januar, der Ertrag wird in die richtige Periode gebucht, der PRAP wird aufgelöst

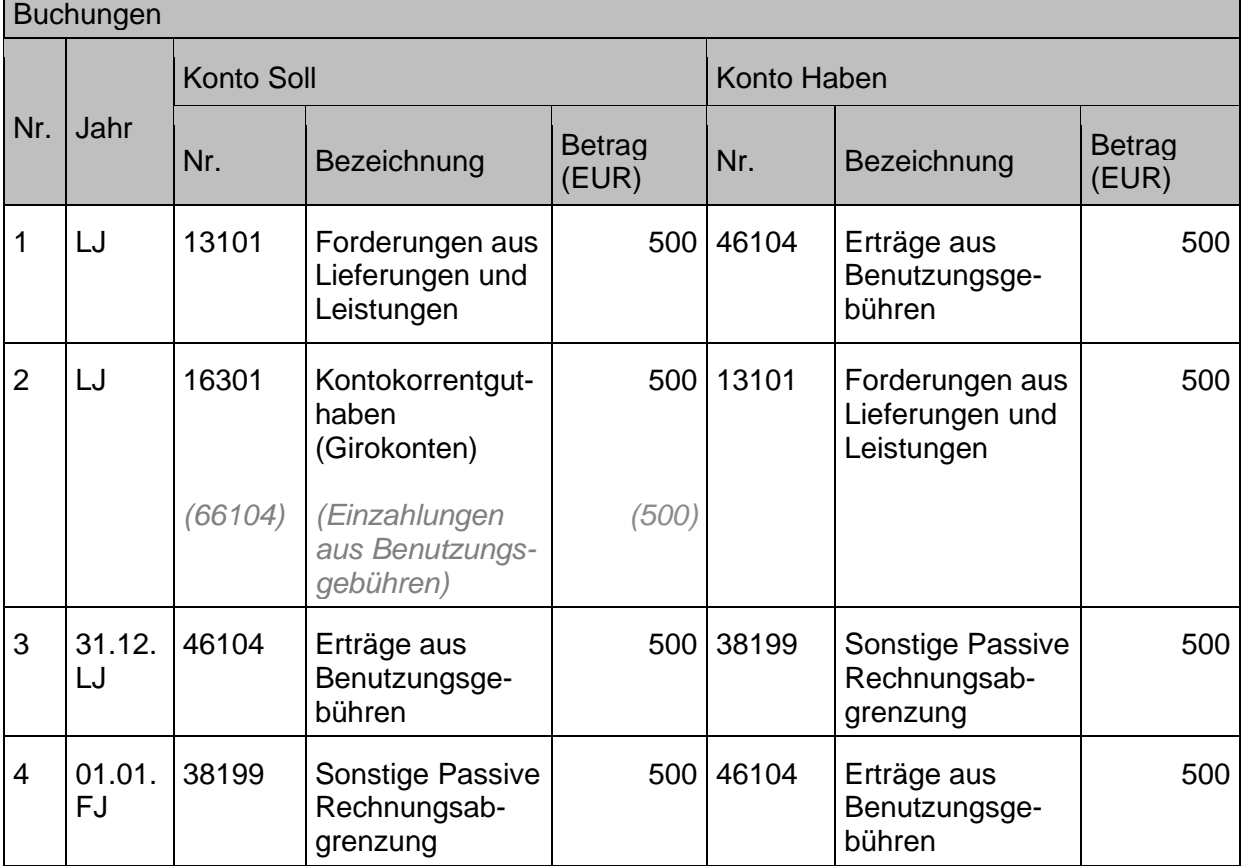

#### 9.3 **Antizipative Rechnungsabgrenzungen**

Werden im Rahmen der Jahresabschlussarbeiten ausstehende Aufwendungen und Erträge des alten Jahres ermittelt, die erst im neuen Jahr zu Ein- und Auszahlungen werden, werden diese über die antizipative Rechnungsabgrenzung im Sinne von § 68 Absatz 1 Nr.4 HHO abgebildet. Die Ergebniswirksamkeit wird hier also vorweggenommen. Diese antizipativen Posten sind nicht als Rechnungsabgrenzungsposten zu führen, sondern im Rahmen einer OP-Buchführung über den entsprechenden Rechnungsbeleg zu erfassen.

Das Buchungsdatum regelt in dem Fall die periodengerechte Zuordnung in die korrekte Rechnungsperiode.

## **Sachverhalt**

Für den Pfarrer einer Kirchengemeinde steht noch die Reisekostenabrechnung für das vergangene 4. Quartal des Vorjahres aus (1.500 Euro). Er reicht diese im Februar des Folgeiahres (LJ) ein.

1. Buchung der Reisekostenabrechnung periodengerecht in das vergangene Jahr (VJ), vor Abschluss des abgelaufenen Rechnungsjahres.

2.Überweisung der Reisekosten an den Pfarrer im laufenden Jahr.

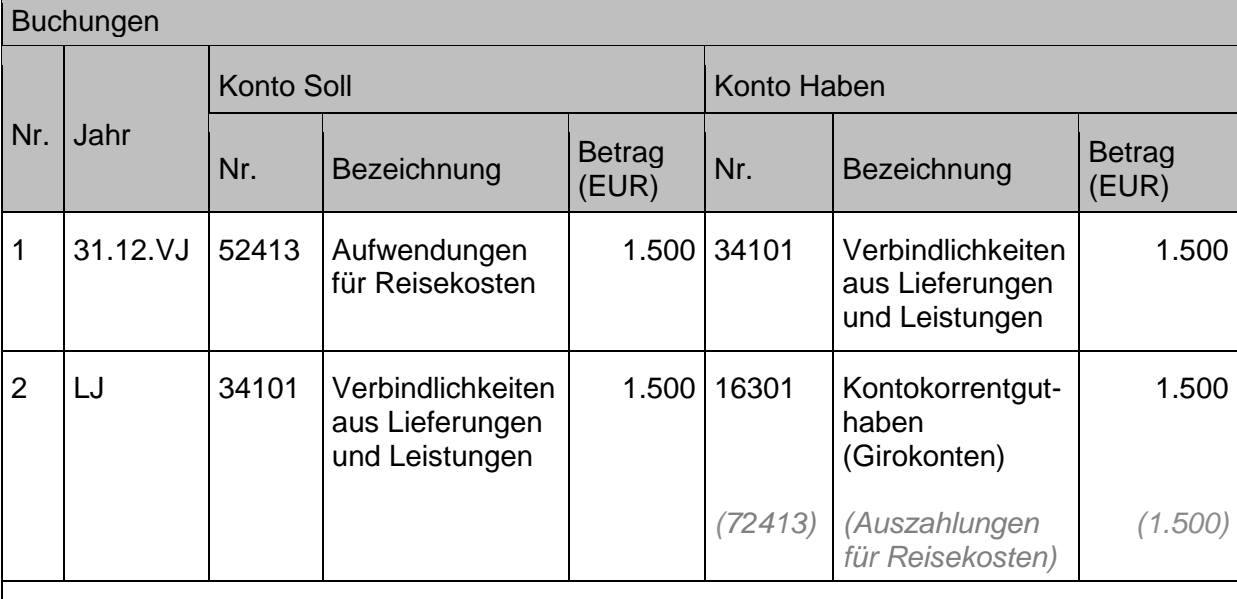

Für die Jahresabschlussarbeiten ist es aus Gründen der Vollständigkeit (§§ 67, 68 HHO) zwingend erforderlich, dass alle Sachverhalte analog zum dargestellten Beispiel der Reisekosten über eine antizipative Rechnungsabgrenzung erfasst werden müssen.

Geht eine Rechnung im neuen Jahr ein, die teilweise das alte Jahr betrifft, so muss diese aufgeteilt werden und der Teil des abgelaufenen Rechnungsjahres diesem buchhalterisch zugeordnet werden.

Da das Einkaufsbuchblatt nur ein einziges Buchungsdatum zulässt, muss diese Rechnung über ein FiBu-Buchblatt erfasst werden. Die Rechnung wird dabei aufgeteilt in eine Belegzeile mit Buchungsdatum altes Jahr, Belegdatum neues Jahr für den Teil, der auf den Leistungszeitraum des Vorjahres entfällt. Die zweite Erfassung erfolgt mit Buchungsdatum neues Jahr, Belegdatum neues Jahr für den Teil, der auf den Leistungszeitraum des neuen Jahres entfällt. Der Kreditor erhält in dem Fall zwei Zahlungseingänge.

# **Ordentliche Erträge und Aufwendungen**

# **Ordentliche Erträge**

Alle ordentlichen Erträge werden grundsätzlich analog den folgenden Buchungsbeispielen bzw. den bereits bei den Bestandskonten angesprochenen Beispielen gebucht. Die Zuordnung der Ertragskonten zu den Forderungskonten ergibt sich aus den systemseitig im Kontenrahmen hinterlegten [Sachkontobuchungsgruppe](#page-21-0) (siehe Kapitel [1.1.5.10\)](#page-21-0).

# <span id="page-179-1"></span>**10.1.1 Erträge aus Kirchensteuer, Finanzausgleich, Zuweisungen, Umlagen**

Unter **Kirchensteuer** werden die unterschiedlichen in den Kirchensteuergesetzen der Länder und den Kirchensteuerordnungen genannten Kirchenfinanzierungsarten zusammengefasst. Derzeit werden von der Evangelischen Landeskirche in Württemberg als einheitliche Kirchensteuer erhoben:

- die Kirchensteuer auf Basis der Einkommen-, Lohn- und Kapitalertragsteuer als Annexsteuer in Höhe von 8% sowie
- das besondere Kirchgeld (für glaubensverschiedene Ehen)

Den Anteil der Gesamtheit der Kirchengemeinden am Aufkommen der einheitlichen Kirchensteuer legt die Landessynode im jeweiligen Haushaltsgesetz fest, er beträgt derzeit 50 v.H.

Die Kirchensteuerzahlungen werden zunächst im Finanzhaushalt der Landeskirche auf einem Durchlaufkonto eingenommen. Der den Kirchengemeinden direkt zustehende Kirchensteueranteil (Verteilbetrag) zur eigenverantwortlichen Bewirtschaftung wird diesen zugewiesen und ist in den kirchengemeindlichen Haushalten als Ertrag zu buchen.

Der landeskirchliche Anteil sowie die im Haushaltsgesetz und in den Verteilgrundsätzen geregelten Vorwegentnahmen und weitere Vorwegabzüge (wie etwa die Zuführungen zum Ausgleichsstock und zur Ausgleichsrücklage) werden im Ertrag des landeskirchlichen Haushalts dargestellt.

Zwischen den Gliedkirchen der Evangelischen Kirche in Deutschland (EKD) gibt es einen **Finanzausgleich** als Ausdruck der Solidarität zwischen finanzstärkeren und finanzschwächeren Landeskirchen. Die **Finanzausgleichsleistungen** stellen dabei die Zuweisungen auf Grund von Finanzausgleichsgesetzen oder – vereinbarungen dar, die - ohne Zweckbindung an einen Aufgabenbereich - dem Gesamthaushalt einer kirchlichen Körperschaft des öffentlichen Rechts als allgemeine Deckungsmittel zugeführt werden.

Allgemeine **Zuweisungen** und allgemeine **Umlagen** sind Zahlungen innerhalb des Bereichs der verfassten Kirche mit und ohne Rechtsanspruch, die ohne Zweckbindung als allgemeine Deckungsmittel für den Gesamthaushalt bestimmt sind (allgemeine Finanzhilfen), z.B. Umlagen für EKD, Landeskirchen, Kirchenbezirke oder kirchliche Verbände.

Zuweisungen können auch einer Zweckbindung unterliegen ohne Rücksicht darauf, ob sie der Finanzierung der kirchlichen Aufgabe allgemein (Pauschalzuweisungen) oder der Finanzierung einzelner Ausgaben dienen.

# <span id="page-179-0"></span>**10.1.2 Erträge aus nicht-öffentlichen Zuschüssen**

In der Hauptsache fallen unter diese Kontengruppe die Spenden und Opfer, Erbschaften und Schenkungen sowie in den Kirchengemeinden der freiwillige Gemeindebeitrag. Bei der Verbuchung nicht-öffentlicher Zuschüsse ist wichtig zu unterscheiden, ob der Zuschuss für einen **konsumtiven oder investiven Zweck** gegeben wurde.

Einzahlungen aus nicht-öffentlichen Zuschüssen für **Investitionen** werden nicht im Ertrag gebucht, sondern über die Nutzungsdauer des entsprechenden Anlagegutes als Sonderposten nicht-öffentlicher Investitionszuschüsse ertragswirksam aufgelöst (siehe Kapitel [7.2](#page-169-0) [Sonderposten aus empfangenen Investitionszuwendungen\)](#page-169-0).

Zur Buchung im Zusammenhang mit Erbschaften und Schenkungen **ohne besondere Zweckbestimmung** siehe auch Kapitel [5.2](#page-125-0) [Vermögensgrundstock.](#page-125-0)
Im Übrigen entspricht die Buchungslogik für **zweckgebundene Vermächtnisse** derjenigen für die zweckgebundenen Spenden.

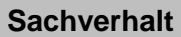

1. Die Kommune gibt einen Zuschuss in Höhe von 1.000 Euro für die offene Jugendarbeit.

2. Die Kommune gewährt einen Zuschuss von 5.000 Euro für den WC-Anbau an die Kirche.

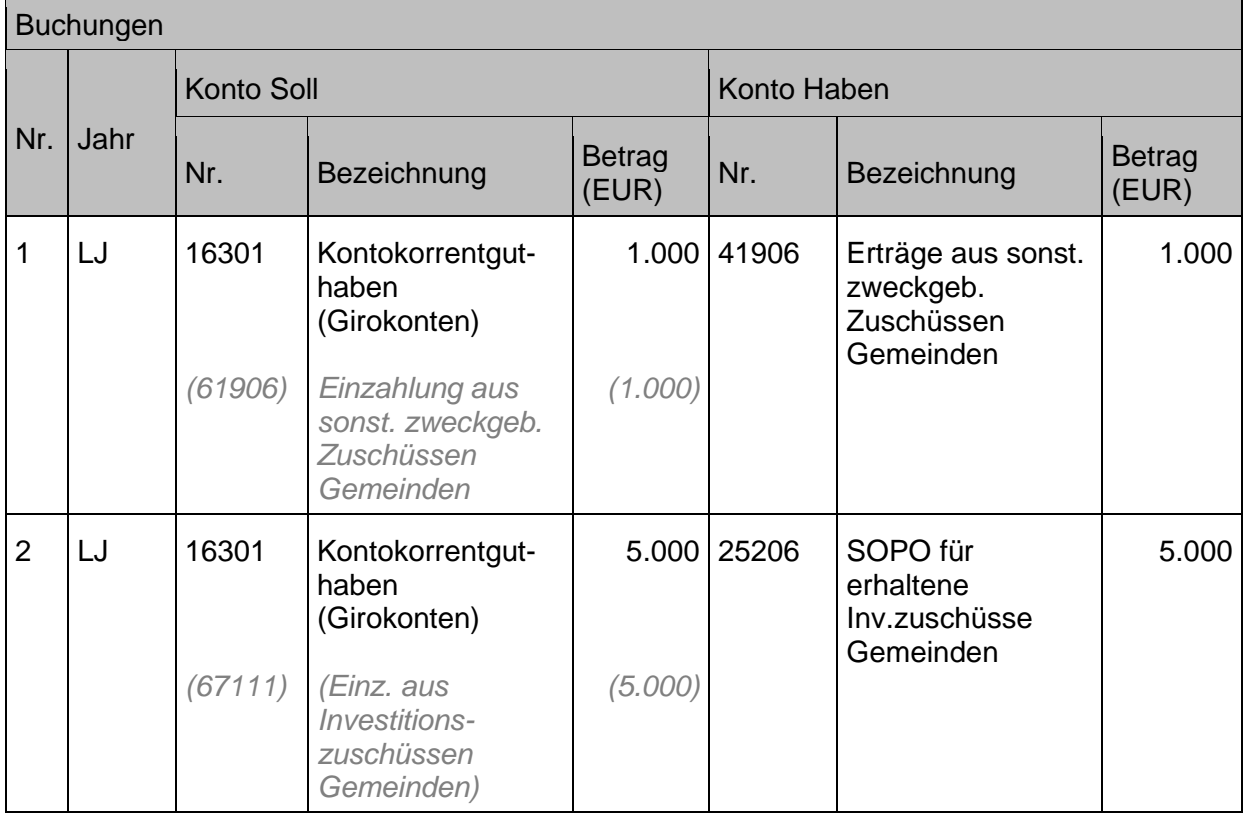

Ein weiteres wichtiges Unterscheidungskriterium ist, ob es sich um einen Zuschuss **mit oder ohne Zweckbestimmung** handelt. Sobald eine Zweckbestimmung vorliegt, ist spätestens zum Jahresabschluss zu prüfen, ob eine Verbindlichkeit zu bilden ist, weil der Zuschuss (noch) nicht (vollständig) zweckentsprechend verwendet wurde.

Werden **Spenden oder Opfer weitergeleitet** muss differenziert werden, ob aktiv zur Spende aufgerufen wurde bzw. aktiv Opfer gesammelt wurden oder nur eine Weiterleitung von Geldern im Sinne einer Durchleitung vorliegt.

Hat beispielsweise eine Kirchengemeinde Spenden und Opfer für Brot für die Welt gesammelt und leitet diese an die zuständige Stelle weiter, so stellt der Zahlungseingang einen Ertrag (Konto 42104xxx) dar, dessen Weiterleitung dann im Aufwand (Konten 54701xxx) erfolgt. Dieses Vorgehen dient der Darstellung der eingenommenen Spenden in den einzelnen Gemeinden. Die Kirchengemeinde tritt dabei als spendensammelnde Einrichtung auf. Dies gilt insbesondere auch bei den durch den OKR angeordneten Pflichtopfern.

Handelt es sich nur um ein reines Durchleiten von Spenden an einen anderen Spenderempfänger so ist der Zahlungseingang und die Weiterleitung dessen als durchlaufender Posten zu verbuchen (siehe Kapitel [14.5.1](#page-228-0) [Durchlaufende](#page-228-0) Gelder - Einnahmen).

In allen genannten Fällen wird die Investitionsnummer zur Differenzierung von Verwendungszwecken oder Weiterleitungsvorgängen herangezogen.

# <span id="page-181-0"></span>**10.1.2.1 Opfer, Geld- und Sachspenden**

Bei **allgemeinen Opfern oder Spenden ohne konkrete Zweckbestimmung** ist das Opfer oder die Spende als Ertrag zu buchen. Dies ist z.B. bei Opfern und Spenden zur freien Verfügung oder beim freiwilligen Gemeindebeitrag der Fall, wenn keine Projekte benannt wurden.

Bei **zweckgebundenen Opfern und Spenden** handelt es sich um Mittel mit einer speziellen Zweckbindung, die zurückzuzahlen sind, wenn der Zweck nicht erfüllt werden kann bzw. wegfällt. Spenden sind für den jeweiligen Spendenzweck zeitnah zu verbrauchen.

Werden **Opfer oder Spenden über mehrere Jahre angesammelt**, um sie für ein in Zukunft geplantes Projekt oder für eine spätere Baumaßnahme einzusetzen, **sind sie spätestens mit dem Jahresabschluss in der Bilanz auf der Passivseite als Verbindlichkeit** auszuweisen. Bei Durchführung einer durch Opfer oder Spenden unterstützten konsumtiven Maßnahme (hierzu zählen auch werterhaltende bauliche Maßnahmen) sind Umbuchungen, maximal in Höhe des Aufwandes, auf das Ertragskonto aus der Auflösung der Verbindlichkeit für zweckgebunden Geldspenden, Opfer oder Gemeindebeiträge vorzunehmen. Bei Opfern und Spenden für investive Zwecke erfolgt eine Umbuchung auf den Sonderposten, sobald ein Anlagegut erworben oder eine "Anlage im Bau" eröffnet wird (siehe Kapitel [3.2.4](#page-63-0) [Anlagen im](#page-63-0)  [Bau\)](#page-63-0).

Bei Opfer und Spenden zur Finanzierung von laufenden Aufwendungen (z.B. Spenden für Finanzierung einer Jugendreferentenstelle) muss spätestens beim Jahresabschluss geprüft werden, ob die Spenden vollständig verbraucht worden sind. Ist dies nicht der Fall, ist auch hier eine Verbindlichkeit zu bilden.

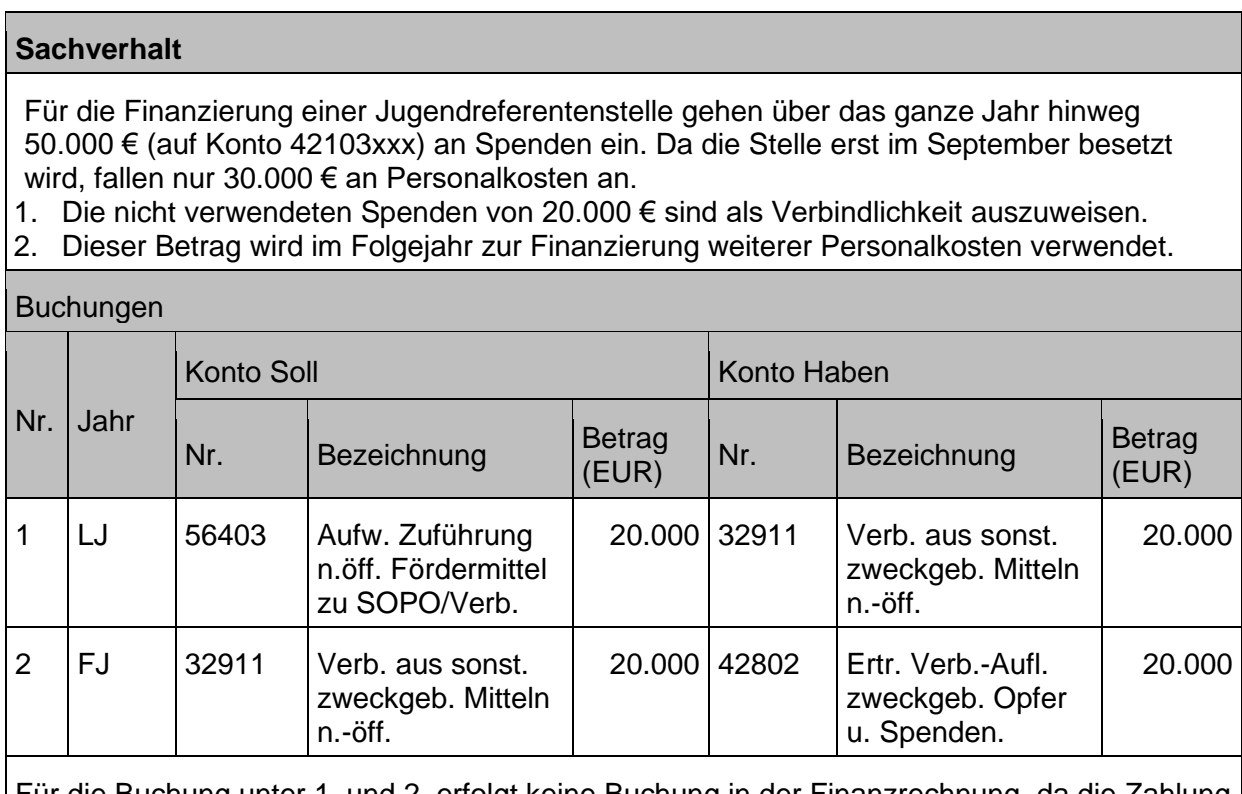

Für die Buchung unter 1. und 2. erfolgt keine Buchung in der Finanzrechnung, da die Zahlung bereits zum Zeitpunkt der Spendeneingänge zu einer Fortschreibung der Finanzrechnung geführt hat.

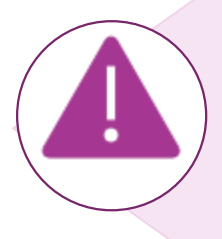

## **Sonderfall: Pflegebuchführungsverordnung (PBV)**

Bei kirchlichen Körperschaften, die die PBV beachten müssen, gelten für Spenden im investiven Bereich andere Regelungen als hier dargestellt, die zu einen späteren Zeitpunkt in diesem Handbuch noch ergänzt werden.

> Abb. 47: Sonderfall Pflegebuchführungsverordnung Quelle: Eigene Darstellung Projekt Zukunft Finanzwesen

Die nachfolgenden Beispiele sollen die Buchungssystematik zweckgebundener Spenden verdeutlichen. Sie gelten in analoger Weise auch für zweckgebundene Opfer.

## **a) Zweckgebundene konsumtive Spende, die sofort verbraucht wird**

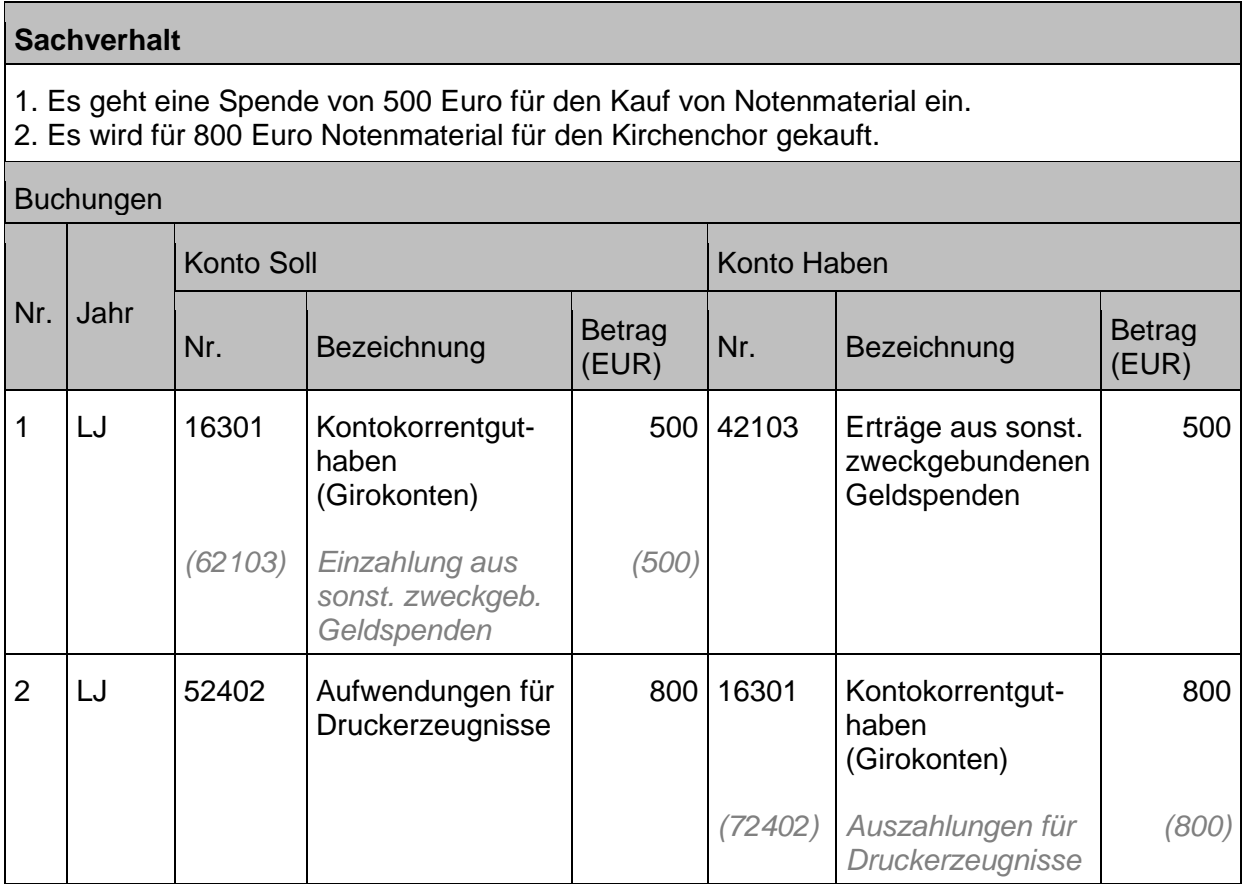

#### **b) Zweckgebundene, konsumtive Spende, die zum Teil erst im Folgejahr verwendet wird**

#### **Sachverhalt**

- 1. Es geht eine Spende von 500 Euro für den Kauf von Notenmaterial ein. Es ist geplant, dass die Spende im gleichen Jahr verwendet wird.
- 2. Eine erste Rechnung für Notenmaterial wird mit 200 Euro bezahlt.
- 3. Erst am Jahresende wird festgestellt, dass nur für 200 Euro Notenmaterial für den Kirchenchor gekauft worden ist. Es ist eine Verbindlichkeit von 300 Euro zu bilden.
- 4. Im Folgejahr wird für 600 Euro Notenmaterial gekauft
- 5. Die Verbindlichkeit wird aufgelöst.

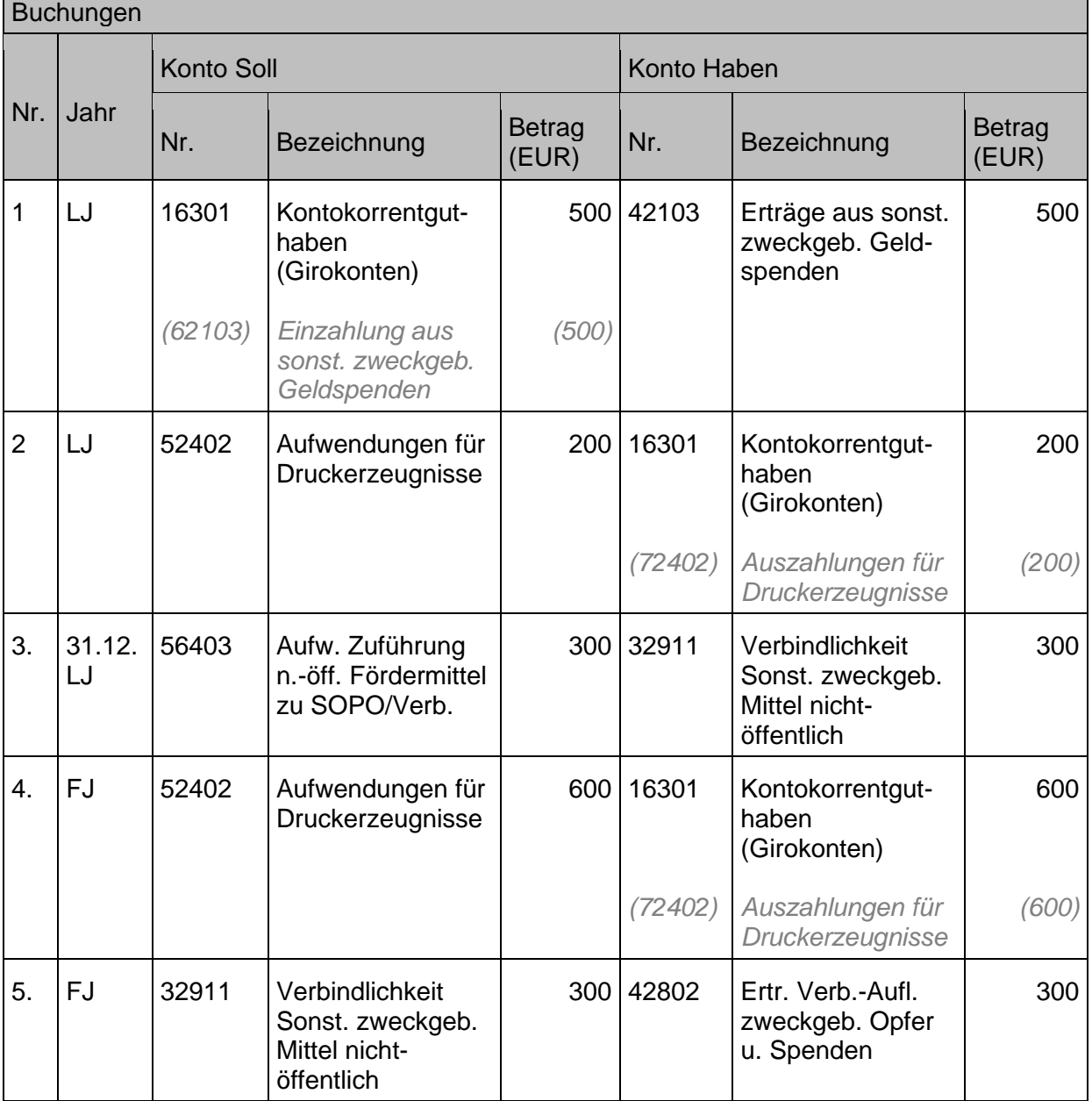

## **c) Investive Spende als Gemeindebeitrag, Anlagevermögen ist noch nicht fertiggestellt**

## **Sachverhalt**

- 1. Es geht ein Gemeindebeitrag von 5.000 Euro für den Erwerb von Stühlen ein. Der Anschaffungszeitpunkt ist noch nicht bekannt.
- 2. Am Jahresende muss dieser Geldeingang auf Verbindlichkeiten umgebucht werden, da er noch nicht zweckentsprechend verwendet wurde.
- 3. Zwei Jahre später erfolgt die Anschaffung der Stühle und damit die Umbuchung der Verbindlichkeit.

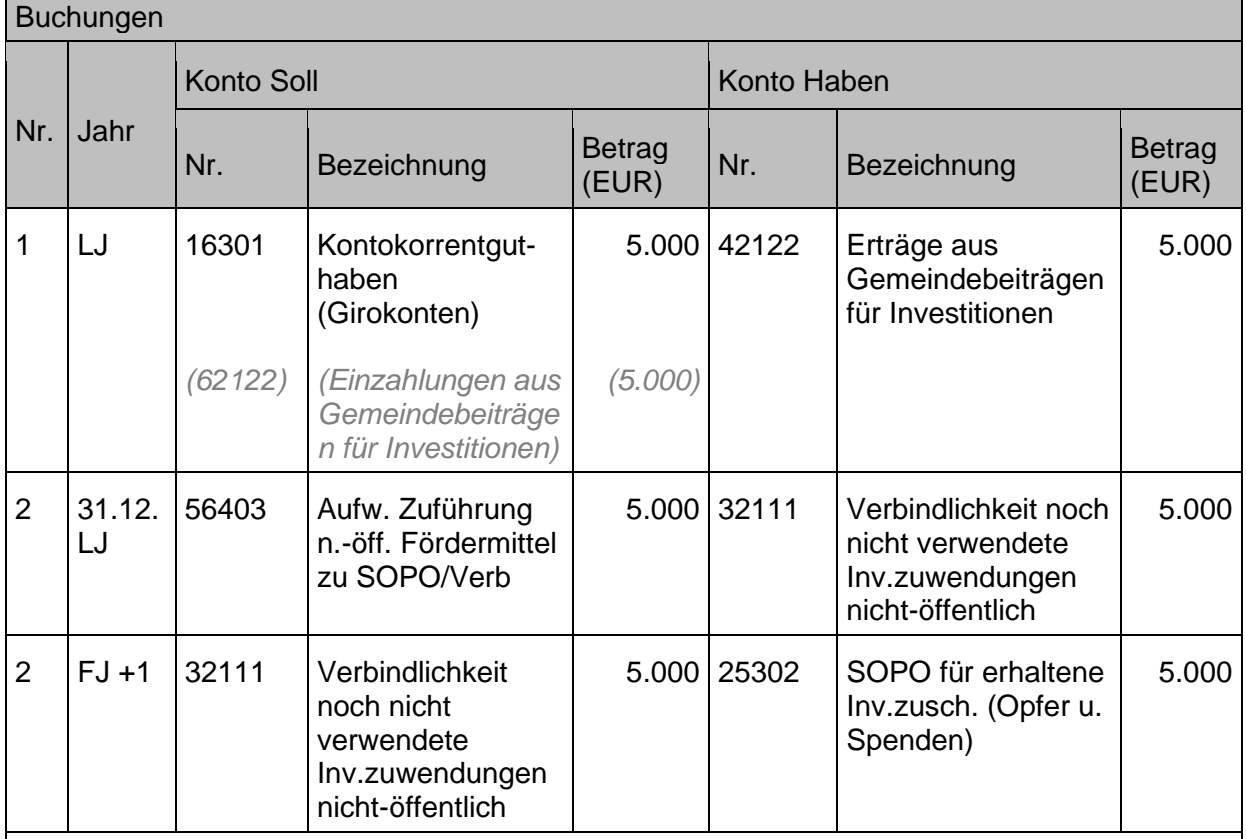

Die Buchung unter 1. kann auch direkt gegen das Verbindlichkeitskonto gebucht werden, damit entfällt die Buchung unter 2. (Eine Buchung über das o.g. Ertragskonto ermöglicht die Auskunft über die Geldeingänge aus Gemeindebeiträgen.)

Zur Auflösung des Sonderpostens siehe auch Kapitel [7.2](#page-169-0) [Sonderposten aus empfangenen](#page-169-0)  [Investitionszuwendungen\)](#page-169-0)

#### **d) Allgemeine Geldspende, die für einen investiven Vorgang verwendet werden soll**

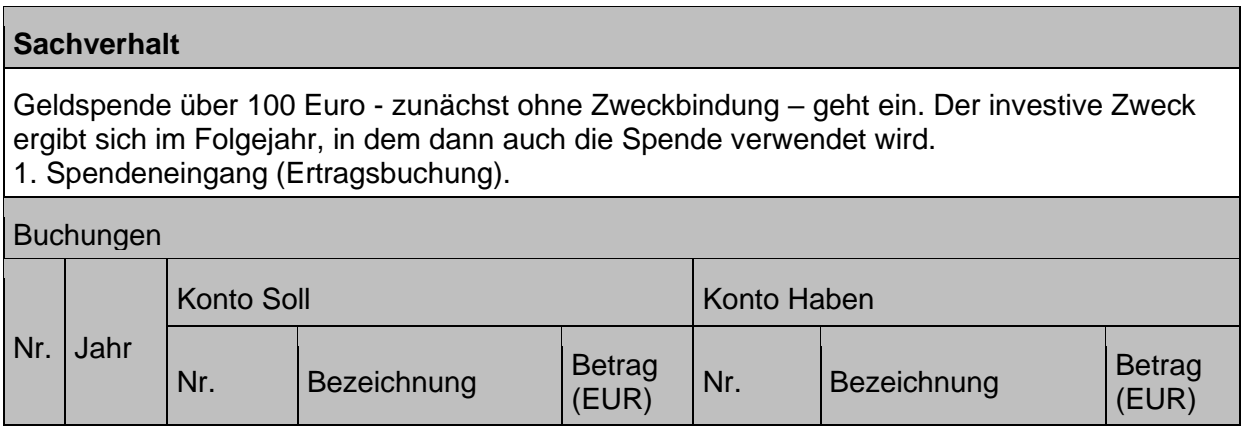

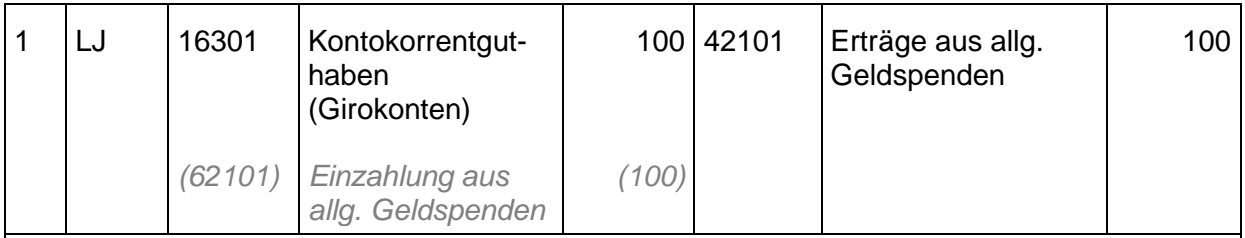

Es ergeben sich keine weiteren Buchungen aus diesem Sachverhalt. Obwohl die Spende im Jahr der Zuwendung nicht verwendet wurde, wird sie nicht in eine Verbindlichkeit überführt, da bei einer allgemeinen Geldspende keine Rückzahlungsverpflichtung gegenüber dem Zuwendenden besteht.

Diese Spende verbessert die finanzielle Ausstattung der Kirchengemeinde im Gesamten, es ist im Folgejahr nicht möglich, darauf über einen Sonderposten zuzugreifen.

## **e) Sachspenden**

Als Sachspenden gelten Wertabgaben aus dem Betriebs- oder Privatvermögen des Spenders. **Wichtig:** Der Verzicht auf die Überweisung eines ausgelegten oder anderweitig zustehenden Geldbetrags (z.B. aus Vertrag) ist keine Sachspende. Hierbei handelt es sich um eine Aufwandsspende.

## **Sachverhalt**

1. Ein Gemeindeglied spendet

a) einen Drucker im Wert von 200 Euro

b) einen Laptop im Wert von 1.000 Euro (aktivierungspflichtig)

und bittet um eine Spendenbescheinigung.

#### Buchungen

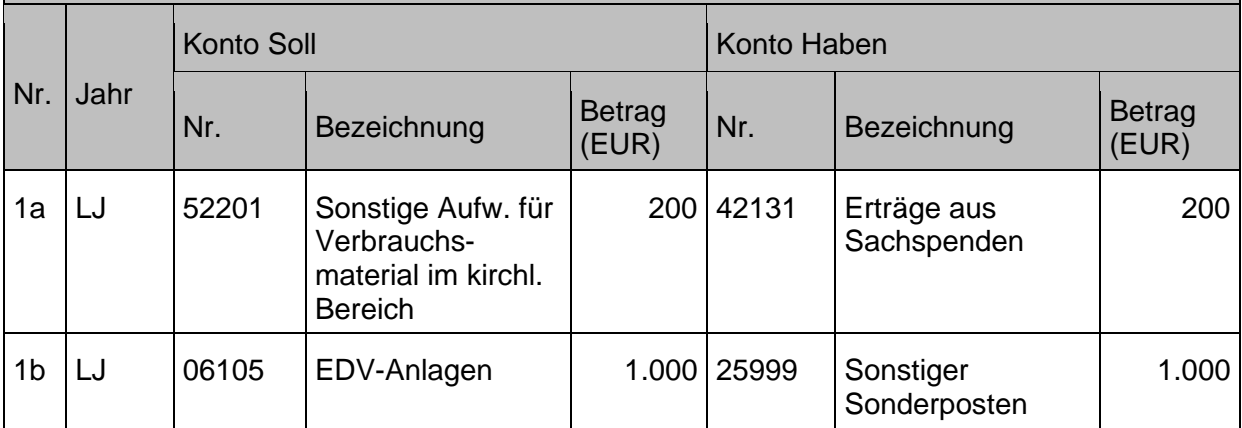

Soll systemseitig eine Spendenbescheinigung erstellt werden, dann muss der Ertrag bzw. der Sonderposten aus der Sachspende einem Debitor zugeordnet werden. In dem Fall wird der Aufwand bzw. die Anlage und der Ertrag bzw. der Sonderposten jeweils als getrennte Buchungszeile gegen Kreditor (Eingangsrechnung) bzw. gegen Debitor (Spender) gebucht, der jeweils dieselbe Adresse / Person darstellt. Diese beiden Offenen Posten müssen dann über eine Aufrechnung ausgeglichen werden (siehe Kapitel [1.5.3.2](#page-33-0) [Aufrechnung\)](#page-33-0). In allen anderen Fällen kann direkt Aufwand an Ertrag bzw. Anlage an Sonderposten gebucht werden unter Angabe des Spenders im Buchungstext.

Für das Ertragskonto der Sachspende (42131) ist systemseitig ein Finanzrechnungskonto angelegt, um im Fall der Buchung über Kreditor und Debitor wie oben beschrieben die beiden offenen Posten über eine Aufrechnung ausgleichen zu können. Diese Buchungen haben keine Relevanz für die Finanzrechnung.

#### Aufrechnung:

Wenn die Rechnung für Material direkt bei der Körperschaft eingeht, das Material aber gespendet bzw. die Bezahlung direkt vom Spender übernommen wird, wird ein Debitorbeleg (Spende) und eine Kreditorrechnung (Material) gebucht. Beide Posten werden dann über das Aufrechnungsbuchblatt manuell verrechnet (siehe auch Kapitel [1.5.3.2](#page-33-0) [Aufrechnung\)](#page-33-0). Wenn die Bezahlung nicht vom Spender direkt übernommen wird, wird die Eingangsrechnung über das Material über einen Kreditorbeleg bezahlt und ein Debitorbeleg zur Spende gebucht, der mit dem Spendeneingang ausgeglichen wird. In diesem Fall handelt es sich nicht um eine Sachspende, sondern um eine Barspende, da die Körperschaft selber den Rechnungsbetrag begleicht und diesen vom Spender als Spende "ersetzt" bekommt.

Entsprechend dem vorstehenden Beispiel zur Sachspende sind auch die Vorgänge des unentgeltlichen Vermögenserwerbs (unentgeltlicher Erwerb/Wertzugang) abzubilden (siehe Kapitel [3.2.5](#page-65-0) [Schenkung\)](#page-65-0).

**Zusammenfassung:** Für den Nachweis der Spendenverwendung ist es von Bedeutung, den Charakter einer Spende klar zu definieren.

Allgemeine Spenden zur freien Verfügung können in der Regel im Geschäftsjahr des Eingangs im Ertrag verbleiben, da sie bereits im Zeitpunkt des Eingangs ihrer Bestimmung zugeführt sind. Im Buchungsverfahren ist dennoch wie bei zweckgebundenen Spenden auch die Möglichkeit eröffnet, aus allgemeinen Spenden einen Sonderposten zu bilden, falls eine Körperschaft oder Einrichtung eine Spende *intern* einer besonderen Bestimmung zuführen möchte.

Der Weg zweckgebundener Spenden muss im Zweifelsfall über mehrere Jahre bis zur endgültigen Verwendung nachvollziehbar sein. Im Buchungsverfahren wird dieser Tatsache dadurch Rechnung getragen, dass im Geschäftsjahr nicht verwendete zweckgebundene Spenden zum Jahresabschluss aus den Erträgen herausgelöst und im Bilanzbereich als Verbindlichkeit oder bei investiven Spenden als Sonderposten nachgewiesen werden.

# <span id="page-186-0"></span>**10.1.2.2 Aufwandsspende**

Als Aufwandsspende bezeichnet man steuerlich einen Verzicht auf die Auszahlung eines Erstattungsanspruchs. Die Aufwandsspende wird über das Konto 42132 gebucht.

Bei der Aufwandsspende ist in bestimmten, eng umgrenzten Umständen zur Förderung steuerbegünstigter Zwecke ein Verzicht auf einen Anspruch au[f Aufwendungsersatz](https://de.wikipedia.org/wiki/Aufwendungsersatz) nach § [10b](https://www.gesetze-im-internet.de/estg/__10b.html) Absatz 3 EStG steuerlich absetzbar, ohne dass ein Geldfluss stattfindet.

Folgende Voraussetzungen müssen vorliegen, damit es sich um eine steuerlich abzugsfähige Spende handelt:

- Der Anspruch muss vorab festgelegt werden (z.B. vertraglich oder per Gremienbeschluss, d.h. es muss ein Auftrag mit Kostenschätzung vorliegen),
- es wird erst nachträglich auf den Anspruch verzichtet,
- die Körperschaft muss entsprechend zahlungsfähig sein,
- der Verzicht muss zeitnah zum Entstehen des Anspruchs (schriftlich) erklärt werden,
- der Erstattungsanspruch muss in der Höhe angemessen sein,
- die Aufwandsspende muss freiwillig und unentgeltlich sein

Für die Aufwandsspende erhält der Betreffende eine [Zuwendungsbestätigung](https://de.wikipedia.org/wiki/Zuwendungsbest%C3%A4tigung) über den entsprechenden Betrag, der dann mit der Einkommensteuererklärung einzureichen ist. Als Alternative zur Aufwandsspende kann sich ein Spender die Aufwendungen zunächst erstatten lassen und der empfangenden Körperschaft anschließend eine (freiwillige) [Geldspende](https://de.wikipedia.org/wiki/Geldspende) machen, für die er dann eine Zuwendungsbestätigung erhält.

Die Buchungslogik entspricht dem Buchungsbeispiel für die Sachspende (siehe Kapite[l 10.1.2.1](#page-181-0) Opfer, Geld- [und Sachspenden\)](#page-181-0).

Vor Erteilung einer Spendenbescheinigung für Aufwandsspenden muss immer geprüft werden, ob die **Voraussetzung für eine Erteilung einer Spendenquittung für Aufwandsspenden** vorliegen (siehe obige Ausführungen).

Da die Buchung auf dem Konto 42132 "Erträge aus Aufwandsspenden" aufgrund der praktischen Anwendungsfälle (siehe auch Kapitel [10.1.7](#page-189-0) [Bestandsveränderungen, aktivierte](#page-189-0)  [Eigenleistungen\)](#page-189-0) unabhängig von der steuerlichen Voraussetzung vorgenommen wird, führt die buchhalterische Vorgehensweise **nicht zwingend in jedem Fall zur Erteilung einer Spendenbescheinigung für Aufwandsspenden!**

# **10.1.3 Gebühren, Leistungsentgelte, Verkaufserlöse**

**Gebühren** sind die Gegenleistung für bestimmte und tatsächlich in Anspruch genommene Leistungen unserer kirchlichen Einrichtungen. Hierzu zählen zum Beispiel die Kirchenregistergebühren, Amtshandlungsgebühren oder Leihgebühren.

Beispiele für **Verkaufserlöse** sind: Erlöse aus Festen und Veranstaltungen, Erlöse aus Veröffentlichungen in kirchliche Schriften, Verkaufserlöse von Audio-/Print-/digitalen Medien. Sie sind als Ertrag zu buchen.

Verkaufserlöse können auch zu Veränderungen im Anlagevermögen führen und werden in diesen Fällen direkt auf den entsprechenden Bilanzkonten saldiert mit dem Restbuchwert des Anlagegutes (siehe Kapitel [3.3.1](#page-69-0) [Veräußerung\)](#page-69-0).

# <span id="page-187-0"></span>**10.1.4 Ertrag aus Ersatz- und Erstattungsleistungen**

Ersatz- und Erstattungsleistungen (z. B. Verwaltungskostenerstattungen, Sachkostenersätze) stehen in der Regel in einem engen Zusammenhang mit der Bereitstellung von **Verwaltungsleistungen**. Zumeist liegt Ihnen ein auftragsähnliches Verhältnis zwischen mindestens zwei beteiligten Stellen zu Grunde. Leistungserbringende und leistungsabnehmende Stellen können u.a. Bund, Land, Gemeinden, öffentliche / private Unternehmen und Privatpersonen sein.

Auf den Konten der Ersatz- und Erstattungsleistungen werden auch die Leistungsbeziehungen zwischen den beteiligten Stellen bei der **Bereitstellung von öffentlichen Leistungen** dargestellt.

Unerheblich ist, auf welcher Rechtsgrundlage die Erstattungspflicht beruht und ob mit der Erstattung die Aufwendungen des Empfängers voll oder nur teilweise gedeckt werden oder sie pauschal erfolgt.

Beispiele für Erträge aus Ersatz- oder Erstattungsleistungen sind Kostenerstattungen für Sachkosten zwischen kirchlichen Einrichtungen für gemeinsame Aufwendungen, bei denen eine Einrichtung in Vorleistung gegangen ist.

Weitere Ausführungen siehe auch Kapitel [13.3](#page-222-0) [Verrechnungen zwischen der Körperschaft](#page-222-0) und [anderen kirchlichen Einrichtungen.](#page-222-0)

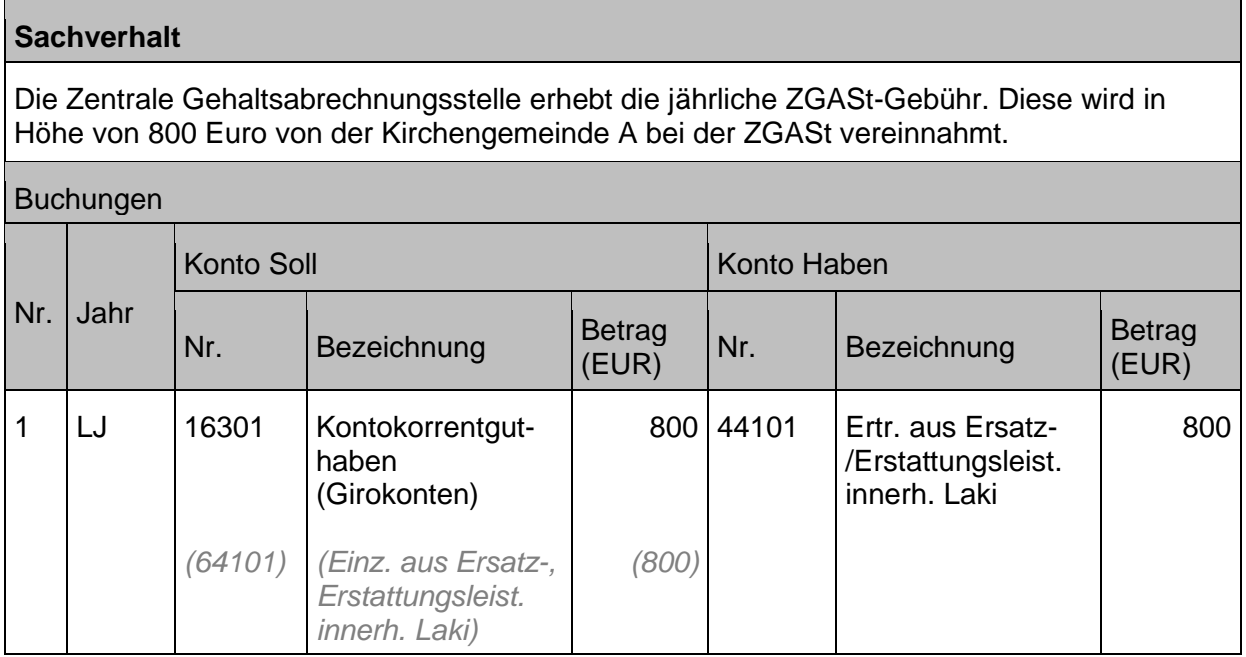

# **10.1.5 Finanzerträge (Erträge aus Beteiligungen und Finanzanlagen)**

Als Finanzerträge bezeichnet man Zinserträge aus Finanzanlagen, Erträge aus Beteiligungen und sonstigen Finanzanlagen.

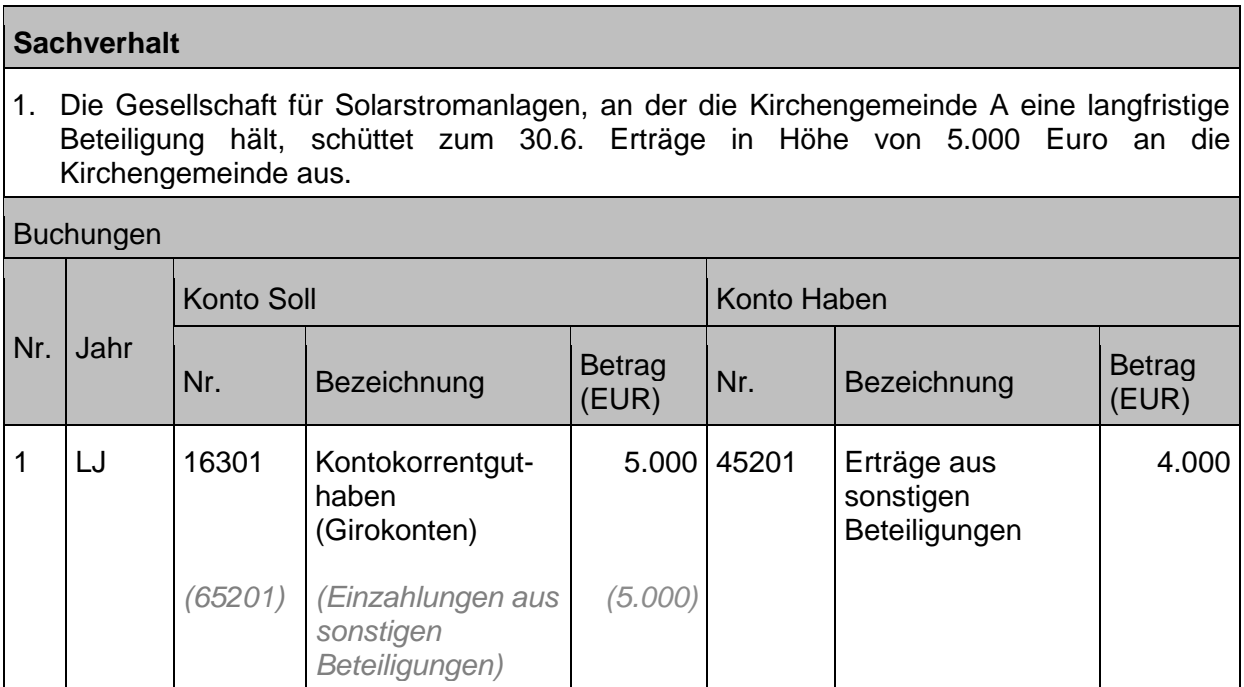

# **10.1.6 Sonstige ordentliche Erträge**

Die sonstigen ordentlichen Erträge erfassen alle Ertragsarten, die bisher noch nicht benannt wurden, sofern sie nicht zu den außerordentlichen Erträgen gehören. Hierzu zählen insbesondere die laufenden Erträge aus Grundvermögen und Rechten (z.B. Mieterträge und Nebenkostenersätze) und die Zinserträge des Umlaufvermögen.

# <span id="page-189-0"></span>**10.1.7 Bestandsveränderungen, aktivierte Eigenleistungen**

Soweit eine Gemeinde Leistungen für die Herstellung von Gütern des Sachvermögens für den eigenen Bedarf erbringt, sind diese zu aktivieren. Rechtsgrundlage hierfür ist § 32 Absatz 2 HHO.

Dies geschieht durch eine Buchung auf dem Konto 47201 für aktivierte Eigenleistungen, die einen **Ertrag** bei der jeweils **leistungserbringenden Körperschaft** darstellt und der Gegenbuchung auf dem Bilanzkonto auf dem die zu aktivierenden **Anschaffungs**- **und Herstellungskosten der Maßnahme** den Bilanzansatz erhöht (siehe auch Kapitel [4.1.3](#page-96-0) [Beschaffung und Weiterverrechnung von IT-Ausstattung](#page-96-0) (Interne Leistungsverrechnung der IT).

## Exkurs: Eigenleistungen Ehrenamtlicher

Geleistete Arbeitsstunden von ehrenamtlichen Helfern bei Baumaßnahmen, die für die Förderung von Zuweisungen der Landeskirche oder der Kirchenbezirke nachgewiesen werden müssen, können auch in der Kirchlichen Doppik dargestellt werden. Dabei ist zu unterscheiden, ob die Eigenleistungen für werterhaltende Maßnahmen oder für wertsteigernde Maßnahmen erbracht wurden.

Da Ehrenamtliche buchhalterisch grundsätzlich nicht wie Mitarbeiter der Körperschaft behandelt werden, sondern als Externe, handelt es sich bei den Eigenleistungen der Ehrenamtlichen nicht um den klassischen Fall der aktivierungsfähigen Eigenleistungen.

Für die Bewertung und den Nachweis der Eigenleistungen, der als begründende Unterlagen den Rechnungsakten beizufügen ist, gilt das Rundschreiben AZ 74.50/ Nr. 591/8.1 vom 25.09.2009

#### **Sachverhalt**

- 1. Ein Ehrenamtlicher der Kirchengemeinde hilft mit bei der Renovierung des Gemeindehauses. Die Maßnahme wird insgesamt als werterhaltend betrachtet. Der Ehrenamtliche liefert unentgeltlich Material aus seinem Malerbetrieb.
- 2. Beispiel wie unter 1., die Arbeiten werden aber an einem Neubau des Gemeindehauses vorgenommen. Die Maßnahme ist insgesamt zu aktivieren.

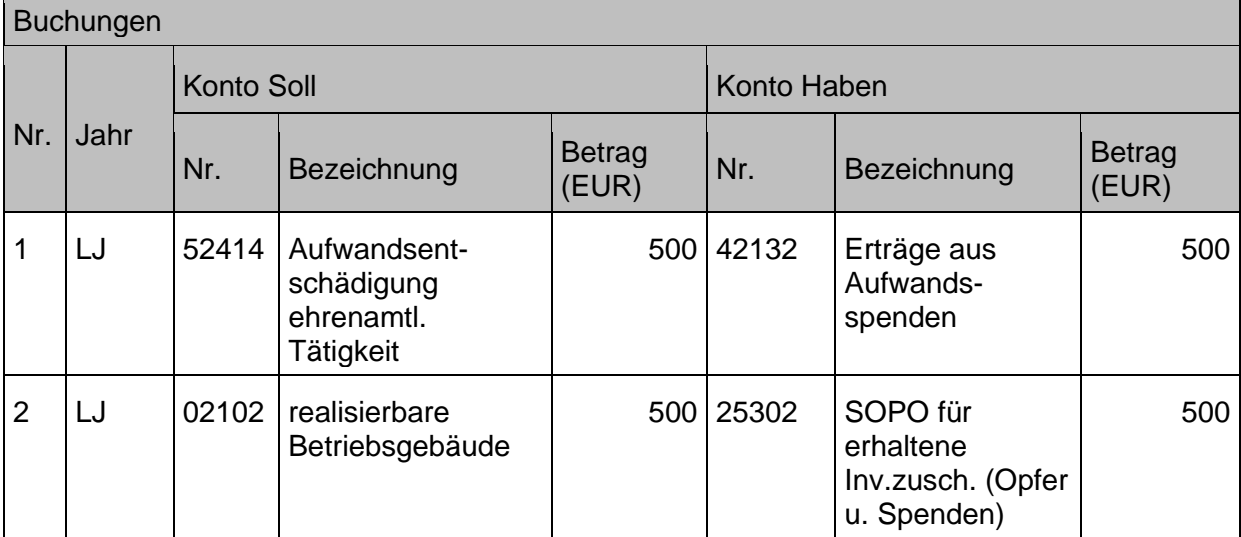

Hinweis: Für die Buchung ist es unerheblich, ob die Ehrenamtlichen Material zur Verfügung stellen oder "nur" Arbeitsleistung, d.h. es sind dieselben Konten wie - oben angegeben - zu verwenden. Im Falle von Arbeitsleistung wird der landeskirchlich übliche Stundensatz für die Bewertung angesetzt.

Die Buchung unter 2. erfolgt über das Nebenbuch über ein Anlagenkonto bzw. ein Zuschussanlagekonto. **Der Vorgang ist nicht finanzrechnungsrelevant, die Buchungen erfolgen mit Belegart leer**. Sollte es sich um eine echte Aufwandsspende handeln (Voraussetzungen siehe Kapitel [10.1.2.2](#page-186-0) [Aufwandsspende e](#page-186-0)rfolgt die Buchung mit Belegart Zahlung.

Die Vorgangs- und Investitionsnummer der Maßnahme muss mitgegeben werden.

# <span id="page-190-0"></span>**10.1.8 Rückzahlungen von Erträgen / Einzahlungen**

Auch für die Absetzung von Rückzahlungen gelten gemäß § 51 HHO bestimmte Regeln. Rückzahlungen zu viel eingegangener oder zu viel ausgezahlter Beträge sind je nach Rückzahlungszeitpunkt unterschiedlich zu behandeln.

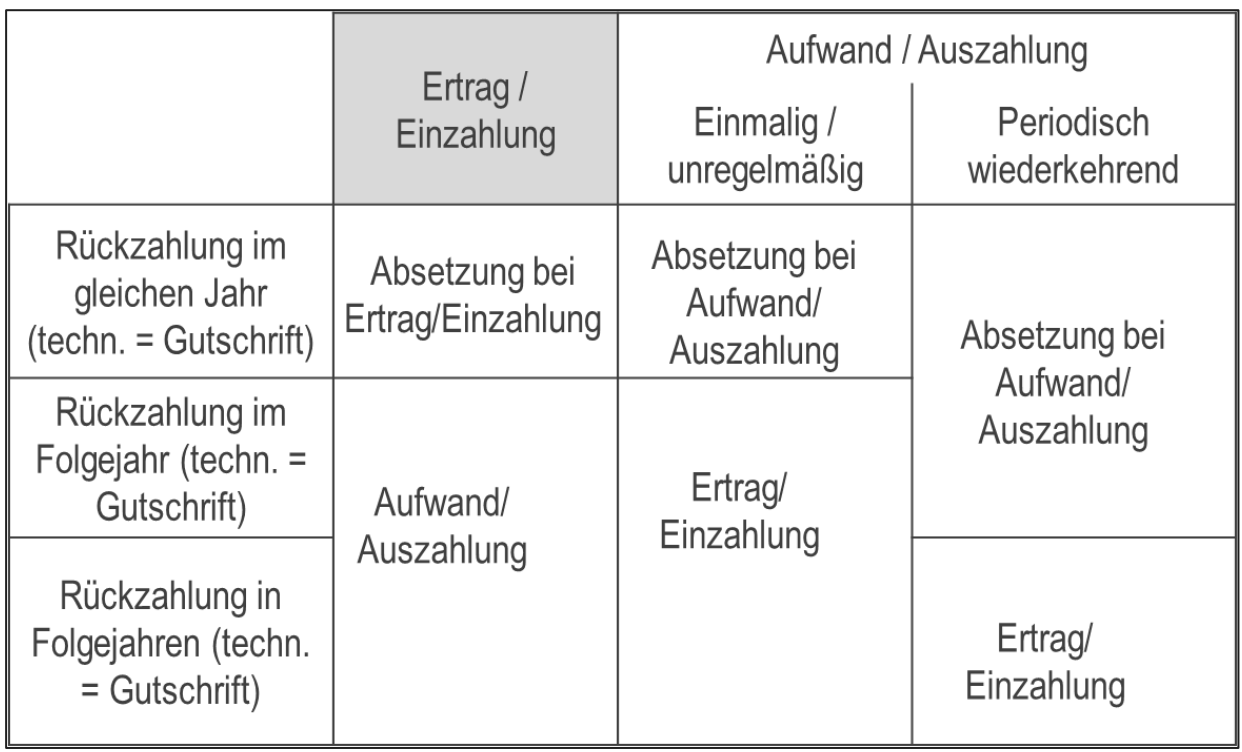

Abb. 48: Rückzahlungen von Erträgen und Einzahlungen Quelle: Eigene Darstellung Projekt Zukunft Finanzwesen

Wird die Rückzahlung zu viel **eingegangener** Beträge noch im selben Jahr vorgenommen, so ist der Betrag direkt bei den Erträgen und Einzahlungen abzusetzen. Erfolgt die Rückzahlung erst im Folgejahr oder den Jahren darauf, so ist diese als Aufwand und Auszahlung zu behandeln.

Für die zu viel **ausgezahlten** Beträge gilt analog bei einer Rückzahlung im gleichen Jahr die Absetzung beim Aufwand und der Auszahlung. In den Folgejahren ist bei Rückzahlung ein Ertrag und eine Einzahlung zu verbuchen. Eine Ausnahme bilden hier die periodisch wiederkehrenden Aufwendungen und Auszahlungen. Bei diesen erfolgt auch noch im Folgejahr eine Absetzung bei den Aufwendungen und Auszahlungen.

Eine Korrektur zu viel gezahlter Auszahlungen bzw. zu viel erhaltener Einzahlungen erfolgt systemseitig immer über eine Gutschrift, da der Zahlungsfluss bereits stattgefunden hat und in dem Fall ein neuer Debitoren- bzw. Kreditorenposten "aufgemacht" werden muss. Es handelt sich immer nur dann um eine Stornobuchung, wenn der Betrag der Erträge bzw. Aufwendungen korrigiert werden soll, **bevor** die Zahlung erfolgt.

# **10.2 Ordentliche Aufwendungen**

Alle ordentlichen Aufwendungen werden grundsätzlich analog den folgenden Buchungsbeispielen bzw. den bereits bei den Bestandskonten angesprochenen Beispielen gebucht. Die Zuordnung der Aufwandskonten zu den Verbindlichkeitskonten ergibt sich aus der systemseitig hinterlegten [Sachkontobuchungsgruppe](#page-21-0) (siehe auch Kapitel [1.1.5.10\)](#page-21-0).

Tiefergehende Regelungen zu einzelnen Sachverhalten (Prozessen) finden sich auch in der Rahmenarbeitshilfe.

# **10.2.1 Personal- und Versorgungsaufwendungen**

Die Buchungen im Zusammenhang mit Personal- und Versorgungsaufwendungen erfolgen systemseitig automatisiert im Bereich ZGASt, sodass hier bis auf wenige Ausnahmen keine manuellen Buchungen erforderlich sind. Im Folgenden ist ein Beispiel einer Aufwandsbuchung im Personalbereich dargestellt.

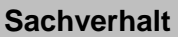

An den KVBW sind 117.000 Euro für die Allgemeine Umlage für die Beamtenversorgung zu überweisen.

- 1. Personalaufwendungen Beamte an Verbindlichkeiten
- 2. Auszahlung an den KVBW.

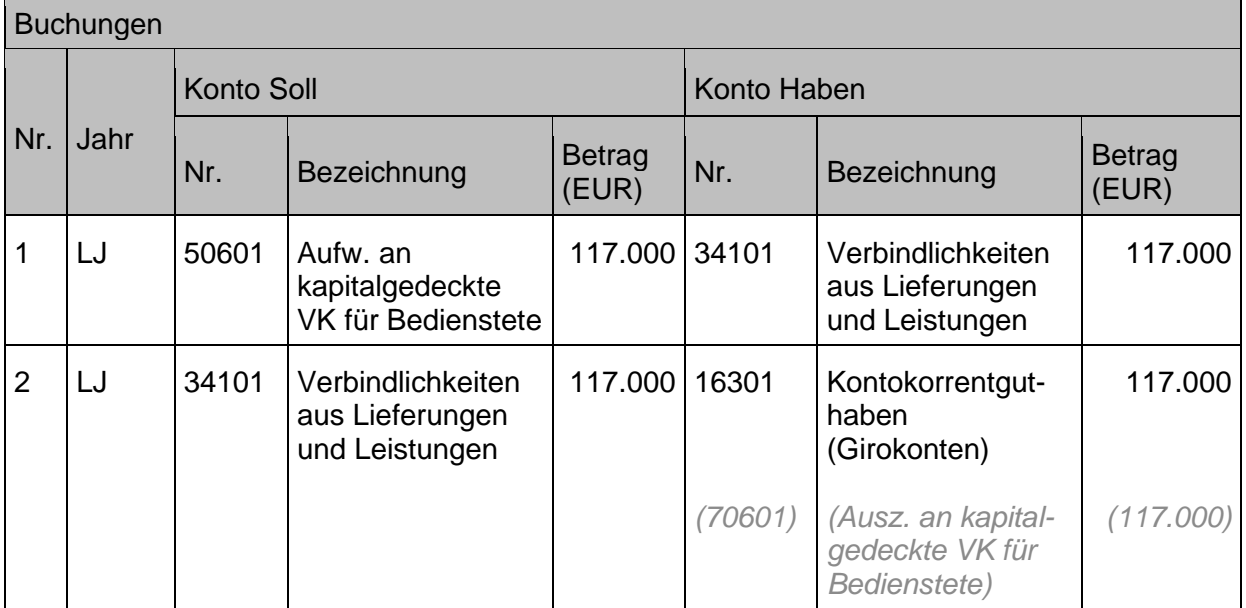

## **10.2.1.1 Gehaltsvorschuss**

Gehälter sind zu einem bestimmten Tag fällig. Werden dem Arbeitnehmer vor dem Fälligkeitstag Vorschüsse auf – bereits erbrachte oder noch zu erbringende – Arbeitsleistungen gezahlt, handelt es sich nicht um Aufwendungen, sondern um Forderungen des Arbeitgebers gegenüber dem Arbeitnehmer.

Die Vorschüsse sind bei der Auszahlung über das Konto *14601 Gehaltsvorschüsse* zu buchen (siehe auch Kapitel [14.6](#page-232-0) [Vorschüsse\)](#page-232-0).

Das Vorschusskonto wird dann bei der nächsten Gehaltszahlung ausgeglichen durch die Verringerung der Netto-Gehaltsüberweisung um den Vorschussbetrag.

# **10.2.1.2 Geschenke, Betriebsfeiern, sonstige Sachbezüge an Beamte/Angestellte**

## **Geschenke:**

Zur Abgrenzung der Mitarbeitergeschenke von den Zuwendungen an Externe siehe auch Kapitel [10.2.4.2](#page-199-0) Geschenke an Betriebsfremde [\(Aufwendung für Geschenke an Dritte\).](#page-199-0) Es muss außerdem unterschieden werden zwischen Mitarbeitern und Ehrenamtlichen, da die ehrenamtlichen Mitarbeiter wie sonstige externe Personen behandelt werden.

Geschenke an Mitarbeiter sind zu versteuern, wenn sie bestimmte Grenzen übersteigen. Es wird unterschieden,

- *1.* ob es sich um persönliche Aufmerksamkeiten anlässlich eines besonderen persönlichen Ereignisses handelt (z.B. Geburtstag, wohingegen Weihnachten nicht unter diese Definition fällt, weil es sich dabei nicht um ein persönliches Ereignis handelt). Hier gibt es die lohnsteuerliche **Freigrenze von 60 Euro<sup>5</sup>** . Außerdem sind Aufmerksamkeiten bis zu diesem Betrag keine umsatzsteuerlichen Umsätze (Eigenverbrauch) des Arbeitgebers. Das gilt im Übrigen nur für Sachzuwendungen, d.h. eine Barzuwendung ist immer lohnsteuerpflichtig.
- *2.* ob es sich um eine allgemeine Zuwendung im Rahmen sonstiger Vorteile an Arbeitnehmer handelt. Hier greift die lohnsteuerliche **Freigrenze** im Fall von Geschenken in Höhe von 44 Euro – allerdings monatlich(!). Auch hier haben die Ausführungen zur Unterscheidung von Geldzuwendungen (immer lohnsteuerpflichtig) oder Sachzuwendungen (Freigrenze) ihre Gültigkeit.

Da es sich in beiden Fällen um eine Frei**grenze** handelt, sind alle Aufmerksamkeiten, die von vornherein mehr als 60 Euro bzw. 44 Euro monatlich übersteigen, voll der Lohnsteuer zu unterwerfen (und in die Bemessungsgrundlage für die Sozialversicherung einzubeziehen) und damit ebenso umsatzsteuerpflichtig (und vorsteuerabzugsfähig).

Die entsprechenden Konten für die Geschenke und sonstige Sachbezüge an Mitarbeiter sind – egal ob besonderer Anlass oder allgemeine Zuwendung:

*lohnsteuerfrei 50999160 (Beamte) bzw. 50999260 (Angestellte*) und

*lohnsteuerpflichtig 50999161 (Beamte) bzw. 50999261 (Angestellte)*

Sowohl Hochzeiten als auch Taufen, Konfirmationen oder runde Geburtstage sind besondere Anlässe (es gilt dann die Freigrenze von 60 Euro pro Person und Jahr).

Die Ausführungen zu Geschenken an Mitarbeiter oder auch zu Bewirtungen auf Betriebsveranstaltungen gelten ebenso für die Pensionäre, da diese lohnsteuerlich wie Mitarbeiter gestellt sind.

## **Betriebsveranstaltungen:**

Von den Freigrenzen bezüglich einer etwaigen lohnsteuerlichen Berücksichtigung abzugrenzen sind Betriebsveranstaltungen, zu denen alle Mitarbeiter eingeladen werden (z.B. Betriebsausflug oder Weihnachtsfeier). Hier gilt gem. Lohnsteuerrichtlinien 2015 R 19.3 Absatz

<sup>5</sup> *LStR 19.6: (1) Sachleistungen des Arbeitgebers, die auch im gesellschaftlichen Verkehr üblicherweise ausgetauscht werden und zu keiner ins Gewicht fallenden Bereicherung der Arbeitnehmer führen, gehören als bloße Aufmerksamkeiten nicht zum Arbeitslohn. Aufmerksamkeiten sind Sachzuwendungen bis zu einem Wert von 60 Euro, z. B. Blumen, Genussmittel, ein Buch oder ein Tonträger, die dem Arbeitnehmer oder seinen Angehörigen aus Anlass eines besonderen persönlichen Ereignisses zugewendet werden. Geldzuwendungen gehören stets zum Arbeitslohn, auch wenn ihr Wert gering ist.*

2 Nummer 4 ein Freibetrag von 110 Euro (einschließlich Umsatzsteuer) pro Mitarbeiter für alle anfallenden Ausgaben. Dieser kann zweimal im Jahr – also insgesamt für zwei Veranstaltungen – in Anspruch genommen werden. Für die Ermittlung des Freibetrages werden nicht nur die Kosten für Essen und Unterhaltungsprogramm einbezogen, sondern auch die Miete der Räumlichkeiten sowie externe Planungskosten. Ebenso werden Geschenke an die Mitarbeiter mit hinzugerechnet (egal ob über oder unter 60 Euro). Steuerfreie Reisekostenerstattungen an Arbeitnehmer/-innen sind nicht einzubeziehen.

Für die Ermittlung des 110-Euro-Freibetrags werden die Gesamtkosten der Betriebsveranstaltung durch die Anzahl aller anwesenden Personen geteilt. Kostenanteile von Familienangehörigen werden dem Mitarbeiter zugerechnet.

Wird der Freibetrag pro Mitarbeiter (110 Euro inkl. USt.) überschritten, zählt der übersteigende Betrag zum Arbeitslohn (dafür ist eine Pauschalversteuerung von 25% möglich gemäß R 19.5 LStR). Mit Überschreiten des Freibetrags ist für den Kostenanteil dieses Mitarbeiters der Vorsteuerabzug ausgeschlossen.

Auf eine Aufteilung bei Betriebsfeiern auf die entsprechenden Konten nach Angestellten und Beamten (Konten 50999162/50999163 Beamte / Konten 50999262/50999263 Angestellte) kann aus Vereinfachungsgründen auch verzichtet und die Beträge dem überwiegenden Anteil an Mitarbeitern (vermutlich Angestellte) zugeschlagen werden.

# **10.2.2 Aufwand aus Sach- und Dienstleistungen**

Im Folgenden wird beispielhaft eine Buchung dargestellt, die als Musterbuchungen für alle übrigen Aufwendungen herangezogen werden kann.

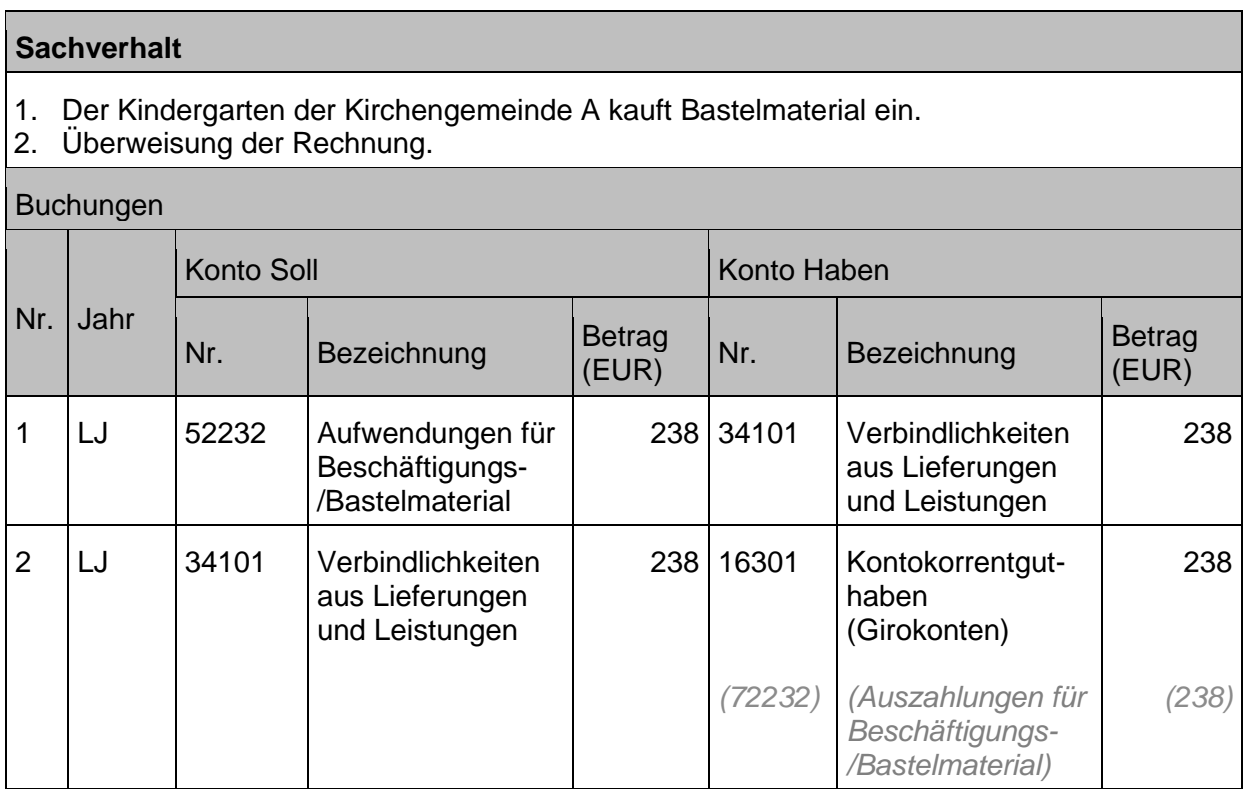

## **10.2.2.1 Bewirtungsaufwendungen**

"Bewirtungsaufwand" wird zu den Konten "Aufwand für Lebensmittel/Getränke" unterschieden anhand der Beurteilung, ob die Essenseinladung in Form eines geselligen Events im Vordergrund steht (= Bewirtungsaufwand), oder lediglich Aufmerksamkeiten anlässlich betrieblicher Besprechungen (= Aufwand für Lebensmittel / Getränke) angeboten werden.

*Keine Bewirtung liegt demnach vor bei der Gewährung von Aufmerksamkeiten in geringem Umfang wie Kaffee, Tee, Gebäck, z. B. anlässlich betrieblicher Besprechungen, wenn es sich hierbei um eine übliche Geste der Höflichkeit handelt; die Höhe der Aufwendungen ist dabei nicht ausschlaggebend (siehe auch EStR zu § 4 Abs.5 Satz 1 Nr. 2 EstG.)*

Auch Bäcker-, Metzger- oder Getränkerechnung anlässlich einer Bewirtung werden auf Bewirtungsaufwand gebucht.

Auf die Konten für Lebensmittel-/Getränkeaufwendungen werden auch Einkaufsrechnungen gebucht, bei denen es sich um Einkäufe zur Vorratshaltung von Lebensmitteln / Getränken handelt.

#### **Zusammenfassung:**

- Handelt es sich um eine Arbeitssitzung, dann werden die Konten 52101 / 52102 ..Lebensmittel / Getränke" verwendet.
- Handelt es sich eher um ein geselliges Event (Fest, gemeinsames Essen in eigenen Räumen oder im Restaurant) und steht das Essen im Vordergrund, dann wird das Konto 52422 "Bewirtungsaufwand" verwendet.
- Das Konto 52111 "Lebensmittel u. Mahlzeiten Mitarbeitende" wird ausschließlich für die Aufwendungen der Kantine / Cafeteria verwendet – für die Fälle, wenn vor Ort eine eigene Kantine / Cafeteria für die Zubereitung von Mahlzeiten zur Verfügung steht

## **10.2.2.2 Reisekosten**

Für die Reisekosten der Mitarbeiter (nur Mitarbeiter, nicht Externe) steht das Konto *52413 "Reisekosten"* zur Verfügung. Kosten von Externen werden immer dem jeweiligen Konto, das den Anlass abbildet, zugeschlagen (z.B. Beratungskosten und im Zusammenhang damit beim Berater angefallene Reisekosten), wobei es Besonderheiten im Zusammenhang mit Künstlerhonoraren gibt (weiter Ausführungen siehe Kapitel [10.2.2.3](#page-196-0) [Honorare Künstler\)](#page-196-0).

Reisekosten und Fortbildungskosten sind immer getrennt zu erfassen - für Reisekosten gelten andere gesetzliche (lohnsteuerliche) Vorgaben, daher sind diese auf einem separaten Konto zu erfassen.

# <span id="page-196-0"></span>**10.2.2.3 Honorare Künstler**

Die Honorare der bei uns im Rahmen von Gemeindefesten o.ä. tätigen Künstler werden auf das Konto *52321 "Aufwendungen für Honorare"* gebucht. Dabei ist zu unterscheiden zwischen

- Aufwendungen für Honorare ausländischer Künstler 52321001
- Aufwendungen für Reisekosten für Künstler 52321010
- Aufwendungen für sonstige Honorare 52321999

Da auf das Honorar der Künstler Künstlersozialabgabe zu zahlen ist und die Reisekosten dabei von der Bemessungsgrundlage ausgenommen sind, ist eine getrennte Buchung der Reisekosten vom Honorar vorgeschrieben.

Zusätzlich wird aus steuerlichen Gründen zwischen Honoraren ausländischer Künstler (Konto 52321001) und sonstigen Honoraren (Konto 52321999) unterschieden, da bei den ausländischen Künstlern (beschränkt steuerpflichtig im Inland) gem. § 50a EStG deren Einkommensteuer im Wege des Steuerabzugs abzuführen ist.

Die Honorarrechnung des ausländischen Künstlers weist nicht immer den Betrag der beschränkten Einkommensteuer mit aus. Hier ist darauf zu achten, dass zusätzlich zum Nettobetrag des Künstlerhonorars die beschränkte Einkommensteuer ebenfalls auf das Aufwandskonto 52321001 gebucht werden muss. Diese wird gegen des Verbindlichkeitskontos "36302000 Verbindl. ESt ausl. Künstler gegenüber Finanzbeh." gebucht. Der Ausgleich des Verbindlichkeitskontos 36302000 erfolgt beim Oberkirchenrat durch das Steuerreferat, das quartalweise die Einkommensteuer gem. § 50a EstG an das Bundeszentralamt für Steuern (BZSt.) überweist. In den übrigen Körperschaften muss die Überweisung ebenfalls an das Bundeszentralamt für Steuern bis zum 15. Tag des auf die Zahlung folgenden Kalendermonats erfolgen.

(Hinweis: Die Reisekosten werden nur dann zu den Honoraren – inländischer und ausländischer Künstler - gebucht, wenn die erstatteten Fahrt- und Übernachtungsauslagen die tatsächlichen Kosten und die Vergütungen für Verpflegungsmehraufwand die Pauschbeträge nach § 4 Absatz 5 Nr. 5 EStG übersteigen.

## **Sachverhalt**

Ein französischer Künstler mit Hauptwohnsitz in Frankreich hält einen Vortrag auf einer Veranstaltung der Kirchengemeinde A. Die Rechnung lautet über 5.000 Euro. Es fallen zusätzlich 50 Euro ausländische Einkommensteuer an, die an das Bundeszentralamt für Steuern überwiesen werden muss.

- 1. Buchung der Eingangsrechnung des Künstlers über sein Honorar.
- 2. Überweisung der Rechnung.
- 3. a) Buchung der ausländischen Steuer für den Künstler als Verbindlichkeit ggü. der Steuerbehörde.

b) Am Ende des Quartals Umbuchung der Verbindlichkeit ggü. Finanzbehörde auf Kreditor für das Bundeszentralamt für Steuern.

4. Überweisung an das Bundeszentralamt für Steuern

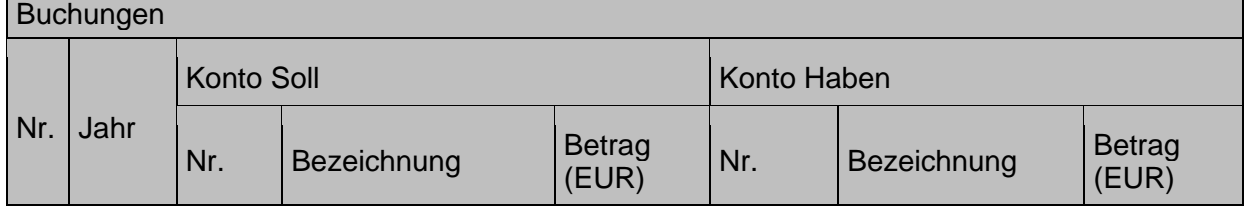

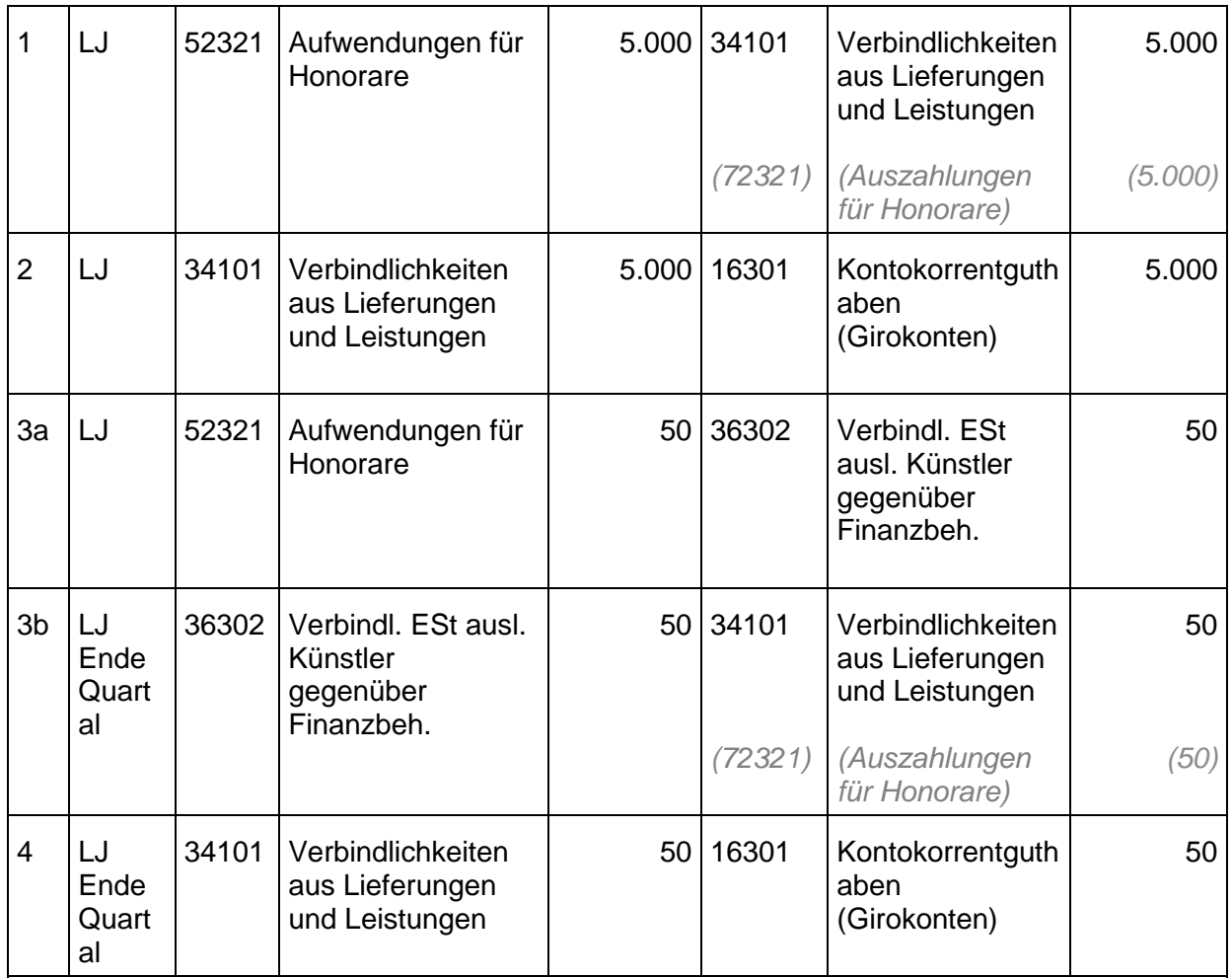

Die Buchung unter 1. Wird über einen Kreditor gebucht. Die Buchung unter 3a. erfolgt direkt auf dem angegebenen Verbindlichkeitenkonto. Das Finanzrechnungskonto für die ausländische Steuer ist dasselbe wie für den Aufwand des Künstlerhonorars selbst, da die Steuer den Aufwand erhöht.

Die Buchung unter 3a. muss mit Belegart leer erfolgen.

In der Buchung unter 3b. tritt an Stelle des Kontos 34101 der Kreditor für das Bundeszentralamt für Steuern (in 1. tritt hier der Kreditor des Künstlers ein), sodass die Zahlung an das BZfSt in einen automatischen Zahllauf einbezogen werden kann.

Die Buchungen unter 1. bis 3a. erfolgen zum Zeitpunkt der erstmaligen Rechnungserfassung. Die Buchungen unter 3b und 4. erfolgen quartalsmäßig von der steuererklärenden Stelle.

# **10.2.2.4 Aufwand für Wartung und Instandhaltung/-setzung**

Die Unterscheidung der Kosten für Instandhaltung/Instandsetzung einerseits und Wartung andererseits erfolgt, weil im SGB-Bereich (SGB = Sozialgesetzbuch) die Wartung bei der Kalkulation von Vergütungen in z. B. Pflegevergütung sowie Unterkunft und Verpflegung (SGB XI) bzw. Grund- und Maßnahmepauschale (SGB XII) einfließt. Instandhaltung/Instandsetzung hingegen fließt in die Berechnung des Investitionsbetrages ein.

Unter **Instandhaltung/Instandsetzung** sind alle Kosten zu erfassen, die der laufenden Instandhaltung/Instandsetzung dienen (Erhaltungsaufwand). Instandhaltung/Instandsetzung ist eine regelmäßige, in gewissen Zeitabständen durchzuführende Maßnahme, die die Leistungsfähigkeit und Betriebsbereitschaft eines Vermögensgegenstands lediglich erhält oder wiederherstellt und seine betriebsgewöhnliche Nutzungsdauer nicht wesentlich verlängert. Diese Aufwendungen sind im Kontenbereich 52601xxx/52602xxx zu buchen.

Von den Instandhaltungskosten zu unterscheiden sind die Kosten für **Pflege und Wartung** der Anlagegegenstände, z. B. der Wartungsdienst für Maschinen und Telefonanlagen. Diese sind auf gesonderte Konten im Bereich 52603xxx zu buchen.

Die Trennung der Wartung von den Instandhaltungen ist notwendig, weil diese Positionen unterschiedlich in die Kalkulation der Vergütungen und Entgelte im Rahmen der Pflegebuchführungsverordnung eingehen.

Zur Unterscheidung der Instandhaltung/Instandsetzung bzw. der Wartungskosten von den zu aktivierenden Herstellungskosten für eine wertsteigernde Maßnahme wird auf [Anlage 4:](#page-259-0)  [Checkliste Wertsteigerung / Werterhaltung](#page-259-0) verwiesen.

# **10.2.3 Aufwand aus Ersatz- und Erstattungsleistungen**

Zu den Aufwendungen aus Ersatz- und Erstattungsleistungen siehe auch inhaltliche Ausführungen im Kapitel [10.1.4](#page-187-0) Ertrag aus Ersatz- [und Erstattungsleistungen.](#page-187-0)

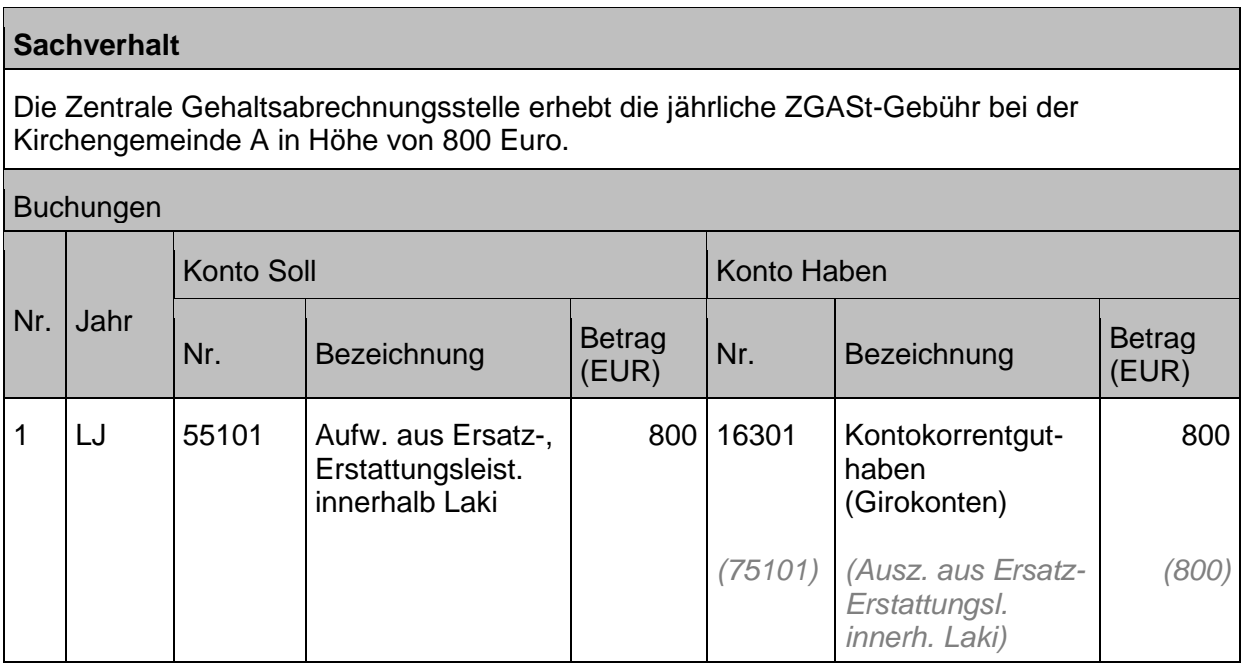

Sachverhalte im Zusammenhang mit Leistungen von Ehrenamtlichen werden i.d.R. ebenfalls über Ersatz- und Erstattungsleistungen gebucht.

## **Sachverhalt**

Ehrenamtliche Referenten rechnen ihre Reisekosten in Höhe von 50 Euro mit der Kirchengemeinde ab.

#### Buchungen

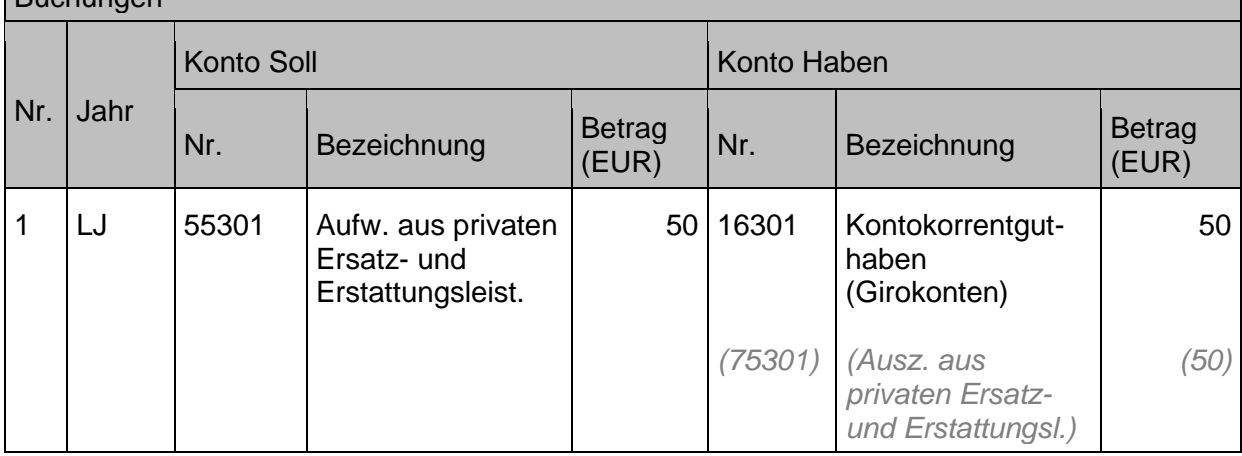

# **10.2.4 sonstige ordentliche Aufwendungen**

# **10.2.4.1 nicht abzugsfähige Vorsteuer**

Im steuerbaren Bereich werden die Einkaufsrechnungen mit dem entsprechenden Vorsteuerschlüssel gebucht (siehe Kapitel [12.1](#page-211-0) [Vorsteuer bei Eingangsrechnungen\)](#page-211-0). Dies führt dazu, dass die entsprechenden Aufwandsposten mit dem Netto-Betrag der Rechnung belastet werden und gleichzeitig die Vorsteuer dem entsprechenden Vorsteuer-Forderungskonto (147\*) zugeführt wird. Es gibt jedoch Bereiche, in welchen nur ein bestimmter Prozentsatz der Vorsteuer (Vorsteuerquote) dem Finanzamt gegenüber geltend gemacht werden kann. Hier wird bereits unterjährig die Vorsteuer mit einem sachgerecht geschätzten Anteil verbucht.

Beispiel: Die Einnahmen der Cafeteria des Oberkirchenrates setzen sich zusammen aus steuerbaren und nicht steuerbaren Umsätzen. Somit kann die Vorsteuer nur in Höhe des Anteils der steuerbaren Umsätze am Gesamtumsatz gegenüber dem Finanzamt abgerechnet werden. Die Höhe des genannten Anteils (Vorsteuerquote) kann jedoch erst nach Abschluss des Geschäftsjahres ermittelt werden.

Somit ist in der Regel die unterjährig verwendete "vorläufige" Vorsteuerquote im Zuge der Erstellung der Jahressteuererklärung zu korrigieren. Da eine Korrektur an jedem einzelnen Aufwandsposten zu aufwändig wäre, wird der ermittelte Differenzbetrag auf das Konto **56304 "Aufwendungen für nicht abzugsfähige Vorsteuer"** gebucht.

Ebenso wird das Konto verwendet für sonstige nachträgliche Korrekturen gebuchter Vorsteuerbeträge.

## <span id="page-199-0"></span>**10.2.4.2 Geschenke an Betriebsfremde (Aufwendung für Geschenke an Dritte)**

Für Geschenke an Externe gilt für die steuerliche Abzugsfähigkeit die Freigrenze für Geschenke (jeweils pro Beschenktem im Jahr) in Höhe von 35 Euro.

Hier werden die Konten "Geschenke an Dritte" verwendet – Konto 56941 "Geschenke über 35 *Euro***" und** *56942 "Geschenke bis 35 Euro"* – je nachdem ob der Betrag über oder unter 35 Euro liegt. Die 35 Euro stellen auch wieder eine Freigrenze dar, d.h. liegt der Betrag nur 1 Cent über 35 Euro ist der gesamte Betrag nicht abzugsfähig und über das Konto 56941 zu buchen. Exkurs - Aufmerksamkeiten für Ehrenamtliche

Aufmerksamkeiten für Ehrenamtliche sind grundsätzlich nicht zu versteuern, sollten aber trotzdem so gering wie möglich gehalten werden, um die Gemeinnützigkeit des kirchlichen Rechtsträgers nicht zu gefährden. Hier ist nämlich gemäß § 55 Abgabenordnung der Grundsatz der Selbstlosigkeit zu beachten. Dieser besagt u.a., dass

- die Organisation selbst nicht in erster Linie eigenwirtschaftliche z.B. gewerbliche Zwecke verfolgen darf und

- kein Mitglied Gewinnanteile oder Zuwendungen aus Mitteln der Körperschaft erhalten darf.

Bei Geschenken an Ehrenamtliche sind die Regelungen also noch strenger. Dies führt dazu, dass kein Mitglied einer gemeinnützigen Körperschaft allein aus dieser Mitgliedschaft einen Vorteil ziehen darf, um nicht die an die Selbstlosigkeit geknüpfte Gemeinnützigkeit der Körperschaft selbst zu gefährden. Die Finanzverwaltung arbeitet hier in der Regel mit einer Nicht-Aufgriffsgrenze von 40 Euro im Jahr pro Mitglied. Für persönliche Anlässe (z. B. runder Geburtstag etc.) können noch einmal kleine Aufmerksamkeiten hinzukommen.

# **10.2.4.3 Zuführungen zum Vermögensgrundstock**

Siehe hierzu auch die Ausführungen in Kapitel [5.2](#page-125-0) [Vermögensgrundstock.](#page-125-0) Für den Fall einer Schenkung in den Vermögensgrundstock wird das Konto 56501 "Aufwand für Zuführungen zum Vermögensgrundstock" für den Ausgleich eines Ertrags aus der Schenkung verwendet.

# **10.2.4.4 Weitere sonstige ordentliche Aufwendungen**

**10.2.4.4.1 Weitere sonstige zahlungswirksame ordentliche Aufwendungen**

# **a) Erhaltene Skonti und Boni**

Die HHO schreibt in § 99 Absatz1 Nr. 1 vor, den Auszahlungsbetrag anzugeben, fordert aber gleichzeitig in § 105 Absatz 1 HHO, dass Skontofristen einzuhalten sind und Forderung und Verbindlichkeiten gegenüber demselben Adressaten aufzurechnen sind.

*(§ 105 Absatz 1 Satz 2 HHO: "Skontofristen sind zu beachten. Die Kasse soll, soweit rechtlich zulässig, Ansprüche des oder der Empfangsberechtigten gegen eigene Ansprüche aufrechnen.)*

Die nachfolgenden Ausführungen stehen den Anwendern zum Zeitpunkt der Veröffentlichung der Version 2.1 des Handbuchs nicht zur Verfügung, sondern werden erst im Zuge einer Nachprogrammierung im zweiten Halbjahr 2023 ermöglicht. Bis zur Umsetzung der Programmfunktion wird der verminderte Betrag angeordnet und gebucht.

Die Regelung in § 105 HHO ermöglicht damit den Skontoabzug durch Wahrung der Skontofrist. Die damit entstandene Abweichung zwischen angeordnetem Betrag und Überweisungsbetrag wird durch folgenden Hinweis auf dem Anordnungsbeleg erklärt:

"Mit der Auszahlung wird im Falle der Skontierung der Skontobetrag als Ertrag auf das Sachkonto 56921000 gebucht. Der auszuzahlende Betrag verringert sich entsprechend." Außerdem werden im Rahmen des Rechnungsworkflows alle zahlungsrelevanten Daten mitgegeben auf der Anordnung – demnach also auch die Skontofrist und der Skontoabzug,

sodass der angeordnete Betrag damit auch die zusätzliche Information eines möglichen Skontoabzugs enthält.

#### **Sachverhalt**

Auf einer Eingangsrechnung über Druckerpapier (Euro 500 brutto) wird Skonto in Höhe von 3% gewährt.

- 1. Anordnung und Buchungserfassung der Eingangsrechnung.
- 2. Überweisung des verminderten Rechnungsbetrages innerhalb des gewährten Zahlungsziels.

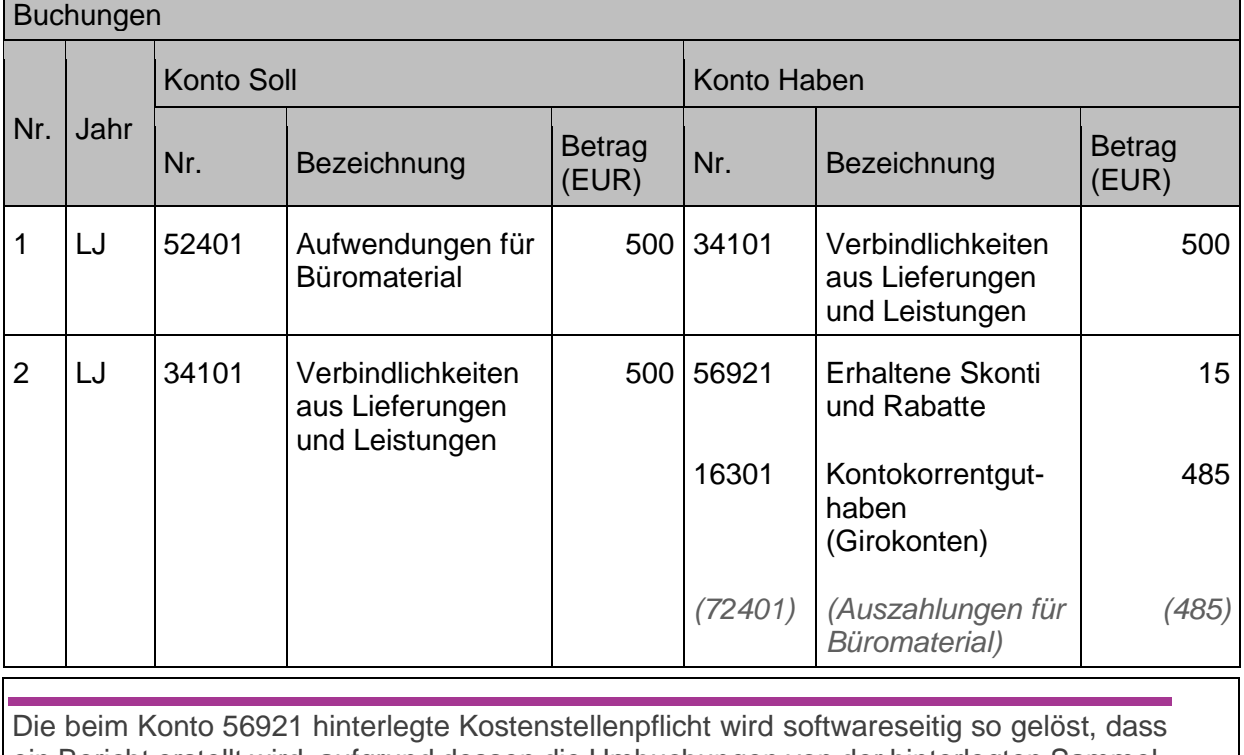

ein Bericht erstellt wird, aufgrund dessen die Umbuchungen von der hinterlegten Sammel-Kostenstelle auf die lt. Einzelbelegen korrekten Kostenstellen erfolgt.

#### **b) Buchung eines Kassenfehlbetrags**

Gemäß § 108 Absatz 2 i.V.m. § 48 Absatz 1 HHO gilt: Wird ein Kassenfehlbetrag nicht sofort ersetzt, ist er vorläufig als durchlaufende Auszahlung zu behandeln. Ein Kassenfehlbetrag ist bei Aufstellung des Jahresabschlusses, wenn er länger als sechs Monate ungeklärt geblieben ist und Bedienstete nicht haften, als Aufwand zu buchen.

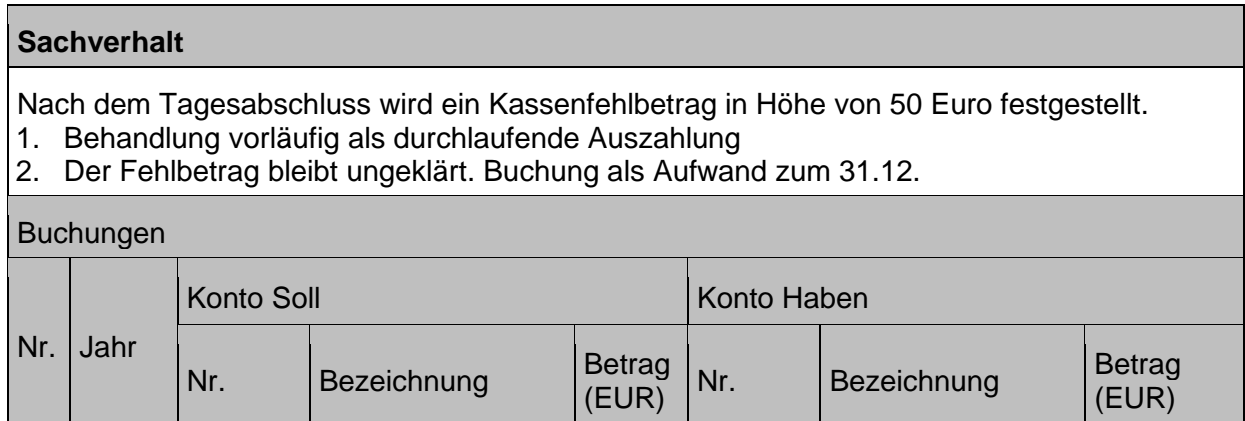

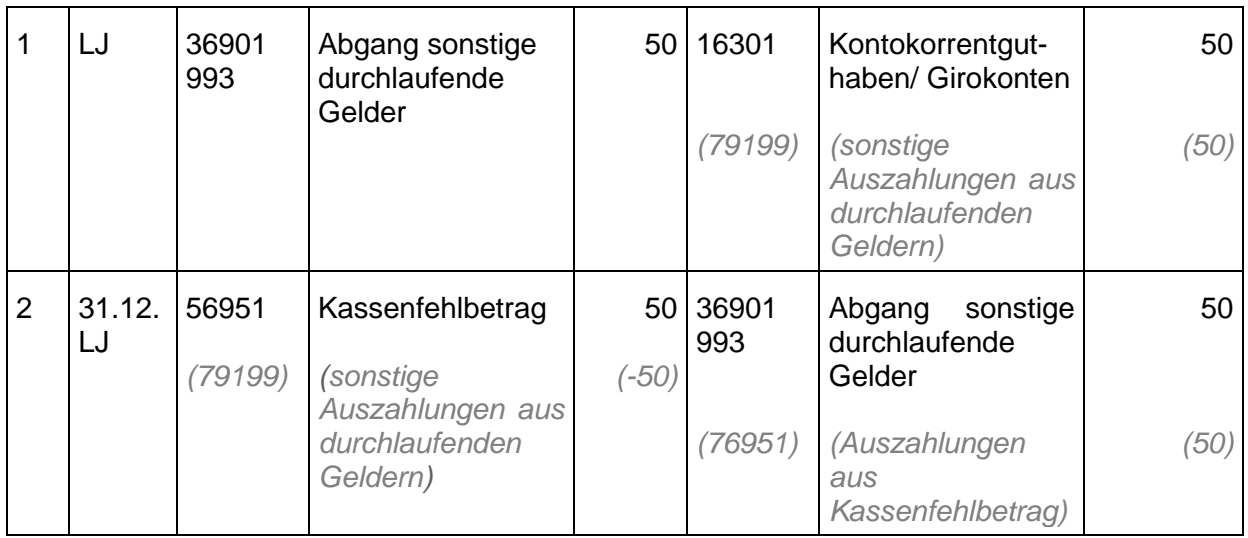

# **c) Aufwendungen aus Zuführungen an Sonderhaushalt**

Im Haushalt der jeweiligen Körperschaft gibt es Kostenstellen, die nur zur Zuführung / Ablieferung an den entsprechenden Sonderhaushalt dienen (sie dienen der Verbindung der beiden Haushalte). Wenn hier Kosten erstattet werden, handelt es sich um eine Zuführung an den Sonderhaushalt, die über das Konto 56971 "Aufwendungen aus Zuführung an Sonderhaushalt" bzw. 56972 "Aufwendungen aus Zuführung an Sonderhaushalt aus ILV" abgebildet wird (und Konten 46971 "Erträge aus Ablieferung von Sonderhaushalt" für die empfangende Kostenstelle bzw. 46972 "Erträge aus Ablieferung von Sonderhaushalt aus ILV). Weitere Ausführungen dazu siehe auch Kapitel [13.2](#page-222-1) [Verrechnungen zwischen der Körperschaft](#page-222-1) [und deren Sonderhaushalten.](#page-222-1)

## **10.2.4.4.2 Weitere sonstige nicht zahlungswirksame ordentliche Aufwendungen**

Im Bereich der weiteren sonstigen ordentlichen Aufwendungen sind folgende Sachverhalte zu buchen, bei denen es sich um **nicht zahlungswirksame** ordentliche Aufwendungen handelt:

- Aufwendungen aus Inventurdifferenzen bei Vorräten
- Korrektur eines ordentlichen Ertrags aus der Auflösung eines passivierten Sonderpostens in Folge zu kurz geschätzter Nutzungsdauer (zu buchen über Konto 56999 weitere sonstige ordentliche Aufwendungen).

# **10.2.5 Abschreibungen**

Bei abnutzbaren Anlagegütern, deren Verwendung oder Nutzung sich erfahrungsgemäß auf einen Zeitraum von mehr als einem Jahr erstreckt, sind die Anschaffungskosten oder die Herstellungskosten auf die betriebsgewöhnliche Nutzungsdauer zu verteilen.

Die Abschreibungshöhe ist dabei von den Anschaffungs-/Herstellungsosten, der Abschreibungsmethode und der betriebsgewöhnlichen Nutzungsdauer des Vermögensgegenstandes abhängig.

Die Abschreibung mindern das Jahresergebnis und stellen dabei nicht auszahlungswirksame Aufwendungen dar. Die Abschreibung erfolgt über den kompletten Buchwert bis zum Ende der Nutzungsdauer des Anlagegutes, das heißt es wird auf null Euro abgeschrieben (kein Erinnerungswert).

Nähere Ausführungen zur betriebsgewöhnlichen Nutzungsdauer enthält die **Anlage 9 "Nutzungsdauer Sachvermögen" zur DVO-HHO**, Ausführungen zur Berechnung der Abschreibungen sind im 2. Abschnitt dieses Handbuchs im Kapitel 18.1.3 Negativabgrenzungen Sach- und Finanzanlagen enthalten.

# **10.2.5.1 planmäßige Abschreibungen**

Bei immateriellen Vermögensgegenständen und Sachanlagen, deren **Nutzung zeitlich begrenzt** ist (abnutzbare Vermögensgegenstände), sind die Anschaffungs- und Herstellungskosten um planmäßige Abschreibungen gem. § 70 Absatz 1 HHO zu vermindern. Die laut HHO zulässige planmäßige Abschreibung erfolgt dabei grundsätzlich in gleichen Jahresraten (lineare Abschreibung).

Die Abschreibung ist im Jahr der Anschaffung / Herstellung zeitanteilig vorzunehmen (pro rata temporis), d.h. der Jahres-Abschreibungsbetrag ist um jeweils ein Zwölftel für jeden vollen Monat zu verringern, der dem Monat der Anschaffung / Herstellung vorangeht.

# <span id="page-203-0"></span>**10.2.5.2 außerplanmäßige Abschreibungen im ordentlichen Ergebnis**

Außerplanmäßige Abschreibungen sind bei abnutzbaren und nicht abnutzbaren Vermögensgegenständen **nur** für den Fall einer **dauerhaften Wertminderung** auf den beizulegenden Wert, d.h. auf den niedrigeren Wert, der ihnen am Abschlussstichtag beizulegen ist, vorzunehmen. Der verbleibende Restbuchwert des abnutzbaren Vermögensgegenstands muss für die restliche Nutzungsdauer weiterhin planmäßig abgeschrieben werden.

Nach § 70 Absatz 3 Satz 2 HHO sind außerplanmäßige Abschreibungen rückgängig zu machen, wenn die Gründe für die Wertminderung nicht mehr bestehen, d. h. es hat eine Zuschreibung zu erfolgen. Vergleiche hierzu Ausführungen im Kapitel [11.2.3](#page-209-0) [Außerplanmäßige](#page-209-0) [Abschreibungen im außerordentlichen](#page-209-0) Ergebnis sowie Zuschreibungen).

Im ordentlichen Ergebnis werden nur solche außerplanmäßigen Abschreibungen ausgewiesen, die von der Körperschaft zu verantworten sind (z.B. ein Gebäude wird vor Ende der Nutzungsdauer abgerissen, ein Vermögensgegenstand erfährt einen außerplanmäßigen Wertverlust durch eine unsachgemäße Nutzung).

## **10.2.5.3 Buchung der Abschreibung**

Die Buchung der Abschreibung erfolgt in der Regel direkt, d. h. die Wertminderung wird auf dem Bestandskonto (bzw. über eine Buchung auf dem Anlagekonto in der integrierten Anlagenbuchhaltung) und als Aufwand auf dem Abschreibungskonto gebucht.

Die Finanzrechnung wird von den zahlungsunwirksamen Aufwendungen nicht berührt.

## Planmäßige Abschreibung:

#### **Sachverhalt**

- 1. Die Kirchengemeinde kauft am 01.07.2020 einen Aktenschrank im Wert von 5.200 Euro. Die Nutzungsdauer beträgt 13 Jahre. Der Schrank wird linear abgeschrieben.
- 2. Die Abschreibungsbeträge sind: 1. Jahr 2020: 200 Euro
- 3. Abschreibungsbeträge Folgejahre 2021 2032: 400 Euro
- 4. Abschreibung im letzten Jahr (Restbuchwert) 2033: 200 Euro

#### Buchungen

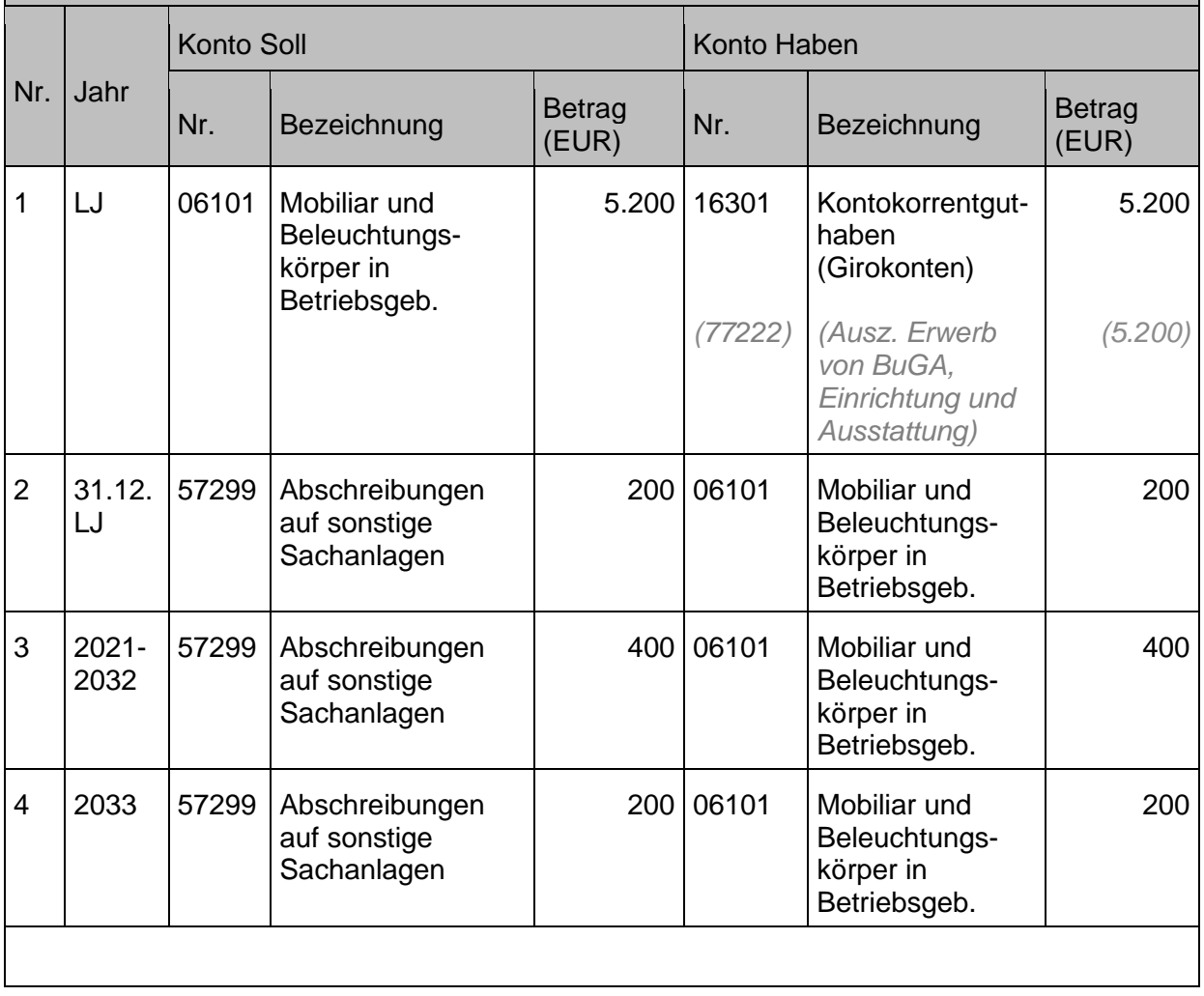

#### Außerplanmäßige Abschreibung:

#### **Sachverhalt**

- 1. Die Kirchengemeinde kauft am 01.07.2020 ein Gebäude zur Nutzung als Gemeindehaus im Wert von 250.000 Euro. Die Nutzungsdauer beträgt 50 Jahre. Das Gebäude wird linear abgeschrieben.
- 2. Die Abschreibungsbeträge sind: 1. Jahr 2.500 Euro
- 3. Am 01.07.2021 Jahr wird am Gebäude ein nicht behebbarer Mängel entdeckt, den die Kirchengemeinde durch fehlerhafte Nutzung zu vertreten hat, dadurch erfährt das Gebäude eine dauernde Wertminderung um 10.000 Euro.
	-
	- a) Außerplanmäßige Abschreibung 10.000 Euro im ordentlichen Ergebnis
	- b) Planmäßige Abschreibung 2021: 5.000 Euro
- 4. Planmäßige Abschreibungen 2022 2069 (unter der Voraussetzung, dass das Gebäude nach wie vor für insgesamt 50 Jahre nutzbar bleibt): 4.000 Euro (2% Afa-Satz auf korrigierte AHK 200.000 für 6 Monate)
- 5. Abschreibungsbetrag Restbuchwert 2070: 500 Euro

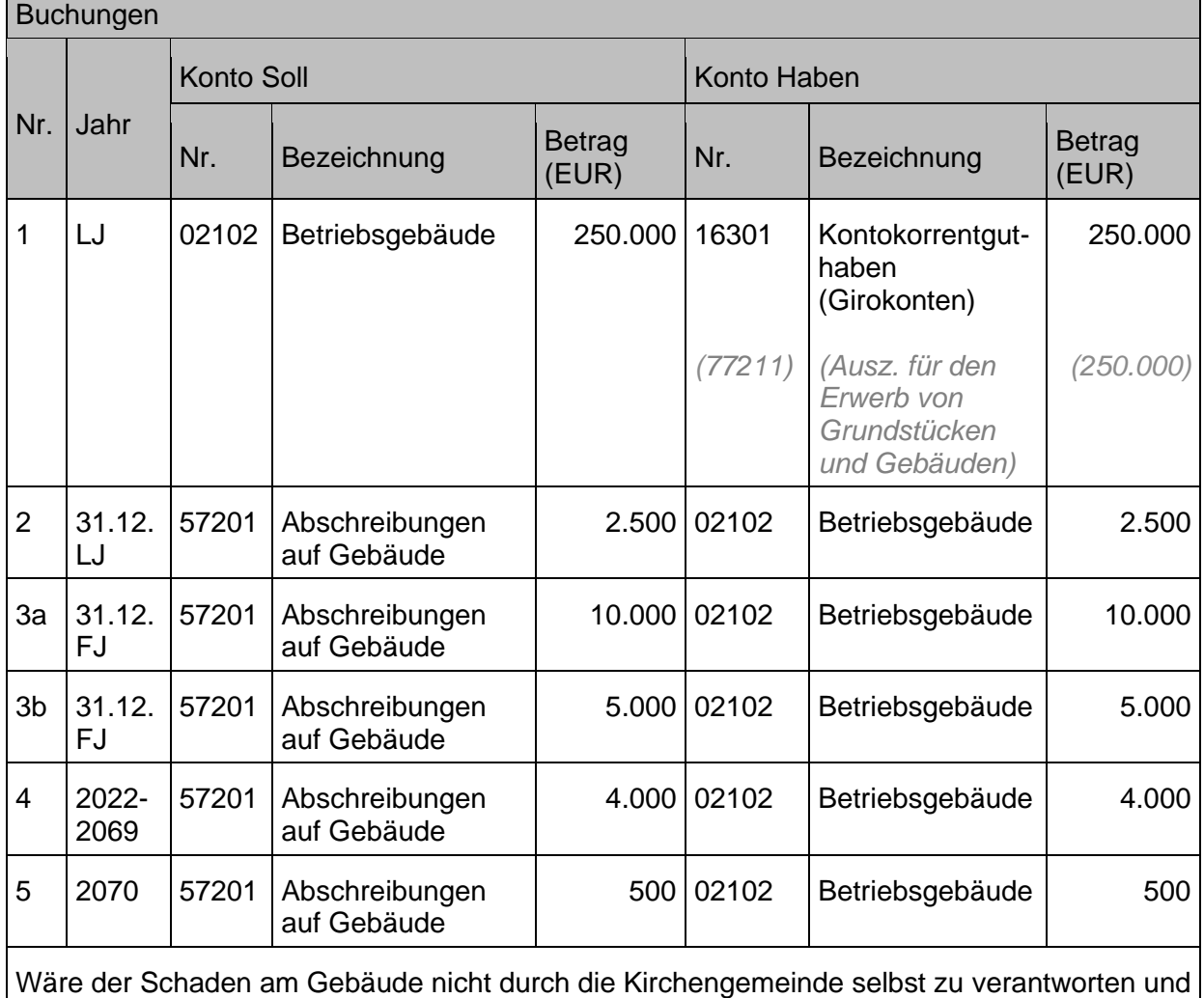

in seiner Höhe nicht unerheblich, so erfolgt die Buchung der außerplanmäßigen Abschreibung im außerordentlichen Ergebnis auf dem Konto 58302 "Aufw. a.o. Abschreib. auf Gebäude u. Grundstücke" (siehe auch Kapitel [11.2.3](#page-209-0) Außerplanmäßige [Abschreibungen im](#page-209-0)  [außerordentlichen Ergebnis sowie Zuschreibungen\)](#page-209-0).

# **10.2.6 Rückzahlungen von Aufwendungen / Auszahlungen**

Zur unterschiedlichen Behandlung von Rückzahlung / Erstattung im gleichen Jahr (Stornobuchung im Ertrag) oder Rückzahlung im Folgejahr für Erträge aus Vorjahr/-en (Aufwandskonto verwenden für Erstattung aus Vorjahr) siehe auch Kapitel [10.1.8](#page-190-0) [Rückzahlungen von Erträgen](#page-190-0) / Einzahlungen.

# **Außerordentliche Erträge und Aufwendungen**

# **11.1 Definition / Kriterien für außerordentliche Erträge und Aufwendungen**

Gemäß § 15 Absatz 2 HHO sind unter den außerordentlichen Erträgen und Aufwendungen alle **außerhalb der gewöhnlichen Verwaltungstätigkeit** anfallenden Erträge und Aufwendungen, insbesondere Gewinne und Verluste aus Vermögensveräußerung, auszuweisen, soweit sie nicht von untergeordneter Bedeutung sind. Von untergeordneter Bedeutung sind Gewinne aus der Veräußerung von geringwertigen beweglichen Sachanlagen.

§ 115 Nummer 5 HHO nennt folgende Beispiele für außerordentliche Erträge und Aufwendungen:

- ungewöhnlich hohe Spenden,
- Schenkungen,
- Erträge und Aufwendungen im Zusammenhang mit Naturkatastrophen oder außergewöhnlichen Schadensereignissen."

Außerordentliche Erträge und Aufwendungen fließen nicht in das ordentliche Ergebnis ein, sondern werden im Sonderergebnis dargestellt. Sie haben damit auch eine Sonderrolle im Rahmen des Ergebnisausgleichs (siehe auch Kapitel [5.6](#page-151-0) [Fehlbeträge des ordentlichen](#page-151-0)  Ergebnisses [und des Sonderergebnisses\)](#page-151-0) und der Überschuss des Sonderergebnisses wird in einer eigenen Rücklage ausgewiesen (siehe auch Kapitel [5.1.2](#page-123-0) [Rücklage aus Überschüssen](#page-123-0)  [des Sonderergebnisses\)](#page-123-0).

Es erfolgt keine Darstellung in den **Teilergebnis**haushalten und **Teilergebnis**rechnungen, da davon ausgegangen werden muss, dass die beschriebenen Sachverhalte in ihrer Außerordentlichkeit nur auf Gesamthaushalt- bzw. Gesamtergebnis-Ebene abgebildet und auch nur dort ausgeglichen werden können.

§ 77 Absatz 4 HHO schreibt außerdem eine gesonderte Berichtspflicht für außerordentliche Erträge und Aufwendungen vor. Sie sind hinsichtlich ihres Betrags und ihrer Art im Anhang zu erläutern, soweit sie für die Beurteilung der Ertragslage nicht von untergeordneter Bedeutung sind.

# **11.1.1 Kriterien für außerordentlichen Erträge und Aufwendungen**

Außerordentliche Erträge bzw. außerordentliche Aufwendungen (Kontengruppe 48 bzw. 58) sind Erträge oder Aufwendungen, die aus unvorhergesehenen Ereignissen und Geschäftsvorfällen entstehen, welche sich klar von denen der gewöhnlichen Tätigkeit der Körperschaft unterscheiden und von denen daher nicht anzunehmen ist, dass sie häufig oder regelmäßig wiederkehren. Ob ein Ereignis oder Geschäftsvorfall klar von der gewöhnlichen

Tätigkeit der Körperschaft zu unterscheiden ist, wird durch die Art des Ereignisses oder Geschäftsvorfalles im Hinblick auf die gewöhnlich betriebenen Geschäfte bestimmt und weniger durch die Häufigkeit, mit der solche Ereignisse erwartet werden oder auftreten können.

Allein die Tatsache, dass ein Ertrag oder Aufwand **periodenfremd ist, bedeutet nicht** automatisch, dass es sich hierbei um einen **außerordentlichen Ertrag oder Aufwand** handelt. Die Erträge und Aufwendungen müssen vielmehr **ungewöhnlich** sein, also außerhalb des üblichen Rahmens der gewöhnlichen Geschäftstätigkeit anfallen.

Hierzu wird auf die **Durchführungsverordnung zu § 15 Absatz 2 HHO** verwiesen.

Ein Vorgang ist den außerordentlichen Erträgen und Aufwendungen zuzuordnen, wenn die folgenden drei Merkmale kumulativ erfüllt sind:

- 1. Der Vorgang muss ungewöhnlich sein und somit in der Sache oder im Wert aus dem üblichen Rahmen fallen.
- 2. Der Vorgang hat keine Regelmäßigkeit und mit einer Wiederholung ist unter gewöhnlichen Umständen nicht zu rechnen.
- 3. Der Vorgang darf nicht von untergeordneter Bedeutung sein. Dies ist der Fall, wenn der Vorgang nicht dem gewöhnlichen Verlauf der Verwaltungstätigkeit zuzurechnen ist. Die untergeordnete Bedeutung ist in Bezug auf die Gesamtsumme (Gesamtaufwand) zu sehen.

# **11.1.2 Ausnahme von den Kriterien gem. § 15 Absatz 2 HHO**

Eine Ausnahme stellen die Verkäufe über / unter Buchwert dar. Auch wenn diese i. d. R. zur gewöhnlichen Geschäftstätigkeit zählen, ist der Differenzbetrag zwischen Verkaufserlös und Restbuchwert immer als **außerordentlicher Ertrag bzw. Aufwand** zu buchen. Dies ist in § 15 Absatz 2 HHO ausdrücklich erwähnt. Damit werden die Ergebniswirkungen aus Vermögensveräußerungen verdeutlicht (Aufdeckung stiller Lasten oder Reserven und deren Verwendung).

# **11.2 Geschäftsvorfälle**

Der außerordentliche Ertrag und Aufwand wird derzeit nur für **sehr wenige konkret benannte Fälle** (siehe nachfolgende Geschäftsvorfälle) bedient und es gibt derzeit im Vergleich zum ordentlichen Ertrag / Aufwand nur einen Bruchteil an Konten sowie keine systemseitig vorbelegte Zuordnung zu Finanzrechnungskonten. In den meisten praktischen Fällen handelt es sich bei den Geschäftsvorfällen zudem um zahlungsunwirksame Vorgänge (ohne Einbindung der Finanzrechnung).

Sollten in der Praxis Sachverhalte auftreten, die ihrer Ausprägung nach (gem. § 15 Absatz 2 HHO und Nummer 9 zu § 15 HHO-DVO) als außerordentliche Erträge / Aufwendungen dargestellt werden müssen und zu denen es kein genau dem Sachverhalt entsprechend benanntes Konto im außerordentlichen Bereich gibt, wird die nachfolgend beschriebene Vorgehensweise vorgegeben:

Es soll der Beleg zunächst mit allen korrekten Kontierungselementen auf dem sachlich zutreffenden Konto im **ordentlichen Ertrag / Aufwand mit Integration der Finanzrechnung** gebucht werden. Danach (im gleichen Buchungsvorgang – nicht erst gesammelt am Ende einer Buchungsperiode) soll der ordentliche Aufwand / Ertrag **mit einer Umbuchung (ohne Finanzrechnung)** auf das entsprechende Konto **in den außerordentlichen Bereich** umgebucht werden.

## **Sachverhalt**

**Buchungen** 

Aufgrund eines Wasserschadens am Gebäude leistet die Versicherung Ersatz nach Abzug der Selbstbeteiligung des Versicherungsnehmers (Kirchengemeinde).

Schadenshöhe 10.000 Euro, Selbstbeteiligung 2.500 Euro, Erstattung der Versicherung 7.500 Euro.

- 1. Buchung des Schadens als ordentlicher Aufwand (gem. obiger Ausführungen im Kapitel 11.2).
- 2. Buchung der Erstattung der Versicherung als außerordentlicher Ertrag
- 3. Umbuchung vom ordentlichen in den außerordentlichen Aufwand.

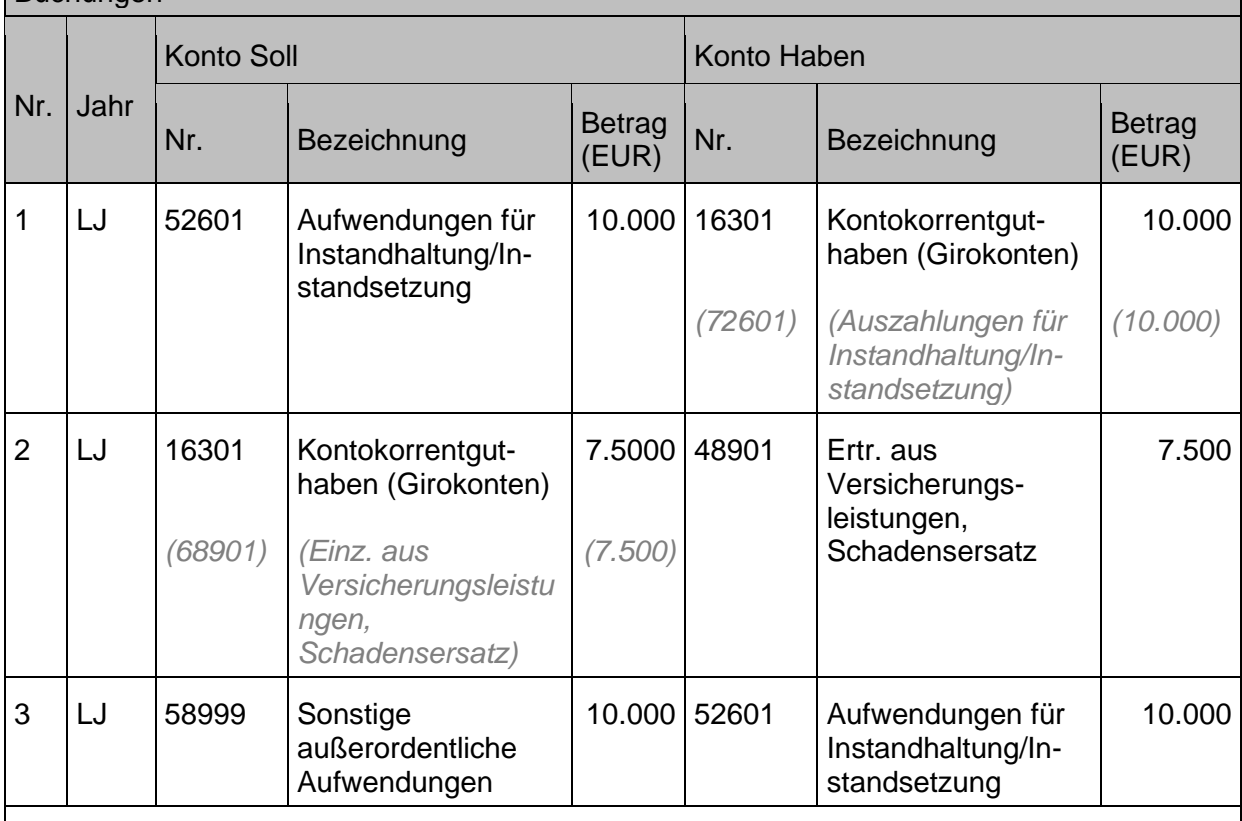

Handelt es sich um einen Schaden am Gebäude, der eine außerordentliche Abschreibung rechtfertig, dann erfolgt zusätzlich zur Buchung unter 1. eine Buchung auf dem Konto 58302 Aufw. a.o. Abschreib. auf Gebäude u. Grundstücke.

Erstattungen von Versicherungen sind im ordentlichen Ertrag zu buchen, wenn der zugehörige Aufwand im ordentlichen Aufwand gebucht ist (Konto 43930 Erträge aus Schadensersatzleistungen).

Die Beschreibung der nachfolgend aufgeführten Geschäftsvorfälle bleibt davon unberührt.

# **11.2.1 Verkauf von Vermögensgegenständen über / unter Buchwert**

Hier wird auf die Ausführungen und Buchungsbeispiele im Bereich der Sachanlagen in Kapitel [3.3.1](#page-69-0) [Veräußerung](#page-69-0) verwiesen.

# <span id="page-208-0"></span>**11.2.2 Verschrottung, Abgang ohne Erlös**

Hier wird auf die Ausführungen und Buchungsbeispiele im Bereich der Sachanlagen in Kapitel [3.3.2](#page-71-0) [Verschrottung](#page-71-0) verwiesen.

Handbuch Doppik – Evangelische Landeskirche in Württemberg 209

Im nachfolgenden Beispiel wird davon ausgegangen, dass der Vermögensgegenstand nicht Bestandteil des Vermögensgrundstocks war.

# <span id="page-209-0"></span>**11.2.3 Außerplanmäßige Abschreibungen im außerordentlichen Ergebnis sowie Zuschreibungen**

Im Falle einer voraussichtlich dauerhaften Wertminderung von Sach- oder Finanzvermögen ist gem. § 70 Absatz 3 HHO eine außerplanmäßige Abschreibung vorzunehmen, um die Vermögensgegenstände mit dem niedrigeren Wert anzusetzen, der ihnen am Abschlussstichtag beizulegen ist. Stellt sich in einem späteren Jahr heraus, dass die Gründe für die Abschreibung nicht mehr bestehen, ist der Betrag dieser Abschreibung im Umfang der Werterhöhung unter Berücksichtigung der Abschreibungen, die inzwischen planmäßig vorzunehmen gewesen wären, zuzuschreiben.

Außerplanmäßige Abschreibungen, die die Körperschaft nicht zu vertreten hat, sind im außerordentlichen Ergebnis darzustellen. Nicht beeinflussbar und damit außerordentlich sind z. B. Naturkatastrophen, Brandereignisse, Unfälle, Diebstahl, Vandalismus bei Sachanlagen, dauerhafte Kurswerte unter Buchwert bei den Finanzanlagen.

1. Im laufenden Haushaltsjahr wird eine dauerhafte Wertminderung eines Wertpapiers

2. Zwei Jahre später ergibt sich, dass sich der Wert des Wertpapiers wieder um 20.000 Euro

 (Kurswert >20 % Verlust) um 20.000 Euro festgestellt. Es wird deshalb eine außerplanmäßige Abschreibung im außerordentlichen Ergebnis vorgenommen.

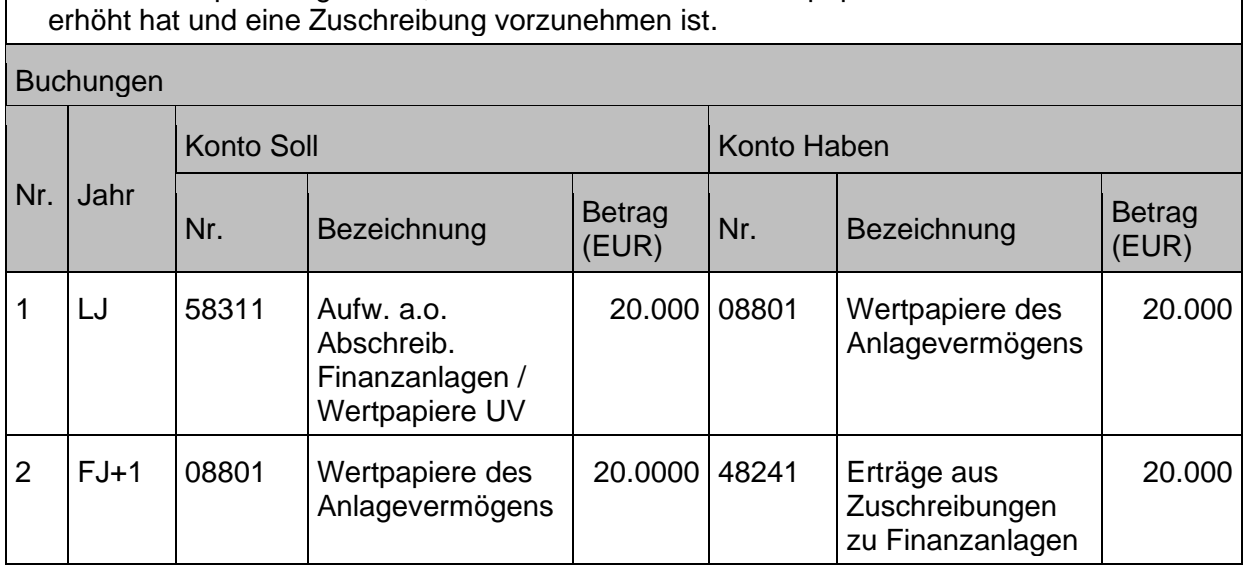

Zur Abgrenzung der außerplanmäßigen Abschreibungen im **ordentlichen Ergebnis** siehe auch Kapitel [10.2.5.2](#page-203-0) [außerplanmäßige Abschreibungen.](#page-203-0)

# **11.2.4 Aufwendungen im Zusammenhang mit Katastrophen und ähnlichen Ereignissen**

Im Sonderergebnis schlagen sich auch Aufwendungen nieder, die im Zusammenhang mit Katastrophen und ähnlichen Ereignissen entstehen (z. B. Hochwasser, Erdbeben, sonstigen Katastrophen). Bei diesen Aufwendungen kann es sich um finanzielle Hilfen (z. B. Entschädigung für Katastrophenhelfer, Einkauf von Hilfsmitteln usw.) handeln. Diese werden unter **Konto 58999 Sonstige außerordentliche Aufwendungen** gebucht. Katastrophen

**Sachverhalt**

können allerdings auch zu einem (Teil-) Abgang eines bilanzierten Vermögensgegenstandes führen. Dann handelt es sich um außergewöhnliche Schadensfälle, die zu außerordentlichen Aufwendungen aus der Verschrottung von Sachanlagen (siehe Kapitel [11.2.2](#page-208-0) [Verschrottung,](#page-208-0)  [Abgang ohne Erlös\)](#page-208-0) führen.

Diese außergewöhnlichen Schadensfälle sind klar von den "gewöhnlichen Schadensfällen", wie z. B. der Diebstahl eines geringwertigen Vermögensgegenstandes, eine zerbrochene Scheibe, kleinere Beschädigungen durch Nutzer an Einrichtungsgegenständen usw., abzugrenzen. Die gewöhnlichen Schadensfälle werden – sowohl bezogen auf den Aufwand als auch bezogen auf einen etwaigen Schadensersatz – im ordentlichen Ergebnis abgewickelt. Das bedeutet, dass auch etwaige Versicherungsleistungen bzw. Schadensersatzleistungen von Privatpersonen für die o.g. Fälle im ordentlichen Ertrag abzubilden sind.

# **11.2.5 Korrektur von fehlerhaften Werten aus abgeschlossenen Vorjahren, (Korrektur von Jahresabschlüssen)**

Stellt sich heraus, dass in einem der bereits abgeschlossenen Vorjahre Werte fehlerhaft bilanziert oder versehentlich nicht bilanziert wurden, ist eine Korrektur erforderlich. Die Korrektur erfolgt jedoch nicht in dem betroffenen, bereits abgeschlossenen Vorjahr, da der Jahresabschluss des Vorjahres nicht nachträglich verändert werden darf (GoB).

Vielmehr erfolgt die Korrektur in dem Jahr, in dem der Fehler festgestellt wurde – sofern dieses Jahr noch nicht abgeschlossen ist. Ansonsten im nächsten noch nicht aufgestellten Jahresabschluss. Die sich aus der Korrektur im laufenden Jahr ergebenden Erträge und Aufwendungen sind so zu buchen, dass der im Vorjahr "fälschlicherweise" gebuchte Ertrag oder Aufwand nun "ausgeglichen" wird. Das heißt:

- wurde in der Vergangenheit das Sonderergebnis falsch ermittelt, erfolgt die Korrektur über außerordentliche Ertrags- und Aufwandskonten des Sonderergebnisses,
- wurde in der Vergangenheit dagegen das ordentliche Ergebnis falsch ermittelt, erfolgt auch die Korrektur im ordentlichen Ergebnis.

## **Sachverhalt**

- 1. Im laufenden Haushaltsjahr wurde fehlerhaft ein Fahrzeug in Abgang genommen (ohne Erlös). Der (korrekte) Restbuchwert betrug 10.000 Euro. D.h. im LJ wurde ein außerordentlicher Aufwand über 10.000 Euro gebucht.
- 2. Im Folgejahr wird der Fehler festgestellt. Das Vorjahr ist jedoch bereits geschlossen. Die Nachaktivierung des fehlerhaft in Abgang genommenen Fahrzeugs im laufenden Jahr wird deshalb als außerordentlicher Ertrag gebucht.

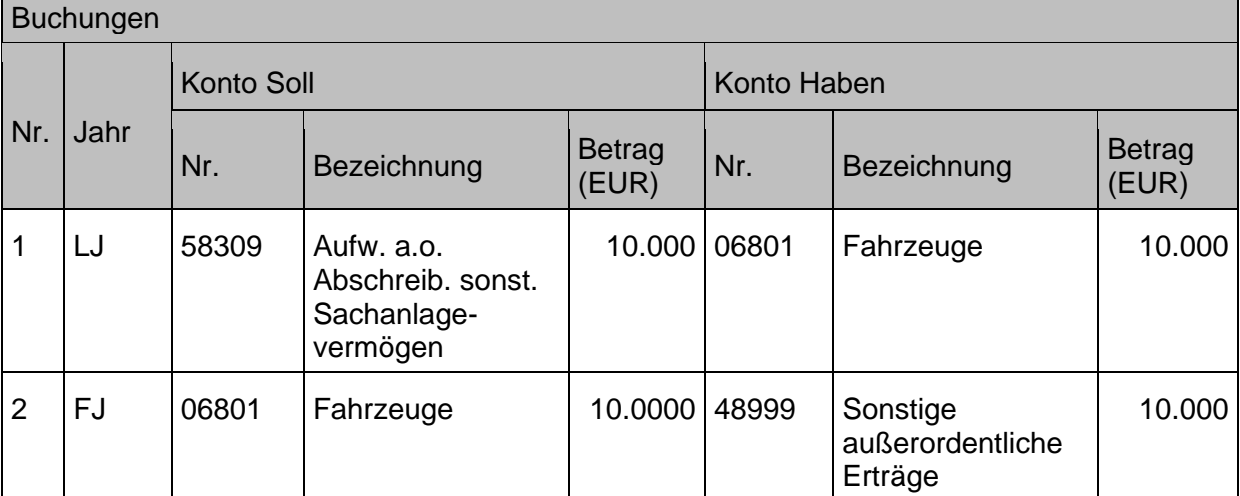

Zur Korrektur von Fehlern, die bei der Migration vom Alt-System NAV-K auf Infoma newsystem entstanden sind siehe auch Kapitel [15.1](#page-235-0) [Korrektur von Migrationsfehlern in Bilanzen nach erster](#page-235-0)  [Schlussbilanz nach neuer kirchlicher Doppik.](#page-235-0)

# **12 Buchungen mit Umsatzsteuer**

Die Ausführungen in diesem Kapitel sind allgemeiner Art zum Thema. Detaillierte Informationen zur Umsatzbesteuerung konkret innerhalb der Evangelischen Landeskirche können der Ausarbeitung des Referats 7.1 – Sachgebiet Steuern – "Umsatzsteuer – Besteuerung der öffentlichen Hand" in der jeweils aktuellen Fassung entnommen werden bzw. direkt beim Referat 7.1 Sachgebiet Steuern erfragt werden.

Für weitere Informationen zur Umsatzsteuer allgemein wird auf die [Anlage 5: Ergänzende](#page-265-0)  [Informationen zur Umsatzsteuer"](#page-265-0) verwiesen

Hinweis zur Buchung von Rechnungen:

Bei der Erfassung von Rechnungen wird empfohlen, nach Befüllen des Registers "Allgemein" in der Buchungszeile zunächst Sachkonto, Kostenstelle, Kostenträger und ggf. Investitionsnummer, Vorabdotierung, Vorgangsnummer zu erfassen und erst DANACH den Schlüssel für die MwSt-Produktbuchungsgruppe einzugeben. Werden die o.g. Kontierungselemente erst nach manueller Auswahl der MwSt-Produktbuchungsgruppe eingegeben, kann ansonsten die manuell eingetragene MwSt-Produktbuchungsgruppe durch vorbelegte Einträge in Kombination mit den gewählten Kontierungselementen wieder überschrieben werden.

Hinweis zur Migration:

Die Migration der offenen Posten zur Umsatzsteuer wird gemäß den Ausführungen zur Migration in [Anlage 7.4 Migration und Eröffnungsbilanz](#page-274-0) - Abschnitt "Vor Erstellung des ersten [doppischen Jahresabschlusses "](#page-277-0) vorgenommen.

#### <span id="page-211-0"></span>**Vorsteuer bei Eingangsrechnungen**   $12.1$

Zahlungsrelevante Aufwände und investive Auszahlungen werden aufgrund von Eingangsrechnungen gebucht. Im steuerbaren Bereich stellt die in der Eingangsrechnung ausgewiesene Umsatzsteuer - die sogenannte **Vorsteuer** – eine **Forderung** gegenüber dem Finanzamt dar und wird zunächst im Aktivkonto "Vorsteuer" auf der Sollseite gebucht.

#### **Sachverhalt**

- 1. Die Rechnung eines Lieferanten für Reparaturen am Gebäude lautet über 1.000 Euro netto, 19 % Vorsteuer (190 Euro), Bruttobetrag 1.190 Euro.
- 2. Überweisung der Rechnung

## Buchungen

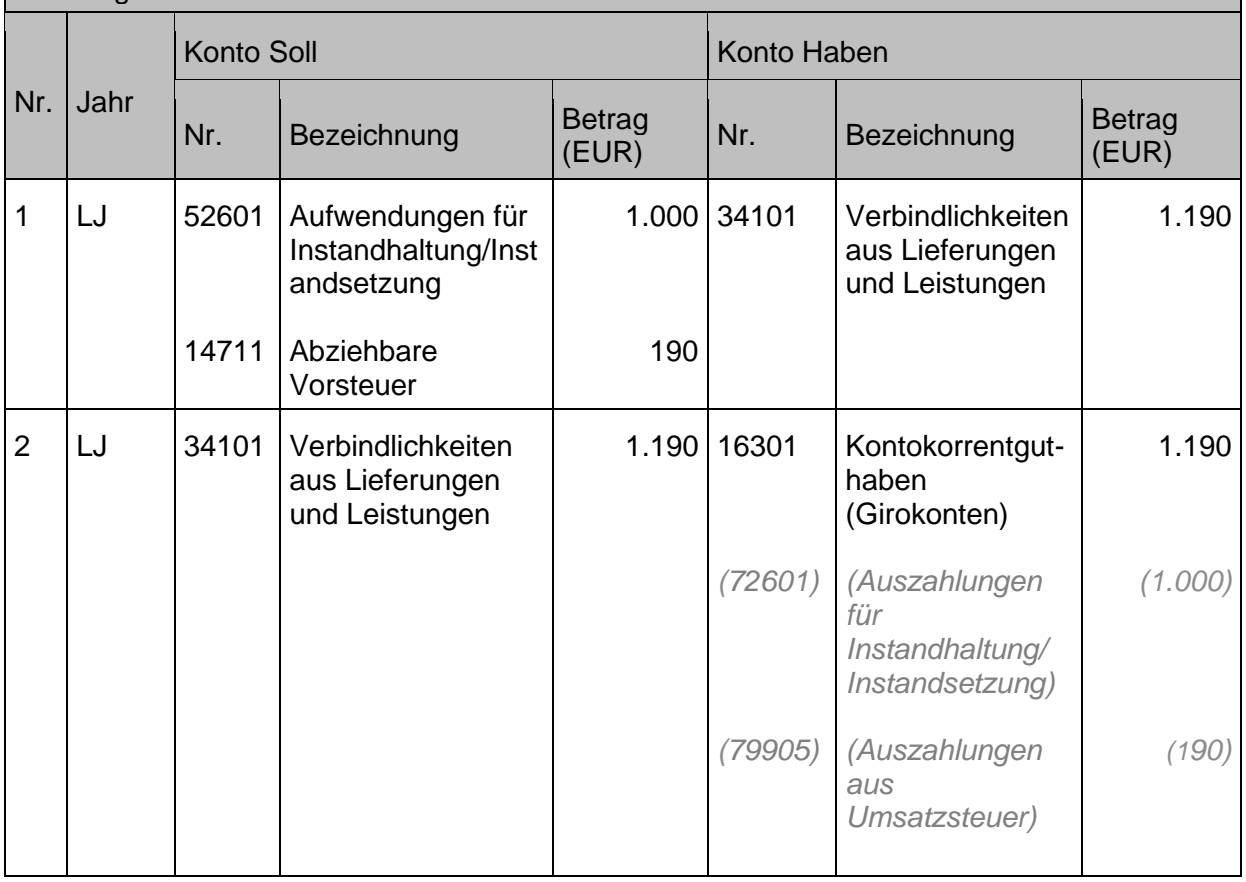

## Splittbuchung wegen Quotierung der Vorsteuer:

Innerhalb der Körperschaften der Landeskirche gibt es Aufgabenbereiche, die nicht ausschließlich nur steuerbare oder nicht steuerbare Umsätze tätigen, sondern ihre Umsätze teilweise dem steuerbaren Bereich und teilweise dem nicht steuerbaren oder steuerbefreiten Bereich zuordnen müssen. Bei Eingangsrechnungen, die in dem Fall nicht eindeutig einem Bereich zugeordnet werden können, darf die Vorsteuer nur anteilig geltend gemacht werden (= Quotierung der Vorsteuer) für den Anteil, der auf den steuerpflichtigen Bereich entfällt. Der nicht geltend gemachte Teil der Vorsteuer wird dem entsprechenden Aufwand zugerechnet.

#### **Sachverhalt**

Die Umsätze eines Diakonieladens betreffen zu 50% den steuerpflichtigen Bereich. Dies führt dazu, dass bei Eingangsrechnungen die Vorsteuer nur mit einer Quote von 50% geltend gemacht werden kann.

- 1. Die Rechnung eines Lieferanten für Reparaturen im Diakonieladen lautet über 1.000 Euro netto, 19 % Mehrwertsteuer (190 Euro), Bruttobetrag 1.190 Euro. Diese Rechnung muss als Splittbuchung erfasst werden. (50% mit Steuerschlüssel 19%
- und 50% ohne Vorsteuerabzug) 2. Überweisung der Rechnung

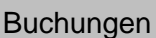

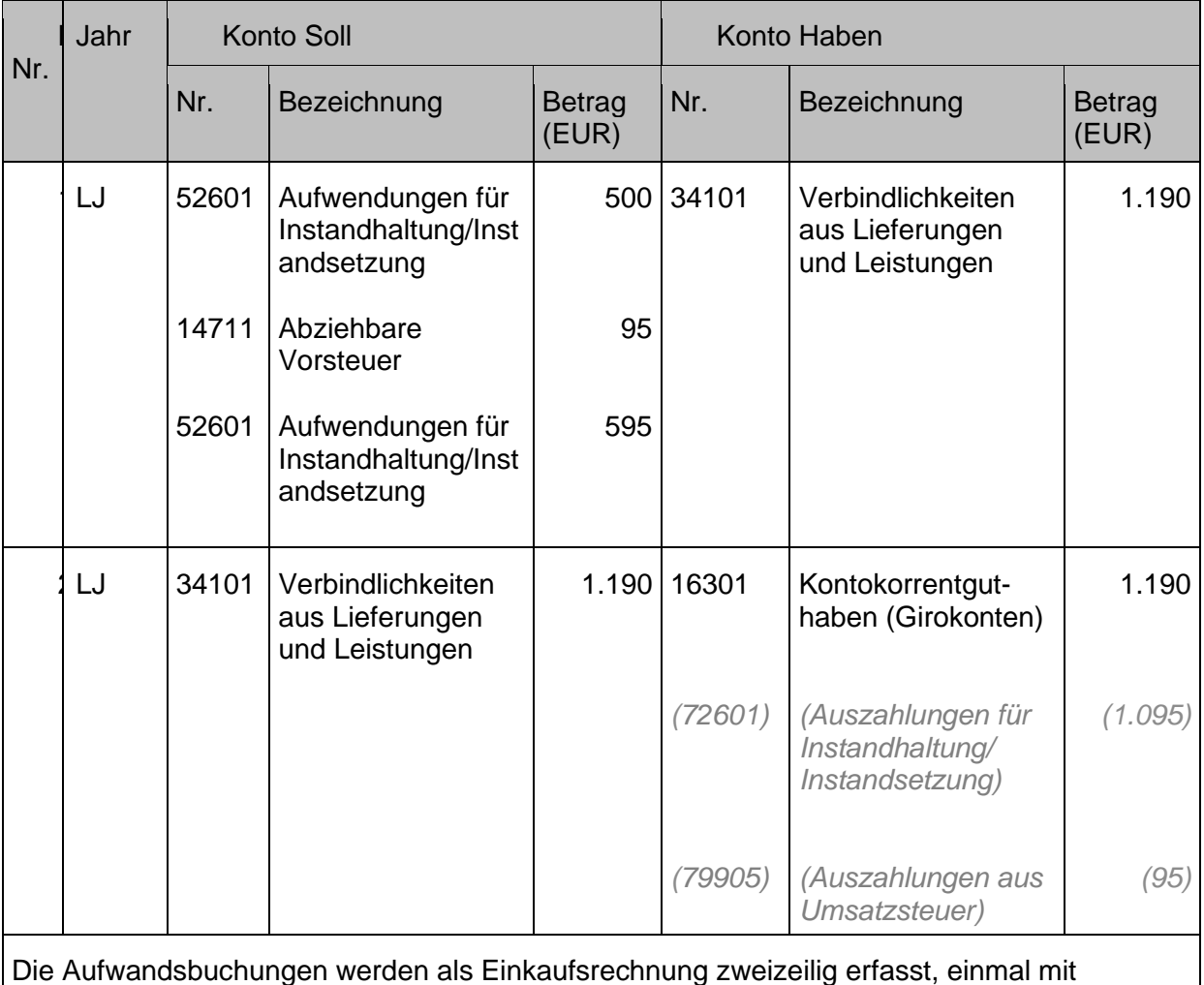

Mehrwertsteuer-Produktbuchungsgruppe 19 für den vorsteuerabzugsberechtigen Anteil, die zweite Zeile mit Mehrwertsteuer-Produktbuchungsgruppe OHNE.

Die Buchung der Vorsteuer unter 1. muss nicht als eigene Buchungszeile erfasst werden, sie erfolgt systemseitig automatisch über den Eintrag der Mehrwertsteuer-Produktbuchungsgruppe.

# **Umsatzsteuer bei Ausgangsrechnungen**

Der Verkauf eigener Erzeugnisse / Leistungen wird aufgrund von Ausgangsrechnungen gebucht. Im steuerbaren Bereich weist die Ausgangsrechnung den Nettowert der Erzeugnisse bzw. der Leistung und die darauf entfallende Umsatzsteuer gesondert aus. Die in der Ausgangsrechnung ausgewiesene **Umsatzsteuer** stellt für die Kirchengemeinde eine

Verbindlichkeit gegenüber dem Finanzamt dar und wird im Passivkonto "Umsatzsteuer" auf der Habenseite gebucht.

## **Sachverhalt**

- 1. Ausgangsrechnung an einen Nutzer von Tagungsräumen, Rechnungsbetrag: 500 Euro netto, 19 % Umsatzsteuer (95 Euro), Bruttobetrag 595 Euro
- 2. Zahlungseingang des Rechnungsbetrags.

#### Buchungen

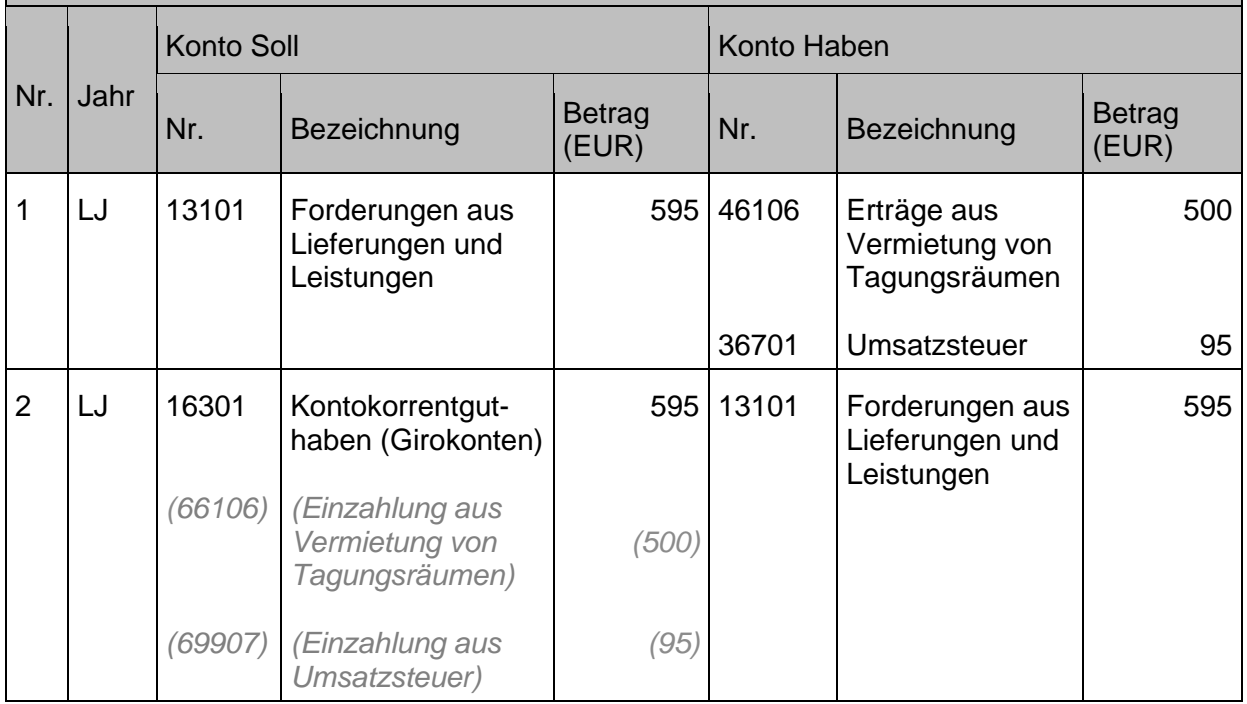

## Splittbuchung wegen Quotierung der Umsatzsteuer:

Innerhalb der Körperschaften der Landeskirche gibt es Ausgangsumsätze, die nicht ausschließlich nur steuerbar oder nicht steuerbar sind, sondern die teilweise dem steuerbaren Bereich und teilweise dem nicht steuerbaren oder steuerbefreiten Bereich zuzuordnen sind. Umsätze, die nicht eindeutig einem Bereich zugeordnet werden können, müssen somit anteilig der Umsatzsteuer unterworfen werden (=Quotierung der Umsatzsteuer).

(Buchungsbeispiel siehe Kapitel [12.1](#page-211-0) [Vorsteuer bei Eingangsrechnungen\)](#page-211-0).

# **12.3 Innergemeinschaftlicher Erwerb**

Lieferungen zwischen vorsteuerabzugsberechtigten Unternehmen in der Europäischen Union (EU) sind als innergemeinschaftlicher Erwerb im Bestimmungsland steuerpflichtig.

Es muss sich in jedem Fall um eine Lieferung und nicht um eine sonstige Leistung, insbesondere nicht um eine Dienstleistung handeln.

Ein Beispiel für einen innergemeinschaftlichen Erwerb wäre eine Bestellung von IT-Hardware in einem Mitgliedsstaat. Hier müsste der Erwerber – also der Oberkirchenrat - die Umsatzsteuer aus dem innergemeinschaftlichen Erwerb in der Umsatzsteuervoranmeldung angeben. Betrifft die Rechnung den unternehmerischen Bereich, so kann gleichzeitig die Vorsteuer daraus als abziehbare Vorsteuer aus innergemeinschaftlichem Erwerb angegeben werden.

## **Sachverhalt**

- 1. Kauf eines Buches aus Frankreich, Rechnungsbetrag 100 Euro, und Entstehung der USt-Zahllast durch innergemeinschaftlichen Erwerb: 7% bei Büchern (Empfänger ist **nicht** zum Vorsteuerabzug berechtigt).
- 2. Bezahlung über Bank an den Kreditor.
- 3. Überweisung der USt mit der USt-Vorauszahlung an das Finanzamt für den entsprechenden Voranmeldezeitraum.

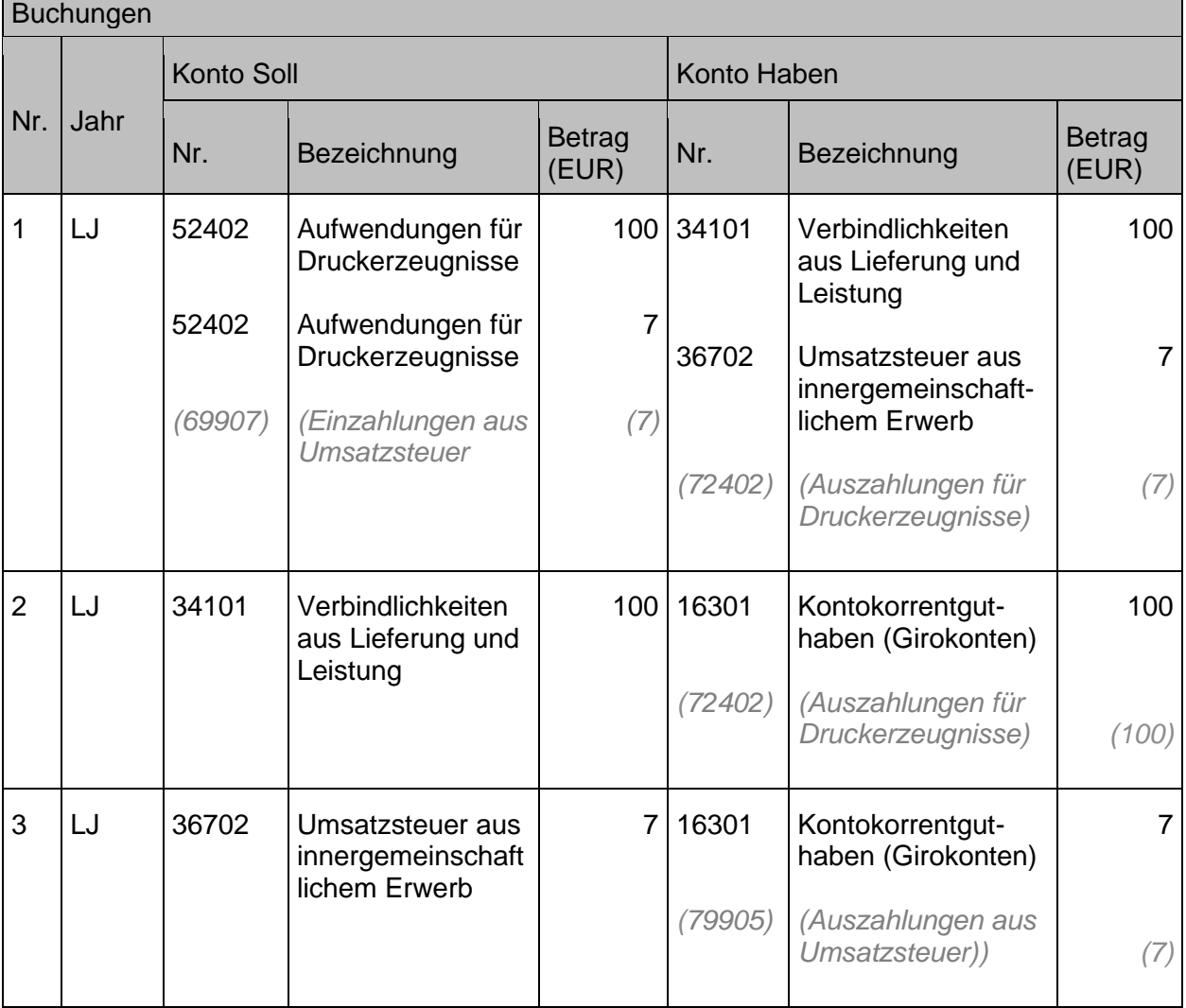

# **Erwerbsbesteuerung im Sinne des § 13b UStG**

Für steuerpflichtige sonstige Leistungen eines Unternehmens aus dem EU-Ausland an einen Unternehmer oder eine juristische Person in Deutschland, schulden diese im Rahmen des Reverse-Charge-Verfahrens nach § 13b UStG die Umsatzsteuer.

Ein Beispiel, bei welchem das Reverse-Charge-Verfahren anzuwenden ist, wäre die Bereitstellung/Wartung von Software für eine Anwendung im OKR durch einen Unternehmer, welcher in einem anderen Mitgliedsstaat ansässig ist. In diesem Fall schuldet die Evangelische Landeskirche in Württemberg die Umsatzsteuer und muss diese in ihrer Umsatzsteuervoranmeldung angeben. Betrifft die Rechnung den unternehmerischen Bereich,
so kann gleichzeitig die Vorsteuer daraus als abziehbare Vorsteuer aus der Versteuerung nach § 13b angegeben werden.

#### **Sachverhalt**

- 1. Kauf einer IT-Leistung aus Österreich, Rechnungsbetrag 1.000 Euro und Entstehung der USt-Zahllast nach §13b UStG: 19% (Empfänger ist **nicht** zum Vorsteuerabzug berechtigt).
- 2. Bezahlung über Bank an den Kreditor.
- 3. Überweisung der USt mit der USt-Vorauszahlung an das Finanzamt für den entsprechenden Voranmeldungszeitraum.

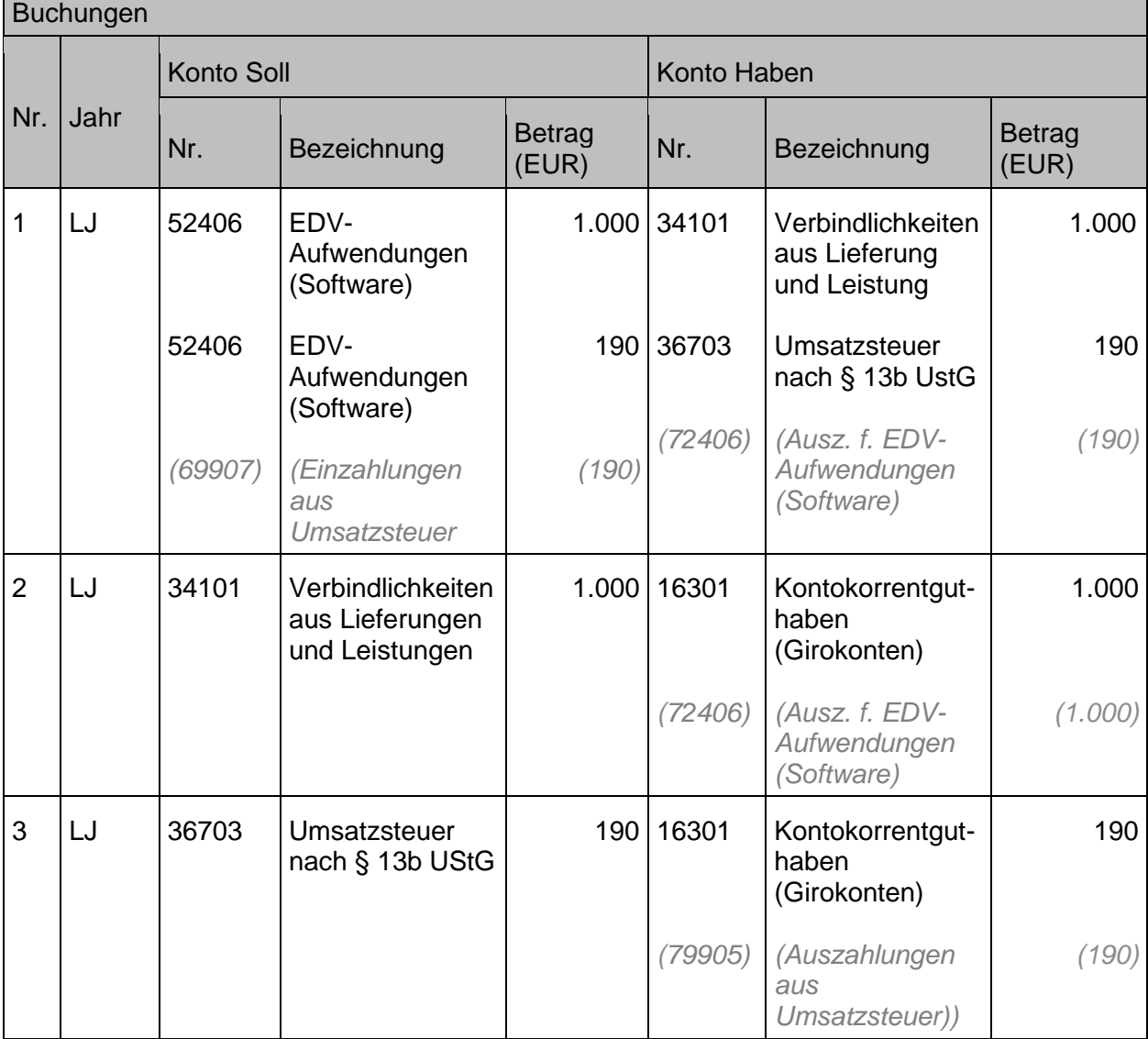

#### **Umsatzsteuervoranmeldung / Ermittlung der**   $12.5$ **Zahllast**

Mit dem Verkauf von Erzeugnissen/ Leistungen entsteht zunächst eine Umsatzsteuerschuld (Verbindlichkeit) gegenüber dem Finanzamt, wobei die beim Einkauf geleistete Vorsteuer eine Forderung an das Finanzamt darstellt. Die Umsatzsteuer, die Vorsteuer und die getätigten Umsätze werden in der Umsatzsteuervoranmeldung gemeldet. Der Unterschiedsbetrag

zwischen Umsatzsteuer beim Verkauf und Vorsteuer beim Einkauf ist an das Finanzamt zu  $zahlen (= Zahllast).$ 

Auf die Umsatzsteuerschuld des Kalenderjahres sind gem. § 18 UStG Vorauszahlungen zu leisten. Die Höhe der Vorauszahlung ist vom Steuerpflichtigen selber zu ermitteln und nach amtlich vorgeschriebenem Vordruck elektronisch bis zum 10. Tag nach Ablauf des Voranmeldungszeitraumes zu übermitteln.

Der Voranmeldungszeitraum ist abhängig von der Umsatzsteuerschuld des Vorjahres. Überschreitet diese einen Wert von 7.500 Euro, so ist der Voranmeldungszeitraum der Kalendermonat. Ist dies nicht der Fall so gilt der Regelzeitraum des Kalendervierteljahres.

Um die Zahllast buchhalterisch zu ermitteln, sind die Salden des Kontos "Vorsteuer" (= Forderung) und des Kontos "Umsatzsteuer" (= Verbindlichkeit) zu verrechnen. Der ermittelte Saldo aus der Forderung einerseits (Vorsteuer) und der Verbindlichkeit andererseits (Umsatzsteuer) stellt die Umsatzsteuerzahllast (Verbindlichkeit > Forderung) bzw. den Umsatzsteuererstattungsanspruch (Forderung > Verbindlichkeit) dar. Die Buchung der Zahllast bzw. des Erstattungsanspruchs sollte bei Erstellung der Umsatzsteuervoranmeldung über das Umsatzsteuer-Vorauszahlungskonto erfolgen.

Nach § 18 Absatz 2 UStG kann das Finanzamt von der Verpflichtung zur Abgabe der Voranmeldungen und Entrichtung der Vorauszahlung befreien, wenn die Steuer für das Vorjahr nicht mehr als 1.000 Euro beträgt. Wird diese Grenze jedoch überschritten ist zwingend eine Umsatzsteuervoranmeldung abzugeben.

#### **Sachverhalt**

Ermittlung der Zahllast / des Erstattungsanspruchs gegenüber Finanzamt (nach vorangestellten Buchungsbeispielen)

- 1. Ausgleich Vorsteuerkonto
- 2. Ausgleich Umsatzsteuerkonto
- 3. Ausgleich des Erstattungsanspruchs / Forderung gegenüber Finanzamt

#### **Buchungen**

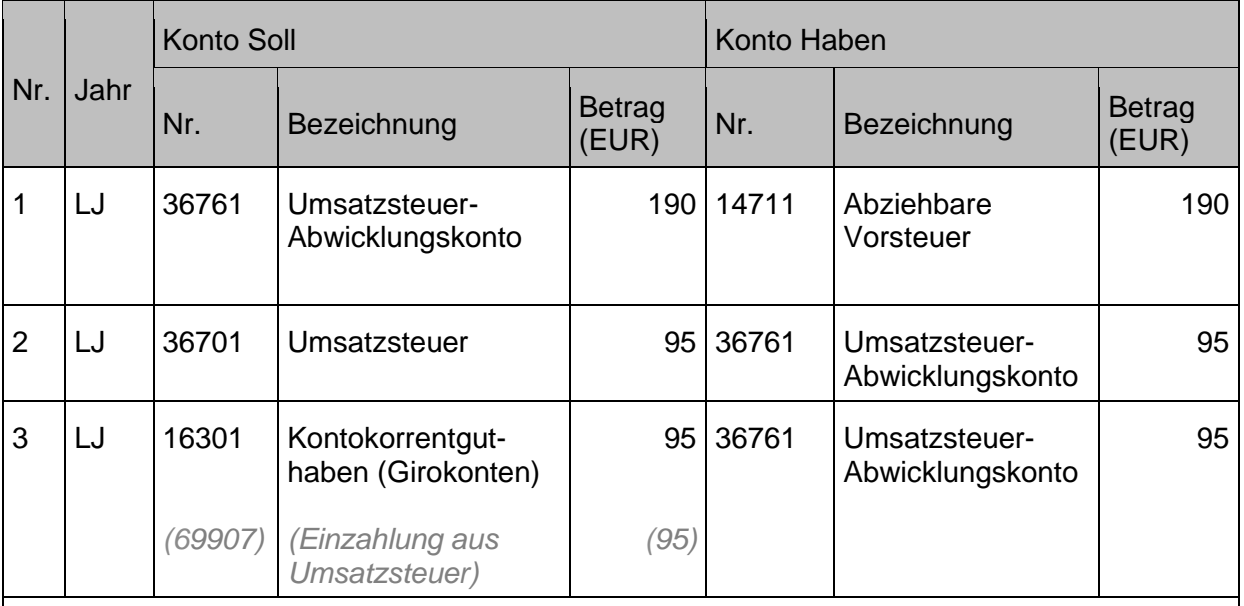

Es ergibt sich ein **Umsatzsteuererstattungsanspruch** in diesem Voranmeldungszeitraum in Höhe von 95 Euro. Nach Zahlungseingang des Erstattungsanspruchs ist das Umsatzsteuerabwicklungskonto wieder ausgeglichen.

Ermittlung der Zahllast / des Erstattungsanspruchs gegenüber Finanzamt

- 1. Ausgleich Vorsteuerkonto Saldo 2.500 Euro
- 2. Ausgleich Umsatzsteuerkonto Saldo 4.800 Euro

3. Ausgleich der Zahllast / Verbindlichkeit gegenüber Finanzamt

#### Buchungen

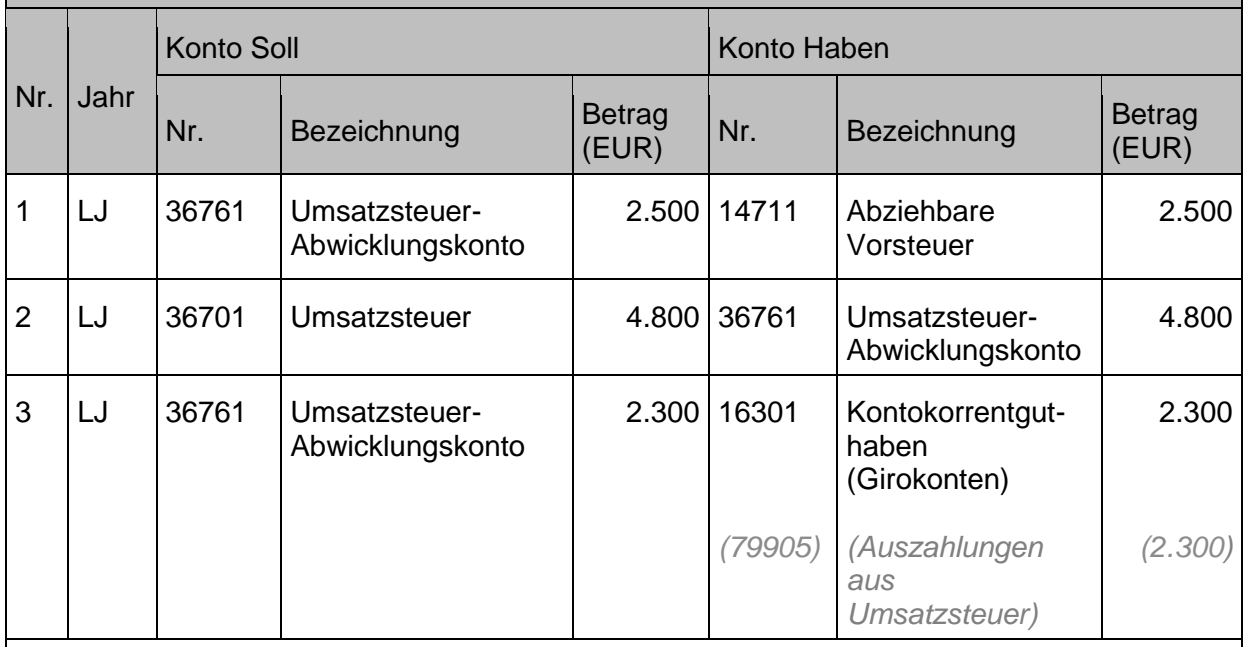

Es ergibt sich eine **Umsatzsteuerzahllast** in diesem Voranmeldungszeitraum in Höhe von 2.300 Euro. Nach Überweisung der Zahllast ist das Umsatzsteuerabwicklungskonto wieder ausgeglichen.

Die zwei vorgenannten Buchungsbeispiele zeigen die grundsätzliche Buchungslogik zur Ermittlung der Umsatzsteuerzahllast oder des Umsatzsteuererstattungsanspruches in verkürzter Form. Im Regelfall wird die Ermittlung des Betrages über den Mehrwertsteuer-Abrechnungslauf in Infoma newsystem ermittelt. Hierbei ist auf die zutreffende Verwendung der Unterkonten zu achten - wie im Folgenden dargestellt:

Der über die Mehrwertsteuer-Abrechnung berechnete Betrag wird durch den Abrechnungslauf eingebucht unter Angabe des Buchungskontos 36761001 in der Abrechnungsmaske. Dies löst folgende Buchung aus:

bei einem ermittelten **Erstattungsanspruch** an das Finanzamt: 36761001 Mehrwertsteuer-Abwicklungskonto Buchung auf der Sollseite

bei einer ermittelten **Zahllast** an das Finanzamt: 36761001 Mehrwertsteuer-Abwicklungskonto Buchung auf der Habenseite

Der Ausgleich gegenüber der Finanzverwaltung wird gebucht durch die Erstellung einer Anordnung:

bei einem ermittelten **Erstattungsanspruch** an das Finanzamt > Verkaufsrechnung

*Forderung Debitor Finanzamt an 36761002 Zugang Umsatzsteuer-Abwicklungskonto*

bei einer ermittelten **Zahllast** an das Finanzamt > Einkaufsrechnung

*36761003 Abgang Umsatzsteuer-Abwicklungskonto an Verbindlichkeit Kreditor Finanzamt*

Der Ausgleich der Konten 3676\* erfolgt über die automatische Nullstellung zum Jahresabschluss.

Die Umsatzsteuerjahreserklärung muss bis zum 31.07. des Folgejahres abgegeben werden (Konto 36761).

# **Umsatzsteuerliche Organschaft**

Lieferungen und Leistungen, die zwischen der juristischen Person des öffentlichen Rechts (jPöR) und seinen selbständigen Unternehmen ausgetauscht werden, sind grundsätzlich umsatzsteuerbar. Soweit eng verbundene, selbständige Tochterunternehmen nach den tatsächlichen Verhältnissen finanziell, wirtschaftlich und organisatorisch in das Unternehmen eines Organträgers eingegliedert sind, liegt eine umsatzsteuerliche Organschaft vor. Unter den Voraussetzungen einer Organschaft, sind die untergeordneten Organgesellschaften als unselbständig anzusehen; Unternehmer ist ausschließlich der Organträger. Die Tätigkeiten der Organgesellschaft sind dem Organträger zuzurechnen. Leistungsbeziehungen zwischen dem Organträger und der Organgesellschaft sind somit nicht steuerbare Innenumsätze.

Juristische Personen öffentlichen Rechts können Organträger sein, soweit sie Unternehmer im Sinne des § 2 Absatz 1 UStG sind. Nach dem geltenden Umsatzsteuerrecht (bis einschließlich 31.12.2022) sind jPöR nur im Rahmen ihrer Betriebe gewerblicher Art (BgA) wirtschaftlich und damit unternehmerisch tätig. Die Eingliederung muss daher derzeit zu einem BgA bestehen. Mit Anwendung des neuen § 2b UStG zum 01.01.2023 sind juristische Personen des öffentlichen Rechts grundsätzlich als Unternehmer zu sehen und es ist davon auszugehen, dass dadurch mehr Organschaften zustande kommen. Als Organgesellschaft bezeichnet man ein Tochterunternehmen, das im Verhältnis zu ihrem Anteilseigner (Organträger) in einer bestimmten Abhängigkeit steht. Als Organgesellschaft kommen nur juristische Personen in Betracht, z.B. Kapitalgesellschaften.

Die Organschaft liegt vor, wenn die Organgesellschaft

- finanziell,
- organisatorisch und
- wirtschaftlich

in das Unternehmen des Organträgers eingegliedert ist. Es ist nicht erforderlich, dass alle drei Eingliederungsmerkmale gleichermaßen ausgeprägt sind.

Unter der finanziellen Eingliederung ist der Besitz der entscheidenden Anteilsmehrheit an der Organgesellschaft zu verstehen, die es dem Organträger ermöglicht, durch Mehrheitsbeschlüsse seinen Willen in der Organgesellschaft durchzusetzen. Sie setzt eine unmittelbare oder mittelbare Beteiligung des Organträgers an der Organgesellschaft voraus.

Die organisatorische Eingliederung setzt voraus, dass die mit der finanziellen Eingliederung verbundene Möglichkeit der Beherrschung der Organgesellschaft durch den Organträger in der laufenden Geschäftsführung tatsächlich wahrgenommen wird. Der Organträger hat die Organgesellschaft durch Art und Weise der Geschäftsführung zu beherrschen. In aller Regel

wird die organisatorische Eingliederung durch eine personelle Verflechtung der Geschäftsführung des Organträgers und der Organgesellschaft hergestellt. Dies kann unter anderem durch eine Personenidentität in den Leitungsgremien erfolgen oder sich daraus ergeben, dass Mitarbeiter des Organträgers als Geschäftsführer der Organgesellschaft tätig sind.

Wirtschaftliche Eingliederung bedeutet, dass die Organgesellschaft nach dem Willen des Unternehmers im Rahmen des Gesamtunternehmens, und zwar in engem wirtschaftlichen Zusammenhang mit diesem, wirtschaftlich tätig ist.

Derzeit besteht eine umsatzsteuerliche Organschaft zwischen dem Betrieb gewerblicher Art (BgA) "Personalgestellung/Medien" und dem Evangelischen Medienhaus. Dies bedeutet, dass der Kostenersatz an die Landeskirche für die Personalgestellung als Innenumsatz zu sehen ist und daher keine Umsatzsteuer anfällt. Bestellt jedoch die Landeskirche beim Evangelischen Medienhaus Bücher oder bucht ein Seminar, so handelt es sich um einen umsatzsteuerlichen Leistungsaustausch, da diese Vorgänge außerhalb des BgA "Personalgestellung/Medien" erfolgen.

# **Aufwendungen / Erträge aus Verrechnungen (interne Leistungsverrechnung)**

Die interne Leistungsverrechnung dient dazu, den Leistungsaustausch zwischen verschiedenen Teilhaushalten abzubilden. Nach § 32 Kosten- und Leistungsrechnung der HHO kann eine Kosten- und Leistungsrechnung geführt werden, wenn es zu den örtlichen Bedürfnissen passt. Dabei sind die Kosten an Hand der Kostenstellen und Kostenträger aus der Buchführung nachprüfbar herzuleiten.

Mit aktivierungsfähigen internen Leistungen, die einzelnen Maßnahmen des Finanzhaushaltes zuzurechnen sind, kann identisch verfahren werden.

Laut § 17 HHO sind für jedes Haushaltsjahr anteilig als Ergebnis der internen Leistungsverrechnung der Saldo der Erträge und Aufwendungen auszuweisen.

#### **Interne Verrechnungen innerhalb der**  13.1 **Körperschaft**

Bei den internen Verrechnungen handelt es sich **um Kostenverrechnungen zwischen Kostenstellen innerhalb des eigenen Haushalts**. Grundsätzlich steht hier dem Ertragskonto in der Kontengruppe 49\* immer ein entsprechendes Aufwandskonto in der Kontengruppe 59\* gegenüber (Sachkontenpaare):

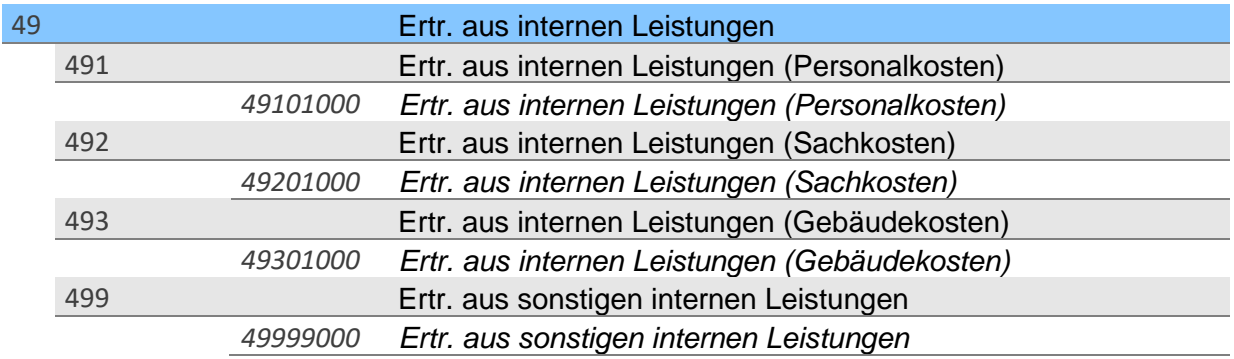

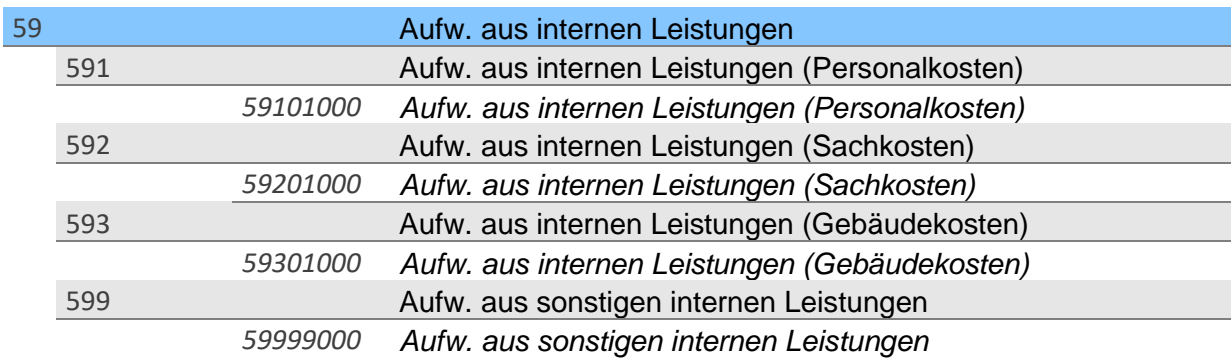

Buchungen auf diesen Konten müssen sich immer ausgleichen. Um diesen Ausgleich besser nachvollziehen zu können, empfiehlt es sich, bei mehreren verschiedenen internen Umlagen eine Abgrenzung auf der Ebene der Investitionsnummern vorzunehmen. Auf diese Weise kann mit Hilfe der Auswertung der Investitionsnummer festgestellt werden, ob die einzelne Umlage in Ertrag und Aufwand aufgeht.

#### **Sonderfall: Aktivierte Eigenleistungen**

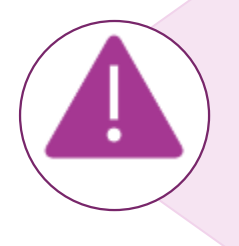

Werden intern Leistungen verrechnet, die bei der empfangenden Einheit zu aktivieren sind, so würden sich die Ergebniskonten 49\* und 59\* der internen Leistungsverrechnung nicht ausgleichen. Daher muss in diesen Fällen der Ertrag aus der internen Verrechnung auf das Konto 47201 für aktivierte Eigenleistungen gebucht werden. Näheres zu den aktivierten Eigenleistungen kann dem Kapitel [10.1.7](#page-189-0) Bestandsveränderungen, [aktivierte Eigenleistungen](#page-189-0) entnommen werden.

> Abb. 49: Sonderfall Aktivierte Eigenleistungen Quelle: Eigene Darstellung Projekt Zukunft Finanzwesen

#### **Beispiele aus der Landeskirche:**

#### 49101000 / 59101000 Personalkosten:

- o UAP (Umlage aktive Pfarrer) mit Investitionsnummer 8000016000
- o Verrechnung für Beihilfe mit Investitionsnummer 8000026000

#### 49201000 / 59201000 Sachkosten:

o Verrechnung von Geschäftsaufwand, Büromaterial, Portokosten oder Telefongebühren, die über die interne Verrechnung auf andere Kostenstellen (auch auf andere Investitionsnummern) umgelegt werden

#### 49301000 / 59301000 Gebäudekosten:

- o ZGM-Verrechnungspauschale / Miete mit Investitionsnummer 8000056000
- o Verrechnung für die ZGM-Bewirtschaftungskostenpauschale mit Investitionsnummer 8000066000

#### 49999000 / 59999000 sonstige Leistungen:

- o ZGASt-Gebühren mit Investitionsnummer 8000096000
- o IT-Gebühren mit Investitionsnummer 8000106000

## **Verrechnungen zwischen der Körperschaft und deren Sonderhaushalten**

**Neben** den internen Verrechnungen innerhalb des eigenen Haushalts gibt es auch **Verrechnungen mit den Sonderhaushalten**. Diese sind **nicht als interne Verrechnung in den Kontenbereichen 49\*/59\*** zu erfassen, da sie mit dem eigenen Haushalt gemäß § 72 Absatz 4 HHO nur über Zuführungen / Ablieferungen verbunden sind. Die Verrechnungen mit Sonderhaushalten werden im Ergebnishaushalt daher unter den ordentlichen Aufwendungen und Erträgen abgebildet.

Einnahmen aus der Verrechnung mit Sonderhaushalten sind auf dem Sachkonto 46971000 (Erträge aus Ablieferung von Sonderhaushalt) / 46972000 (Ertr. aus Ablieferung von Sonderhaushalt aus ILV) zu erfassen, Aufwendungen aus der internen Verrechnung mit Sonderhaushalten sind auf dem Sachkonto 56971000 (Aufwendungen aus Zuführung an Sonderhaushalt) / 56972000 (Aufw. aus Zuführung an Sonderhaushalt aus ILV) zu erfassen.

Auf den Sachkonten 46971000 / 56971000 werden Zuführungen bzw. Ablieferungen erfasst, die auf Basis von Vereinbarungen jährlich berechnet werden.

Konkrete Leistungen, die vom Sonderhaushalt in Rechnung gestellt werden bzw. an den Sonderhaushalt in Rechnung gestellt werden sind auf den Sachkonten 46972000 / 56972000 zu erfassen.

Bei den Verrechnungen mit Sonderhaushalten empfiehlt es sich, keine Investitionsnummern zu verwenden, da diese im Ertrag und Aufwand in der jeweiligen Gemeindekennziffer nicht aufgehen werden.

### **Verrechnungen zwischen der Körperschaft und anderen kirchlichen Einrichtungen**

**Neben** den internen Verrechnungen innerhalb der Körperschaft und deren Sonderhaushalten gibt es auch **Verrechnungen mit anderen kirchlichen Einrichtungen**. Die Verrechnungen mit anderen kirchlichen Einrichtungen sind in keiner internen Verrechnung zu erfassen, da diese Einrichtungen nicht mit dem eigenen Rechnungswesen direkt verbunden sind. Diese Verrechnungen von Erträgen und Aufwendungen sind daher **nicht im Sachkontenbereich der internen Verrechnung 49\*/59\*** zu erfassen, sondern werden im Ergebnishaushalt abgebildet.

Einnahmen aus der Verrechnung mit kirchlichen Einrichtungen sind im Sachkontenbereich 441\* (Ertr. aus kirchl. Ersatz-/Erstattungsleistungen) zu erfassen, Aufwendungen aus der Verrechnung mit kirchlichen Einrichtungen sind im Bereich 551\* (Aufw. aus kirchl. Ersatz- und Erstattungsleist.) zu erfassen.

Bei den Verrechnungen mit anderen kirchlichen Einrichtungen empfiehlt es sich, keine Investitionsnummern zu verwenden, da diese im Ertrag und Aufwand in der eigenen Gemeindekennziffer nicht aufgehen werden.

## **Verrechnungen zwischen der Körperschaft und sonstigen Einrichtungen (nicht kirchlich)**

Neben den Verrechnungen im kirchlichen Bereich gibt es auch Verrechnungen zwischen der Körperschaft und anderen nicht-kirchlichen /sonstigen Einrichtungen. Die Verrechnungen mit anderen nicht-kirchlichen Einrichtungen **sind in keiner internen Verrechnung im Bereich 49\*/59\* zu erfassen**, da die nicht-kirchlichen Einrichtungen nicht mit dem Rechnungswesen der eigenen Körperschaft verbunden sind. Diese Verrechnungen von Erträgen und Aufwendungen sind daher nicht im Sachkontenbereich der internen Verrechnung zu erfassen, sondern werden im Ergebnishaushalt abgebildet.

Einnahmen aus der Verrechnung mit sonstigen Einrichtungen sind im Sachkontenbereich 449\* zu erfassen, Aufwendungen aus der Verrechnung mit nicht-kirchlichen Einrichtungen sind im Bereich 559\* zu erfassen.

Bei den Verrechnungen mit anderen nicht-kirchlichen Einrichtungen empfiehlt es sich keine Investitionsnummern zu verwenden, da diese im Ertrag und Aufwand in der eigenen Gemeindekennziffer nicht aufgehen werden.

# **Abbildung von haushaltsunwirksamen Vorgängen (ehemals Sachbuchart 8)**

Ein kamerales Sachbuch für haushaltsfremde Vorgänge (Vorschuss- und Verwahrbereich) ist im neuen Rechnungswesen nicht vorgesehen. Die Prozesse der bisherigen Sachbuchart 8 bleiben aber dennoch in der kirchlichen Doppik erhalten.

Spätestens im Jahr vor der Umstellung sind die einzelnen Vorgänge in SBA 8 zu analysieren. Viele dieser Sachverhalte sind in der kirchlichen Doppik in der Bilanz darzustellen.

Die in der letzten kameralen Jahresrechnung ausgewiesenen Reste (Sollsalden) sind in die Eröffnungsbilanz des ersten doppischen Haushaltsjahres zu überführen. Vor der Übernahme der Bestände muss nach einer Einzelanalyse die Entscheidung getroffen werden, bei welchen Bilanzkonten diese Reste abzubilden sind.

Es ist zu bedenken, dass der Vorschuss- und Verwahrbereich nicht maschinell, sondern manuell eingebucht werden muss. (Siehe [Anlage 7.4 Migration und Eröffnungsbilanz\)](#page-274-0).

#### **Einbuchen der Anfangsbestände** 14.1

Die Ist-Mehreinnahme (IME) / Ist-Mehrausgabe (IMA) des letzten kameralen Abschlusses geht in die Eröffnungsbilanz als Bank- und Barbestand ein; Bankbestände werden zukünftig auf getrennten Bestandskonten ausgewiesen.

Für den haushaltsfremden Bereich sind in der Finanzrechnung die Kontenarten 691 (Einzahlungen aus durchlaufenden Geldern) und 791 (Auszahlungen aus durchlaufenden Geldern) zu verwenden. Die anzusprechenden Bilanzkonten werden in den folgenden Beispielen dargestellt.

# **Übernahme der Geldbestände**

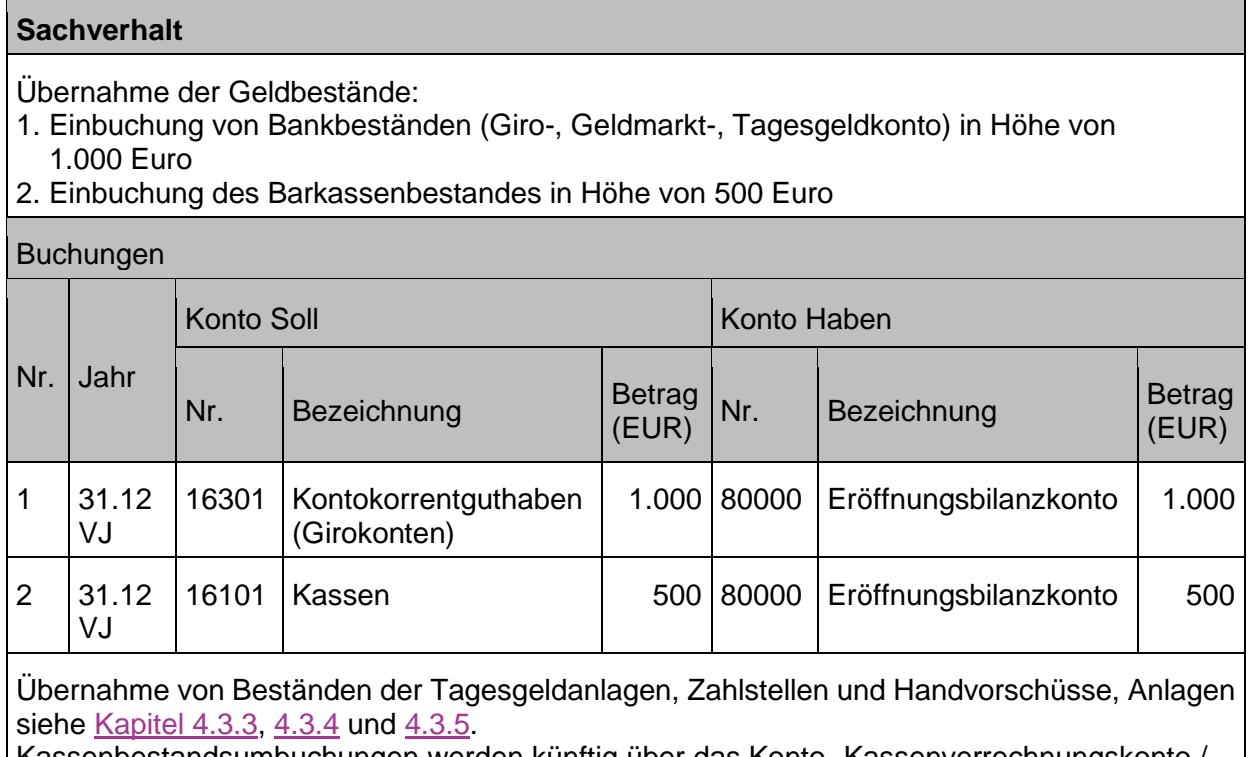

Kassenbestandsumbuchungen werden künftig über das Konto "Kassenverrechnungskonto / Geldtransit (16901)" dargestellt.

# **Ungeklärte Einzahlungen**

Ungeklärte Einzahlungen sind Geldeingänge auf Bankkonten, die (noch) nicht zugeordnet werden können. Grund kann hier z.B. eine noch fehlende Kassenanordnung sein.

Ungeklärte Einzahlungen sind unverzüglich zu klären und entsprechend dem Ergebnis zu buchen.

Im Bereich der ungeklärten Einzahlungen wird mit einem Verwahrdebitor (zugeordnetes Sachkonto 36603\*) gearbeitet, wenn ein Zahlungseingang keinem Offenen Posten zugeordnet werden kann. Dies ist zu unterscheiden von Sachverhalten, die gezielt auf Verwahrgeldkonten gebucht werden wie z.B. ein Sicherheitseinbehalt (siehe auch Kapitel [14.5.1](#page-228-0) [Durchlaufende](#page-228-0) Gelder - [Einnahmen\)](#page-228-0).

Wird der (elektronische) Kontoauszug gebucht und es kann kein zuordenbarer Posten gefunden werden, so wird der Bankbeleg als offene Zahlung gebucht.

Falls erkennbar kann die Zahlung auf den korrekten Debitor gebucht werden, sonst auf den entsprechenden Verwahrdebitor.

Nach Buchung der Rechnung (Einnahme-Anordnung) kann die offene Zahlung vom Verwahrdebitor umgebucht werden. Wurde die Zahlung bereits auf dem korrekten Debitor gebucht, kann der OP-Ausgleich manuell bzw. bei mehreren Posten durch einen Aufrechnungslauf erfolgen.

Bei Falschüberweisungen erfolgt eine Rücküberweisung an den ursprünglich Überweisenden.

- 1. Fritz Müller überweist 100 Euro ohne Angabe eines Verwendungszwecks.
- a) Die Überweisung war falsch und wird zurücküberwiesen.
- b) Die Zahlung kann einer Benutzungsgebühr fürs Gemeindehaus zugeordnet und die offene Forderung ausgeglichen werden (Ertragsbuchung bereits erfolgt bei Einbuchung der Forderung).

#### Buchungen

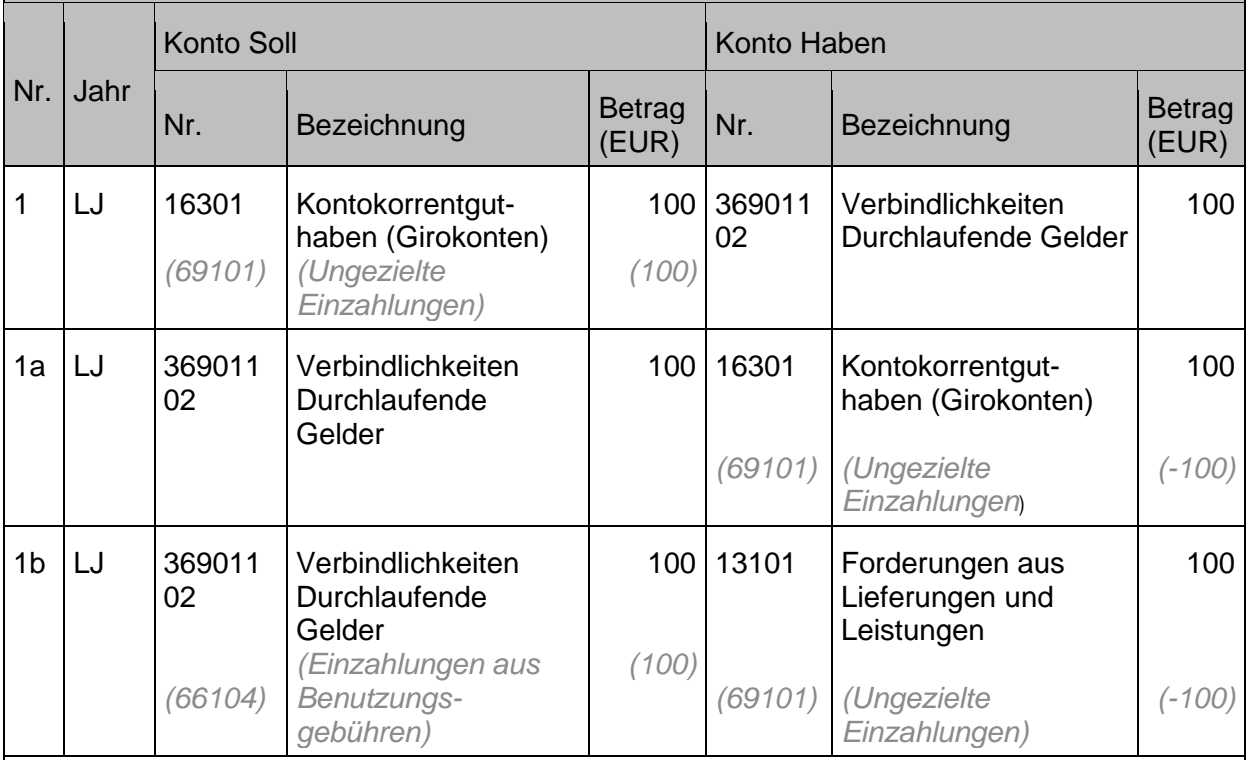

Die umgekehrte Einzahlungsbuchung unter Nr. 1a und 1b wird hier explizit mit Vorzeichen "Minus" dargestellt, um klarzustellen, dass es sich faktisch um eine Verrechnung der ungezielten Einzahlung aus der Buchung Nr.1 handelt.

Hier wird in Infoma newsystem grundsätzlich mit einem Verwahr-Debitor gearbeitet (tritt im Buchungsbeispiel an die Stelle des Sachkontos 36901102). Das Finanzrechnungskonto 69101 für ungezielte Einzahlungen ist dabei beim Verwahr-Debitor hinterlegt.

- 1. Fritz Müller schuldet der Kirchengemeinde 500 Euro Benutzungsgebühr. Er überweist 700 Euro. Der Betrag wird zunächst als unklare Einzahlung gebucht.
- a) Anschließend werden 500 Euro dem Konto für Benutzungsgebühren zugeordnet, der Rest wird zurücküberwiesen.
- b) Anschließend werden 500 Euro dem Konto Benutzungsgebühren zugeordnet, der Rest wird auf dem Konto allg. Geldspenden zugeordnet.

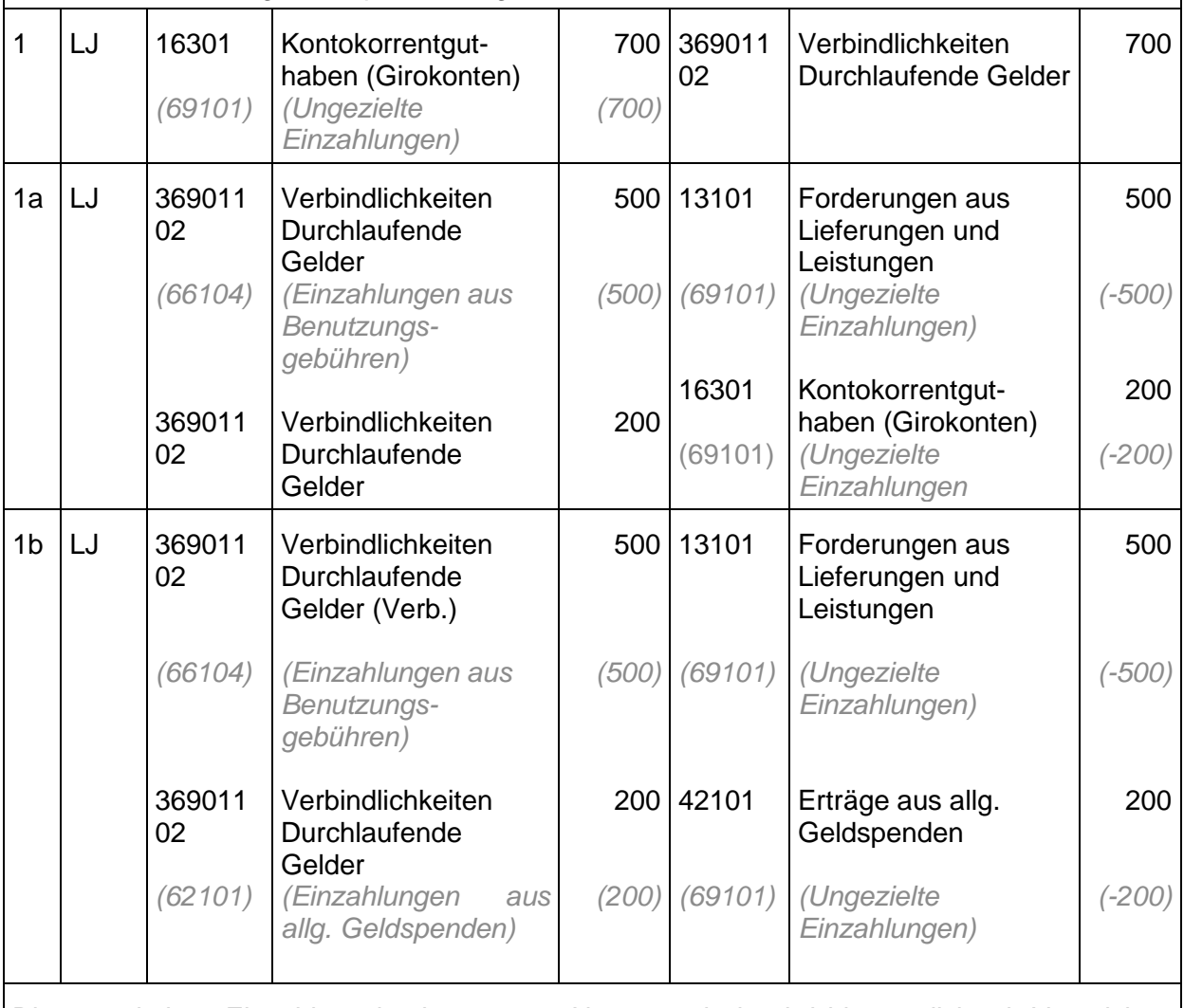

Die umgekehrte Einzahlungsbuchung unter Nr. 1a und 1b wird hier explizit mit Vorzeichen "Minus" dargestellt, um klarzustellen, dass es sich faktisch um eine Verrechnung der ungezielten Einzahlung aus der Buchung Nr.1 handelt.

(Technischer Hinweis: Die Buchung der Geldspende in 1b muss mit Belegart "Zahlung" erfolgen, um die Finanzrechnungskonten automatisch im Hintergrund mitzubuchen.)

# **Unklare Abbuchungen (SEPA-Lastschriften)**

Unklare Abbuchungen sind Geldausgänge auf Bankkonten, die (noch) nicht zugeordnet werden können. Grund kann hier z.B. eine noch fehlende Kassenanordnung sein.

Entspricht dem Vorgehen der ungeklärten Einzahlungen auf der kreditorischen Seite.

- 1. Der Kirchengemeinde werden 100 Euro ohne Angabe eines Verwendungszwecks abgebucht
- a) Die Abbuchung ist unberechtigt und wird zurückgegeben.
- b) Die Abbuchung ist berechtigt und Ausgabe kann den Stromkosten zugeordnet werden.

#### Buchungen

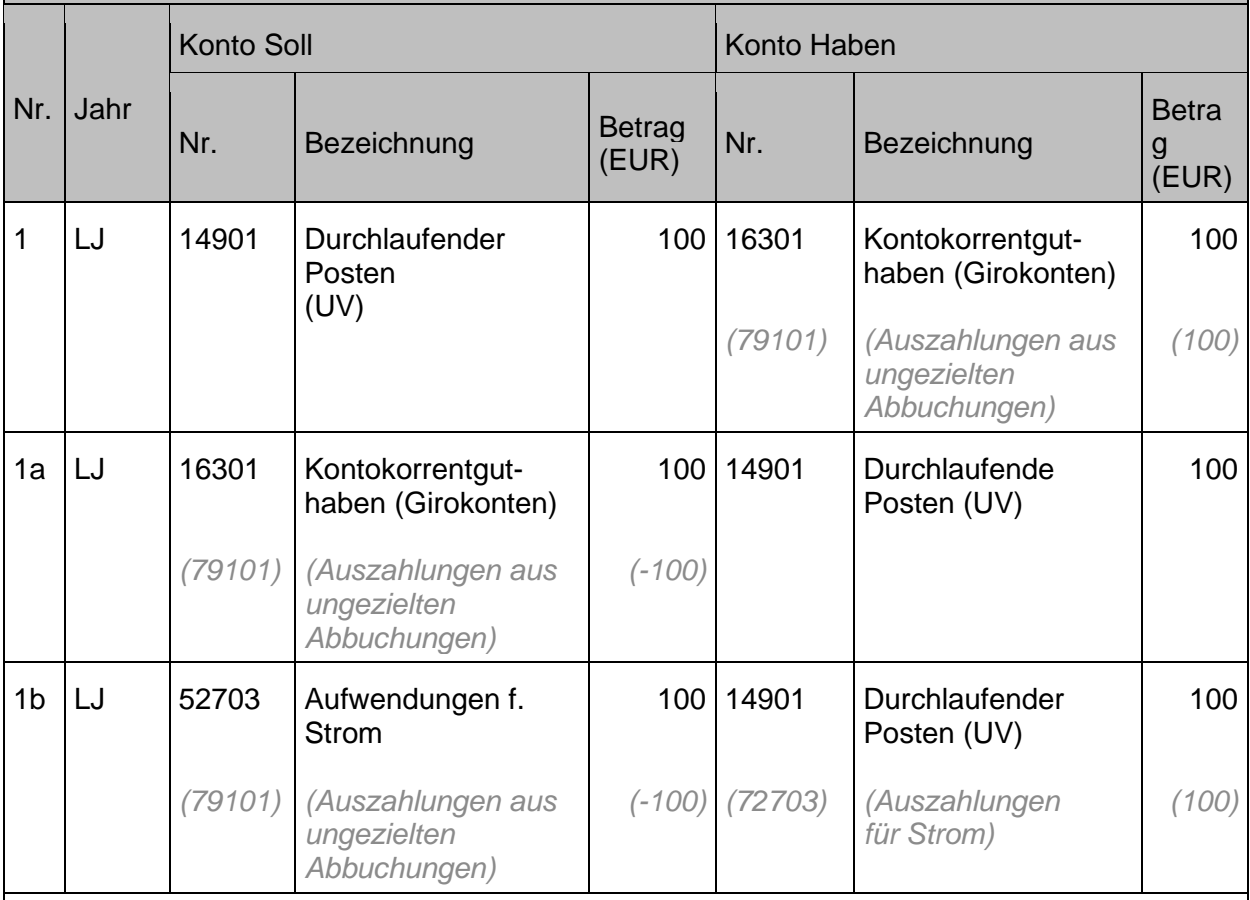

Die umgekehrte Auszahlungsbuchung unter Nr. 1a und 1b wird hier explizit mit Vorzeichen "Minus" dargestellt, um klarzustellen, dass es sich faktisch um eine Verrechnung der ungezielten Auszahlung aus der Buchung Nr.1 handelt.

Hier wird in Infoma newsystem grundsätzlich mit einem Verwahr-Kreditor gearbeitet. Das Finanzrechnungskonto 79101 für unklare Abbuchungen ist dabei beim Verwahr-Kreditor hinterlegt.

#### <span id="page-227-0"></span>14.5 **Durchlaufende Finanzmittel und Verwahrgelder**

Durchlaufende Gelder werden über Forderungs- und Verbindlichkeitskonten in der Bilanz abgebildet.

Erhält die Körperschaft Zahlungsmittel, d.h. Einzahlungen zur Weiterleitung an Dritte, werden diese als Verbindlichkeiten (Abbildung über ein Passivkonto) gebucht. Der Zahlungseingang und die Weiterleitung dessen ist immer als **durchlaufende Gelder** zu buchen, wenn es sich bei der sammelnden Körperschaft lediglich um die Stelle handelt, die die **an einer anderen Stelle gesammelten Gelder weiterleitet** (Darstellung der Verpflichtung zur Weiterleitung). Am Jahresende wird der aktuelle Bestand an Forderungen bzw. Verbindlichkeiten in der Bilanz ausgewiesen. Dieser Endbestand stellt gleichzeitig den Anfangsbestand des Folgejahres dar.

Hinweis: Gemäß neuer kirchlicher Doppik werden folgende Sachverhalte, die bisher als durchlaufende Gelder gebucht wurden, **nicht mehr hier** ausgewiesen, sondern direkt in der Ergebnisrechnung gebucht. Dies waren z.B.

- Abrechnungen von Veranstaltungen (Glaubenskurse, Freizeiten, Gemeindefeste, etc.)
- Einkäufe und Weiterverkäufe, deren Erlös für die Arbeit der Kirchengemeinde verwendet werden soll (z.B. auch für Renovierungen),
- Spenden mit denen die Kirchengemeinde Missionare aus der Kirchengemeinde unterstützen möchte
- Zahlungen der Eltern im Kindergarten für Getränke der Kinder oder bestimmte Aktionen
- etc.

**Sachverhalt**

Diese Sachverhalte und Prozesse finden sich in der kirchlichen Doppik auf den entsprechenden Ertrags- und Aufwandskonten im Ergebnishaushalt und in der Ergebnisrechnung wieder.

1. Der Kirchenbezirk A erhält eine Überweisung von der Kirchengemeinde X über 350 Euro. 2. Es handelt es sich um Opfergelder, die an den OKR weitergeleitet werden, in dessen Auftrag der Bezirk die Gelder von den Kirchengemeinden einsammelt und der

### <span id="page-228-0"></span>**14.5.1 Durchlaufende Gelder - Einnahmen**

zu dem Opfer aufgerufen hatte.

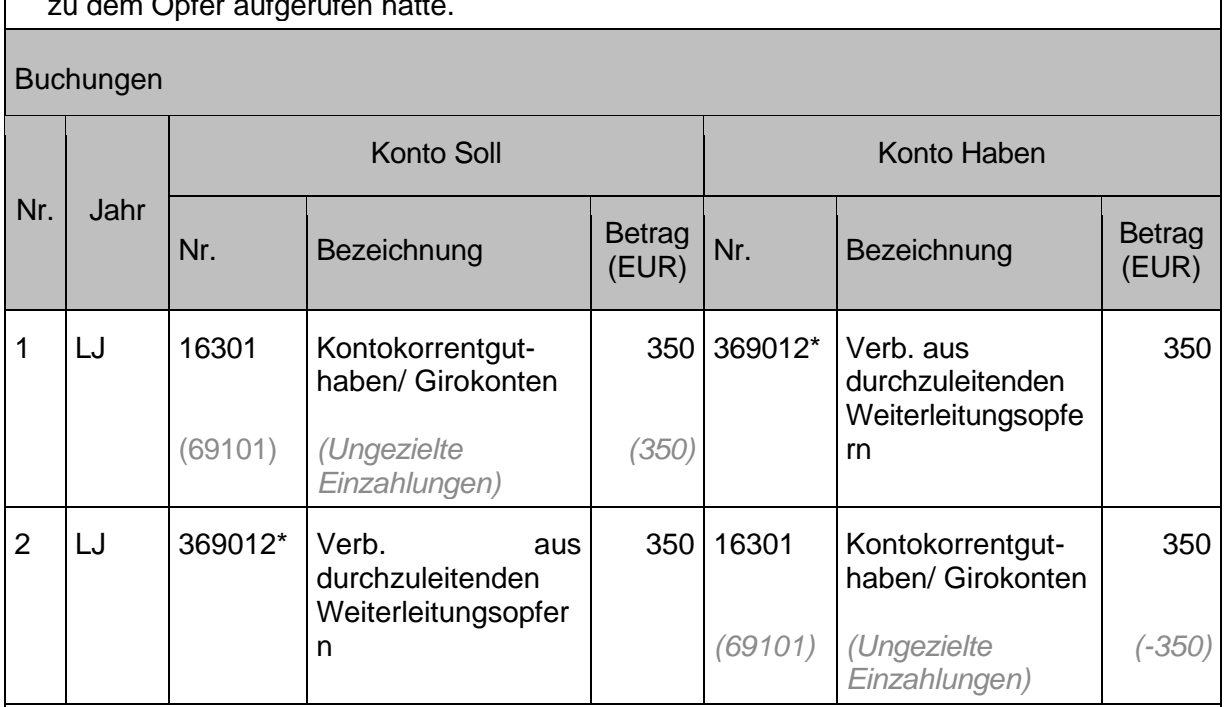

Gemäß § 24 Absatz 2 HHO können durchlaufende Finanzmittel, insbesondere Mittel, die die Körperschaft auf Grund eines Gesetzes unmittelbar für den Haushalt eines anderen öffentlichen oder kirchlichen Aufgabenträgers einnimmt oder ausgibt, bei der Weiterleitung bei den entsprechenden Einzahlungen abgesetzt werden.

Die umgekehrte Einzahlungsbuchung unter Nr. 2 wird hier explizit mit Vorzeichen "Minus" dargestellt, um klarzustellen, dass es sich faktisch um eine Verrechnung der ungezielten Einzahlung aus der Buchung Nr. 1 handelt.

Grundsätzlich werden alle durchlaufenden Gelder nach diesem Schema gebucht.

Für eine Baumaßnahme wird bei der Schlussrechnung über 50.000 Euro ein **Sicherheitseinbehalt** in Höhe von 10.000 Euro vorgenommen, um etwaige Baumängel in der Folge abdecken zu können.

- 1. Buchung der Schlussrechnung.
- 2. Buchung des Sicherheitseinbehalts.
- 3. Überweisung der um den Sicherheitseinbehalt verminderten Baurechnung.
- 4. Nach Ablauf der Gewährleistungsfrist wird der Einbehalt an die Baufirma überwiesen.

#### Buchungen

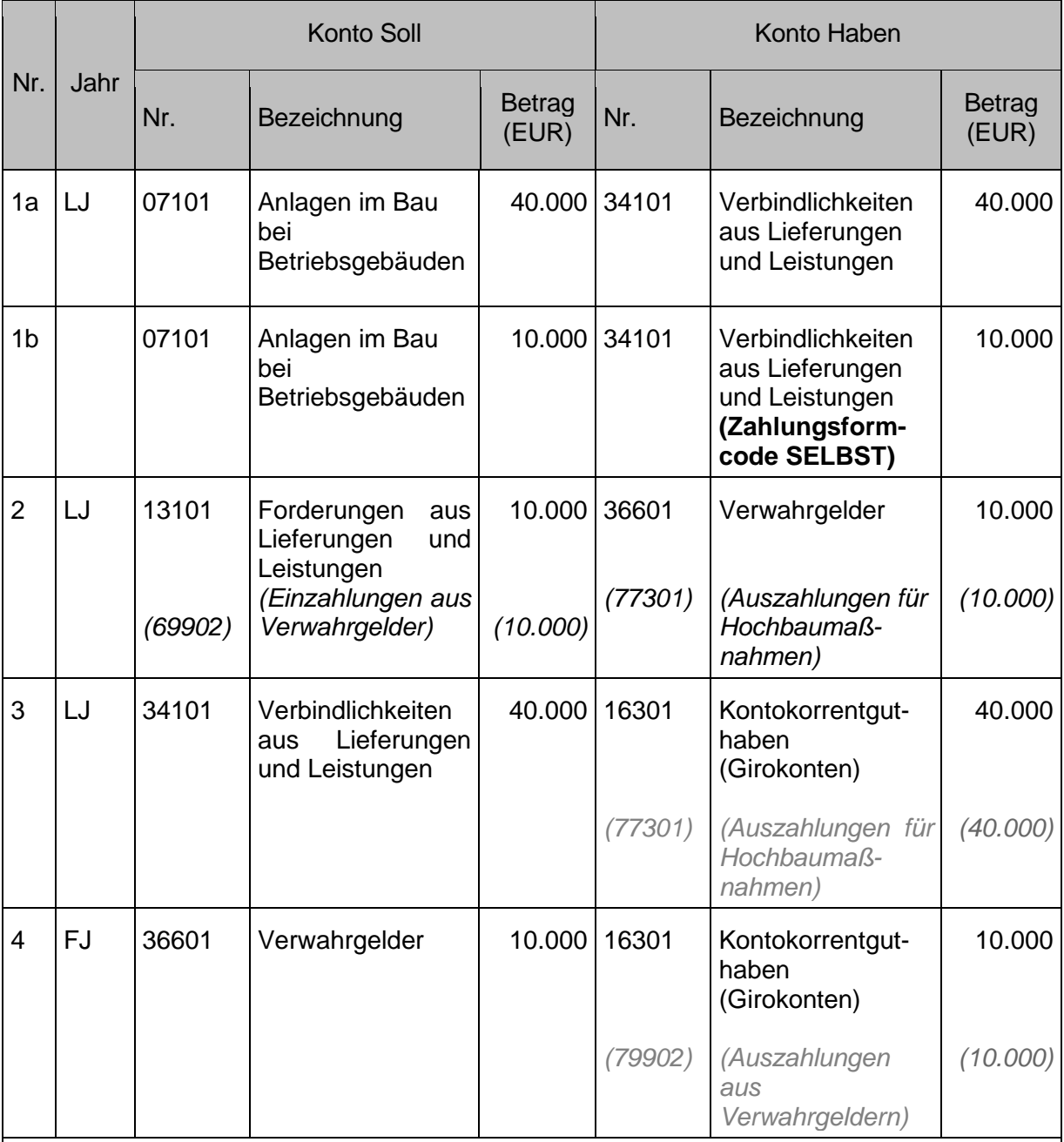

Die Aufteilung der Buchung mit 1a und 1b ist nur auf Bewirtschafter OKR anzuwenden bzw. dann, wenn mit mehrstufiger Belegverarbeitung erfasst und gebucht wird. Diese Buchung der Schlussrechnung wird in zwei gesonderten Einkaufsrechnungen erfasst und der **Zahlungsformcode** auf der Anordnung des Betrags für den **Sicherheitseinbehalt** muss auf **SELBST** gesetzt werden.

Die Buchung unter 2. wird als Verkaufsrechnung mit derselben Adresse wie aus der Einkaufsrechnung erfasst. Die Buchung unter 1b und 2 wird über eine Aufrechnung ausgeglichen. In den Fällen ohne MBV entfällt die Aufteilung in 1a und 1b und der Betrag wird in einer Summe gebucht.

Die Buchung unter 4 erfolgt über die Erfassung einer Einkaufsrechnung an den Kreditor.

Im Bereich der Verwahrgelder wird in Infoma newsystem für den Fall von nicht zuordenbaren Zahlungen grundsätzlich mit einem Verwahr-Debitor bzw. Verwahr-Kreditor gearbeitet (tritt im Buchungsbeispiel an die Stelle des Sachkontos 3660\*). Das Finanzrechnungskonto 69902 für Einzahlungen aus Verwahrgeldern ist dabei beim Verwahr-Debitor hinterlegt. Der Verwahrdebitor wird bilanziell unter dem Sachkonto 36603004 (Verwahrgeld Debitorenbuchungsgruppe) dargestellt. Der Verwahrkreditor wird bilanziell unter dem Sachkonto 36603005 (Verwahrgeld Kreditorenbuchungsgruppe) dargestellt.

### **14.5.2 Exkurs: Gutscheine (z.B. Geschenke, Opferbons u.ä.)**

An Dritte herausgegebene Gutscheine sind, sofern es sich um Geschenkgutscheine, die Umwandlung einer bereits gezahlten Gebühr in einen Gutschein oder auch um Opferbons handelt, als durchlaufende Gelder auszuweisen. Es handelt sich dabei regelmäßig um Zahlungen, die gem. § 48 Absatz 2 HHO vorläufig als durchlaufende Einzahlung gebucht werden können, wenn es sich um Einzahlungen handelt, die sich auf den Haushalt auswirken, und eine Zuordnung zu haushaltswirksamen Konten nicht oder noch nicht möglich ist.

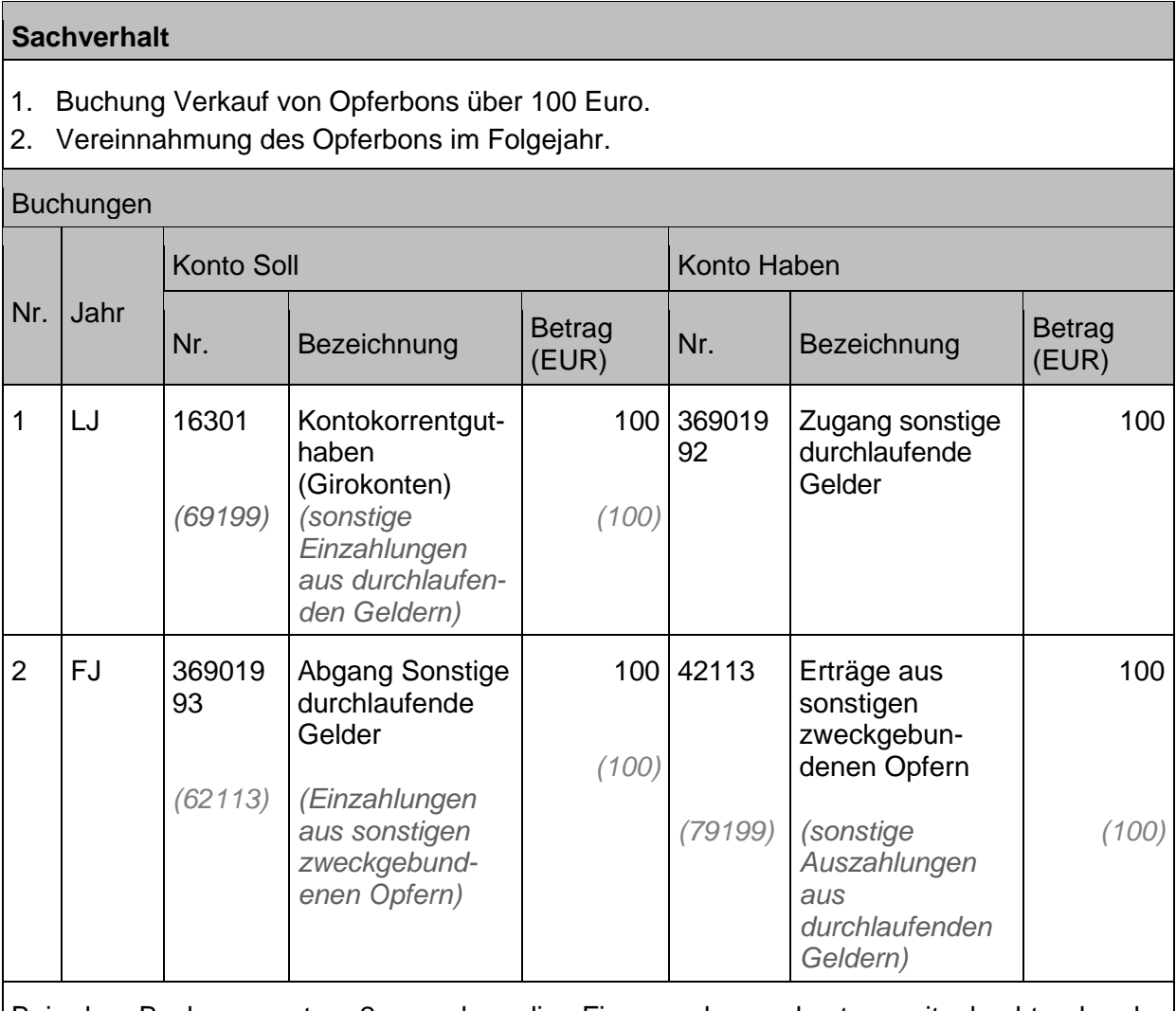

Bei der Buchung unter 2. werden die Finanzrechnungskonten mitgebucht, da der Zahlungseingang im Vorjahr auf einem Finanzrechnungskonto im haushaltsfremden Bereich gebucht wurde. Nach Verwendung der Opferbons kann diese Einzahlung zugeordnet werden bzw handelt es sich nicht mehr um eine haushaltsfremde Einzahlung.

### **14.5.3 Durchlaufende Gelder – Ausgaben**

Zu den Ausgaben im Bereich der durchlaufenden Gelder wird auf die Buchungsbeispiele im Rahmen der Einnahmenseite verwiesen (Bsp. Einnahme von Opfern bei den Kirchenbezirken und Weiterleitung derselben, Auszahlung eines Sicherheitseinbehalts nach Ablauf der Gewährleistungsfrist).

Darüber hinaus wird auf Kapite[l 10.2.4.4](#page-200-0) [Weitere sonstige ordentliche Aufwendungen](#page-200-0) bezüglich der Darstellung eines Kassenfehlbetrags vorläufig als durchlaufende Auszahlung gemäß § 108 Absatz 2 HHO verwiesen.

# **Vorschüsse**

Gemeint sind hier nicht die Handvorschüsse (Kapitel [4.3.5](#page-119-0) [Handvorschüsse\)](#page-119-0), sondern solche, die an interne oder externe Personen oder Einrichtungen ausbezahlt werden. Beispiele:

- Gehaltsvorschuss
- Reisekostenvorschuss
- Vorschuss an eine externe Einrichtung, die Aufgaben für die Körperschaft wahrnimmt (in Abgrenzung zu den Gruppenkassen für eigene Einrichtungen innerhalb der Körperschaft, die als Zahlstelle geführt wurden)

Die Auszahlung des Vorschusses erfolgt als haushaltsunwirksame Auszahlung. Gleichzeitig wird eine Forderung an den Vorschussempfänger gebucht.

Vorschüsse können zur besseren / übersichtlicheren Verwaltung und Abwicklung über ein Voroder Nebenbuch geführt werden (siehe oben). Werden die Vorschüsse direkt auf dem Bestandskonto geführt, wird empfohlen, für jeden Vorschuss eine eigene Vorgangsnummer anzulegen.

#### **Sachverhalt**

Ein neuer Mitarbeiter hat Anspruch auf ein monatliches Gehalt in Höhe von 3.000 Euro, damit er nach der Anstellung keine 6 Wochen (bis zum nächsten Gehaltslauf) auf sein Gehalt warten muss, erhält er einen Gehaltsvorschuss.

- 1. Er erhält einen Gehaltsvorschuss von 1.000 Euro.
- 2. Der Gehaltsvorschuss des Mitarbeiters wird mit seiner nächsten Gehaltszahlung zum Stichtag verrechnet.

#### Buchungen

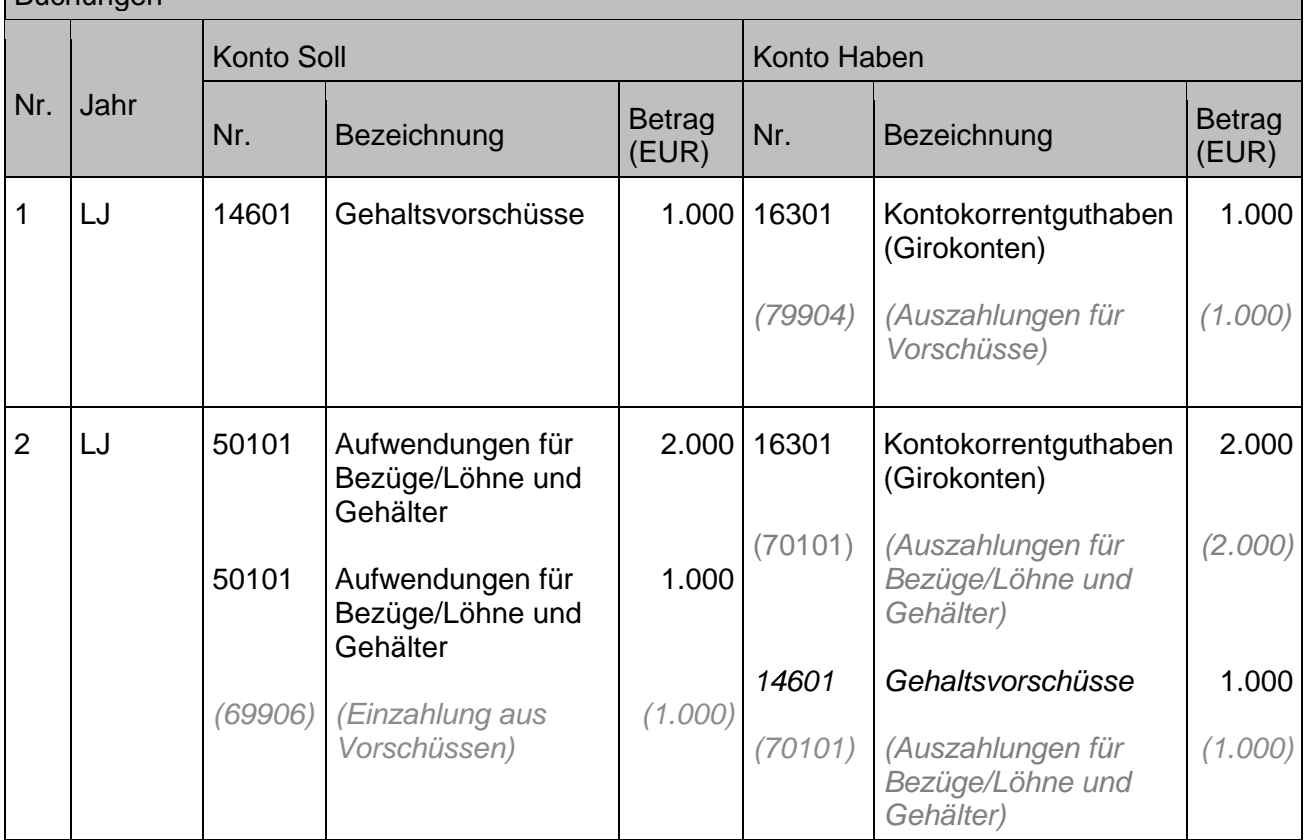

Die Buchung unter Nummer 2 ist eine vereinfachte Darstellung ohne Ausweis der Sozialversicherungsbeiträge und Lohnsteuer. Es handelt sich nur um die Verrechnung des Vorschusses.

#### **Sachverhalt**

- 1. Der Arbeitskreis Asyl in der Kirchengemeinde A, der sich aus verschiedenen Partnern zusammensetzt (Kirchengemeinde, Katholische Kirchengemeinde, Kommune) führt eine gemeinsame Kasse außerhalb der Kirchenpflege.
- 1. Der AK Asyl erhält einen anteiligen Vorschuss von der Kirchengemeinde (und ebenso von den beteiligten Partnern) für anstehende Aufgaben in Höhe von 200 Euro.
- 2. Der AK hat 150 Euro davon zweckentsprechend ausgegeben und rechnet mit der Kirchengemeinde ab.

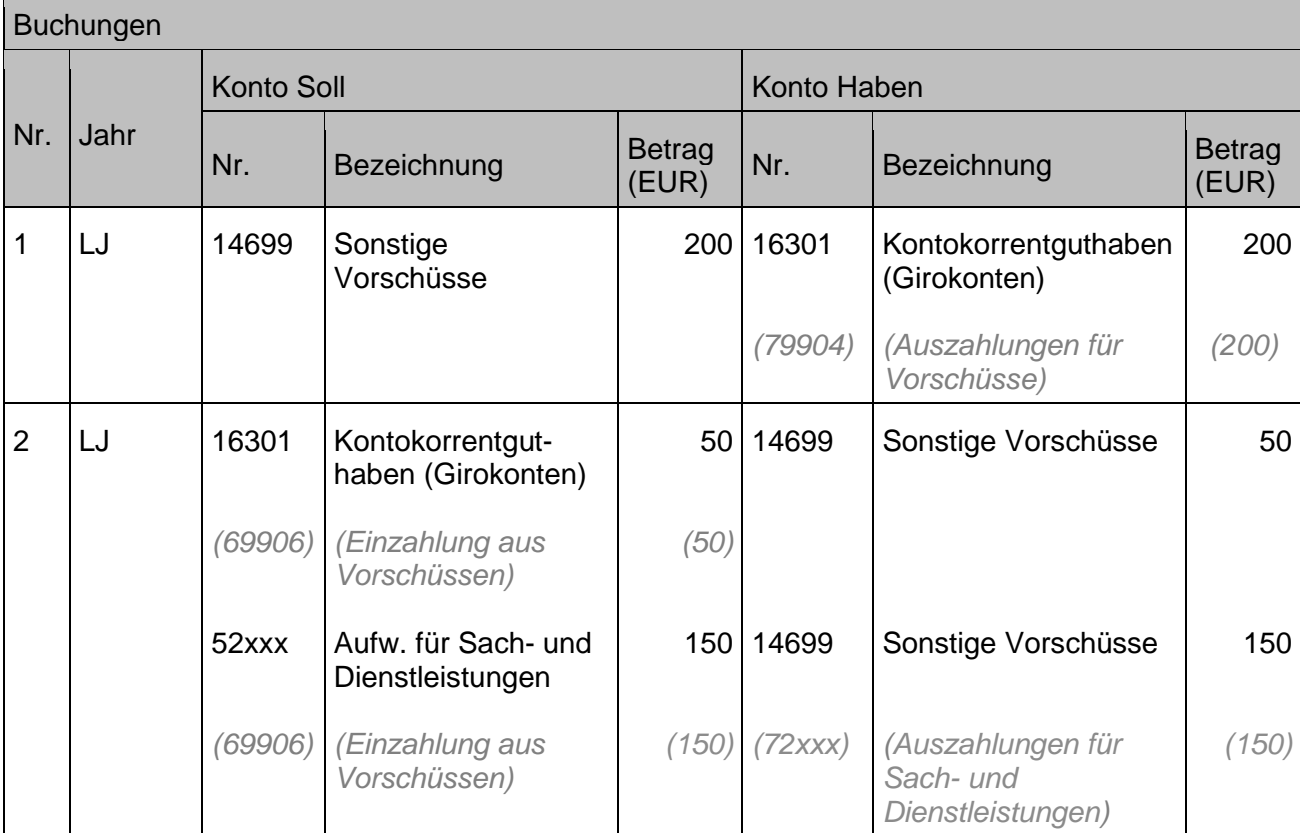

## **Jahresabschluss**

Zum Schluss eines jeden Haushaltsjahres ist ein Jahresabschluss aufzustellen (vgl. §75 Absatz 1 HHO). Der Jahresabschluss besteht aus der Ergebnisrechnung, der Finanzrechnung und der Bilanz. Des Weiteren ist der Jahresabschluss um einen Anhang zu erweitern und durch einen Rechenschaftsbericht zu erläutern (vgl. §75 Absatz 2 HHO).

Dem Anhang zur Bilanz sind nach § 75 Absatz 3 HHO die Anlagen nach § 81 HHO beizulegen.

Dazu gehören nach § 81 Absatz 1 HHO das Anlagenverzeichnis, Übersichten über den Vermögensgrundstock, die Rücklagen und Rückstellungen, zweckentsprechend gebundene Reinvestitionsmittel und die Finanzdeckung der Rücklage für Immobilienunterhalt. Außerdem

gehören zu den Pflichtanlagen eine Liquiditätsübersicht, eine Übersicht über die über- und außerplanmäßigen Aufwendungen einschließlich der Vorgriffe und ihrer Begründung, eine Übersicht über die, in das folgende Jahr zu übertragenden Haushaltsermächtigungen und ein Verbindlichkeitenspiegel.

Des Weiteren sind nach § 81 Absatz 2 HHO die angewandten Bilanzierungs- und Bewertungsmethoden und eventuelle Abweichungen mit Begründung, die Verwendung von Finanzvermögen zur Finanzierung von Investitionen ("Innere Darlehen") sowie die Vorbelastungen künftiger Haushaltsjahre darzustellen.

Der Jahresabschluss muss innerhalb von sechs Monaten nach Ende des Haushaltsjahres erstellt werden (vgl. § 75 Absatz 4 HHO).

Weitere Vorschriften zu den einzelnen Bestandteilen des Jahresabschuss finden sich in den §§ 76ff HHO. Eine Übersicht über die im Rahmen der Jahresabschlusserstellung durchzuführenden Arbeiten ist als Anlage diesem Handbuch beigelegt (siehe Kapitel [Anlage 9:](#page-285-0)  [Checkliste Jahresabschluss\)](#page-285-0). Dort sind auch Verweise zu den entsprechenden Kapiteln in diesem Handbuch enthalten.

Nullstellung der Finanzkonten, der Ergebniskonten und der Bilanzkonten:

Zur Erstellung des Jahresabschlusses gehört auch die Nullstellung. Über die Nullstellung auf allen Aufwands- und Ertragskonten wird das Gesamtergebnis ermittelt und als Jahresüberschuss/Jahresfehlbetrag des ordentlichen oder des Sonderergebnisses gebucht.

Zur Buchung des Jahresüberschusses / Jahresfehlbetrages in die Rücklagen siehe auch Kapitel [5.1](#page-121-0) [Ergebnisrücklagen.](#page-121-0)

In der Bilanz werden durch die Nullstellung die über das Jahr getätigten Buchungen auf den Zugangs- und Abgangskonten auf die Bestandskonten gebucht.

Die Buchungen im Rahmen der Nullstellungen werden mit Buchungsdatum U31.12.LJ, Ultimodatum, gebucht.

Nach der Einbuchung der Bestände für die erste Eröffnungsbilanz nach der Umstellung auf die Doppik muss ebenfalls eine Nullstellung vorgenommen werden. (Siehe dazu auch [Anlage 9:](#page-285-0)  [Checkliste Jahresabschluss\)](#page-285-0).

## **15.1 Korrektur von Migrationsfehlern in Bilanzen nach erster Schlussbilanz nach neuer kirchlicher Doppik**

Gemäß Artikel 5 Absatz 8 HHO ist in der späteren Schlussbilanz nach Migration ein unterlassener Ansatz nachzuholen, der Wertansatz zu berichtigen oder der Wertansatz auf einzelne Vermögensgegenstände sachgerecht aufzuteilen **soweit bei der ersten Eröffnungsbilanz** nach den Bestimmungen dieses Gesetzes **Bilanzpositionen mit fehlerhaften Werten angesetzt** worden sind.

Eine Berichtigungspflicht nach Satz 1 besteht nur,

- wenn es sich um einen wesentlichen Betrag handelt oder
- wenn maßgebliche Auswirkungen auf die ordnungsmäßige Haushaltsführung in den Folgejahren zu erwarten sind. Dies ist bei einer Nichtbeachtung des Vollständigkeitsgebots nach § 67 Absatz 1 oder des Grundsatzes der Einzelbewertung nach § 68 Absatz 1 Nummer 2, bei fehlerhaft bilanzierten liquiden Finanzmitteln und Schulden sowie bei Bewertungsfehlern gegeben, welche die Ergebnisse der künftigen Ergebnisrechnungen in einem für den Haushaltsausgleich maßgeblichen Umfang beeinflussen können.

Sofern nach den Sätzen 1 und 2 keine Berichtigungspflicht vorliegt, **können** entsprechende Berichtigungen vorgenommen werden (Wahlrecht).

Die Sätze 1 bis 3 gelten auch, wenn die Vermögensgegenstände oder Schulden am Bilanzstichtag **nicht mehr vorhanden sind**, jedoch **nur** für den auf die Vermögensänderung **folgenden Jahresabschluss.**

Der Gewinn und Verlust aus Berichtigungen **ist mit dem Basiskapital** zu verrechnen.

Die Berichtigungen sind im Anhang der betroffenen Bilanz zu erläutern. Auf Grund einer **nachträglichen Ausübung von Wahlrechten** oder Ermessensspielräumen sind Berichtigungen **nicht zulässig**.

Berichtigungen können **letztmals im dritten der Prüfung der Eröffnungsbilanz folgenden Jahresabschluss** vorgenommen werden. Vorherige Jahresabschlüsse sind nicht zu berichtigen.

#### **15.1.1 Berichtigung innerhalb der Frist gem. Artikel 5 Absatz 8 Satz 8 HHO**

Eine Berichtigung der Eröffnungsbilanz **innerhalb der oben genannten Frist** ist **erfolgsneutral**. D. h. die Berichtigungen führen **ausschließlich zu einer Veränderung des Basiskapitals**. Berichtigungen, die einen Anstieg der Aktiva mit sich bringen, erhöhen das Basiskapital, wohingegen Verringerungen der Aktiva, das Basiskapital entsprechend reduzieren. Erhöhungen der Passiva wiederum, vermindern das Basiskapital, wohingegen Reduzierungen der Passiva, einen Anstieg des Basiskapitals zur Folge haben.

Die Kirchengemeinde stellt eine Eröffnungsbilanz zum 01.01.2021 auf. Bei der Erstellung des Jahresabschlusses 2022 wird festgestellt, dass

- 1. eine Beteiligung in Höhe von 100.000 Euro nicht in der Eröffnungsbilanz bilanziert wurde
- 2. ein unbebautes Grundstück in Höhe von 100.000 Euro zu Unrecht in der Eröffnungsbilanz bilanziert wurde, da es sich nur um ein Nutzungsrecht handelt.
- 3. eine Rückstellung aus einer etwaigen Schadenersatzleistung in Höhe von 100.000 Euro nicht bilanziert wurde.
- 4. ein Sonderposten für erhaltene öffentliche Investitionszuwendungen der Kommune in Höhe von 100.000 Euro zu Unrecht bilanziert wurde.

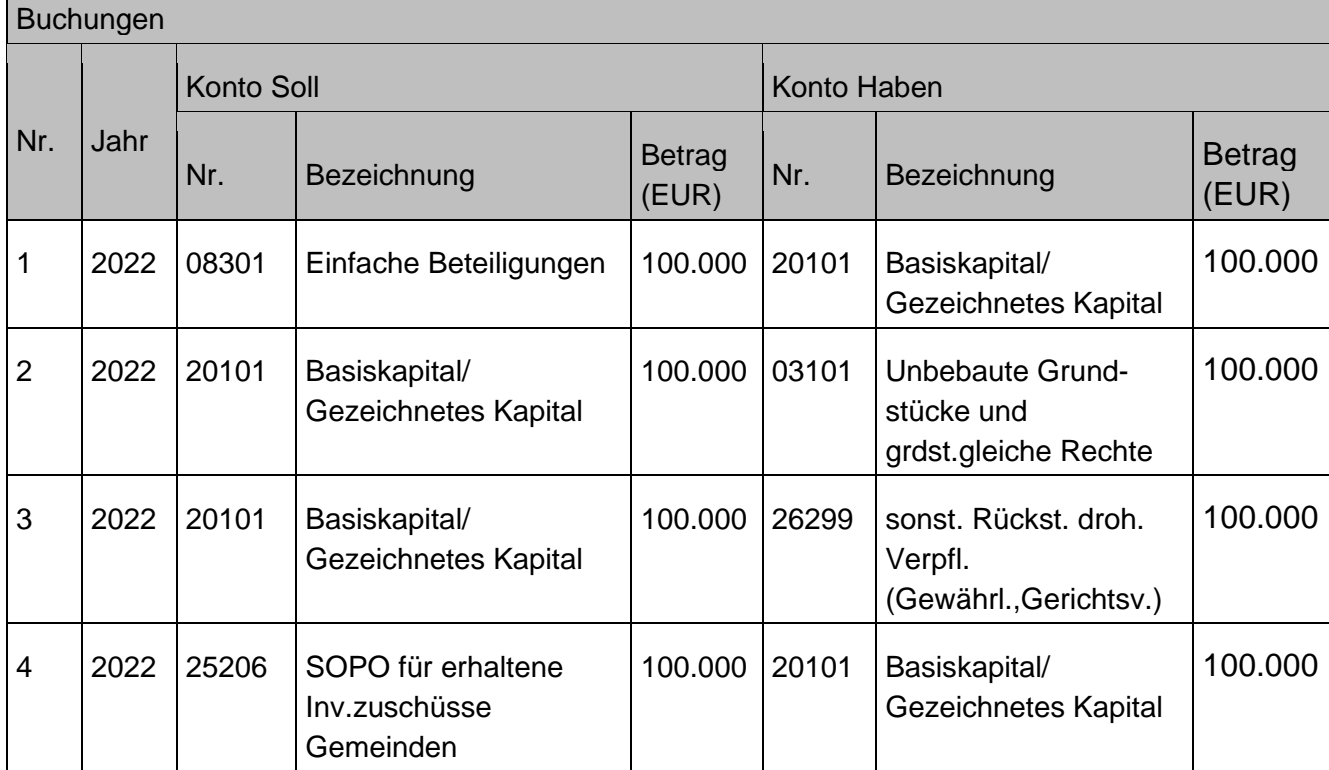

#### **15.1.2 Berichtigung nach Ablauf der Frist gem. Artikel 5 Absatz 8 Satz 8 HHO**

Eine Berichtigung der Eröffnungsbilanz **nach Ablauf der oben genannten Frist** ist **ergebniswirksam**. Sie ist im Sonderergebnis abzubilden, d. h. die Berichtigungen führen zu außerordentlichen Erträgen (wenn sich der Wert des Aktivvermögens erhöht bzw. der Wert einer Passivposition verringert) oder Aufwendungen (wenn sich der Wert des Aktivvermögens verringert bzw. einer Passivposition erhöht). Derartige sonstige außerordentliche Erträge werden unter Konto 48999000, derartige sonstige außerordentliche Aufwendungen unter Konto 58999000 abgebildet. Die Finanzrechnung ist bei dieser Buchung nicht tangiert.

# **Sonstige besondere Buchungsfälle**

### **16.1 Buchungen im Zusammenhang mit einer Kassengemeinschaft**

Gemäß §92 Abs. 3 HHO kann für mehrere kirchliche Körperschaften und kirchlich öffentlichrechtliche Stiftungen eine gemeinsame Kasse (Kassengemeinschaft) gebildet werden.

Nach §93 kann die Kasse auch mit der Besorgung von Kassengeschäften Dritter betraut werden, wenn gewährleistet ist, dass diese Kassengeschäfte in die Prüfung der Kasse einbezogen werden und die Erledigung der Aufgaben nach §92 Abs. 1 HHO nicht beeinträchtigt wird. Die Besorgung von Kassengeschäften für Dritte setzt ihre Wirtschaftlichkeit und ein kirchliches Interesse voraus.

Als Kassengemeinschaft wird demnach ein virtueller Zusammenschluss mehrerer Gemeindekennziffern (GKZ) und von diesen gemeinsam genutzten Bankkonten verstanden. In diesem Zusammenhang sind auch die Geldanlagen der landeskirchlichen Einrichtungen in der Kasse des Oberkirchenrates zu sehen.

Bezüglich der Definition einer Gemeindekennziffer siehe auch Kapitel [1.1.5.8](#page-20-0) [Gemeindekennziffer.](#page-20-0)

Alle Auszahlungen, Einzüge und Umbuchungen innerhalb der Kassengemeinschaft werden direkt jeweils mit der betreffenden GKZ gebucht. In Gesamtkirchengemeinden erfolgen die Geldanlagen für die in einer Kassengemeinschaft befindlichen GKZs n der Regel auf die GKZ der Gesamtkirchengemeinde.

Buchungssachverhalte in Zusammenhang mit einer Kassengemeinschaft spielen sich in folgenden Bereichen ab:

- Beteiligungen (Konten 083\*)
- Wertpapiere (Konten 088\*/089\*)
- Festgeld (Konten 165\*)
- Erträge aus Beteiligungen und Finanzanlagen (Konten 45\*)
- Zinsen und Erträge aus Vermögensverwaltung (Konten 463\*)

Für die Verwaltung der Geldanlagen sind Vorgangsnummern vorgesehen:

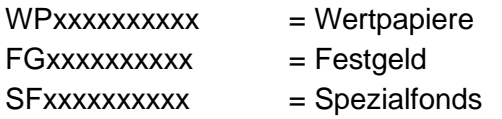

Umbuchungen zwischen GKZs innerhalb einer Kassengemeinschaft werden ohne Kreditor / Debitor gebucht, als Gegenkonto wird die Umbuchungsbank genutzt. Die Umbuchungsbank muss am Ende der Umbuchungen ausgeglichen sein. Hinsichtlich der Kontierungselemente sind diese bei den Buchungssätzen komplett anzugeben, die Unterscheidung findet nur in der GKZ statt.

Durch den Bankimport findet der Geldeingang und die Verteilung auf die betreffenden GKZs innerhalb der Kassengemeinschaft statt, soweit dies aufgrund von automatischen Zuordnungen möglich ist. Findet eine automatische Zuordnung nicht statt bzw. liegt noch kein Anordnungsbeleg / Buchungsposten vor, so wird der betreffende Geldeingang auf den Verwahrkreditor / Verwahrdebitor gebucht. Liegt der entsprechende richtige offene Posten vor bzw. wurde eine entsprechende Zuordnung gefunden, so wird eine Umbuchung auf den richtigen Kreditor / Debitor vorgenommen.

Wertpapieranlage in der Kassengemeinschaft aus **Sicht einer teilnehmenden GKZ**:

- 1. Geldanlage in der Kassengemeinschaft (in Form von Wertpapieren) in Höhe von 10.000 Euro.
- 2. Fälligkeit/Auflösung der Geldanlage in Höhe von 10.500 Euro.

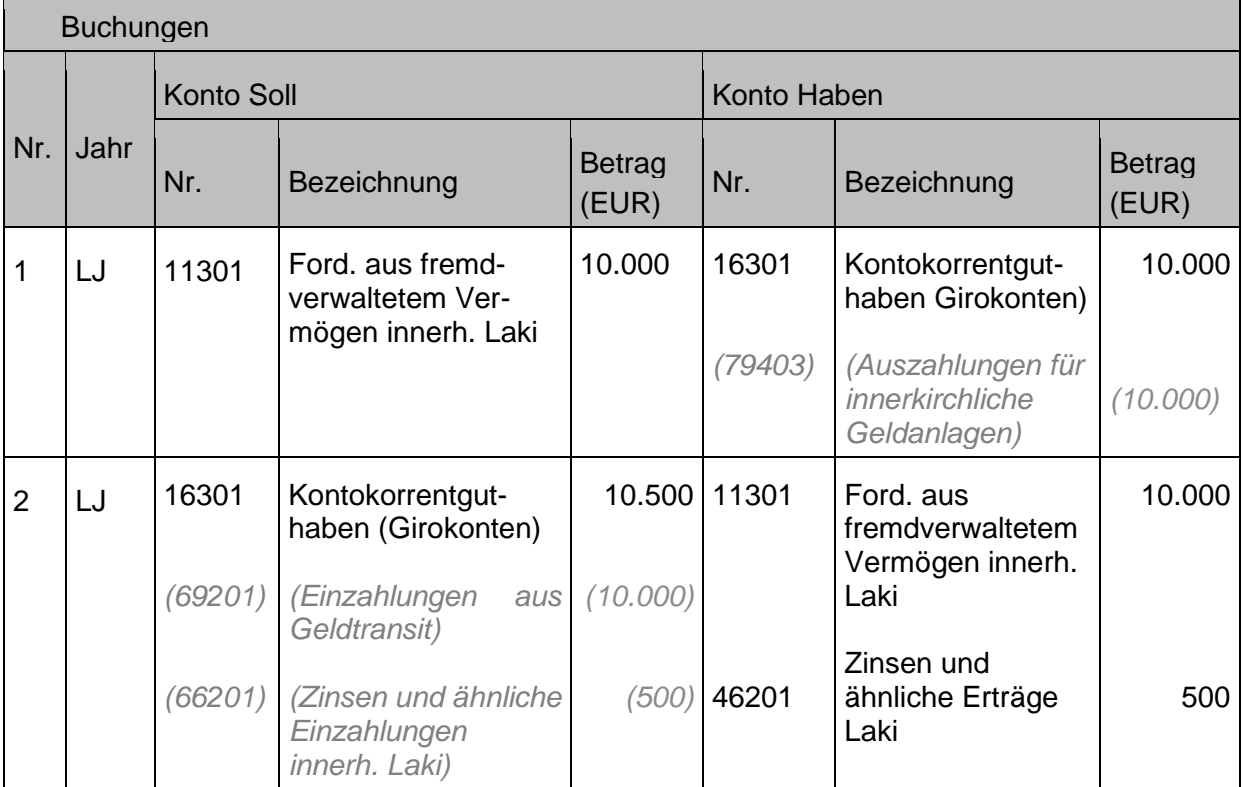

Wertpapieranlage in der Kassengemeinschaft **aus Sicht der kassenführenden Körperschaft**:

- 1. Einzahlung von einer teilnehmenden GKZ für die Geldanlage in Form von Wertpapieren.
- 2. Geldanlage in Wertpapieren
- 3. Fälligkeit/Auflösung der Geldanlage in Höhe von 10.500€
- 4. Rückzahlung der Geldanlage an die teilnehmende GKZ.

#### Buchungen

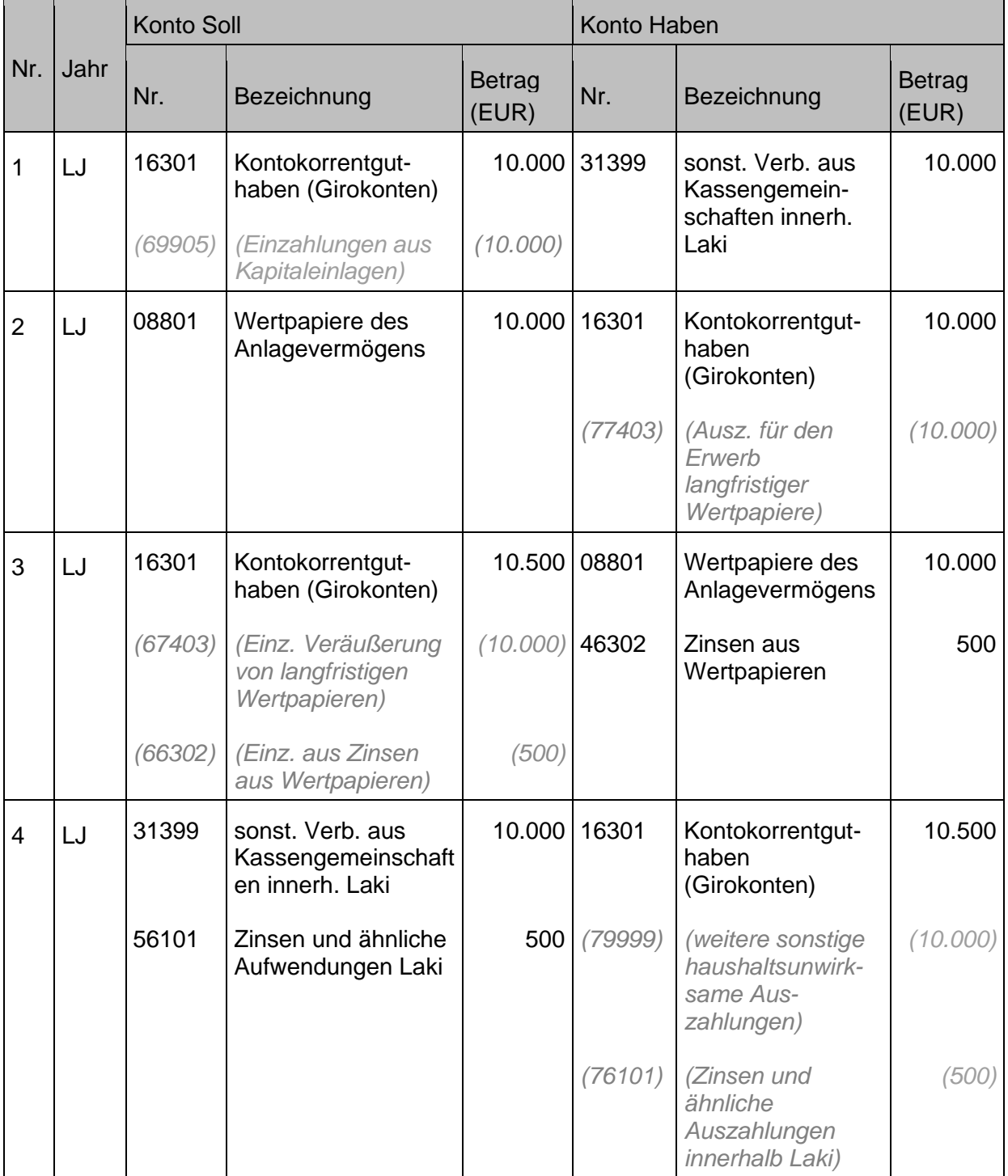

Für nähere Ausführungen hinsichtlich Geldanlagen und Rückflüsse in Form von Zinserträgen siehe auch Kapitel [3.5](#page-87-0) [Finanzanlagen](#page-87-0) sowie [10.1.5](#page-188-0) [Finanzerträge \(Erträge aus Beteiligungen](#page-188-0)  [und Finanzanlagen\).](#page-188-0)

# **Haushaltsermächtigungen**

Planansätze konnten bereits in der Kameralistik ins Folgejahr übertragen werden, wenn sie nicht ausgeschöpft wurden. Dies geschah durch die Bildung von Haushaltsresten. **Nicht verbrauchte Planansätze** können auch in Zukunft **ins Folgejahr übertragen** werden. Dies ist unter den jeweiligen **Voraussetzungen des § 35 HHO** möglich für

- Ansätze für Auszahlungen für Investitionen und Investitionsförderungsmaßnahmen, z.B. für Erwerb von beweglichem Vermögen oder für eine Zuweisung an eine andere kirchliche Einrichtung für eine Baumaßnahme
- Ansätze für Aufwendungen und Auszahlungen aus zweckgebundenen Erträgen und Einzahlungen, z. B. Spenden für eine Lautsprecheranlage, die erst im nächsten Jahr angeschafft wurde, aber bereits in diesem Jahr geplant wurde.
- Ansätze für Aufwendungen und Auszahlungen eines Budgets

Nach § 81 Absatz 1 Nr. 7 HHO ist beim Jahresabschluss der Bilanz eine Übersicht über die in das folgende Jahr zu übertragenden Haushaltsermächtigungen beizufügen.

**Über- und außerplanmäßige Aufwendungen und Auszahlungen** können, wenn sie bis zum Ende des Haushaltsjahres in Anspruch genommen, jedoch noch nicht geleistet worden sind, ebenfalls entsprechend den Regelungen gem. § 35 HHO übertragen werden. Beispiel hierfür sind alle über- und außerplanmäßigen Aufwendungen, soweit die Leistung vom Kreditor erfolgt ist, aber die Gegenleistung in Form der Bezahlung fehlt.

Durch die Übertragung der Mittel darf kein Haushaltsfehlbetrag entstehen, außer bei Mitteln, die von anderer Seite zweckgebunden zur Verfügung gestellt werden.

Entgegen der bisher häufig geltenden Praxis **können nicht ausgeschöpfte Planansätze für Erträge und Einzahlungen** in der Doppik **nicht übertragen** werden. Sind Erträge im laufenden Rechnungsjahr wirtschaftlich verursacht und rechtlich entstanden, aber die Einzahlung dazu nicht mehr eingegangen, werden diese als Forderungen in der Bilanz ausgewiesen.

Die Bildung von Haushaltsausgaberesten hatte in der Kameralistik zur Folge, dass das Rechnungsergebnis des Haushaltsjahres belastet wurde, in dem auch der Haushaltsrest gebildet wurde. In der Kirchlichen Doppik ist dieser Prozess so nicht mehr möglich. Die Ergebnisrechnung wird grundsätzlich in dem Rechnungsjahr belastet, in dem der Aufwand wirtschaftlich verursacht wurde. (Der Zeitpunkt der Auszahlung ist dabei unerheblich für die periodengerechte Zuordnung des Aufwands.)

Die Übertragung von Planansätzen ins Folgejahr geschieht folgendermaßen:

- 1. Feststellung des Haushaltsplanes für das Folgejahr ohne Berücksichtigung von Ansätzen nach § 35 HHO, die nicht ausgeschöpft wurden.
- 2. Feststellung des Rechnungsergebnis des Vorjahres mit Festlegung, welche Planansätze in welcher Höhe übertragen werden.

3. Erhöhung der Planansätze des neuen Jahres auf der Grundlage der Festlegung nach Nr. 2.

Im Jahr der Umstellung auf die Kirchliche Doppik muss die Erhöhung der Plansätze manuell erfolgen. In den Folgejahren erfolgt die Erhöhung der Ansätze direkt in Infoma newsystem nach deren Freigabe.

#### **Inneres Darlehen**  $16.3$

Ein inneres Darlehen ist die vorübergehende Inanspruchnahme von Teilen des Umlaufvermögens, einschließlich von Finanzmitteln des Vermögensgrundstocks oder von Sondervermögen als Deckungsmittel im Finanzhaushalt (§ 115 Nr. 21 HHO). **Werden Finanzmittel, die in der Liquiditätsübersicht als gebunden für Vorsorge oder für eigene Zwecke ausgewiesen sind, einstweilen nicht benötigt, können sie vorübergehend als liquide Finanzmittel in Anspruch genommen werden,** wenn sichergestellt ist, dass die Verfügbarkeit im Bedarfsfalle nicht beeinträchtigt ist.

Diese fest gebundenen und für einen bestimmten Zweck vorgehaltenen liquiden Finanzmittel, können vorübergehend zur Verwendung für Investitionen herangezogen werden. Die inneren Darlehen sind damit nichts anderes als eine **Dokumentation bzw. eine Umwidmung** von vorhandenen zweckgebundenen Finanzmitteln. Sie werden daher auch nicht gebucht. Sie sind gemäß § 81 Absatz 2 Nummer 3 HHO im Anhang zum Jahresabschluss darzustellen und zu erläutern.

Der Zeitraum, in dem das verwendete Finanzvermögen zuzüglich eines eventuellen Kaufkraftverlustes wieder anzusammeln ist, muss festgelegt werden. (Die Inneren Darlehen müssen weiterhin vom Oberkirchenrat genehmigt werden. Der Kirchengemeinderat legt den Zeitraum durch Beschluss fest und nimmt dies in den Antrag an den Oberkirchenrat auf.)

Eine Überleitung der inneren Darlehen in die Eröffnungsbilanz findet nicht statt, jedoch sind diese – soweit sie weiterhin materiell Bestand haben - nachrichtlich (als textliche Erläuterung im Anhang zur Eröffnungsbilanz) darzustellen.

Werden die Inneren Darlehen zum Anlass genommen in einer Kirchengemeinde um Spenden zu bitten, um die verwendeten Finanzmittel wieder anzusammeln, werden die Spendeneinnahmen entsprechend den Ausführungen in Kapitel [10.1.2.1](#page-181-0) [Opfer, Geld-](#page-181-0) und [Sachspenden](#page-181-0) gebucht.

# 16.4 Sondervermögen

Hierunter fallen gem. HHO nur rechtlich unselbständig Körperschaften.

Um Sondervermögen handelt es sich gem. § 115 Nummer 37 HHO um **rechtlich unselbständige Vermögensteile**, die für die Erfüllung bestimmter Zwecke abgesondert sind. § 72 HHO regelt dazu, dass für Sondervermögen ein Sonderhaushaltsplan aufzustellen ist. Für rechtlich unselbständige Einrichtungen kann ein Sonderhaushaltsplan aufgestellt werden.

Beispiele für Sondervermögen sind z.B. die rechtlich unselbständigen Stiftungen. Ausführungen hierzu finden sich in Kapitel [5.4](#page-141-0) [Rechtlich unselbständige](#page-141-0) Stiftungen (ohne Sonderrechnung).

Auch Beteiligungen an Betrieben gewerblicher Art stellen Sondervermögen dar. Buchungen in diesem Zusammenhang sind in Kapitel [3.5.2](#page-89-0) [Beteiligungen und Anteile an verbundenen](#page-89-0)  [Unternehmen](#page-89-0) aufgeführt.

Der Vermögensgrundstock ist ebenfalls Sondervermögen, das zudem bilanziell gesondert ausgewiesen wird (siehe Ausführungen in Kapitel [5.2](#page-125-0) [Vermögensgrundstock\)](#page-125-0).

Sondervermögen können Sonderkassen gem. § 115 Nummer 35 HHO bilden.

## **16.5 Kreditorische Debitoren / Debitorische Kreditoren**

Kreditorische Debitoren bzw. debitorische Kreditoren kann es nur im Zusammenhang mit Gutschriften und Überzahlungen geben.

Kreditorische Debitoren sind Debitoren, die zum Stichtag 31.12. statt eines Sollsaldos einen Habensaldo ausweisen. Das bedeutet, dass gegenüber diesem Debitor zum Stichtag 31.12. eine Verbindlichkeit besteht und keine Forderung. Aufgrund des Saldierungsverbots gemäß § 67 Absatz 2 HHO darf diese Verbindlichkeit die Forderungen nicht reduzieren. Daher ist der Saldo unter den Verbindlichkeiten auszuweisen.

Gleiches gilt für die Kreditoren. Weist ein Kreditor zum Stichtag 31.12. einen Sollsaldo aus, handelt es sich um einen debitorischen Kreditor, d.h. es besteht gegenüber diesem Kreditor eine Forderung und keine Verbindlichkeit. Nach § 67 Absatz 2 HHO ist der Saldo unter den Forderungen auszuweisen.

Die Umgliederung dieser debitorischen Kreditoren / kreditorischen Debitoren erfolgt systemseitig anhand von Einrichtungen in den Buchungsgruppen.

Als Folge erhöhen sich die Forderungen und die Verbindlichkeiten jeweils um den Betrag der Umgliederungen. Zum 01.01. des Folgejahres ist diese Buchung dann wieder zu stornieren, da die offenen Posten dann durch Zahlungen ausgeglichen werden.

Der Sachverhalt, dass Zahlungen im alten Jahr schon geflossen sind, die zugehörige Anordnung aber erst im Folgejahr gebucht wird, ist im Kapitel [9](#page-175-0) [Rechnungsabgrenzungen](#page-175-0) dargestellt, die Sonderfälle, dass Zahlungen ganz ohne Rechtsgrund geflossen sind, finden sich im Kapitel [14.5](#page-227-0) [Durchlaufende Finanzmittel und Verwahrgelder.](#page-227-0)

# **Abschnitt 2 – Bilanzierung und Bewertung**

# **Grundlagen zur Erfassung und Bewertung des Vermögens und der Schulden**

### **17.1 Inhalte der Bilanz**

- **17.1.1 Vermögensgegenstände**
- **17.1.2 Eigenkapital**
- **17.1.3 Schulden**
- **17.1.4 Rechnungsabgrenzungsposten**

## **Zeitliche Zuordnung (Periodenabgrenzung)**

- **17.2.1 Periodenabgrenzung von Erträgen und Aufwendungen**
- **17.2.2 Zeitpunkt der Bilanzierung von Forderungen und Verbindlichkeiten**

## **Bewertung (Ansatz der Höhe nach)**

- **17.3.1 Anschaffungskosten**
- **17.3.2 Herstellungskosten**
- **17.3.3 Bezuschusste Vermögensgegenstände**
- **17.3.4 Unentgeltlicher Erwerb**
- **17.3.5 "Rückzahlungsbetrag" (Erfüllungsbetrag)**
- **17.3.6 Abschreibungen**
- **17.3.7 dauernde Wertminderung**
- **Vereinfachungsregeln**
- **17.4.1 Festwertverfahren**
- **17.4.2 Gruppenbewertung**
- **17.4.3 Bewertungsvereinfachungsverfahren Fifo und Lifo**
- **17.4.4 Inventurvereinfachungsmethoden**
- **17.4.5 Vereinfachungsregeln für die Eröffnungsbilanz**

Handbuch Doppik – Evangelische Landeskirche in Württemberg 244

**17.4.6 Planmäßige und außerplanmäßige Abschreibung**

## 18 Aktiva

- **immaterielle Vermögensgegenstände** 18.1
- **18.1.1 Definition**
- **18.1.2 Bewertung**
- **18.1.3 Negativabgrenzungen**

### **Sach- und Finanzanlagen**

- **18.2.1 Grundstücke und grundstücksgleiche Rechte**
- **18.2.2 Erbbaurechte**
- **18.2.3 Bewertung von Gebäuden**
- **18.2.4 Bewertung von Bauten auf fremden Grundstücken**
- **18.2.5 Bewertung von Finanzanlagen**

### **Umlaufvermögen**

- **18.3.1 Vorräte, Fertige Erzeugnisse und Waren**
- **18.3.2 Wertpapiere**
- **18.3.3 Forderungen**
- **18.3.4 Liquide Finanzmittel**

### 18.4 Rechnungsabgrenzungsposten

- **18.5 Sonstige Aktivpositionen**
- **18.5.1 Ausgleichsposten aus der Darlehens- und Eigenmittelförderung**
- **18.5.2 Sonderposten für geleistete Investitionszuschüsse**
- **18.5.3 Aktive latente Steuern**
- **18.5.4 aktiver Unterschiedsbetrag aus der Vermögensverrechnung**
- **18.5.5** nicht durch Eigenkapital gedeckter Fehlbetrag

# **19 Passiva**

- **Eigenkapital**
- **19.1.1 Basiskapital**
- **19.1.2 Vermögensgrundstock**
- **19.1.3 Stiftungskapital**
- **19.1.4 Rücklagen**
- **19.1.5 Fehlbeträge des ordentlichen Ergebnisses**
- **19.2 Sonderposten**
- 19.3 Rückstellungen
- **19.3.1 Rechtsgrundlagen**
- **19.3.2 Begriffsbestimmung**
- **19.3.3 Bewertungsgrundsätze**
- **19.3.4 Auflösung und Inanspruchnahme**
- **Verbindlichkeiten**
- 19.5 Rechnungsabgrenzungsposten
- **19.6 Sonstige Passivpositionen**
- **19.6.1 Ausgleichsposten aus der Darlehensförderung**
- **19.6.2 Passive latente Steuern**

# **Anlagen**

# **Anlage 1: Überführung kameraler Rücklagen in die Doppik**

#### **Überführung der Pflichtrücklagen (nach Artikel 5 Absatz 6 HHO)**

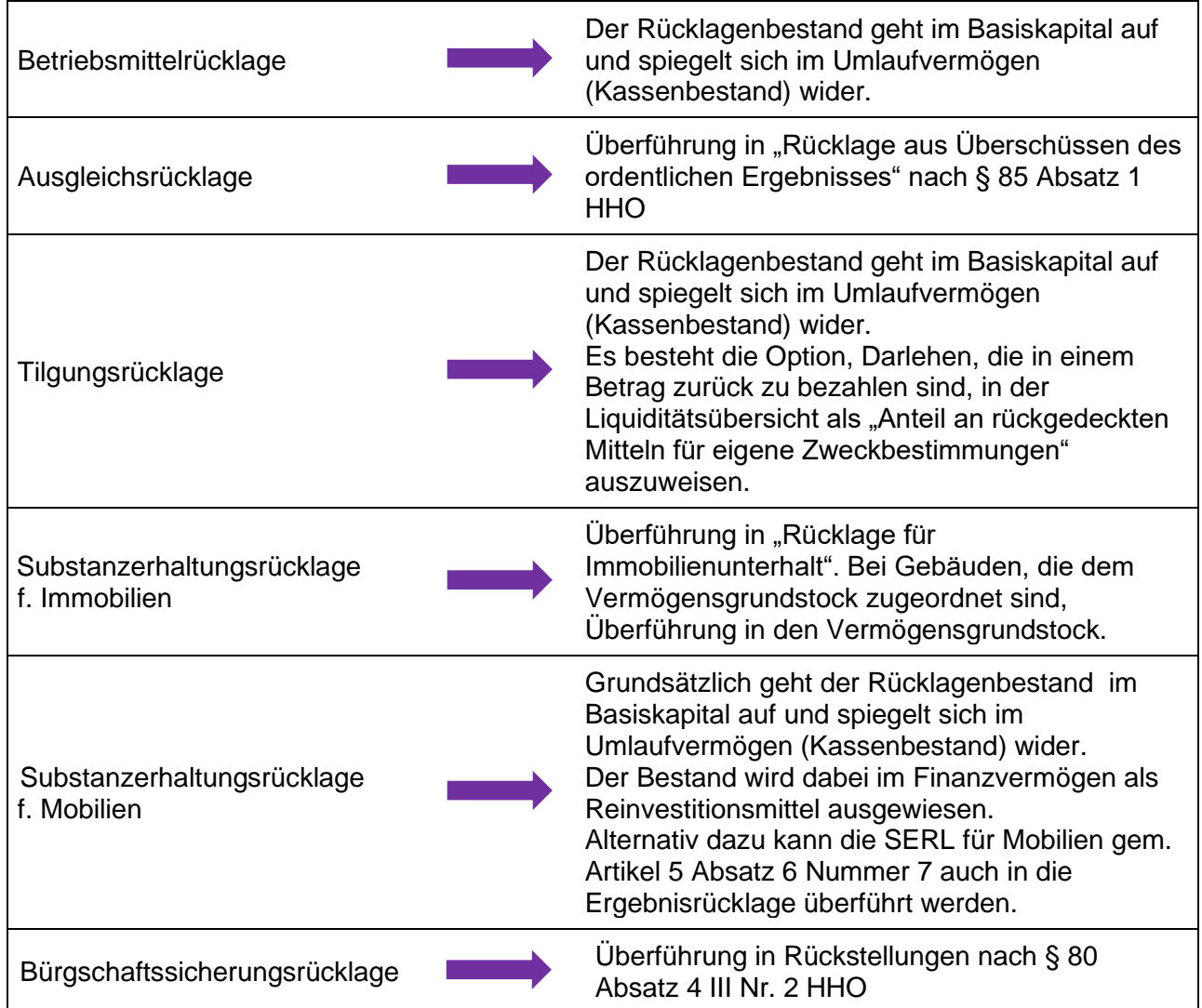

#### **Überführung der Rücklagen für andere Zwecke**

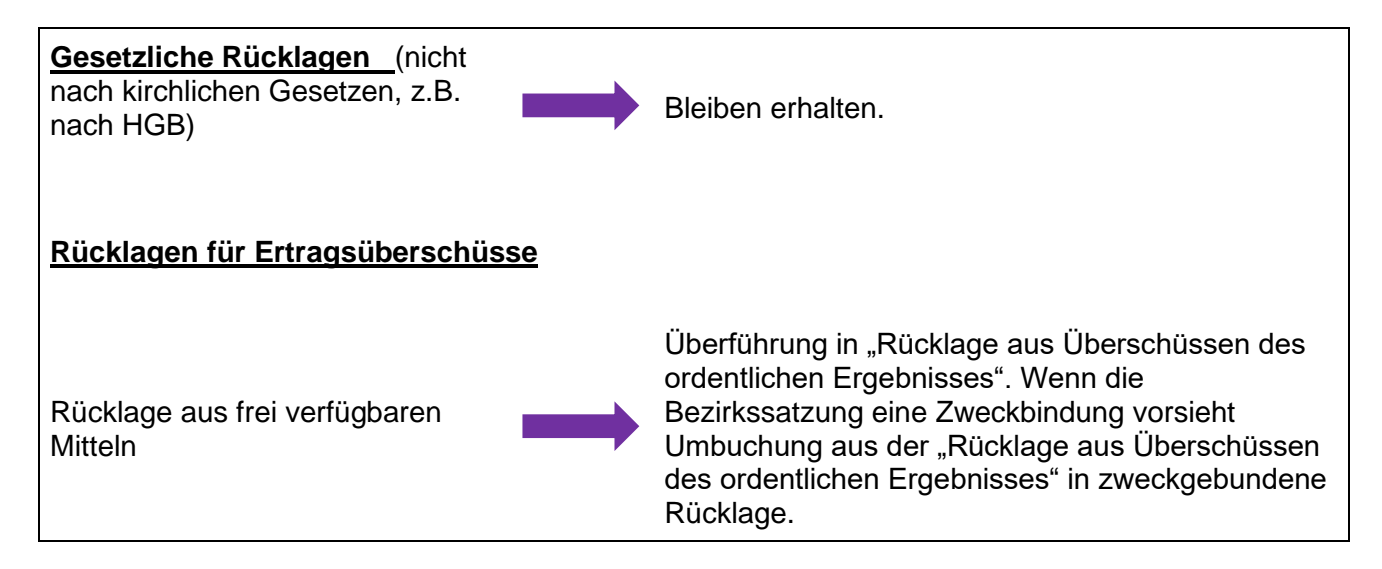

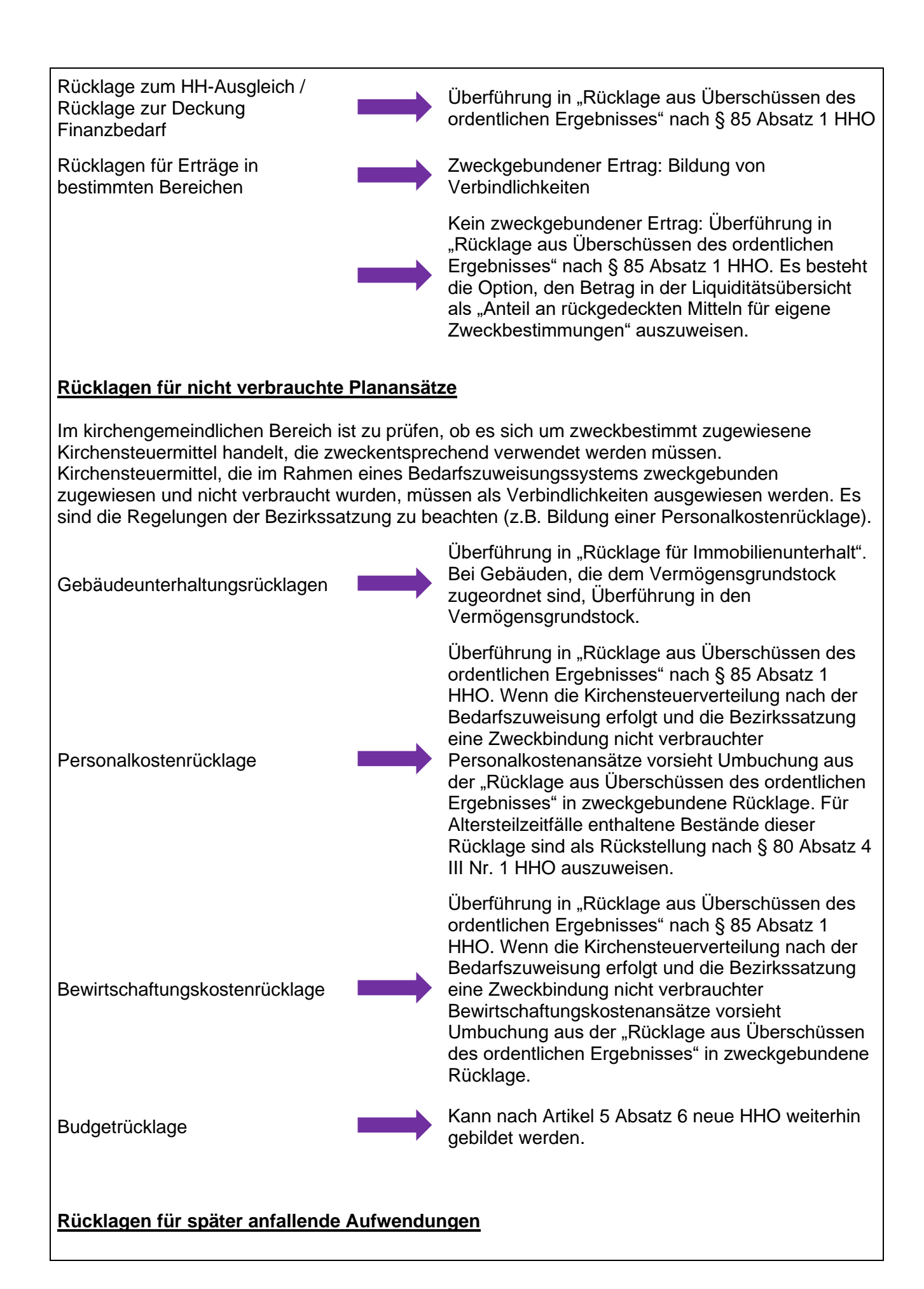

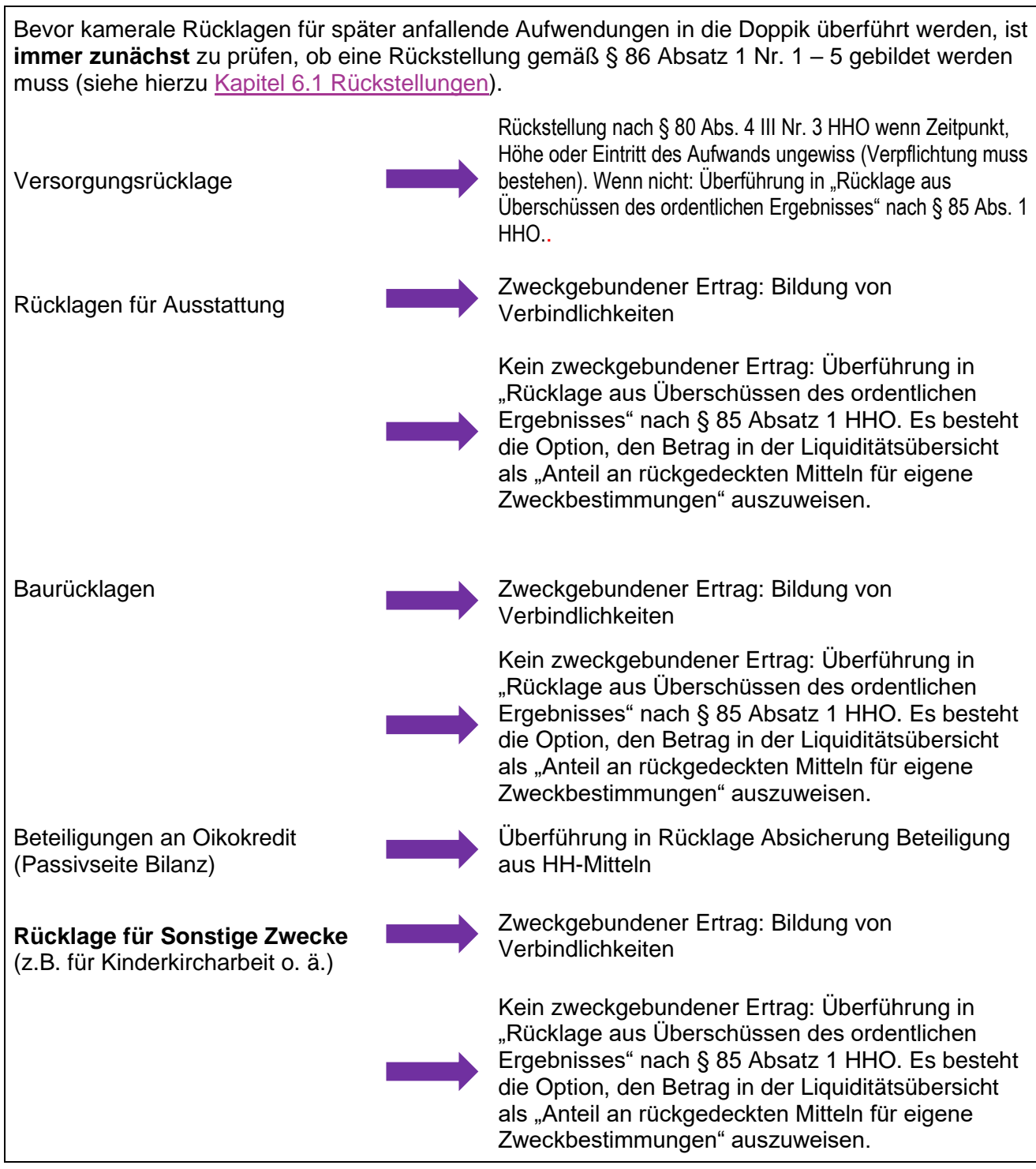

# **Anlage 2: Kassendienstanweisung**

Die aktuelle Kassendienstanweisung finden Sie im Dienstleistungsportal der Evangelischen Landeskirche in Württemberg unter folgenden Links:

- **Kassendienstanweisung des Evangelischen Oberkirchenrats vom 22. Juni 2010** [https://www.service.elk](https://www.service.elk-wue.de/media/Dezernate/Dezernat_7/Referat_7.1_Finanzplanung/Kassenanweisungen_des_OKR.pdf)[wue.de/media/Dezernate/Dezernat\\_7/Referat\\_7.1\\_Finanzplanung/Kassenanweisunge](https://www.service.elk-wue.de/media/Dezernate/Dezernat_7/Referat_7.1_Finanzplanung/Kassenanweisungen_des_OKR.pdf) [n\\_des\\_OKR.pdf](https://www.service.elk-wue.de/media/Dezernate/Dezernat_7/Referat_7.1_Finanzplanung/Kassenanweisungen_des_OKR.pdf)
- **Anlagen zur Kassendienstanweisung des Evangelischen Oberkirchenrats**

[https://www.service.elk](https://www.service.elk-wue.de/media/Dezernate/Dezernat_7/Referat_7.1_Finanzplanung/Aktualisierung_der_Uebersichten_zu_den_Anlagen_der_Kassendienstanweisung_des_OKR_per_31.12.2019.pdf)wue.de/media/Dezernate/Dezernat\_7/Referat\_7.1\_Finanzplanung/Aktualisierung\_der [Uebersichten\\_zu\\_den\\_Anlagen\\_der\\_Kassendienstanweisung\\_des\\_OKR\\_per\\_31.12.2](https://www.service.elk-wue.de/media/Dezernate/Dezernat_7/Referat_7.1_Finanzplanung/Aktualisierung_der_Uebersichten_zu_den_Anlagen_der_Kassendienstanweisung_des_OKR_per_31.12.2019.pdf) [019.pdf](https://www.service.elk-wue.de/media/Dezernate/Dezernat_7/Referat_7.1_Finanzplanung/Aktualisierung_der_Uebersichten_zu_den_Anlagen_der_Kassendienstanweisung_des_OKR_per_31.12.2019.pdf)

• **Vorlage Musterkassendienstanweisung für Kirchengemeinden mit hauptberuflich geführten Kirchenpflegen im Bereich der Evangelischen Landeskirche in Württemberg:**

[https://www.service.elk](https://www.service.elk-wue.de/uploads/tx_asrundschreiben/Anlage_Musterkassendienstanweisung_hauptberufliche_Kirchenpflegen.pdf)[wue.de/uploads/tx\\_asrundschreiben/Anlage\\_Musterkassendienstanweisung\\_hauptber](https://www.service.elk-wue.de/uploads/tx_asrundschreiben/Anlage_Musterkassendienstanweisung_hauptberufliche_Kirchenpflegen.pdf) [ufliche\\_Kirchenpflegen.pdf](https://www.service.elk-wue.de/uploads/tx_asrundschreiben/Anlage_Musterkassendienstanweisung_hauptberufliche_Kirchenpflegen.pdf)

• **Vorlage Musterkassendienstanweisung für Kirchengemeinden mit nebenberuflich geführten Kirchenpflegen:**

[https://www.service.elk-wue.de/uploads/tx\\_asrundschreiben/AZ\\_13.20-2\\_Nr.\\_77.0-01-](https://www.service.elk-wue.de/uploads/tx_asrundschreiben/AZ_13.20-2_Nr._77.0-01-01-V50_Musterkassendienstanweisung.pdf) [01-V50\\_Musterkassendienstanweisung.pdf](https://www.service.elk-wue.de/uploads/tx_asrundschreiben/AZ_13.20-2_Nr._77.0-01-01-V50_Musterkassendienstanweisung.pdf)

# **Anlage 3: Erläuterungen zur Inventurrichtlinie**

**Evangelische Landeskirche in Württemberg**

**Stand 10.09.2019**
Die Erläuterungen zur Inventurrichtlinie gemäß Anlage 8 zur DVO-HHO gibt zu einzelnen Kapiteln nähere Informationen, die für die Planung und Durchführung der Inventur verwendet werden können.

## Zu Kapitel 1.4 Grundsätze ordnungsmäßiger Inventur:

Die Inventurunterlagen (insbesondere die Zähllisten) und das Inventar sind Bestandteile der Rechnungslegung. Die Inventur muss demzufolge die gleichen formalen Grundsätze erfüllen wie das übrige Rechnungswesen. Für die Vorbereitung, Durchführung, Überwachung und Aufbereitung der Inventur sind daher die folgenden Grundsätze ordnungsmäßiger Inventur zu beachten:

## 1.4.1 Vollständigkeit der Bestandsaufnahme

Am Schluss eines jeden Haushaltsjahres müssen alle Vermögensgegenstände und Schulden eines Haushaltes in ein Inventar aufgenommen werden. Bei der Erfassung der Vermögensgegenstände sind alle für die Bewertung relevanten Informationen festzuhalten.

## 1.4.2 Richtigkeit der Bestandsaufnahme und Willkürfreiheit

Bei der Inventur sind Art und Menge der einzelnen Vermögensgegenstände und Schulden sachlich zutreffend aufzuzeichnen.

Zur Überprüfung müssen, sowohl für den Mengennachweis als auch für die Bewertung, alle vorhandenen Informationen zur sachgerechten Identifizierung bereitgestellt werden.

## 1.4.3 Einzelerfassung und Einzelbewertung der Bestände

Grundsätzlich sind alle Vermögensgegenstände und Schulden einzeln nach Art, Menge und Wert zu erfassen. Stichprobeninventur, Festbewertung, Gruppenbewertung und Verbrauchsfolgeverfahren sind ausnahmsweise möglich.

## Inventurvereinfachungsverfahren (§ 63 HHO):

Bei der Aufstellung des Inventars für den Schluss eines Haushaltsjahres bedarf es einer körperlichen Bestandsaufnahme der Vermögensgegenstände für diesen Zeitpunkt nicht, soweit durch Anwendung eines den Grundsätzen ordnungsmäßiger Buchführung entsprechenden anderen Verfahrens gesichert ist, dass der Bestand der Vermögensgegenstände nach Art, Menge und Wert auch ohne die körperliche Bestandsaufnahme für diesen Zeitpunkt festgestellt werden kann.

## Ausnahmen von der Einzelerfassung und -bewertung:

## ▪ **Stichprobeninventur (§ 63 Absatz 1 HHO)**

Bei der Stichprobeninventur wird der Bestand der Vermögensgegenstände nach Art, Menge und Wert mit Hilfe anerkannter mathematisch-statistischer Verfahren ermittelt (Teilerhebung, Test- und Schätzverfahren).

Der Aussagewert des auf diese Weise aufgestellten Inventars muss dem Aussagewert eines auf Grund einer körperlichen Bestandsaufnahme aufgestellten Inventars gleichkommen.

Geeignet für eine Stichprobeninventur ist beispielsweise das Vorratsvermögen. Nicht erlaubt ist eine Stichprobeninventur bei leicht verderblichen Waren oder bei wertvollen Produkten.

## ▪ **Festwertbewertung (§ 62 Absatz 2 HHO)**

Bei der Bildung von Festwerten wird davon ausgegangen, dass die maßgeblichen Vermögensgegenstände in ihrem Bestand in etwa gleichbleiben, dass demnach eine Bestandsverminderung (Verbrauch, Abgänge, Abschreibungen) durch einen entsprechenden Zugang ausgeglichen wird. Der Bestand unterliegt in seiner Größe, seinem Wert und seiner Zusammensetzung nur geringen Schwankungen und der Gesamtwert der so bewerteten Vermögensgegenstände muss für die jeweilige rechtlich selbständige Einheit von nachrangiger Bedeutung sein.

Die Festbewertung ist beispielsweise geeignet für die Ausstattung von Räumen in Freizeitheimen, Gemeindehäusern, Spielgeräte in Kindertagesstätten, u.ä. – Voraussetzung ist, dass die Anschaffungskosten über dem Wert für Geringwertige Wirtschaftsgüter liegt.

Für die erstmalige Bildung eines Festwertes ist eine körperliche Inventur durchzuführen. Danach ist die körperliche Aufnahme nicht für den Schluss eines jeden Haushaltsjahres erforderlich, sondern kann in zeitlich vorgegebenen Abständen (spätestens nach 5 Jahren) durchgeführt werden.

## ▪ **Gruppenbewertung (§ 62 Absatz 3 HHO)**

Die Gruppenbewertung kann angewandt werden auf gleichartige Vermögensgegenstände des Vorratsvermögens (Roh-, Hilfs- und Betriebsstoffe, Waren) und auf andere gleichartige oder annähernd gleichwertige bewegliche Vermögensgegenstände und Rückstellungen. Die Gruppenbewertung stellt eine Vereinfachung bei der Bewertung dar. Die gruppenweise Zusammenfassung gleichartiger Vermögensgegenstände (überwiegend Vorratsvermögen, Massenbestände des Anlagevermögens, Wertpapierbestände) ist auch im Inventar und damit bereits bei der Inventur möglich. Eine Einzelerfassung nach Art und Menge erübrigt sich dabei. Die Bestandsaufnahme erfolgt nach den allgemeinen Regeln dieser Richtlinie.

Die Gruppenbewertung muss nach § 62 Absatz 3 HHO zum gewogenen Durchschnittswert erfolgen. Bei dieser Methode wird der Durchschnittswert aus dem Anfangsbestand und den Zugängen ermittelt. Mit den ermittelten durchschnittlichen Anschaffungskosten werden die Abgänge sowie der Endbestand bewertet. Darüber hinaus erfolgt zusätzlich eine Bewertung zum Jahresende nach dem Niederstwertprinzip, d.h. Abschreibungen sind vorzunehmen. Wird die Gruppenbewertung auf das Anlagevermögen angewendet, so ist dies nur möglich auf gleichartige oder annähernd gleichwertige bewegliche Vermögensgegenstände, die im selben Jahr angeschafft wurden. Die Gruppenbewertung ist neben dem Vorratsvermögen als Hauptanwendungsbereich z.B. auch für die Ausstattung von Seminarräumen möglich.

## ▪ **Verbrauchsfolgeverfahren (§ 69 Absatz 1 HHO)**

Für die Bewertung gleichartiger Vermögensgegenstände des Vorratsvermögens kann unterstellt werden, dass die zuerst (FIFO – first in first out) oder dass die zuletzt (LIFO – last in last out) angeschafften oder hergestellten Vermögensgegenstände zuerst verbraucht oder veräußert worden sind.

### 1.4.4 Nachprüfbarkeit der Bestandsaufnahme

Die Ergebnisse der Inventur sind in den Zähllisten und den Inventurlisten zu dokumentieren. Für die Listen gilt die gesetzliche Aufbewahrungsfrist gemäß § 61 HHO (siehe Kapitel 7). Die Listen sind Bestandteil des Jahresabschlusses und mit diesem aufzubewahren.

1.4.5 Grundsatz der Klarheit und Übersichtlichkeit (§ 60 Absatz 1 HHO)

Die einzelnen Inventurposten sind eindeutig zu bezeichnen (z.B. durch genaue Typenbezeichnung, Seriennummern) Die Eintragungen in Büchern und die sonst erforderlichen Aufzeichnungen müssen vollständig, richtig, zeitgerecht, geordnet und nachprüfbar vorgenommen werden.

## 1.4.6 Grundsatz der Wirtschaftlichkeit

Zulässige Vereinfachungen (siehe 1.4.3 Ausnahmen von der Einzelerfassung und Einzelbewertung) bei der Durchführung der Inventur sind bereits im Vorfeld bei der Planung zu prüfen und zu berücksichtigen. Der Aufwand, der im Rahmen der Inventur nötig ist, muss in angemessener Relation zu den zu erwartenden Ergebnissen stehen. (Zu prüfen ist dies insbesondere anhand der Wesentlichkeit der betreffenden Bestände und der Höhe der sich durch die Anwendung der Vereinfachungsregelung ergebenden Abweichungen.)

## Zu Kapitel 2 Inventurplanung:

## **Sachplan**

Der Sachplan legt die Inventurgebiete, -bereiche und -felder nach örtlichen (Gebäude, einzelne Räume, Stockwerke) und sachlichen Gesichtspunkten (Kostenstelle) fest Dabei muss sichergestellt sein, dass Doppelerfassungen und Erfassungslücken ausgeschlossen sind.

Je nach örtlichen Gegebenheiten (bzw. wo es personell möglich ist) muss unter Beachtung des Vier-Augen-Prinzips jeweils ein verantwortlicher Mitarbeiter für die Bestandsaufnahme und einer für die Bestandsverwaltung benannt werden.

Ebenfalls festgelegt wird das jeweils anzuwendende Inventurverfahren (evtl. Anwendung von Vereinfachungsregelungen, s.o.) für die aufzunehmenden Vermögensgegenstände und Schulden.

## **Zeitplan**

Der Zeitplan regelt den zeitlichen Ablauf der Vorbereitung und Durchführung der Inventur sowie der Aufbereitung der Inventurdaten.

Neben der Stichtagsinventur können im Rahmen von § 63 Absatz 3 HHO Vereinfachungsregeln angewandt werden. Grundsätzlich wird die Stichtagsinventur angewendet. Das heißt die Inventur muss zeitnah am Bilanzstichtag (i.d.R. plus oder minus 10 Kalendertage) durchgeführt werden.

Sollen andere Inventursysteme angewandt werden (vor- oder nachgelagerte Inventur, permanente Inventur), bedarf es der Genehmigung der Inventurleitung. Die vor- oder nachgelagerte Inventur muss dabei innerhalb eines Zeitraumes der letzten neun Monate vor oder der ersten zwei Monate nach dem Bilanzstichtag durchgeführt werden.

## Zu Kapitel 3 Durchführung der Inventur:

Welches Inventurverfahren Anwendung findet hängt im Wesentlichen davon ab, ob es sich um physisch erfassbare Vermögensgegenstände (körperliche Inventur) oder um nicht physisch erfassbare Vermögensgegenstände (Buch- oder Beleginventur) handelt.

Für den Geltungsbereich der Inventurrichtlinie gemäß Anlage 8 zur DVO-HHO wird folgendermaßen verfahren:

- ➢ Ausgleichsposten Rechnungsumstellung: Sachkonten in Verbindung mit
- ➢ Immaterielles Vermögen: Aufzeichnungen, Belege,
- ➢ Sachanlagen:
	-
	- o Bewegl. Sachanlagevermögen: **Körperliche Inventur** und/oder
- ➢ Finanzanlagen: o Ausleihungen / Darlehen Verträge, etc.
	-
- ➢ Umlaufvermögen
	-
	-
	-
- ➢ Ausgleichsposten und Sonderposten: Sachkonten in Verbindung mit
- ➢ Rückstellungen: Belege etc.
- ➢ Verbindlichkeiten: Belege, Bankauszüge,
- ➢ Rechnungsabgrenzungsposten **Buch- oder Beleginventur**
- ➢ Latente Steuern Sachkonten in Verbindung mit (nur bei Abweichungen der Bilanz Steuerberechnungen nach HHO zur Steuerbilanz) **Buch- oder Beleginventur**

Belegen **Buch- oder Beleginventur Bestandsverzeichnis Buch- oder Beleginventur**

o Immobilien: Kaufverträge etc. **Buch- oder Beleginventur**

> **Buch- oder Beleginventur** (unter Verwendung vorhandener Bestands- und Anlagenachweise)

**Buch- oder Beleginventur**

o Wertpapiere: Kaufverträge, Bestandsverz. etc. **Buch- oder Beleginventur**

o Vorräte: Zählen, Messen, Wiegen oder in bestimmten Fällen auch mit Hilfe von mathematisch-statistischen Methoden, Stichprobeninventur etc. **Körperliche Inventur**

#### o Forderungen: **Buch- oder Beleginventur**

o Wertpapiere: Kaufverträge, Bestandsverz. etc. **Buch- oder Beleginventur**

o Liquide Mittel: **Buch- oder Beleginventur** und/oder **Körperliche Inventur** (Kassenbestand)

> **Belegen Buch- oder Beleginventur**

**Buch- oder Beleginventur**

Kreditorenkonten, etc. **Buch- oder Beleginventur**

## Zu Kapitel 3.1 Körperliche Inventur:

Grundsätzlich ist die körperliche Inventur durch Abgleich mit den Beständen laut Anlagenbuchhaltung durchzuführen. Fehlende Vermögensgegenstände sind aufzunehmen. Die körperlich vorhandenen Vermögensgegenstände sind von einem Aufnahmeteam möglichst im Vier-Augen-Prinzip (wo personell möglich) in Augenschein zu nehmen (zählen, messen, wiegen) und in Zähllisten zu erfassen. (siehe Anlage 1 zur Inventurrichtlinie).

Wenn eine Inventarisierung mit Vergabe von Inventarnummern vorgesehen ist, kann das dennoch in manchen Fällen nicht möglich bzw. nicht sinnvoll sein (beispielsweise auf Grund von Witterungseinflüssen im Außenbereich, Kunstgegenstände). In diesen Fällen können die Gegenstände in einer beim für die Einrichtung Verantwortlichen geführten Liste (auch im ERP-System möglich) dokumentiert werden.

## Zu Kapitel 5 Bewertungsgrundsätze/Grundsätze ordnungsgemäßer Buchführung und Bilanzierung (kirchliche Doppik):

Bei der Bewertung sind die Grundsätze ordnungsgemäßer Buchführung und Bilanzierung zu beachten.

## 5.1 Grundsatz der Vollständigkeit (§ 60 Absatz 1 HHO)

Der Grundsatz der Vollständigkeit verlangt, dass alle buchführungspflichtigen Sachverhalte (d.h. alle Vorgänge, die eine Vermögensänderung bewirken) mengen- und wertmäßig vollständig zu erfassen sind. Die Aufstellung des Inventars (Anlagenverzeichnis) ist nach dem Grundsatz der Vollständigkeit vorzunehmen. Vollständig abgeschriebene, aber noch genutzte Vermögensgegenstände müssen weiterhin in der Anlagenbuchhaltung nachgewiesen werden (s. Ziff. 3.3). Das bewusste Weglassen von Gütern ohne rechtliche Grundlage (rechtliche Grundlage wäre z.B. das Vorhandensein von Bilanzierungswahlrechten) sowie das Einfügen von fiktiven Vermögenspositionen stellen Bilanzierungs- bzw. Rechtsverstöße dar. Der Grundsatz der Vollständigkeit beinhaltet im weiteren Sinne auch, dass alle bewertungsrelevanten Informationen bis zum Zeitpunkt der Erstellung des Jahresabschlusses Berücksichtigung finden müssen.

## 5.2 Grundsatz der Bilanzidentität, formelle Stetigkeit (§ 68 Absatz 1 Nr. 1 HHO)

Der Grundsatz der Bilanzidentität schreibt vor, dass die Anfangsbestände der Eröffnungsbilanz einer Rechnungsperiode mit den Beständen der Schlussbilanz des vorangegangenen Haushaltsjahres übereinstimmen müssen (auch formelle Bilanzkontinuität genannt).

## 5.3 Grundsatz der Einzelbewertung und –erfassung (§ 68 Absatz 1 Nr. 2 HHO)

Die in der Bilanz enthaltenen Vermögensgegenstände, Verpflichtungen, Verbindlichkeiten, Rückstellungen und Sonderposten sind grundsätzlich einzeln zu erfassen und zu bewerten. Der Grundsatz der Einzelbewertung erfordert ferner die Abgrenzung der Einzelposten gegeneinander und die Entscheidung, ob ein Vermögensgegenstand selbständig nutzungsfähig ist oder ob er zusammen mit einem anderen Vermögensgegenstand eine Bewertungseinheit bildet. Der Nutzungs- und Funktionszusammenhang, der aus wirtschaftlicher Sicht heraus zu betrachten ist, ist daher das entscheidende Kriterium für die Bestimmung der Bewertungseinheit. Die zulässigen Ausnahmen von dem Grundsatz der Einzelbewertung sind in der HHO abschließend geregelt. Es handelt sich hierbei um

- ➢ die Stichprobeninventur
- ➢ die Festwertbewertung
- ➢ die Gruppenbewertung/Durchschnittsbewertung
- ➢ das Verbrauchsfolgeverfahren

Siehe hierzu auch die Ausführungen unter Ziff. 1.4.3.

Darüber hinaus dürfen Posten der Aktivseite nicht mit Posten der Passivseite verrechnet werden.

5.4 Grundsatz der wirklichkeitsgetreuen Bewertung (§ 68 Absatz 1 Nr. 3 HHO)

Das im Handelsrecht geltende Vorsichtsprinzip für die Bewertung wird durch den Grundsatz der wirklichkeitsgetreuen Bewertung (vgl. § 68 Absatz 1 Nr. 3 HHO) ersetzt. Damit wird bei mehreren Bewertungsvarianten der wahrscheinlichsten und nicht einer aus Vorsichtsgründen niedrigen Variante der Vorzug gegeben.

Der Grundsatz der wirklichkeitsgetreuen Bewertung wird umgesetzt durch das Realisationsprinzip und das Imparitätsprinzip.

## 5.4.1 Realisationsprinzip

Nach dem Realisationsprinzip dürfen Erträge und die entsprechenden Forderungen erst ausgewiesen werden, wenn die Ansprüche tatsächlich begründet sind, d.h. wenn sie tatsächlich verwirklicht sind.

### 5.4.2 Imparitätsprinzip

Im Gegensatz zur Behandlung von Erträgen sind aus Vorsichtsgründen vorhersehbare Risiken und Verluste, auch wenn sie noch nicht realisiert sind, sofort erfolgswirksam zu berücksichtigen. Voraussetzung ist, dass die vorhersehbaren Risiken und Verluste eine hohe Eintrittswahrscheinlichkeit haben.

5.5 Periodisierungsprinzip (§ 68 Absatz 1 Nr. 4 HHO)

Der Grundsatz der periodengerechten Aufwands- und Ertragsabgrenzung besagt, dass Aufwendungen und Erträge dem Haushaltsjahr zuzurechnen sind, in dem sie wirtschaftlich verursacht wurden. Auf den Zeitpunkt der entsprechenden Auszahlungen und Einzahlungen kommt es nicht an.

5.6 Grundsatz der Bewertungsstetigkeit (§ 68 Absatz 1 Nr. 5 HHO)

Die einmal angewandte Bewertungsmethode soll beibehalten werden. Der Grundsatz dient der Objektivierung des Jahresabschlusses und der Vergleichbarkeit der Jahresabschlüsse im Zeitablauf.

5.7 Grundsatz des Stichtags- und Wertaufhellungsprinzips

Stichtag für die Berücksichtigung der buchführungspflichtigen Sachverhalte ist der Tag, zu dem die Bilanz erstellt wird, i.d.R. ist der 31.12. Bilanzstichtag. Umstände, die am Bilanzstichtag bereits vorlagen, aber erst nach diesem Stichtag und vor Aufstellung des Abschlusses bekannt werden (= wertaufhellende Tatsachen) sind zu berücksichtigen.

## 5.8 Grundsatz des wirtschaftlichen Eigentums

Maßgebend für die Inventarisierung und Bilanzierung eines Vermögensgegenstandes ist dessen wirtschaftliche Zurechnung. In den meisten Fällen ist das wirtschaftliche und rechtliche Eigentum identisch. Ausnahmen davon sind z.B. Leasing oder Eigentumsvorbehalte.

## <span id="page-259-0"></span>**Anlage 4: Checkliste Wertsteigerung / Werterhaltung**

## **Wertsteigernde und werterhaltende Maßnahmen**

## **Gesetzliche Regelung und Prüfschema**

Eine Begriffsbestimmung, welche Maßnahmen als wertsteigernd anzusehen sind, findet sich in § 115 Nr. 44 HHO. Sie lautet:

"Wertsteigernde Maßnahmen bewirken bei einem bereits vorhandenen Vermögensgegenstand eine Verbesserung **über den ursprünglichen Zustand hinaus**. Insbesondere erfolgt dies durch Modernisierungen und Sanierungen, sodass der Vermögensgegenstand insgesamt **einem höheren Standard** als zuvor entspricht. Der **Gebrauchswert im Ganzen wird erhöht**. Wertsteigernde Maßnahmen sind zu aktivieren."

Weitere Hinweise zum Begriff der Wertsteigerung enthält Nr. 78 (zu § 115 Nummer 44) DVO-HHO.

Zur Unterscheidung, ob es sich um werterhaltende oder wertsteigernde Maßnahmen im Einzelfall handelt, kann das nachfolgende Prüfschema angewandt werden. Es soll mit folgendem Beispiel verdeutlich werden.

*Im Gemeindehaus wird nach 10 Jahren der Gemeindesaal neu gestrichen, der Parkettboden neu versiegelt und die Linoleumböden in den Jugendräumen durch neues Linoleum ersetzt.*

## **Prüfschritt 1:**

Handelt es sich um bauliche Maßnahmen, die eine Verbesserung **über den ursprünglichen Zustand hinaus** bewirken? D.h. erhält der Vermögensgegenstand nach Beendigung der Baumaßnahmen einen **höheren Standard** und wird der **Gebrauchswert im Ganzen** erhöht?

Auf Grundlage der Begriffsbestimmung in § 115 Nr. 44 HHO hat eine Betrachtung zu erfolgen, ob durch bauliche Maßnahmen ein höherer Standard als vor Beginn der Maßnahme erreicht wird. Das Steuerrecht unterscheidet folgende Standards:

- a) Sehr einfacher Standard, d.h. **die zentralen Ausstattungsmerkmale Heizungs-, Sanitär- und Elektroinstallation sowie Fenster** sind nur im nötigen Umfang oder technisch überholten Zustand vorhanden.
- b) Mittlerer Standard, liegt vor, wenn die **zentralen Ausstattungsmerkmale** durchschnittlichen oder auch höheren Ansprüchen genügen.
- c) Sehr anspruchsvoller Standard ist gegeben, wenn beim Einbau der **zentralen Ausstattungsmerkmale** nicht nur das Zweckmäßige, sondern das Mögliche, vor allem durch den Einbau außergewöhnlich hochwertiger Materialien, verwendet wurde (Luxussanierung)

Eine Standarderhöhung muss eine Erhöhung des Gebrauchswertes bedingen, d.h. die Nutzungsmöglichkeit des Gebäudes muss erhöht (z.B. durch Erweiterung), verbessert oder erleichtert werden (z.B. Einbau eines Aufzuges im Rahmen einer Gebäudesanierung). Maßnahmen, die zu mehr Sicherheit im Gebäude beitragen (z.B. Einbau einer Brandmeldeanlage) erhöhen ebenfalls den Gebrauchswert. Bei einer Erweiterung des Gebäudes werden folgende Konstellationen unterschieden:

- a) Aufstockung oder Anbau
- b) Vergrößerung der nutzbaren Fläche in sinngemäßer Anwendung der §§ 42 und 44 der II. Berechnungsverordnung
- c) Vermehrung der Substanz, ohne dass zugleich die Nutzfläche vergrößert wird. Das können Einbauten wie zusätzliche Trennwände, eine Alarmanlage, ein Kamin, eine Innentreppe zum Dachboden usw. sein.

Keine Substanzvermehrung liegt vor, wenn durch die baulichen Maßnahmen lediglich eine Anpassung an den **aktuellen bautechnischen Standard** erfolgt und die neue Gebäudebestandteile oder Anlagen die Funktion der bisherigen in vergleichbarer Weise erfüllen. Dies gilt auch, wenn bereits eingetretene Schäden beseitigt werden oder ein drohender Schaden abgewendet werden soll.

Beispiel: Anbringen einer Betonvorsatzschale als Schutz vor einer weiteren Durchfeuchtung des Fundaments

Beispiele für Anpassung an den aktuellen bautechnischen Standard:

- Anbringen einer zusätzlichen Fassadenverkleidung, z. B. zu Wärme- und Schallschutzzwecken
- Umstellen einer Heizungsanlage von Einzelöfen auf Zentralheizung
- Ersatz eines Flachdachs durch ein Satteldach, wenn damit nur die Vermehrung der Raumhöhe und nicht der Nutzfläche bzw. der Nutzungsmöglichkeiten verbunden ist
- Vergrößerung eines bereits vorhandenen Fensters
- Zusätzlicher Einbau von Elektroanschlüssen
- Versetzen von Wänden

**Bewertung:** Der bestehende Standard des Gebäudes im o.g. Beispiel wird durch die Maßnahmen nicht erhöht. Es erfolgt keine Gebrauchswerterhöhung im Ganzen.

## **Prüfschritt 2:**

Handelt es sich um Maßnahmen, die für sich alleine gesehen Erhaltungsaufwendungen oder Schönheitsreparaturen wären, aber in **engem zeitlichem** Zusammenhang zum Anschaffungsbeziehungsweise Herstellungsvorgang stehen und **15 % der Gebäudeanschaffungskosten oder -herstellungskosten** übersteigen. Ein enger zeitlicher Zusammenhang wird angenommen, wenn die Maßnahmen innerhalb der ersten drei Jahre nach Anschaffung oder Herstellung anfallen. *(Nr. 78 a) + b) DVO)*

**Bewertung:** Nein, es ist kein enger zeitlicher Zusammenhang zur Herstellung gegeben, da die Maßnahmen 10 Jahre nach der Anschaffung getätigt werden.

### **Prüfschritt 3:**

Handelt es sich um Instandsetzungsarbeiten, die unter Verwendung von noch nutzbaren Teilen eines voll verschlissenen Gebäudes ein neues Gebäude herstellen? *(Nr. 78 c) DVO)*

**Bewertung:** Nein, das ist nicht gegeben, da das Gebäude noch nicht voll verschlissen war.

## **Prüfschritt 4:**

Handelt es sich um einzelne, ihrer Art nach werterhaltenden Maßnahmen, die in engem **räumlichen, zeitlichen und sachlichen Zusammenhang** zu einer wertsteigernden Maßnahme stehen, sodass sie in ihrer Gesamtheit ein einheitliches Bauvorhaben bilden? Ein sachlicher Zusammenhang in diesem Sinne besteht, wenn die einzelnen Maßnahmen **bautechnisch ineinandergreifen**, das heißt, wenn die eine Maßnahme durch die andere (zwingend) **bedingt** ist. *(Nr. 78 d) DVO)*

Bei der Beurteilung, ob ein enger sachlicher Zusammenhang vorliegt, ist es entscheidend, dass eine Baumaßnahme die andere bedingt. D.h. die Maßnahmen müssen bautechnisch ineinandergreifen. Dies liegt nicht schon dann vor, wenn aus praktischen oder ästhetischen Erwägungen werterhaltende Maßnahmen durchgeführt werden in Zusammenhang mit wertsteigernden Maßnahmen.

**Bewertung:** Nein, es gibt keinen räumlichen, zeitlichen und sachlichen Zusammenhang zu einer wertsteigernden Maßnahme. Vor allem ist kein bautechnisches ineinandergreifen erkennbar.

### **Prüfschritt 5:**

Handelt es sich um Erhaltungsaufwendungen in mindestens zwei der vier Ausstattungsbereiche (Heizungsinstallation, Sanitärinstallation, Elektroinstallation, Fenster), die gemeinsam zu einer Standarderhöhung **und zusätzlich** zu einer Erweiterung des Gebäudes führen *(Nr. 78 e) DVO).*

**Bewertung:** Nein, das ist nicht gegeben, da keiner der genannten zentralen Ausstattungsbereiche angesprochen wird und keine Erweiterung erfolgt.

### **Prüfschritt 6:**

Handelt es sich um Erhaltungsaufwendungen in mindestens drei von vier Ausstattungsbereichen (Heizungsinstallation, Sanitärinstallation, Elektroinstallation, Fenster), die **gemeinsam** zu einer Standarderhöhung führen. *(Nr. 78 f) DVO).*

**Bewertung:** Nein, das ist nicht gegeben, da keiner der genannten zentralen Ausstattungsbereiche angesprochen wird.

### ➔ **Ergebnis:**

Bei den im oben beschriebenen Beispiel genannten baulichen Maßnahmen handelt es sich um werterhaltende Maßnahmen.

### Weitere Beispiele

1. In der Kirche wird die defekte Bankheizung durch eine neue Bankheizung ersetzt. Zusätzlich wird eine Lüftungssteuerung eingebaut, die bei hoher Luftfeuchtigkeit Fenster öffnet, um ein besseres Raumklima zu erzielen.

## **Bewertung:**

Die defekte Bankheizung ist für sich allein nicht nutzbar und stellt damit kein eigen zu bewertender Vermögensgegenstand dar. Der Austausch der Bankheizung ist reiner Erhaltungsaufwand und stellt **keine Wertsteigerung** dar.

Die zusätzliche Lüftungssteuerung führt dazu, dass der Gebrauchswert des Gebäudes im Ganzen erhöht wird (Substanzmehrung), mit der Folge, dass eine **Wertsteigerung** vorliegt. **Hinweis:** Mögliche Architektenkosten sind im Verhältnis den wertsteigernden und den werterhaltenden Kosten zuzuordnen.

2. Im Gemeindehaus werden die zweiadrigen Elektroleitungen durch dreiadrige Elektroleitungen ersetzt, die 40 Jahre alten Einglas-Fenster durch dreifach verglaste Fenster ausgetauscht und die Räume werden neu gestrichen.

### **Bewertung:**

Die Ausstattungsmerkmale Elektroinstallation und Fenster erfahren eine Standarderhöhung. Da nur zwei Ausstattungsmerkmale betroffen sind und keine Erweiterung stattfindet kann eine Erhöhung des Gebrauchswertes nicht bejaht werden. Die Maßnahmen als **werterhaltend** zu bewerten. Die Malerarbeiten sind ohnehin klassischer Erhaltungsaufwand.

3. Im Pfarrhaus wird das Gäste-WC saniert. Es erhält ein Handwaschbecken und die bisher gestrichenen Wände werden gefliest. Außerdem wird erstmals ein Heizkörper eingebaut. **Bewertung:** 

Die Ausstattungsmerkmale Sanitär und Heizung erfahren eine Standarderhöhung. Der erstmalige Einbau eines Waschbeckens und eines Heizkörpers führt zu einer Erweiterung i. S. der "Substanzmehrung" und dadurch auch zur Erhöhung des Gebrauchswertes, so dass die Maßnahme insgesamt als **wertsteigernd** betrachtet werden kann.

4. Im Gemeindehaus werden die Innenwände neu gestrichen und an der Außenfassade wird eine Wärmedämmung angebracht.

## **Bewertung:**

Der Anstrich der Innenwände ist Erhaltungsaufwand. Zu prüfen ist, ob die Wärmedämmung den Gebrauchswert erhöht. Dies ist nicht der Fall, da die Wärmedämmung lediglich eine Anpassung an den aktuellen bautechnischen Standard bewirkt. Beide Maßnahmen sind als werterhaltend zu behandeln.

5. An dem im Jahr 2016 neu erbauten Gemeindehaus (Baukosten 750.000 Euro) ergibt sich in den Sommerferien 2018 ein erheblicher Wasserschaden, der erst spät entdeckt wird. Sämtliche Fußbodenbeläge müssen erneuert und sämtliche Wände neu gestrichen werden. Die Kosten betragen 150.000 Euro und damit mehr als 15% der Baukosten. Der Schaden wird von der Versicherung getragen.

### **Bewertung:**

Die Maßnahme ist als **wertsteigernd** zu betrachten, da es sich um einen anschaffungsnahen Erhaltungsaufwand handelt (Aufwand innerhalb der ersten drei Jahre nach Anschaffung und Aufwand mehr als 15% der Anschaffungskosten)

**Hinweis:** Bei der Versicherungsleistung handelt es sich um einen außerordentlichen Ertrag. Die Einzahlung aus diesem außerordentlichen Ertrag wird in der Finanzrechnung im investiven Teil ausgewiesen und deckt damit die Auszahlung für die wertsteigernde investive Maßnahme.

Gleichzeitig wird der Ertrag im außerordentlichen Ergebnis ausgewiesen, erhöht damit das Sonderergebnis bzw. die Rücklagen aus Überschüssen des Sonderergebnisses und kann für den Haushaltsausgleich verwendet werden (gem. §36 Absatz 3 HHO).

6. Eine Kirchengemeinde kauft ein älteres Gebäude für 200.000 Euro, das für die offene Jugendarbeit eingesetzt werden soll. Die finanziellen Mittel für die Malerarbeiten und für neue Fußbodenbeläge (Gesamtkosten 35.000), stehen erst ein Jahr später zur Verfügung. **Bewertung:** 

Die Malerarbeiten und die Erneuerung der Fußbodenbeläge sind **wertsteigernd** zu behandeln, da die Aufwendungen unter die anschaffungsnahen Aufwendungen fallen (s. Prüfschritt 2).

7. In einer Wohnung wird im Dachgeschoss erstmals ein Bad eingebaut. Diese Herstellungsarbeiten machen das Verlegen von größeren Fallrohren bis in den Keller notwendig. Dadurch entstehen in den darunterliegenden Stockwerken Kosten für die Beseitigung von Schäden, die durch die Verlegung der Fallrohre entstanden sind. **Bewertung:**

Der Badeinbau ist eine Substanzmehrung und stellt damit eine Wertsteigerung dar. Die Beseitigung der Schäden in den darunterliegenden Geschoßen steht in einem zeitlichen, räumlichen und sachlichen Zusammenhang. Ein bautechnisches Ineinandergreifen der Maßnahmen kann bejaht werden, so dass diese Kosten als **Wertsteigerung** zu behandeln sind.

8. An ein Gemeindehaus wird ein Stuhllager angebaut. Dazu sind Wanddurchbrüche zum Gemeindesaal herzustellen. In diesem Zusammenhang werden alle Wände des Gemeindesaals neu gestrichen.

## **Bewertung:**

Die Erweiterung des Gebäudes stellt eine **Wertsteigerung** dar. Die Malerarbeiten stehen zwar in einem räumlichen und zeitlichen Zusammenhang, ein sachlicher Zusammenhang ist aber nicht gegeben, weil kein bautechnisches Ineinandergreifen bejaht werden kann. Daher sind die Malerarbeiten **werterhaltend**.

9. Eine einsturzgefährdete Pfarrscheuer wird grundlegend saniert und zum Gemeindehaus ausgebaut.

### **Bewertung:**

Es handelt sich um eine wertsteigernde Maßnahme, da unter Verwendung von noch nutzbaren Teilen eines voll verschlissenen Gebäudes ein neues Gebäude hergestellt wird (s. Prüfschritt 3).

10. Die Außenfassade und das Dach der Kirche werden nach 50 Jahren saniert. Die Baukosten betragen 750.000 Euro.

Alle Fragen des Prüfschemas können mit Nein beantwortet et werden. Es handelt sich um eine werterhaltende Maßnahme. Die baulichen Maßnahmen führen nicht zu einem höheren Standard und zu keiner Gebrauchswerterhöhung

11. Die Bänke in der Kirche werden abgeschliffen und neu gestrichen, die Wände werden gestrichen und die durch Holzwurm beschädigte Eingangstüre der Kirche wird instandgesetzt.

### **Bewertung:**

Alle Fragen des Prüfschemas können mit Nein beantwortet werden. Es handelt sich um eine werterhaltende Maßnahme. Die baulichen Maßnahmen führen nicht zu einem höheren Standard.

12. Im Gemeindehaus wird die Heizungsanlage erneuert und der Sicherungskasten der Elektroverteilung auf den aktuellen Stand der Technik gebracht. In einigen Räumen werden zusätzliche Steckdosen installiert.

## **Bewertung:**

Es sind zwei von vier Ausstattungsmerkmalen betroffen. Unabhängig davon, ob die baulichen Maßnahmen eine Standarderhöhung erfahren, liegt keine Substanzmehrung durch den Einbau weniger zusätzlicher Steckdosen vor. Die baulichen Maßnahmen sind **werterhaltend**.

13. Im Pfarrhaus wird die defekte Heizung repariert. Die schadhaften Wasserleitungen werden im ganzen Haus ausgetauscht und die Elektrik auf den aktuellen Stand der Technik gebracht. **Bewertung:**

Die Maßnahmen sind für sich gesehen Erhaltungsaufwand. Zu prüfen ist, ob diese drei Maßnahmen aus dem Katalog der zentralen Ausstattungsmerkmale Elektro, Heizung, Sanitär und Fenster in ihrer Gesamtheit zu einer Standarderhöhung für das Gebäude führen. Dies kann man bei der Heizungsreparatur und der Erneuerung der schadhaften Wasserleitungen ausschließen. Selbst, wenn man bei den Elektroarbeiten eine Standarderhöhung bejahen würde, bliebe der Gebrauchswert des Gebäudes der gleiche. Alle baulichen Maßnahmen sind daher **werterhaltende** Maßnahmen.

### **Abwandlung:**

Im Pfarrhaus wird die Heizung anstelle einer Reparatur durch eine neue Heizung ersetzt. Die schadhaften Wasserleitungen werden im ganzen Haus ausgetauscht und die Elektrik auf den aktuellen Stand der Technik gebracht.

### **Bewertung:**

Die Bewertung bleibt die gleiche. Es liegt hier weder eine Standarderhöhung noch eine Gebrauchswerterhöhung vor. Die Heizung ist ein unselbständiger Gebäudebestandteil und wird als solcher mit dem Gebäude zusammen bewertet, ebenso die Elektroverkabelung und die Wasserleitungen. Das Gebäude hatte bisher eine Heizungsanlage, Wasser- und Elektroversorgung, die durch die Maßnahme lediglich erneuert bzw. auf den aktuellen Stand der Technik gebracht wurde.

Stand: 11.02.2020

## **Anlage 5: Ergänzende Informationen zur Umsatzsteuer**

## **1. Umsatzsteuerpflicht**

Die Umsatzsteuer besteuert den Austausch von Gütern und Dienstleistungen, sie wird vom Leistungserbringer erhoben und abgeführt. Die Bemessungsgrundlage der Umsatzsteuer ist das Entgelt, also der Nettopreis der bezogenen Lieferung und Leistung zuzüglich aller Nebenkosten.

Auf der Rechnung muss die Umsatzsteuer gesondert ausgewiesen werden. Die Umsatzsteuer muss mittels eines Formulars (online) beim Finanzamt angemeldet und abgeführt werden. Die Umsatzsteuer ist als durchlaufender Posten erfolgsneutral.

Umsatzsteuer entsteht beim "Unternehmer" (Definition gemäß Umsatzsteuergesetz § 2 UstG)<sup>6</sup> für:

- steuerpflichtige entgeltliche Leistungen die er ausführt
- steuerpflichtige unentgeltliche Leistungen
- steuerpflichtigen innergemeinschaftlichen Erwerb
- Leistungen, die der Leistungsempfänger nach § 13b Absatz 2 UStG schuldet

Vorsteuer fällt beim "Unternehmer" an für:

- steuerpflichtige Lieferungen und sonstige Leistungen, die andere Unternehmer an ihn ausführen
- steuerpflichtige Einfuhr
- steuerpflichtigen innergemeinschaftlichen Erwerb
- Leistungen i.S.d. §13b Absatz 1 UStG, die für sein Unternehmen ausgeführt worden sind

Umsätze eines "Unternehmens" können hinsichtlich der Umsatzsteuer kategorisiert werden.

Grundsätzlich unterteilt man die Umsätze in **steuerbare** Umsätze und **nicht steuerbare**  Umsätze.

Die steuerbaren Umsätze wiederum werden eingeteilt in steuerpflichtige und steuerfreie Umsätze. Welche Umsätze konkret mit welchen Steuersätzen zu besteuern sind, kann dem Katalog der umsatzsteuerpflichtigen Leistungen in den Kirchengemeinden entnommen werden, welcher vom Steuersachgebiet des Oberkirchenrats ausgearbeitet wurde.

Ab dem 01.01.2023 kommt der neue § 2b UStG zum Tragen, sodass hier alle Umsätze zu prüfen sind hinsichtlich ihrer Deklarierung als steuerbar oder nicht steuerbar. § 2b UStG ist dabei als Ausnahmeregelung zu dem in § 2 Absatz 1 UStG definierten Unternehmerbegriff zu verstehen.

Kommt ein Mandant in die Umsatzsteuerpflicht, dann sind alle steuerbaren Umsätze in einer Umsatzsteuervoranmeldung anzugeben.

<sup>6</sup> Umsatzsteuergesetz (UStG) - § 2 Unternehmer, Unternehmen

<sup>(1)</sup> Unternehmer ist, wer eine gewerbliche oder berufliche Tätigkeit selbständig ausübt. Das Unternehmen umfasst die gesamte gewerbliche oder berufliche Tätigkeit des Unternehmers. Gewerblich oder beruflich ist jede nachhaltige Tätigkeit zur Erzielung von Einnahmen, auch wenn die Absicht, Gewinn zu erzielen, fehlt oder eine Personenvereinigung nur gegenüber ihren Mitgliedern tätig wird.

<sup>(2)</sup> Die gewerbliche oder berufliche Tätigkeit wird nicht selbständig ausgeübt,

<sup>1.</sup> soweit natürliche Personen, einzeln oder zusammengeschlossen, einem Unternehmen so eingegliedert sind, dass sie den Weisungen des Unternehmers zu folgen verpflichtet sind,

<sup>2</sup> wenn eine juristische Person nach dem Gesamtbild der tatsächlichen Verhältnisse finanziell, wirtschaftlich und organisatorisch in das Unternehmen des Organträgers eingegliedert ist (Organschaft).

<sup>(…)</sup>

## **2. Befreiung von der Steuerpflicht**

## **2.1 Steuerbefreiungen und Ermäßigungen<sup>7</sup>**

Liegt eine grundsätzliche Steuerbarkeit einer entgeltlichen Leistung vor, kann für die einzelne Leistung geprüft werden, ob eine mögliche Steuerbefreiung nach § 4 UStG zum Tragen kommt. Gegebenenfalls kann eine Leistung auch dem ermäßigten Steuersatz gem. § 12 Absatz 2 UStG vorliegen.

Mögliche Steuerbefreiungen nach § 4 UStG können sein:

- Nr. 9a Umsätze, die unter das Grunderwerbsteuergesetz fallen
- Nr. 12a die langfristige Vermietung und Verpachtung von Grundstücken inkl. Garage, Stellplatz und Nebenkosten (langfristig = mehr als 6 Monate)
- Nr. 16a die mit dem Betrieb von Einrichtungen zur Betreuung oder Pflege körperlich, geistig oder seelisch hilfsbedürftiger Personen eng verbundenen Leistungen
- Nr. 18 eng mit der Sozialfürsorge und der sozialen Sicherheit verbundene Leistungen
- Nr. 20a die Umsätze folgender Einrichtungen des Bundes: Theater, Orchester, Museen, Archive; dies gilt auch für andere Unternehmer, wenn die zuständige Landesbehörde bescheinigt, dass sie die gleichen kulturellen Aufgaben erfüllt
- Nr. 21a die unmittelbar dem Schul- und Bildungszweck dienenden Leistungen privater Schulen und anderer allgemeinbildender oder berufsbildender Einrichtungen
- Nr. 22a Vorträge, Kurse und andere Veranstaltungen wissenschaftlicher oder belehrender Art, die von juristischen Personen öffentlichen Rechts (jPöR) durchgeführt werden
- Nr. 23 die Erziehung oder Betreuung von Kindern und Jugendlichen und damit eng verbundene Leistungen
- Nr. 25 Leistungen der Jugendhilfe und Inobhutnahme
- Nr. 27a die Gestellung von Personal an Einrichtungen, die bestimmte steuerfreie Umsätze haben oder für Zwecke des geistigen Beistands

Mögliche Umsätze mit dem ermäßigten Steuersatz gem. § 12 Absatz 2 UStG:

- Nr. 7a die Eintrittsberechtigung für Theater, Konzerte und Museen
- Nr. 8a die Leistungen der Körperschaften, die ausschließlich und unmittelbar gemeinnützige, mildtätige oder kirchliche Zwecke verfolgen und Zweckbetriebe
- Nr. 11 die Vermietung von Wohn- und Schlafräumen zur kurzfristigen Beherbergung (Hotelleistungen)

## <span id="page-266-0"></span>**2.2 Kleinunternehmerregelung gemäß § 19 UStG**

Um Kleinunternehmern und Gründern, die wenig Umsatz machen, den Arbeitsalltag zu erleichtern, hat der Gesetzgeber die umsatzsteuerliche Kleinunternehmerregelung geschaffen. Danach gilt man als Kleinunternehmer, wenn die steuerbaren und steuerpflichtigen Umsätze:

- im Vorjahr nicht größer als 22.000 Euro waren **und**

- im laufenden Jahr voraussichtlich 50.000 Euro nicht übersteigen.

Werden die Grenzen nicht überschritten, wird der Kleinunternehmer von der Umsatzsteuer befreit, d.h. er wird praktisch wie ein Verbraucher behandelt und muss keine Umsatzsteuer an das Finanzamt abführen. Alle Beträge, die er einnimmt oder ausgibt, sind für ihn brutto gleich netto zu behandeln – also ohne Umsatzsteuer. In der Rechnung darf er folglich keine Umsatzsteuer ausweisen oder seine Steuer-Identifikationsnummer angeben. Stattdessen muss

<sup>77</sup> Vgl. Präsentation Referat 7.1 Sachgebiet Steuern "Umsatzsteuer - Besteuerung der öffentlichen Hand", Juni 2018

der Kleinunternehmer in seinen Rechnungen auf die Anwendung der Kleinunternehmerregelung nach § 19 UStG hinweisen, wie etwa: "Im ausgewiesenen Betrag ist gemäß § 19 UStG keine Umsatzsteuer enthalten."

Es entfällt damit auch die Umsatzsteuervoranmeldung an das Finanzamt.

## **3. Steuerliche Sonderfälle**

## **3.1 Innergemeinschaftlicher Erwerb / Innergemeinschaftliche Lieferung**

Lieferungen zwischen vorsteuerabzugsberechtigten Unternehmen in der Europäischen Union (EU) sind als innergemeinschaftlicher Erwerb im Bestimmungsland steuerpflichtig.

Beim Import aus dem übrigen Gemeinschaftsgebiet ist Steuerschuldner also nicht der Lieferer sondern der Erwerber. Vorsteuerabzugsberechtigte Unternehmen können als Erwerber die Erwerbsteuer – wie die Einfuhrumsatzsteuer – gem. § 15 Absatz 1 Nummer 3 UStG als Vorsteuer abziehen.

Folgende Voraussetzungen für eine Steuerbarkeit des innergemeinschaftlichen Erwerbs gegen Entgelt müssen gem. § 1 Absatz 1 Nummer 5 i.V.m. § 1a Absatz 1 UStG vorliegen:

- Lieferung
- aus dem übrigen Gemeinschaftsgebiet
- in das Gebiet eines anderen Mitgliedsstaates (Inland)
- durch einen Unternehmer (hier muss wieder die Unternehmereigenschaft vorliegen siehe Kapitel [12.1](#page-211-0) [Vorsteuer bei Eingangsrechnungen\)](#page-211-0)
- der Erwerber ist
	- a) ein Unternehmer, der den Gegenstand für sein Unternehmen erwirbt, oder
	- b) eine juristische Person, die nicht Unternehmer ist oder die den Gegenstand nicht für ihr Unternehmen erwirbt, und die Lieferung an den Erwerber
		- a) wird durch einen Unternehmer gegen Entgelt im Rahmen seines Unternehmens ausgeführt und
		- b) ist nach dem Recht des Mitgliedstaates, der für die Besteuerung des Lieferers zuständig ist, nicht auf Grund der Sonderregelung für Kleinunternehmer steuerfrei.

Die Regelungen des innergemeinschaftlichen Erwerbs greifen nicht gem. § 1a Absatz 3 Nummer 1 UStG, wenn beim Erwerber der Gesamtbetrag der Entgelte für Erwerbe im Sinne des Absatzes 1 Nr. 1 und des Absatzes 2 UStG den Betrag von 12.500 Euro im vorangegangenen Kalenderjahr nicht überstiegen hat und diesen Betrag im laufenden Kalenderjahr voraussichtlich nicht übersteigen wird (Erwerbsschwelle) oder wenn der Erwerber unter die Kleinunternehmer-Regelung fällt (siehe Anlage 5 dieses Handbuchs [2.2](#page-266-0) [Kleinunternehmerregelung gemäß § 19 UStG\)](#page-266-0).

Die innergemeinschaftliche Lieferung, also Lieferungen von Gegenständen vom Inland in das übrige Gemeinschaftsgebiet, sind demzufolge steuerfrei.

## **3.2 Ausfuhrlieferung**

Ausfuhrlieferungen in das sogenannte Drittlandsgebiet sind i.d.R. nach § 4 Nummer 1a UStG steuerfrei.

## **3.3 Erwerbsbesteuerung im Sinne des § 13b UStG**

Dieses Verfahren wird auch als Reverse-Charge-Verfahren bezeichnet. Es unterscheidet sich zur Besteuerung des innergemeinschaftlichen Erwerbs wie folgt:

Bei Reverse Charge wird die Leistung angesetzt, die **steuerbar** ist. Jedoch schuldet der Empfänger der Leistung die Umsatzsteuer.

Die innergemeinschaftliche Lieferung ist per se steuerfrei (§ 4 Nr. 1b UStG in Verbindung mit § 6a UStG). Der steuerbare Tatbestand ist der **Erwerb** (§ 1 Absatz 1 Nr. 5 UStG).

Insofern erfolgt beim innergemeinschaftlichen Erwerb keine Umkehr der Steuerschuldnerschaft, weil die Steuerpflicht unmittelbar beim Erwerb ansetzt (Erwerbssteuer).

Die Fälle des § 13b UStG betreffen im Wesentlichen:

- in Deutschland **steuerpflichtige sonstige Leistungen** eines Unternehmers, der im **Ausland ansässig** ist (§ 13b Absatz 1 UStG)
- in Deutschland ausgeführte **Werklieferungen** eines Unternehmers, der im **Ausland ansässig** ist (§ 13b Absatz 2 Nr. 1 UStG),
- Umsätze, die unter das **Grunderwerbssteuergesetz** fallen (§ 13b Absatz 2 Nr. 3 UStG),
- **Bauleistungen** (§ 13b Absatz 2 Nr. 4 UStG),
- das **Reinigen von Gebäuden** oder Gebäudeteilen (§ 13b Absatz 2 Nr. 8 UStG),
- **Elektronikwaren-Lieferungen** von Mobiltelefonen, Tablet-Computern, Spielekonsolen, Schaltkreisen usw. (§ 13b Absatz 2 Nr. 10 UStG).

## **Anlage 6: Berechnungsbeispiel Finanzierungsleasing**

Die Leasing GmbH vermietet einen Drucker (Anschaffungswert 8.000 Euro) im Rahmen eines Leasingvertrages an eine Diakonische Bezirksstelle, die jährliche Leasingrate beträgt 1.800 Euro für eine Grundmietzeit von 5 Jahren.

Nach der vereinbarten Grundmietzeit von 5 Jahren wird vertraglich eine Kaufoption zum Erwerb des Druckers in Höhe von 500 Euro eingeräumt.

Der Vermögensgegenstand ist aufgrund der vertraglichen Ausgestaltung beim Leasingnehmer zu bilanzieren; es wird eine Nutzungsdauer von 8 Jahren angenommen.

Der Restbuchwert nach 5 Jahren beträgt 3.000 Euro.

Berechnung des Zins- und Kostenanteils in den Leasingraten beim Finanzierungsleasing:

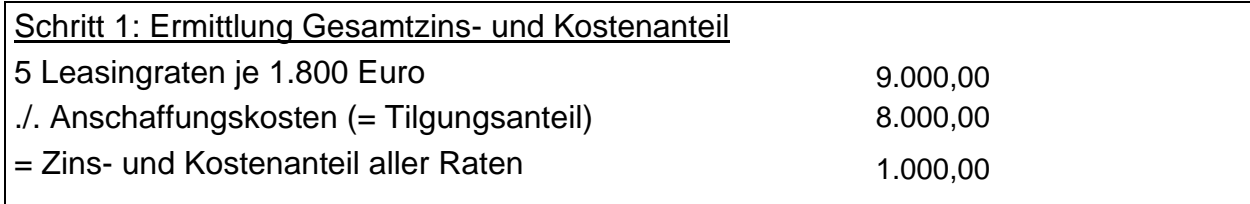

Schritt 2: Aufteilung des Gesamtzins- und Kostenanteils auf die Grundmietzeit anhand Zinsstaffelmethode

Summe der Jahresziffernreihen: 1 + 2 + 3 + 4 + 5 = 15 oder (1+5) / 2 x 5 = 15

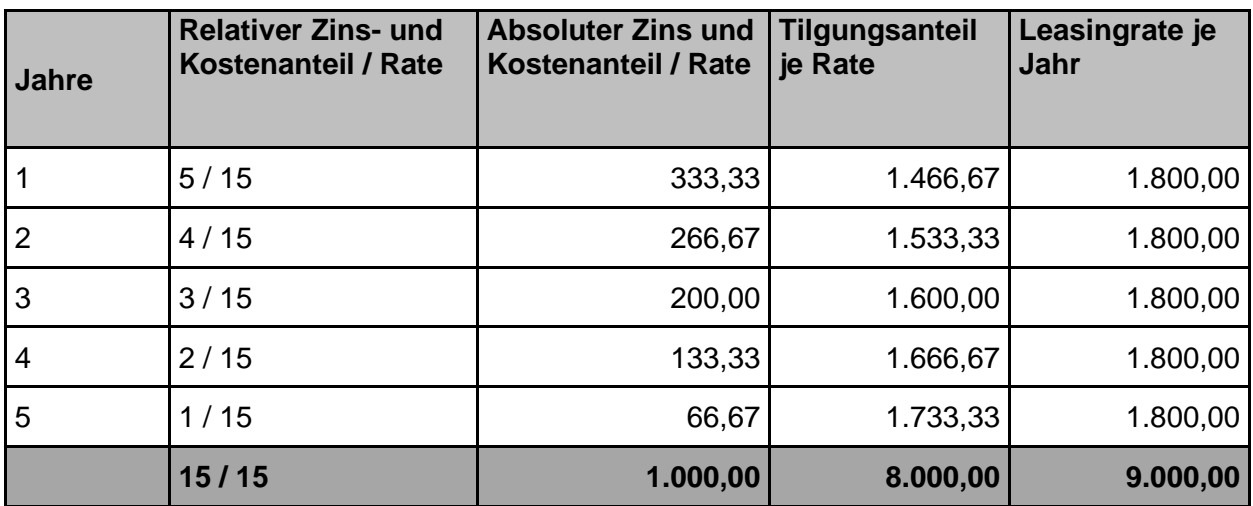

# **Anlage 7: Vorbereitung für die Umstellung**

## **Anlage 7.1 Checkliste vorbereitende Arbeiten zur Umstellung auf die kirchliche Doppik**

Link zur Projekt-Homepage: [https://www.zukunft-finanzwesen.de/projekt/umstellung-doppisches](https://www.zukunft-finanzwesen.de/projekt/umstellung-doppisches-finanzmanagement/meilenstein-8)[finanzmanagement/meilenstein-8](https://www.zukunft-finanzwesen.de/projekt/umstellung-doppisches-finanzmanagement/meilenstein-8)

Link zum Dokument (das Dokument wird im Download-Bereich geöffnet): [https://www.zukunft](https://www.zukunft-finanzwesen.de/fileadmin/mediapool/gemeinden/E_zukunftfinanzenneu/Projekt/Teilprojekt_B1/Meilenstein_8/2023_Anlage_7.1_Checkliste_Umstellung_auf_die_kirchliche_Doppik.xlsx)[finanzwesen.de/fileadmin/mediapool/gemeinden/E\\_zukunftfinanzenneu/Projekt/Teilprojekt\\_B1/](https://www.zukunft-finanzwesen.de/fileadmin/mediapool/gemeinden/E_zukunftfinanzenneu/Projekt/Teilprojekt_B1/Meilenstein_8/2023_Anlage_7.1_Checkliste_Umstellung_auf_die_kirchliche_Doppik.xlsx) [Meilenstein\\_8/2023\\_Anlage\\_7.1\\_Checkliste\\_Umstellung\\_auf\\_die\\_kirchliche\\_Doppik.xlsx](https://www.zukunft-finanzwesen.de/fileadmin/mediapool/gemeinden/E_zukunftfinanzenneu/Projekt/Teilprojekt_B1/Meilenstein_8/2023_Anlage_7.1_Checkliste_Umstellung_auf_die_kirchliche_Doppik.xlsx)

## **Anlage 7.2 Überleitung Gliederung – Kostenträger / Kostenstelle**

Link zur Projekt-Homepage:

[https://www.zukunft-finanzwesen.de/projekt/umstellung-doppisches](https://www.zukunft-finanzwesen.de/projekt/umstellung-doppisches-finanzmanagement/meilenstein-8)[finanzmanagement/meilenstein-8](https://www.zukunft-finanzwesen.de/projekt/umstellung-doppisches-finanzmanagement/meilenstein-8)

Link zum Dokument (das Dokument wird im Download-Bereich geöffnet)

[https://www.zukunft-](https://www.zukunft-finanzwesen.de/fileadmin/mediapool/gemeinden/E_zukunftfinanzenneu/Projekt/Teilprojekt_B1/Meilenstein_8/Anlage_7.2_Handbuch_Doppik_%C3%9Cberleitung_Gliederung_auf_KTR_KST_20230330.xlsx)

[finanzwesen.de/fileadmin/mediapool/gemeinden/E\\_zukunftfinanzenneu/Projekt/Teilprojekt\\_B1/](https://www.zukunft-finanzwesen.de/fileadmin/mediapool/gemeinden/E_zukunftfinanzenneu/Projekt/Teilprojekt_B1/Meilenstein_8/Anlage_7.2_Handbuch_Doppik_%C3%9Cberleitung_Gliederung_auf_KTR_KST_20230330.xlsx) [Meilenstein\\_8/Anlage\\_7.2\\_Handbuch\\_Doppik\\_%C3%9Cberleitung\\_Gliederung\\_auf\\_KTR\\_KS](https://www.zukunft-finanzwesen.de/fileadmin/mediapool/gemeinden/E_zukunftfinanzenneu/Projekt/Teilprojekt_B1/Meilenstein_8/Anlage_7.2_Handbuch_Doppik_%C3%9Cberleitung_Gliederung_auf_KTR_KST_20230330.xlsx) [T\\_20230330.xlsx](https://www.zukunft-finanzwesen.de/fileadmin/mediapool/gemeinden/E_zukunftfinanzenneu/Projekt/Teilprojekt_B1/Meilenstein_8/Anlage_7.2_Handbuch_Doppik_%C3%9Cberleitung_Gliederung_auf_KTR_KST_20230330.xlsx)

## <span id="page-271-0"></span>**Anlage 7.3 Anleitung zur Überleitung von Baubüchern aus NAV-K nach Infoma newsystem im Bereich der Kirchengemeinden und Kirchenbezirken**

## **Einführung**

Im Rahmen der Datenmigration werden sämtliche Ausgaben eines noch nicht abgeschlossenen Baubuches auf "Anlagen im Bau" in Infoma newsystem übergeleitet. Einnahmen werden auf Sonderposten migriert. Es muss dabei gewährleistet sein, dass auf den Anlage-im-Bau-Konten keine werterhaltenden Aufwendungen aktiviert werden. Dabei ist zu berücksichtigen, dass der Begriff der Wertsteigerung und Werterhaltung in der Kirchlichen Doppik anders definiert ist als bisher in der Kameralistik. Das Rundschreiben AZ 13.100-3 Nr. 192/7 vom 05.10.2010 findet in der Kirchlichen Doppik keine Anwendung mehr, so dass zukünftig auch keine pauschale Ermittlung von Wertsteigerungsansätzen mehr erfolgen kann.

Es ist auch darauf zu achten, dass keine Einnahmen auf Sonderposten übergeleitet werden, für die in der Doppik keine Sonderposten gebildet werden können (z.B. Rücklagenentnahmen, Anteilsbetrag ordentlicher Haushalt). Prozessuale Erläuterungen zur Überleitung erfolgen im Rahmen der Schulungen.

## Vorgehensweise

Die richtige Überleitung der Baubücher nach Infoma newsystem beginnt mit der Frage der Bewertung der baulichen Maßnahme nach den bis zum Jahr der Umstellung geltenden Regelungen (AZ 13.100-3 Nr. 192/7 vom 05.10.2010).

Es ist die Fragen zu stellen: Liegen wertsteigernde Maßnahmen vor?

- **1. Nein:** es liegt keine Wertsteigerung nach Rundschreiben AZ 13.100-3 Nr. 192/7 vor (z.B. wegen Unterschreitung der Wertgrenze) vgl. Beispiel 1
- **2. Ja:** es liegt eine Wertsteigerung nach Rundschreiben AZ 13.100-3 Nr. 192/7 vor vgl. Beispiel 2

## **Beispiel 1: Renovierung Pfarrhaus**

Renovierung des Gebäudes nach Auszug des Pfarrers. Es fallen Malerarbeiten an, der Bodenbelag wird erneuert und das Bad grundlegend saniert. Elektroarbeiten und eine Reparatur an der Heizung sind ebenfalls notwendig. Die Renovierungskosten werden auf 80.000 € geschätzt.

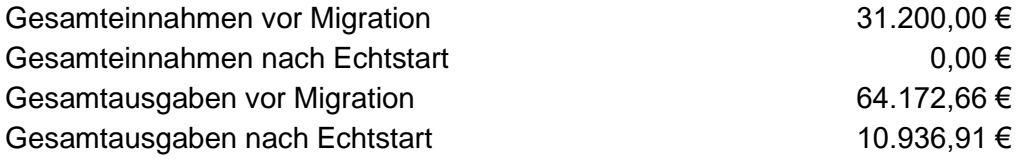

Bewertung der Maßnahme:

Nach Regelungen vor Migration: Da die Renovierungskosten unter 100.000 € liegt ist die Maßnahme insgesamt als werterhaltend zu betrachten (Regelung kamerale HHO a.F.).

Nach Regelungen nach Echtstart: Es handelt sich um werterhaltende Maßnahmen am Gebäude, die zu keiner Standarderhöhung des Gebäudes führen. Es werden lediglich Maßnahmen durchgeführt, die das Gebäude auf einen aktuellen technischen Stand bringen. Daher findet auch Nr. 78 e und f DVO-HHO keine Anwendung, obwohl die Gewerke Heizung, Sanitär und Elektro betroffen sind (siehe hierzu [Anlage 4: Checkliste Wertsteigerung /](#page-259-0)  [Werterhaltung\)](#page-259-0).

## Überleitung:

- Es handelt sich ausschließlich um werterhaltende Maßnahmen, eine Überleitung von Daten nach Infoma newsystem erfolgt nicht.
- Zugesagte oder als gesichert anzusehende Zuweisungen (z.B. aus dem Ausgleichstock oder vom Kirchenbezirk) und Zuschüsse können ins Baubuch eingebucht werden (mit Gegenbuchung in Sachbuchart 8). Sie gelangen als Forderungen in die Eröffnungsbilanz.
- Das Baubuch wird entweder durch Rücklagenentnahmen oder durch Anteile des ordentlichen Haushalts ausgeglichen **und anschließend abgeschlossen**.
- Sämtliche weitere Einnahmen und Ausgaben nach dem Echtstart sind als Erträge und Aufwendungen in der Ergebnisrechnung unter Mitgabe der Investitionsnummer für die Baumaßnahme zu buchen.

## Abwandlung:

Es stellt sich nach dem Echtstart heraus, dass die vor der Migration geltende Grenze von 100.000 €, ab der Wertsteigerungen in die Anlagenbuchhaltung aufzunehmen waren, überschritten wird.

## Folge:

Mit dem Echtstart im doppischen System gelten die Regelungen der HHO bzgl. der Festlegung, ob eine Maßnahme wertsteigernd oder werterhaltend ist. **Eine Nachaktivierung auf Grundlage von Altregelungen erfolgt nicht mehr**.

Ergeben sich nach der Migration eindeutig wertsteigernde Maßnahmen i.S. v. § 115 Nr. 44 HHO und Nr. 78 DVO-HHO (z.B. Errichtung einer Garage an das Pfarrhaus) wird diese Baumaßnahme als Anlage im Bau mit der gleichen Investitionsnummer wie die werterhaltenden Maßnahmen gebucht und mit Inbetriebnahme aktiviert. Die Aufteilung der Zuwendungen erfolgt entsprechend der Aufteilung im Finanzierungsplan in wertsteigernde und werterhaltende Maßnahmen.

### **Beispiel 2: Innensanierung denkmalgeschützte Kirche**

Die Elektrik und die Heizung der Kirche sind altersbedingt zu erneuern. Es fallen daher auch Gipser- und Malerarbeiten an. Die Gesamtkosten werden auf 250.000 € geschätzt.

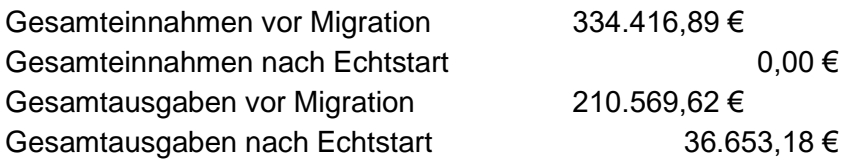

## Bewertung der Maßnahme:

Nach Regelungen vor Migration: Anteil Wertsteigerung bei Innensanierung einer denkmalgeschützten Kirche = 10 %

Nach Regelungen ab Echtstart: Es handelt sich um werterhaltende Maßnahmen am Gebäude, die zu keiner Standarderhöhung des Gebäudes führen. Es werden lediglich Maßnahmen durchgeführt, die das Gebäude auf einen aktuellen technischen Stand bringen.

## Überleitung:

- Zugesagte oder als gesichert anzusehende Zuweisungen (z.B. aus dem Ausgleichstock oder vom Kirchenbezirk) und Zuschüsse können ins Baubuch eingebucht werden (mit Gegenbuchung in Sachbuchart 8). Sie gelangen als Forderungen in die Eröffnungsbilanz.
- Die überschüssigen Einnahmen bedingt durch Opfer und Spenden sind in eine zweckgebundene Rücklage zu buchen, die als Verbindlichkeit in der Eröffnungsbilanz ausgewiesen werden. Damit ist das neue Objekt ausgeglichen.
- In Konsequenz der Altregelung werden 90% der Beträge bei den Einnahmen in Summe aber je Haushaltsstelle auf ein neues Objekt (z.B. 99) umgebucht sowie 90% der Ausgaben in einer Summe auf Gruppierung 95000. (Hinweis: Rücklagenentnahmen, Anteilsbeträge des ordentlichen Haushalts oder andere Einnahmen, für die keine Sonderposten im doppischen System gebildet werden, werden zu 100% auf das neue Objekt gebucht.)
- Nach der Überleitung der Buchungen aus dem Baubuch in Infoma newsystem verbleiben 10% der Summen auf den Sonderposten bzw. auf dem Anlage-im-Bau-Konto stehen und werden mit Abschluss der Baumaßnahme aktiviert.
- Sämtliche weitere Einnahmen und Ausgaben nach dem Echtstart sind als Erträge und Aufwendungen in der Ergebnisrechnung unter Mitgabe der Investitionsnummer zu buchen. Sollten wertsteigernde Maßnahmen i.S. v. § 115 Nr. 44 HHO und Nr. 78 DVO-HHO dazukommen, sind diese als Anlage im Bau unter Mitgabe der entsprechenden Investitionsnummer zu buchen.

## **Baubücher mit rein werterhaltenden Maßnahmen**

Für noch nicht abgeschlossene Baubücher, in denen nur eindeutig werterhaltende Maßnahmen verbucht wurden, gilt die oben beschriebene Vorgehensweise nicht. Sie sind in NAV-K abzuschließen, auch wenn die Baumaßnahme in dem Jahr vor der Umstellung noch nicht abgeschlossen ist oder letzte Zuweisungen und Zuschüsse noch nicht eingegangen sind. Diese Vorgänge sind nach der Umstellung direkt im Ergebnishaushalt in Infoma newsystem zu buchen.

## **Anlage 7.4 Migration und Eröffnungsbilanz**

In der kameralen Haushaltswirtschaft werden Instrumente und Verfahrensweisen genutzt, die im Haushaltsrecht auf doppischer Grundlage keine Anwendung mehr finden. Daher müssen die Ergebnisse des letzten kameralen Jahresabschlusses, soweit sie in die Jahre nach der Eröffnungsbilanz hineinwirken, in die im neuen Haushaltsrecht vorhandenen Komponenten Ergebnisrechnung, Finanzrechnung und Bilanz übergeleitet werden.

Der Aufstellung einer Eröffnungsbilanz bei der Umstellung auf das neue Haushaltsrecht hat eine vollständige Erfassung des Vermögens und der Schulden (bzw. der sonstigen Verbindlichkeiten) nach Art, Menge und Wert unter Beachtung der Grundsätze ordnungsmäßiger Buchführung und Inventur vorauszugehen. Ein erheblicher Teil dieser aktiven und passiven Bilanzpositionen kann unmittelbar aus der Jahresrechnung für das letzte kameral geführte Haushaltsjahr übernommen bzw. sollte mit den dort im ordentlichen Haushalt bzw. Vermögenshaushalt ausgewiesenen Ergebnissen, insbesondere den Resten, abgeglichen werden. Die offenen Posten (Kreditoren, Debitoren) werden manuell auf Basis des letzten kameralen Rechnungsabschluss in die Eröffnungsbilanz auf doppischer Grundlage überführt (Migration). Dabei werden die Bestandteile der bisherigen Haushaltsstelle auf die entsprechenden doppischen Kontierungselemente übergeleitet (gemappt). Zum Produktivstart eines doppischen Rechnungswesens am 1. Januar braucht noch keine komplette Eröffnungsbilanz vorzuliegen; es werden nur diejenigen Bestandteile benötigt, die für das Tagesgeschäft von Beginn an unabdingbar sind (z.B. Bankkonten und offene Posten auf den Personenkonten). Die weiteren Werte, die aus der letzten kameralen Jahresrechnung in die Eröffnungsbilanz im doppischen Haushalts- und Rechnungswesen zu überführen sind, werden erst im Zusammenhang mit der Aufstellung der Jahresrechnung für das letzte kamerale Rechnungsjahr übernommen. Spätestens bis zur Erstellung des ersten doppischen Jahresabschlusses müssen alle Eröffnungsbilanzbuchungen vollzogen sein.

Nach Artikel 5 Absatz 3 HHO müssen die Wertansätze in der Bilanz für die erste Eröffnungsbilanz mit denen der letzten Bilanz (Schlussbilanz) nach den Bestimmungen der kameralen HHO übereinstimmen, soweit nicht in Artikel 5 Absatz 4 und 5 HHO etwas anderes bestimmt ist.

Die Ausnahmen von der geforderten Übereinstimmung der Wertansätze – also Durchbrechungen der Bilanzidentität - werden im weiteren Kapitelverlauf bei den entsprechenden Vorgängen dargestellt.

Allgemein gilt, alles was sich noch im Altsystem bereinigen lässt, muss vor dem Stichtag auch bereinigt werden. Dadurch wird die Anzahl der zu übernehmenden Positionen reduziert, was den Gesamtaufwand der Übernahmen reduziert. Fehlerkorrekturen müssen ebenfalls im alten System vollzogen werden.

Die nachfolgend beschriebenen Buchungen sind nur einmalig beim Umstieg auf die Doppik notwendig.

Bei den Buchungsbeispielen in dieser Anlage wird in der Regel – im Gegensatz zu den sonstigen Buchungsbeispielen im Handbuch - die Belegart mit angegeben und auch die Konten auf Unterkontenebene (8stellig), da sich sonst die Buchungslogik im Zusammenhang mit der Migration nicht ausreichend erläutern lässt.

Die Eröffnungsbilanz wird immer mit Buchungsdatum 01.01. des Jahres der Produktivsetzung erstellt. Die Migrationsbuchungen müssen demnach mit Datum 31.12. des Vorjahres erfolgen. Der Endstand des Vorjahres entspricht dem Anfangsbestand des zu eröffnenden Jahres.

## **7.4.1 Zu Beginn des ersten Haushaltsjahres**

Erforderliche Eröffnungsbuchungen zu Beginn des ersten Haushaltsjahres sind insbesondere die Übernahmebuchungen für die Bankkonten, Dauervorgänge und Offene Posten aus der Debitoren- und Kreditorenbuchhaltung.

## *Übernahme der Bankkonten*

Die Übernahme der Bankkonten hat manuell zu erfolgen. Der buchmäßige Kassenbestand im kassenmäßigen Abschluss der kameralen Jahresrechnung (§ 58 HHO alt) muss mit der Summe der Kontobestände auf den Bankkonten und dem Bargeldbestand am Eröffnungsbilanzstichtag übereinstimmen, zugleich mit dem letzten Tagesabschluss bzw. Jahresabschluss der Kasse nach kameralem Recht.

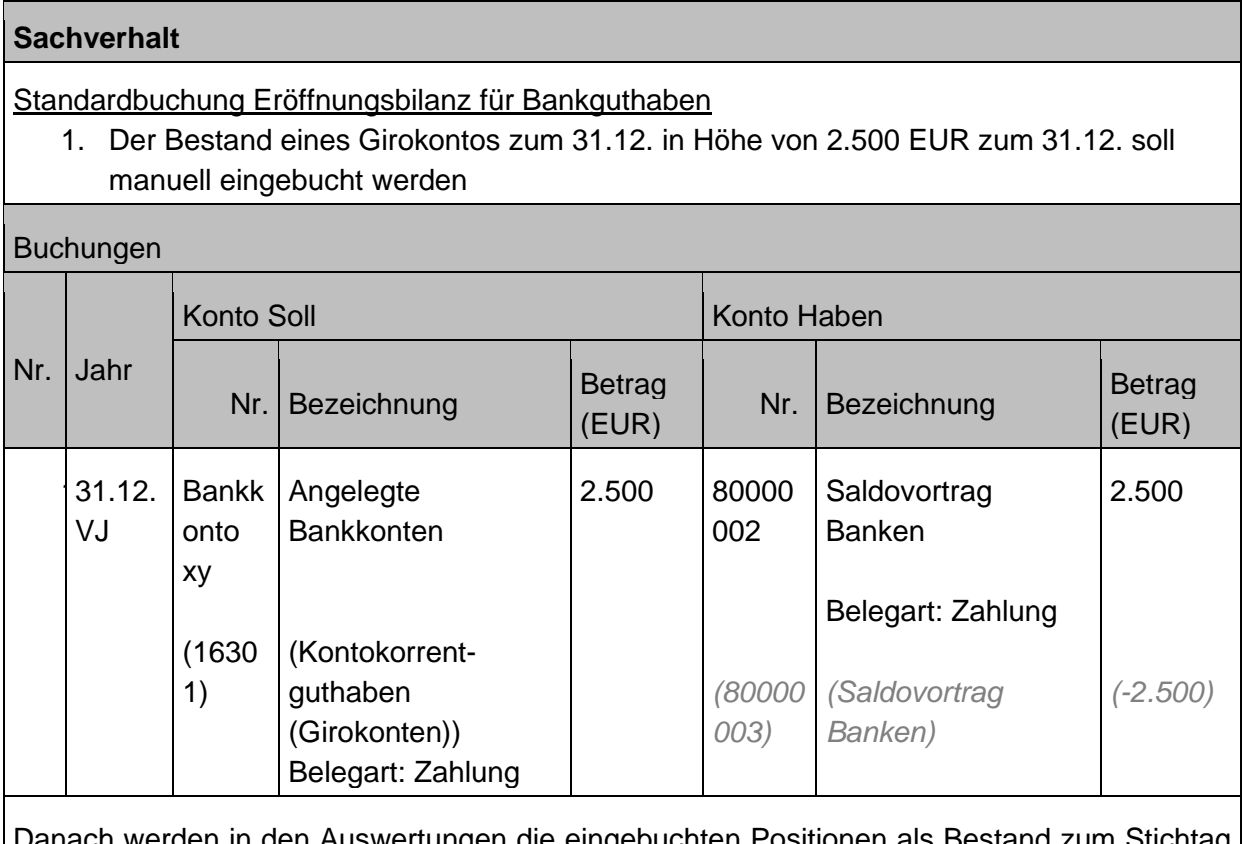

Auswertungen die eingebuchten Positionen als Bestand zum S 31.12.xx/01.01.yy ausgewiesen.

- *Forderungen und Verbindlichkeiten allgemein (kamerale Kassenreste)*

*Forderungen*: Als offene Forderungen sind die zum 31.12. des letzten kameralen Jahres ins Soll gestellten Einnahmen zu übernehmen, die noch nicht eingegangen sind oder gestundet wurden (**kameral: Kasseneinnahmereste**).

Die Ergebnisrechnung wird nicht berührt, da die Erträge dem letzten kameralen Jahr zuzurechnen sind und dort im Ergebnis enthalten sind. Die Finanzrechnung wird dann berührt, wenn die Zahlung eingeht.

*Verbindlichkeiten:* Als offene Verbindlichkeiten sind die *z*um 31.12. des letzten kameralen Jahres ins Soll gestellten Auszahlungen zu übernehmen, die noch nicht ausgeführt wurden oder gestundet wurden. (kameral: Kassenausgabereste)

Die Ergebnisrechnung wird nicht berührt, da der entstandene Aufwand dem letzten kameralen Jahr zuzurechnen ist und dort im Ergebnis enthalten ist. Die Finanzrechnung wird im Moment der Auszahlung berührt.

Wichtig ist zu beachten, dass eine Forderung (Kasseneinnahmerest) oder Verbindlichkeit (Kassenausgaberest) nur gebildet werden darf, wenn die Leistung erbracht wurde und die Rechnung vorliegt.

Es wird empfohlen, die offenen Posten im Forderungsbereich frühzeitig durchzusehen und möglichst viele Posten bis zum 31.12. entsprechend den geltenden Bestimmungen (insbesondere siehe auch Kapitel [4.2.3](#page-106-0) [Stundung, Niederschlagung, Erlass\)](#page-106-0) zu bereinigen und Empfängern zuzuordnen.

Posten, die keinem Empfänger (wie beispielsweise im Bereich der Mietkautionen) zugeordnet waren, sind spätestens in Infoma newsystem einem Debitor/Kreditor zuzuordnen. Bei unklaren Ein- oder Auszahlungen ist bis zur Klärung ein Verwahrdebitor bzw. Verwahrkreditor zu verwenden. Bei den Verwahrdebitoren und -kreditoren handelt es sich um Sammeldebitoren bzw. Sammelkreditoren, die immer dann auszuwählen sind, wenn kein konkreter Empfänger (Debitor/Kreditor) zugeordnet werden kann.

Forderungen und Verbindlichkeiten, die erst nach dem Stichtag bekannt werden, aber noch das letzte kamerale Berichtsjahr betreffen, dürfen nach der erfolgten Migration im neuen System nur dann auf den 31.12. erfasst werden, wenn sie auch im alten kameralen System noch nacherfasst werden können. Ansonsten ist die geforderte Bilanzidentität nicht gegeben.

Ein-/ Auszahlungen, die das erste doppische Jahr betreffen, aber im letzten kameralen Jahr bereits eingegangen bzw. ausgezahlt wurden, sind als Rechnungsabgrenzungsposten im letzten kameralen Abschluss zu erfassen (Auszahlung = aktive Rechnungsabgrenzung, Einzahlung = passive Rechnungsabgrenzung). Die entsprechenden Verbindlichkeiten bzw. Forderungen sind im ersten doppischen Jahr über Kreditor bzw. Debitor gegen Aufwand bzw. Ertrag zu erfassen und dann mit den übernommenen Rechnungsabgrenzungsposten auszugleichen (aktive Rechnungsabgrenzung bei Verbindlichkeit; passive Rechnungsabgrenzung bei Forderung).

**Sachverhalt:** 

Manuelle Übernahme einer Forderung ohne zugeordneten Empfänger

1. Offene Forderung aus Vermietung des Gemeindehauses in Höhe von 500 EUR.

## Buchungen

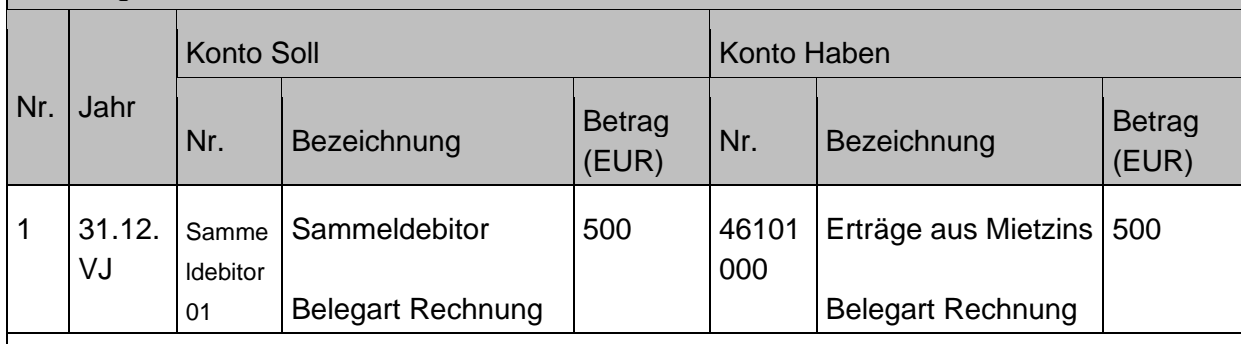

Die Nullstellung der Ergebnisrechnung im Rahmen der Erstellung der Eröffnungsbilanz stellt sicher, dass dieser Ertrag kein zweites Mal in das Ergebnis zum Stichtag 31.12. einfließt. Mit der ursprünglichen Einbuchung im Altsystem flossen die Erträge bereits in die Ergebnisrechnung ein. Bei späterer Zahlung kann durch diese – rein technisch bedingte - Migrationsbuchung auf dem Konto der Ergebnisrechnung das richtige Finanzkonto angesprochen werden.

## **7.4.2 Vor Erstellung des ersten doppischen Jahresabschlusses**

Vor der Erstellung des ersten doppischen Jahresabschluss muss die Eröffnungsbilanz des ersten doppischen Jahres erstellt werden.

Zum Produktivstart im neuen doppischen Rechnungswesen werden nur die, für das Tagesgeschäft unabdingbaren Bestände übernommen (siehe vorheriger Abschnitt "7.4.1 Zu Beginn des ersten Haushaltsjahres).. Das bedeutet, alle weiteren Bestände der letzten kameralen Schlussbilanz sind nun im Rahmen der Erstellung der ersten doppischen Eröffnungsbilanz zu betrachten, zu beurteilen und doppisch einzubuchen, wenn die doppischen Voraussetzungen erfüllt sind.

Die Übernahme der Bestände erfolgt dabei **manuell mit technischer Unterstützung**.

Für Bestände mit Auswirkung auf den Haushalt kann als Kontierungselement zusätzlich eine Investitionsnummer mitgegeben werden.

Für die Landeskirche kann als zusätzliches Element noch eine Vorabdotierung angegeben werden, um Überschneidungen im Bereich der Investitionsnummern abzugrenzen.

Für haushaltsunwirksame Vorgänge kann zur Abgrenzung eine Vorgangsnummer mitgegeben werden.

Für die Kontierungselemente Investitionsnummer, Vorabdotierung und Vorgangsnummer ist zu beachten, dass sie vor der technisch unterstützen Übernahme der Bestände nach Infoma newsystem dort angelegt sein müssen, damit sie angewendet werden können. Zu Begriffsdefinition und Anwendungsbereich siehe Kapitel [1.1.5](#page-19-0) [Sonstige Begriffe inkl.](#page-19-0) Begriffe [aus Infoma newsystem.](#page-19-0)

Im Weiteren wird in diesem Kapitel auf Besonderheiten bei der Übernahme zu einzelnen Bilanzpositionen eingegangen.

## Übernahme des Anlagevermögens

Die Positionen des Anlagevermögens (Anlagen, Anlagen im Bau, Sonderposten) müssen über eine manuelle Überleitung (Zuordnung) unter Berücksichtigung der aktuellen Vorgaben der HHO den neuen Anlagenbuchungsgruppen, Anlagensachgruppen und Anlagenklassen zugeordnet werden.

Abweichend von Art. 5 Abs. 3 werden die bisherigen **nicht realisierbare und bedingt realisierbare Vermögensgegenstände** sowie die hierfür gebildeten Sonderposten gemäß Art. 5 Abs. 4 HHO in der ersten Eröffnungsbilanz wie folgt angesetzt:

- Die Beträge der bisherigen ordentlichen und außerordentlichen Abschreibungen im Zeitraum seit der ersten Eröffnungsbilanz nach der bisherigen Haushaltsordnung werden den Wertansätzen aus der Schlussbilanz zugeschrieben. Gleiches gilt für die Beträge der bisher aufgelösten Sonderposten für empfangene Zuschüsse.

- Die so ermittelten Wertansätze werden für den rückgerechneten Zeitraum um die Abschreibungen nach den Vorgaben des § 70 HHO vermindert. Die empfangenen Zuschüsse werden ebenso nach neuem Recht entsprechend der voraussichtlichen Nutzungsdauer der Anlage oder des Zuwendungsverhältnisses aufgelöst.

Die **beweglichen Anlagegüter sowie die immateriellen Vermögensgegenstände, welche bisher als realisierbar** gekennzeichnet waren, werden mit den Restbuchwerten übernommen und auf die neuen Nutzungsdauern gem. Anlage 9 DVO verteilt abgeschrieben. Hier sind drei Varianten zu beachten:

1. Sollte sich keine Änderung zwischen der bisherigen Nutzungsdauer zu der Nutzungsdauer nach neuem Recht ergeben haben, kann die Restnutzungsdauer übernommen werden.

Sollte sich eine Änderung zwischen der bisherigen Nutzungsdauer zu der Nutzungsdauer nach neuem Recht ergeben haben, so ist:

- 2a. bei einer Verlängerung der Nutzungsdauer nach neuem Recht der bereits abgeschriebene Zeitraum auf die Nutzungsdauer des neuen Rechts anzurechnen. Die sich hieraus ergebende Differenz ist in der Anlagenbuchhaltung in Infoma newsystem sodann als Nutzungsdauer zu hinterlegen, sodass der Restbuchwert mit dieser errechneten Nutzungsdauer die Basis für die noch zu erfolgenden Abschreibungen in der Doppik bildet.
- 2b. bei einer Verkürzung der Nutzungsdauer zunächst analog Ziffer 1 zu verfahren. Sollte sich dabei jedoch herausstellen, dass manche Anlagegüter durch die Umstellung im neuen Recht bereits abgeschrieben sind, ist der Differenz-Betrag zwischen dem Restbuchwert im Vorsystem zum Erinnerungswert als Außerordentliche Abschreibung (Sonderabschreibung im außerordentlichen Ergebnis) in Infoma newsystem zu buchen.

Die **Immobilien**, die bisher als **realisierbar** gekennzeichnet waren, werden mit den Anschaffungskosten sowie den bisher vorgenommenen kumulierten Abschreibungen übernommen, sodass diese Vermögensgegenstände per Saldo ebenfalls mit dem Restbuchwert zum Migrationszeitpunkt erfasst sind. Die Übernahme der Anschaffungskosten

und der kumulierten Abschreibungen ist technisch notwendig, um in der Folge die korrekten jährlichen Abschreibungsbeträge ermitteln zu können.

## - *Migration von Baubüchern*

Eine differenzierte Ausarbeitung zur Vorgehensweise bei der Überleitung von Baubüchern mit entsprechenden Beispielen findet sich in der [Anlage 7.3 Anleitung zur Überleitung von](#page-271-0)  [Baubüchern aus NAV-K nach Infoma newsystem im Bereich der Kirchengemeinden und](#page-271-0)  [Kirchenbezirken.](#page-271-0)

In den bisherigen Baubüchern der Kirchengemeinden können sich Einnahmen und Ausgaben finden, die sich auf werterhaltende und bzw. oder auf wertsteigernde Maßnahmen beziehen. Im Rahmen der Datenübernahme ist darauf zu achten, dass die Anlage-im-Bau-Konten vor der Migration insoweit bereinigt werden, dass sie nur noch Einnahmen und Ausgaben für wertsteigernde Maßnahmen enthalten, da sämtliche Ausgaben eines Baubuches auf "Anlagen im Bau" übergeleitet und Einnahmen auf Sonderposten migriert werden. Werterhaltende Aufwendungen dürfen nicht aktiviert werden. Zur Unterscheidung und Bewertung der baulichen Maßnahmen in NAV-K ist das Rundschreiben AZ 13.100-3 Nr. 192/7 vom 05.10.2010 heranzuziehen. Handelt es sich nach diesem Rundschreiben ausschließlich um eine werterhaltende Maßnahme, so erfolgt keine Überleitung der Daten in die Doppik. Das Baubuch ist noch in NAV-K zu schließen.

## - *Absicherung von Versorgungslasten*

Die zur Deckung der gebildeten Rückstellungen zur Absicherung der Versorgungsverpflichtungen für Pfarrer/-innen angelegten Gelder werden aktivseitig dargestellt. Siehe hierzu auch Kapitel [3.5.1](#page-87-0) [Absicherung von Versorgungslasten](#page-87-0)

## - *Beteiligungen*

Bei den Beteiligungen ist darauf zu achten, dass kameral korrespondierende Rücklagen nur dann zu übernehmen sind, wenn es entsprechende Vorgaben der Landeskirche oder der Bezirkssatzung gibt.

Dies ist z.B. beim Oikokredit der Fall, der nach Vorgabe der Landeskirche durch eine Rücklage abzusichern ist (siehe auch Kapitel [3.5.2](#page-89-0) [Beteiligungen und Anteile an verbundenen](#page-89-0)  [Unternehmen\)](#page-89-0).

## - *Übernahme Vorschuss- und Verwahrbereich*

Offene Posten aus durchlaufenden Geldern oder ungeklärten Einzahlungen des abgelaufenen letzten kameralen Jahres werden für die Übernahme zum 31.12. auf das Konto 36901 – ohne Belegart! – eingebucht. Dadurch wird sichergestellt, dass bei der Migration die Finanzrechnungskonten nicht mehr angesprochen werden (Zahlungsfluss war im alten Jahr).

## - *Vermögensgrundstock*

Bevor der Bestand des Vermögensgrundstocks eingebucht werden kann, müssen zunächst sämtliche Anlagenbuchhaltungswerte geprüft und übernommen worden sein.

In NAV-K sind separate Bilanzpositionen für den Sachvermögensgrundstock und den Geldvermögensgrundstock vorhanden:

In der doppischen Bilanz erfolgt **keine buchhalterische Trennung mehr von Geld- und Sachvermögensgrundstock** (siehe hierzu auch Kapitel [5.2](#page-125-0) [Vermögensgrundstock\)](#page-125-0). Es muss eine Übernahme des Geldvermögensgrundstocks auf das Sachkonto "Vermögensgrundstock"

erfolgen. Anschließend muss der Wert des Sachvermögensgrundstocks durch die Anlagenbuchhaltung ermittelt und auf das Sachkonto des Vermögensgrundstock eingebucht werden.

## - *Rücklagen/Rückstellungen*

Bei der Übernahme der Rücklagen ist auf die Unterscheidung zwischen zweckgebundenen und nicht zweckgebundenen Bestandteilen zu achten. Die zweckgebundenen Bestandteile sind in zweckgebundene Verbindlichkeiten bzw. in für diese Zwecke im doppischen System vorgesehenen Rücklagen überzuleiten. Die nicht zweckgebundenen Bestandteile gehen in die Rücklage aus Überschüssen des ordentlichen Ergebnisses ein (siehe dazu [Anlage 1:](#page-247-0)  [Überführung kameraler Rücklagen in die Doppik\)](#page-247-0).

Nur in Ausnahmefällen können bisherige Rücklagen als weitere sonstige Rücklagen (siehe Kapitel [5.3.2](#page-139-0) [Weitere zweckgebundene Rücklagen\)](#page-139-0) übernommen werden.

## - *Weiterleitungsopfer*

Bei den Kirchenbezirken sind die zum Jahreswechsel vorhandenen Bestände an Weiterleitungsopfern auf das Durchlaufkonto "369012\* Verbindlichkeiten aus durchzuleitenden Weiterleitungsopfern" manuell unter Mitgabe einer Investitionsnummer beginnend mit 34\*. zu übernehmen.

Die Kirchengemeinden buchen die Erträge aus diesen Opfern im ordentlichen Haushalt. Noch nicht weitergeleitete Opfer müssen zum letzten kameralen Jahresabschluss als Verbindlichkeiten aus zweckgebundenen Opfern ausgewiesen werden. In der Eröffnungsbilanz ist diese Verbindlichkeit auf dem Konto "32911\* Verbindlichkeiten aus sonst. zweckgebundenen Mitteln n.-öff." unter Mitgabe einer Investitionsnummer beginnend mit 34\* auszuweisen.

Zu weiteren Ausführungen zu den Weiterleitungsopfern siehe auch Kapite[l 10.1.2.1](#page-181-0) [Opfer, Geld](#page-181-0)[und Sachspenden.](#page-181-0)

## - *Haushaltsreste*

Nach dem Periodenprinzip der kirchlichen Doppik, werden Aufwendungen und Erträge periodengerecht in dem Jahr erfasst, in dem sie entstehen. Bei kameralen Haushaltsresten liegt die Entstehung in der Zukunft, weshalb für sie ein Ansatz im abgelaufenen Haushaltsjahr nach doppischen Gesichtspunkten nicht möglich ist. **Haushaltsreste dürfen somit im letzten kameralen Jahr nicht mehr gebildet werden.** Das gilt gleichermaßen für nicht verausgabte Planansätze des Vermögenshaushalts.

Für im letzten kameralen Jahr nicht ausgeschöpfte Planansätze, sogenannte Haushaltsausgabereste, besteht - insbesondere für Investitionen - die Möglichkeit der Übertragung als Haushaltsermächtigung, wenn die Voraussetzungen des § 35 HHO gegeben sind (vgl. Kapitel 16.2 dieses Handbuchs).

Das bedeutet, dass das letzte kamerale Rechnungsjahr ohne Berücksichtigung dieser, nicht ausgeschöpften Planansätze abgeschlossen wird. Durch die Übertragung als Haushaltsermächtigung werden dann die Planansätze des Folgejahres (das erste doppische Buchungsjahr) entsprechend erhöht.

Werden die Planansätze für das Folgejahr nicht erhöht, weil z.B. die Voraussetzungen des §35 HHO nicht erfüllt sind, so ist der Finanzhaushalt ggf. im Rahmen eines Nachtragshaushaltplanes anzupassen, wenn die Auszahlung im Folgejahr erfolgt.

## - *Vorsteuer/Umsatzsteuer*

Hier gibt es zwei Varianten:

## a) Die Körperschaft unterlag bisher der **Soll-Versteuerung**

Für die noch offenen Abrechnungszeiträume im alten Jahr ist im Vorsystem zeitnah der Abrechnungslauf anzustoßen. Die dadurch ermittelte und im Vorsystem gebuchte Umsatzsteuerzahllast bzw. ggf. der Erstattungsanspruch (i.d.R. auf der Gruppierung 354\*) wird im Rahmen der Migration als Forderung/Verbindlichkeit gegenüber der Finanzverwaltung nach Infoma newsystem übertragen.

In Infoma newsystem erfolgt die Einbuchung entweder

- bei einer Forderung gegenüber dem Finanzamt:
	- Finanzamt (Debitor) an das Umsatzsteuer-Abwicklungskonto 36761002 oder
- bei einer Verbindlichkeit gegenüber dem Finanzamt:

das Umsatzsteuer-Abwicklungskonto 36761003 an Finanzamt (Kreditor).

## Hinweis:

Der Ausgleich des Umsatzsteuer-Abwicklungskontos erfolgt für diese Beträge erst mit der Einbuchung der Bestände nach Infoma newsystem.

Da das derzeit in NAV-K und Cuzea verwendete Steuermodul eine Soll-Besteuerung vornimmt, können zum Jahreswechsel auch noch unbezahlte Rechnungen mit Mehrwertsteuer vorliegen, die als offene Forderung / Verbindlichkeit ebenfalls zu migrieren sind.

Bei der Migration wird in Infoma newsystem den offenen Forderungen/Verbindlichkeiten jeweils ein GuV- oder Anlagenkonto zugeordnet, so dass bei Bezahlung die dazu gehörigen Finanzrechnungskonten angesprochen werden. Somit läuft auf diesen Finanzrechnungskonten der Bruttobetrag der Rechnung auf und die MwSt-Beträge werden für diese übernommenen Posten nicht separat auf den Finanzrechnungskonten der MwSt ausgewiesen. Dies führt zu einer gewissen Unschärfe in der Finanzrechnung, die aber angesichts der geringen Beträge in Kauf genommen werden kann.

## b) Die Körperschaft unterlag bisher der **Ist-Versteuerung**

Die Umsatzsteuerzahllast bzw. der Erstattungsanspruch an das Finanzamt für die letzten Abrechnungszeiträume im alten Jahr ist zeitnah zu errechnen und im alten System als Forderung / Verbindlichkeit gegenüber der Finanzverwaltung einzubuchen.

Die Übernahme der ermittelten Umsatzsteuerzahllast bzw. des Erstattungsanspruches erfolgt wie unter a) beschrieben.

Sollten zum Jahreswechsel noch unbezahlte Rechnungen mit Mehrwertsteuer vorliegen, so sind diese als offene Forderung / Verbindlichkeit ebenfalls zu migrieren. Eine Begleichung dieser Rechnungen im neuen Jahr führt jedoch nur dazu, dass die hinterlegten Finanzkonten angesprochen werden. Da die Vorsteuer- und Umsatzsteuerkonten bei der Sollstellung (Einbuchung der Rechnung) im alten Jahr nicht automatisch mitgebucht wurden, ist zusätzlich noch folgende manuelle Buchung erforderlich (siehe Nr. 3 im Buchungsbeispiel):

Diese Beträge sind bei den Umsatzsteuer-Voranmeldungen im neuen Jahr entsprechend mit zu berücksichtigen.

## **Sachverhalt**

Eine Rechnung aus dem Vorjahr mit umsatzsteuerpflichtigen Leistungen wird als Offener Posten übernommen und im neuen Jahr durch Überweisung bezahlt.

- 1. Übernahme des offenen Postens aus Verkauf eines Gegenstandes im Vorjahr für 100 Euro zuzügl. 19 Euro MwSt.
- 2. Die Forderung in Höhe von 119 Euro wird am 01.02. des Folgejahres beglichen.
- 3. Die erhaltene Umsatzsteuer von 19 Euro wird auf das Umsatzsteuerkonto umgebucht.

Buchungen

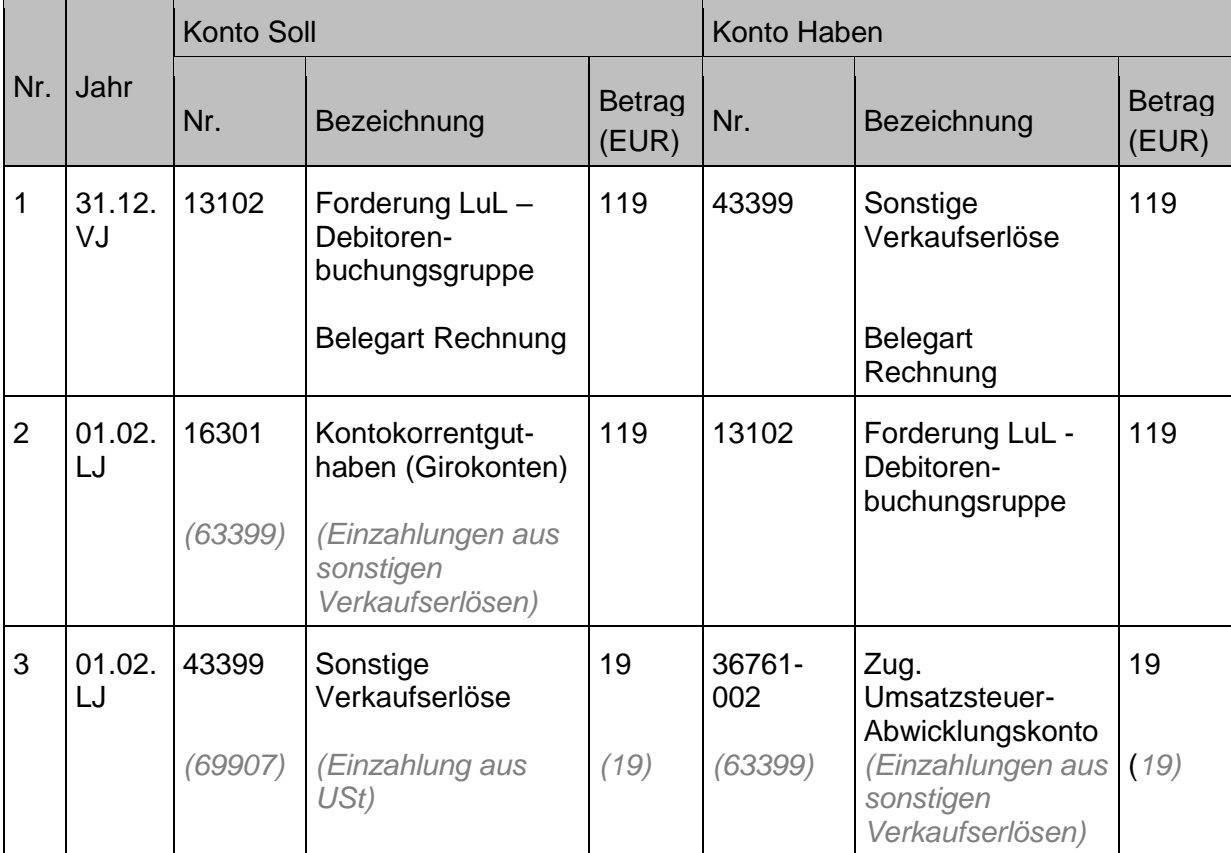

Hinweis: Bei den Eingangsrechnungen erfolgen die Buchungen entsprechend spiegelbildlich. Es handelt sich bei der Korrektur des Ertrags zwar um einen periodenfremden Aufwand, der aber gem. den Vorgaben allein aufgrund seines periodenfremden Charakters trotzdem nicht als außerordentlicher Aufwand ausgewiesen wird.

Die Buchung unter 1. muss im Rahmen der Migration über ein Ertragskonto gemacht werden, um die Finanzrechnungskonten korrekt zu bedienen.

Die Buchung unter 3 muss mit Belegart Zahlung erfolgen, um hier die Finanzrechnung korrigieren zu können.

## - *Innere Darlehen*

Innere Darlehen werden in der Doppik nicht buchhalterisch erfasst, d.h. die Bestände werden ins doppische Rechnungswesen nicht übergeleitet. Die Verwendung des Finanzvermögens zur Finanzierung von Investitionen ("Innere Darlehen") ist im Anhang zum Jahresabschluss nachrichtlich darzustellen und zu erläutern (§ 81 Absatz 2 Nummer 3 HHO). Siehe dazu auch Kapitel [16.3](#page-241-0) [Inneres Darlehen.](#page-241-0)

## - *Überschüsse und Fehlbeträge im Vermögenshaushalt*

Eine unmittelbare Übertragung in die Bilanzpositionen der Eröffnungsbilanz auf doppischer Grundlage findet nicht statt. Weder der Überschuss noch der Fehlbetrag aus dem Ordentlichen Haushalt sind mit dem Ergebnis des Ergebnishaushalts im neuen Haushaltsrecht vergleichbar. Ein Überschuss im Vermögenshaushalt ist bei der Aufstellung der letzten kameralen Jahresrechnung der Rücklage zuzuführen. Erzielt der Vermögenshaushalt keinen Überschuss, ist eine Rücklagenentnahme durchzuführen. Ein nicht auszugleichender Fehlbetrag ist im Jahresabschluss auszuweisen. In der Eröffnungsbilanz gehen die Vorjahresergebnisse mittelbar im Eigenkapital auf.

## **Anlage 8: Zuordnungsrichtlinien**

Die aktuellen Zuordnungsrichtlinien finden Sie im Dienstleistungsportal der Evangelischen Landeskirche in Württemberg sowie im internen Bereich des Projektes PZF:

#### • **Musterkontenrahmen Doppik Zuordnungsvorschriften:**

## **Link zum internen Bereich der Projekt-Homepage (Anmeldung erforderlich):**

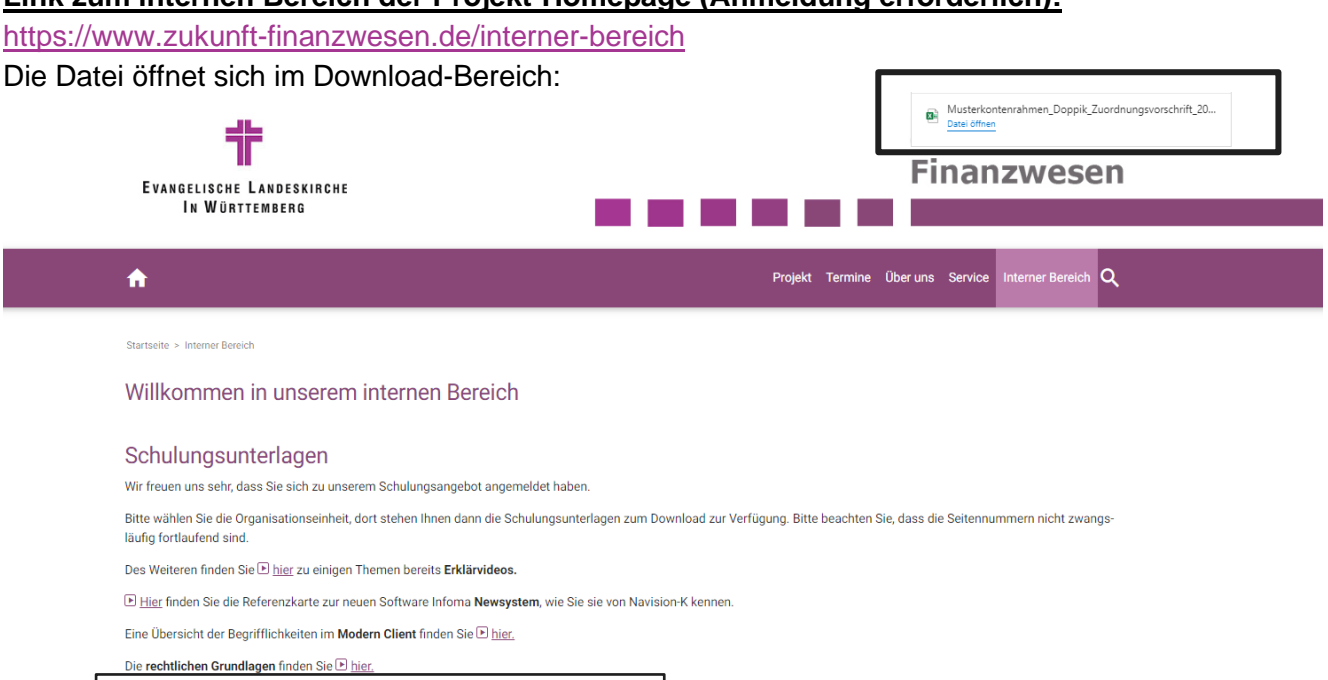

## **Link zum Dienstleistungsportal (DLP):**

Eler finden Sie den Musterkontenrahmen mit Zuordnungsvorschrift Stand: 29.06.2023

## <https://www.service.elk-wue.de/okr-intern/finanzen/projekt-zukunft-finanzwesen> Die Datei öffnet sich im Download-Bereich:

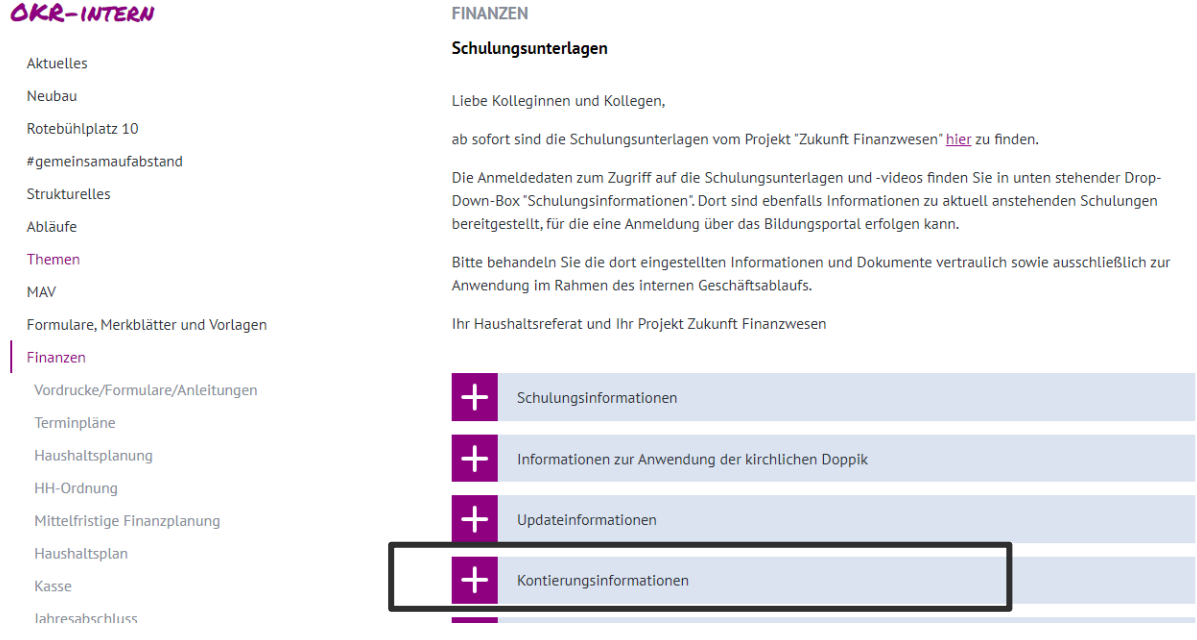

## **Anlage 9: Checkliste Jahresabschluss**

GKZ:

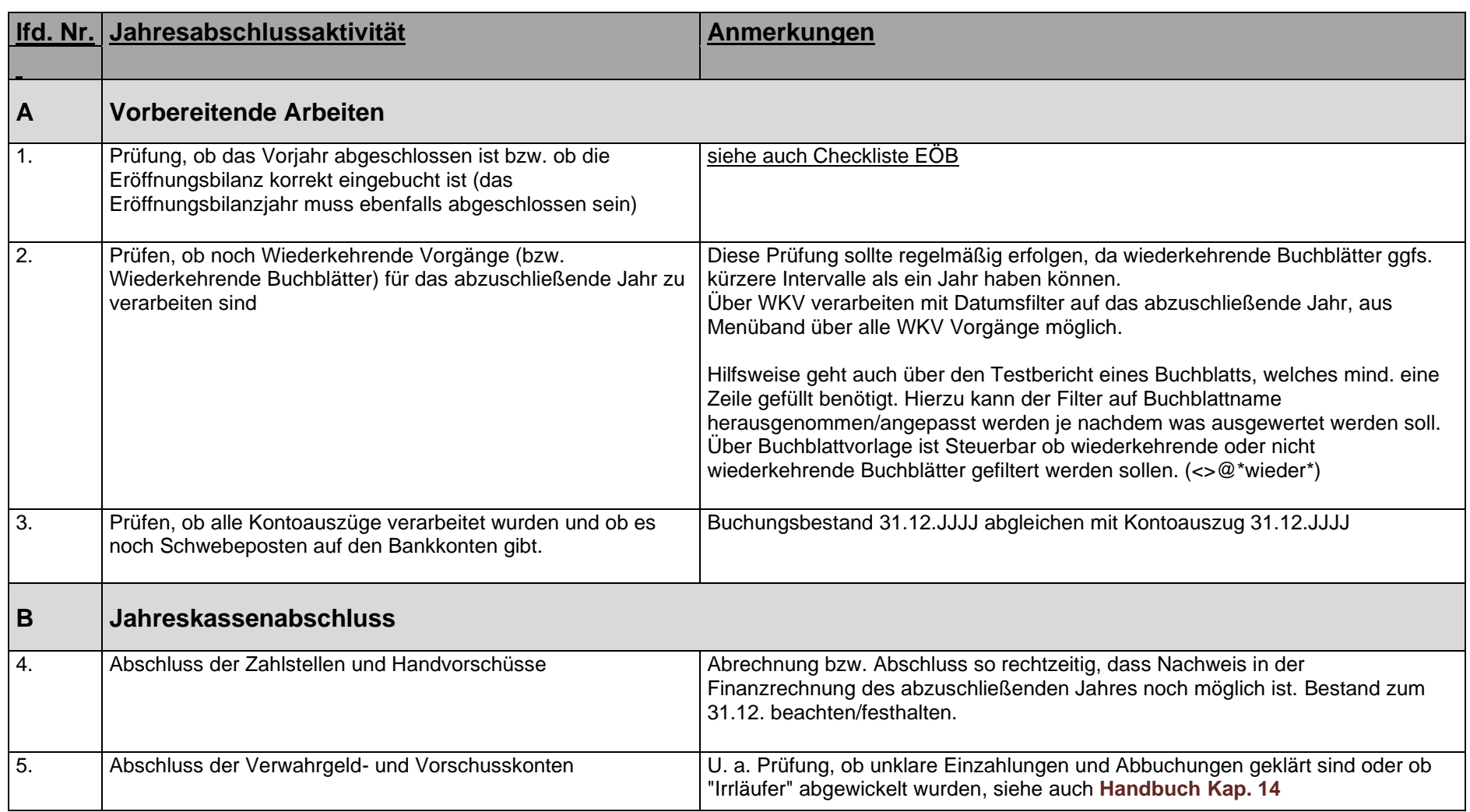

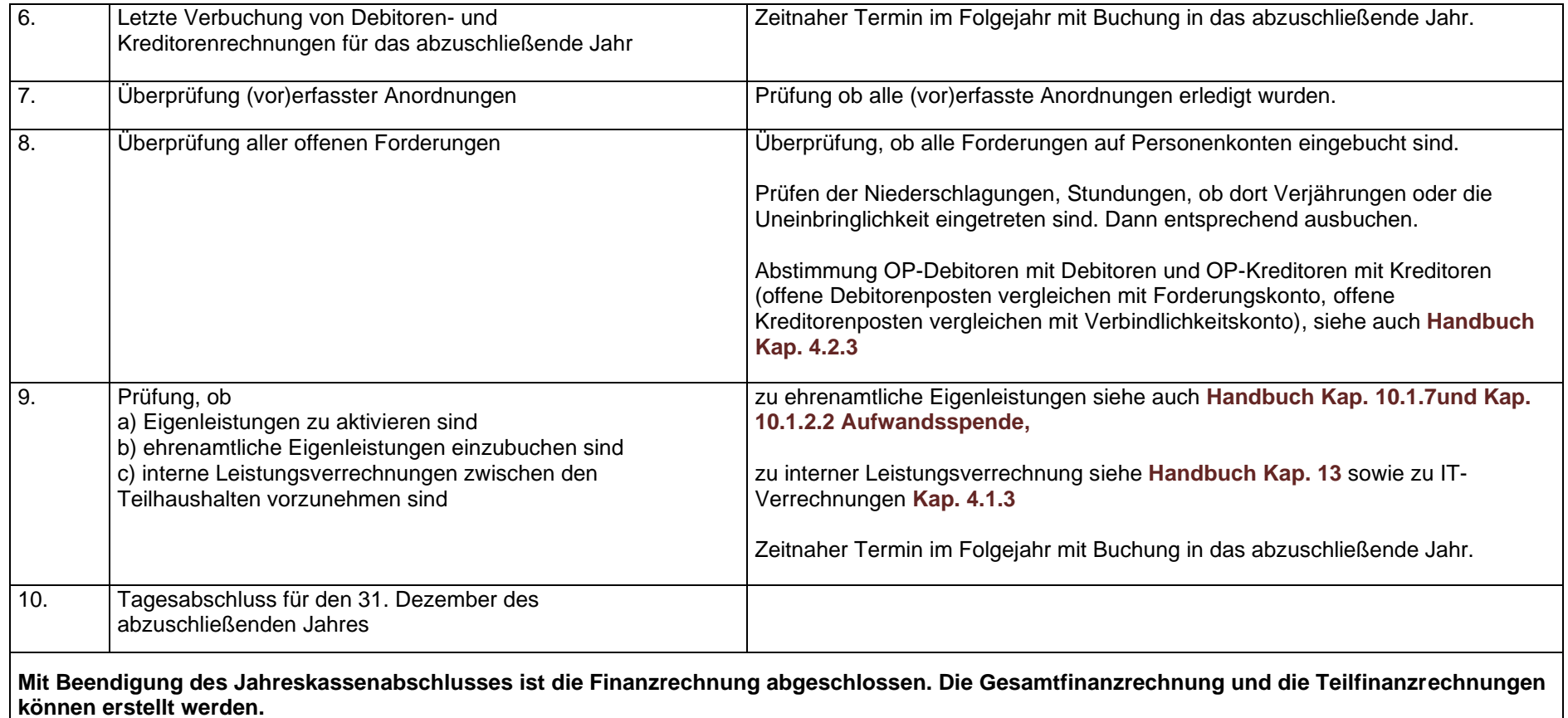

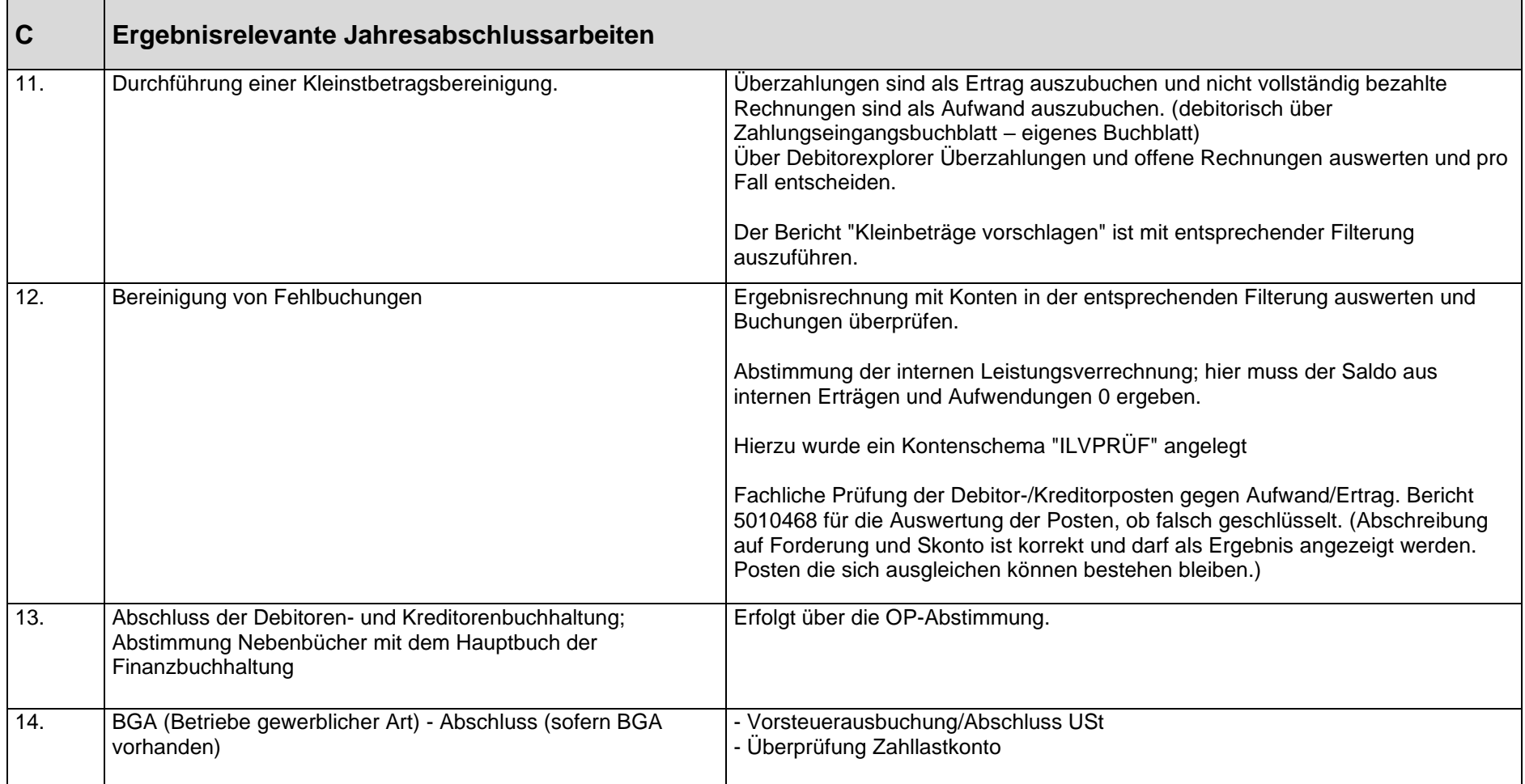
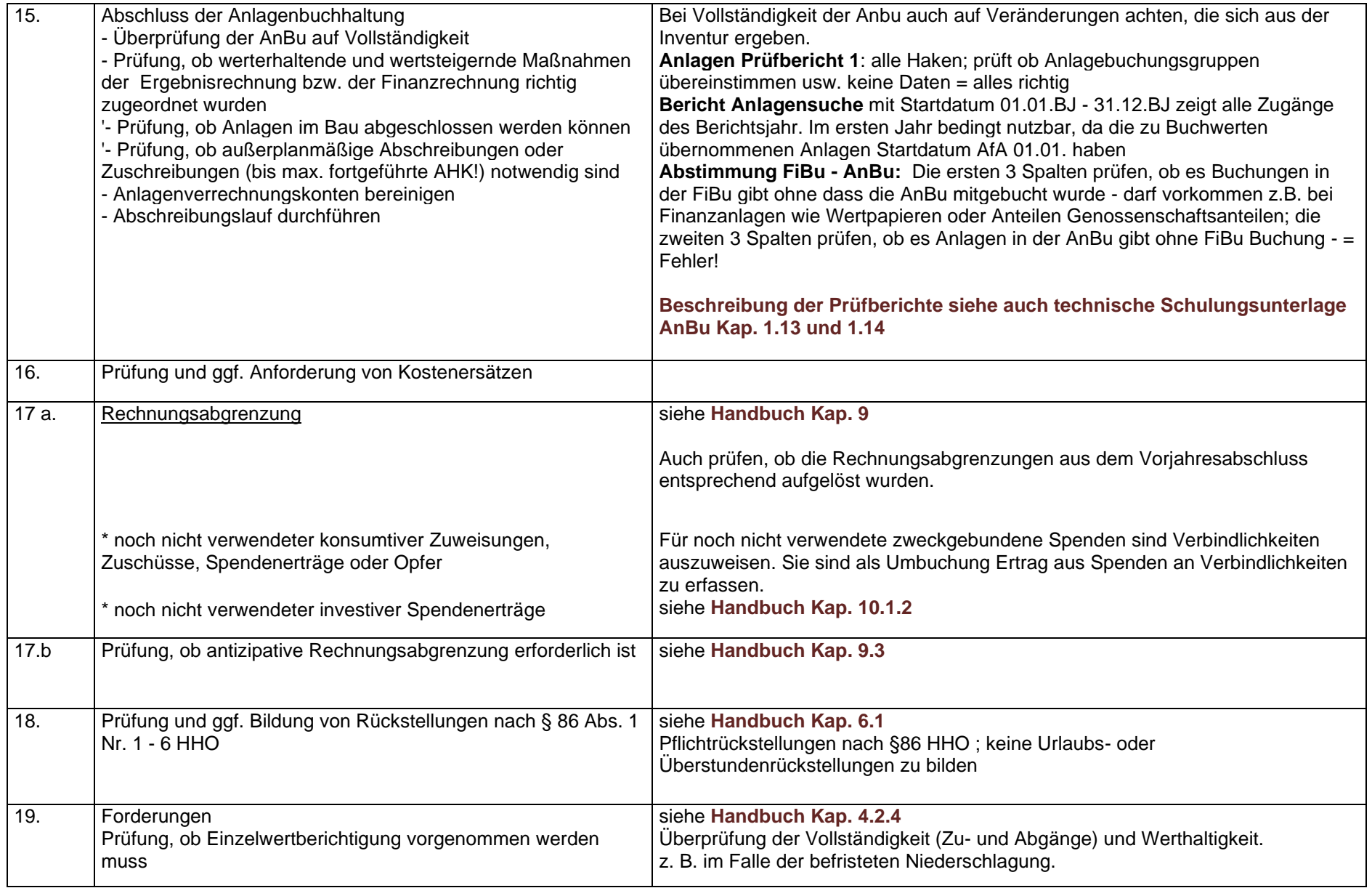

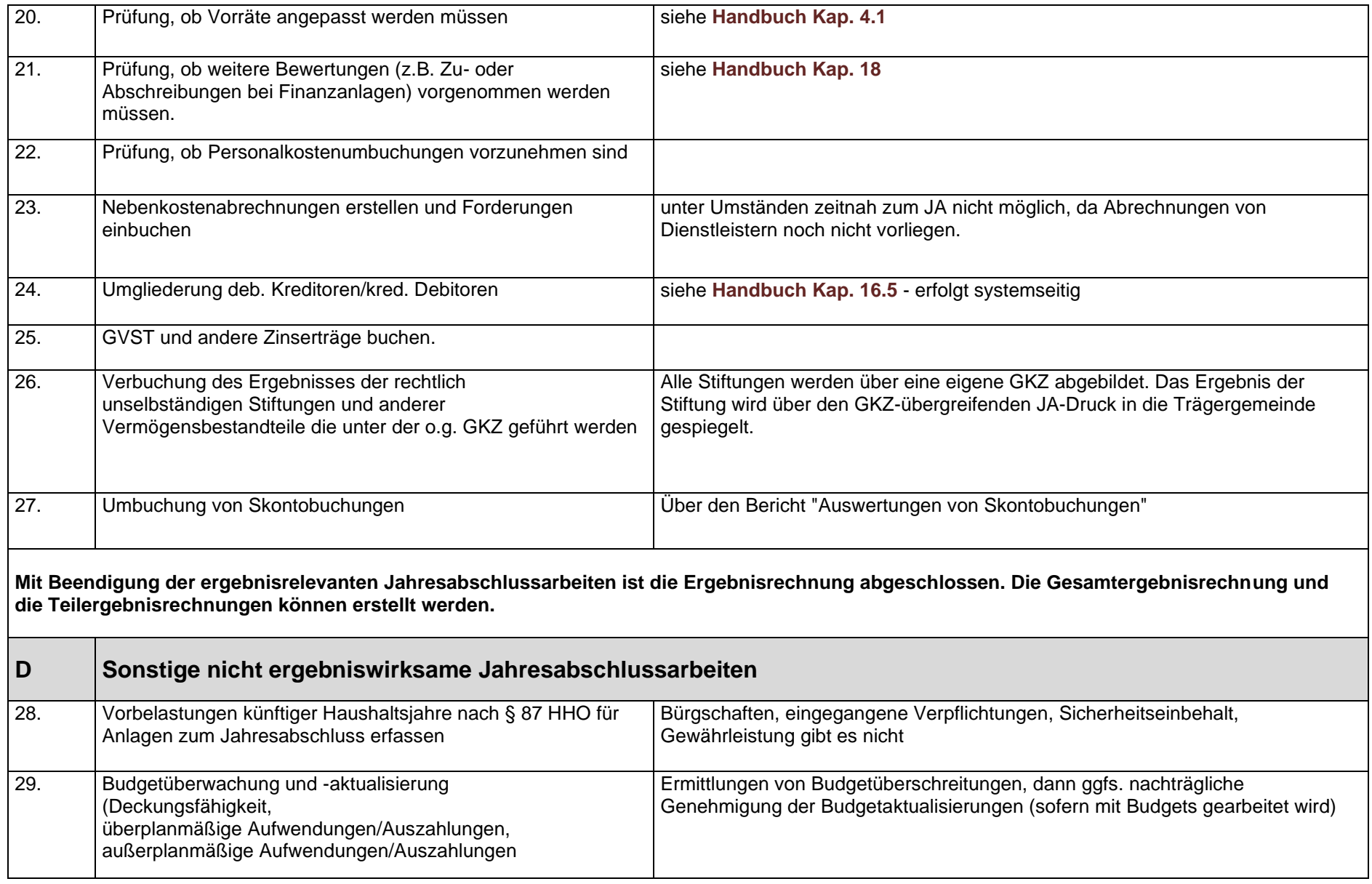

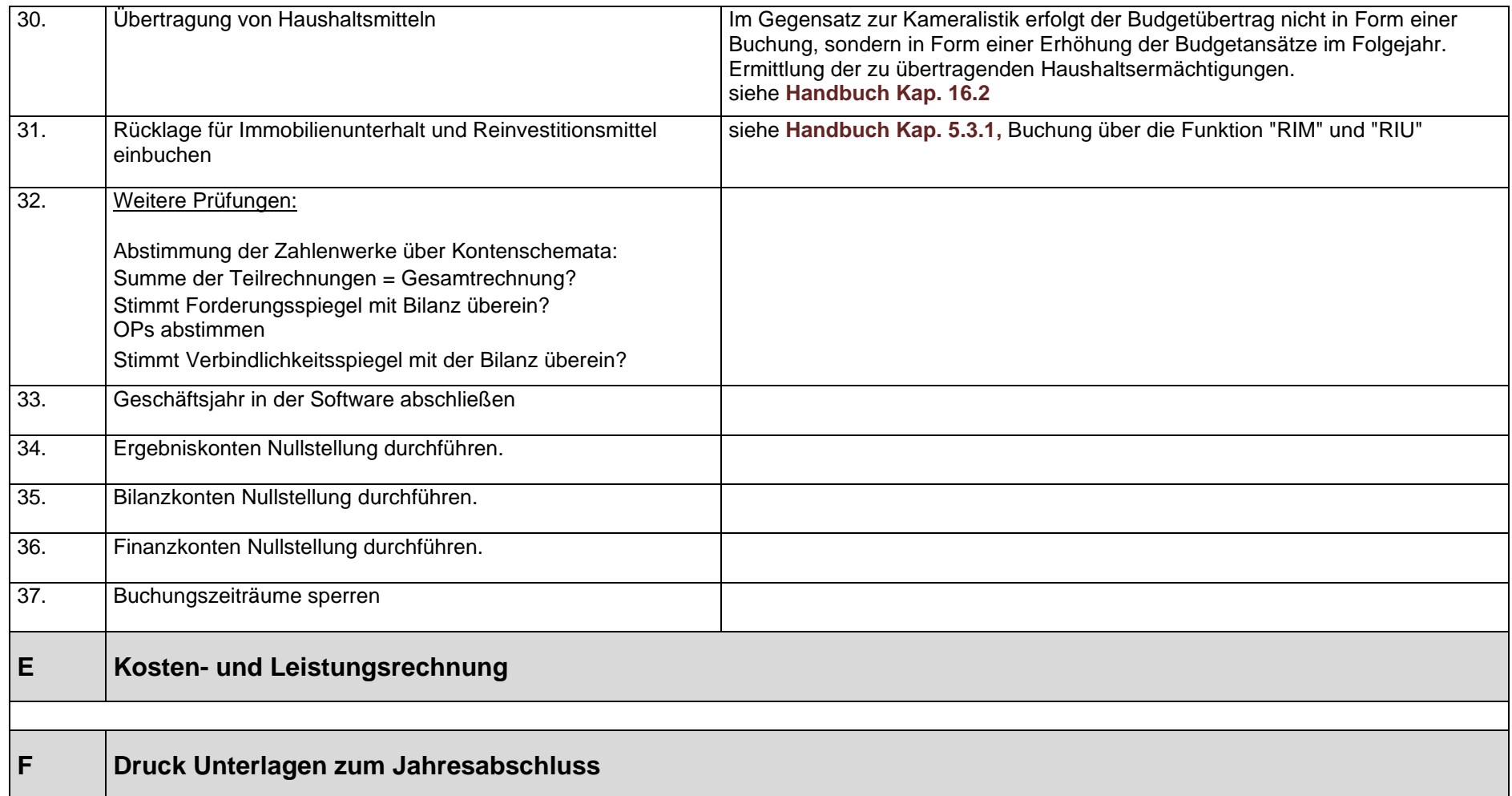

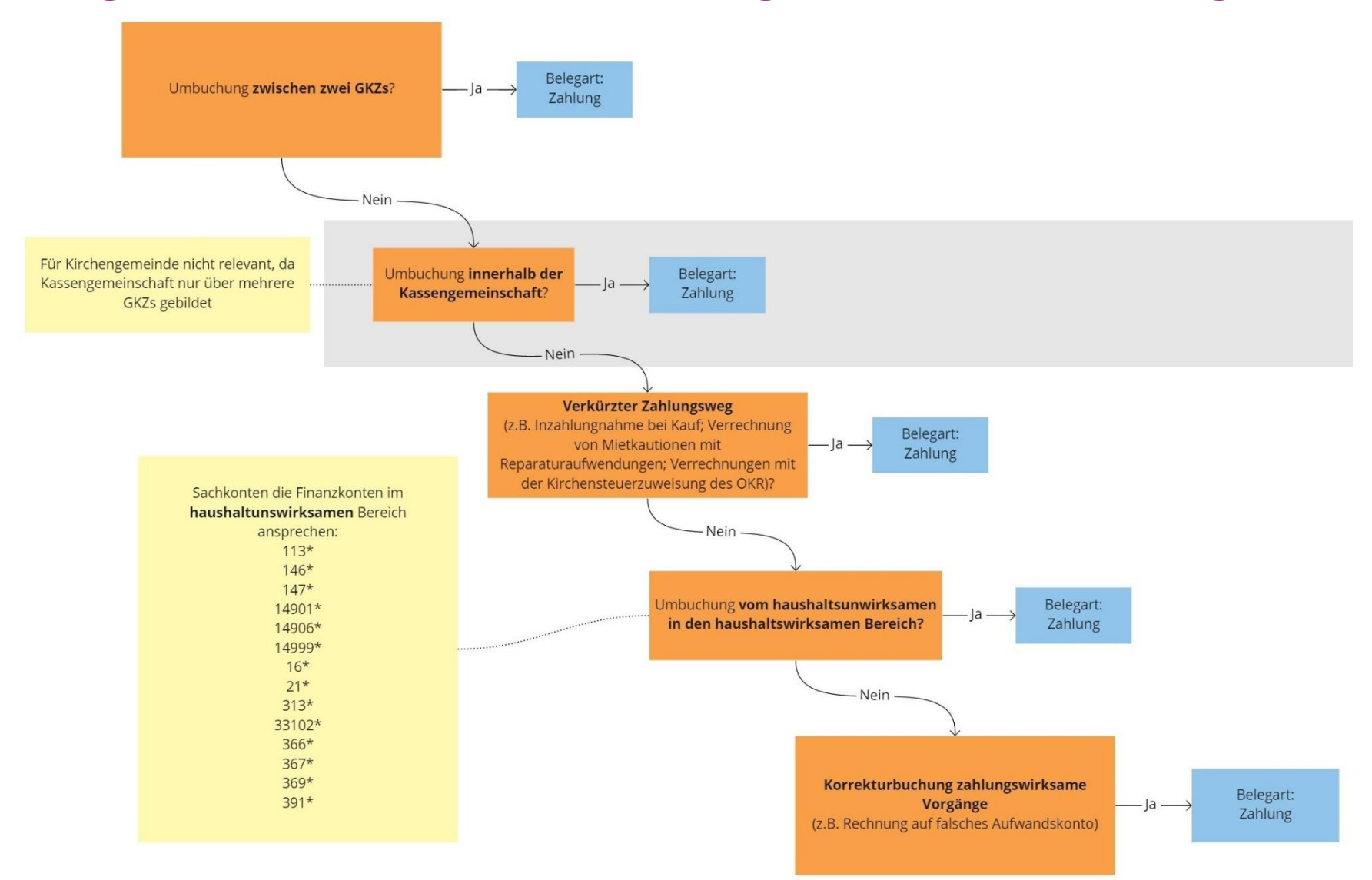

## **Anlage 10: Prüfschema finanzrechnungsrelevante Umbuchungen**

## **Umbuchungen innerhalb der Kassengemeinschaft:**

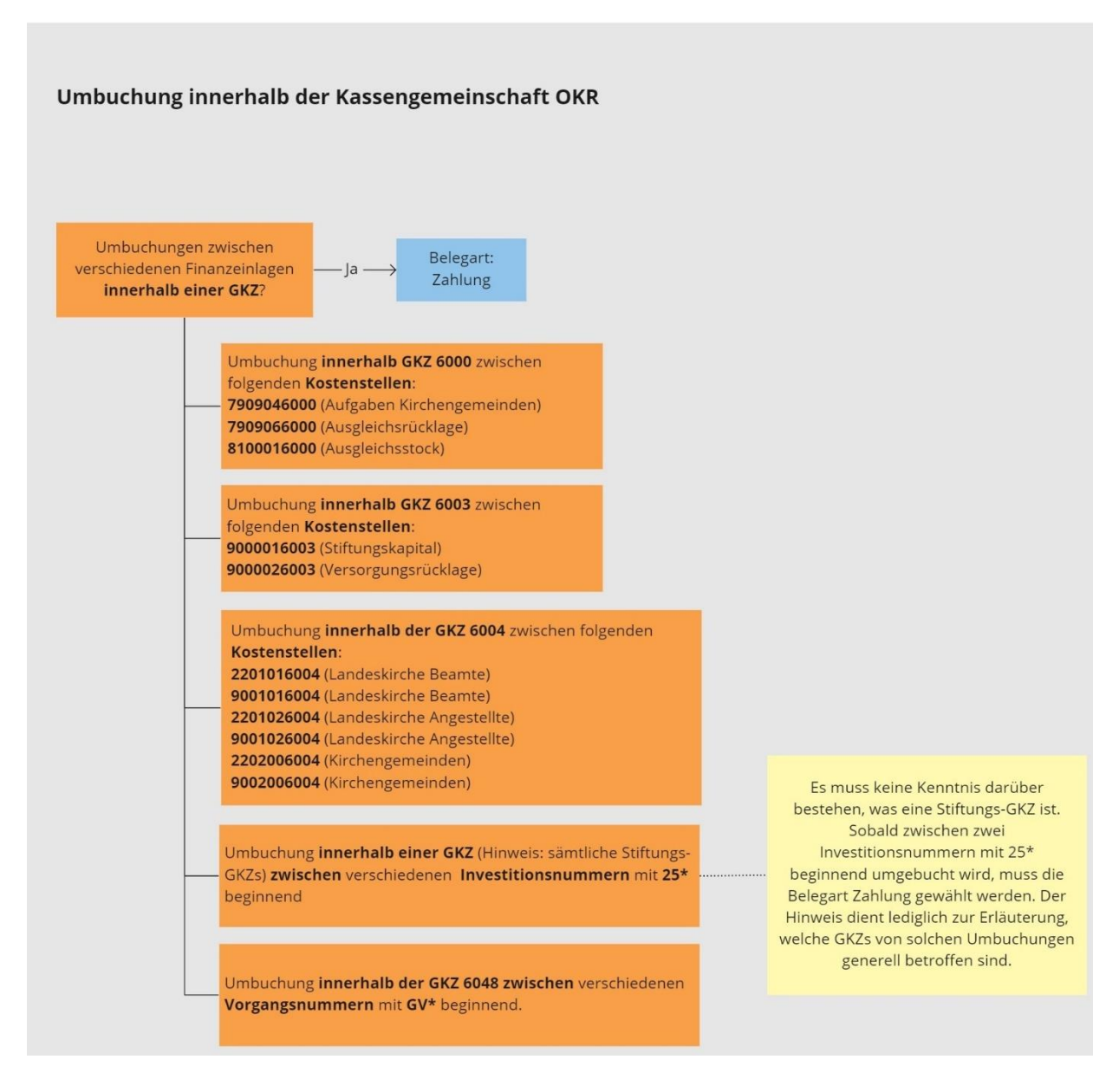